## Oracle® TimesTen In-Memory Database

SQL Reference 11*g* Release 2 (11.2.2) **E21642-12** 

March 2015

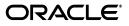

Oracle TimesTen In-Memory Database SQL Reference, 11g Release 2 (11.2.2)

E21642-12

Copyright © 2011, 2015, Oracle and/or its affiliates. All rights reserved.

This software and related documentation are provided under a license agreement containing restrictions on use and disclosure and are protected by intellectual property laws. Except as expressly permitted in your license agreement or allowed by law, you may not use, copy, reproduce, translate, broadcast, modify, license, transmit, distribute, exhibit, perform, publish, or display any part, in any form, or by any means. Reverse engineering, disassembly, or decompilation of this software, unless required by law for interoperability, is prohibited.

The information contained herein is subject to change without notice and is not warranted to be error-free. If you find any errors, please report them to us in writing.

If this is software or related documentation that is delivered to the U.S. Government or anyone licensing it on behalf of the U.S. Government, then the following notice is applicable:

U.S. GOVERNMENT END USERS: Oracle programs, including any operating system, integrated software, any programs installed on the hardware, and/or documentation, delivered to U.S. Government end users are "commercial computer software" pursuant to the applicable Federal Acquisition Regulation and agency-specific supplemental regulations. As such, use, duplication, disclosure, modification, and adaptation of the programs, including any operating system, integrated software, any programs installed on the hardware, and/or documentation, shall be subject to license terms and license restrictions applicable to the programs. No other rights are granted to the U.S. Government.

This software or hardware is developed for general use in a variety of information management applications. It is not developed or intended for use in any inherently dangerous applications, including applications that may create a risk of personal injury. If you use this software or hardware in dangerous applications, then you shall be responsible to take all appropriate fail-safe, backup, redundancy, and other measures to ensure its safe use. Oracle Corporation and its affiliates disclaim any liability for any damages caused by use of this software or hardware in dangerous applications.

Oracle and Java are registered trademarks of Oracle and/or its affiliates. Other names may be trademarks of their respective owners.

Intel and Intel Xeon are trademarks or registered trademarks of Intel Corporation. All SPARC trademarks are used under license and are trademarks or registered trademarks of SPARC International, Inc. AMD, Opteron, the AMD logo, and the AMD Opteron logo are trademarks or registered trademarks of Advanced Micro Devices. UNIX is a registered trademark of The Open Group.

This software or hardware and documentation may provide access to or information about content, products, and services from third parties. Oracle Corporation and its affiliates are not responsible for and expressly disclaim all warranties of any kind with respect to third-party content, products, and services unless otherwise set forth in an applicable agreement between you and Oracle. Oracle Corporation and its affiliates will not be responsible for any loss, costs, or damages incurred due to your access to or use of third-party content, products, or services, except as set forth in an applicable agreement between you and Oracle.

# Contents

| acexi                                                                          |
|--------------------------------------------------------------------------------|
| Audiencexi                                                                     |
| Related documents xi                                                           |
| Conventions xi                                                                 |
| Documentation Accessibility xii                                                |
|                                                                                |
| t's New                                                                        |
| t's New                                                                        |
| New features in Release 11.2.2.6.0 xv<br>New features in Release 11.2.2.5.0 xv |
| New features in Release 11.2.2.6.0                                             |
| New features in Release 11.2.2.6.0 xv<br>New features in Release 11.2.2.5.0 xv |

## 1 Data Types

| Type specifications 1                                            | 1-2 |
|------------------------------------------------------------------|-----|
| ANSI SQL data types 1                                            | 1-6 |
| Types supported for backward compatibility in Oracle type mode 1 | 1-8 |
| TimesTen type mapping 1-                                         | 10  |
| Character data types 1-                                          | 12  |
| CHAR 1-                                                          | 12  |
| NCHAR 1-                                                         | 13  |
| VARCHAR2 1-                                                      | 14  |
| NVARCHAR2 1-                                                     | ·15 |
| Numeric data types 1-                                            | 15  |
| NUMBER 1-                                                        | 16  |
| TT_BIGINT 1-                                                     | 18  |
| TT_INTEGER 1-                                                    | 18  |
| TT_SMALLINT 1-                                                   | 19  |
| TT_TINYINT 1-1                                                   | ·20 |
| Floating-point numbers 1-:                                       | ·20 |
| BINARY_DOUBLE 1-1                                                | ·20 |
| BINARY_FLOAT 1-1                                                 | -21 |
| FLOAT and FLOAT( <i>n</i> ) 1-1                                  | ·21 |
| BINARY and VARBINARY data types 1-2                              | ·21 |
| Numeric precedence 1-                                            | -22 |

| LOB data types 1-                                           |
|-------------------------------------------------------------|
| BLOB 1-                                                     |
| CLOB 1-                                                     |
| NCLOB 1                                                     |
| Difference between NULL and empty LOBs 1                    |
| Initializing LOBs 1                                         |
| ROWID data type 1                                           |
| Datetime data types 1                                       |
| DATE 1-                                                     |
| TIME 1-                                                     |
| TIMESTAMP 1                                                 |
| TT_DATE 1-                                                  |
| TT_TIMESTAMP 1                                              |
| TimesTen intervals 1                                        |
| Using interval data types 14                                |
| Using DATE and TIME data types 14                           |
| Handling time zone conversions 14                           |
| Datetime and interval data types in arithmetic operations   |
| Restrictions on datetime and interval arithmetic operations |
| Storage requirements                                        |
| Data type comparison rules 1                                |
| Numeric values 1                                            |
| Date values 1                                               |
| Character values 1                                          |
| Binary and linguistic sorting 1                             |
| Blank-padded and nonpadded comparison semantics             |
| Data type conversion 1                                      |
| Implicit data type conversion1                              |
| Null values 1                                               |
| INF and NAN 1                                               |
| Constant values 1                                           |
| Primary key values 1                                        |
| Selecting Inf and NaN (floating-point conditions) 1         |
| Expressions involving Inf and NaN 1                         |
| Overflow and truncation                                     |
| Underflow 1                                                 |
| Replication limits 1                                        |
| TimesTen type mode (backward compatibility)                 |
| Data types supported in TimesTen type mode 1                |
| Oracle data types supported in TimesTen type mode 1         |

## 2 Names, Namespace and Parameters

| Basic names          | 2-1 |
|----------------------|-----|
| Owner names          | 2-2 |
| Compound identifiers | 2-2 |
| Namespace            | 2-2 |
| Dynamic parameters   |     |

| Duplicate parameter names           | 2-3 |
|-------------------------------------|-----|
| Inferring data type from parameters | 2-4 |

## 3 Expressions

| Expression specification                                 | 3-2  |
|----------------------------------------------------------|------|
| Subqueries                                               | 3-6  |
| Constants                                                | 3-8  |
| Format models                                            | 3-14 |
| Number format models                                     | 3-15 |
| Datetime format models                                   | 3-18 |
| Format model for ROUND and TRUNC date functions          | 3-20 |
| Format model for TO_CHAR of TimesTen datetime data types | 3-21 |
| CASE expressions                                         | 3-23 |
| ROWID                                                    | 3-25 |
| ROWNUM psuedocolumn                                      | 3-26 |

### 4 Functions

| Numeric functions                              | . 4-1 |
|------------------------------------------------|-------|
| Character functions returning character values | . 4-2 |
| Character functions returning number values    | . 4-2 |
| String functions                               | . 4-2 |
| LOB functions                                  | . 4-2 |
| NLS character set functions                    | . 4-3 |
| General comparison functions                   | . 4-3 |
| Null-related comparison functions              | . 4-3 |
| Conversion functions                           | . 4-3 |
| Datetime functions                             | . 4-4 |
| Aggregate functions                            | . 4-4 |
| Analytic functions                             | . 4-5 |
| SQL syntax                                     | . 4-6 |
| Parameters                                     | . 4-6 |
| Encoding function                              | . 4-9 |
| User and session functions                     | . 4-9 |
| Cache grid functions                           | 4-9   |
| ABS                                            | 4-11  |
| ADD_MONTHS                                     | 4-12  |
| ASCIISTR                                       | 4-14  |
| AVG                                            | 4-15  |
| CAST                                           | 4-16  |
| CHR                                            | 4-17  |
| CEIL                                           | 4-18  |
| COALESCE                                       | 4-19  |
| CONCAT                                         | 4-20  |
| COUNT                                          | 4-22  |
| CURRENT_USER                                   | 4-24  |
| DECODE                                         | 4-25  |

| DENSE_RANK               | 4-26 |
|--------------------------|------|
| EMPTY_BLOB               | 4-27 |
| EMPTY_CLOB               | 4-28 |
| EXTRACT                  | 4-29 |
| FIRST_VALUE              | 4-30 |
| FLOOR                    | 4-31 |
| GREATEST                 | 4-32 |
| GROUP_ID                 | 4-34 |
| GROUPING                 | 4-35 |
| GROUPING_ID              | 4-37 |
| INSTR, INSTRB, INSTR4    | 4-39 |
| LAST_VALUE               | 4-40 |
| LEAST                    | 4-41 |
| LENGTH, LENGTHB, LENGTH4 | 4-43 |
| LOWER and UPPER          | 4-44 |
| LPAD                     | 4-45 |
| LTRIM                    | 4-47 |
| MAX                      | 4-49 |
| MIN                      | 4-50 |
| MOD                      | 4-52 |
| MONTHS_BETWEEN           | 4-53 |
| NCHR                     | 4-55 |
| NLS_CHARSET_ID           | 4-56 |
| NLS_CHARSET_NAME         | 4-57 |
| NLSSORT                  | 4-58 |
| NULLIF                   | 4-60 |
| NUMTODSINTERVAL          | 4-62 |
| NUMTOYMINTERVAL          | 4-63 |
| NVL                      | 4-64 |
| POWER                    | 4-66 |
| RANK                     | 4-67 |
| REPLACE                  | 4-68 |
| ROUND (date)             | 4-69 |
| ROUND (expression)       | 4-70 |
| ROW_NUMBER               | 4-72 |
| RPAD                     | 4-73 |
| RTRIM                    | 4-75 |
| SESSION_USER             | 4-77 |
| SIGN                     | 4-78 |
| SOUNDEX                  | 4-80 |
| SQRT                     | 4-82 |
| SUBSTR, SUBSTRB, SUBSTR4 | 4-83 |
| SUM                      | 4-84 |
| SYS_CONTEXT              | 4-86 |
| SYSDATE and GETDATE      | 4-88 |
| SYSTEM_USER              | 4-90 |
| TIMESTAMPADD             | 4-91 |

| TIMESTAMPDIFF          | 4-93  |
|------------------------|-------|
| TO_BLOB                | 4-96  |
| TO_CHAR                | 4-97  |
| TO_CLOB                | 4-99  |
| TO_DATE                | 4-100 |
| TO_LOB                 | 4-101 |
| TO_NCLOB               | 4-102 |
| TO_NUMBER              | 4-103 |
| TRIM                   | 4-104 |
| TRUNC (date)           | 4-106 |
| TRUNC (expression)     | 4-107 |
| TT_HASH                | 4-108 |
| TTGRIDMEMBERID         | 4-109 |
| TTGRIDNODENAME         | 4-111 |
| TTGRIDUSERASSIGNEDNAME | 4-112 |
| UID                    | 4-114 |
| UNISTR                 | 4-115 |
| USER                   | 4-116 |

#### 5 Search Conditions

| Search condition general syntax                                        | 5-2  |
|------------------------------------------------------------------------|------|
| ALL / NOT IN predicate (subquery)                                      | 5-4  |
| ALL / NOT IN predicate (value list)                                    | 5-6  |
| ANY / IN predicate (subquery)                                          | 5-8  |
| ANY / IN predicate (value list)                                        | 5-10 |
| BETWEEN predicate                                                      | 5-14 |
| Comparison predicate                                                   | 5-15 |
| EXISTS predicate                                                       | 5-17 |
| IS INFINITE predicate                                                  | 5-19 |
| IS NAN predicate                                                       | 5-20 |
| IS NULL predicate                                                      | 5-21 |
| LIKE predicate                                                         | 5-22 |
| Pattern matching for strings of NCHAR, NVARCHAR2, and NCLOB data types | 5-26 |

#### 6 SQL Statements

| Comments within SQL statements                              | 6-1  |
|-------------------------------------------------------------|------|
| Statement level optimizer hints                             | 6-1  |
| SQL Syntax                                                  | 6-2  |
| Parameters                                                  | 6-2  |
| Description                                                 | 6-7  |
| SQL statements that support statement level optimizer hints | 6-9  |
| Understanding hints                                         | 6-9  |
| Examples                                                    | 6-10 |
| ALTER ACTIVE STANDBY PAIR                                   | 6-19 |
| ALTER CACHE GROUP                                           | 6-23 |
| ALTER FUNCTION                                              | 6-25 |

| ALTER PACKAGE                            | 6-27  |
|------------------------------------------|-------|
| ALTER PROCEDURE                          | 6-29  |
| ALTER REPLICATION                        | 6-31  |
| ALTER SESSION                            | 6-41  |
| ALTER TABLE                              | 6-48  |
| ALTER USER                               | 6-65  |
| CALL                                     | 6-67  |
| COMMIT                                   | 6-69  |
| CREATE ACTIVE STANDBY PAIR               | 6-70  |
| CREATE CACHE GROUP                       | 6-76  |
| CREATE FUNCTION                          | 6-89  |
| CREATE INDEX                             | 6-92  |
| CREATE MATERIALIZED VIEW                 | 6-99  |
| CREATE MATERIALIZED VIEW LOG             | 6-106 |
| CREATE PACKAGE                           | 6-108 |
| CREATE PACKAGE BODY                      | 6-110 |
| CREATE PROCEDURE                         | 6-111 |
| CREATE REPLICATION                       | 6-114 |
| CHECK CONFLICTS                          | 6-121 |
| CREATE SEQUENCE                          | 6-128 |
| CREATE SYNONYM                           | 6-131 |
| CREATE TABLE                             | 6-134 |
| Column Definition                        | 6-140 |
| In-memory columnar compression of tables | 6-146 |
| CREATE USER                              | 6-155 |
| CREATE VIEW                              | 6-157 |
| DELETE                                   | 6-159 |
| DROP ACTIVE STANDBY PAIR                 | 6-162 |
| DROP CACHE GROUP                         | 6-163 |
| DROP FUNCTION                            | 6-164 |
| DROP INDEX                               | 6-165 |
| DROP MATERIALIZED VIEW                   | 6-167 |
| DROP MATERIALIZED VIEW LOG               | 6-168 |
| DROP PACKAGE [BODY]                      | 6-169 |
| DROP PROCEDURE                           | 6-170 |
| DROP REPLICATION                         | 6-171 |
| DROP SEQUENCE                            | 6-172 |
| DROP SYNONYM                             | 6-173 |
| DROP TABLE                               | 6-174 |
| DROP USER                                | 6-176 |
| DROP VIEW                                | 6-177 |
| FLUSH CACHE GROUP                        | 6-178 |
| GRANT                                    | 6-180 |
| INSERT                                   | 6-182 |
| INSERTSELECT                             | 6-185 |
| LOAD CACHE GROUP                         | 6-186 |
| MERGE                                    | 6-190 |

| REFRESH CACHE GROUP                    | 6-193 |
|----------------------------------------|-------|
| REFRESH MATERIALIZED VIEW              | 6-197 |
| REVOKE                                 | 6-198 |
| ROLLBACK                               | 6-200 |
| SELECT                                 | 6-201 |
| WithClause                             | 6-211 |
| SelectList                             | 6-213 |
| TableSpec                              | 6-216 |
| JoinedTable                            | 6-217 |
| DerivedTable                           | 6-220 |
| GROUP BY clause                        | 6-221 |
| SQL syntax                             | 6-221 |
| Parameters                             | 6-221 |
| Examples                               | 6-222 |
| ROLLUP, CUBE and GROUPING SETS clauses | 6-223 |
| GROUPING SETS                          | 6-223 |
| ROLLUP                                 | 6-224 |
| CUBE                                   | 6-226 |
| TRUNCATE TABLE                         | 6-228 |
| UNLOAD CACHE GROUP                     | 6-230 |
| UPDATE                                 | 6-233 |
| Join update                            | 6-237 |

## 7 Privileges

| System privileges   | 7-1 |
|---------------------|-----|
| Object privileges   | 7-3 |
| Privilege hierarchy | 7-4 |
| The PUBLIC role     | 7-5 |

#### 8 Reserved Words

Index

# Preface

Oracle TimesTen In-Memory Database (TimesTen) is a relational database that is memory-optimized for fast response and throughput. The database resides entirely in memory at runtime and is persisted to disk storage for the ability to recover and restart. Replication features allow high availability. TimesTen supports standard application interfaces JDBC, ODBC, and ODP.NET, in addition to Oracle interfaces, PL/SQL, OCI, and Pro\*C/C++. TimesTen is available separately or as a cache for Oracle Database.

#### Audience

This document provides a reference for TimesTen SQL data types, statements, expressions, functions, including TimesTen SQL extensions.

To work with this guide, you should understand how database systems work. You should also have knowledge of SQL (Structured Query Language).

#### Related documents

TimesTen documentation is available on the product distribution media and on the Oracle Technology Network:

http://www.oracle.com/technetwork/database/database-technologies/timesten/documentation/index.html

Oracle Database documentation is also available on the Oracle Technology network. This may be especially useful for Oracle Database features that TimesTen supports but does not attempt to fully document.

http://www.oracle.com/pls/db112/homepage/

#### Conventions

TimesTen supports multiple platforms. Unless otherwise indicated, the information in this guide applies to all supported platforms. The term Windows refers to all supported Windows platforms and the term UNIX applies to all supported UNIX platforms and also to Linux. Refer to the "Platforms" section in *Oracle TimesTen In-Memory Database Release Notes* for specific platform versions supported by TimesTen.

**Note:** In TimesTen documentation, the terms "data store" and "database" are equivalent. Both terms refer to the TimesTen database.

This document uses the following text conventions:

| Convention       | Meaning                                                                                                    |
|------------------|----------------------------------------------------------------------------------------------------|
| boldface         | Boldface type indicates graphical user interface elements associated with an action, or terms defined in text or the glossary.         |
| italic           | Italic type indicates book titles, emphasis, or placeholder variables for which you supply particular values.                          |
| monospace        | Monospace type indicates commands within a paragraph, URLs, code in examples, text that appears on the screen, or text that you enter. |
| italic monospace | Italic monospace type indicates a variable in a code example that you must replace. For example:                                       |
|                  | Driver= <i>install_dir</i> /lib/libtten.sl                                                                                             |
|                  | Replace <i>install_dir</i> with the path of your TimesTen installation directory.                                                      |
| []               | Square brackets indicate that an item in a command line is optional.                                                                   |
| {}               | Curly braces indicated that you must choose one of the items separated by a vertical bar ( $ $ ) in a command line.                    |
| I                | A vertical bar (or pipe) separates alternative arguments.                                                                              |
|                  | An ellipsis () after an argument indicates that you may use more than one argument on a single command line.                           |
| %                | The percent sign indicates the UNIX shell prompt.                                                                                      |
| #                | The number (or pound) sign indicates the UNIX root prompt.                                                                             |

TimesTen documentation uses these variables to identify path, file and user names:

| Convention    | Meaning                                                                                                    |
|---------------|----------------------------------------------------------------------------------------------------|
| install_dir   | The path that represents the directory where the current release of TimesTen is installed.                                                                                                    |
| TTinstance    | The instance name for your specific installation of TimesTen. Each installation of TimesTen must be identified at install time with a unique alphanumeric instance name. This name appears in the install path.        |
| bits or bb    | Two digits, either 32 or 64, that represent either the 32-bit or 64-bit operating system.                                                                                                    |
| release or rr | The first three parts in a release number, with or without dots. The first three parts of a release number represent a major TimesTen release. For example, 1122 or 11.2.2 represents TimesTen 11g Release 2 (11.2.2). |
| DSN           | The data source name.                                                                                                    |

### **Documentation Accessibility**

For information about Oracle's commitment to accessibility, visit the Oracle Accessibility Program website at http://www.oracle.com/pls/topic/lookup?ctx=acc&id=docacc.

#### Access to Oracle Support

Oracle customers that have purchased support have access to electronic support through My Oracle Support. For information, visit http://www.oracle.com/pls/topic/lookup?ctx=acc&id=info or visit http://www.oracle.com/pls/topic/lookup?ctx=acc&id=trs if you are hearing impaired.

# What's New

This section lists new features for Release 11.2.2 that are documented in this reference and provides cross-references to additional information.

#### New features in Release 11.2.2.6.0

Support is added for constant expressions, dynamic parameters, and nulls in the values lists used for IN, ANY, SOME, or ALL. For more information, see "ALL / NOT IN predicate (value list)" on page 5-6 and "ANY / IN predicate (value list)" on page 5-10.

#### New features in Release 11.2.2.5.0

- When using the WITH clause, you can specify the set operators UNION, MINUS, and INTERSECT in the main query. For more information on the WITH clause, see "WithClause" on page 6-211.
- You can use the CREATE [UNIQUE] HASH INDEX statement to create a hash index. For more information on creating hash indexes, see "CREATE INDEX" on page 6-92.
- You can use statement level optimizer hints in SQL statements. For more information on statement level optimizer hints, see "Statement level optimizer hints" on page 6-1.
- For the CREATE TABLE statement, you can specify the keyword ENABLE as part of the NOT NULL constraint in a column definition. For more information, see "Column Definition" on page 6-140.
- You can specify more than one subquery in the SET clause of the UPDATE statement. You can also specify a SELECT DISTINCT subquery in the SET clause of the UPDATE statement. For more information on the UPDATE statement, see "UPDATE" on page 6-233.
- You can use the SET COMMIT\_BUFFER\_SIZE\_MAX clause of the ALTER SESSION statement to set the maximum size of the commit buffer when a connection is in progress. For more information, see "ALTER SESSION" on page 6-41.
- You can specify the COMMIT EVERY *n* ROWS clause in the UNLOAD CACHE GROUP statement. For more information, see "UNLOAD CACHE GROUP" on page 6-230.
- You can specify the TABLE DEFINITION CHECKING clause as a *StoreAttribute* for both the CREATE ACTIVE STANDBY PAIR and the ALTER ACTIVE STANDBY PAIR statements. For more information, see "CREATE ACTIVE STANDBY PAIR" on page 6-70.

• You can specify the DISTINCT qualifier in scalar subqueries. For more information, see "Subqueries" on page 3-6.

## New features in Release 11.2.2.4.0

- For the INSERT...SELECT statement, you can reference the target table in the FROM clause or in a subquery. For more information, see "INSERT...SELECT" on page 6-185.
- You can ALTER a table to add a NOT NULL column with a default value. The DEFAULT clause is required. For more information on the ALTER TABLE statement, see"ALTER TABLE" on page 6-48.

## New features in Release 11.2.2.1.0

Support for in-memory columnar compression of tables. Compression is defined at the column level, which stores the data more efficiently. Eliminates redundant storage of duplicate values within columns and improves the performance of SQL queries that perform full table scans. See "In-memory columnar compression of tables" on page 6-146, "CREATE TABLE" on page 6-134, "ALTER TABLE" on page 6-48, and "CREATE INDEX" on page 6-92 for details on table compression support defined by each of these statements.

## New features in Release 11.2.2.0.0

 Support for LOB (large object) data types. This includes CLOB (character LOB), NCLOB (national character LOB), and BLOB (binary LOB) data types. For more details, see "LOB data types" on page 1-22.

Support for LOBs was added to the CREATE TABLE, SELECT, INSERT, and UPDATE SQL statements. LOBs are also supported in the LIKE and IS [NOT] NULL operators and the REPLACE, LOWER, UPPER, TRIM, LTRIM, RTRIM, ASCIISTR, INSTR, INSTRB, INSTR4, SUBSTR, SUBSTRB, SUBSTR4, NLSSORT, LPAD, RPAD, TO\_DATE, TO\_NUMBER, TO\_CHAR, LENGTH, LENGTHB, CONCAT and NVL functions.

- Support for the following LOB functions: EMPTY\_CLOB, EMPTY\_BLOB, TO\_LOB, TO\_ CLOB, TO\_NCLOB, and TO\_BLOB. For more information, see "LOB functions" on page 4-2.
- Support for the GROUP BY statement: In this release, support was added for the GROUPING SETS, ROLLUP and CUBE clauses. In addition, the GROUPING, GROUPING\_ID, and GROUP\_ID functions were also added. For details on the new clauses for the GROUP BY statement, see "GROUP BY clause" on page 6-221. For the new functions, see "Aggregate functions" on page 4-4, "GROUP\_ID" on page 4-34, "GROUPING" on page 4-35, and "GROUPING\_ID" on page 4-37.
- Support for subquery factoring using the WITH clause in the SELECT statement. For more details, see "SELECT" on page 6-201 and "WithClause" on page 6-211.
- The SQL functions were broken out of the "Expressions" chapter and are now located in alphabetical order in the new Chapter 4, "Functions". Included in this re-organization, all of the functions listed within the Aggregate functions, String functions, and User and session functions were added to the alphabetical list.
- Support for analytic functions. See "Analytic functions" on page 4-5.
- You can specify the *AnalyticClause* in aggregate functions AVG, COUNT, MAX, MIN, and SUM. For more information, see "Aggregate functions" on page 4-4 and "Analytic functions" on page 4-5. See also the specific aggregate function, "AVG"

on page 4-15, "COUNT" on page 4-22, "MAX" on page 4-49, "MIN" on page 4-50, and "SUM" on page 4-84.

- You can use cache grid functions to determine the location of data in a cache grid and then execute a query for the information from that node. See "Cache grid functions" on page 4-9 for details.
- TimesTen provides additional support for implicit data type conversion. See "Implicit data type conversion" on page 1-34.
- TimesTen provides additional support for datetime arithmetic. See "Datetime and interval data types in arithmetic operations" on page 1-29.
- You can specify DISTINCT in an aggregate function to consider only distinct values of the argument expression. See "Aggregate functions" on page 4-4 for details.
- You can use character strings, columns, expressions, results from a function, or any combination in either the source or the pattern within the LIKE predicate. See "LIKE predicate" on page 5-22 for more details.
- TimesTen supports the MONTHS\_BETWEEN function. For more information, see "MONTHS\_BETWEEN" on page 4-53.
- You can use NLS character set functions to retrieve the character set name or ID number. See "NLS character set functions" on page 4-3 for details.
- TimesTen extends support for null values. For more information, see "Null values" on page 1-36.
- TimesTen supports the NULLIF function. For more information, see "NULLIF" on page 4-60.
- You can use NULLS FIRST or NULLS LAST in your ORDER BY clause. For more information, see "SELECT" on page 6-201.
- Range indexes used to be referred to as T-tree indexes. Now all output and commands use range as the identifying terminology. For example, in "NLSSORT" on page 4-58, the output shows range indexes, such as "non-unique range index on columns."
- Support for the REPLACE function was added, which substitutes a sequence of characters in a given string with another set of characters or removes the string entirely. See "REPLACE" on page 4-68 for details.
- TimesTen supports the SOUNDEX function. See "SOUNDEX" on page 4-80.
- TimesTen supports the TIMESTAMPADD and TIMESTAMPDIFF functions. See "TIMESTAMPADD" on page 4-91 and "TIMESTAMPDIFF" on page 4-93.

# **1**Data Types

A data type defines a set of values. A reference to a data type specifies the set of values that can occur in a given context. A data type is associated with each value retrieved from a table or computed in an expression and each constant.

TimesTen follows the ODBC standard for type conversion. For more information, refer to ODBC API reference documentation, which is available from Microsoft or a variety of third parties. The following site contains Microsoft's ODBC API reference documentation:

#### http://msdn.microsoft.com/en-us/library/ms714562(VS.85).aspx

If you are using TimesTen Cache, see "Mappings between Oracle Database and TimesTen data types" in *Oracle TimesTen Application-Tier Database Cache User's Guide*. This section compares valid data types for creating cache group columns and type conversions for passthrough queries.

The following subjects describe data types in TimesTen:

- Type specifications
- ANSI SQL data types
- Types supported for backward compatibility in Oracle type mode
- TimesTen type mapping
- Character data types
- Numeric data types
- BINARY and VARBINARY data types
- Numeric precedence
- LOB data types
- ROWID data type
- Datetime data types
- TimesTen intervals
- Storage requirements
- Data type comparison rules
- Data type conversion
- Null values
- INF and NAN
- Overflow and truncation

- Underflow
- Replication limits
- TimesTen type mode (backward compatibility)

## **Type specifications**

TimesTen supports the data types in Table 1–1 in the default Oracle type mode. Type mode is a data store attribute, where TypeMode=0 indicates Oracle type mode and TypeMode=1 indicates TimesTen mode. For more information on data type modes, see "TimesTen type mode (backward compatibility)" on page 1-40. Also see "TypeMode" in *Oracle TimesTen In-Memory Database Reference.* 

| Data type     | Description                                                                                                    |
|---------------|----------------------------------------------------------------------------------------------------|
| BINARY(n)     | Fixed-length binary value of <i>n</i> bytes                                                                                                    |
|               | Legal values for <i>n</i> range from 1 to 8300. BINARY data is padded to the maximum column size with trailing zeroes. Alternatively, specify $TT_BINARY(n)$ .                                                                                                    |
|               | For more details, see "BINARY and VARBINARY data types" on page 1-21.                                                                                                    |
| BINARY_DOUBLE | A 64-bit floating-point number                                                                                                    |
|               | BINARY_DOUBLE is a double-precision native floating point number<br>that supports +Inf, -Inf, and NaN values. BINARY_DOUBLE is an<br>approximate numeric value consisting of an exponent and<br>mantissa. You can use exponential or E-notation. BINARY_DOUBLE<br>has binary precision 53. |
|               | Minimum positive finite value: 2.22507485850720E-308                                                                                                    |
|               | Maximum positive finite value: 1.79769313486231E+308                                                                                                    |
|               | For more details, see "BINARY_DOUBLE" on page 1-20.                                                                                                    |
| BINARY_FLOAT  | A 32-bit floating-point number                                                                                                    |
|               | BINARY_FLOAT is a single-precision native floating-point type that<br>supports +Inf, -Inf, and NaN values. BINARY_FLOAT is an<br>approximate numeric value consisting of an exponent and<br>mantissa. You can use exponential or E-notation. BINARY_FLOAT<br>has binary precision 24.      |
|               | Minimum positive finite value: 1.17549E-38F                                                                                                    |
|               | Maximum positive finite value: 3.40282E+38F                                                                                                    |
|               | For more details, see "BINARY_FLOAT" on page 1-21.                                                                                                    |
| BLOB          | A binary large object                                                                                                    |
|               | Variable-length binary value with a maximum size of 16 MB.                                                                                                    |
|               | For more details, see "BLOB" on page 1-23.                                                                                                    |

 Table 1–1
 Data types supported in Oracle type mode

| Data type                        | Description                                                                                                    |
|----------------------------------|----------------------------------------------------------------------------------------------------|
| CHAR[ACTER][(n[BYTE CHAR])]      | Fixed-length character string of length <i>n</i> bytes or characters                                                                                                    |
|                                  | Default is one byte.                                                                                                    |
|                                  | BYTE indicates that the column has byte-length semantics. Legal values for $n$ range from a minimum of one byte to a maximum of 8300 bytes.                                                                                                    |
|                                  | CHAR indicates that the column has character-length semantics. The minimum CHAR length is one character. The maximum CHAR length depends on how many characters fit in 8300 bytes. This is determined by the database character set in use. For character set AL32UTF8, up to four bytes per character may be needed, so the CHAR length limit ranges from 2075 to 8300 depending on the character set. |
|                                  | A zero-length string is interpreted as NULL.                                                                                                    |
|                                  | CHAR data is padded to the maximum column size with trailing blanks. Blank-padded comparison semantics are used.                                                                                                    |
|                                  | Alternatively, specify ORA_CHAR[(n[BYTE CHAR])].                                                                                                    |
|                                  | For more details, see "CHAR" on page 1-12.                                                                                                    |
| CLOB                             | A character large object containing single-byte or multibyte characters                                                                                                    |
|                                  | Variable-length large object with a maximum size of 4 MB.                                                                                                    |
|                                  | For more details, see "CLOB" on page 1-24.                                                                                                    |
| DATE                             | Date and time information: century, year, month, day, hour, minute, and second                                                                                                    |
|                                  | Format is:                                                                                                    |
|                                  | YYYY-MM-DD HHMISS.                                                                                                    |
|                                  | Valid date range is from January 1, 4712 BC to December 31, 9999 AD.                                                                                                    |
|                                  | There are no fractional seconds.                                                                                                    |
|                                  | Alternatively, specify ORA_DATE.                                                                                                    |
|                                  | For more details, see "DATE" on page 1-27.                                                                                                    |
| INTERVAL [+/-] IntervalQualifier | Interval type                                                                                                    |
|                                  | TimesTen partially supports interval types, expressed with the type INTERVAL and an IntervalQualifier. An IntervalQualifier can only specify a single field type with no precision. The default leading precision is eight digits for all interval types. The single field type can be: year, month, day, hour, minute, or second. Currently, interval types can be specified only with a constant.     |
|                                  | <b>Note</b> : You cannot specify a column of an interval type. These are<br>non-persistent types used in SQL expressions at runtime. In<br>addition, for those comparisons where an interval data type is<br>returned, the interval data type cannot be the final result of a<br>complete expression. The EXTRACT function must be used to extract<br>the desired component of this interval result.    |
|                                  | For more details, see "TimesTen intervals" on page 1-28.                                                                                                    |

 Table 1–1 (Cont.) Data types supported in Oracle type mode

| Data type              | Description                                                                                                    |
|------------------------|----------------------------------------------------------------------------------------------------|
| NCHAR [ ( <i>n</i> ) ] | Fixed-length string of <i>n</i> two-byte Unicode characters                                                                                                    |
|                        | The number of bytes required is $2^n$ where <i>n</i> is the specified number of characters. NCHAR character limits are half the byte limits so the maximum size is 4150.                                                                                                    |
|                        | A zero-length string is interpreted as NULL.                                                                                                    |
|                        | NCHAR data is padded to the maximum column size with U+0020 SPACE. Blank-padded comparison semantics are used.                                                                                                    |
|                        | Alternatively, specify ORA_NCHAR[(n)].                                                                                                    |
|                        | For more details, see "NCHAR" on page 1-13.                                                                                                    |
| NCLOB                  | A national character large object containing Unicode characters                                                                                                    |
|                        | Variable-length character value with a maximum size of 4 MB.                                                                                                    |
|                        | For more details, see "NCLOB" on page 1-24.                                                                                                    |
| NUMBER[(p[,s])]        | Number having precision and scale                                                                                                    |
|                        | The precision ranges from 1 to 38 decimal. The scale ranges from -84 to 127. Both precision and scale are optional.                                                                                                    |
|                        | If you do not specify a precision or a scale, TimesTen assumes the maximum precision of 38 and flexible scale.                                                                                                    |
|                        | NUMBER supports negative scale and scale greater than precision.                                                                                                    |
|                        | NUMBER stores both zero and positive and negative fixed numbers<br>with absolute values from $1.0 \times 10^{-130}$ to (but not including) $1.0 \times 10^{126}$ . If you specify an arithmetic expression whose value has an<br>absolute value greater than or equal to $1.0 \times 10^{126}$ , then TimesTen<br>returns an error. |
|                        | For more details, see "NUMBER" on page 1-16.                                                                                                    |
| NVARCHAR2 (n)          | Variable-length string of <i>n</i> two-byte Unicode characters                                                                                                    |
|                        | The number of bytes required is $2^*n$ where <i>n</i> is the specified number of characters. NVARCHAR2 character limits are half the byte limits so the maximum size is 2,097,152 (2 <sup>21</sup> ). You must specify <i>n</i> .                                                                                                   |
|                        | A zero-length string is interpreted as NULL.                                                                                                    |
|                        | Nonpadded comparison semantics are used.                                                                                                    |
|                        | Alternatively, specify ORA_NVARCHAR2(n).                                                                                                    |
|                        | For more details, see "NVARCHAR2" on page 1-15.                                                                                                    |
| ROWID                  | An 18-byte character string that represents the address of a table<br>row or materialized view row                                                                                                    |
|                        | Specify a literal ROWID value as a CHAR constant enclosed in single quotes.                                                                                                    |
|                        | For more details, see "ROWID data type" on page 1-25.                                                                                                    |
| TIME                   | A time of day between 00:00:00 (midnight) and 23:59:59 (11:59:59 pm), inclusive                                                                                                    |
|                        | The format is: <i>HH:MI:SS</i> .                                                                                                    |
|                        | Alternatively, specify TT_TIME.                                                                                                    |
|                        | For more details, see "TIME" on page 1-28.                                                                                                    |

Table 1–1 (Cont.) Data types supported in Oracle type mode

| Data type                                  | Description                                                                                                    |
|--------------------------------------------|----------------------------------------------------------------------------------------------------|
| TIMESTAMP [(fractional_seconds_precision)] | Year, month, and day values of the date plus hour, minute, and second values of the time                                                                                                    |
| [(lfactional_seconds_precision)]           | The <i>fractional_seconds_precision</i> is the number of digits in the fractional part of the seconds field. Valid date range is from January 1, 4712 BC to December 31, 9999 AD.                                                                                                    |
|                                            | TT_TIMESTAMP has a smaller storage size than TIMESTAMP. TT_<br>TIMESTAMP is faster than TIMESTAMP because TT_TIMESTAMP is an<br>eight-byte integer containing the number of microseconds since<br>January 1, 1753. Comparisons are very fast. TIMESTAMP has a larger<br>range than TT_TIMESTAMP in that TIMESTAMP can store date and<br>time data as far back as 4712 BC. TIMESTAMP also supports up to<br>nine digits of fractional second precision whereas TT_TIMESTAMP<br>supports six digits of fractional second precision. |
|                                            | The fractional seconds precision range is 0 to 9. The default is 6. Format is:                                                                                                    |
|                                            | YYYY-MM-DD HH:MI:SS [.FFFFFFFF]                                                                                                    |
|                                            | <b>Alternatively, specify</b> ORA_TIMESTAMP[(fractional_seconds_ precision)]                                                                                                    |
|                                            | For more details, see "TIMESTAMP" on page 1-28.                                                                                                    |
| TT_BIGINT                                  | A signed eight-byte integer in the range -9,223,372,036,854,775,808 (-2 <sup>63</sup> ) to 9,223,372,036,854,775,807 (2 <sup>63</sup> -1)                                                                                                    |
|                                            | Use TT_BIGINT rather than the NUMBER data type. TT_BIGINT is<br>more compact and offers faster performance than the NUMBER type.<br>If you need to store greater than 19-digit integers, use NUMBER ( $p$ )<br>where $p > 19$ .                                                                                                    |
|                                            | For more details, see "TT_BIGINT" on page 1-18.                                                                                                    |
| TT_DATE                                    | Date information: century, year, month, and day                                                                                                    |
|                                            | The format is YYYY-MM-DD, where MM is expressed as an integer such as 2006-10-28.                                                                                                    |
|                                            | Valid dates are between 1753-01-01 (January 1, 1753) and 9999-12-31 (December 31, 9999).                                                                                                    |
|                                            | For more details, see "TT_DATE" on page 1-28.                                                                                                    |
| TT_INTEGER                                 | A signed integer in the range -2,147,483,648 (-2 <sup>31</sup> ) to 2,147,483,647 (2 <sup>31</sup> -1)                                                                                                    |
|                                            | TT_INTEGER is a native signed integer data type. Use TT_INTEGER rather than INTEGER. INTEGER maps to the NUMBER data type. TT_INTEGER is more compact and offers faster performance than the NUMBER type. If you need to store greater than 19-digit integers, use NUMBER ( $p$ ) where $p > 19$ .                                                                                                    |
|                                            | For more details, see "TT_INTEGER" on page 1-18.                                                                                                    |
| TT_SMALLINT                                | A native signed 16-bit integer in the range -32,768 (- $2^{15}$ ) to 32,767 ( $2^{15}$ -1)                                                                                                    |
|                                            | Use TT_SMALLINT rather than SMALLINT. SMALLINT maps to the NUMBER data type.                                                                                                    |
|                                            | TT_SMALLINT is more compact and offers faster performance than<br>the NUMBER type. If you need to store greater than 19-digit integers,<br>use NUMBER $(p)$ where $p > 19$ .                                                                                                    |
|                                            | For more details, see "TT_SMALLINT" on page 1-19.                                                                                                    |

 Table 1–1 (Cont.) Data types supported in Oracle type mode

| Data type                         | Description                                                                                                    |
|-----------------------------------|----------------------------------------------------------------------------------------------------|
| TT_TIMESTAMP                      | A date and time between 1753-01-01 00:00:00 (midnight on January 1, 1753) and 9999-12-31 23:59:59 pm (11:59:59 pm on December 31, 9999), inclusive                                                                                                    |
|                                   | Any values for the fraction not specified in full microseconds result in a "Data Truncated" error. The format is YYYY-MM-DD HH:MI:SS [.FFFFFFFF].                                                                                                    |
|                                   | TT_TIMESTAMP has a smaller storage size than TIMESTAMP and is<br>faster than TIMESTAMP because TT_TIMESTAMP is an eight-byte<br>integer containing the number of microseconds since January 1,<br>1753. Comparisons are very fast. TIMESTAMP has a larger range than<br>TT_TIMESTAMP in that TIMESTAMP can store date and time data as far<br>back as 4712 BC. TIMESTAMP also supports up to nine digits of<br>fractional second precision whereas TT_TIMESTAMP supports six<br>digits of fractional second precision. |
|                                   | You can specify TT_TIMESTAMP(6).                                                                                                    |
|                                   | For more details, see "TT_TIMESTAMP" on page 1-28.                                                                                                    |
| TT_TINYINT                        | Unsigned integer ranging from 0 to 255 ( $2^8$ -1)                                                                                                    |
|                                   | Use TT_TINVINT rather than the NUMBER data type. TT_TINVINT is<br>more compact and offers faster performance than the NUMBER type.<br>If you need to store greater than 19-digit integers, use NUMBER ( $p$ )<br>where $p > 19$ .                                                                                                    |
|                                   | Since TT_TINYINT is unsigned, the negation of a TT_TINYINT is a TT_SMALLINT.                                                                                                    |
|                                   | For more details, see "TT_TINYINT" on page 1-20.                                                                                                    |
| VARBINARY(n)                      | Variable-length binary value having maximum length <i>n</i> bytes, ranging from 1 to 4194304 (2 <sup>22</sup> )                                                                                                    |
|                                   | Alternatively, specify TT_VARBINARY(n).                                                                                                    |
|                                   | For more details, see "BINARY and VARBINARY data types" on page 1-21.                                                                                                    |
| VARCHAR[2]( <i>n</i> [BYTE CHAR]) | Variable-length character string having maximum length <i>n</i> bytes or characters, in the range from a minimum of one byte to a maximum 4194304 ( $2^{22}$ ) bytes                                                                                                    |
|                                   | You must specify <i>n</i> . BYTE indicates that the column has byte-length semantics.                                                                                                    |
|                                   | CHAR indicates that the column has character-length semantics.                                                                                                    |
|                                   | A zero-length string is interpreted as NULL.                                                                                                    |
|                                   | Nonpadded comparison semantics are used.                                                                                                    |
|                                   | Do not use the VARCHAR type. Although it is currently synonymous with VARCHAR2, the VARCHAR type is scheduled to be redefined.                                                                                                    |
|                                   | Alternatively, specify ORA_VARCHAR2(n[BYTE CHAR]).                                                                                                    |
|                                   | For more details, see "VARCHAR2" on page 1-14.                                                                                                    |

Table 1–1 (Cont.) Data types supported in Oracle type mode

## **ANSI SQL data types**

TimesTen supports ANSI SQL data types in Oracle type mode. These data types are converted to TimesTen data types with data stored as TimesTen data types. Table 1–2 shows how the ANSI SQL data types are mapped to TimesTen data types.

| ANSI SQL data type                 | TimesTen data type                                                                                                    |
|------------------------------------|----------------------------------------------------------------------------------------------------|
| CHARACTER VARYING(n[BYTE CHAR]) or | VARCHAR2 ( <i>n</i> [BYTE CHAR])                                                                                                    |
| CHAR VARYING(n[BYTE CHAR])         | Character semantics is supported.                                                                                                    |
| DOUBLE [PRECISION]                 | NUMBER                                                                                                    |
|                                    | Floating-point number with a binary precision of 126.                                                                                                    |
|                                    | Alternatively, specify FLOAT (126) or ORA_FLOAT (126).                                                                                                    |
| FLOAT[(b)]                         | NUMBER                                                                                                    |
|                                    | Floating-point number with binary precision <i>b</i> .<br>Acceptable values for <i>b</i> are between 1 and 126 (binary digits).                                                                                                    |
|                                    | FLOAT is an exact numeric type. Use FLOAT to define a column with a floated scale and a specified precision. A floated scale is supported with the NUMBER type, but you cannot specify the precision. A lower precision requires less space, so because you can specify a precision with FLOAT, it may be more desirable than NUMBER. If you do not specify <i>b</i> , then the default precision is 126 binary (38 decimal). |
|                                    | BINARY_FLOAT and BINARY_DOUBLE are inexact numeric<br>types and are therefore different floating types than<br>FLOAT. In addition, the semantics are different between<br>FLOAT and BINARY_FLOAT/BINARY_DOUBLE because<br>BINARY_FLOAT and BINARY_DOUBLE conform to the IEEE<br>standard.                                                                                                    |
|                                    | Internally, FLOAT is implemented as type NUMBER.                                                                                                    |
|                                    | Alternatively, specify ORA_FLOAT. For example:                                                                                                    |
|                                    | FLOAT(24) = ORA_FLOAT(24)                                                                                                    |
|                                    | $FLOAT(53) = ORA_FLOAT(53)$                                                                                                    |
|                                    | $FLOAT(n) = ORA_FLOAT(n)$                                                                                                    |
| INT[EGER]                          | NUMBER(38,0)                                                                                                    |
|                                    | TT_INTEGER is a native 32-bit integer type. Use TT_<br>INTEGER, as this data type is more compact and offers<br>faster performance than the NUMBER type.                                                                                                    |
| NATIONAL CHARACTER(n) or           | NCHAR(n)                                                                                                    |
| NATIONAL CHAR(n)                   |                                                                                                    |
| NATIONAL CHARACTER VARYING(n) or   | NVARCHAR2 ( <i>n</i> )                                                                                                    |
| NATIONAL CHAR VARYING(n) or        |                                                                                                    |
| NCHAR VARYING(n)                   |                                                                                                    |

 Table 1–2
 Data type mapping: ANSI SQL to TimesTen

| ANSI SQL data type  | TimesTen data type                                                                                                    |
|---------------------|----------------------------------------------------------------------------------------------------|
| NUMERIC[(p[,s])] or | NUMBER (p, s)                                                                                                    |
| DEC[IMAL][(p[,s])]  | Specifies a fixed-point number with precision $p$ and scale $s$ . This can only be used for fixed-point numbers. If no scale is specified, $s$ defaults to 0. |
| REAL                | NUMBER                                                                                                    |
|                     | Floating-point number with a binary precision of 63.                                                                                                    |
|                     | Alternatively, specify ORA_FLOAT(63) or FLOAT(63).                                                                                                    |
| SMALLINT            | NUMBER(38,0)                                                                                                    |
|                     | TT_SMALLINT is a native signed integer data type. Using TT_SMALLINT is more compact and offers faster performance than the NUMBER type.                       |

Table 1–2 (Cont.) Data type mapping: ANSI SQL to TimesTen

## Types supported for backward compatibility in Oracle type mode

TimesTen supports the data types shown in Table 1–3 for backward compatibility in Oracle type mode.

| Data type               | Description                                                                                                    |
|-------------------------|----------------------------------------------------------------------------------------------------|
| TT_CHAR[(n[BYTE CHAR])] | Fixed-length character string of length $n$ bytes or characters                                                                                                    |
|                         | Default is one byte.                                                                                                    |
|                         | BYTE indicates that the column has byte-length semantics. Legal values for $n$ range from a minimum of one byte to a maximum 8300 bytes.                                                                                                    |
|                         | CHAR indicates that the column has character-length<br>semantics. The minimum CHAR length is one character.<br>The maximum CHAR length depends on how many<br>characters fit in 8300 bytes. This is determined by the<br>database character set in use. For character set AL32UTF8,<br>up to four bytes per character may be needed, so the<br>CHAR length limit ranges from 2075 to 8300 depending<br>on the character set. |
|                         | If you insert a zero-length (empty) string into a column,<br>the SQL NULL value is inserted. This is true in Oracle<br>type mode only.                                                                                                    |
|                         | TT_CHAR data is padded to the maximum column size<br>with trailing blanks. Blank-padded comparison<br>semantics are used.                                                                                                    |
| TT_DECIMAL[(p[,s])]     | An exact numeric value with a fixed maximum precision (total number of digits) and scale (number of digits to the right of the decimal point)                                                                                                    |
|                         | The precision $p$ must be between 1 and 40. The scale $s$ must be between 0 and $p$ . The default precision is 40 and the default scale is 0.                                                                                                    |
|                         | Use the NUMBER data type, which offers better performance, rather than TT_DECIMAL.                                                                                                    |

 Table 1–3
 Data types supported for backward compatibility in Oracle type mode

| Data type                | Description                                                                                                    |
|--------------------------|----------------------------------------------------------------------------------------------------|
| TT_NCHAR[(n)]            | Fixed-length string of <i>n</i> two-byte Unicode characters                                                                                                    |
|                          | The number of bytes required is $2^n$ where <i>n</i> is the specified number of characters. NCHAR character limits are half the byte limits so the maximum size is 4150.                                               |
|                          | If you insert a zero-length (empty) string into a column,<br>the SQL NULL value is inserted. This is true in Oracle<br>type mode only.                                                                                 |
|                          | TT_NCHAR data is padded to the maximum column size<br>with U+0020 SPACE. Blank-padded comparison<br>semantics are used.                                                                                                |
| TT_NVARCHAR(n)           | Variable-length string of <i>n</i> two-byte Unicode characters                                                                                                    |
|                          | The number of bytes required is $2^*n$ where n is the specified number of characters. TT_NVARCHAR character limits are half the byte limits so the maximum size is 2,097,152 ( $2^{21}$ ). You must specify <i>n</i> . |
|                          | If you insert a zero-length (empty) string into a column,<br>the SQL NULL value is inserted. This is true in Oracle<br>type mode only.                                                                                 |
|                          | Blank-padded comparison semantics are used.                                                                                                    |
| TT_VARCHAR(n[BYTE CHAR]) | Variable-length character string having maximum length <i>n</i> bytes or characters                                                                                                    |
|                          | You must specify <i>n</i> . BYTE indicates that the column has byte-length semantics. Legal values for <i>n</i> range from a minimum of 1 byte to a maximum 4194304 ( $2^{22}$ ) bytes.                                |
|                          | CHAR indicates that the column has character-length semantics.                                                                                                    |
|                          | If you insert a zero-length (empty) string into a column,<br>the SQL NULL value is inserted. This is true in Oracle<br>type mode only.                                                                                 |
|                          | Blank-padded comparison semantics are used.                                                                                                    |

 Table 1–3 (Cont.) Data types supported for backward compatibility in Oracle type mode

## TimesTen type mapping

The names of the data types listed in the left column of Table 1–4 are the data types that existed in previous releases of TimesTen. If TypeMode is set to 0 (the default), indicating Oracle type mode, the name of the data type may be changed to a new name in Oracle type mode. The name of the data type in Oracle type mode is listed in the right column. The table illustrates the mapping of the data type in the left column to the corresponding data type in the right column.

| TimesTen data type         | TimesTen data type in Oracle type mode                                                                                                    |
|----------------------------|----------------------------------------------------------------------------------------------------|
| BIGINT                     | TT_BIGINT                                                                                                    |
|                            | In Oracle type mode, specify TT_BIGINT. For more information on TT_BIGINT, see "Type specifications" on page 1-2.                                                                               |
| BINARY(n)                  | BINARY(n)                                                                                                    |
|                            | In Oracle type mode, the data type has the same name. For more information on BINARY $(n)$ , see "Type specifications" on page 1-2.                                                             |
| CHAR [ACTER] [ $(n)$ ]     | TT_CHAR[(n[BYTE CHAR])]                                                                                                    |
|                            | In Oracle type mode, specify TT_CHAR. Character semantics is supported. For more information on type TT_CHAR, see "Types supported for backward compatibility in Oracle type mode" on page 1-8. |
| DATE                       | TT_DATE                                                                                                    |
|                            | In Oracle type mode, specify TT_DATE. For more information on TT_DATE, see "Type specifications" on page 1-2.                                                                                   |
| DEC[IMAL][ $(p[,s])$ ] or  | $TT_DECIMAL[(p[,s])]$                                                                                                    |
| NUMERIC[(p[,s])]           | In Oracle type mode, specify TT_DECIMAL.                                                                                                    |
|                            | For more information on TT_DECIMAL, see "Types supported for backward compatibility in Oracle type mode" on page 1-8.                                                                           |
| DOUBLE [PRECISION] or      | BINARY_DOUBLE                                                                                                    |
| FLOAT[(53)]                | In Oracle type mode, specify BINARY_DOUBLE. For more information on BINARY_DOUBLE, see "Type specifications" on page 1-2.                                                                       |
| INT[EGER]                  | TT_INT[EGER]                                                                                                    |
|                            | In Oracle type mode, specify TT_INTEGER. For more information on TT_INTEGER, see "Type specifications" on page 1-2.                                                                             |
| INTERVAL IntervalQualifier | INTERVAL IntervalQualifier                                                                                                    |
|                            | In Oracle type mode, the data type has the same name. For more information on interval types, see "Type specifications" on page 1-2.                                                            |
| NCHAR $[(n)]$              | $TT_NCHAR[(n)]$                                                                                                    |
|                            | In Oracle type mode, specify TT_CHAR. For more information on TT_NCHAR, see "Types supported for backward compatibility in Oracle type mode" on page 1-8.                                       |
| NVARCHAR (n)               | TT_NVARCHAR(n)                                                                                                    |
|                            | In Oracle type mode, specify TT_NVARCHAR. For more information on TT_<br>NVARCHAR, see "Types supported for backward compatibility in Oracle type<br>mode" on page 1-8.                         |
| REAL or                    | BINARY_FLOAT                                                                                                    |
| FLOAT(24)                  | In Oracle type mode, specify BINARY_FLOAT. For more information on BINARY_FLOAT, see "Type specifications" on page 1-2.                                                                         |
| SMALLINT                   | TT_SMALLINT                                                                                                    |
|                            | In Oracle type mode, specify TT_SMALLINT. For more information on TT_<br>SMALLINT, see "Type specifications" on page 1-2.                                                                       |
| TIME                       | TIME                                                                                                    |
|                            | In Oracle type mode, the data type has the same name. For more information on TIME, see "Type specifications" on page 1-2.                                                                      |
| TIMESTAMP                  | TT_TIMESTAMP                                                                                                    |
|                            | In Oracle type mode, specify TT_TIMESTAMP. For more information on TT_<br>TIMESTAMP, see "Type specifications" on page 1-2.                                                                     |

 Table 1–4
 Data type mapping: TimesTen data type to TimesTen data type in Oracle type mode

| TimesTen data type | TimesTen data type in Oracle type mode                                                                                                    |
|--------------------|----------------------------------------------------------------------------------------------------|
| TINYINT            | TT_TINYINT                                                                                                    |
|                    | In Oracle type mode, specify TT_TINYINT. For more information on TT_<br>TINYINT, see "Type specifications" on page 1-2.                                                                                |
| VARBINARY(n)       | VARBINARY(n)                                                                                                    |
|                    | In Oracle type mode, the data type has the same name. For more information on VARBINARY ( <i>n</i> ), see "Type specifications" on page 1-2.                                                           |
| VARCHAR (n)        | TT_VARCHAR(n[BYTE CHAR])                                                                                                    |
|                    | In Oracle type mode, specify TT_VARCHAR. Character semantics is supported.<br>For more information on TT_VARCHAR, see "Types supported for backward<br>compatibility in Oracle type mode" on page 1-8. |

Table 1–4 (Cont.) Data type mapping: TimesTen data type to TimesTen data type in Oracle type mode

#### Character data types

Character data types store character (alphanumeric) data either in the database character set or the UTF-16 format. Character data is stored in strings with byte values. The byte values correspond to one of the database character sets defined when the database is created. TimesTen supports both single and multibyte character sets.

The character types are as follows:

- CHAR
- NCHAR
- VARCHAR2
- NVARCHAR2

#### CHAR

The CHAR type specifies a fixed length character string. If you insert a value into a CHAR column and the value is shorter than the defined column length, then TimesTen blank-pads the value to the column length. If you insert a value into a CHAR column and the value is longer than the defined length, TimesTen returns an error.

By default, the column length is defined in bytes. Use the CHAR qualifier to define the column length in characters. The size of a character ranges from one byte to four bytes depending on the database character set. The BYTE and CHAR qualifiers override the NLS\_LENGTH\_SEMANTICS parameter setting. For more information about NLS\_LENGTH\_SEMANTICS, see "ALTER SESSION" on page 6-41. Also see "Setting globalization support attributes" in *Oracle TimesTen In-Memory Database Operations Guide*.

**Note:** With the CHAR type, a zero-length string is interpreted as NULL. With the TT\_CHAR type, a zero-length string is a valid non-NULL value. Both CHAR and TT\_CHAR use blank padded comparison semantics. The TT\_CHAR type is supported for backward compatibility.

The following example creates a table. Columns are defined with type CHAR and TT\_ CHAR. Blank padded comparison semantics are used for these types.

Command> CREATE TABLE typedemo (name CHAR (20), nnme2 TT\_CHAR (20)); Command> INSERT INTO typedemo VALUES ('SMITH ','SMITH '); 1 row inserted. Command> DESCRIBE typedemo;

```
Table USER.TYPEDEMO:
 Columns:
   NAME
                                  CHAR (20)
   NAME2
                                 TT_CHAR (20)
1 table found.
(primary key columns are indicated with *)
Command> SELECT * FROM typedemo;
< SMITH , SMITH
                      >
1 row found.
Command> # Expect 1 row found; blank-padded comparison semantics
Command> SELECT * FROM typedemo WHERE name = 'SMITH';
< SMITH , SMITH >
1 row found.
Command> SELECT * FROM typedemo WHERE name2 = 'SMITH';
< SMITH , SMITH >
1 row found.
Command> # Expect 0 rows; blank padded comparison semantics.
Command> SELECT * FROM typedemo WHERE name > 'SMITH';
0 rows found.
Command> SELECT * FROM typedemo WHERE name2 > 'SMITH';
0 rows found.
```

The following example alters table typedemo adding column name3. The column name3 is defined with character semantics.

Command> ALTER TABLE typedemo ADD COLUMN name3 CHAR (10 CHAR); Command> DESCRIBE typedemo; Table USER.TYPEDEMO: Columns: NAME CHAR (20) NAME2 TT\_CHAR (20) NAME3 CHAR (10 CHAR) 1 table found.

#### NCHAR

The NCHAR data type is a fixed length string of two-byte Unicode characters. NCHAR data types are padded to the specified length with the Unicode space character U+0020 SPACE. Blank-padded comparison semantics are used.

**Note:** With the NCHAR type, a zero-length string is interpreted as NULL. With the TT\_NCHAR type, a zero-length string is a valid non-null value. Both NCHAR and TT\_NCHAR use blank padded comparison semantics. The TT\_NCHAR type is supported for backward compatibility.

The following example alters table typedemo to add column Name4. Data type is NCHAR.

```
Command> ALTER TABLE typedemo ADD COLUMN Name4 NCHAR (10);
Command> DESCRIBE typedemo;
```

Table USER.TYPEDEMO: Columns: NAME CHAR (20) NAME2 TT\_CHAR (20) NAME3 CHAR (10 CHAR) NAME4 NCHAR (10) 1 table found.

#### VARCHAR2

The VARCHAR2 data type specifies a variable length character string. When you define a VARCHAR2 column, you define the maximum number of bytes or characters. Each value is stored exactly as you specify it. The value cannot exceed the maximum length of the column.

You must specify the maximum length. The minimum must be at least one byte. Use the CHAR qualifier to specify the maximum length in characters. For example, VARCHAR2(10 CHAR).

The size of a character ranges from one byte to four bytes depending on the database character set. The BYTE and CHAR qualifiers override the NLS\_LENGTH\_SEMANTICS parameter setting. For more information on NLS\_LENGTH\_SEMANTICS, see "ALTER SESSION" on page 6-41. Also see "Setting globalization support attributes" in Oracle TimesTen In-Memory Database Operations Guide.

The NULL value is stored as a single bit for each nullable field within the row. A NOT INLINE VARCHAR2 (n) whose value is NULL takes (null bit) + four bytes of storage on 32-bit platforms, whereas an INLINE VARCHAR2 (n) whose value is NULL takes (null bit) + four bytes + n bytes of storage, or n more bytes of storage than a NOT INLINE VARCHAR2 (n) whose value is NULL. This storage principal holds for all variable length data types: TT\_VARCHAR, TT\_NVARCHAR, VARCHAR2, NVARCHAR2, VARBINARY.

#### Notes:

- Do not use the VARCHAR data type. Use VARCHAR2. Even though both data types are currently synonymous, the VARCHAR data type may be redefined as a different data type with different semantics.
- With the VARCHAR2 type, a zero-length string is interpreted as NULL.
   With the TT\_VARCHAR type, a zero-length string is a valid non-NULL value. VARCHAR2 uses nonpadded comparison semantics. TT\_VARCHAR uses blank-padded comparison semantics.
   The TT\_VARCHAR type is supported for backward compatibility.

The following example alters table typedemo, adding columns name5 and name6. The name5 column is defined with type VARCHAR2. The name6 column is defined with TT\_ VARCHAR. The example illustrates the use of nonpadded comparison semantics with column name5 and blank-padded comparison semantics with column name6:

```
Command> ALTER TABLE typedemo ADD COLUMN name5 VARCHAR2 (20);
Command> ALTER TABLE typedemo ADD COLUMN name6 TT_VARCHAR (20);
Command> DESCRIBE typedemo;
Table USER.TYPEDEMO:
 Columns:
                                  CHAR (20)
   NAME
                                  TT_CHAR (20)
   NAME2
                                  CHAR (10 CHAR)
   NAME3
   NAME4
                                  NCHAR (10)
   NAME5
                                   VARCHAR2 (20) INLINE
   NAME6
                                  TT_VARCHAR (20) INLINE
1 table found.
(primary key columns are indicated with *)
Command> #Insert SMITH followed by 5 spaces into all columns
Command> INSERT INTO typedemo VALUES
      > ('SMITH ', 'SMITH ', 'SMITH ', 'SMITH ','SMITH
                                                                         ۰.
      > 'SMITH');
1 row inserted.
```

```
Command> # Expect 0; Nonpadded comparison semantics
Command> SELECT COUNT (*) FROM typedemo WHERE name5 = 'SMITH';
< 0 >
1 row found.
Command> # Expect 1; Blank-padded comparison semantics
Command> SELECT COUNT (*) FROM typedemo WHERE name6 = 'SMITH';
< 1 >
1 row found.
Command> # Expect 1; Nonpadded comparison semantics
Command> SELECT COUNT (*) FROM typedemo WHERE name5 > 'SMITH';
< 1 >
1 row found.
Command> # Expect 0; Blank-padded comparison semantics
Command> SELECT COUNT (*) FROM typedemo WHERE name6 > 'SMITH';
< 0 >
1 row found.
```

#### **NVARCHAR2**

The NVARCHAR2 data type is a variable length string of two-byte Unicode characters. When you define an NVARCHAR2 column, you define the maximum number of characters. Each value is stored exactly as you specify it. The value cannot exceed the maximum length of the column.

**Note:** With the NVARCHAR2 type, a zero-length string is interpreted as NULL. With the TT\_NVARCHAR type, a zero-length string is a valid non-NULL value. NVARCHAR2 uses nonpadded comparison semantics. TT\_NVARCHAR uses blank-padded comparison semantics. The TT\_NVARCHAR type is supported for backward compatibility.

The following example alters table typedemo to add column name7. Data type is NVARCHAR2.

Command> ALTER TABLE typedemo ADD COLUMN Nnme7 NVARCHAR2 (20); Command> DESCRIBE typedemo; Table USER1.TYPEDEMO: Columns: NAME CHAR (20) NAME2 TT\_CHAR (20) NAME3 CHAR (10 CHAR) NCHAR (10) NAME4 NAME5 VARCHAR2 (20) INLINE NAME6 TT\_VARCHAR (20) INLINE NVARCHAR2 (20) INLINE NAME7 1 table found.

#### Numeric data types

Numeric types store positive and negative fixed and floating-point numbers, zero, infinity, and values that are the undefined result of an operation (NaN, meaning not a number).

TimesTen supports both exact and approximate numeric data types. Arithmetic operations can be performed on numeric types only. Similarly, SUM and AVG aggregates require numeric types.

Following are the exact numeric types.

- NUMBER
- TT\_BIGINT
- TT\_INTEGER
- TT\_SMALLINT
- TT\_TINYINT

The approximate types are:

- BINARY\_DOUBLE
- BINARY\_FLOAT
- FLOAT and FLOAT(n)

#### NUMBER

The NUMBER data type stores both zero and positive and negative fixed numbers with absolute values from  $1.0 \times 10^{-130}$  up to but not including  $1.0 \times 10^{126}$ . Each NUMBER value requires from five to 22 bytes.

Specify a fixed-point number as NUMBER(p, s), where the following holds:

- The argument p is the precision or the total number of significant decimal digits, where the most significant digit is the left-most nonzero digit and the least significant digit is the right-most known digit.
- The argument *s* is the scale, or the number of digits from the decimal point to the least significant digit. The scale ranges from -84 to 127.
  - Positive scale is the number of significant digits to the right of the decimal point up to and including the least significant digit.
  - Negative scale is the number of significant digits to the left of the decimal point up to but not including the least significant digit. For negative scale, the least significant digit is on the left side of the decimal point, because the number is rounded to the specified number of places to the left of the decimal point.

Scale can be greater than precision. For example, in the case of E-notation. When scale is greater than precision, the precision specifies the maximum number of significant digits to the right of the decimal point. For example, if you define the column as type NUMBER (4, 5) and you insert .000127 into the column, the value is stored as .00013. A zero is required for the first digit after the decimal point. TimesTen rounds values after the fifth digit to the right of the decimal point.

If a value exceeds the precision, then TimesTen returns an error. If a value exceeds the scale, then TimesTen rounds the value.

NUMBER (p) represents a fixed-point number with precision p and scale 0 and is equivalent to NUMBER (p, 0).

Specify a floating-point number as NUMBER. If you do not specify precision and scale, TimesTen uses the maximum precision and scale.

The following example alters table numerics by adding columns col6, col7, col8, and col9 defined with the NUMBER data type and specified with different precisions and scales.

Command> ALTER TABLE numerics ADD col6 NUMBER; Command> ALTER TABLE numerics ADD col7 NUMBER (4,2); Command> ALTER TABLE numerics ADD col8 NUMBER (4,-2);

| Command> ALTER TABLE numerics | ADD col8 NUMBER (2,4); |  |  |  |
|-------------------------------|------------------------|--|--|--|
| Command> ALTER TABLE numerics | ADD col9 NUMBER (2,4); |  |  |  |
| Command> DESCRIBE numerics;   |                        |  |  |  |
| Table USER1.NUMERICS:         |                        |  |  |  |
| Columns:                      |                        |  |  |  |
| COL1                          | TT_TINYINT             |  |  |  |
| COL2                          | TT_SMALLINT            |  |  |  |
| COL3                          | TT_INTEGER             |  |  |  |
| COL4                          | TT_INTEGER             |  |  |  |
| COL5                          | TT_BIGINT              |  |  |  |
| COL6                          | NUMBER                 |  |  |  |
| COL7                          | NUMBER (4,2)           |  |  |  |
| COL8                          | NUMBER $(4, -2)$       |  |  |  |
| COL9                          | NUMBER (2,4)           |  |  |  |
| 1 table found.                |                        |  |  |  |
|                               |                        |  |  |  |

(primary key columns are indicated with \*)

The next example creates table number combo and defines columns with the NUMBER data type using different precisions and scales. The value 123.89 is inserted into the columns.

```
Command> CREATE TABLE numbercombo (coll NUMBER, col2 NUMBER (3),
      > col3 NUMBER (6,2), col4 NUMBER (6,1), col5 NUMBER (6,-2));
Command> DESCRIBE numbercombo;
Table USER1.NUMBERCOMBO:
 Columns:
   COL1
                                   NUMBER
   COL2
                                   NUMBER (3)
   COL3
                                   NUMBER (6,2)
   COL4
                                   NUMBER (6,1)
   COL5
                                  NUMBER (6,-2)
1 table found.
(primary key columns are indicated with *)
Command> INSERT INTO numbercombo VALUES (123.89,123.89,123.89,123.89,123.89);
1 row inserted.
Command> VERTICAL ON;
Command> SELECT * FROM numbercombo;
COL1: 123.89
 COL2: 124
 COL3: 123.89
 COL4: 123.9
 COL5: 100
1 row found.
```

The next example creates a table and defines a column with data type NUMBER(4,2). An attempt to insert a value of 123.89 results in an overflow error.

```
Command> CREATE TABLE invnumbervalue (col6 NUMBER (4,2));
Command> INSERT INTO invnumbervalue VALUES (123.89);
2923: Number type value overflow
The command failed.
```

The next example creates a table and defines columns with the NUMBER data type using a scale that is greater than the precision. Values are inserted into the columns.

```
Command> DESCRIBE numbercombo2:
Table USER1.NUMBERCOMBO2:
 Columns:
                                  NUMBER (4,5)
   COL1
   COL2
                                 NUMBER (4,5)
   COL3
                                  NUMBER (4, 5)
   COL4
                                  NUMBER (2,7)
   COL5
                                  NUMBER (2,7)
   COL6
                                  NUMBER (2,5)
   COL7
                                  NUMBER (2,5)
1 table found.
(primary key columns are indicated with *)
Command> SELECT * FROM numbercombo2;
COL1: .01234
 COL2: .00012
 COL3: .00013
 COL4: .0000012
 COL5: .0000012
 COL6: .00012
 COL7: .00001
1 row found.
```

#### TT\_BIGINT

The TT\_BIGINT data type is a signed integer that ranges from -9,223,372,036,854,775,808 (-2<sup>63</sup>) to 9,223,372,036,854,775,807 (2<sup>63</sup>-1). It requires eight bytes of storage and thus is more compact than the NUMBER data type. It also has better performance than the NUMBER data type. You cannot specify BIGINT.

This example alters table numerics and attempts to add col5 with a data type of BIGINT. TimesTen generates an error. A second ALTER TABLE successfully adds col5 with the data type TT\_BIGINT.

```
Command> ALTER TABLE numerics ADD COLUMN col5 BIGINT;
3300: BIGINT is not a valid type name; use TT_BIGINT instead
The command failed.
Command> ALTER TABLE numerics ADD COLUMN col5 TT BIGINT;
Command> DESCRIBE numerics;
Table USER1.NUMERICS:
 Columns:
   COL1
                                 TT TINYINT
   COL2
                                  TT SMALLINT
   COL3
                                 TT INTEGER
   COL4
                                 TT_INTEGER
   COL5
                                  TT_BIGINT
1 table found.
(primary key columns are indicated with *)
```

#### TT\_INTEGER

The TT\_INTEGER data type is a signed integer that ranges from -2,147,483,648 (-2<sup>31</sup>) to 2,147,483,647 (2<sup>31</sup>-1). It requires four bytes of storage and thus is more compact than the NUMBER data type. It also has better performance than the NUMBER data type. You can specify TT\_INT for TT\_INTEGER. If you specify either INTEGER or INT, these types are mapped to NUMBER (38).

The following example alters the table numerics and adds col3 with the data type INT. Describing the table shows that the data type is NUMBER(38). The column col3 is dropped. A second ALTER TABLE adds col2 with the data type INTEGER. Describing the

table shows that the data type is NUMBER(38). The column col3 is dropped. Columns col3 and col4 are then added with the data types TT\_INTEGER and TT\_INT. Describing the table shows both data types as TT\_INTEGER.

Command> ALTER TABLE numerics ADD col3 INT; Command> DESCRIBE numerics; Table USER1.NUMERICS: Columns: COL1 TT\_TINYINT COL2 TT\_SMALLINT COL3 NUMBER (38) 1 table found. (primary key columns are indicated with \*) Command> ALTER TABLE numerics col3; Command> ALTER TABLE numerics ADD col3 INTEGER; Command> DESCRIBE numerics; Table USER1.NUMERICS: Columns: COL1 TT\_TINYINT COL2 TT\_SMALLINT COL3 NUMBER (38) 1 table found. (primary key columns are indicated with \*) Command> ALTER TABLE numerics col3; Command> ALTER TABLE numerics ADD COLUMN col3 TT\_INTEGER; Command> DESCRIBE numerics; Table USER1.NUMERICS: Columns: COL1 TT\_TINYINT COL2 TT SMALLINT COL3 TT\_INTEGER 1 table found. (primary key columns are indicated with \*) Command> ALTER TABLE numerics ADD col4 TT\_INT; Command> DESCRIBE numerics; Table USER1.NUMERICS: Columns: TT\_TINYINT COL1 COL2 TT\_SMALLINT COL3 TT\_INTEGER COL4 TT\_INTEGER 1 table found. (primary key columns are indicated with \*)

### TT\_SMALLINT

The TT\_SMALLINT data type is a signed integer that ranges from -32,768 ( $-2^{15}$ ) to 32,767 ( $2^{15}$ -1). It requires two bytes of storage and thus is more compact than the NUMBER data type. It also has better performance than the NUMBER data type. You can specify the data type SMALLINT, but it maps to NUMBER (38).

The following example alters the table numerics and adds col2 with the data type SMALLINT. Describing the table shows that the data type is NUMBER(38). The column col2 is dropped. A second ALTER TABLE adds col2 with the data type TT\_SMALLINT.

Command> ALTER TABLE numerics ADD COLUMN col2 SMALLINT; Command> DESCRIBE Numerics; Table USER1.NUMERICS: Columns: COL1 TT\_TINYINT

```
COL2 NUMBER (38)

1 table found.

(primary key columns are indicated with *)

Command> ALTER TABLE numerics COLUMN col2;

Command> ALTER TABLE numerics ADD COLUMN col2 TT_SMALLINT;

Command> DESCRIBE numerics;

Table USER1.NUMERICS:

COL1 TT_TINYINT

COL2 TT_SMALLINT

1 table found.

(primary key columns are indicated with *)
```

### TT\_TINYINT

The TT\_TINYINT data type is an unsigned integer that ranges from 0 to 255 ( $2^8$ -1). It requires one byte of storage and thus is more compact than the NUMBER data type. It also has better performance than the NUMBER data type. The data type of a negative TT\_TINYINT is TT\_SMALLINT. You cannot specify TINYINT.

The following example first attempts to create a table named numerics that defines a column named col1 with data type TINYINT. TimesTen returns an error. The example then redefines the column with data type TT\_TINYINT.

```
Command> CREATE TABLE numerics (col1 TINYINT);

3300: TINYINT is not a valid type name; use TT_TINYINT instead

The command failed.

Command> CREATE TABLE numerics (col1 TT_TINYINT);

Command> DESCRIBE numerics;

Table USER1.NUMERICS:

Columns:

COL1 TT_TINYINT

1 table found.

(primary key columns are indicated with *)
```

### **Floating-point numbers**

Floating-point numbers can be with or without a decimal point. An exponent may be used to increase the range (for example, 1.2E-20).

Floating-point numbers do not have a scale because the number of digits that can appear after the decimal point is not restricted.

Binary floating-point numbers are stored using binary precision (the digits 0 and 1). For the NUMBER data type, values are stored using decimal precision (the digits 0 through 9).

Literal values that are within the range and precision supported by NUMBER are stored as NUMBER because literals are expressed using decimal precision.

Use one of the following data types for floating-point numbers:

- BINARY\_DOUBLE
- BINARY\_FLOAT
- FLOAT and FLOAT(n)

#### **BINARY\_DOUBLE**

BINARY\_DOUBLE is a 64-bit, double-precision, floating-point number.

Both BINARY\_FLOAT and BINARY\_DOUBLE support the special values Inf, -Inf, and NaN (not a number) and conform to the IEEE standard.

Floating-point number limits:

- BINARY\_FLOAT
  - Minimum positive finite value: 1.17549E-38F
  - Maximum positive finite value: 3.40282E+38F
- BINARY\_DOUBLE
  - Minimum positive finite value: 2.22507485850720E-308
  - Maximum positive finite value: 1.79769313486231E+308

The following example creates a table and defines two columns with the BINARY\_FLOAT and BINARY\_DOUBLE data types.

```
Command> CREATE TABLE BfBd (Coll BINARY_FLOAT, Col2 BINARY_DOUBLE);
Command> DESCRIBE BfBd;
Table UISER1.BFBD:
Columns:
COL1 BINARY_FLOAT
COL2 BINARY_DOUBLE
1 table found.
(primary key columns are indicated with *)
```

#### BINARY\_FLOAT

BINARY\_FLOAT is a 32-bit, single-precision, floating-point number.

#### FLOAT and FLOAT(n)

TimesTen also supports the ANSI type FLOAT. FLOAT is an exact numeric type and is implemented as the NUMBER type. The value of *n* indicates the number of bits of precision that can be stored, from 1 to 126. To convert from binary precision to decimal precision, multiply *n* by 0.30103. To convert from decimal precision to binary precision, multiply the decimal precision by 3.32193. The maximum 126 digits of binary precision is equivalent to approximately 38 digits of decimal precision.

### BINARY and VARBINARY data types

The BINARY data type is a fixed-length binary value with a length of *n* bytes, where the value of *n* ranges from 1 to 8300 bytes. The BINARY data type requires *n* bytes of storage. Data is padded to the maximum column size with trailing zeros. Zero padded comparison semantics are used.

The VARBINARY data type is a variable-length binary value having a maximum length of *n* bytes, where the value of *n* ranges from 1 to 4,194,304 ( $2^{22}$ ) bytes.

The following example creates a table and defines two columns: col1 is defined with data type BINARY and col2 with data type VARBINARY. Then, binary data is inserted into each column. Note that the BINARY value is padded to the right with zeros.

**Note:** For details on assigning hexadecimal literals as binary data in TimesTen, see the description for the *HexadecimalLiteral* in "Constants" on page 3-8.

Command> CREATE TABLE bvar (col1 BINARY (10), col2 VARBINARY (10));

```
Command> DESCRIBE bvar;

Table USER1.BVAR:

COlumns:

COL1 BINARY (10)

COL2 VARBINARY (10) INLINE

1 table found.

(primary key columns are indicated with *)

Command> INSERT INTO bvar (col1, col2)

> VALUES (0x4D7953514C, 0x39274D);

1 row inserted.

Command> select * from bvar;

< 4D7953514C000000000, 39274D >

1 row found.
```

### Numeric precedence

The result type of an expression is determined by the operand with the highest type precedence. The numeric precedence order is as follows (highest to lowest):

- BINARY\_DOUBLE
- BINARY\_FLOAT
- NUMBER
- TT\_BIGINT
- TT\_INTEGER
- TT\_SMALLINT
- TT\_TINYINT

For example, the sum of TT\_INTEGER and BINARY\_FLOAT values is type BINARY\_FLOAT because BINARY\_FLOAT has higher numeric precedence. Similarly, the product of NUMBER and BINARY\_DOUBLE values is type BINARY\_DOUBLE.

### LOB data types

The large object (LOB) data types can store large and unstructured data such as text, image, video, and spatial data. LOBs include the BLOB, CLOB and NCLOB data types.

You can insert or update data in a column that is of a LOB data type. For update operations, you can set the LOB value to NULL, an empty value through EMPTY\_CLOB or EMPTY\_BLOB, or replace the entire LOB with new data. You can update a LOB value with another LOB value. If you delete a row containing a LOB column, you also delete the LOB value.

LOB data type semantics are similar to the following SQL semantics:

- BLOB data types use SQL VARBINARY semantics.
- CLOB data types use SQL VARCHAR2 semantics.
- NCLOB data types use SQL NVARCHAR2 semantics.

The following SQL statements, operators, and functions accept one or more of the LOB data types as arguments.

- SQL statements: CREATE TABLE, SELECT, INSERT, and UPDATE
- Operators: LIKE and IS [NOT] NULL

 Functions: ASCIISTR, CONCAT, INSTR, INSTRB, INSTR4, LENGTH, LENGTHB, LOWER, LPAD, NLSSORT, NVL, TRIM, LTRIM, RTRIM, SUBSTR, SUBSTRB, SUBSTR4, REPLACE, RPAD, SOUNDEX, TO\_DATE, TO\_NUMBER, TO\_CHAR, and UPPER

**Note:** Support for LOB data types is detailed in documentation for the above statements, operators, and functions. Refer to Chapter 6, "SQL Statements", Chapter 5, "Search Conditions", and Chapter 4, "Functions", respectively.

#### Description

- LOB conversion SQL functions (TO\_BLOB, TO\_CLOB, and TO\_LOB) convert to the desired LOB data type.
- LOB columns are always stored out of line, so you cannot use the INLINE attribute when declaring LOB columns.
- You can define multiple columns of the LOB data type within a single table.
- You cannot create a primary key on a LOB column. You cannot define an index (range, hash, bitmap) on a LOB column.
- You cannot create a materialized view if the detail table contains a LOB column.
- In addition to SQL, you can use LOB specific APIs in PL/SQL, ODBC, JDBC, OCI, and PRO\*C/C++ for creating and updating LOBs. See the appropriate TimesTen developer's guide for more information on these APIs.

The following sections describe each LOB data type in more detail:

- BLOB
- CLOB
- NCLOB

In addition, the following sections provide more details on LOBs in general:

- Difference between NULL and empty LOBs
- Initializing LOBs

### BLOB

The Binary LOB (BLOB) data type stores unstructured binary large objects. The maximum size for BLOB data is 16 MB.

**Note:** For details on assigning hexadecimal literals as binary data in TimesTen, see the description for the *HexadecimalLiteral* in "Constants" on page 3-8.

When you define a BLOB in a column, you do not define the maximum number of characters as you would with VARBINARY and other variable length data types. Instead, the definition for the column would be as follows:

Command> CREATE TABLE blob\_content (

> blob\_column BLOB );

To manipulate a BLOB, the following functions are provided:

<sup>&</sup>gt; id NUMBER PRIMARY KEY,

- There are two methods to initialize a BLOB, including the EMPTY\_BLOB function to initialize an empty BLOB. For details on initializing a BLOB, see "Initializing LOBs" on page 1-25. For details on how an empty LOB is different from a NULL LOB, see "Difference between NULL and empty LOBs" on page 1-24.
- To convert a binary value to a BLOB, use the TO\_LOB or TO\_BLOB functions. See "TO\_BLOB" on page 4-96 and "TO\_LOB" on page 4-101 for more details.

### CLOB

The Character LOB (CLOB) data type stores single-byte and multibyte character data. The maximum size for CLOB data is 4 MB. The maximum number of characters that can be stored in the CLOB depends on whether you are using a single or multibyte character set.

When you define a CLOB in a column, you do not define the maximum number of characters as you would with VARCHAR and other variable length data types. Instead, the definition for the column would be as follows:

Command> CREATE TABLE clob\_content ( > id NUMBER PRIMARY KEY,

> clob\_column CLOB );

To manipulate a CLOB, the following functions are provided:

- There are two methods to initialize a CLOB, including the EMPTY\_CLOB function to initialize an empty CLOB. For details on initializing a CLOB, see "Initializing LOBs" on page 1-25. For details on how an empty LOB is different from a NULL LOB, see "Difference between NULL and empty LOBs" below.
- To convert a character string to a CLOB, use the TO\_LOB or TO\_CLOB functions. See "TO\_CLOB" on page 4-99 and "TO\_LOB" on page 4-101 for more details.

### NCLOB

The National Character LOB (NCLOB) data type stores Unicode data. The maximum size for an NCLOB data is 4 MB.

When you define a NCLOB in a column, you do not define the maximum number of characters as you would with VARCHAR and other variable length data types. Instead, the definition for the column would be as follows:

The following functions support the NCLOB data type:

- There are two methods to initialize an NCLOB, including the EMPTY\_CLOB function to initialize an empty NCLOB. For details on initializing a NCLOB, see "Initializing LOBs" on page 1-25. For details on how an empty LOB is different from a NULL LOB, see "Difference between NULL and empty LOBs", immediately below.
- To convert a character string to an NCLOB, use the TO\_LOB or TO\_CLOB functions. See "TO\_CLOB" on page 4-99 and "TO\_LOB" on page 4-101 for more details.

### Difference between NULL and empty LOBs

A NULL LOB has a different meaning than an empty LOB.

• A NULL LOB has the value of NULL, so NULL is returned if you request a NULL LOB.

 An empty LOB is initialized with either the EMPTY\_CLOB or EMPTY\_BLOB functions. These functions initialize the LOB to be a zero-length, non-NULL value. You can also use the EMPTY\_CLOB or EMPTY\_BLOB functions to initialize a LOB in a non-nullable column.

#### Initializing LOBs

You can initialize a LOB in one of two ways:

- You can insert an empty LOB into a BLOB, CLOB or NCLOB column by using the EMPTY\_BLOB or EMPTY\_CLOB functions. This is useful when you do not have any data, but want to create the LOB in preparation for data. It is also useful for initializing non-nullable LOB columns.
- Initialize the LOB by inserting data directly. There is no need to initialize a LOB using the EMPTY\_BLOB or EMPTY\_CLOB functions, you can simply insert the data directly.

The following demonstrates examples of each type of initialization:

You can initialize a LOB with the EMPTY\_CLOB function, as shown with the following example:

You can initialize a LOB by inserting data directly, as shown with the following example:

You can initialize or update an existing LOB value with the UPDATE statement, as shown with the following examples:

```
Command> UPDATE blob_content
 > SET blob_column = 0x000AF4511
 > WHERE id = 1;
1 row updated.
Command> select * from blob_content;
 < 1, 0000AF4511 >
1 rows found.
Command> UPDATE clob_content
 > SET clob_column = 'Demonstration of the CLOB data type '
 > WHERE id = 1;
1 row updated.
Command> SELECT * FROM clob_content;
 < 1, Demonstration of the CLOB data type >
```

### ROWID data type

The address of a row in a table or materialized view is called a *rowid*. The rowid data type is ROWID. You can examine a rowid by querying the ROWID pseudocolumn. See "ROWID" on page 3-25 for details on the ROWID pseudocolumn.

Specify literal ROWID values in SQL statements as constants enclosed in single quotes, as follows:

Use the ROWID data type as follows:

- As the data type for a table column or materialized view column
- In these types of expressions:
  - Literals
  - Comparisons: <, <=, >, >=, BETWEEN
  - CASE expressions
  - CAST
  - COALESCE
  - COUNT
  - DECODE
  - GREATEST
  - IN
  - IS NULL
  - LEAST
  - MAX
  - MIN
  - NVL
  - TO\_CHAR
  - TT\_HASH
- In ORDER BY and GROUP BY clauses
- In INSERT...SELECT statements. Column col1 has been defined with the ROWID data type for these examples:

```
Command> DESCRIBE master;

Table MYUSER.MASTER:

Columns:

*ID ROWID NOT NULL

NAME CHAR (30)

1 table found.

(primary key columns are indicated with *)
```

Command> INSERT INTO master(id, name) SELECT ROWID, last\_name FROM employees; 107 rows inserted. Command> SELECT \* FROM master; < BMUFVUAAACOAAAAGhG, King > < BMUFVUAAACOAAAAHhG, Kochhar > < BMUFVUAAACOAAAAHhG, De Haan > ... 107 rows found.

You can use the TO\_CHAR function with the ROWID pseudocolumn as shown below:

```
Command> INSERT INTO master(id, name)

> SELECT TO_CHAR(ROWID), last_name FROM employees;

107 rows inserted.

Command> SELECT * FROM master;

< BMUFVUAAACOAAAAGhG, King >

CBMUFVUAAACOAAAAHhG, Kochhar >

...

107 rows found.
```

You can use the CAST function with the ROWID pseudocolumn as shown below:

```
Command> CREATE TABLE master (id CHAR(20) NOT NULL PRIMARY KEY,
> name CHAR(30));
Command> INSERT INTO master(id, name) SELECT CAST(ROWID AS CHAR(20)),
> last_name from employees;
107 rows inserted.
```

Implicit type conversions are supported for assigning values and comparison operations between ROWID and CHAR or between ROWID and VARCHAR2 data.

When CHAR, VARCHAR2, and ROWID operands are combined in COALESCE, DECODE, NVL, or CASE expressions (see "CASE expressions" on page 3-23), the result data type is ROWID. Expressions with CHAR and VARCHAR2 values are converted to ROWID values to evaluate the expression.

To use ROWID values with string functions such as CONCAT, the application must convert ROWID values explicitly to CHAR values using the SQL TO\_CHAR function.

## **Datetime data types**

The datetime data types are as follows:

- DATE
- TIME
- TIMESTAMP
- TT\_DATE
- TT\_TIMESTAMP

### DATE

The format of a DATE value is YYYY-MM-DD HH:MI:SS and ranges from -4712-01-01 (January 1, 4712 BC) to 9999-12-31 (December 31, 9999 AD). There are no fractional seconds. The DATE type requires seven bytes of storage.

TimesTen does not support user-specified NLS\_DATE\_FORMAT settings. You can use the SQL TO\_CHAR and TO\_DATE functions to specify other formats.

### TIME

The format of a TIME value is *HH:MI:SS* and ranges from 00:00:00 (midnight) to 23:59:59 (11:59:59 pm). The TIME data type requires eight bytes of storage.

### TIMESTAMP

The format of a TIMESTAMP value is YYYY-MM-DD HH:MI:SS [.FFFFFFFF]. The fractional seconds precision range is 0 to 9. The default is 6. The date range is from -4712-01-01 (January 1, 4712 BC) to 9999-12-31 (December 31, 9999 AD). The TIMESTAMP type requires 12 bytes of storage. The TIMESTAMP type has a larger date range and supports more precision than TT\_TIMESTAMP.

TimesTen does not support user-specified NLS\_TIMESTAMP\_FORMAT settings. The SQL TO\_CHAR and TO\_DATE functions can be used to specify other formats.

### TT\_DATE

The format of a TT\_DATE value is YYYY-MM-DD and ranges from 1753-01-01 (January 1, 1753 AD) to 9999-12-31 (December 31, 9999 AD). The TT\_DATE data type requires four bytes of storage.

### TT\_TIMESTAMP

The format of a TT\_TIMESTAMP value is YYYY-MM-DD HH:MI:SS [.FFFFFFFF]. The fractional seconds precision is 6. The range is from 1753-01-01 00:00:00 (January 1, 1753, midnight) to 9999-12-31 23:59:59 (December 31, 9999, 11:59:59 PM). The TT\_TIMESTAMP type requires eight bytes of storage. TT\_TIMESTAMP is faster than the TIMESTAMP data type and has a smaller storage size.

### **TimesTen intervals**

This section includes the following topics:

- Using interval data types
- Using DATE and TIME data types
- Handling time zone conversions
- Datetime and interval data types in arithmetic operations

#### Using interval data types

If you are using TimesTen type mode, refer to the *Oracle TimesTen In-Memory Database API and SQL Reference Guide*, Release 6.0.3, for information on interval types.

TimesTen supports interval types only in a constant specification or intermediate expression result. Interval types cannot be the final result. Columns cannot be defined with an interval type. See "Type specifications" on page 1-2.

You can specify a single-field literal that is an interval in an expression, but you cannot specify a complete expression that returns an interval data type. Instead, the EXTRACT function must be used to extract the desired component of the interval result.

TimesTen supports interval literals of the following form:

INTERVAL [+/-] CharString IntervalQualifier

#### Using DATE and TIME data types

This section shows some DATE, TIME, and TIMESTAMP data type examples:

To create a table named sample that contains a column dcol of type DATE and a column tcol of type TIME, use the following:

CREATE TABLE sample (tcol TIME, dcol DATE);

To insert DATE and TIME values into the sample table, use this:

INSERT INTO sample VALUES (TIME '12:00:00', DATE '1998-10-28');

To select all rows in the sample table that are between noon and 4:00 p.m. on October 29, 1998, use the following:

```
SELECT * FROM sample WHERE dcol = DATE '1998-10-29'
AND tcol BETWEEN TIME '12:00:00' AND TIME '16:00:00';
```

To create a table named sample2 that contains a column tscol of type TIMESTAMP and then select all rows in the table that are between noon and 4:00 p.m. on October 29, 1998, use these statements:

```
CREATE TABLE sample2 (tscol TIMESTAMP);
INSERT INTO sample2 VALUES (TIMESTAMP '1998-10-28 12:00:00');
SELECT * FROM sample2 WHERE tscol
BETWEEN TIMESTAMP '1998-10-29 12:00:00' AND '1998-10-29 16:00:00';
```

**Note:** TimesTen enables both literal and string formats of the TIME, DATE, and TIMESTAMP types. For example, timestring ('12:00:00') and timeliteral (TIME '16:00:00') are both valid ways to specify a TIME value. TimesTen reads the first value as CHAR type and later converts it to TIME type as needed. TimesTen reads the second value as TIME. The examples above use the literal format. Any values for the fraction not specified in full microseconds result in a "Data truncated" error.

#### Handling time zone conversions

TimesTen does not support TIMEZONE. TIME and TIMESTAMP data type values are stored without making any adjustment for time difference. Applications must assume one time zone and convert TIME and TIMESTAMP to that time zone before sending values to the database. For example, an application can assume its time zone to be Pacific Standard Time. If the application is using TIME and TIMESTAMP values from Pacific Daylight Time or Eastern Standard Time, for example, the application must convert TIME and TIMESTAMP to Pacific Standard Time.

#### Datetime and interval data types in arithmetic operations

If you are using TimesTen type mode, see *Oracle TimesTen In-Memory Database API and SQL Reference Guide*, Release 6.0.3, for information about datetime and interval types in arithmetic operations

You can perform numeric operations on date, timestamp and interval data. TimesTen calculates the results based on the rules:

• You can add or subtract a numeric value to or from a ORA\_DATE or ORA\_TIMESTAMP value. TimesTen internally converts ORA\_TIMESTAMP values to ORA\_DATE values.

- You can add or subtract a numeric value to or from a TT\_DATE or TT\_TIMESTAMP value and the resulting value is TT\_DATE or TT\_TIMESTAMP respectively.
- Numeric values are treated as number of days. For example, SYSDATE + 1 is tomorrow. SYSDATE - 7 is one week ago.
- Subtracting two date columns results in the number of days between the two dates. The return type is numeric.
- You cannot add date values. You cannot multiple or divide date or timestamp values.

Table 1–5 is a matrix of datetime arithmetic operations. Dashes represent operations that are not supported. The matrix assumes that you are using Oracle type mode:

|              | DATE     | TT_DATE   | TIMESTAMP | TT_TIMESTAMP | NUMERIC          | INTERVAL         |
|--------------|----------|-----------|-----------|--------------|------------------|------------------|
| DATE         |          |           |           |              |                  |                  |
| + (plus)     | _        | _         | _         | _            | DATE             | DATE             |
| - (minus)    | NUMBER   | NUMBER    | INTERVAL  | INTERVAL     | DATE             | DATE             |
| * (multiply) | _        | _         | _         | _            | _                |                  |
| / (divide)   | _        | _         | _         | _            | _                | _                |
| TT_DATE      |          |           |           |              |                  |                  |
| + (plus)     |          |           | _         | _            | TT_DATE          | TT_DATE          |
| - (minus)    | NUMBER   | TT_BIGINT | INTERVAL  | INTERVAL     | TT_DATE          | TT_DATE          |
| * (multiply) |          |           | _         | _            | _                | _                |
| / (divide)   | _        | _         | _         | _            | _                |                  |
| TIMESTAMP    |          |           |           |              |                  |                  |
| + (plus)     |          |           | _         | _            | DATE             | TIMESTAMP        |
| - (minus)    | INTERVAL | INTERVAL  | INTERVAL  | INTERVAL     | DATE             | TIMESTAMP        |
| * (multiply) | _        | _         | _         | _            | _                | <u> </u>         |
| / (divide)   | _        |           | _         | _            | _                | _                |
| TT_TIMESTAM  | Р        |           |           |              |                  |                  |
| + (plus)     | _        | _         | _         | _            | TT_<br>TIMESTAMP | TT_<br>TIMESTAMP |
| - (minus)    | INTERVAL | INTERVAL  | INTERVAL  | INTERVAL     | TT_<br>TIMESTAMP | TT_<br>TIMESTAMP |
| * (multiply) | _        | _         | _         | _            | _                | _                |
| / (divide)   | _        | _         | _         | _            | _                | _                |
| NUMERIC      |          |           |           |              |                  |                  |
| + (plus)     | DATE     | TT_DATE   | DATE      | TT_TIMESTAMP | Not applicable   | _                |
| - (minus)    | _        |           | _         | _            | Not applicable   | _                |
| * (multiply) | _        | _         |           | _            | Not applicable   | INTERVAL         |
| / (divide)   | _        | _         |           | _            | Not applicable   | _                |
| INTERVAL     |          |           |           |              |                  |                  |
| + (plus)     | DATE     | TT_DATE   | TIMESTAMP | TT_TIMESTAMP | _                | INTERVAL         |
| - (minus)    | _        | _         |           | _            | _                | INTERVAL         |
| * (multiply) | _        | _         | _         | _            | INTERVAL         | _                |
| / (divide)   | _        |           | _         | _            | INTERVAL         |                  |

Table 1–5DateTime arithmetic operations

**Note:** An interval data type cannot be the final result of a complete expression. The EXTRACT function must be used to extract the desired component of this interval result.

```
SELECT tt_date1 - tt_date2 FROM t1;
SELECT tt_date1 - tt_date2 FROM t1;
SELECT * FROM t1 WHERE timestamp1 - timestamp2 = NUMTODSINTERVAL(10, 'DAY');
SELECT SYSDATE + NUMTODSINTERVAL(20, 'SECOND') FROM dual;
SELECT EXTRACT (SECOND FROM timestamp1-timestamp2) FROM dual;
/* select the microsecond difference between two timestamp values d1 and d2 */
SELECT 1000000*(EXTRACT(DAY FROM d1-d2)*24*3600+
EXTRACT(HOUR FROM d1-d2)*3600+
EXTRACT(MINUTE FROM d1-d2)*60+EXTRACT(SECOND FROM d1-d2) FROM d1;
```

This example inserts TIMESTAMP values into two columns and then subtracts the two values using the EXTRACT function:

The following queries return errors. You cannot select an interval result:

SELECT timestamp1 - timestamp2 FROM t1;

You cannot compare an INTERVAL YEAR TO MONTH with an INTERVAL DAY TO SECOND:

SELECT \* FROM t1 WHERE timestamp1 - timestamp2 = NUMTOYMINTERVAL(10, 'YEAR');

You cannot compare an INTERVAL DAY TO SECOND with an INTERVAL DAY:

SELECT \* FROM t1 WHERE timestamp1 - timestamp2 = INTERVAL '10' DAY;

You cannot extract YEAR from an INTERVAL DAY TO SECOND:

SELECT EXTRACT (YEAR FROM timestamp1 - timestamp2) FROM dual;

#### Restrictions on datetime and interval arithmetic operations

Consider these restrictions when performing datetime and interval arithmetic:

- The results for addition and subtraction with DATE and TIMESTAMP types for INTERVAL YEAR and INTERVAL MONTH are not closed. For example, adding one year to the DATE or TIMESTAMP of '2004-02-29' results in a date arithmetic error (TimesTen error 2787) because February 29, 2005 does not exist (2005 is not a leap year). Adding INTERVAL '1' month to DATE '2005-01-30' also results in the same error because February never has 30 days.
- The results are closed for INTERVAL DAY.
- An interval data type cannot be the final result of a complete expression. The EXTRACT function must be used to extract the desired component of the interval result.

# Storage requirements

Variable-length columns whose declared column length is greater than 128 bytes are stored out of line. Variable-length columns whose declared column length is less than or equal to 128 bytes are stored inline. All LOB data types are stored out of line.

For character semantics, the number of bytes stored out of line depends on the character set. For example, for a character set with four bytes per character, variable-length columns whose declared column length is greater than 32 (128/4) are stored out of line.

Table 1–6 shows the storage requirements of the various data types.

| Туре                         | Storage required                                                                                       |  |  |
|------------------------------|----------------------------------------------------------------------------------------------------|--|--|
| BINARY(n)                    | n bytes                                                                                                |  |  |
| BINARY_DOUBLE                | Eight bytes                                                                                            |  |  |
| BINARY_FLOAT                 | Four bytes                                                                                             |  |  |
| CHAR ( <i>n</i> [BYTE CHAR]) | <i>n</i> bytes or, if character semantics, <i>n</i> characters                                         |  |  |
|                              | If character semantics, the length of the column $(n)$ is based on length semantics and character set. |  |  |
| DATE                         | Seven bytes                                                                                            |  |  |
| Interval                     | An interval type cannot be stored in TimesTen                                                          |  |  |
| NCHAR (n)                    | Bytes required is $2^*n$ where <i>n</i> is the number of characters                                    |  |  |
| NUMBER                       | Five to 22 bytes                                                                                       |  |  |
| NVARCHAR2 (n)                | For NOT INLINE columns:                                                                                |  |  |
|                              | On 32-bit platforms, 2*(length of value) + 20 bytes (minimum of 28 bytes).                             |  |  |
|                              | On 64-bit platforms, 2*(length of value) + 24 bytes (minimum of 40 bytes).                             |  |  |
|                              | For INLINE columns:                                                                                    |  |  |
|                              | On 32-bit platforms, 2*(length of column) + 4 bytes.                                                   |  |  |
|                              | On 64-bit platforms, 2*(length of column) + 8 bytes.                                                   |  |  |
| ROWID                        | Twelve bytes                                                                                           |  |  |
| TIMESTAMP                    | Twelve bytes                                                                                           |  |  |
| TT_BIGINT                    | Eight bytes                                                                                            |  |  |
| TT_DATE                      | Four bytes                                                                                             |  |  |
| TT_DECIMAL(p,s)              | Approximately p/2 bytes                                                                                |  |  |
| TT_INT[EGER]                 | Four bytes                                                                                             |  |  |
| TT_SMALLINT                  | Two bytes                                                                                              |  |  |
| TT_TIME                      | Eight bytes                                                                                            |  |  |
| TT_TIMESTAMP                 | Eight bytes                                                                                            |  |  |
| TT_TINYINT                   | One byte                                                                                               |  |  |

 Table 1–6
 Data type storage requirements

| Туре                             | Storage required                                                                                                    |  |  |
|----------------------------------|----------------------------------------------------------------------------------------------------|--|--|
| VARBINARY(n)                     | For NOT INLINE columns:                                                                                                    |  |  |
|                                  | On 32-bit platforms, length of value + 20 bytes (minimum of 28 bytes).                                                                    |  |  |
|                                  | On 64-bit platforms, length of value + 24 bytes (minimum of 40 bytes).                                                                    |  |  |
|                                  | For INLINE columns:                                                                                                    |  |  |
|                                  | On 32-bit platforms, length of column + 4 bytes.                                                                                          |  |  |
|                                  | On 64-bit platforms, length of column + 8 bytes.                                                                                          |  |  |
| VARCHAR2 ( <i>n</i> [BYTE CHAR]) | For NOT INLINE columns:                                                                                                    |  |  |
|                                  | On 32-bit platforms, length of value + 20 bytes (minimum of 28 bytes). NULL value is stored as (null bit) + 4 bytes, or 4.125 bytes.      |  |  |
|                                  | On 64-bit platforms, length of value + 24 bytes (minimum of 40 bytes). NULL value is stored as (null bit) + 8 bytes, or 8.125 bytes.      |  |  |
|                                  | This storage principal holds for all variable length NOT INLINE data types: TT_ VARCHAR, TT_NVARCHAR, VARCHAR2, NVARCHAR2, and VARBINARY. |  |  |
|                                  | For INLINE columns:                                                                                                    |  |  |
|                                  | On 32-bit platforms, $n + 4$ bytes. NULL value is stored as (null bit) + $n + 4$ bytes.                                                   |  |  |
|                                  | On 64-bit platforms, $n + 8$ bytes. NULL value is stored as (null bit) + $n + 8$ bytes.                                                   |  |  |
|                                  | If character semantics, the length of the column $(n)$ is based on length semantics and character set.                                    |  |  |
| BLOB and CLOB                    | On 32-bit platforms, length of value + 36 bytes (minimum of 40 bytes)                                                                     |  |  |
|                                  | On 64-bit platforms, length of value + 48 bytes (minimum of 56 bytes)                                                                     |  |  |
| NCLOB                            | On 32-bit platforms, 2 * (length of value) + 36 bytes (minimum of 40 bytes)                                                               |  |  |
|                                  | On 64-bit platforms, 2 * (length of value) + 48 bytes (minimum of 56 bytes)                                                               |  |  |

Table 1–6 (Cont.) Data type storage requirements

# Data type comparison rules

This section describes how values of each data type are compared in TimesTen.

#### **Numeric values**

A larger value is greater than a smaller value: -1 is less than 10, and -10 is less than -1.

The floating-point value NaN is greater than any other numeric value and is equal to itself.

#### **Date values**

A later date is considered greater than an earlier one. For example, the date equivalent of '10-AUG-2005' is less than that of '30-AUG-2006', and '30-AUG-2006 1:15 pm' is greater than '30-AUG-2006 10:10 am'.

### **Character values**

Character values are compared in the following ways:

- Binary and linguistic sorting
- Blank-padded and nonpadded comparison semantics

#### Binary and linguistic sorting

In binary sorting, TimesTen compares character strings according to the concatenated value of the numeric codes of the characters in the database character set. One character is greater than the other if it has a greater numeric values than the other in the character set. Blanks are less than any character.

Linguistic sorting is useful if the binary sequence of numeric codes does not match the linguistic sequence of the characters you are comparing. In linguistic sorting, SQL sorting and comparison are based on the linguistic rule set by NLS\_SORT. For more information on linguistic sorts, see "Linguistic sorts" in *Oracle TimesTen In-Memory Database Operations Guide*.

The default is binary sorting.

#### Blank-padded and nonpadded comparison semantics

With blank-padded semantics, if two values have different lengths, TimesTen adds blanks to the shorter value until both lengths are equal. Values are then compared character by character up to the first character that differs. The value with the greater character in the first differing position is considered greater. If two values have no differing characters, then they are considered equal. Thus, two values are considered equal if they differ only in the number of trailing blanks.

Blank-padded semantics are used when both values in the comparison are expressions of type CHAR or NCHAR or text literals.

With nonpadded semantics, two values are compared, character by character, up to the first character that differs. The value with the greater character in that position is considered greater. If two values that have differing lengths are identical up to the end of the shorter one, then the longer one is considered greater. If two values of equal length have no differing characters, they are considered equal.

Nonpadded semantics are used when both values in the comparison have the type VARCHAR2 or NVARCHAR2.

An example with blank-padded semantics:

'a '='a'

An example with nonpadded semantics:

'a '>'a'

### Data type conversion

Generally an expression cannot contain values of different data types. However, TimesTen supports both implicit and explicit conversion from one data type to another. Because algorithms for implicit conversion are subject to change across software releases and the behavior of explicit conversions is more predictable, TimesTen recommends explicit conversion.

#### Implicit data type conversion

TimesTen converts a value from one data type to another when such a conversion is sensible.

Table 1–7 and Table 1–8 use a matrix to illustrate TimesTen implicit data type conversions. YES in the cell indicates the conversion is supported. NO in the cell indicates the conversion is not supported. The rules for implicit conversion follow the table.

|                      | CHAR | VARCHAR2 | NCHAR | NVARCHAR2 | DATE | TT_DATE | TIMESTAMP | TT_<br>TIMESTAMP |
|----------------------|------|----------|-------|-----------|------|---------|-----------|------------------|
| CHAR                 | _    | YES      | YES   | YES       | YES  | YES     | YES       | YES              |
| VARCHAR2             | YES  | _        | YES   | YES       | YES  | YES     | YES       | YES              |
| NCHAR                | YES  | YES      | _     | YES       | YES  | YES     | YES       | YES              |
| NVARCHAR2            | YES  | YES      | YES   | _         | YES  | YES     | YES       | YES              |
| DATE                 | YES  | YES      | YES   | YES       |      | YES     | YES       | YES              |
| TT_DATE              | YES  | YES      | YES   | YES       | YES  | _       | YES       | YES              |
| TIMESTAMP            | YES  | YES      | YES   | YES       | YES  | YES     | _         | YES              |
| TT_<br>TIMESTAMP     | YES  | YES      | YES   | YES       | YES  | YES     | YES       | _                |
| NUMERIC              | YES  | YES      | YES   | YES       | NO   | NO      | NO        | NO               |
| BLOB                 | NO   | NO       | NO    | NO        | NO   | NO      | NO        | NO               |
| CLOB                 | YES  | YES      | YES   | YES       | NO   | NO      | NO        | NO               |
| NCLOB                | YES  | YES      | YES   | YES       | NO   | NO      | NO        | NO               |
| BINARY/<br>VARBINARY | YES  | YES      | YES   | YES       | NO   | NO      | NO        | NO               |
| ROWID                | YES  | YES      | YES   | YES       | NO   | NO      | NO        | NO               |

#### Table 1–7 Implicit data type conversion

| Table 1–8 In | nplicit data type conversion | (continuation of | preceding table) |
|--------------|------------------------------|------------------|------------------|
|--------------|------------------------------|------------------|------------------|

|                      | NUMERIC | BLOB | CLOB | NCLOB | BINARY/<br>VARBINARY | ROWID |
|----------------------|---------|------|------|-------|----------------------|-------|
| CHAR                 | YES     | YES  | YES  | YES   | YES                  | YES   |
| VARCHAR2             | YES     | YES  | YES  | YES   | YES                  | YES   |
| NCHAR                | YES     | YES  | YES  | YES   | YES                  | YES   |
| NVARCHAR2            | YES     | YES  | YES  | YES   | YES                  | YES   |
| DATE                 | NO      | NO   | NO   | NO    | NO                   | NO    |
| TT_DATE              | NO      | NO   | NO   | NO    | NO                   | NO    |
| TIMESTAMP            | NO      | NO   | NO   | NO    | NO                   | NO    |
| TT_TIMESTAMP         | NO      | NO   | NO   | NO    | NO                   | NO    |
| NUMERIC              | _       | NO   | NO   | NO    | NO                   | NO    |
| BLOB                 | NO      | _    | NO   | NO    | YES                  | NO    |
| CLOB                 | NO      | NO   | _    | YES   | NO                   | NO    |
| NCLOB                | NO      | NO   | YES  | _     | NO                   | NO    |
| BINARY/<br>VARBINARY | NO      | YES  | YES  | YES   | _                    | NO    |
| ROWID                | NO      | NO   | NO   | NO    | NO                   | _     |

The following rules apply:

- During arithmetic operations on and comparisons between character and non-character data types, TimesTen converts from any character data type to a numeric or datetime data type as appropriate. In arithmetic operations between CHAR/VARCHAR2 and NCHAR/NVARCHAR2, TimesTen converts to a NUMBER.
- During arithmetic operations, floating point values INF and NAN are not supported when converting character values to numeric values.

- During concatenation operations, TimesTen converts non-character data types to CHAR, NCHAR, VARCHAR2, or NVARCHAR2 depending on the other operand.
- When comparing a character value with a numeric value, TimesTen converts the character data to a numeric value.
- When comparing a character value with a datetime value, TimesTen converts the character data to a datetime value.
- During conversion from a timestamp value to a DATE value, the fractional seconds portion of the timestamp value is truncated.
- Conversions from BINARY\_FLOAT to BINARY\_DOUBLE are exact.
- Conversions from BINARY\_DOUBLE to BINARY\_FLOAT are inexact if the BINARY\_ DOUBLE value uses more bits of precision that supported by the BINARY\_FLOAT.
- Conversions between either character values or exact numeric values (TT\_TINYINT, TT\_SMALLINT, TT\_INTEGER, TT\_BIGINT, NUMBER) and floating-point values (BINARY\_ FLOAT, BINARY\_DOUBLE) can be inexact because the character values and the exact numeric values use decimal precision whereas the floating-point numbers use binary precision.
- When manipulating numeric values, TimesTen usually adjusts precision and scale to allow for maximum capacity. In such cases, the numeric data type resulting from such operations can differ from the numeric data type found in the underlying tables.
- When making assignments, TimesTen converts the value on the right side of the equal sign (=) to the data type of the target of the assignment on the left side.
- When you use a SQL function or operator with an argument of a data type other than the one it accepts, TimesTen converts the argument to the accepted data type as long as TimesTen supports the implicit conversion.
- During INSERT, INSERT... SELECT, and UPDATE operations, TimesTen converts the value to the data type of the affected column.
- Implicit and explicit CHAR/VARCHAR2 <-> NCHAR/NVARCHAR2 conversions are supported unless the character set is TIMESTEN8. An example of implicit conversion:

### Null values

The value NULL indicates the absence of a value. It is a placeholder for a value that is missing. Use a NULL when the actual value is not known or when a value would not be meaningful. Do not use NULL to represent a numeric value of zero, because they are not

equivalent. Any parameter in an expression can contain NULL regardless of its data type. In addition, any column in a table can contain NULL, regardless of its data type, unless you specify NOT NULL or PRIMARY KEY integrity constraints for the column when you create the table.

The following properties of NULL affect operations on rows, parameters, or local variables:

- By default, NULL is sorted as the highest value in a sequence of values. However, you can modify the sort order value for NULL with NULLS FIRST or NULLS LAST in the ORDER BY clause.
- Two NULL values are not equal to each other except in a GROUP BY or SELECT DISTINCT operation.
- An arithmetic expression containing a NULL evaluates to NULL. In fact, all operators (except concatenation) return NULL when given a NULL operand. For example, (5-col), where col is NULL, evaluates to NULL.
- To test for NULL, use the comparison conditions IS NULL or IS NOT NULL. Because NULL represents a lack of data, a NULL cannot be equal or unequal to any value or to another NULL. Thus, the statement select \* from employees where mgr\_id = NULL evaluates to 0, since you cannot use this comparison to NULL. However, the statement select \* from employees where mgr\_id is NULL provides the CEO of the company, since that is the only employee without a manager. For details, see "IS NULL predicate" on page 5-21.
- You can use the NULL value itself directly as an operand of an operator or predicate. For example, the (1 = NULL) comparison is supported. This is the same as if you cast NULL to the appropriate data type, as follows: (1 = CAST (NULL AS INT)). Both methods are supported and return the same results.

Because of these properties, TimesTen ignores columns, rows, or parameters containing NULL when:

- Joining tables if the join is on a column containing NULL.
- Executing aggregate functions.

In several SQL predicates, described in Chapter 5, "Search Conditions," you can explicitly test for NULL. APIs supported by TimesTen offer ways to handle null values. For example, in an ODBC application, use the functions SQLBindCol, SQLBindParameter, SQLGetData, and SQLParamData to handle input and output of NULL values.

# **INF and NAN**

TimesTen supports the IEEE floating-point values Inf (positive infinity), -Inf (negative infinity), and NaN (not a number).

### **Constant values**

You can use constant values in places where a floating-point constant is allowed. The following constants are supported:

- BINARY\_FLOAT\_INFINITY
- -BINARY\_FLOAT\_INFINITY
- BINARY\_DOUBLE\_INFINITY
- -BINARY\_DOUBLE\_INFINITY

- BINARY\_FLOAT\_NAN
- BINARY\_DOUBLE\_NAN

In the following example, a table is created with a column of type BINARY\_FLOAT and a column of type TT\_INTEGER. BINARY\_FLOAT\_INFINITY and BINARY\_FLOAT\_NAN are inserted into the column of type BINARY\_FLOAT.

Command> CREATE TABLE bfdemo (id BINARY\_FLOAT, Ii2 TT\_INTEGER); Command> INSERT INTO bfdemo VALUES (BINARY\_FLOAT\_INFINITY, 50); 1 row inserted. Command> INSERT INTO bfdemo VALUES (BINARY\_FLOAT\_NAN, 100); 1 row inserted. Command> SELECT \* FROM bfdemo; < INF, 50 > < NAN, 100 > 2 rows found.

#### Primary key values

Inf, -Inf, and NaN are acceptable values in columns defined with a primary key. This is different from NULL, which is not allowed in columns defined with a primary key.

You can only insert Inf, -Inf, and NaN values into BINARY\_FLOAT and BINARY\_DOUBLE columns.

#### Selecting Inf and NaN (floating-point conditions)

Floating-point conditions determine whether an expression is infinite or is the undefined result of an operation (NaN, meaning not a number).

Consider the following syntax:

Expression IS [NOT] {NAN | INFINITE}

*Expression* must either resolve to a numeric data type or to a data type that can be implicitly converted to a numeric data type.

The following table describes the floating-point conditions.

| Condition         | Operation                                                                                                    | Example                                                                                      |
|-------------------|----------------------------------------------------------------------------------------------------|----------------------------------------------------------------------------------------------|
| IS [NOT] NAN      | Returns TRUE if <i>Expression</i> is<br>the value NaN when NOT is not<br>specified. Returns TRUE if<br><i>Expression</i> is not the value<br>NaN when NOT is specified.                 | SELECT * FROM bfdemo WHERE id IS<br>NOT NAN;<br>ID, ID2<br>< INF, 50 ><br>1 row found.       |
| IS [NOT] INFINITE | Returns TRUE if <i>Expression</i> is<br>the value +Inf or -Inf when<br>NOT is not specified. Returns<br>TRUE if <i>Expression</i> is neither<br>+Inf nor -Inf when NOT is<br>specified. | SELECT * FROM bfdemo WHERE id IS<br>NOT INFINITE;<br>ID, ID2<br>< NAN, 100 ><br>1 row found. |

**Note:** The constant keywords represent specific BINARY\_FLOAT and BINARY\_DOUBLE values. The comparison keywords correspond to properties of a value and are not specific to any type, although they can only evaluate to TRUE for BINARY\_FLOAT or BINARY\_DOUBLE types or types that can be converted to BINARY\_FLOAT or BINARY\_DOUBLE.

The following rules apply to comparisons with Inf and NaN:

- Comparison between Inf (or -Inf) and a finite value are as expected. For example, 5 > -Inf.
- (Inf = Inf) and (Inf > -Inf) both evaluate to TRUE.
- (NaN = NaN) evaluates to TRUE.

In reference to collating sequences:

- -Inf sorts lower than any other value.
- Inf sorts lower than NaN and NULL and higher than any other value.
- NaN sorts higher than Inf.
- NULL sorts higher than NaN. NULL is always the largest value in any collating sequence.

#### Expressions involving Inf and NaN

- Expressions containing floating-point values may generate Inf, -Inf, or NaN. This can occur either because the expression generated overflow or exceptional conditions or because one or more of the values in the expression was Inf, -Inf, or NaN. Inf and NaN are generated in overflow or division-by-zero conditions.
- Inf, -Inf, and NaN values are not ignored in aggregate functions. NULL values are. If you want to exclude Inf and NaN from aggregates, or from any SELECT result, use both the IS NOT NAN and IS NOT INFINITE predicates.

### **Overflow and truncation**

Some operations can result in data overflow or truncation. Overflow results in an error and can generate Inf. Truncation results in loss of least significant data.

Exact values are truncated only when they are stored in the database by an INSERT or UPDATE statement, and if the target column has smaller scale than the value. TimesTen returns a warning when such truncation occurs. If the value does not fit because of overflow, TimesTen returns the special value Inf and does not insert the specified value.

TimesTen may truncate approximate values during computations, when values are inserted into the database, or when database values are updated. TimesTen returns an error only upon INSERT or UPDATE. When overflow with approximate values occurs, TimesTen returns the special value Inf.

There are several circumstances that can cause overflow:

- During arithmetic operations, overflow can occur when multiplication results in a number larger than the maximum value allowed in its type. Arithmetic operations are defined in Chapter 3, "Expressions."
- When aggregate functions are used, overflow can occur when the sum of several numbers exceeds the maximum allowable value of the result type. Aggregate functions are defined in Chapter 3, "Expressions."
- During type conversion, overflow can also occur when, for example, a TT\_INTEGER value is converted to a TT\_SMALLINT value.

Truncation can cause an error or warning for alphanumeric or numeric data types, as follows.

- For character data, an error occurs if a string is truncated because it is too long for its target type. For NCHAR and NVARCHAR2 types, truncation always occurs on Unicode character boundaries. In the NCHAR data types, a single-byte value (half a Unicode character) has no meaning and is not possible.
- For numeric data, a warning occurs when any trailing nonzero digit is dropped from the fractional part of a numeric value.

# Underflow

When an approximate numeric value is too close to zero to be represented by the hardware, TimesTen underflows to zero and returns a truncation warning.

# **Replication limits**

TimesTen places the following limits on the size of data types in a database that is being replicated:

- VARCHAR2 and VARBINARY columns cannot exceed 4 MB. For character-length semantics, the limit is 4 MB. The database character set determines how many characters can be represented by 4 MB. The minimum number of characters is 1,000,000/ 4 = 250,000 characters.
- NVARCHAR2 columns cannot exceed 500,000 characters (4 MB).

# TimesTen type mode (backward compatibility)

TimesTen supports a data type backward compatibility mode called TimesTen type mode. This is specified using the data store creation attribute TypeMode, where TypeMode=1 indicates TimesTen mode. Type mode determines the default data type. For example, DATE in TimesTen type mode defaults to TT\_DATE; DATE in Oracle type mode defaults to ORA\_DATE.

For more information on type modes, see "TypeMode" in *Oracle TimesTen In-Memory Database Reference*. For information on data type usage in TimesTen type mode, refer to *Oracle TimesTen In-Memory Database API and SQL Reference Guide*, Release 6.0.3.

# Data types supported in TimesTen type mode

| Data type                    | Description                                                                                                    |  |  |
|------------------------------|----------------------------------------------------------------------------------------------------|--|--|
| BIGINT                       | A signed eight-byte integer in the range -9,223,372,036,854,775,808<br>(-2 <sup>63</sup> ) to 9,223,372,036,854,775,807 (2 <sup>63</sup> -1)                                                                                                    |  |  |
|                              | Alternatively, specify TT_BIGINT.                                                                                                    |  |  |
| BINARY(n)                    | Fixed-length binary value of $n$ bytes. Legal values for $n$ range from 1 to 8300                                                                                                    |  |  |
|                              | BINARY data is padded to the maximum column size with trailing zeroes.                                                                                                    |  |  |
| BINARY_DOUBLE                | A 64-bit floating-point number                                                                                                    |  |  |
|                              | BINARY_DOUBLE is a double-precision native floating point number.<br>Supports +Inf, -Inf, and NaN values. BINARY_DOUBLE is an approximate<br>numeric value consisting of an exponent and mantissa. You can use<br>exponential or E-notation. BINARY_DOUBLE has binary precision 53.                                                                                                    |  |  |
|                              | Minimum positive finite value: 2.22507485850720E-308                                                                                                    |  |  |
|                              | Maximum positive finite value: 1.79769313486231E+308                                                                                                    |  |  |
|                              | Alternatively, specify DOUBLE [PRECISION] or FLOAT[(53)].                                                                                                    |  |  |
| BINARY_FLOAT                 | A 32-bit floating-point number                                                                                                    |  |  |
|                              | BINARY_FLOAT is a single-precision native floating-point type. Supports +Inf, -Inf, and NaN values. BINARY_FLOAT is an approximate numeric value consisting of an exponent and mantissa. You can use exponential or E-notation. BINARY_FLOAT has binary precision 24.                                                                                                    |  |  |
|                              | Minimum positive finite value: 1.17549E-38F                                                                                                    |  |  |
|                              | Maximum positive finite value: 3.40282E+38F                                                                                                    |  |  |
|                              | Alternatively, specify REAL or FLOAT(24).                                                                                                    |  |  |
| CHAR[ACTER][(n [BYTE CHAR])] | Fixed-length character string of length <i>n</i> bytes or characters                                                                                                    |  |  |
|                              | Default is one byte.                                                                                                    |  |  |
|                              | BYTE indicates that the column has byte-length semantics. Legal values for $n$ bytes range from 1 to 8300.                                                                                                    |  |  |
|                              | CHAR indicates that the column has character-length semantics. The minimum CHAR length is one character. The maximum CHAR length depends on how many characters fit in 8300 bytes. This is determined by the database character set in use. For character set AL32UTF8, up to four bytes per character may be needed, so the CHAR length limit ranges from 2075 to 8300 depending on the character set. |  |  |
|                              | A zero-length string is a valid non-null value. The string value "" is an<br>empty, zero-length string, but not a null value. However, in PL/SQL, a<br>zero-length string is always considered to be NULL. Therefore, when<br>you use PL/SQL, any empty string parameter in SQL is converted to<br>NULL by PL/SQL before the value is passed to the TimesTen database.                                  |  |  |
|                              | CHAR data is padded to the maximum column size with trailing blanks.<br>Blank-padded comparison semantics are used. For information on<br>blank-padded and nonpadded semantics, see "Blank-padded and<br>nonpadded comparison semantics" on page 1-34.                                                                                                    |  |  |
|                              | Alternatively, specify TT_CHAR[(n [BYTE CHAR])].                                                                                                    |  |  |

 Table 1–9
 Data types supported in TimesTen type mode

| Data type                                         | Description                                                                                                    |
|---------------------------------------------------|----------------------------------------------------------------------------------------------------|
| DATE                                              | Date information: century, year, month, and day                                                                                                    |
|                                                   | The format is YYYY-MM-DD, where MM is expressed as an integer. For example: 2006-10-28.                                                                                                    |
|                                                   | Storage size is four bytes.                                                                                                    |
|                                                   | Valid dates are between 1753-01-01 (January 1,1753) and 9999-12-31 (December 31, 9999).                                                                                                    |
|                                                   | Alternatively, specify TT_DATE.                                                                                                    |
| DEC[IMAL][ $(p[,s])$ ] or<br>NUMERIC[ $(p[,s])$ ] | An exact numeric value with a fixed maximum precision (total<br>number of digits) and scale (number of digits to the right of the<br>decimal point)                                                                                                    |
|                                                   | The value of precision $p$ must be between 1 and 40. The value of scale $s$ must be between 0 and $p$ . The default precision is 40 and the default scale is 0.                                                                                                    |
| INTERVAL [+/-] IntervalQualifier                  | Interval                                                                                                    |
|                                                   | TimesTen partially supports interval types, expressed with INTERVAL<br>and an <i>IntervalQualifier</i> . An <i>IntervalQualifier</i> can specify only a<br>single field type with no precision. The default leading precision is<br>eight digits for all interval types. The single field type can be one of:<br>YEAR, MONTH, DAY, HOUR, MINUTE, or SECOND. Currently, interval types can<br>be specified only with a constant. |
| NCHAR $[(n)]$                                     | Fixed-length string of <i>n</i> two-byte Unicode characters                                                                                                    |
|                                                   | The number of bytes required is $2^n$ where <i>n</i> is the specified number of characters. NCHAR character limits are half the byte limits, so the maximum size is 4150. Default and minimum bytes of storage is $2n$ (2)                                                                                                    |
|                                                   | A zero-length string is a valid non-NULL value. The string value "" is<br>an empty, zero-length string, but not a NULL value. However, in<br>PL/SQL, a zero-length string is always considered to be NULL.<br>Therefore, when you use PL/SQL, any empty string parameter in SQL<br>is converted to NULL by PL/SQL before the value is passed to the<br>TimesTen database.                                                       |
|                                                   | NCHAR data is padded to the maximum column size with U+0020<br>SPACE. Blank-padded comparison semantics are used. For information<br>on blank-padded and nonpadded semantics, see "Blank-padded and<br>nonpadded comparison semantics" on page 1-34.                                                                                                    |
|                                                   | Alternatively, specify TT_NCHAR[(n)].                                                                                                    |
|                                                   | NATIONAL CHARACTER and NATIONAL CHAR are synonyms for NCHAR.                                                                                                    |
| SMALLINT                                          | A native signed 16-bit integer in the range -32,768 (- $2^{15}$ ) to 32,767 ( $2^{15}$ -1)                                                                                                    |
|                                                   | Alternatively, specify TT_SMALLINT.                                                                                                    |
| TIME                                              | A time of day between 00:00:00 (midnight) and 23:59:59 (11:59:59 pm), inclusive                                                                                                    |
|                                                   | The format is: HH:MI:SS. Storage size is eight bytes.                                                                                                    |
| TIMESTAMP                                         | A date and time between 1753-01-01 00:00:00 (midnight on January 1, 1753) and 9999-12-31 23:59:59 pm (11:59:59 pm on December 31, 9999), inclusive                                                                                                    |
|                                                   | Any values for the fraction not specified in full microseconds result in a "Data Truncated" error. The format is YYYY-MM-DD HH:MI:SS [.FFFFFFFF].                                                                                                    |
|                                                   | Storage size is eight bytes.                                                                                                    |
|                                                   | Alternatively, specify TT_TIMESTAMP or [TT_]TIMESTAMP(6).                                                                                                    |

 Table 1–9 (Cont.) Data types supported in TimesTen type mode

| Data type                       | Description                                                                                                    |
|---------------------------------|----------------------------------------------------------------------------------------------------|
| TINYINT                         | Unsigned integer ranging from 0 to 255 ( $2^8$ -1)                                                                                                    |
|                                 | Since TINYINT is unsigned, the negation of a TINYINT is SMALLINT.                                                                                                    |
|                                 | Alternatively, specify TT_TINYINT.                                                                                                    |
| INT[EGER]                       | A signed integer in the range -2,147,483,648 (-2 <sup>31</sup> ) to 2,147,483,647 (2 <sup>31</sup> -1)                                                                                                    |
|                                 | Alternatively, specify TT_INTEGER.                                                                                                    |
| NVARCHAR (n)                    | Variable-length string of <i>n</i> two-byte Unicode characters                                                                                                    |
|                                 | The number of bytes required is $2^n$ where <i>n</i> is the specified number of characters. NVARCHAR character limits are half the byte limits so the maximum size is 2,097,152 ( $2^{21}$ ). You must specify <i>n</i> .                                                                                                    |
|                                 | A zero-length string is a valid non-NULL value. The string value "" is<br>an empty, zero-length string, but not a NULL value. However, in<br>PL/SQL, a zero-length string is always considered to be NULL.<br>Therefore, when you use PL/SQL, any empty string parameter in SQL<br>is converted to NULL by PL/SQL before the value is passed to the<br>TimesTen database. |
|                                 | Blank-padded comparison semantics are used. For information on blank-padded and nonpadded semantics, see "Blank-padded and nonpadded comparison semantics" on page 1-34.                                                                                                    |
|                                 | Alternatively, specify TT_NVARCHAR(n).                                                                                                    |
|                                 | NATIONAL CHARACTER VARYING, NATIONAL CHAR VARYING, and NCHAR VARYING are synonyms for NVARCHAR.                                                                                                    |
| VARCHAR ( <i>n</i> [BYTE CHAR]) | Variable-length character string having maximum length $n$ bytes or characters. You must specify $n$                                                                                                    |
|                                 | BYTE indicates that the column has byte-length semantics. Legal values for <i>n</i> bytes range from 1 to 4194304 ( $2^{22}$ ).                                                                                                    |
|                                 | CHAR indicates that the column has character-length semantics.                                                                                                    |
|                                 | A zero-length string is a valid non-NULL value. The string value "" is<br>an empty, zero-length string, but not a NULL value. However, in<br>PL/SQL, a zero-length string is always considered to be NULL.<br>Therefore, when you use PL/SQL, any empty string parameter in SQL<br>is converted to NULL by PL/SQL before the value is passed to the<br>TimesTen database. |
|                                 | Blank-padded comparison semantics are used. For information on blank-padded and nonpadded semantics, see "Blank-padded and nonpadded comparison semantics" on page 1-34.                                                                                                    |
|                                 | Alternatively, specify TT_VARCHAR(n[BYTE CHAR]).                                                                                                    |
| VARBINARY(n)                    | Variable-length binary value having maximum length <i>n</i> bytes                                                                                                    |
|                                 | Legal values for <i>n</i> range from 1 to 4194304 ( $2^{22}$ ).                                                                                                    |

 Table 1–9 (Cont.) Data types supported in TimesTen type mode

### Oracle data types supported in TimesTen type mode

| Data type                 | Description                                                                                                    |
|---------------------------|----------------------------------------------------------------------------------------------------|
| NUMBER[(p[,s])]           | Number having precision and scale                                                                                                    |
|                           | The precision value ranges from 1 to 38 decimal. The scale value ranges from -84 to 127. Both precision and scale are optional.                                                                                                    |
|                           | If you do not specify a precision or a scale, then maximum precision of 38 and flexible scale are assumed.                                                                                                    |
|                           | NUMBER supports scale > precision and negative scale.                                                                                                    |
|                           | NUMBER stores both zero and positive and negative fixed numbers<br>with absolute values from $1.0 \times 10^{-130}$ up to but not including $1.0 \times 10^{126}$ . If you specify an arithmetic expression whose value has an<br>absolute value greater than or equal to $1.0 \times 10^{126}$ , then TimesTen<br>returns an error.                                                                                   |
|                           | In TimesTen type mode, the NUMBER data type stores 10E-89 as its smallest (closest to zero) value.                                                                                                    |
| ORA_CHAR[(n [BYTE CHAR])] | Fixed-length character string of length <i>n</i> bytes or characters                                                                                                    |
|                           | Default is one byte.                                                                                                    |
|                           | BYTE indicates that the column has byte-length semantics. Legal values for $n$ bytes range from 1 to 8300.                                                                                                    |
|                           | CHAR indicates that the column has character-length semantics. The<br>minimum CHAR length is one character. The maximum CHAR length<br>depends on how many characters fit in 8300 bytes. This is<br>determined by the database character set in use. For character set<br>AL32UTF8, up to four bytes per character may be needed, so the CHAR<br>length limit ranges from 2075 to 8300 depending on the character set. |
|                           | A zero-length string is a valid non-NULL value. The string value "" is<br>an empty, zero-length string, but not a NULL value. However, in<br>PL/SQL, a zero-length string is always considered to be NULL.<br>Therefore, when you use PL/SQL, any empty string parameter in<br>SQL is converted to NULL by PL/SQL before the value is passed to the<br>TimesTen database.                                              |
|                           | ORA_CHAR data is padded to the maximum column size with trailing<br>blanks. Blank-padded comparison semantics are used. For<br>information on blank-padded and nonpadded semantics, see<br>"Blank-padded and nonpadded comparison semantics" on page 1-34.                                                                                                    |
| ORA_DATE                  | Date and time information: century, year, month, date, hour, minute, and second                                                                                                    |
|                           | Format is YYYY-MM-DD HHMISS.                                                                                                    |
|                           | Valid date range is from January 1, 4712 BC to December 31, 9999 AD.                                                                                                    |
|                           | The storage size is seven bytes. There are no fractional seconds.                                                                                                    |

 Table 1–10
 Oracle data types supported in TimesTen type mode

| Data type                                         | Description                                                                                                    |
|---------------------------------------------------|----------------------------------------------------------------------------------------------------|
| DRA_NCHAR $[(n)]$                                 | Fixed-length string of length <i>n</i> two-byte Unicode characters                                                                                                    |
|                                                   | The number of bytes required is $2^n$ where <i>n</i> is the specified number of characters. NCHAR character limits are half the byte limits so the maximum size is 4150. Default and minimum bytes of storage is $2n$ (2).                                                                                                    |
|                                                   | A zero-length string is a valid non-NULL value. The string value "" is<br>an empty, zero-length string, but not a NULL value. However, in<br>PL/SQL, a zero-length string is always considered to be NULL.<br>Therefore, when you use PL/SQL, any empty string parameter in<br>SQL is converted to NULL by PL/SQL before the value is passed to the<br>TimesTen database. |
|                                                   | ORA_NCHAR data is padded to the maximum column size with U+0020<br>SPACE. Blank-padded comparison semantics are used. For<br>information on blank-padded and nonpadded semantics, see<br>"Blank-padded and nonpadded comparison semantics" on page 1-34.                                                                                                    |
| ORA_NVARCHAR2(n)                                  | Variable-length string of <i>n</i> two-byte Unicode characters                                                                                                    |
|                                                   | The number of bytes required is $2^*n$ where <i>n</i> is the specified number of characters. ORA_NVARCHAR2 character limits are half the byte limits                                                                                                    |
|                                                   | so the maximum size is 2,097,152 ( $2^{21}$ ). You must specify <i>n</i> .                                                                                                    |
|                                                   | A zero-length string is a valid non-NULL value. The string value "" is<br>an empty, zero-length string, but not a NULL value. However, in<br>PL/SQL, a zero-length string is always considered to be NULL.<br>Therefore, when you use PL/SQL, any empty string parameter in<br>SQL is converted to NULL by PL/SQL before the value is passed to the<br>TimesTen database. |
|                                                   | Nonpadded comparison semantics are used.                                                                                                    |
|                                                   | For information on blank-padded and nonpadded semantics, see<br>"Blank-padded and nonpadded comparison semantics" on page 1-34.                                                                                                    |
| ORA_VARCHAR2(n[BYTE CHAR])                        | Variable-length character string having maximum length <i>n</i> bytes or characters                                                                                                    |
|                                                   | BYTE indicates that the column has byte-length semantics. Legal values for <i>n</i> bytes range from 1 to 4194304 ( $2^{22}$ ). You must specify <i>n</i> .                                                                                                    |
|                                                   | CHAR indicates that the column has character-length semantics.                                                                                                    |
|                                                   | A zero-length string is a valid non-NULL value. The string value "" is<br>an empty, zero-length string, but not a NULL value. However, in<br>PL/SQL, a zero-length string is always considered to be NULL.<br>Therefore, when you use PL/SQL, any empty string parameter in<br>SQL is converted to NULL by PL/SQL before the value is passed to the<br>TimesTen database. |
|                                                   | Nonpadded comparison semantics are used. For information on blank-padded and nonpadded semantics, see "Blank-padded and nonpadded comparison semantics" on page 1-34.                                                                                                    |
| ORA_TIMESTAMP<br>[(fractional_seconds_precision)] | Year, month, and day values of the date data type plus hour, minute, and second values of time                                                                                                    |
| (                                                 | <i>Fractional_seconds_precision</i> is the number of digits in the fractional part of the seconds field. Valid date range is from January 1, 4712 BC to December 31, 9999 AD.                                                                                                    |
|                                                   | The fractional seconds precision range is 0 to 9. The default is 6. Format is:                                                                                                    |
|                                                   | YYYY-MM-DD HH:MI:SS [.FFFFFFFF]                                                                                                    |
|                                                   | Storage size is 12 bytes.                                                                                                    |

 Table 1–10 (Cont.) Oracle data types supported in TimesTen type mode

# Names, Namespace and Parameters

This chapter presents general rules for names and parameters used in TimesTen SQL statements. It includes the following topics:

- Basic names
- Owner names
- Compound identifiers
- Namespace
- Dynamic parameters
- Duplicate parameter names
- Inferring data type from parameters

## **Basic names**

*Basic names*, or simple names, identify columns, tables, views and indexes. Basic names must follow these rules:

- The maximum length of a basic name is 30 characters.
- A name can consist of any combination of letters (A to Z a to z), decimal digits (0 to 9), \$, #, @, or underscore (\_). For identifiers, the first character must be a letter (A-Z a-z) and not a digit or special character. However, for parameter names, the first character can be a letter (A-Z a-z), a decimal digit (0 to 9), or special characters \$, #, @, or underscore (\_).
- TimesTen changes lowercase letters (a to z) to the corresponding uppercase letters (A to Z). Thus names are not case-sensitive.
- If you enclose a name in quotation marks, you can use any combination of characters even if they are not in the set of legal characters. When the name is enclosed in quotes, the first character in the name can be any character, including one or more spaces.

If a column, table, or index is initially defined with a name enclosed in quotation marks and the name does not conform to the rule noted in the second bullet, then that name must always be enclosed in quotation marks whenever it is subsequently referenced.

Unicode characters are not allowed in names.

### **Owner names**

The *owner name* is the user name of the account that created the table. Tables and indexes defined by TimesTen itself have the owner SYS or TTREP. User objects cannot be created with owner names SYS or TTREP. TimesTen converts all owner and table names to upper case.

Owners of tables in TimesTen are determined by the user ID settings or login names. For cache groups, Oracle database table owner names must always match TimesTen table owner names.

Owner names may be specified by the user during table creation, in addition to being automatically determined if they are left unspecified. See "CREATE TABLE" on page 6-134. When creating owner names, follow the same rules as those for creating basic names. See "Basic names" on page 2-1.

### **Compound identifiers**

Basic names and user names are simple names. In some cases, simple names are combined and form a *compound identifier*, which consists of an owner name combined with one or more basic names, with periods (.) between them.

In most cases, you can abbreviate a compound identifier by omitting one of its parts. If you do not use a fully qualified name, a default value is automatically for the missing part. For example, if you omit the owner name (and the period) when you refer to tables you own, TimesTen generates the owner name by using your login name.

A complete compound identifier, including all of its parts, is called a *fully qualified name*. Different owners can have tables and indexes with the same name. The fully qualified name of these objects must be unique.

The following are compound identifiers:

- Column identifier: [[Owner.]TableName.]ColumnName
- [Owner.] IndexName
- Table identifier: [Owner.]TableName
- Row identifier: [[Owner.]TableName.]rowid

### Namespace

In SQL syntax, object names that share the same namespace must each be unique. This is so that when a name is referenced in any SQL syntax, the exact object can be found.

If the object name provided is not qualified with the name (namespace) of the user that owns it, then the search order for the object is as follows:

- 1. Search for any match from all object names within the current user namespace. If there is a match, the object name is resolved.
- 2. If no match is found in the user namespace, search for any match from the PUBLIC namespace, which contains objects such as public synonyms. Public synonyms are pre-defined for SYS and TTREP objects. If there is a match, the object name is resolved. Otherwise, the object does not exist.

Any tables, views, materialized views, sequences, private synonyms, PL/SQL packages, functions, procedures, and cache groups owned by the same user share one namespace and so the names for each of these objects must be unique within that namespace. Indexes are created in their own namespace.

For example, because tables and views are in the same namespace, a table and a view owned by the same user cannot have the same name. However, tables and indexes are in different namespaces, so a table and an index owned by the same user can have the same name.

Tables that are owned by separate users can have the same name, since they exist in separate user namespaces.

### Dynamic parameters

Dynamic parameters pass information between an application program and TimesTen. TimesTen uses dynamic parameters as placeholders in SQL commands and at runtime replaces the parameters with actual values.

A dynamic parameter name must be preceded by a colon (:) when used in a SQL command and must conform to the TimesTen rules for basic names. However, unlike identifiers, parameter names can start with any of the following characters:

- Uppercase letters: A to Z
- Lowercase letters: a to z
- Digits: 0 to 9
- Special characters: # \$ @ \_

**Note:** Instead of using a *:DynamicParameter* sequence, the application can use a ? for each dynamic parameter.

Enhanced ":" style parameter markers have this form:

```
:parameter [INDICATOR] :indicator
```

The *indicator* is considered to be a component of the *parameter*. It is not counted as a distinct parameter. Do not specify '?' for this style of parameter marker.

### Duplicate parameter names

Consider this SQL statement:

SELECT \* FROM t1 WHERE c1=:a AND c2=:a AND c3=:b AND c4=:a;

Traditionally in TimesTen, multiple instances of the same parameter name in a SQL statement are considered to be multiple occurrences of the *same* parameter. When assigning parameter numbers to parameters, TimesTen assigns parameter numbers only to the first occurrence of each parameter name. The second and subsequent occurrences of a given name do not get their own parameter numbers. In this case, a TimesTen application binds a value for every unique parameter in a SQL statement. It cannot bind different values for different occurrences of the same parameter name nor can it leave any parameters or parameter occurrences unbound.

In Oracle Database, multiple instances of the same parameter name in a SQL statement are considered to be different parameters. When assigning parameter numbers, Oracle Database assigns a number to each parameter occurrence without regard to name duplication. An Oracle database application, at a minimum, binds a value for the first occurrence of each parameter name. For the subsequent occurrences of a given parameter, the application can either leave the parameter occurrence unbound or it can bind a different value for the occurrence.

| TimesTen<br>parameter number | Oracle Database<br>parameter number |
|------------------------------|-------------------------------------|
|                              |                                     |
|                              |                                     |
| 1                            | 1                                   |
| 1                            | 2                                   |
| 2                            | 3                                   |
|                              |                                     |
| -                            | 1<br>1<br>2                         |

The following table shows a query with the parameter numbers that TimesTen and Oracle Database assign to each parameter.

The total number of parameter numbers for TimesTen in this example is 2. The total number of parameters for Oracle Database in this example is 4. The parameter bindings provided by an application produce different results for the traditional TimesTen behavior and the Oracle Database behavior.

You can use the DuplicateBindMode general connection attribute to determine whether applications use traditional TimesTen parameter binding for duplicate occurrences of a parameter in a SQL statement or Oracle-style parameter binding. Oracle-style parameter binding is the default.

### Inferring data type from parameters

Consider this statement:

SELECT :a FROM dual;

TimesTen cannot infer the data type of parameter a from the query. TimesTen returns this error:

2778: Cannot infer type of parameter from its use The command failed.

Use the CAST function to declare the data type for parameters:

SELECT CAST (:a AS NUMBER) FROM dual;

# **Expressions**

Expressions are used for the following purposes:

- The select list of the INSERT...SELECT statement
- A condition of the WHERE clause and the HAVING clause
- The GROUP BY and ORDER BY clauses
- The VALUES clause of the INSERT and MERGE statements
- The SET clause of the UPDATE and MERGE statements

The following sections describe expressions in TimesTen:

- Expression specification
- Subqueries
- Constants
- Format models
- CASE expressions
- ROWID
- ROWNUM psuedocolumn

# **Expression specification**

An *expression* specifies a *value* to be used in a SQL operation.

An expression can consist of a primary or several primaries connected by arithmetic operators, comparison operators, string or binary operators, bit operators or any of the functions described in Chapter 4, "Functions". A *primary* is a signed or unsigned value derived from one of the items listed in the SQL syntax.

#### SQL syntax

```
{ColumnName | ROWID | {? | :DynamicParameter} |
Function | Constant | (Expression)}
```

#### Or:

```
[[+ |-] {ColumnName | SYSDATE | TT_SYSDATE|GETDATE() |
{? | :DynamicParameter} | Function |
Constant | {~ | + | -} Expression}]
[...]
```

#### Or:

Expression1 [& | | ^ | + | / | \* | - ] Expression2

#### Or:

Expression1 | | Expression2

#### Or:

Expression

| Component         | Description                                                                              |
|-------------------|------------------------------------------------------------------------------------------|
| +, -              | Unary plus and unary minus                                                               |
|                   | Unary minus changes the sign of the primary. The default is to leave the sign unchanged. |
| ColumnName        | Name of a column from which a value is to be taken                                       |
|                   | Column names are discussed in Chapter 2, "Names, Namespace and Parameters."              |
| ROWID             | Unique ID for each row stored in a table                                                 |
|                   | The rowid value can be retrieved through the ROWID pseudocolumn.                         |
| ?                 | A placeholder for a dynamic parameter                                                    |
| :DynamicParameter | The value of the dynamic parameter is supplied at runtime.                               |
| Function          | A computed value                                                                         |
|                   | See Chapter 4, "Functions".                                                              |
| Constant          | A specific value                                                                         |
|                   | See "Constants" on page 3-8.                                                             |
| (Expression)      | Any expression enclosed in parentheses                                                   |

| Component                          | Description                                                                                                    |
|------------------------------------|----------------------------------------------------------------------------------------------------|
| Expression1                        | The specified expressions                                                                                                    |
| Expression2                        | <i>Expression1</i> and <i>Expression2</i> , when used with the bitwise operators, can be of integer or binary types. The data types of the expressions must be compatible. See Chapter 1, "Data Types."                                                          |
| *                                  | Multiplies two primaries                                                                                                    |
| /                                  | Divides two primaries                                                                                                    |
| +                                  | Adds two primaries                                                                                                    |
| -                                  | Subtracts two primaries                                                                                                    |
| &                                  | Bitwise AND of the two operands                                                                                                    |
|                                    | Sets a bit to 1 if and only if both of the corresponding bits in <i>Expression1</i> and <i>Expression2</i> are 1. Sets a bit to 0 if the bits differ or both are 0.                                                                                              |
|                                    | Bitwise OR of the two operands                                                                                                    |
|                                    | Sets a bit to 1 if one or both of the corresponding bits in <i>Expression1</i> and <i>Expression2</i> are 1. Sets a bit to 0 if both of the corresponding bits are 0.                                                                                            |
| ~                                  | Bitwise NOT of the operand                                                                                                    |
|                                    | Takes only one <i>Expression</i> and inverts each bit in the operand, changing all the ones to zeros and zeros to ones.                                                                                                    |
| ^ Exclusive OR of the two operands | Exclusive OR of the two operands                                                                                                    |
|                                    | Sets the bit to 1 where the corresponding bits in its <i>Expression Expression2</i> are different and to 0 if they are the same. If one h and the other bit is 1, the corresponding result bit is set to 1. Otherwise, the corresponding result bit is set to 0. |
|                                    | Concatenate operator                                                                                                    |
|                                    | Concatenates <i>Expression1</i> and <i>Expression2</i> , where both express are character strings. Forms a new string value that contains the values of both expressions. See also "CONCAT" on page 4-20.                                                        |

### Description

- Arithmetic operators can be used between numeric values. See "Numeric data types" on page 1-15.
- Arithmetic operators can also be used between datetime values and interval types. The result of a datetime expression is either a datetime data type or an interval data type.
- Arithmetic operators cannot be applied to string values.
- Elements in an expression are evaluated in the following order:
  - Functions and expressions in parentheses
  - Unary pluses and minuses
  - The \* and / operations
  - The + and operations
  - Elements of equal precedence are evaluated in left-to-right order
- You can enclose expressions in parentheses to control the order of their evaluation. An example follows.

10 \* 2 - 1 = 19 but 10 \* (2 - 1) = 10

- Type conversion, truncation, underflow, or overflow can occur when some expressions are evaluated. See Chapter 1, "Data Types".
- If either operand in a numeric expression is NULL, the result is NULL.
- Since NVL takes two parameters, both designated as an "expression", TimesTen does not permit NULL in either position. If there is a NULL value in an expression, comparison operators and other predicates evaluate to NULL. See Chapter 5, "Search Conditions" for more information on evaluation of comparison operators and predicates containing NULL values. TimesTen permits inserting NULL, but in general INSERT takes only specific values, and not general expressions.
- The query optimizer and execution engine permit multiple rowid lookups when a
  predicate specifies a disjunct of rowid equalities or uses IN. For example, multiple
  fast rowid lookups are executed for:

```
WHERE ROWID = :v1 OR ROWID = :v2
```

Or equivalently:

WHERE ROWID IN (:v1, :v2)

The ? or : Dynamic Parameter can be used as a dynamic parameter in an expression.

#### Examples

This example shows a dynamic parameter in the WHERE clause of any SELECT statement:

```
SELECT * FROM purchasing.orders
WHERE partnumber = ? AND ordernumber > ?
ORDER BY ordernumber;
```

This example shows a dynamic parameter in the WHERE and SET clauses of an UPDATE statement:

```
UPDATE purchasing.parts
  SET salesprice = :dynamicparameter1
  WHERE partnumber = :dynamicparameter2;
```

This example shows a dynamic parameter in the WHERE clause of a DELETE statement:

```
DELETE FROM purchasing.orderitems
WHERE itemnumber BETWEEN ? AND ?;
```

This example shows a dynamic parameter in the VALUES clause of an INSERT statement. In this example, both ? and : *dynamicparameter* are used where : dynamicparameter1 corresponds to both the second and fourth columns of the purchasing.orderitems table. Therefore, only four distinct dynamic parameters need to be passed to this expression with the second parameter used for both the second and fourth columns.

```
INSERT INTO purchasing.orderitems VALUES
 (?,:dynamicparameter1,
    :dynamicparameter2,
    :dynamicparameter1,?);
```

This example demonstrates that both ? and :*dynamicparameter* can be used in the same SQL statement and shows the semantic difference between repeating both types of dynamic parameters.

Following are examples of bitwise operators.

```
Command> SELECT 0x183D & 0x00FF FROM dual;
< 003D >
1 row found.
Command> SELECT ~255 FROM dual;
< -256 >
1 row found.
Command> SELECT 0x08 | 0x0F FROM dual;
< 0F >
1 row found.
```

# Subqueries

TimesTen supports subqueries in INSERT...SELECT, CREATE VIEW or UPDATE statements and in the SET clause of an UPDATE statement, in a search condition and as a derived table. TimesTen supports table subqueries and scalar subqueries. TimesTen does not support row subqueries. A subquery can specify an aggregate with a HAVING clause or joined table. It can also be correlated.

#### SQL syntax

[NOT] EXISTS | [NOT] IN (Subquery)
Expression {= | <> | > | >= | < | <= } [ANY | ALL] (Subquery)
Expression [NOT] IN (ValueList | Subquery)</pre>

Where *ValueList* is a list of constant expressions. Each constant expression specifies a constant value or an expression that evaluates to a constant value (such as a number, character string, or date). This includes support for bound values (? or :*DynamicParameter*), NULL, and calls to functions that return constant values.

#### Description

TimesTen supports queries with the characteristics listed in each section.

#### **Table subqueries**

- A subquery can appear in the WHERE clause or HAVING clause of any statement except one that creates a materialized view. Only one table subquery can be specified in a predicate. These predicates can be specified in a WHERE or HAVING clause, an OR expression within a WHERE or HAVING clause, or an ON clause of a joined table. They cannot be specified in a CASE expression, a materialized view, or a HAVING clause that uses the + operator for outer joins.
- A subquery can be specified in an EXISTS or NOT EXISTS predicate, a quantified
  predicate with ANY or ALL, or a comparison predicate. The allowed operators for
  both comparison and quantified predicates are: =, <, >, <=, >=, <>. The subquery
  cannot be connected to the outer query through a UNIQUE or NOT UNIQUE operator.
- Only one subquery can be specified in a quantified or comparison predicate. Specify the subquery as either the right operand or the left operand of the predicate, but not both.
- The subquery should not have an ORDER BY clause.
- FIRST *NumRows* is not supported in subquery statements.
- In a query specified in a quantified or comparison predicate, the underlying SELECT must have a single expression in the select list. In a query specified in a comparison predicate, if the underlying select returns a single row, the return value is the select result. If the underlying select returns no row, the return value is NULL. It is an error if the subquery returns multiple rows.

#### Scalar subqueries

A scalar subquery returns a single value.

• A nonverifiable scalar subquery has a predicate such that the optimizer cannot detect at compile time that the subquery returns at most one row for each row of the outer query. The subquery cannot be specified in an OR expression.

## **Examples**

# Examples of supported subqueries for a list of customers having at least one unshipped order:

```
SELECT customers.name FROM customers
WHERE EXISTS (SELECT 1 FROM orders
WHERE customers.id = orders.custid
AND orders.status = 'unshipped');
SELECT customers.name FROM customers
WHERE orders.custid FROM orders
WHERE orders.name FROM customers
WHERE customers.id IN
  (SELECT orders.custid FROM orders
WHERE orders.status = 'unshipped');
```

In this example, list items are shipped on the same date as when they are ordered:

```
SELECT line_items.id FROM line_items
WHERE line_items.ship_date =
  (SELECT orders.order_date FROM orders
WHERE orders.id = line_items.order_id);
```

# Constants

#### A constant is a literal value.

# SQL syntax

```
{IntegerValue | FloatValue |FloatingPointLiteral|
FixedPointValue | 'CharacterString'|
'NationalCharacterString' | HexadecimalLiteral |
'DateString' | DateLiteral | 'TimeString' |
TimeLiteral | 'TimestampString' | TimestampLiteral |
IntervalLiteral | BINARY_FLOAT_INFINITY |
BINARY_DOUBLE_INFINITY | -BINARY_FLOAT_INFINITY |
-BINARY_DOUBLE_INFINITY | BINARY_FLOAT_NAN |
BINARY_DOUBLE_NAN
}
```

| Constant             | Description                                                                                                    |
|----------------------|----------------------------------------------------------------------------------------------------|
| IntegerValue         | A whole number compatible with TT_INTEGER, TT_BIGINT or TT_SMALLINT data types or an unsigned whole number compatible with the TT_TINYINT data type                                                                                                    |
|                      | For example:                                                                                                    |
|                      | 155, 5, -17                                                                                                    |
| FloatValue           | A floating-point number compatible with the BINARY_FLOAT or BINARY_DOUBLE data types                                                                                                    |
|                      | Examples:                                                                                                    |
|                      | .2E-4, 1.23e -4, 27.03, -13.1                                                                                                    |
| FloatingPointLiteral | Floating point literals                                                                                                    |
|                      | These are compatible with the BINARY_FLOAT and BINARY_<br>DOUBLE data types. f or F indicates that the number is a 32-bit<br>floating point number (of type BINARY_FLOAT). d or D<br>indicates that the number is a 64-bit floating point number (of<br>type BINARY_DOUBLE). For example: |
|                      | 123.23F, 0.5d                                                                                                    |
| FixedPointValue      | A fixed-point number compatible with the BINARY_FLOAT,<br>BINARY_DOUBLE or NUMBER data types                                                                                                    |
|                      | For example:                                                                                                    |
|                      | 27.03                                                                                                    |
| CharacterString      | A character string compatible with CHAR or VARCHAR2 data types                                                                                                    |
|                      | String constants are delimited by single quotation marks. For example:                                                                                                    |
|                      | 'DON''T JUMP!'                                                                                                    |
|                      | Two single quotation marks in a row are interpreted as a single quotation mark, not as string delimiters or the empty string.                                                                                                    |

| Constant                | Description                                                                                                    |
|-------------------------|----------------------------------------------------------------------------------------------------|
| NationalCharacterString | A character string compatible with NCHAR or NVARCHAR2 data types                                                                                  |
|                         | National string constants are preceded by an indicator consisting of either N or n, and delimited by single quotation marks. For example:         |
|                         | N'Here''s how!'                                                                                                    |
|                         | Two single quotation marks in a row are interpreted as a single quotation mark.                                                                   |
|                         | The contents of a national string constant may consist of any combination of:                                                                     |
|                         | ASCII characters                                                                                                    |
|                         | <ul> <li>UTF-8 encoded Unicode characters</li> </ul>                                                                                              |
|                         | <ul> <li>Escaped Unicode characters</li> </ul>                                                                                                    |
|                         | ASCII characters and UTF-8 encoded characters are converted internally to their corresponding UTF-16 format Unicode equivalents.                  |
|                         | Escaped Unicode characters are of the form \uxxxx, where xxxx is the four hexadecimal-digit representation of the Unicode character. For example: |
|                         | N'This is an \u0061'                                                                                                    |
|                         | Is equivalent to:                                                                                                    |
|                         | N'This is an a'                                                                                                    |
|                         | The $\u$ itself can be escaped with another $\$ . The sequence $\uu$ is always converted to $\uu$ . No other escapes are recognized.              |

| Constant           | Description                                                                                                    |
|--------------------|----------------------------------------------------------------------------------------------------|
| HexadecimalLiteral | Hexadecimal literals                                                                                                    |
|                    | Hexadecimal literals containing digits 0 - 9 and A - F (or a - f) are compatible with the BINARY, VARBINARY, CHAR, VARCHAR2 and BLOB data types. A <i>HexadecimalLiteral</i> constant should be prefixed with the characters "0x." For example:                                                                                                    |
|                    | 0xfffab0880088343330ffaa7                                                                                                    |
|                    | Or:                                                                                                    |
|                    | 0x000A001231                                                                                                    |
|                    | Hexadecimal digits provided with an odd length are pre-fixed with a zero to make it even. For example, the value 0x123 is converted to 0x0123.                                                                                                    |
|                    | If you provide a character literal, the binary values of the characters are used. For example, the following demonstrates what is stored when inserting a hexadecimal literal and a character literal in a VARBINARY column colbin in table tabvb:                                                                                                    |
|                    | <pre>Command&gt; insert into tabvb values (0x1234);<br/>1 row inserted.<br/>Command&gt; insert into tabvb values ('1234');<br/>1 row inserted.<br/>Command&gt; select colbin from tabvb;<br/>&lt; 1234 &gt;<br/>&lt; 31323334 &gt;</pre>                                                                                                    |
|                    | 2 rows found.                                                                                                    |
|                    | However, Oracle Database differs in that it only accepts<br>character literals, such as '1234', and translates the character<br>literal as a binary literal of 0x1234. As a result, insert into<br>tabvb values ('1234'); behaves differently between Oracle<br>Database and TimesTen. Oracle Database does not accept<br>0x1234 as a hexadecimal literal. |
| sDateString        | A string of the format YYYY-MM-DD HH:MI:SS enclosed in single quotation marks (')                                                                                                    |
|                    | For example:                                                                                                    |
|                    | 2007-01-27 12:00:00'                                                                                                    |
|                    | The YYYY field must have a four-digit value. The MM and DD fields must have two-digit values. The only spaces allowed are trailing spaces (after the day field). The range is from '-4713-01-01' (January 1, 4712 BC) to '9999-12-31', (December 31, 9999). The time component is not required. For example:                                               |
|                    | 2007-01-27                                                                                                    |
|                    | For TT_DATE data types, the string is of format YYYY-MM-DD and ranges from '1753-01-01' to '9999-12-31'.                                                                                                    |
|                    | If you are using TimesTen type mode, see Oracle TimesTen In-Memory Database Release 6.0.3 documentation for information about <i>DateString</i> .                                                                                                    |

| Constant    | Description                                                                                                    |
|-------------|----------------------------------------------------------------------------------------------------|
| DateLiteral | Format: DATE DateString                                                                                                    |
|             | For example:                                                                                                    |
|             | DATE '2007-01-27' or DATE '2007-01-27 12:00:00'                                                                                                    |
|             | For TT_DATE data types, use the literal TT_DATE. For example:                                                                                                |
|             | TT_DATE '2007-01-27'.                                                                                                    |
|             | Do not specify a time portion with the TT_DATE literal.                                                                                                    |
|             | The DATE keyword is case-insensitive.                                                                                                    |
|             | TimesTen also supports ODBC date-literal syntax. For example:                                                                                                |
|             | {d '2007-01-27'}.                                                                                                    |
|             | See ODBC documentation for details.                                                                                                    |
|             | If you are using TimesTen type mode, see Oracle TimesTen In-Memory Database Release 6.0.3 documentation for information about <i>DateLiteral</i> .           |
| TimeString  | A string of the format ${\tt HH:MI:SS}$ enclosed in single quotation marks ( $'$ )                                                                           |
|             | For example:                                                                                                    |
|             | 20:25:30'                                                                                                    |
|             | The range is '00:00:00' to '23:59:59', inclusive. Every component must be two digits. The only spaces allowed are trailing spaces (after the seconds field). |
| TimeLiteral | Format: TIME TimeString                                                                                                    |
|             | For example:                                                                                                    |
|             | TIME '20:25:30'                                                                                                    |
|             | The TIME keyword is case-insensitive.                                                                                                    |
|             | Usage examples:                                                                                                    |
|             | INSERT INTO timetable VALUES (TIME '10:00:00');                                                                                                    |
|             | <pre>SELECT * FROM timetable WHERE col1 &lt; TIME '10:00:00';</pre>                                                                                          |
|             | TimesTen also supports ODBC time literal syntax. For example:                                                                                                |
|             | {t '12:00:00'}                                                                                                    |

| Constant               | Description                                                                                                    |
|------------------------|----------------------------------------------------------------------------------------------------|
| TimestampString        | A string of the format YYYY-MM-DD HH:MI:SS [.FFFFFFFF]<br>-enclosed in single quotation marks (')                                                                                                    |
|                        | The range is from '-4713-01-01' (January 1, 4712 BC) to<br>'9999-12-31' (December 31, 9999). The year field must be a<br>four-digit value. All other fields except for the fractional part<br>must be two-digit values. The fractional field can consist of<br>zero to nine digits. For TT_TIMESTAMP data types, a string of<br>format YYYY-MM-DD HH:MI:SS[.FFFFF] enclosed in single<br>quotation marks('). The range is from '1753-01-01<br>00:00:00.000000' to '9999-12-31 23:59:59.999999'. The<br>fractional field can consist of zero to six digits. |
|                        | If you have a CHAR column called C1, and want to enforce the TIME comparison, you can do the following:                                                                                                    |
|                        | SELECT * FROM testable WHERE C1 = TIME '12:00:00'                                                                                                    |
|                        | In this example, each CHAR value from C1 is converted into a TIME value before comparison, provided that values in C1 conform to the proper TIME syntax.                                                                                                    |
|                        | If you are using TimesTen type mode, see Oracle TimesTen In-Memory Database Release 6.0.3 documentation for information on <i>TimestampString</i> .                                                                                                    |
| TimestampLiteral       | Format: TIMESTAMP TimestampString                                                                                                    |
|                        | For example:                                                                                                    |
|                        | TIMESTAMP '2007-01-27 11:00:00.000000'                                                                                                    |
|                        | For TIMESTAMP data types, the fraction field supports from zero to nine digits of fractional seconds. For TT_TIMESTAMP data types, the fraction field supports from zero to six digits of fractional seconds.                                                                                                    |
|                        | The TIMESTAMP keyword is case-insensitive.                                                                                                    |
|                        | Use literal syntax to enforce DATE/TIME/TIMESTAMP comparisons for CHAR and VARCHAR2 data types.                                                                                                    |
|                        | TimesTen also supports ODBC timestamp literal syntax. For example:                                                                                                    |
|                        | {ts '9999-12-31 12:00:00'}                                                                                                    |
|                        | If you are using TimesTen type mode, see Oracle TimesTen In-Memory Database Release 6.0.3 documentation for information about <i>TimestampLiteral</i> .                                                                                                    |
| IntervalLiteral        | Format: INTERVAL [+\-] CharacterString IntervalQualifier                                                                                                    |
|                        | For example:                                                                                                    |
|                        | INTERVAL '8' DAY                                                                                                    |
| BINARY_FLOAT_INFINITY  | Positive infinity                                                                                                    |
| BINARY_DOUBLE_INFINITY | INF (positive infinity) is an IEEE floating-point value that is<br>compatible with the BINARY_FLOAT and BINARY_DOUBLE data<br>types. Use the constant values BINARY_FLOAT_INFINITY or<br>BINARY_DOUBLE_INFINITY to represent positive infinity.                                                                                                    |

| Constant                | Description                                                                                                    |
|-------------------------|----------------------------------------------------------------------------------------------------|
| -BINARY_FLOAT_INFINITY  | Negative infinity                                                                                                    |
| -BINARY_DOUBLE_INFINITY | -INF (negative infinity) is an IEEE floating-point value that is<br>compatible with the BINARY_FLOAT and BINARY_DOUBLE data<br>types. Use the constant values -BINARY_FLOAT_INFINITY and<br>-BINARY_DOUBLE_INFINITY to represent negative infinity. |
| BINARY_FLOAT_NAN        | Non-numbers                                                                                                    |
| BINARY_DOUBLE_NAN       | NaN ("not a number") is an IEEE floating-point value that is<br>compatible with the BINARY_FLOAT and BINARY_DOUBLE data<br>types. Use the constant values BINARY_FLOAT_NAN or BINARY_<br>DOUBLE_NAN to represent NaN.                               |

# Format models

A format model is a character literal that describes the format of datetime and numeric data stored in a character string. When you convert a character string into a date or number, a format model determines how TimesTen interprets the string.

This section covers the following format models:

- Number format models
- Datetime format models
- Format model for ROUND and TRUNC date functions
- Format model for TO\_CHAR of TimesTen datetime data types

### Number format models

Use number format models in the following functions:

- In the TO\_CHAR function to translate a value of NUMBER, BINARY\_FLOAT, or BINARY\_ DOUBLE data type to VARCHAR2 data type.
- In the TO\_NUMBER function to translate a value of CHAR or VARCHAR2 data type to NUMBER data type.

The default american\_america NLS language and territory setting is used.

A number format model is composed of one or more number format elements. The table lists the elements of a number format model. Negative return values automatically contain a leading negative sign and positive values automatically contain a leading space unless the format model contains the MI, S, or PR format element.

| Element    | Example | Description                                                                                                    |
|------------|---------|----------------------------------------------------------------------------------------------------|
| , (comma)  | 9,999   | Returns a comma in the specified position. You can specify multiple commas in a number format model.                                       |
|            |         | Restrictions:                                                                                                    |
|            |         | <ul> <li>A comma element cannot begin a number format model.</li> </ul>                                                                    |
|            |         | <ul> <li>A comma cannot appear to the right of the decimal<br/>character or period in a number format model.</li> </ul>                    |
| . (period) | 99.99   | Returns a decimal point, which is a period (.) in the specified position.                                                                  |
|            |         | Restriction:                                                                                                    |
|            |         | You can specify only one period in a format model.                                                                                         |
| \$         | \$9999  | Returns value with leading dollar sign.                                                                                                    |
| 0          | 0999    | Returns leading zeros.                                                                                                    |
|            | 9990    | Returns trailing zeros.                                                                                                    |
| 9          | 9999    | Returns value with the specified number of digits with a leading space if positive or with a leading minus if negative.                    |
|            |         | Leading zeros are blank, except for a zero value, which returns a zero for the integer part of the fixed-point number.                     |
| В          | B9999   | Returns blanks for the integer part of a fixed-point number<br>when the integer part is zero (regardless of zeros in the format<br>model). |
| С          | C999    | Returns in the specified position the ISO currency symbol.                                                                                 |
| D          | 99099   | Returns the decimal character in the specified position. The default is a period (.).                                                      |
|            |         | Restriction:                                                                                                    |
|            |         | You can specify only one decimal character in a number format model.                                                                       |
| EEEE       | 9.9EEEE | Returns a value in scientific notation.                                                                                                    |

Table 3–1Number format elements

| Element | Example | Description                                                                                                    |
|---------|---------|----------------------------------------------------------------------------------------------------|
| G       | 9G999   | Returns the group separator in the specified position. You can specify multiple group separators in a number format model.                                                                                                   |
|         |         | Restriction:                                                                                                    |
|         |         | A group separator cannot appear to the right of a decimal character or period in a number format model.                                                                                                    |
| L       | L999    | Returns the local currency symbol in the specified position.                                                                                                    |
| MI      | 999MI   | Returns negative value with a trailing minus sign (-).                                                                                                    |
|         |         | Returns positive value with a trailing blank.                                                                                                    |
|         |         | Restriction:                                                                                                    |
|         |         | The MI format element can appear only in the last position of a number format model.                                                                                                    |
| PR      | 999PR   | Returns negative value in angle brackets (< >).                                                                                                    |
|         |         | Returns positive value with a leading and trailing blank.                                                                                                    |
|         |         | Restriction:                                                                                                    |
|         |         | The PR format element can appear only in the last position of a number format model.                                                                                                    |
| RN      | RN      | Returns a value as Roman numerals in uppercase.                                                                                                    |
| rn      | rn      | Returns a value as Roman numerals in lowercase.                                                                                                    |
|         |         | Value can be an integer between 1 and 3999.                                                                                                    |
| S       | S9999   | Returns negative value with a leading minus sign (-).                                                                                                    |
|         |         | Returns positive value with a leading plus sign (+).                                                                                                    |
| S       | 9999s   | Returns negative value with a trailing minus sign (-).                                                                                                    |
|         |         | Returns positive value with a trailing plus sign (+).                                                                                                    |
|         |         | Restriction:                                                                                                    |
|         |         | The S format element can appear only in the first or last position of a number format model.                                                                                                    |
| TM      | ТМ      | The text minimum number format model returns (in decimal output) the smallest number of characters possible. This element is case insensitive.                                                                               |
|         |         | The default is TM9, which returns the number in fixed notation<br>unless the output exceeds 64 characters. If the output exceeds 64<br>characters, then TimesTen automatically returns the number in<br>scientific notation. |
|         |         | Restrictions:                                                                                                    |
|         |         | • You cannot precede this element with any other element.                                                                                                    |
|         |         | <ul> <li>You can follow this element only with one 9 or one E or (e),<br/>but not with any combination of these. The following<br/>statement returns an error:</li> </ul>                                                    |
|         |         | SELECT TO_NUMBER (1234, 'TM9e') FROM dual;                                                                                                    |
| U       | U9999   | Returns the euro or other dual currency symbol in the specified position.                                                                                                    |
| V       | 999V99  | Returns a value multiplied by $10^n$ (and if necessary, rounds it up), where <i>n</i> is the number of 9s after the V.                                                                                                    |

 Table 3–1 (Cont.) Number format elements

| Element | Example | Description                                                                                                    |
|---------|---------|----------------------------------------------------------------------------------------------------|
| X       | XXXX    | Returns the hexadecimal value of the specified number of digits.<br>If the specified number is not an integer, then TimesTen rounds<br>it to an integer.                                                                              |
|         |         | Restrictions:                                                                                                    |
|         |         | <ul> <li>This element accepts only positive values or 0. Negative values return an error.</li> </ul>                                                                                                    |
|         |         | <ul> <li>You can precede this element only with 0 (which returns<br/>leading zeros) or FM. Any other elements return an error. If<br/>you specify neither 0 nor FM with X, then the return always<br/>has a leading blank.</li> </ul> |

 Table 3–1 (Cont.) Number format elements

# **Datetime format models**

Use datetime format models in the following functions:

- In the TO\_CHAR or TO\_DATE functions to translate a character value that is in a format other than the default format for a datetime value.
- In the TO\_CHAR function to translate a datetime value that is in a format other than the default format into a string.

The total length of a datetime format model cannot exceed 22 characters.

The default american\_america NLS language and territory setting is used.

A datetime format model is composed of one or more datetime format elements, which are shown in Table 3–2.

| Element      | Description                                                                                                    |
|--------------|----------------------------------------------------------------------------------------------------|
| -/,.;:"text" | Punctuation and quoted text, reproduced in the result                                                                        |
| AD           | AD indicator with or without periods                                                                                         |
| A.D.         |                                                                                                    |
| AM           | Meridian indicator with or without periods                                                                                   |
| A.M.         |                                                                                                    |
| BC           | BC indicator with or without periods                                                                                         |
| B.C.         |                                                                                                    |
| D            | Day of week (1-7)                                                                                                    |
| DAY          | Name of day, padded with blanks to display width of widest name of day                                                       |
| DD           | Day of month (1-31)                                                                                                    |
| DDD          | Day of year                                                                                                    |
| DL           | Long date format                                                                                                    |
|              | In the default AMERICAN_AMERICA locale, this is equivalent to specifying the format 'fmDay, Month dd, yyyy'.                 |
|              | Restriction:                                                                                                    |
|              | Specify this format only with the $\ensuremath{\mathbb{T}}\ensuremath{\mathbb{S}}$ element, separated by white space.        |
| DS           | Short date format                                                                                                    |
|              | In the default <code>AMERICAN_AMERICA</code> locale, this is equivalent to specifying the format <code>'MM/DD/RRRR'</code> . |
|              | Restriction:                                                                                                    |
|              | Specify this format only with the $\ensuremath{\mathbb{T}}\xspace$ separated by white space.                                 |
| DY           | Abbreviated name of day                                                                                                    |
| FM           | No leading or trailing blanks                                                                                                |
| FX           | Exact matching between the character data and the format model                                                               |
| HH           | Hour of day (1-12)                                                                                                    |
| HH24         | Hour of day (0-23)                                                                                                    |

Table 3–2 Datetime format elements

| Element | Description                                                                                                    |
|---------|----------------------------------------------------------------------------------------------------|
| J       | Julian day                                                                                                    |
|         | This is the number of days since January 1, 4712 BC. Numbers specified with ${\tt J}$ must be integers.                                                            |
| MI      | Minute (0-59)                                                                                                    |
| MM      | Month (01-12, where January $= 01$ )                                                                                                    |
| MON     | Abbreviated name of month                                                                                                    |
| MONTH   | Name of month padded with blanks to display width of the widest name of month                                                                                      |
| RM      | Roman numeral month (I-XII. January = I)                                                                                                    |
| RR      | For 20th century dates in the 21st century using only two digits                                                                                                   |
| RRRR    | Rounded year                                                                                                    |
|         | Accepts either four-digit or two-digit input. If two-digit, provides the same return as RR. If you do not want this functionality, then enter the four-digit year. |
| SS      | Second (0-59)                                                                                                    |
| SSSSS   | Seconds past midnight (0-86399)                                                                                                    |
| TS      | Short time format                                                                                                    |
|         | Restriction:                                                                                                    |
|         | Specify this format only with the DL or DS element, separated by white space.                                                                                      |
| X       | Local radix character                                                                                                    |
|         | For example:                                                                                                    |
|         | 'HH:MI:SSXFF'                                                                                                    |
| Ү, ҮҮҮ  | Year with comma in this position                                                                                                    |
| YYYY    | Four-digit year                                                                                                    |
| SYYYY   | S prefixes BC dates with a minus sign.                                                                                                    |
| ҮҮҮ     | Last 3, 2, or 1 digit(s) of year                                                                                                    |
| YY      |                                                                                                    |
| Y       |                                                                                                    |

 Table 3–2 (Cont.) Datetime format elements

# Format model for ROUND and TRUNC date functions

The table lists the format models you can use with the ROUND and TRUNC date functions and the units to which they round and truncate dates. The default model DD returns the date rounded or truncated to the day with a time of midnight.

| Format model | Rounding or truncating unit                                                                                                    |
|--------------|----------------------------------------------------------------------------------------------------|
| СС           | Century                                                                                                    |
| SCC          | If the last two digits of a four-digit year are between 01 and 99 (inclusive), then the century is one greater than the first two digits of that year.                |
|              | If the last two digits of a four-digit year are 00, then the century is the same as the first two digits of that year. For example, 2002 returns 21; 2000 returns 20. |
| SYYYY        | Year (rounds up on July 1)                                                                                                    |
| YYYY         |                                                                                                    |
| YEAR         |                                                                                                    |
| SYEAR        |                                                                                                    |
| YYY          |                                                                                                    |
| ΥΥ           |                                                                                                    |
| Y            |                                                                                                    |
| IYYY         | ISO year                                                                                                    |
| IYY          |                                                                                                    |
| IY           |                                                                                                    |
| I            |                                                                                                    |
| Q            | Quarter (rounds up on the sixteenth day of the second month of the quarter)                                                                                           |
| MONTH        | Name of month (rounds up on the sixteenth day)                                                                                                    |
| MON          |                                                                                                    |
| MM           |                                                                                                    |
| RM           |                                                                                                    |
| WW           | Same day of the week as the first day of the year                                                                                                    |
| WI           | Same day of the week as the first day of the ISO week, which is Monday                                                                                                |
| W            | Same day of the week as the first day of the month                                                                                                    |
| DDD          | Day of year                                                                                                    |
| DD           |                                                                                                    |
| J            |                                                                                                    |
| DAY          | Starting day of the week                                                                                                    |
| DY           |                                                                                                    |
| D            |                                                                                                    |
| HH           | Hour                                                                                                    |
| HH12         |                                                                                                    |
| HH24         |                                                                                                    |
| MI           | Minute                                                                                                    |
|              |                                                                                                    |

# Format model for TO\_CHAR of TimesTen datetime data types

Use this format model when invoking the TO\_CHAR function to convert a datetime value of TT\_TIMESTAMP or TT\_DATE. In addition, use this format model when invoking the TO\_CHAR function to convert any numeric value other than NUMBER or ORA\_FLOAT.

- If a numeric value does not fit in the specified format, TimesTen truncates the value.
- The format string cannot exceed 50 characters.
- D always results in a decimal point. Its value cannot be changed with an NLS parameter.
- If a float with an absolute value less than 1e-126 or greater than 1e126 is specified as input to the TO\_CHAR function, TimesTen returns an error.

| Format      | Description                                           |
|-------------|-------------------------------------------------------|
| DD          | Day of month (1-31)                                   |
| MM          | Month (1-12)                                          |
| MON         | Month (three character prefix)                        |
| MONTH       | Month (full name blank-padded to 9 characters)        |
| YYYY        | Year (four digits)                                    |
| Y, YYY      | Year (with comma as shown)                            |
| ҮҮҮ         | Year (last three digits)                              |
| ΥΥ          | Year (last two digits)                                |
| У           | Year (last digit)                                     |
| Q           | Quarter                                               |
| НН          | Hour (1-12)                                           |
| HH12        | Hour (1-12)                                           |
| HH24        | Hour (0-23)                                           |
| MI          | Minute (0-59)                                         |
| SS          | Second (0-59)                                         |
| FF          | Fractions of a second to a precision of six digits    |
| FFn         | Fractions of a second to the precision specified by n |
| AM          | Meridian indicator                                    |
| A.M.        | Meridian indicator                                    |
| PM          | Meridian indicator                                    |
| P.M.        | Meridian indicator                                    |
| - / , . ; : | Punctuation to be output                              |
| "text"      | Text to be output                                     |
| 9           | Digit                                                 |
| 0           | Leading or trailing zero                              |
| ·           | Decimal point                                         |
| ,           | Comma                                                 |

| Format | Description                                                          |
|--------|----------------------------------------------------------------------|
| EEEE   | Scientific notation                                                  |
| S      | Sign mode                                                            |
| В      | Blank mode                                                           |
|        | If there are no digits, the string is filled with blanks.            |
| FM     | No-blank mode (fill mode)                                            |
|        | If this element is used, trailing and leading spaces are suppressed. |
| \$     | Leading dollar sign                                                  |

# **CASE** expressions

Specifies a conditional value. Both simple and searched case expressions are supported. The CASE expression can be specified anywhere an expression can be specified and can be used as often as needed.

Instead of using a series of IF statements, the CASE expression enables you to use a series of conditions that return the appropriate values when the conditions are met. With CASE, you can simplify queries and write more efficient code.

#### SQL syntax

The syntax for a searched CASE expression is:

```
CASE {WHEN SearchCondition THEN Expression1}[...] [ELSE Expression2] END
```

The syntax for a simple CASE expression is:

```
CASE Expression
{WHEN CompExpression THEN Expression1}[...]
[ELSE Expression2]
END
```

#### **Parameters**

CASE has the parameters:

| Parameter            | Description                                                                                                    |
|----------------------|----------------------------------------------------------------------------------------------------|
| WHEN SearchCondition | Specifies the search criteria. This clause cannot specify a subquery.                                                                                   |
| WHEN CompExpression  | Specifies the operand to be compared.                                                                                                    |
| Expression           | Specifies the first operand to be compared with each <i>CompExpression</i> .                                                                            |
| THEN Expression1     | Specifies the resulting expression.                                                                                                    |
| ELSE Expression2     | If condition is not met, specifies the resulting expression. If<br>no ELSE clause is specified, TimesTen adds an ELSE NULL<br>clause to the expression. |

#### Description

You cannot specify the CASE expression in the value clause of an INSERT statement.

#### Examples

To specify a searched CASE statement that specifies the value of a color, use:

```
SELECT CASE
  WHEN color=1 THEN 'red'
  WHEN color=2 THEN 'blue'
  ELSE 'yellow'
END FROM cars;
```

To specify a simple CASE statement that specifies the value of a color, use the following.

SELECT CASE color WHEN 1 THEN 'red' WHEN 2 THEN 'blue' ELSE 'yellow' END FROM cars;

# ROWID

TimesTen assigns a unique ID called a *rowid* to each row stored in a table. The rowid has data type ROWID. You can examine a rowid by querying the ROWID pseudocolumn.

Because the ROWID pseudocolumn is not a real column, it does not require database space and cannot be updated, indexed or dropped.

The rowid value persists throughout the life of the table row, but the system can reassign the rowid to a different row after the original row is deleted. Zero is not a valid value for a rowid.

Rowids persists through recovery, backup and restore operations. They do not persist through replication, ttMigrate or ttBulkCp operations.

See "Expression specification" on page 3-2 for more information on rowids. See "ROWID data type" on page 1-25 for more information about the ROWID data type.

# **ROWNUM psuedocolumn**

For each row returned by a query, the ROWNUM pseudocolumn returns a number indicating the order in which the row was selected. The first row selected has a ROWNUM of 1, the second a ROWNUM of 2, and so on.

Use ROWNUM to limit the number of rows returned by a query as in this example:

```
SELECT * FROM employees WHERE ROWNUM < 10;
```

The order in which rows are selected depends on the index used and the join order. If you specify an ORDER BY clause, ROWNUM is assigned before sorting. However, the presence of the ORDER BY clause may change the index used and the join order. If the order of selected rows changes, the ROWNUM value associated with each selected row could also change.

For example, the following query may return a different set of employees than the preceding query if a different index is used:

SELECT \* FROM employees WHERE ROWNUM < 10 ORDER BY last\_name;

Conditions testing for ROWNUM values greater than a positive integer are always false. For example, the following query returns no rows:

SELECT \* FROM employees WHERE ROWNUM > 1;

Use ROWNUM to assign unique values to each row of a table. For example:

UPDATE my\_table SET column1 = ROWNUM;

If your query contains either FIRST *NumRows* or ROWS *m* TO *n*, do not use ROWNUM to restrict the number of rows returned. For example, the following query results in an error message:

SELECT FIRST 2 \* FROM employees WHERE ROWNUM <1 ORDER BY employee\_id; 2974: Using rownum to restrict number of rows returned cannot be combined with first N or rows M to N

# 4

# **Functions**

Functions manipulate data and return a result. In addition to an alphabetical listing of all functions, this chapter contains an overview of functions including:

- Numeric functions
- Character functions returning character values
- Character functions returning number values
- String functions
- LOB functions
- NLS character set functions
- General comparison functions
- Null-related comparison functions
- Conversion functions
- Datetime functions
- Aggregate functions
- Analytic functions
- Encoding function
- User and session functions
- Cache grid functions

# **Numeric functions**

Numeric functions accept numeric input and return numeric values. The numeric functions are:

- ABS
- CEIL
- FLOOR
- MOD
- POWER
- ROUND (expression)
- SIGN
- SQRT

TRUNC (expression)

# Character functions returning character values

The character functions that return character values are:

- CHR
- CONCAT
- LOWER and UPPER
- LPAD
- LTRIM
- NCHR
- NLSSORT
- REPLACE
- RPAD
- RTRIM
- SOUNDEX
- SUBSTR, SUBSTRB, SUBSTR4
- TRIM

# Character functions returning number values

Character functions that return number values are:

- ASCIISTR
- INSTR, INSTRB, INSTR4
- LENGTH, LENGTHB, LENGTH4

# String functions

TimesTen supports these string functions in SELECT statements:

- INSTR, INSTRB, INSTR4
- LENGTH, LENGTHB, LENGTH4
- SUBSTR, SUBSTRB, SUBSTR4

A selected value that specifies a string function causes the  $\tt SELECT$  result to be materialized. This causes overhead in both time and space.

# LOB functions

The following EMPTY\_\* functions initialize LOBs to a non-null value:

- EMPTY\_BLOB
- EMPTY\_CLOB

The following  ${\tt TO}\_*$  functions convert specific data types into the desired LOB data type.

- TO\_BLOB
- TO\_CLOB
- TO\_LOB
- TO\_NCLOB

# NLS character set functions

The NLS character set functions return information about the specified character set.

- NLS\_CHARSET\_ID
- NLS\_CHARSET\_NAME

# **General comparison functions**

The general comparison functions perform comparisons between input expressions. The general comparison functions are:

- DECODE
- GREATEST
- LEAST

# Null-related comparison functions

The null-related comparison functions compare expressions against NULL or return NULL based on comparison of expressions. The null-related comparison functions are:

- COALESCE
- NULLIF
- NVL

# **Conversion functions**

Conversion functions convert a value from one data type to another. Some of the conversion function names follow the convention of TO\_datatype.

The SQL conversion functions are:

- ASCIISTR
- CAST
- NUMTODSINTERVAL
- NUMTOYMINTERVAL
- TO\_CHAR
- TO\_DATE
- TO\_NUMBER
- UNISTR

# **Datetime functions**

For a full description of the datetime data types, see "Datetime data types" on page 1-27.

The datetime functions are:

- ADD\_MONTHS
- EXTRACT
- MONTHS\_BETWEEN
- NUMTODSINTERVAL
- NUMTOYMINTERVAL
- ROUND (date)
- SYSDATE and GETDATE
- TIMESTAMPADD
- TIMESTAMPDIFF
- TO\_DATE
- TRUNC (date)

# Aggregate functions

Aggregate functions perform a specific operation over all rows in a group. Aggregate functions return a single result row based on groups of rows, rather than on single rows. They are commonly used with the GROUP BY clause in a SELECT statement, where the returned rows are divided into groups. If you omit the GROUP BY clause, the aggregate functions in the select list are applied to all the rows in the queried table or view.

Aggregate functions can be specified in the select list or the HAVING clause. See "SELECT" on page 6-201 for more information. The value of the expression is computed using each row that satisfies the WHERE clause.

Many aggregate functions that take a single argument can use the ALL or DISTINCT keywords. The default is ALL. See each aggregate function syntax to see if ALL or DISTINCT can be used.

- Specify DISTINCT in an aggregate function to consider only distinct values of the argument expression.
- Specify ALL in an aggregate function to consider all values, including duplicates.

For example, the DISTINCT average of 1, 1, 1, and 3 is 2. The ALL average for these results is 1.5.

The ROLLUP and CUBE clauses within a GROUP BY clause produce superaggregate rows where the column values are represented by null values. Because the superaggregate rows are denoted by NULL, it can be a challenge to differentiate between query results that include a null value and the superaggregate result. In addition, within the returned subtotals, how do you find the exact level of aggregation for a given subtotal? Use the GROUP\_ID, GROUPING and GROUPING\_ID functions to resolve these issues.

See Chapter 1, "Data Types" for information about the following.

- Truncation and type conversion that may occur during the evaluation of aggregate functions.
- Precision and scale of aggregate functions involving numeric arguments.
- Control of the result type of an aggregate function.

The following is a list of aggregate functions:

- AVG
- COUNT
- GROUP\_ID
- GROUPING
- GROUPING\_ID
- MAX
- MIN
- SUM

# Analytic functions

Analytic functions compute an aggregate value based on a group of rows. They differ from aggregate functions in that they return multiple rows for each group. The group of rows is called a **window** and is defined by the *analytic\_clause*.

Analytic functions are the last set of operations performed in a query except for the final ORDER BY clause. All joins, WHERE, GROUP BY, and HAVING clauses are completed before the analytic functions are processed. The final ORDER BY clause is used to order the result of analytic functions. Analytic functions can appear in the select list of a query or subquery and in the ORDER BY clause.

Analytic functions allow you to divide query result sets into groups of rows called partitions. You can define partitions on columns or expressions. You can partition a query result set into just one partition holding all rows, a few large partitions or many small partitions holding just a few rows each.

You can define a sliding window for each row in the partition. This window determines the range of rows used to perform the calculations for the current row. Window sizes are based on a physical number of rows. The window has a starting row and an ending row and the window may move at one or both ends. For example, a window defined for a cumulative sum function would have its starting row fixed at the first row of the partition and the ending rows would slide from the start point to the last row of the partition. In contrast, a window defined for a moving average would have both the start point and end point slide.

You can set the window as large as all the rows in the partition or as small as one row within a partition.

You can specify multiple ordering expressions within each function. This is useful when using functions that rank values because the second expression can resolve ties between identical values for the first expression.

Analytic functions are commonly used to compute cumulative, moving, centered, and reporting aggregates.

Restrictions:

Analytic functions are not supported in global queries or materialized views.

The list of analytic functions follows. Functions followed by an asterisk (\*) support the *WindowingClause*.

- AVG \*
- COUNT \*
- DENSE\_RANK
- FIRST\_VALUE \*
- LAST\_VALUE \*
- MAX \*
- MIN \*
- RANK
- ROW\_NUMBER
- SUM \*

### SQL syntax

#### Analytic function syntax:

```
AnalyticFunctionName ([arguments]) OVER ([AnalyticClause])
AnalyticClause::= QueryPartitionClause [ORDER BY OrderByClause [,...]
[WindowingClause]] |
ORDER BY OrderByClause [,...] [WindowingClause]
QueryPartitionClause::= PARTITION BY { Expression[, Expression]...]
(Expression [, Expression]...)
}
OrderByClause::= Expression [ASC|DESC] [NULLS {FIRST|LAST}]
WindowingClause::= ROWS { BETWEEN StartPoint AND EndPoint |
StartPoint
}
StartPoint::= UNBOUNDED PRECEDING | CURRENT ROW | PosNumConstantExpr
{ PRECEDING | FOLLOWING | CURRENT ROW | PosNumConstantExpr
{ PRECEDING | FOLLOWING | CURRENT ROW | PosNumConstantExpr
{ PRECEDING | FOLLOWING | CURRENT ROW | PosNumConstantExpr
{ PRECEDING | FOLLOWING } [ CURRENT ROW | PosNumConstantExpr
}
```

#### **Parameters**

| Parameter            | Description                                                                                                    |
|----------------------|----------------------------------------------------------------------------------------------------|
| AnalyticFunctionName | Name of analytic function.                                                                                                    |
| arguments            | Arguments for the analytic function. Number of<br>arguments depends on the analytic function.<br>Refer to the particular function for specific<br>information on the arguments to the function. |

| Parameter                   | Description                                                                                                    |
|-----------------------------|----------------------------------------------------------------------------------------------------|
| OVER ( [ AnalyticClause ] ) | Indicates that the function is an analytic function.<br>This clause is computed after the FROM, WHERE,<br>GROUP BY, and HAVING clauses.                                                                                                    |
|                             | If you do not specify the <i>AnalyticClause</i> , then the analytic function is evaluated over the entire result set without partitioning, ordering, or using a window.                                                                                                    |
| QueryPartitionClause        | Optional clause used in <i>AnalyticClause</i> .<br>Denoted by the PARTITION BY clause. If specified,<br>the query result set is partitioned into groups<br>based on the <i>Expression</i> list. If you omit this<br>clause, then the function treats all rows of the<br>query result set as a single group. |
|                             | You can specify multiple analytic functions in the<br>same query using either the same or different<br>PARTITION keys.                                                                                                    |
|                             | Valid values for <i>Expression</i> are constants, columns, non-analytic functions or function expressions.                                                                                                    |
| ORDER BY OrderByClause      | Optional clause used in <i>AnalyticClause</i> . Use this clause to specify how data is ordered within the partition. <i>Expression</i> cannot be a column alias or position.                                                                                                    |
|                             | You can order the values in a partition on multiple keys each defined by <i>Expression</i> and each qualified by an ordering sequence.                                                                                                    |
|                             | Analytic functions operate in the order specified<br>in this clause. However this clause does not<br>guarantee the order of the result. Use the ORDER<br>BY clause of the query to guarantee the final<br>result ordering.                                                                                  |
|                             | If you specify the ORDER BY OrderByClause and<br>you do not specify either a<br>QueryPartitionClause or a WindowingClause,<br>then the default window is ROWS BETWEEN<br>UNBOUNDED PRECEDING AND CURRENT ROW.                                                                                               |
|                             | If you do not specify the ORDER BY<br>OrderByClause, then the order is indeterminate.                                                                                                    |
| ASC   DESC                  | Specifies the ordering sequence (ascending or descending). ASC is the default.                                                                                                    |
|                             | Clause is optional.                                                                                                    |
| NULLS FIRST   NULLS LAST    | Specifies whether rows that contain NULL values<br>are specified first or last in the ordering sequence.<br>NULLS LAST is the default for ascending order.<br>NULLS FIRST is the default for descending order.                                                                                              |
|                             | Clause is optional.                                                                                                    |

| Parameter           | Description                                                                                                    |
|---------------------|----------------------------------------------------------------------------------------------------|
| WindowingClause     | Clause is denoted by the ROWS keyword. Specifies<br>for each row a window expressed in physical<br>units (rows). The window is used for calculating<br>the function result. The function is applied to all<br>the rows in the window. The window moves<br>through the query result set or partition from top<br>to bottom. |
|                     | You cannot specify the <i>WindowingClause</i> if you have not specified the ORDER BY OrderByClause.                                                                                                    |
|                     | The value returned by the analytic function may<br>produce nondeterministic results unless the<br>ordering sequence results in unique ordering. In<br>this case, specify multiple columns in the<br><i>OrderByClause</i> to achieve unique ordering.                                                                       |
|                     | For the list of functions that allow the <i>WindowingClause</i> , see "Analytic functions" on page 4-5.                                                                                                    |
| BETWEENAND          | Use the BETWEENAND clause to specify a start point ( <i>StartPoint</i> ) and end point ( <i>EndPoint</i> ) for the window.                                                                                                    |
|                     | If you omit the BETWEENAND clause and attempt<br>to specify one end point, then TimesTen considers<br>this end point the start point and the end point<br>defaults to the current row.                                                                                                    |
| StartPoint          | Valid values are UNBOUNDED PRECEDING, CURRENT<br>ROW, PosNumConstantExpr PRECEDING or<br>PosNumConstantExpr FOLLOWING.                                                                                                    |
|                     | <i>PosNumConstantExpr</i> must be either a constant positive numeric value or an expression that evaluates to a constant positive numeric value.                                                                                                    |
| EndPoint            | Valid values are UNBOUNDED FOLLOWING, CURRENT<br>ROW, PosNumConstantExpr PRECEDING or<br>PosNumConstantExpr FOLLOWING.                                                                                                    |
|                     | <i>PosNumConstantExpr</i> must be either a constant positive numeric value or an expression that evaluates to a constant positive numeric value.                                                                                                    |
| UNBOUNDED PRECEDING | Use UNBOUNDED PRECEDING to indicate that the window starts at the first row of the partition.                                                                                                    |
|                     | Cannot be used as the end point.                                                                                                    |
| UNBOUNDED FOLLOWING | Use UNBOUNDED FOLLOWING to indicate that the window ends at the last row of the partition.                                                                                                    |
|                     | Cannot be used as the start point.                                                                                                    |
| CURRENT ROW         | As a start point, CURRENT ROW specifies that the window begins at the current row. In this case, the end point cannot be <i>PosNumConstantExpr</i> PRECEDING.                                                                                                    |
|                     | As an end point, CURRENT ROW specifies that the window ends at the current row. In this case, the start point cannot be <i>PosNumConstantExpr</i> FOLLOWING.                                                                                                    |

| Parameter                                      | Description                                                                                                    |
|------------------------------------------------|----------------------------------------------------------------------------------------------------|
| PosNumConstantExpr {PRECEDING  <br>FOLLOWING } | If PosNumConstantExpr FOLLOWING is the start<br>point, then the end point must be<br>PosNumConstantExpr FOLLOWING or UNBOUNDED<br>FOLLOWING. If PosNumConstantExpr PRECEDING is<br>the end point, then the start point must be<br>PosNumConstantExpr PRECEDING or UNBOUNDED<br>PRECEDING. |
|                                                | The end point <i>PosNumConstantExpr</i> must be greater or equal to the start point <i>PosNumConstantExpr</i> .                                                                                                    |
|                                                | <i>PosNumConstantExpr</i> must be either a constant positive numeric value or an expression that evaluates to a constant positive numeric value.                                                                                                    |

# **Encoding function**

Encoding functions return a value based on input expressions.

TT\_HASH

**Note:** DECODE is included in "General comparison functions" on page 4-3.

# User and session functions

TimesTen supports these user and session functions:

- CURRENT\_USER
- SESSION\_USER
- SYS\_CONTEXT
- SYSTEM\_USER
- UID
- USER

# **Cache grid functions**

You may want to execute a global query without changing the location of the data. You can use cache grid functions to determine the location of data in a cache grid and then execute a query for the information from that member.

Use these SQL functions in a global query to obtain information about the location of data in the cache grid, which the user can use to map each returned row to a member of the grid.

- TTGRIDMEMBERID() When executed within a global query, gives the member ID in the cache grid of the owning member for each returned row.
- TTGRIDNODENAME() When executed within a global query, returns the name of the node in a cache grid on which the data is located.
- TTGRIDUSERASSIGNEDNAME() Within a global query, returns the user-assigned name of the node in a cache grid on which the data is located.

These functions can be used in a SELECT statement and in these clauses of a SELECT statement:

- WHERE clause
- GROUP BY clause
- ORDER BY clause

See "Obtaining information about the location of data in the cache grid" in *Oracle TimesTen Application-Tier Database Cache User's Guide* for more information.

The ABS function returns the absolute value of *Expression*.

#### SQL syntax

ABS(Expression)

#### **Parameters**

ABS has the parameter:

| Parameter  | Description                                                                                      |
|------------|--------------------------------------------------------------------------------------------------|
| Expression | Operand or column can be any numeric data type. Absolute value of <i>Expression</i> is returned. |

#### Description

- If *Expression* is of type TT\_DECIMAL or NUMBER, the data type returned is NUMBER with maximum precision and scale. Otherwise, ABS returns the same data type as the numeric data type of *Expression*.
- If the value of *Expression* is NULL, NULL is returned. If the value of the *Expression* is -INF, INF is returned.

#### Examples

Create table abstest and define columns with type BINARY\_FLOAT and TT\_INTEGER. Insert values -BINARY\_FLOAT\_INFINITY and -10. Call ABS to return the absolute value. You see INF and 10 are the returned values:

# ADD\_MONTHS

The ADD\_MONTHS function returns the date resulting from *date* plus *integer* months.

#### SQL syntax

ADD\_MONTHS (Date, Integer)

#### Parameters

ADD\_MONTHS has the parameters:

| Parameter | Description                                                              |  |
|-----------|--------------------------------------------------------------------------|--|
| Date      | A datetime value or any value that can be converted to a datetime value. |  |
| Integer   | An integer or any value that can be converted to an integer.             |  |

#### Description

- The return type is always DATE regardless of the data type of *date*. Supported data types are DATE, TIMESTAMP, ORA\_TIMESTAMP and ORA\_DATE.
- Data types TIME, TT\_TIME, TT\_DATE and TT\_TIMESTAMP are not supported.
- If *date* is the last day of the month or if the resulting month has fewer days than the day component of *date*, then the result is the last day of the resulting month. Otherwise, the result has the same day component as *date*.

#### Examples

Call the ADD\_MONTHS function to add 1 month to date January 31, 2007. The last day of February is returned.

```
Command> SELECT ADD_MONTHS (DATE '2007-01-31', 1) FROM dual; < 2007-02-28 00:00:00 > 1 row found.
```

ADD\_MONTHS returns data type DATE if date is of type TIMESTAMP:

```
Command> DESCRIBE SELECT ADD_MONTHS (TIMESTAMP '2007-01-31
> 10:00:00', 1) FROM dual;
Prepared Statement:
Columns:
EXP DATE NOT NULL
```

Use the HR schema to select the first 5 rows of the employees table, showing employee\_ id, last\_name and hire\_date. Create new table temp\_hire\_date using the CREATE TABLE ... AS SELECT statement. Call ADD\_MONTHS to add 23 months to the original hire\_date.

> ADD\_MONTHS (hire\_date, 23) FROM employees; 5 rows inserted. Command> SELECT \* FROM temp\_hire\_date; < 100, King, 1989-05-17 00:00:00 > < 101, Kochhar, 1991-08-21 00:00:00 > < 102, De Haan, 1994-12-13 00:00:00 > < 103, Hunold, 1991-12-03 00:00:00 > < 104, Ernst, 1993-04-21 00:00:00 >

5 rows found.

# ASCIISTR

The ASCIISTR function takes as its argument, either a string or any expression that resolves to a string, in any character set, and returns the ASCII version of the string in the database character set. Non-ASCII characters are converted to Unicode escapes.

#### SQL syntax

ASCIISTR ([N]'String')

#### **Parameters**

ASCIISTR has the parameter:

| Parameter   | Description                                                                                                    |
|-------------|----------------------------------------------------------------------------------------------------|
| [N]'String' | The string or expression that evaluates to a string that is passed to the ASCIISTR function. The string can be in any character set. Value can be of any supported character data types including CHAR, VARCHAR, VARCHAR2, NCHAR, NVARCHAR2, CLOB, or NCLOB data types. Both TimesTen and Oracle Database data types are supported. The ASCII version of the string in the database character set is returned. Specify N if you want to pass the string in UTF-16 format. |

#### Description

The ASCIISTR function enables you to see the representation of a string value that is not in the database character set.

#### Examples

The following example invokes the ASCIISTR function passing as an argument the string 'Aäa' in UTF-16 format. The ASCII version is returned in the WE8ISO8859P1 character set. The non-ASCII character ä is converted to Unicode encoding value:

```
Command> connect "dsn=test; ConnectionCharacterSet= WE8IS08859P1";
Connection successful: DSN=test;UID=user1;DataStore=/datastore/user1/test;
DatabaseCharacterSet=WE8IS08859P1;
ConnectionCharacterSet=WE8IS08859P1;PermSize=32;TypeMode=0;
(Default setting AutoCommit=1)
Command> SELECT ASCIISTR (n'Aäa') FROM dual;
< A\00E4a >
1 row found.
```

#### Computes the arithmetic mean of the values in the argument. Null values are ignored.

## SQL syntax

AVG ([ALL | DISTINCT] Expression) [OVER ([AnalyticClause])]

## Parameters

AVG has the following parameters:

| Parameter                  | Description                                                                                                    |
|----------------------------|----------------------------------------------------------------------------------------------------|
| Expression                 | Can be any numeric data type or any nonnumeric data type that can be implicitly converted to a numeric data type.                      |
| ALL                        | Includes duplicate rows in the argument of an aggregate function. If neither ALL nor DISTINCT is specified, ALL is assumed.            |
| DISTINCT                   | Eliminates duplicate column values from the argument of an aggregate function.                                                         |
| OVER<br>([AnalyticClause]) | If specified, indicates aggregate analytic function. For more information on analytic functions, see "Analytic functions" on page 4-5. |

## Description

- If AVG is computed over an empty table in which GROUP BY is not used, then AVG returns NULL.
- If AVG is computed over an empty group or an empty grouped table (GROUP BY is used), AVG returns nothing.
- AVG is evaluated as SUM/COUNT. The result data type is derived using the rule that is applied for the DIV operator.
- If you do not specify the *AnalyticClause* in your query, then AVG acts as an aggregate function.
- If you specify DISTINCT and the *AnalyticClause*, then you can only specify the *QueryPartitionClause*. The *OrderByClause* and *WindowingClause* are not allowed.

## **Examples**

Calculate the average salary for employees in the  ${\tt HR}$  schema. Use  ${\tt CAST}$  to cast the average as the data type of the column:

Command> SELECT CAST(AVG (salary) AS NUMBER (8,2)) FROM employees; < 6461.68 > CAST

Enables you to convert data of one type to another type. CAST can be used wherever a constant can be used. CAST is useful in specifying the exact data type for an argument. This is especially true for unary operators like '-' or functions with one operand like TO\_CHAR or TO\_DATE.

A value can only be CAST to a compatible data type, with the exception of NULL. NULL can be cast to any data type. CAST is not needed to convert a NULL literal to the desired target type.

The following conversions are supported:

- Numeric value to numeric or BCD (Binary Coded Decimal)
- NCHAR to NCHAR
- CHAR string to BINARY string or DATE, TIME or TIMESTAMP
- BINARY string to BINARY or CHAR string
- DATE, TIME OR TIMESTAMP to CHAR

#### SQL syntax

#### CAST

( {Expression | NULL} AS DataType )

#### Parameters

CAST has the parameters:

| Parameter   | Description                          |
|-------------|--------------------------------------|
| Expression  | Specifies the value to be converted. |
| AS DataType | Specifies the resulting data type.   |

#### Description

- CAST to a domain name is not supported.
- Casting a selected value may cause the SELECT statement to take more time and memory than a SELECT statement without a CAST expression.

#### Examples

```
INSERT INTO t1 VALUES(TO_CHAR(CAST(? AS REAL)));
SELECT CONCAT(x1, CAST (? AS CHAR(10))) FROM t1;
SELECT * FROM t1 WHERE CAST (? AS INT)=CAST(? AS INT);
```

# CHR

The  $\ensuremath{\mathsf{CHR}}$  function returns the character having the specified binary value in the database character set.

## SQL syntax

CHR(n)

## **Parameters**

CHR has the parameter:

| Parameter | Description                                                                                                    |
|-----------|----------------------------------------------------------------------------------------------------|
| п         | The binary value in the database character set. The character having this binary value is returned. The result is of type VARCHAR2. |

## Description

- For single-byte character sets, if *n* >256, then TimesTen returns the binary value of *n* mod 256.
- For multibyte character sets, *n* must resolve to one code point. Invalid code points are not validated. If you specify an invalid code point, the result is indeterminate.

### Examples

The following example is run on an ASCII-based system with the WE8IS08859P1 character set.

```
Command> SELECT CHR(67) ||CHR(65) ||CHR(84) FROM dual;
< CAT >
1 row found.
```

## CEIL

The CEIL function returns the smallest integer greater than or equal to *Expression*.

## SQL syntax

CEIL(Expression)

### **Parameters**

CEIL has the parameter:

| Parameter  | Description                                     |
|------------|-------------------------------------------------|
| Expression | Operand or column can be any numeric data type. |

## Description

- If *Expression* is of type TT\_DECIMAL or NUMBER, the data type returned is NUMBER with maximum precision and scale. Otherwise, CEIL returns the same data type as the numeric data type of *Expression*.
- If the value of *Expression* is NULL, NULL is returned. If the value of *Expression* is -INF, INF, or NaN, the value returned is -INF, INF, or NaN respectively.

## **Examples**

Sum the commission\_pct for employees in the employees table, and then call CEIL to return the smallest integer greater than or equal to the value returned by SUM. You see the value returned by the SUM function is 7.8 and the value returned by the CEIL function is 8.

```
Command> SELECT SUM (commission_pct) FROM employees;
< 7.8 >
1 row found.
Command> SELECT CEIL (SUM (commission_pct)) FROM employees;
< 8 >
1 row found.
```

# COALESCE

The COALESCE function returns the first non-null *expression* in the expression list. If all occurrences of *expression* evaluate to NULL, then the function returns NULL.

#### SQL syntax

COALESCE(Expression1, Expression2 [,...])

#### **Parameters**

COALESCE has the parameters:

| Parameter                   | Description                                                                                               |
|-----------------------------|----------------------------------------------------------------------------------------------------|
| Expression1,<br>Expression2 | The expressions in the expression list. The first non-null expression in the expression list is returned. |
| [,]                         | Each expression is evaluated in order and there must be at least two expressions.                         |

### Description

- This function is a generalization of the NVL function.
- Use COALESCE as a variation of the CASE expressions. For example:

COALESCE (Expression1, Expression2)

is equivalent to:

```
CASE WHEN Expression1 IS NOT NULL THEN Expression1
ELSE Expression2
END
```

### **Examples**

The example illustrates the use of the COALESCE expression. The COALESCE expression is used to return the commission\_pct for the first 10 employees with manager\_id = 100. If the commission\_pct is NOT NULL, then the original value for commission\_pct is returned. If commission\_pct is NULL, then 0 is returned.

Command> SELECT FIRST 10 employee\_id, COALESCE (commission\_pct, 0) FROM employees WHERE manager\_id = 100; < 101, 0 > < 102, 0 > < 102, 0 > < 120, 0 > < 121, 0 > < 122, 0 > < 122, 0 > < 123, 0 > < 124, 0 > < 145, .4 > < 146, .3 > 10 rows found.

# CONCAT

The CONCAT function concatenates one character string with another to form a new character string.

#### SQL syntax

CONCAT (Expression1, Expression2)

#### **Parameters**

CONCAT has the parameters:

| Parameter   | Description                                                    |  |
|-------------|----------------------------------------------------------------|--|
| Expression1 | A CHAR, VARCHAR2, NCHAR, NVARCHAR2, CLOB, or NCLOB expression. |  |
| Expression2 | A CHAR, VARCHAR2, NCHAR, NVARCHAR2, CLOB, or NCLOB expression. |  |

#### Description

- CONCAT returns *Expression1* concatenated with *Expression2*.
- The type of *Expression1* and *Expression2* must be compatible.
- If *Expression2* is NULL, CONCAT returns *Expression1*. If *Expression1* is NULL, CONCAT returns *Expression2*.
- If both Expression1 and Expression2 are NULL, CONCAT returns NULL.
- The treatment of NCHAR and NVARCHAR2 is similar. If one of the operands is of varying length, the result is of varying length. Otherwise the result is of a fixed length.
- The return data type of CONCAT depends on the types of *Expression1* and *Expression2*. In concatenations of two different data types, the database returns the data type that can contain the result. Therefore, if one of the arguments is a national character data type, the returned value is a national character data type. If one of the arguments is a LOB, the returned value is a LOB.

The following table provides examples of how the return type is determined.

| Expression1  | Expression2  | CONCAT                  |
|--------------|--------------|-------------------------|
| CHAR (m)     | CHAR(n)      | CHAR ( <i>m+n</i> )     |
| CHAR (m)     | VARCHAR2 (n) | VARCHAR2 (m+n)          |
| VARCHAR2 (m) | CHAR(n)      | VARCHAR2 ( <i>m+n</i> ) |
| VARCHAR2 (m) | VARCHAR2 (n) | VARCHAR2 (m+n)          |
| CLOB         | NCLOB        | NCLOB                   |
| NCLOB        | NCHAR        | NCLOB                   |
| NCLOB        | CHAR(n)      | NCLOB                   |
| NCHAR(n)     | CLOB         | NCLOB                   |

#### **Examples**

The following example concatenates first names and last names.

```
Command> SELECT CONCAT(CONCAT(first_name, ' '), last_name), salary
FROM employees;
< Steven King, 24000 >
< Neena Kochhar, 17000 >
< Lex De Haan, 17000 >
< Alexander Hunold, 9000 >
...
107 rows found.
```

The following example concatenates column id with column id2. In this example, the result type is NCHAR(40).

```
Command> CREATE TABLE cat (id CHAR (20), id2 NCHAR (20));
Command> INSERT INTO cat VALUES ('abc', 'def');
1 row inserted.
Command> SELECT CONCAT (id,id2) FROM cat;
< abc def >
1 row found.
```

The description of the || operator is in "Expression specification" on page 3-2.

# COUNT

Counts all rows that satisfy the WHERE clause, including rows containing null values. The data type of the result is TT\_INTEGER.

COUNT is an aggregate function and can also be an aggregate analytic function. For more details on aggregate functions, see "Aggregate functions" on page 4-4. For information on analytic functions, see "Analytic functions" on page 4-5. For more information on the number of rows in a table, see the description for the NUMTUPS field in "SYS.TABLES" in *Oracle TimesTen In-Memory Database System Tables and Views Reference*.

#### SQL syntax

```
COUNT ({* | [ALL | DISTINCT]{Expression|ROWID}})
[OVER ([AnalyticClause])]
```

#### **Parameters**

COUNT has the parameters:

| Parameter                  | Description                                                                                                    |
|----------------------------|----------------------------------------------------------------------------------------------------|
| Expression                 | Can be any numeric data type or any nonnumeric type that can be implicitly converted to a numeric type.                                                                                                    |
|                            | Counts all rows. Rows containing null values are not counted. The data type of the result is TT_INTEGER. For more information on the number of rows in a table, see the description for the NUMTUPS field in "SYS.TABLES" in <i>Oracle TimesTen In-Memory Database System Tables and Views Reference</i> .                                          |
| *                          | Counts all rows that satisfy the WHERE clause, including duplicates and null values. COUNT never returns NULL. The data type of the result is TT_INTEGER. For more information on the number of rows in a table, see the description for the NUMTUPS field in "SYS.TABLES" in Oracle TimesTen In-Memory Database System Tables and Views Reference. |
| ALL                        | Includes duplicate rows in the argument of an aggregate function. If neither ALL nor DISTINCT is specified, ALL is assumed.                                                                                                    |
| DISTINCT                   | Eliminates duplicate column values from the argument of an aggregate function.                                                                                                    |
| ROWID                      | TimesTen assigns a unique ID called a rowid to each row stored in a table. The rowid value can be retrieved through the ROWID pseudocolumn. See "ROWID" on page 3-25 for more details.                                                                                                    |
| OVER<br>([AnalyticClause]) | If specified, indicates aggregate analytic function. For more information on analytic functions, see "Analytic functions" on page 4-5.                                                                                                    |

#### Description

- If an aggregate function is computed over an empty table in which GROUP BY is not used, COUNT returns 0.
- If an aggregate function is computed over an empty group or an empty grouped table (GROUP BY is used), COUNT returns nothing.
- If you do not use the *AnalyticClause* in your query, then COUNT acts as an aggregate function.

If you specify DISTINCT and the *AnalyticClause*, then you can only specify the *QueryPartitionClause*. The *OrderByClause* and *WindowingClause* are not allowed.

## **Examples**

Count the number of employees.

Command> SELECT COUNT(\*) "TOTAL EMP" FROM employees;

TOTAL EMP < 107 > 1 row found.

.

Count the number of managers by selecting out each individual manager ID without duplication.

Command> SELECT COUNT(DISTINCT manager\_id) "Managers" FROM employees;

MANAGERS < 18 > 1 row found.

# CURRENT\_USER

Returns the name of the TimesTen user currently connected to the database.

## SQL syntax

CURRENT\_USER

## **Parameters**

CURRENT\_USER has no parameters.

## Examples

To return the name of the user who is currently connected to the database: SELECT CURRENT\_USER FROM dual;

# DECODE

The DECODE function compares an expression to each search value one by one. If the expression is equal to the search value, the result value is returned. If no match is found, then the default value (if specified) is returned. Otherwise NULL is returned.

#### SQL syntax

DECODE(Expression, {SearchValue, Result [,...])} [,Default])

#### **Parameters**

DECODE has the parameters:

| Parameter   | Description                                                                                                    |
|-------------|----------------------------------------------------------------------------------------------------|
| Expression  | The expression that is compared to the search value. <i>Expression</i> can be CHAR, VARCHAR2, NCHAR, or NVARCHAR2 data types. Both TimesTen and Oracle Database data types are supported. |
| SearchValue | An expression is compared to one or more search values.                                                                                                    |
| Result      | If the expression is equal to a <i>SearchValue</i> , the specified <i>Result</i> value is returned.                                                                                       |
| Default     | If no match is found, the default value is returned. <i>Default</i> is optional. If <i>Default</i> is not specified and no match is found, then NULL is returned.                         |

#### Description

If an expression is NULL, then the null expression equals a null search value.

#### **Examples**

The following example invokes the DECODE function. In the locations table, if the column country\_id is equal to 'IT', the function returns 'Italy'. If the country\_id is equal to 'JP', the function returns 'Japan'. If the country\_id is equal to 'US', 'United States' is returned. If the country\_id is not equal to 'IT' or 'JP' or 'US', the function returns 'Other'.

Command> SELECT location\_id, > DECODE (country\_id, 'IT', 'Italy', > 'JP', 'Japan', 'US', 'United States', 'Other') > FROM locations WHERE location\_id < 2000; LOCATION\_ID, EXP < 1000, Italy > < 1100, Italy > < 1200, Japan > < 1300, Japan > < 1400, United States > < 1500, United States > < 1600, United States > < 1700, United States > < 1800, Other > < 1900, Other > 10 rows found.

# DENSE\_RANK

The DENSE\_RANK function is an analytic function that computes the rank of rows in an ordered group of rows and returns the ranks as type NUMBER.

### SQL syntax

DENSE\_RANK () OVER ( [QueryPartitionClause] OrderByClause )

#### **Parameters**

DENSE\_RANK has the parameters:

| Parameter            | Description                                                                                   |
|----------------------|-----------------------------------------------------------------------------------------------|
| QueryPartitionClause | For information on syntax, semantics, and restrictions, see "Analytic functions" on page 4-5. |
| OrderByClause        | For information on syntax, semantics, and restrictions, see "Analytic functions" on page 4-5. |

### Description

- The ranks are consecutive integers beginning with 1. The largest rank value is the number of unique values returned by the query. Rank values are not skipped in the event of ties. Rows with equal values for the ranking criteria receive the same rank.
- DENSE\_RANK computes the rank of each row returned from a query with respect to the other rows, based on the values of the *Expressions* in the *OrderByClause*.

#### Example

Select the department name, employee name, and salary of all employees who work in the human resources or purchasing department. Compute a rank for each unique salary in each of the two departments. The salaries that are equal receive the same rank.

# EMPTY\_BLOB

A BLOB column can be initialized to a zero-length, empty BLOB using the EMPTY\_BLOB function. This function initializes the LOB to a non-null value, so can be used for initializing any BLOB that has been declared as NOT NULL.

#### SQL syntax

EMPTY\_BLOB ()

#### **Parameters**

EMPTY\_BLOB has no parameters.

## Description

You can only use EMPTY\_BLOB in the VALUES clause of an INSERT statement or the SET clause of an UPDATE statement.

## **Examples**

The following example uses the EMPTY\_BLOB function to initialize a non-null BLOB column to a zero-length value.

Command> CREATE TABLE blob\_content (
 > id NUMBER PRIMARY KEY,
 > blob\_column BLOB NOT NULL); -- Does not allow a NULL value
Command> INSERT INTO blob\_content (id, blob\_column)
 > VALUES (1, EMPTY\_BLOB());
1 row inserted.

# EMPTY\_CLOB

A CLOB or NCLOB column can be initialized to a zero-length, empty CLOB or NCLOB using the EMPTY\_CLOB function. Both CLOB and NCLOB data types are initialized with the EMPTY\_CLOB function. This function initializes the LOB to a non-null value, so can be used for initializing any CLOB or NCLOB that has been declared as NOT NULL.

#### SQL syntax

EMPTY\_CLOB ()

### **Parameters**

EMPTY\_CLOB has no parameters.

#### Description

You can only use EMPTY\_CLOB in the VALUES clause of an INSERT statement or the SET clause of an UPDATE statement.

#### Examples

The following example uses the EMPTY\_CLOB function to initialize a non-null CLOB column to a zero-length value.

# EXTRACT

The EXTRACT function extracts and returns the value of a specified datetime field from a datetime or interval value expression as a NUMBER data type. This function can be useful for manipulating datetime field values in very large tables.

If you are using TimesTen type mode, see the Oracle TimesTen In-Memory Database Release 6.0.3 documentation for information about the EXTRACT function.

#### SQL syntax

EXTRACT (DateTimeField FROM IntervalExpression | DateTimeExpression)

### **Parameters**

EXTRACT has the following parameters:

| Parameter          | Description                                                                                                    |
|--------------------|----------------------------------------------------------------------------------------------------|
| DateTimeField      | The field to be extracted from IntervalExpression or<br>DateTimeExpression. Accepted fields are YEAR, MONTH, DAY, HOUR,<br>MINUTE or SECOND. |
| IntervalExpression | An interval result.                                                                                                    |
| DateTimeExpression | A datetime expression. For example, TIME, DATE, TIMESTAMP.                                                                                   |

#### Description

- Some combinations of *DateTimeField* and *DateTimExpression* or *IntervalExpression* result in ambiguity. In these cases, TimesTen returns UNKNOWN.
- The field you are extracting must be a field of the IntervalExpression or DateTimeExpression. For example, you can extract only YEAR, MONTH, and DAY from a DATE value. Likewise, you can extract HOUR, MINUTE or SECOND only from the TIME, DATE, or TIMESTAMP data type.
- The fields are extracted into a NUMBER value.

#### **Examples**

The following example extracts the second field out of the interval result sysdate-t1.createtime.

SELECT EXTRACT (SECOND FROM sysdate-t1.createtime) FROM t1;

The following example extracts the second field out of sysdate from the dual system table.

Command> SELECT EXTRACT (SECOND FROM sysdate) FROM dual; < 20 > 1 row found.

# FIRST\_VALUE

The FIRST\_VALUE function is an analytic function that returns the first value in an ordered set of values.

#### SQL syntax

FIRST\_VALUE (Expression [IGNORE NULLS]) OVER (AnalyticClause)

#### **Parameters**

FIRST\_VALUE has the parameters:

| Parameter             | Description                                                                                                    |
|-----------------------|----------------------------------------------------------------------------------------------------|
| Expression            | For information on supported <i>Expressions</i> , see "Analytic functions" on page 4-5.                                                                         |
| IGNORE NULLS          | Specify IGNORE NULLS if you want FIRST_VALUE to return the first<br>non-null value in the set or NULL if all values in the set are NULL.<br>Clause is optional. |
| OVER (AnalyticClause) | For information on syntax, semantics, and restrictions, see "Analytic functions" on page 4-5.                                                                   |

#### Description

• If the first value in the set is NULL, then FIRST\_VALUE returns NULL unless you specify IGNORE NULLS. Specify IGNORE NULLS if you want the function to return the first non-null value in the set or NULL if all values in the set are NULL.

## Example

Use the FIRST\_VALUE function to select for each employee in department 90, the last name of the employee with the lowest salary.

Command> SELECT department\_id, last\_name, salary, FIRST\_VALUE (last\_name) OVER

- > (ORDER BY salary ASC ROWS UNBOUNDED PRECEDING) AS lowest\_sal
  > FROM
- > (SELECT \* FROM employees WHERE department\_id = 90 ORDER BY employee\_id)
- > ORDER BY department\_id, last\_name, salary, lowest\_sal;
- < 90, De Haan, 17000, Kochhar >
- < 90, King, 24000, Kochhar >
- < 90, Kochhar, 17000, Kochhar >
- 3 rows found.

# FLOOR

The FLOOR function returns the largest integer equal to or less than *Expression*.

## SQL syntax

FLOOR (Expression)

## **Parameters**

FLOOR has the parameter:

| Parameter  | Description                                     |
|------------|-------------------------------------------------|
| Expression | Operand or column can be any numeric data type. |

## Description

- If *Expression* is of type TT\_DECIMAL or NUMBER, the data type returned is NUMBER with maximum precision and scale. Otherwise, FLOOR returns the same data type as the numeric data type of *Expression*.
- If the value of *Expression* is NULL, NULL is returned. If the value of *Expression* is -INF, INF, or NaN, the value returned is -INF, INF, or NaN respectively.

## **Examples**

Sum the commission\_pct for employees in the employees table. Then call FLOOR to return the largest integer equal to or less than the value returned by SUM. You see the value returned by the SUM function is 7.8 and the value returned by the FLOOR function is 7:

```
Command> SELECT SUM (commission_pct) FROM employees;
< 7.8 >
1 row found.
Command> SELECT FLOOR (SUM (commission_pct)) FROM employees;
< 7 >
1 row found.
```

# GREATEST

The GREATEST function returns the greatest of the list of one or more expressions.

#### SQL syntax

GREATEST (Expression [,...])

#### **Parameters**

GREATEST has the parameter:

| Parameter      | Description                                                                                                    |
|----------------|----------------------------------------------------------------------------------------------------|
| Expression [,] | List of one or more expressions that is evaluated to determine the greatest expression value. Operand or column can be numeric, character or date. Each expression in the list must be from the same data type family. |

### Description

- Each expression in the list must be from the same data type family or date subfamily. Data type families include numeric, character and date. The date family includes four subfamilies: date family, TIME family, TT\_DATE family, and TT\_ TIMESTAMP family. As an example, do not specify a numeric expression and a character expression in the list of expressions. Similarly, do not specify a date expression and a TT\_TIMESTAMP expression in the list of expressions.
- If the first *Expression* is numeric, then TimesTen determines the argument with the highest numeric precedence, implicitly converts the remaining arguments to that data type before the comparison, and returns that data type.
- If the first *Expression* is in the character family, and the operand or column is of type CHAR or VARCHAR2, the data type returned is VARCHAR2. If the operand or column is of type NCHAR or NVARCHAR2, the data type returned is NVARCHAR2. The returned data type length is equal to the length of the largest expression. If one operand or column is of type CHAR or VARCHAR2 and the second operand or column is of type NCHAR or NVARCHAR2, the data type returned is NVARCHAR2.
- TimesTen uses nonpadded comparison semantics for data types from the character family.
- If the first expression is in the date family, the data type returned is the same data type as the first expression.
- If any of the expressions is NULL, the result is NULL.
- If the first *Expression* is in the character family, and the operand or column is of type TT\_CHAR or TT\_VARCHAR, the data type returned is TT\_VARCHAR. If the operand or column is of type TT\_NCHAR or TT\_NVARCHAR, the data type returned is TT\_NVARCHAR. The returned data type length is equal to the largest of the expressions.
- You can specify a maximum of 256 expressions.

Use the GREATEST function to return the string with the greatest value:

```
Command> SELECT GREATEST ('GREAT', 'GREATER', 'GREATEST') FROM dual;
< GREATEST >
1 row found.
```

Use the GREATEST function to return the numeric expression with the greatest value. In this example, BINARY\_DOUBLE is the data type with the highest numeric precedence, so arguments are implicitly converted to BINARY\_DOUBLE before the comparison and the data type BINARY\_DOUBLE is returned:

```
Command> SELECT GREATEST (10, 10.55, 10.1D) FROM dual; < 10.550000000000 > 1 row found.
```

Use the DESCRIBE command to confirm the data type returned is BINARY\_DOUBLE:

Command> DESCRIBE SELECT GREATEST (10, 10.55, 10.1D) FROM dual;

| Prepared Statement: |               |     |      |
|---------------------|---------------|-----|------|
| Columns:            |               |     |      |
| EXP                 | BINARY_DOUBLE | NOT | NULL |

Use the GREATEST function to return the DATE expression with the greatest value. DATE and TIMESTAMP are in the same date family.

```
Command> SELECT GREATEST (DATE '2007-09-30',
> TIMESTAMP '2007-09-30:10:00:00') FROM dual;
< 2007-09-30 10:00:00 >
1 row found.
```

Attempt to use the GREATEST function to return the greatest value in the list of TT\_DATE and TT\_TIMESTAMP expressions. You see an error because TT\_DATE and TT\_TIMESTAMP are in different date subfamilies and cannot be used in the same list of expressions.

```
Command> SELECT GREATEST (TT_DATE '2007-09-30', TT_TIMESTAMP
> '2007-09-30:10:00:00') FROM dual;
2817: Invalid data type TT_TIMESTAMP for argument 2 for function GREATEST
The command failed.
```

Use the GREATEST function to return the TT\_DATE expression with the greatest value.

# GROUP\_ID

The GROUP\_ID function identifies duplicate groups in a SELECT query resulting from a GROUP BY clause. This function returns the number 0 for a unique group; any subsequent duplicate grouping row receives a higher number, starting with 1. The GROUP\_ID function filters out duplicate groupings from the query result. If you have complicated queries that may generate duplicate values, you can eliminate those rows by including the HAVING GROUP\_ID() = 0 condition.

**Note:** For full details on the GROUP BY clause, see "GROUP BY clause" on page 6-221. For details on the HAVING clause, see "SELECT" on page 6-201.

### Syntax

The GROUP\_ID function is applicable only in a SELECT statement that contains a GROUP BY clause; it can be used in the select list and HAVING clause of the SELECT query.

GROUP\_ID()

#### Parameters

GROUP\_ID has no parameters.

#### Example

The following example shows how GROUP\_ID returns 0 for a unique group and a number > 0 to identify duplicate groups. The following example prints out the department number, manager id and the sum of the salary within the manager. The resulting output is grouped using the ROLLUP clause on the manager and department providing superaggregate results.

```
Command> SELECT department_id as DEPT, manager_id AS MGR,
GROUP_ID(), SUM(salary) as SALARY
FROM employees
WHERE manager_id > 146
GROUP BY manager_id, ROLLUP(manager_id, department_id)
ORDER BY manager_id, department_id;
DEPT, MGR, EXP, SALARY
< 80, 147, 0, 46600 >
< <NULL>, 147, 1, 46600 >
< <NULL>, 147, 0, 46600 >
< 80, 148, 0, 51900 >
< <NULL>, 148, 0, 51900 >
< <NULL>, 148, 1, 51900 >
< 80, 149, 0, 43000 >
< <NULL>, 149, 0, 7000 >
< <NULL>, 149, 0, 50000 >
< <NULL>, 149, 1, 50000 >
< 20, 201, 0, 6000 >
< <NULL>, 201, 0, 6000 >
< <NULL>, 201, 1, 6000 >
< 110, 205, 0, 8300 >
< <NULL>, 205, 0, 8300 >
< <NULL>, 205, 1, 8300 >
16 rows found.
```

## GROUPING

The GROUPING function enables you to determine whether a NULL is a stored NULL or an indication of a subtotal or grand total. Using a single column as its argument, GROUPING returns a 1 when it encounters a null value created by a ROLLUP or CUBE operation, indicating a subtotal or grand total. Any other type of value, including a stored NULL, returns a 0.

**Note:** For full details on ROLLUP and CUBE clauses, see "GROUP BY clause" on page 6-221.

## Syntax

The GROUPING function is applicable only in a SELECT statement that contains a GROUP BY clause. It can be used in the select list and HAVING clause of the SELECT query that includes the GROUP BY clause. The expression indicated in the GROUPING function syntax must match one of the expressions contained in the GROUP BY clause.

The following syntax uses GROUPING to identify the results from the expression listed as an aggregate or not:

SELECT ... [GROUPING(*Expression*) ... ] ... GROUP BY ... { *RollupCubeClause* | *GroupingSetsClause* } ...

The following syntax uses GROUPING within a HAVING clause to identify the results from the expression listed as an aggregate or not:

#### SELECT ...

```
GROUP BY ... { RollupCubeClause | GroupingSetsClause } ...
HAVING GROUPING(Expression) = 1
```

## **Parameters**

| Parameter          | Description                                                                                                    |
|--------------------|----------------------------------------------------------------------------------------------------|
| Expression         | Valid expression syntax. See Chapter 3, "Expressions".                                                                                                    |
| RollupCubeClause   | The GROUP BY clause may include one or more ROLLUP or CUBE clauses. See "GROUP BY clause" on page 6-221 for full details.                                                                                                    |
| GroupingSetsClause | The GROUP BY clause may include one or more GROUPING SETS clauses. The GROUPING SETS clause enables you to explicitly specify which groupings of data that the database returns. For more information, see "GROUPING SETS" on page 6-223. |

#### Examples

The following example shows how the grouping function returns a '1' when it encounters the grand total for the department.

Command> SELECT department\_id AS DEPT, GROUPING(department\_id) AS DEPT\_GRP, SUM(salary) AS SALARY FROM emp\_details\_view GROUP BY ROLLUP(department\_id) ORDER BY department\_id; DEPT, DEPT\_GRP, SALARY < 10, 0, 4400 > < 20, 0, 19000 >

```
< 30, 0, 24900 >
< 40, 0, 6500 >
< 50, 0, 156400 >
< 60, 0, 28800 >
< 70, 0, 10000 >
< 80, 0, 304500 >
< 90, 0, 58000 >
< 100, 0, 51600 >
< 110, 0, 20300 >
< <NULL>, 1, 684400 >
12 rows found.
```

# The following example shows that you can use the GROUPING function for each column to determine which null values are for the totals.

```
Command> SELECT department_id AS DEPT, job_id AS JOB,
GROUPING(department_id) AS DEPT_GRP, GROUPING(job_id) AS JOB_GRP,
GROUPING_ID(department_id, job_id) AS GRP_ID, SUM(salary) AS SALARY
FROM emp_details_view
GROUP BY CUBE(department_id, job_id)
ORDER BY department_id, job_id, grp_id ASC;
DEPT, JOB, DEPT_GRP, JOB_GRP, GRP_ID, SALARY
< 10, AD_ASST, 0, 0, 0, 4400 >
< 10, <NULL>, 0, 1, 1, 4400 >
< 20, MK_MAN, 0, 0, 0, 13000 >
< 20, MK_REP, 0, 0, 0, 6000 >
< 20, <NULL>, 0, 1, 1, 19000 >
< 30, PU_CLERK, 0, 0, 0, 13900 >
< 30, PU_MAN, 0, 0, 0, 11000 >
< 30, <NULL>, 0, 1, 1, 24900 >
. . .
< 110, AC_ACCOUNT, 0, 0, 0, 8300 >
< 110, AC_MGR, 0, 0, 0, 12000 >
< 110, <NULL>, 0, 1, 1, 20300 >
< <NULL>, AC_ACCOUNT, 1, 0, 2, 8300 >
< <NULL>, AC_MGR, 1, 0, 2, 12000 >
< <NULL>, AD_ASST, 1, 0, 2, 4400 >
< <NULL>, AD_PRES, 1, 0, 2, 24000 >
< <NULL>, AD_VP, 1, 0, 2, 34000 >
< <NULL>, FI_ACCOUNT, 1, 0, 2, 39600 >
< <NULL>, FI_MGR, 1, 0, 2, 12000 >
< <NULL>, HR_REP, 1, 0, 2, 6500 >
< <NULL>, IT_PROG, 1, 0, 2, 28800 >
< <NULL>, MK_MAN, 1, 0, 2, 13000 >
< <NULL>, MK_REP, 1, 0, 2, 6000 >
< <NULL>, PR_REP, 1, 0, 2, 10000 >
< <NULL>, PU_CLERK, 1, 0, 2, 13900 >
< <NULL>, PU_MAN, 1, 0, 2, 11000 >
< <NULL>, SA_MAN, 1, 0, 2, 61000 >
< <NULL>, SA_REP, 1, 0, 2, 243500 >
< <NULL>, SH_CLERK, 1, 0, 2, 64300 >
< <NULL>, ST_CLERK, 1, 0, 2, 55700 >
< <NULL>, ST_MAN, 1, 0, 2, 36400 >
< <NULL>, <NULL>, 1, 1, 3, 684400 >
50 rows found.
```

# **GROUPING\_ID**

The GROUPING\_ID function returns a number that shows the exact GROUP BY level of aggregation resulting from a ROLLUP or CUBE clause.

**Note:** For details on ROLLUP and CUBE clauses, see "GROUP BY clause" on page 6-221.

The GROUPING\_ID function takes the ordered list of grouping columns from the ROLLUP or CUBE as input and computes the grouping ID as follows:

- 1. Applies the GROUPING function to each of the individual columns in the list. The result is a set of ones and zeros, where 1 represents a superaggregate generated by the ROLLUP or CUBE.
- **2.** Puts these ones and zeros in the same order as the order of the columns in its argument list to produce a bit vector.
- **3.** Converts this bit vector from a binary number into a decimal (base 10) number, which is returned as the grouping ID.

For instance, if you group with CUBE(department\_id, job\_id), the returned values are as shown in Table 4–1.

| Aggregation Level                                | Bit Vector | GROUPING_ID |
|--------------------------------------------------|------------|-------------|
| Normal grouping rows for department and job      | 0 0        | 0           |
| Subtotal for department_id, aggregated at job_id | 01         | 1           |
| Subtotal for job_id, aggregated at department_id | 10         | 2           |
| Grand total                                      | 11         | 3           |

Table 4–1 GROUPING\_ID Example for CUBE(department\_id, job\_id)

The GROUPING\_ID function can be used in a query to filter rows so that only the summary rows are displayed. You can use the GROUPING\_ID function in the HAVING clause to restrict output to only those rows that contain totals and subtotals. This can be accomplished when adding a comparison of the GROUPING\_ID function results as greater than zero in the HAVING clause.

## Syntax

The GROUPING\_ID function is applicable only in a SELECT statement that contains the GROUP BY clause, a GROUPING function, and one of the following clauses: ROLLUP, CUBE or GROUPING SETS clauses. It can be used in the select list and HAVING clause of the SELECT query.

```
GROUPING_ID(Expression [, Expression ]...)
```

#### Parameters

| Parameter  | Description                                            |
|------------|--------------------------------------------------------|
| Expression | Valid expression syntax. See Chapter 3, "Expressions". |

#### Examples

The following example has the HAVING clause filter on the GROUPING\_ID function, where the returned value is greater than zero. This excludes rows that do not contain either a subtotal or grand total. The following example shows the subtotals for the departments are identified with a group ID of 1, subtotals for the job ID with a group ID of 2 and the grand total with a group ID of 3:

```
Command> SELECT department_id AS DEPT, job_id AS JOB,
GROUPING_ID(department_id, job_id) AS GRP_ID,
SUM(salary) AS SALARY
FROM emp_details_view
GROUP BY CUBE(department_id, job_id)
HAVING GROUPING_ID(department_id, job_id) > 0
ORDER BY department_id, job_id, grp_id ASC;
DEPT, JOB, GRP_ID, SALARY
< 10, <NULL>, 1, 4400 >
< 20, <NULL>, 1, 19000 >
< 30, <NULL>, 1, 24900 >
< 40, <NULL>, 1, 6500 >
< 50, <NULL>, 1, 156400 >
< 60, <NULL>, 1, 28800 >
< 70, <NULL>, 1, 10000 >
< 80, <NULL>, 1, 304500 >
< 90, <NULL>, 1, 58000 >
< 100, <NULL>, 1, 51600 >
< 110, <NULL>, 1, 20300 >
< <NULL>, AC_ACCOUNT, 2, 8300 >
< <NULL>, AC_MGR, 2, 12000 >
< <NULL>, AD_ASST, 2, 4400 >
< <NULL>, AD_PRES, 2, 24000 >
< <NULL>, AD_VP, 2, 34000 >
< <NULL>, FI_ACCOUNT, 2, 39600 >
< <NULL>, FI_MGR, 2, 12000 >
< <NULL>, HR_REP, 2, 6500 >
< <NULL>, IT_PROG, 2, 28800 >
< <NULL>, MK_MAN, 2, 13000 >
< <NULL>, MK_REP, 2, 6000 >
< <NULL>, PR_REP, 2, 10000 >
< <NULL>, PU_CLERK, 2, 13900 >
< <NULL>, PU_MAN, 2, 11000 >
< <NULL>, SA_MAN, 2, 61000 >
< <NULL>, SA_REP, 2, 243500 >
< <NULL>, SH_CLERK, 2, 64300 >
< <NULL>, ST_CLERK, 2, 55700 >
< <NULL>, ST_MAN, 2, 36400 >
< <NULL>, <NULL>, 3, 684400 >
31 rows found.
```

## **INSTR, INSTRB, INSTR4**

Determines the first position, if any, at which one string occurs within another. If the substring does not occur in the string, 0 is returned. The position returned is always relative to the beginning of *SourceExpr*. INSTR returns type NUMBER.

If you are using TimesTen type mode, for information on the INSTR function, see the Oracle TimesTen In-Memory Database Release 6.0.3 documentation.

#### SQL syntax

{INSTR | INSTRB | INSTR4} ( SourceExpr, SearchExpr [,m[,n]])

#### **Parameters**

INSTR has the parameters:

| Parameter  | Description                                                                                                    |
|------------|----------------------------------------------------------------------------------------------------|
| SourceExpr | The string to be searched to find the position of <i>SearchExpr</i> . Value can be<br>any supported character data types including CHAR, VARCHAR2, NCHAR,<br>NVARCHAR2, CLOB, or NCLOB data types. Both TimesTen and Oracle Database<br>data types are supported.                  |
| SearchExpr | The substring to be found in string <i>SourceExpr</i> . If <i>SearchExpr</i> does not occur in <i>SourceExpr</i> , zero is returned. If either string is of length zero, NULL is returned.                                                                                         |
| m          | The optional position at which to begin the search. If <i>m</i> is specified as zero, the result is zero. If <i>m</i> is positive, the search begins at the <i>CharExpr2+m</i> . If <i>m</i> is negative, the search begins <i>m</i> characters from the end of <i>CharExpr2</i> . |
| n          | If <i>n</i> is specified it must be a positive value and the search returns the position of the <i>n</i> th occurrence of <i>CharExpr1</i> .                                                                                                    |

#### Description

INSTR calculates strings using characters as defined by character set. INSTRB uses bytes instead of characters. INSTR4 uses UCS4 code points.

#### Examples

The following example uses INSTR to determine the position at which the substring 'ing' occurs in the string 'Washington':

Command> SELECT INSTR ('Washington', 'ing') FROM dual; < 5 > 1 row found.

The following example uses INSTR to provide the number of employees with a '650' area code as input to the COUNT function:

```
Command> SELECT COUNT(INSTR(phone_number, '650')) FROM employees;
< 107 >
1 row found.
```

# LAST\_VALUE

The LAST\_VALUE function is an analytic function that returns the last value in an ordered set of values.

#### SQL syntax

LAST\_VALUE (Expression [IGNORE NULLS]) OVER (AnalyticClause)

#### **Parameters**

LAST\_VALUE has the parameters:

| Parameter                | Description                                                                                                    |
|--------------------------|----------------------------------------------------------------------------------------------------|
| Expression               | For information on supported <i>Expressions</i> , see "Analytic functions" on page 4-5.                                                                       |
| IGNORE NULLS             | Specify IGNORE NULLS if you want LAST_VALUE to return the last<br>non-NULL value in the set or NULL if all values in the set are NULL.<br>Clause is optional. |
| OVER<br>(AnalyticClause) | For information on syntax, semantics, and restrictions, see "Analytic functions" on page 4-5.                                                                 |

#### Description

 If the last value in the set is NULL, then LAST\_VALUE returns NULL unless you specify IGNORE NULLS. Specify IGNORE NULLS if you want the function to return the last non-null value in the set or NULL if all values in the set are NULL.

#### Example

Use the LAST\_VALUE function to return for each row the hire date of the employee with the highest salary.

Command> SELECT last\_name, salary, hire\_date,

- > LAST\_VALUE (hire\_date) OVER (ORDER BY salary
- > ROWS BETWEEN UNBOUNDED PRECEDING AND UNBOUNDED FOLLOWING) AS 1v
- > FROM
- > (SELECT \* FROM employees WHERE department\_id = 90 ORDER BY hire\_date)
- > ORDER BY last\_name, salary, hire\_date, lv;
- < De Haan, 17000, 1993-01-13 00:00:00, 1987-06-17 00:00:00 >
- < King, 24000, 1987-06-17 00:00:00, 1987-06-17 00:00:00 >
- < Kochhar, 17000, 1989-09-21 00:00:00, 1987-06-17 00:00:00 >
- 3 rows found.

## LEAST

The LEAST function returns the smallest of the list of one or more expressions.

#### SQL syntax

LEAST (Expression [,...])

#### Parameters

LEAST has the parameter:

| Parameter      | Description                                                                                                    |
|----------------|----------------------------------------------------------------------------------------------------|
| Expression [,] | List of one or more expressions that is evaluated to determine the smallest expression value. Operand or column can be numeric, character, or date. Each expression in the list must be from the same data type family. |

#### Description

- Each expression in the list must be from the same data type family or date subfamily. Data type families include numeric, character and date. The date family includes four subfamilies: date family, TIME family, TT\_DATE family, and TT\_ TIMESTAMP family. As an example, do not specify a numeric expression and a character expression in the list of expressions. Similarly, do not specify a date expression and a TT\_TIMESTAMP expression in the list of expressions.
- If the first *Expression* is numeric, then TimesTen determines the argument with the highest numeric precedence, implicitly converts the remaining arguments to that data type before the comparison, and returns that data type.
- If the first *Expression* is in the character family, and the operand or column is of type CHAR or VARCHAR2, the data type returned is VARCHAR2. If the operand or column is of type NCHAR or NVARCHAR2, the data type returned is NVARCHAR2. The returned data type length is equal to the length of the largest expression. If one operand or column is of type CHAR or VARCHAR2 and the second operand or column is of type NCHAR or NVARCHAR2, the data type returned is NVARCHAR2.
- TimesTen uses nonpadded comparison semantics for data types from the character family.
- If the first expression is in the date family, the data type returned is the same data type as the first expression.
- If any of the expressions is NULL, the result is NULL.
- If the first *Expression* is in the character family, and the operand or column is of type TT\_CHAR or TT\_VARCHAR, the data type returned is TT\_VARCHAR. If the operand or column is of type TT\_NCHAR or TT\_NVARCHAR, the data type returned is TT\_NVARCHAR. The returned data type length is equal to the largest of the expressions.
- You can specify a maximum of 256 expressions.

Use the LEAST function to return the string with the smallest value:

```
Command> SELECT LEAST ('SMALL','SMALLER','SMALLEST') FROM dual;
< SMALL >
1 row found.
```

Use the LEAST function to return the numeric expression with the smallest value. In this example, NUMBER is the data type with the highest numeric precedence, so arguments are implicitly converted to NUMBER before the comparison and the data type NUMBER is returned. First describe the table leastex to see the data types defined for columns col1 and col2. Then SELECT \* from leastex to see the data. Then invoke the LEAST function.

```
Command> DESCRIBE leastex;
```

```
Table SAMPLEUSER.LEASTEX:

Columns:

COL1 NUMBER (2,1)

COL2 TT_BIGINT

1 table found.

(primary key columns are indicated with *)

Command> SELECT * FROM leastex;

< 1.1, 1 >

1 row found.

Command> SELECT LEAST (Col2,Col1) from leastex;

< 1 >

1 row found.
```

Use the DESCRIBE command to confirm that the data type returned is NUMBER:

Command> DESCRIBE SELECT LEAST (Col2,Col1) FROM leastex;

```
Prepared Statement:
Columns:
EXP
```

NUMBER

Use the LEAST function to return the DATE expression with the smallest value. DATE and TIMESTAMP are in the same date family.

```
Command> SELECT LEAST (DATE '2007-09-17',

> TIMESTAMP '2007-09-17:10:00:00') FROM dual;

< 2007-09-17 00:00:00 >

1 row found.
```

Attempt to use the LEAST function to return the smallest value in the list of TT\_DATE and TT\_TIMESTAMP expressions. You see an error because TT\_DATE and TT\_TIMESTAMP are in different date subfamilies and cannot be used in the same list of expressions.

```
Command> SELECT LEAST (TT_DATE '2007-09-17',

> TT_TIMESTAMP '2007-09-17:01:00:00') FROM dual;

2817: Invalid data type TT_TIMESTAMP for argument 2 for function LEAST

The command failed.
```

Use the LEAST function to return the TIME expression with the smallest value.

```
Command> SELECT LEAST (TIME '13:59:59', TIME '13:59:58',
> TIME '14:00:00') FROM dual;
< 13:59:58 >
1 row found.
```

# LENGTH, LENGTHB, LENGTH4

Returns the length of a given character string in an expression. LENGTH returns type NUMBER.

If you are using TimesTen type mode, for information on the LENGTH function, see the Oracle TimesTen In-Memory Database Release 6.0.3 documentation.

#### SQL syntax

{LENGTH | LENGTHB | LENGTH4 } (CharExpr)

### **Parameters**

LENGTH has the parameter:

| Parameter | Description                                                                                                    |
|-----------|----------------------------------------------------------------------------------------------------|
| CharExpr  | The string for which to return the length. Supported data types for <i>CharExpr</i> for are CHAR, VARCHAR2, NCHAR, or NVARCHAR2. LENGTH and LENGTHB also support CLOB, NCLOB, and BLOB data types. |

#### Description

The LENGTH functions return the length of *CharExpr*. LENGTH calculates the length using characters as defined by the character set. LENGTHB uses bytes rather than characters. LENGTH4 uses UCS4 code points.

#### **Examples**

Determine the length of the string 'William':

```
Command> SELECT LENGTH('William') FROM dual;
< 7 >
1 row found.
```

#### The following determines the length of the NCLOB data:

```
Command> SELECT nclob_column FROM nclob_content;
< Demonstration of the NCLOB data type >
1 row found.
Command> SELECT LENGTH(nclob_column) FROM nclob_content;
< 36 >
1 row found.
```

# LOWER and UPPER

The LOWER function converts expressions of type CHAR, NCHAR, VARCHAR2, NVARCHAR2, CLOB, or NCLOB to lowercase. The UPPER function converts expressions of type CHAR, NCHAR, VARCHAR2, NVARCHAR2, CLOB, or NCLOB to uppercase. Character semantics are supported for CHAR and VARCHAR2 types. The data type of the result is the same as the data type of the expression.

## SQL syntax

{UPPER | LOWER} (Expression1)

### **Parameters**

LOWER and UPPER have the following parameter:

| Parameter   | Description                                                                             |
|-------------|-----------------------------------------------------------------------------------------|
| Expression1 | An expression which is converted to lowercase (using LOWER) or uppercase (using UPPER). |

## Description

LOWER(?) and UPPER(?) are not supported, but you can combine it with the CAST operator. For example:

```
LOWER(CAST(? AS CHAR(30)))
```

Command> SELECT LOWER (last\_name) FROM employees WHERE employee\_id = 100; < king > 1 row found.

# LPAD

The LPAD function returns *Expression1*, left-padded to length *n* characters with the sequence of characters in *Expression2*. This function is useful for formatting the output of a query.

#### SQL syntax

LPAD (Expression1, n [, Expression2])

### Parameters

LPAD has the parameters:

| Parameter   | Description                                                                                                    |
|-------------|----------------------------------------------------------------------------------------------------|
| Expression1 | CHAR, VARCHAR2, NCHAR, NVARCHAR2, CLOB or NCLOB operand or column to be left-padded. If <i>Expression1</i> is longer than <i>n</i> , then LPAD returns the portion of <i>Expression1</i> that fits in <i>n</i> .             |
| n           | Length of characters returned by the LPAD function. Must be a NUMBER integer or a value that can be implicitly converted to a NUMBER integer.                                                                                |
| Expression2 | Sequence of characters to be left-padded in <i>Expression1</i> . If you do not specify <i>Expression2</i> , the default is a single blank. Operand or column can be of type CHAR, VARCHAR2, NCHAR, NVARCHAR2, CLOB or NCLOB. |

## Description

- If *Expression1* is of type CHAR or VARCHAR2, the data type returned is VARCHAR2. If *Expression1* is of type NCHAR or NVARCHAR2, the data type returned is NVARCHAR2. If *Expression1* is a LOB, the data type returned is the same as the LOB data type provided.
- The returned data type length is equal to *n* if *n* is a constant. Otherwise, the maximum result length of 8300 is returned.
- You can specify TT\_CHAR, TT\_VARCHAR, TT\_NCHAR, and TT\_NVARCHAR for *Expression1* and *Expression2*. If *Expression1* is of type TT\_CHAR or TT\_VARCHAR, the data type returned is TT\_VARCHAR. If *Expression1* is of type TT\_NCHAR or TT\_NVARCHAR, the data type returned is TT\_NVARCHAR.
- For CHAR, VARCHAR2, NCHAR, NVARCHAR2, CLOB or NCLOB data types:
  - If either *Expression1* or *Expression2* is NULL, the result is NULL. If *n* is less than or equal to 0, the result is NULL.
- For TT\_CHAR, TT\_VARCHAR, TT\_NCHAR and TT\_NVARCHAR types:
  - If either *Expression1* or *Expression2* is not NULL and if *n* is less than or equal to 0, the result is the empty string.

#### **Examples**

The following prints out the last names of the first 5 employees, left-padded with periods out to 20 characters.

```
Command> SELECT FIRST 5 LPAD (last_name, 20, '.')
> FROM employees
> ORDER BY last_name;
< .....Abel >
```

```
< .....Ande >
< ....Ande >
< ....Atkinson >
< ....Austin >
< ....Baer >
5 rows found.
```

Use LPAD function to left-pad the string 'LPAD Function' with string 'DEMO-ONLY' plus 2 spaces. The DEMO-ONLY string is replicated as much as it can as defined by the total characters output by the function, which is replicated three times.

```
Command> SELECT LPAD ('LPAD Function', 46, 'DEMO-ONLY ') FROM dual; < DEMO-ONLY DEMO-ONLY DEMO-ONLY LPAD Function > 1 row found.
```

Call LPAD function with length of -1. NULL is returned.

```
Command> SELECT LPAD ('abc', -1, 'a') FROM dual;
< <NULL> >
1 row found.
```

# LTRIM

The LTRIM function removes from the left end of *Expression1* all of the characters contained in *Expression2*. TimesTen begins scanning *Expression1* from its first character and removes all characters that appear in *Expression2* until reaching a character not in *Expression2* and returns the result.

#### SQL syntax

LTRIM (Expression1 [, Expression2])

## Parameters

LTRIM has the parameters:

| Parameter   | Description                                                                                                    |
|-------------|----------------------------------------------------------------------------------------------------|
| Expression1 | The CHAR, VARCHAR2, NCHAR, NVARCHAR2, CLOB or NCLOB operand or column to be trimmed. If <i>Expression1</i> is a character literal, then enclose it in single quotes.                                                                                                    |
| Expression2 | Optional expression used for trimming <i>Expression1</i> . If <i>Expression2</i> is a character literal, enclose it in single quotes. If you do not specify <i>Expression2</i> , it defaults to a single blank. Operand or column can be of type CHAR, VARCHAR2, NCHAR, NVARCHAR2, CLOB or NCLOB. |

#### Description

- If *Expression1* is of type CHAR or VARCHAR2, the data type returned is VARCHAR2. If *Expression1* is of type NCHAR or NVARCHAR2, the data type returned is NVARCHAR2. If *Expression1* is a CLOB or NCLOB, the data type returned is the same as the LOB data
  type provided. The returned data type length is equal to the data type length of *Expression1*.
- If *Expression1* is a data type defined with CHAR length semantics, the returned length is expressed in CHAR length semantics.
- If either *Expression1* or *Expression2* is NULL, the result is NULL.
- You can specify TT\_CHAR, TT\_VARCHAR, TT\_NCHAR, and TT\_NVARCHAR for *Expression1* and *Expression2*. If *Expression1* is of type TT\_CHAR or TT\_VARCHAR, the data type returned is TT\_VARCHAR. If *Expression1* is of type TT\_NCHAR or TT\_NVARCHAR, the data type returned is TT\_NVARCHAR.
- If *Expression1* is of type CHAR or VARCHAR2 and *Expression2* is of type NCHAR or NVARCHAR2, then *Expression2* is demoted to CHAR or VARCHAR2 before LTRIM is invoked. The conversion of *Expression2* could be lost. If the trim character of *Expression2* is not in the database character set, then the query may produce unexpected results.
- For CHAR, VARCHAR2, NCHAR, NVARCHAR2, CLOB or NCLOB types:
  - If all the characters in *Expression1* are removed by the LTRIM function, the result is NULL.
- For TT\_CHAR, TT\_VARCHAR, TT\_NCHAR and TT\_NVARCHAR types:
  - If all the characters in *Expression1* are removed by the LTRIM function, the result is the empty string.

#### **Examples**

Call the LTRIM function to remove left-most 'x' and 'y' from string. LTRIM removes individual occurrences of 'x' and 'y', not pattern 'xy'.

```
Command> SELECT LTRIM ('xxxyyyxyxyLTRIM Example', 'xy') FROM dual; < LTRIM Example > 1 row found.
```

Call the LTRIM function to remove YYYY-MM-DD from SYSDATE. Call TO\_CHAR to convert SYSDATE to VARCHAR2.

```
Command> SELECT LTRIM (TO_CHAR(SYSDATE), '2007-08-21') FROM dual;
< 22:54:39 >
1 row found.
```

Call LTRIM to remove all characters from *Expression1*. In the first example, the data type is CHAR, so NULL is returned. In the second example, the data type is TT\_CHAR, so the empty string is returned.

```
Command> CREATE TABLE ltrimtest (col1 CHAR (4), col2 TT_CHAR (4));
Command> INSERT INTO ltrimtest VALUES ('ABBB','ABBB');
1 row inserted.
Command> SELECT LTRIM (col1, 'AB') FROM ltrimtest;
< <NULL> >
1 row found.
Command> SELECT LTRIM (col2, 'AB') FROM ltrimtest;
< >
1 row found.
```

Finds the largest of the values in the argument (ASCII comparison for alphabetic types). Null values are ignored. MAX can be applied to numeric, character, and BINARY data types. MAX is an aggregate function and can also be an aggregate analytic function. For more details on aggregate functions, see "Aggregate functions" on page 4-4. For more information on analytic functions, see "Analytic functions" on page 4-5.

## SQL syntax

MAX ([ALL | DISTINCT] { Expression | ROWID }) [OVER ([AnalyticClause])]

### **Parameters**

MAX has the parameters:

| Parameter                  | Description                                                                                                    |
|----------------------------|----------------------------------------------------------------------------------------------------|
| Expression                 | Can be any numeric data type or any nonnumeric data type that can be implicitly converted to a numeric data type.                                                                      |
| ALL                        | Includes any duplicate rows in the argument of an aggregate function. If neither ALL nor DISTINCT is specified, ALL is assumed.                                                        |
| DISTINCT                   | Eliminates duplicate column values from the argument of an aggregate function.                                                                                                    |
| ROWID                      | TimesTen assigns a unique ID called a rowid to each row stored in a table. The rowid value can be retrieved through the ROWID pseudocolumn. See "ROWID" on page 3-25 for more details. |
| OVER<br>([AnalyticClause]) | If specified, indicates aggregate analytic function. For more information on analytic functions, see "Analytic functions" on page 4-5.                                                 |

## Description

- If MAX is computed over an empty table in which GROUP BY is not used, MAX returns NULL.
- If MAX is computed over an empty group or an empty grouped table (GROUP BY is used), MAX returns nothing.
- The result data type is the same as the source.
- If you do not use the *AnalyticClause* in your query, then MAX acts as an aggregate function.

#### **Examples**

#### Find the largest salary:

Command> SELECT MAX(salary) "Max Salary" FROM employees;

MAX SALARY < 24000 > 1 row found.

## MIN

Finds the smallest of the values in the argument (ASCII comparison for alphabetic types). Null values are ignored. MIN can be applied to numeric, character, and BINARY data types. For more details on aggregate functions, see "Aggregate functions" on page 4-4. MIN can also be an aggregate analytic function. For information on analytic functions, see "Analytic functions" on page 4-5.

## SQL syntax

MIN ([ALL | DISTINCT] { *Expression* | ROWID }) [OVER (AnalyticClause)]

#### **Parameters**

MIN has the parameters:

| Parameter                | Description                                                                                                    |
|--------------------------|----------------------------------------------------------------------------------------------------|
| Expression               | Can be any numeric data type or any nonnumeric data type that can be implicitly converted to a numeric data type.                                                                            |
| ALL                      | Includes any duplicate rows in the argument of an aggregate function. If neither ALL nor DISTINCT is specified, ALL is assumed.                                                              |
| DISTINCT                 | Eliminates duplicate column values from the argument of an aggregate function.                                                                                                    |
| ROWID                    | TimesTen assigns a unique ID called a rowid to each row stored in a table.<br>The rowid value can be retrieved through the ROWID pseudocolumn. See<br>"ROWID" on page 3-25 for more details. |
| OVER<br>(AnalyticClause) | If specified, indicates aggregate analytic function. For more information on analytic functions, see "Analytic functions" on page 4-5.                                                       |

#### Description

- If the MIN function is computed over an empty table in which GROUP BY is not used, MIN returns NULL.
- If the MIN function is computed over an empty group or an empty grouped table (GROUP BY is used), MIN returns nothing.
- The result data type is the same as the source.
- If you do not use the *AnalyticClause* in your query, then MIN acts as an aggregate function.

#### **Examples**

Show the smallest salary:

Command> SELECT MIN(salary) "Min Salary" FROM employees;

MIN SALARY < 2100 >

#### Show the earliest hire date:

Command> SELECT MIN(hire\_date) "Earliest Hire Date" FROM employees;

EARLIEST HIRE DATE

1 row found.

## MOD

Returns the remainder of an INTEGER expression divided by a second INTEGER expression.

### SQL syntax

MOD(Expression1, Expression2)

#### **Parameters**

MOD has the following parameters:

| Parameter   | Description            |
|-------------|------------------------|
| Expression1 | An INTEGER expression. |
| Expression2 | An INTEGER expression. |

## Description

- MOD returns the remainder of *Expression1* divided by *Expression2*.
- If *Expression2* is 0, then MOD returns *Expression1*.
- If either Expression1 or Expression2 is NULL, MOD returns NULL.
- MOD is treated as a binary arithmetic operation, so the return type is determined according to the rules specified in Chapter 1, "Data Types".
- The MOD function behaves differently from the classic mathematical modulus function when one of the operands is negative. The following table illustrates this difference:

| М   | Ν  | Classic Modulus | MOD(M,N) |  |
|-----|----|-----------------|----------|--|
| 11  | 3  | 2               | 2        |  |
| 11  | -3 | -1              | 2        |  |
| -11 | 3  | 1               | -2       |  |
| -11 | -3 | -2              | -2       |  |

The following example tests whether the value of the expression m is divisible by the value of expression n.

SELECT m, n FROM test WHERE MOD(m, n) = 0;

## MONTHS\_BETWEEN

The MONTHS\_BETWEEN function returns number of months between dates *date1* and *date2*.

#### SQL syntax

MONTHS\_BETWEEN(date1, date2)

#### **Parameters**

MONTHS\_BETWEEN has the parameters:

| Parameter | Description                                                              |  |
|-----------|--------------------------------------------------------------------------|--|
| date1     | A datetime value or any value that can be converted to a datetime value. |  |
| date2     | A datetime value or any value that can be converted to a datetime value. |  |

#### Description

Input parameters can be any combination of all supported datetime data types, excluding the TIME or TT\_TIME data types. The supported datetime data types include DATE, TIMESTAMP, TT\_DATE, TT\_TIMESTAMP, ORA\_DATE, and ORA\_TIMESTAMP. For details on all datetime data types, see Chapter 1, "Data Types".

The return data type is a NUMBER.

MONTHS\_BETWEEN returns number of months between dates date1 and date2.

- If *date1* is later than *date2*, the returned result is positive.
- If date1 is earlier than date2, the returned result is negative.
- If *date1* and *date2* are both either the same day of the month or the last day of the month, the returned result is an integer. For all other cases, the returned result is a fraction based on a 31-day month that considers the difference in time components for *date1* and *date2* parameters.

#### **Examples**

The following examples calculate months between two given dates.

```
Command> SELECT MONTHS_BETWEEN(DATE '1995-02-02', DATE '1995-01-01') AS Months FROM dual;
```

```
MONTHS < 1.03225806451613 > 1 row found.
```

Command> SELECT MONTHS\_BETWEEN(DATE '2010-02-02', DATE '2010-10-01') "Months" FROM dual;

MONTHS < -7.96774193548387 > 1 row found.

The following command uses CAST to explicitly convert CHAR strings into timestamps. The first result is rounded to an integer.

```
Command> SELECT ROUND ( MONTHS_BETWEEN (CAST ('2010-04-15 14:13:52'
AS TIMESTAMP), CAST ('2000-12-31 00:00:00' AS TIMESTAMP))),
MONTHS_BETWEEN (CAST ('2010-04-15 14:13:52' AS TIMESTAMP),
CAST ('2000-12-31 00:00:00' AS TIMESTAMP))
FROM dual;
```

< 112, 111.502998805257 > 1 row found.

# NCHR

The NCHR function returns the character having the specified Unicode value.

## SQL syntax

NCHR(n)

## **Parameters**

NCHR has the parameter:

| Parameter | Description                                                                                                    |
|-----------|----------------------------------------------------------------------------------------------------|
| n         | The specified Unicode value. The character having this Unicode value is returned. The result is of type NVARCHAR2. |

## Example

The following example returns the NCHAR character 187:

Command> SELECT NCHR(187) FROM dual; < > > 1 row found.

## NLS\_CHARSET\_ID

NLS\_CHARSET\_ID returns the character set ID number corresponding to the character set name.

**Note:** For a complete list of supported character sets, see "Supported character sets" in the *Oracle TimesTen In-Memory Database Reference*.

## SQL syntax

NLS\_CHARSET\_ID(String)

### **Parameters**

NLS\_CHARSET\_ID has the parameter:

| Parameter | Description                                                                                                    |
|-----------|----------------------------------------------------------------------------------------------------|
| String    | The input string argument is a run-time VARCHAR2 value that represents the character set. This string is case-insensitive.                                                                                                    |
|           | If the input string corresponds to a legal TimesTen character set, the associated character set ID number is returned; otherwise, NULL is returned.                                                                                      |
|           | Providing CHAR_CS returns the database character set ID number. Providing NCHAR_CS returns the national character set ID number. Other input string values are interpreted as Oracle Database NLS character set names, such as AL32UTF8. |

#### Examples

The following example returns the character set ID number of character set US7ASCII:

Command> select nls\_charset\_id('US7ASCII') from dual; < 1 > 1 row found.

Also see the example in the next section, "NLS\_CHARSET\_NAME", that uses the NLS\_CHARSET\_ID result as input to NLS\_CHARSET\_NAME.

## NLS\_CHARSET\_NAME

NLS\_CHARSET\_NAME returns the name of the character set corresponding to the character set ID number.

**Note:** For a complete list of supported character sets, see "Supported character sets" in the *Oracle TimesTen In-Memory Database Reference*.

#### SQL syntax

NLS\_CHARSET\_NAME (Number)

#### **Parameters**

NLS\_CHARSET\_NAME has the parameter:

| Parameter | Description                                                                                                    |
|-----------|----------------------------------------------------------------------------------------------------|
| Number    | The number represents a character set ID. If the number does not correspond to a legal TimesTen character set ID, NULL is returned. |

#### Description

The character set name is returned as a VARCHAR2 value in the database character set.

#### Examples

The following example returns the database character set corresponding to character set ID number 1:

```
Command> select nls_charset_name(1) from dual;
< US7ASCII >
1 row found.
```

The following example gets the same result, determining the name of the database character set by providing CHAR\_CS as the character set name within the NLS\_CHARSET\_ID function, whose results are provided to the NLS\_CHARSET\_NAME function:

```
SELECT NLS_CHARSET_NAME(NLS_CHARSET_ID('CHAR_CS')) FROM dual;
< US7ASCII >
1 row found.
```

See the previous section, "NLS\_CHARSET\_ID", for related information.

## NLSSORT

Returns the sort key value for the given string.

#### SQL syntax

NLSSORT (String [, 'NLS\_SORT = SortName'])

#### **Parameters**

NLSSORT has the following parameters:

| Parameter                  | Description                                                                                                    |
|----------------------------|----------------------------------------------------------------------------------------------------|
| String                     | Given the <i>String</i> , NLSSORT returns the sort key value used to sort the <i>String</i> .<br>Supported data types for <i>String</i> are CHAR, VARCHAR2, NCHAR, NVARCHAR2, CLOB, and NCLOB.                                                                                                    |
| ['NLS_SORT =<br>SortName'] | SortName is either the linguistic sort sequence or BINARY. If you omit this parameter, then the default sort sequence for the session is used. Append to the <i>SortName</i> the suffix -ai for accent-insensitive sorting or -ci for case-insensitive sorting. For more information on acceptable linguistic <i>SortName</i> values, see "Supported linguistic sorts" in <i>Oracle TimesTen In-Memory Database Reference</i> . |

#### Description

- The returned sort key value is of type VARBINARY.
- You can create a linguistic index for linguistic comparisons.

#### Examples

The following example illustrates sorting and comparison operations based on a linguistic sort sequence rather than on the binary value of the string. In addition, the example shows the same results can be obtained by using the ALTER SESSION... SET NLS\_SORT statement.

```
Command> CREATE TABLE nsortdemo (name VARCHAR2 (15));
Command> INSERT INTO nsortdemo VALUES ('Gaardiner');
1 row inserted.
Command> INSERT INTO nsortdemo VALUES ('Gaberd');
1 row inserted.
Command> INSERT INTO nsortdemo VALUES ('Gaasten');
1 row inserted.
Command> # Perform Sort
Command> SELECT * FROM nsortdemo ORDER BY name;
< Gaardiner >
< Gaasten >
< Gaberd >
3 rows found.
Command> #Use function to perform sort
Command> SELECT * FROM nsortdemo ORDER BY NLSSORT (name, 'NLS_SORT = XDanish');
< Gaberd >
< Gaardiner >
< Gaasten >
3 rows found.
Command># comparison operation
Command> SELECT * FROM nsortdemo where Name > 'Gaberd';
```

```
< Gardiner >
1 row found.
Command> #Use function in comparison operation
Command> SELECT * FROM nsortdemo WHERE NLSSORT (name, 'NLS_SORT = XDanish') >
> NLSSORT ('Gaberd', 'NLS_SORT = XDanish');
< Gaardiner >
< Gaasten >
2 rows found.
Command> #Use ALTER SESSION to obtain the same results
Command> ALTER SESSION SET NLS_SORT = 'XDanish';
Session altered.
Command> SELECT * FROM nsortdemo ORDER BY name;
< Gaberd >
< Gaardiner >
< Gaasten >
3 rows found.
Command> SELECT * FROM nsortdemo WHERE name > 'Gaberd';
< Gaardiner >
< Gaasten >
2 rows found.
```

#### The following example creates a linguistic index:

## NULLIF

NULLIF compares two expressions. If the values are equal, NULLIF returns a NULL; otherwise, the function returns the first expression.

#### SQL syntax

NULLIF (Expression1, Expression2)

#### **Parameters**

NULLIF has the following parameters:

| Parameter   | Description                                                                                                    |
|-------------|----------------------------------------------------------------------------------------------------|
| Expression1 | The expression that is tested to see whether it is equal to <i>Expression2</i> . You cannot specify the literal NULL for <i>Expression1</i> . |
| Expression2 | The expression that is tested to see whether it is equal to <i>Expression1</i> .                                                              |

#### Description

- If both parameters are numeric data types, Timesten determines the argument with the higher numeric precedence, implicitly converts the other argument to this data type, and returns this data type. If the parameters are not numeric data types, they must be in the same data type family.
- LOB data types are not supported in NULLIF. The TIME data type is only supported if both columns are of the TIME data type.
- The NULLIF function is logically equivalent to the following CASE expression:

CASE WHEN Expression1 = Expression2 THEN NULL ELSE Expression1 END

**Note:** See "CASE expressions" on page 3-23 for more details.

#### Examples

The following example selects employees who have changed jobs since they were hired, which is indicated by a different job\_id in the job\_history table from the current job\_id in the employees table. Thus, when you apply NULLIF to the old and new job\_id entries, those that are the same returns a NULL; those that are different indicate those employees who have changed jobs.

```
Command> SELECT e.last_name, NULLIF(e.job_id, j.job_id) "Old Job ID"
FROM employees e, job_history j
WHERE e.employee_id = j.employee_id
ORDER BY last_name, "Old Job ID";

< De Haan, AD_VP >
< Hartstein, MK_MAN >
< Kaufling, ST_MAN >
< Kachhar, AD_VP >
< Kochhar, AD_VP >
< Kochhar, AD_VP >
< Raphaely, PU_MAN >
< Taylor, SA_REP >
< Taylor, <NULL> >
< Whalen, AD_ASST >
```

< Whalen, <NULL> > 10 rows found.

# NUMTODSINTERVAL

Converts a number or expression to an INTERVAL DAY TO SECOND type.

## SQL syntax

NUMTODSINTERVAL (Expression1, IntervalUnit)

## **Parameters**

NUMTODSINTERVAL has the parameters:

| Parameter    | Description                                                                                               |
|--------------|----------------------------------------------------------------------------------------------------|
| Expression1  | The argument can be any NUMBER value or an expression that can be implicitly converted to a NUMBER value. |
| IntervalUnit | One of the string constants: 'DAY', 'HOUR', 'MINUTE', or 'SECOND'.                                        |

## Examples

Example using NUMTODSINTERVAL with SYSDATE:

Command> SELECT SYSDATE + NUMTODSINTERVAL(20,'SECOND') FROM dual; < 2007-01-28 09:11:06 >

# NUMTOYMINTERVAL

Converts a number or expression to an INTERVAL YEAR TO MONTH type.

## SQL syntax

NUMTOYMINTERVAL (Expression1, 'IntervalUnit')

## **Parameters**

NUMTOYMINTERVAL has the parameters:

| Parameter    | Description                                                                                               |
|--------------|----------------------------------------------------------------------------------------------------|
| Expression1  | The argument can be any NUMBER value or an expression that can be implicitly converted to a NUMBER value. |
| IntervalUnit | One of the string constants 'YEAR' or 'MONTH'.                                                            |

## **Examples**

An example using NUMTOYMINTERVAL:

Command> SELECT SYSDATE + NUMTOYMINTERVAL(1,'MONTH') FROM dual; < 2007-02-28 09:23:28 > 1 row found.

## NVL

The NVL function replaces a null value with a second value.

### SQL syntax

NVL(Expression1, Expression2)

#### **Parameters**

NVL has the parameters:

| Parameter   | Description                                                                                                    |
|-------------|----------------------------------------------------------------------------------------------------|
| Expression1 | The expression whose values are to be tested for NULL, which can be a CHAR, VARCHAR2, NCHAR, NVARCHAR2, CLOB, NCLOB, or BLOB expression.                 |
| Expression2 | The alternate value to use if the value of <i>Expression1</i> is NULL, which can be a CHAR, VARCHAR2, NCHAR, NVARCHAR2, CLOB, NCLOB, or BLOB expression. |

## Description

• The data types of *Expression1* and *Expression2* must be compatible. If the data types are different, the data types are implicitly converted, if possible. If they cannot be implicitly converted, an error is returned.

The following describes how the implicit conversion of data types is performed:

- If *Expression1* is character data, then *Expression2* is converted to the same data type of *Expression1* and returns the result in a VARCHAR2 in the character set of *Expression1*.
- If *Expression1* is numeric data, then TimesTen determines which expression has the highest numeric precedence and implicitly converts the other argument to that data type, which is also the data type that is returned.
- If *Expression1* is NULL, the NVL function returns *Expression2*. If *Expression1* is NOT NULL, the NVL function returns *Expression1*.
- The NVL function can be used in the WHERE or HAVING clause of SELECT, UPDATE, or DELETE statements and in the SELECT list of a SELECT statement.

### **Examples**

This example checks for null values of commission\_pct and replaces them with 'Not Applicable' for employees whose last names start with "B".

Command> SELECT last\_name, NVL(TO\_CHAR(commission\_pct), 'Not Applicable')

- > FROM employees
- > WHERE last\_name LIKE 'B%'
- > ORDER BY last\_name;

```
< Baer, Not Applicable >
< Baida, Not Applicable >
< Banda, .1 >
< Bates, .15 >
< Bell, Not Applicable >
< Bernstein, .25 >
< Bissot, Not Applicable >
< Bloom, .2 >
```

< Bull, Not Applicable >

9 rows found.

## POWER

The POWER function returns *Base* raised to the *Exponent* power. The *Base* and *Exponent* can be any numbers, but if the *Base* is negative, the *Exponent* must be an integer.

#### SQL syntax

POWER (Base, Exponent)

#### **Parameters**

POWER has the parameters:

| Parameter | Description                                                                                                |
|-----------|----------------------------------------------------------------------------------------------------|
| Base      | Operand or column can be any numeric type. POWER returns this value raised to <i>Exponent</i> power.       |
| Exponent  | Operand or column can be any numeric type. If <i>Base</i> is negative, <i>Exponent</i> must be an integer. |

#### Description

If either *Base* or *Exponent* is of type BINARY\_FLOAT or BINARY\_DOUBLE, the data type returned is BINARY\_DOUBLE. If the *Base* is of type NUMBER or TT\_DECIMAL, and the *Exponent* is not of type BINARY\_FLOAT or BINARY\_DOUBLE, the date type returned is NUMBER with maximum precision and scale. If *Base* is one of the TT\* numeric types (TT\_BIGINT, TT\_INTEGER, TT\_SMALLINT, or TT\_TINYINT), the data type returned is BINARY\_DOUBLE.

#### Example

Use the POWER function to return the commission\_pct squared for the employee with employee\_id equal to 145.

```
Command> SELECT employee_id, commission_pct FROM employees
WHERE employee_id = 145;
```

```
< 145, .4 >
1 row found.
Command> SELECT POWER (commission_pct,2) FROM employees WHERE employee_id = 145;
< .16 >
1 row found.
```

## RANK

The RANK function is an analytic function that calculates the rank of a value in a group of values.

#### SQL syntax

RANK () OVER ( [QueryPartitionClause] OrderByClause )

#### **Parameters**

RANK has the parameters:

| Parameter Description |                                                                                               |
|-----------------------|-----------------------------------------------------------------------------------------------|
| QueryPartitionClause  | For information on syntax, semantics, and restrictions, see "Analytic functions" on page 4-5. |
| OrderByClause         | For information on syntax, semantics, and restrictions, see "Analytic functions" on page 4-5. |

### Description

- The return type is NUMBER.
- Rows with equal values for the ranking criteria receive the same rank. TimesTen then adds the number of tied rows to the ties rank to calculate the next rank. Therefore, the ranks may not be consecutive numbers.
- RANK computes the rank of each row returned from a query with respect to the other rows returned by the query, based on the values of the expressions in the OrderByClause.

#### Example

Use the RANK function to rank the first 10 employees in department 80 based on their salary and commission. Identical salary values receive the same rank and cause nonconsecutive ranks.

Command> SELECT first 10 department\_id, last\_name, salary, commission\_pct, > RANK() OVER (PARTITION BY department\_id ORDER BY salary DESC, commission\_pct) "Rank" > > FROM employees WHERE department\_id = 80 > ORDER BY department\_id, last\_name, salary, commission\_pct, "Rank"; < 80, Abel, 11000, .3, 5 > < 80, Ande, 6400, .1, 31 > < 80, Banda, 6200, .1, 32 > < 80, Bates, 7300, .15, 26 > < 80, Bernstein, 9500, .25, 14 > < 80, Bloom, 10000, .2, 9 > < 80, Cambrault, 7500, .2, 23 > < 80, Cambrault, 11000, .3, 5 < 80, Doran, 7500, .3, 24 > < 80, Errazuriz, 12000, .3, 3 > 10 rows found.

## REPLACE

REPLACE substitutes a sequence of characters in a given string with another set of characters or removes the string entirely.

#### SQL syntax

REPLACE (String, SearchString [, ReplacementString] )

#### **Parameters**

**REPLACE** has the parameters:

| Parameter         | Description                                                                                                    |  |
|-------------------|----------------------------------------------------------------------------------------------------|--|
| String            | Source string containing the substring to replace.                                                                                                    |  |
| SearchString      | String of characters to be replaced in the original string. If<br><i>SearchString</i> is NULL, the original <i>String</i> is returned without any modification.                                                                               |  |
| ReplacementString | String of characters that are used to replace all occurrences of the search string in the original string. If <i>ReplacementString</i> is omitted or NULL, all occurrences of <i>SearchString</i> are removed from the source <i>String</i> . |  |

#### Description

- REPLACE returns a string where every occurrence of the *SearchString* is replaced with *ReplacementString* in the source *String*.
- String, SearchString and ReplacementString can be any of the following data types: CHAR, VARCHAR2, NCHAR, NVARCHAR2, CLOB, or NCLOB. Both TimesTen and Oracle Database data types are supported. All non-character data types, except for BLOB, are implicitly converted to a string data type.
- If *String* is a CHAR or VARCHAR2, the returned string is of data type VARCHAR2. If *String* is an NCHAR or NVARCHAR2, the returned string is of data type NVARCHAR2. For CLOB or NCLOB data types, the data type returned is the same as the data type provided in *String*. The character set is the same as the source *String*.
- If the returned string length is zero, NULL is returned for Oracle Database data types and a zero length string is returned for TimesTen data types. See Chapter 1, "Data Types" for details on all data types.

#### Examples

The following prints out all locations in Canada, replacing the country code of CA with Canada for easier readability.

Command> SELECT location\_id, street\_address, > city, state\_province, postal\_code, > REPLACE(country\_id, 'CA', 'Canada') > FROM LOCATIONS > WHERE country\_id LIKE 'CA'; < 1800, 147 Spadina Ave, Toronto, Ontario, M5V 2L7, Canada > < 1900, 6092 Boxwood St, Whitehorse, Yukon, YSW 9T2, Canada > 2 rows found.

## **ROUND** (date)

Returns date rounded to the unit specified by the format model *fmt*. The value returned is of type DATE. If you do not specify *fmt*, then *date* is rounded to the nearest day.

#### SQL syntax

ROUND (Date [, Fmt])

#### **Parameters**

ROUND (Date) has the parameters:

| Parameter       | Description                                                                               |  |
|-----------------|-------------------------------------------------------------------------------------------|--|
| Date            | The date that is rounded. Must resolve to a date value.                                   |  |
|                 | If you do not specify <i>fmt</i> , then <i>date</i> is rounded to the nearest day.        |  |
| [, <i>Fmt</i> ] | The format model rounding unit. Specify either a constant or a parameter for <i>fmt</i> . |  |

#### Description

- Date can be of type DATE or TIMESTAMP. The data type returned is DATE.
- Data types TT\_DATE and TT\_TIMESTAMP are not supported.
- For the supported format models to use in *fmt*, see "Format model for ROUND and TRUNC date functions" on page 3-20.

#### **Examples**

Round *Date* to the first day of the following year by specifying 'YEAR' as the format model:

```
Command> SELECT ROUND (DATE '2007-08-25','YEAR') FROM dual; < 2008-01-01 00:00:00 > 1 row found.
```

Omit *Fmt*. Specify *Date* as type TIMESTAMP with a time of 13:00:00. *Date* is rounded to nearest day:

```
Command> SELECT ROUND (TIMESTAMP '2007-08-16 13:00:00') FROM dual; < 2007-08-17 00:00:00 > 1 row found.
```

## **ROUND** (expression)

The ROUND function returns *Expression1* rounded to *Expression2* places to the right of the decimal point.

#### SQL syntax

ROUND (Expression1 [, Expression2])

#### **Parameters**

ROUND has the parameters:

| Parameter   | Description                                                                                                    |
|-------------|----------------------------------------------------------------------------------------------------|
| Expression1 | Operand or column can be any numeric type.                                                                                                    |
| Expression2 | Operand or column that indicates how many places to round. Can be negative to round off digits left of the decimal point. If you omit <i>Expression2</i> , then <i>Expression1</i> is rounded to 0 places. Must be an integer. |

#### Description

- If you omit *Expression2*, the data type returned is the same as the numeric data type of *Expression1*, unless *Expression1* is of type TT\_DECIMAL. If *Expression1* is of type TT\_DECIMAL and you omit *Expression2*, the data type returned is NUMBER with maximum precision and scale.
- If you specify *Expression2*, the data type returned is NUMBER with maximum precision and scale.
- If *Expression1* is of type BINARY\_FLOAT or BINARY\_DOUBLE, the value of *Expression1* is rounded to the nearest even value. Otherwise, the value of *Expression1* is rounded away from 0 (for example, to x+1 when x.5 is positive and to x-1 when x.5 is negative).

#### Examples

Round a number two places to the right of the decimal point.

```
Command> SELECT ROUND (15.5555,2) FROM dual;
< 15.56 >
1 row found.
```

Round a number to the left of the decimal point by specifying a negative number for *Expression2*.

```
Command> SELECT ROUND (15.5555,-1) FROM dual; < 20 > 1 row found.
```

Round a floating point number. Floating point numbers are rounded to nearest even value. Contrast this to rounding an expression of type NUMBER where the value is rounded up (for positive values).

Command> SELECT ROUND (1.5f), ROUND (2.5f) FROM dual; < 2.000000000000, 2.00000000000000 > 1 row found. Command> SELECT ROUND (1.5), ROUND (2.5) FROM dual; < 2, 3 > 1 row found.

## **ROW\_NUMBER**

The ROW\_NUMBER function is an analytic function that assigns a unique number to each row to which it is applied (either each row in a partition or each row returned by the query), in the ordered sequence of rows specified in *OrderByClause*, beginning with 1.

#### SQL syntax

ROW\_NUMBER () OVER ( [QueryPartitionClause] OrderByClause )

#### **Parameters**

ROW\_NUMBER has the parameters:

| Parameter Description |                                                                                               |
|-----------------------|-----------------------------------------------------------------------------------------------|
| QueryPartitionClause  | For information on syntax, semantics, and restrictions, see "Analytic functions" on page 4-5. |
| OrderByClause         | For information on syntax, semantics, and restrictions, see "Analytic functions" on page 4-5. |

#### Description

- ROWNUM pseudo column returns a number indicating the order in which TimesTen selects a row from a table or a set of joined rows. In contrast, the analytic function, ROW\_NUMBER, gives superior support in ordering the results of a query before assigning the number.
- By nesting a subquery, using ROW\_NUMBER, inside a query that retrieves the ROW\_ NUMBER values for a specified range, you can find a precise subset or rows from the results of the inner query. For consistent results, the query must ensure a deterministic sort order.
- The return data type is NUMBER.

#### Example

Use ROW\_NUMBER to return the three highest paid employees in each department. Fewer then three rows are returned for departments with fewer than three employees.

```
Command> SELECT FIRST 10 department_id, first_name, last_name, salary
       > FROM
           (SELECT department_id, first_name, last_name, salary, ROW_NUMBER()
       >
             OVER (PARTITION BY department_id ORDER BY salary desc) rn
      >
           FROM employees )
       >
       > WHERE rn <= 3
       > ORDER BY department_id, salary DESC, last_name;
< 10, Jennifer, Whalen, 4400 >
< 20, Michael, Hartstein, 13000 >
< 20, Pat, Fay, 6000 >
< 30, Den, Raphaely, 11000 >
< 30, Alexander, Khoo, 3100 >
< 30, Shelli, Baida, 2900 >
< 40, Susan, Mavris, 6500 >
< 50, Adam, Fripp, 8200 >
< 50, Matthew, Weiss, 8000 >
< 50, Payam, Kaufling, 7900 >
10 rows found.
```

The RPAD function returns *Expression1*, right-padded to length *n* characters with *Expression2*, replicated as many times as necessary. This function is useful for formatting the output of a query.

### SQL syntax

RPAD (Expression1, n [,Expression2])

### **Parameters**

RPAD has the parameters:

| Parameter   | Description                                                                                                    |  |
|-------------|----------------------------------------------------------------------------------------------------|--|
| Expression1 | CHAR, VARCHAR2, NCHAR, NVARCHAR2, CLOB or NCLOB operand or column to be right-padded. If <i>Expression1</i> is longer than <i>n</i> , then RPAD returns the portion of <i>Expression1</i> that fits in <i>n</i> . |  |
| n           | Length of characters returned by RPAD function. Must be a NUMBER integer of a value that can be implicitly converted to a NUMBER integer.                                                                         |  |
| Expression2 | CHAR, VARCHAR2, NCHAR, NVARCHAR2, CLOB or NCLOB operand or column to be right-padded to <i>Expression1</i> . If you do not specify <i>Expression2</i> , the default is a single blank.                            |  |

## Description

- If *Expression1* is of type CHAR or VARCHAR2, the data type returned is VARCHAR2. If *Expression1* is of type NCHAR or NVARCHAR2, the data type returned is NVARCHAR2. If *Expression1* is a LOB, the data type returned is the same as the LOB data type provided.
- The returned data type length is equal to *n* if *n* is a constant. Otherwise, the maximum result length of 8300 is returned.
- You can specify TT\_CHAR, TT\_VARCHAR, TT\_NCHAR, and TT\_NVARCHAR for *Expression1* and *Expression2*. If *Expression1* is of type TT\_CHAR or TT\_VARCHAR, the data type returned is TT\_VARCHAR. If *Expression1* is of type TT\_NCHAR or TT\_NVARCHAR, the data type returned is TT\_NVARCHAR.
- For CHAR, VARCHAR2, NCHAR, NVARCHAR2, CLOB or NCLOB data types:
  - If either *Expression1* or *Expression2* is NULL, the result is NULL. If *n* is less than or equal to 0, the result is NULL.
- For TT\_CHAR, TT\_VARCHAR, TT\_NCHAR and TT\_NVARCHAR types:
  - If either *Expression1* or *Expression2* is not NULL and if *n* is less than or equal to 0, the result is the empty string.

### **Examples**

Concatenate first\_name and last\_name from the employees table. Call the RPAD function to return first\_name right-padded to length 12 with spaces and call RPAD a second time to return last\_name right-padded to length 12 with spaces. Select first five rows.

Command> SELECT FIRST 5 CONCAT (RPAD (first\_name,12), > RPAD (last\_name,12)) FROM employees > ORDER BY first\_name, last\_name; < Adam Fripp > < Alana Walsh > < Alberto Errazuriz > < Alexander Hunold > < Alexander Khoo > 5 rows found.

Call the RPAD function to return last\_name right-padded to length 20 characters with the dot ('.') character. Use the employees table and select first five rows.

## RTRIM

The RTRIM function removes from the right end of *Expression1* all of the characters contained in *Expression2*. TimesTen scans *Expression1* backward from its last character and removes all characters that appear in *Expression2* until reaching a character not in *Expression2* and then returns the result.

#### SQL syntax

RTRIM (Expression1 [, Expression2])

### Parameters

RTRIM has the parameters:

| Parameter   | Description                                                                                                    |  |
|-------------|----------------------------------------------------------------------------------------------------|--|
| Expression1 | The CHAR, VARCHAR2, NCHAR, NVARCHAR2, CLOB or NCLOB operand or column to be trimmed. If <i>Expression1</i> is a character literal, then enclose it in quotes.                                                                                                    |  |
| Expression2 | Optional expression used for trimming <i>Expression1</i> . If <i>Expression2</i> is a character literal, enclose it in single quotes. If you do not specify <i>Expression2</i> , it defaults to a single blank. Operand or column can be of type CHAR, VARCHAR2, NCHAR, NVARCHAR2, CLOB or NCLOB. |  |

### Description

- If *Expression1* is of type CHAR or VARCHAR2, the data type returned is VARCHAR2. If *Expression1* is of type NCHAR or NVARCHAR2, the data type returned is NVARCHAR2. If *Expression1* is a CLOB or NCLOB, the data type returned is the same as the LOB data type provided. The returned data type length is equal to the data type length of *Expression1*.
- If *Expression1* is a data type defined with CHAR length semantics, the returned length is expressed in CHAR length semantics.
- If either *Expression1* or *Expression2* is NULL, the result is NULL.
- You can specify TT\_CHAR, TT\_VARCHAR, TT\_NCHAR, and TT\_NVARCHAR for *Expression1* and *Expression2*. If *Expression1* is of type TT\_CHAR or TT\_VARCHAR, the data type returned is TT\_VARCHAR. If *Expression1* is of type TT\_NCHAR or TT\_NVARCHAR, the data type returned is TT\_NVARCHAR.
- If *Expression1* is of type CHAR or VARCHAR2 and *Expression2* is of type NCHAR or NVARCHAR2, then *Expression2* is demoted to CHAR or VARCHAR2 before RTRIM is invoked. The conversion of *Expression2* could be lost. If the trim character of *Expression2* is not in the database character set, then the query may produce unexpected results.
- For CHAR, VARCHAR2, NCHAR, NVARCHAR2, CLOB and NCLOB types:
  - If all the characters in *Expression1* are removed by the RTRIM function, the result is NULL.
- For TT\_CHAR, TT\_VARCHAR, TT\_NCHAR and TT\_NVARCHAR types:
  - If all the characters in *Expression1* are removed by the RTRIM function, the result is the empty string.

### Examples

The following example trims the trailing spaces from col1 in table rtrimtest.

```
Command> CREATE TABLE rtrimtest (coll VARCHAR2 (25));
Command> INSERT INTO rtrimtest VALUES ('abc ');
1 row inserted.
Command> SELECT * FROM rtrimtest;
< abc >
1 row found.
Command> SELECT RTRIM (coll) FROM rtrimtest;
< abc >
1 row found.
```

Call the RTRIM function to remove right-most 'x' and 'y' from string. RTRIM removes individual occurrences of 'x' and 'y', not pattern 'xy'.

```
Command> SELECT RTRIM ('RTRIM Examplexxxyyyxyxy', 'xy') FROM dual;
< RTRIM Example >
1 row found.
```

Call RTRIM to remove all characters from *Expression1*. In the first example, the data type is CHAR, so NULL is returned. In the second example, the data type is TT\_CHAR, so the empty string is returned.

```
Command> CREATE TABLE rtrimtest (coll CHAR (4), col2 TT_CHAR (4));
Command> INSERT INTO rtrimtest VALUES ('BBBA', 'BBBA');
1 row inserted.
Command> SELECT RTRIM (col1, 'AB') FROM rtrimtest;
< <NULL> >
1 row found.
Command> SELECT RTRIM (col2, 'AB') FROM rtrimtest;
< >
1 row found.
```

# SESSION\_USER

Returns the name of the TimesTen user currently connected to the database.

## SQL syntax

SESSION\_USER

## **Parameters**

SESSION\_USER has no parameters.

## **Examples**

To return the name of the session user: SELECT SESSION\_USER FROM dual;

## SIGN

The SIGN function returns the sign of *Expression*.

#### SQL syntax

SIGN (Expression)

#### **Parameters**

SIGN has the parameter:

| Parameter  | Description                                     |
|------------|-------------------------------------------------|
| Expression | Operand or column can be any numeric data type. |

### Description

 If *Expression* is of type NUMBER or TT\_DECIMAL, the data type returned is NUMBER with maximum precision and scale. Otherwise, the data type returned is TT\_ INTEGER.

For numeric types that are not binary floating-point numbers, the sign is:

- -1 if the value of Expression is <0</li>
- 0 if the value of Expression is = 0
- 1 if the value of Expression is > 0
- For binary floating-point numbers (BINARY\_FLOAT and BINARY\_DOUBLE), this function returns the sign bit of the number. The sign bit is:
  - -1 if the value of Expression is <0
  - +1 if the value of Expression is >= 0 or the value of Expression is equal to NaN

#### **Examples**

These examples illustrate use of the SIGN function with different data types. Table signex has been created and the columns have been defined with different data types. First, describe the table signex to see the data types of the columns. Then select each column to retrieve values for that column. Use the SIGN function to return the sign for the column.

Command> DESCRIBE signex; Table SAMPLEUSER.SIGNEX: Columns: COL1 TT\_INTEGER COL2 TT\_BIGINT COL3 BINARY\_FLOAT COL4 NUMBER (3,2) 1 table found. (primary key columns are indicated with \*) Command> SELECT coll FROM signex; < 10 > < -10 >

```
< 0 >
3 rows found.
Command> SELECT SIGN (col1) FROM signex;
< 1 >
< -1 >
< 0 >
3 rows found.
Command> SELECT col2 FROM signex;
< 0 >
< -3 >
< 0 >
3 rows found.
Command> SELECT SIGN (col2) FROM signex;
< 0 >
< -1 >
< 0 >
3 rows found.
Command> SELECT col3 FROM signex;
< 3.500000 >
< -3.560000 >
< NAN >
3 rows found.
Command> SELECT SIGN (col3) FROM signex;
< 1 >
< -1 >
< 1 >
3 rows found.
Command> SELECT col4 FROM signex;
< 2.2 >
< -2.2 >
< 0 >
3 rows found.
Command> SELECT SIGN (col4) FROM signex;
< 1 >
< -1 >
< 0 >
3 rows found.
```

## SOUNDEX

The SOUNDEX function determines a phonetic signature for a string and allows comparisons of strings based on phonetic similarity. SOUNDEX lets you compare words that are spelled differently, but sound alike in English.

#### SQL syntax

SOUNDEX (InputString)

### Parameters

SOUNDEX has the parameters:

| Parameter   | Description                                                                                                    |
|-------------|----------------------------------------------------------------------------------------------------|
| InputString | Valid types are CHAR, VARCHAR2, NCHAR and NVARCHAR2 with both ORA and TT variants and CLOB and NCLOB. If the data type is CLOB or NCLOB, TimesTen performs implicit conversion before returning the result. |

### Description

- Converts an alpha-numeric string into a 4 character code, beginning with the first letter encountered in the string, followed by three numbers.
- The phonetic representation is defined in *The Art of Computer Programming*, Volume 3: Sorting and Searching, by Donald E. Knuth, as follows:
  - **1.** Retain the first letter of the string and drop all other occurrences of the following letters: A, E, I, O, U. The treatment of the letters is case insensitive.
  - **2.** Drop all occurrences of H, W, and Y.
  - 3. Assign numbers to the remaining letters (after the first) as follows:

```
B, F, P, V = 1
C, G, J, K, Q, S, X, Z = 2
D, T = 3
L = 4
M, N = 5
R = 6
```

- **4.** If two or more letters with the same number were adjacent in the original name (before step 1), omit all but the first.
- **5.** Return the first four characters of the result (padded with '0' if the result has less than four characters).
- The function returns NULL if no soundex code could be generated for the InputString. For example, NULL is returned when the InputString contains no English letters.
- The input to output type mapping is:

| Input Type                    | Output Type   |  |
|-------------------------------|---------------|--|
| VARCHAR2(x), CHAR, CLOB       | VARCHAR2(4)   |  |
| TT_CHAR(x), TT_VARCHAR(x)     | TT_VARCHAR(4) |  |
| NVARCHAR2(x), NCHAR(x), NCLOB | NVARCHAR2(4)  |  |

| Input Type                  | Output Type    |
|-----------------------------|----------------|
| TT_NCHAR(x), TT_NVARCHAR(x) | TT_NVARCHAR(4) |

### **Examples**

Use SOUNDEX function to return the phonetic signature for employees with last name equal to 'Taylor'.

Invoke the function again to return the phonetic signature for the string 'Tailor'. Invoke the function a third time to return the last name and first name of each employee whose last name is phonetically similar to the string 'Tailor'.

## SQRT

The SQRT function returns the square root of *Expression*.

### SQL syntax

SQRT(Expression)

#### **Parameters**

SQRT has the parameter:

| Parameter  | Description                                     |
|------------|-------------------------------------------------|
| Expression | Operand or column can be any numeric data type. |

### Description

- If *Expression* is of type NUMBER or TT\_DECIMAL, the data type returned is NUMBER with maximum precision and scale. If *Expression* is of type BINARY\_FLOAT, the data type returned is BINARY\_FLOAT. Otherwise, the data type returned is BINARY\_DOUBLE.
- If *Expression* is of type NUMBER or TT\_DECIMAL, the value of *Expression* cannot be negative.
- If *Expression* resolves to a binary floating-point number (BINARY\_FLOAT or BINARY\_DOUBLE):
  - If the value of the *Expression* is > = 0, the result is positive.
  - If the value of the *Expression* is = -0, the result is -0.
  - If the value of the Expression is < 0, the result is NaN.

#### **Examples**

Use SQRT function to return the square root of the absolute value of -10. Then cast the value as BINARY\_FLOAT.

```
Command> SELECT CAST (SQRT (ABS (-10)) AS BINARY_FLOAT ) FROM dual; < 3.162278 > 1 row found.
```

## SUBSTR, SUBSTRB, SUBSTR4

Returns a string that represents a substring of a source string. The returned substring is of a specified number of characters, beginning from a designated starting point, relative to either the beginning or end of the string.

#### SQL syntax

{SUBSTR | SUBSTRB | SUBSTR4}=(Source, m, n)

#### **Parameters**

SUBSTR has the parameters:

| Parameter | Description                                                                                                    |  |
|-----------|----------------------------------------------------------------------------------------------------|--|
| Source    | The string for which this function returns a substring. Value can be any supported character data types including CHAR, VARCHAR2, NCHAR, NVARCHAR2, CLOB, or NCLOB data types. Both TimesTen and Oracle Database data types are supported.                                                                                                    |  |
|           | If <i>Source</i> is a CHAR string, the result is a CHAR or VARCHAR2 string. If <i>Source</i> is a NCHAR string, the result is a NVARCHAR2 string. If <i>Source</i> is a LOB, the result is the same LOB data type.                                                                                                    |  |
| m         | The position at which to begin the substring. If <i>m</i> is positive, the first character of the returned string is <i>m</i> characters from the beginning of the string specified in <i>char</i> . Otherwise it is <i>m</i> characters from the end of the string. If ABS( <i>m</i> ) is bigger than the length of the character string, a null value is returned. |  |
| n         | The number of characters to be included in the substring. If <i>n</i> is omitted, all characters to the end of the string specified in <i>char</i> are returned. If <i>n</i> is less than 1 or if <i>char</i> , <i>m</i> or <i>n</i> is NULL, NULL is returned.                                                                                                    |  |

#### Description

SUBSTR calculates lengths using characters as defined by character set. SUBSTRB uses bytes instead of characters. SUBSTR4 uses UCS4 code points.

#### Examples

In the first five rows of employees, select the first three characters of last\_name:

SELECT FIRST 5 SUBSTR(last\_name,1,3) FROM employees;

- < Kin >
- < Koc >
- < De >
- < Hun >
- < Ern > 5 rows found.

In the first five rows of employees, select the last five characters of last\_name:

SELECT FIRST 5 SUBSTR(last\_name,-5,5) FROM employees;

- < <NULL> >
- < chhar >
- < Haan >
- < unold >
- < Ernst >
- 5 rows found.

## SUM

Finds the total of all values in the argument. Null values are ignored. SUM is an aggregate function. SUM can also be an aggregate analytic function. For more details on aggregate functions, see "Aggregate functions" on page 4-4. For more information on analytic functions, see "Analytic functions" on page 4-5.

### SQL syntax

SUM ([ALL | DISTINCT] Expression) [OVER ([AnalyticClause])]

## Parameters

SUM has the parameters:

| Parameter                  | Description                                                                                                    |
|----------------------------|----------------------------------------------------------------------------------------------------|
| Expression                 | Can be any numeric data type or any nonnumeric data type that can be implicitly converted to a numeric data type.                      |
| ALL                        | Includes any duplicate rows in the argument of an aggregate function. If neither ALL nor DISTINCT is specified, ALL is assumed.        |
| DISTINCT                   | Eliminates duplicate column values from the argument of an aggregate function.                                                         |
| OVER<br>([AnalyticClause]) | If specified, indicates aggregate analytic function. For more information on analytic functions, see "Analytic functions" on page 4-5. |

### Description

- If the SUM function is computed over an empty table in which GROUP BY is not used, SUM returns NULL.
- If the SUM function is computed over an empty group or an empty grouped table (GROUP BY is used), SUM returns nothing.
- If the source is TT\_TINYINT, TT\_SMALLINT, or TT\_INTEGER, the result data type is TT\_INTEGER.
- If the source is NUMBER, then the result data type is NUMBER with undefined scale and precision.
- If the source is TT\_DECIMAL, then the result data type is TT\_DECIMAL with maximum precision.
- For all other data types, the result data type is the same as the source.
- If you do not use the *AnalyticClause* in your query, then SUM acts as an aggregate function.
- If you specify DISTINCT and the *AnalyticClause*, then you can only specify the *QueryPartitionClause*. The *OrderByClause* and *WindowingClause* are not allowed.

### **Examples**

Sum all employee salaries:

Command> SELECT SUM(salary) Total FROM employees;

TOTAL < 691400 > 1 row found.

# SYS\_CONTEXT

Returns information about the current session. The data type of the return value is VARCHAR2.

## SQL syntax

SYS\_CONTEXT('namespace', 'parameter' [, length ])

### **Parameters**

SYS\_CONTEXT has the parameters:

| Parameter | Description                               |  |
|-----------|-------------------------------------------|--|
| namespace | Value: USERENV                            |  |
|           | Other values result in a return of NULL.  |  |
| parameter | Supported values:                         |  |
|           | <ul> <li>AUTHENTICATION_METHOD</li> </ul> |  |
|           | • CURRENT_USER                            |  |
|           | <ul> <li>CURRENT_USERID</li> </ul>        |  |
|           | <ul> <li>IDENTIFICATION_TYPE</li> </ul>   |  |
|           | <ul> <li>LANG</li> </ul>                  |  |
|           | <ul> <li>LANGUAGE</li> </ul>              |  |
|           | <ul> <li>NLS_SORT</li> </ul>              |  |
|           | <ul> <li>SESSION_USER</li> </ul>          |  |
|           | <ul> <li>SESSION_USERID</li> </ul>        |  |
|           | ■ SID                                     |  |
| length    | Length in bytes, from 1 to 4000.          |  |

#### These are descriptions of the supported values for *parameter*:

| Parameter             | Description                                                                                                    |  |
|-----------------------|----------------------------------------------------------------------------------------------------|--|
| AUTHENTICATION_METHOD | Returns the method of authentication for these types of users:                                                                                                    |  |
|                       | <ul> <li>Local database user authenticated by password</li> </ul>                                                                                                    |  |
|                       | <ul> <li>External user authenticated by the operating system</li> </ul>                                                                                                    |  |
| CURRENT_USER          | The name of the database user whose privileges are currently<br>active. This may change during the duration of a session to<br>reflect the owner of any active definer's rights object. When no<br>definer's rights object is active, CURRENT_USER returns the same<br>value as SESSION_USER. When used directly in the body of a<br>view definition, this returns the user that is executing the cursor<br>that is using the view. It does not respect views used in the<br>cursor as being definer's rights. |  |
| CURRENT_USERID        | The identifier of the database user whose privileges are currently active.                                                                                                    |  |

| Parameter           | Description                                                                                                    |
|---------------------|----------------------------------------------------------------------------------------------------|
| IDENTIFICATION_TYPE | Returns the way the user was created in the database.<br>Specifically, it reflects the IDENTIFIED clause in the<br>CREATE/ALTER USER syntax. In the list that follows, the syntax<br>used during user creation is followed by the identification type<br>returned: |
|                     | ■ IDENTIFIED BY password: LOCAL                                                                                                    |
|                     | <ul> <li>IDENTIFIED EXTERNALLY: EXTERNAL</li> </ul>                                                                                                    |
| LANG                | The ISO abbreviation for the language name, a shorter form than the existing 'LANGUAGE' parameter.                                                                                                    |
| LANGUAGE            | The language and territory currently used by the session, along with the database character set, in this form:                                                                                                    |
|                     | language_territory.characterset                                                                                                    |
| NLS_SORT            | Binary or linguistic sort.                                                                                                    |
| SESSION_USER        | The name of the database user at logon. This value remains the same throughout the duration of the session.                                                                                                    |
| SESSION_USERID      | The identifier of the database user at logon.                                                                                                    |
| SID                 | The connection ID of the current connection.                                                                                                    |

### Description

The data type of the return value is VARCHAR2.

#### Examples

```
SELECT SYS_CONTEXT('USERENV', 'CURRENT_USER') FROM dual;
< TTUSER >
1 row found.
SELECT SYS_CONTEXT('USERENV', 'LANGUAGE') FROM dual;
< AMERICAN_AMERICA.AL32UTF8 >
1 row found.
SELECT SYS_CONTEXT('USERENV', 'IDENTIFICATION_TYPE') FROM dual;
< EXTERNAL >
1 row found.
```

## SYSDATE and GETDATE

Returns the date in the format YYYY-MM-DD HH:MI:SS. The date represents the local current date and time, which is determined by the system on which the statement is executed.

If you are using TimesTen type mode, for information on SYSDATE, see the Oracle TimesTen In-Memory Database Release 6.0.3 documentation.

#### SQL syntax

SYSDATE | GETDATE()

#### **Parameters**

The SYSDATE and GETDATE functions have no parameters.

#### Description

- SYSDATE and GETDATE perform identically. SYSDATE is compatible with Oracle Database syntax. GETDATE is compatible with Microsoft SQL Server syntax.
- SYSDATE and GETDATE have no arguments, and return a DATE value.
- The SYSDATE or GETDATE value is only retrieved during execution.
- Any required changes to the date (to incorporate a different time zone or Daylight Savings Time, for example) must occur at the system level. The date cannot be altered using SYSDATE or GETDATE.
- The SYSDATE and GETDATE functions return the DATE data type. The DATE format is 'YYYY-MM-DD HH:MI:SS'.
- SYSDATE and GETDATE are built-in functions and can be used anywhere a date expression may be used. They can be used in a INSERT...SELECT projection list, a WHERE clause or to insert values. They cannot be used with a SUM or AVG aggregate (operands must be numeric) or with a COUNT aggregate (column names are expected).
- SYSDATE and GETDATE return the same DATE value in a single SQL statement context.
- The literals TT\_SYSDATE and ORA\_SYSDATE are supported. TT\_SYSDATE returns the TT\_TIMESTAMP data type. ORA\_SYSDATE returns the DATE data type.

#### Examples

In this example, invoking SYSDATE returns the same date and time for all rows in the table:

```
Command> SELECT SYSDATE FROM dual; < 2006-09-03 10:33:43 > 1 row found.
```

This example invokes SYSDATE to insert the current data and time into column datecol:

```
Command> CREATE TABLE t (datecol DATE);
Command> INSERT INTO t VALUES (SYSDATE);
1 row inserted.
```

```
Command> SELECT * FROM t; < 2006-09-03 10:35:50 > 1 row found.
```

In this example, GETDATE inserts the same date value for each new row in the table, even if the query takes several seconds.

INSERT INTO t1 SELECT GETDATE(), coll
 FROM t2 WHERE ...;

TO\_CHAR is used with SYSDATE to return the date from table dual:

```
Command> SELECT TO_CHAR (SYSDATE) FROM dual; < 2006-09-03 10:56:35 > 1 row found.
```

This example invokes TT\_SYSDATE to return the TT\_TIMESTAMP data type and then invokes ORA\_SYSDATE to return the DATE data type:

```
Command> SELECT tt_sysdate FROM dual;
< 2006-10-31 20:02:19.440611 >
1 row found.
Command> SELECT ora_sysdate FROM dual;
< 2006-10-31 20:02:30 >
1 row found.
```

# SYSTEM\_USER

Returns the name of the current database user as identified by the operating system.

### SQL syntax

SYSTEM\_USER

### **Parameters**

SYSTEM\_USER has no parameters.

#### Examples

To return the name of the operating system user: SELECT SYSTEM\_USER FROM dual;

### TIMESTAMPADD

The TIMESTAMPADD function adds a specified number of intervals to a timestamp and returns the modified timestamp.

#### SQL syntax

TIMESTAMPADD (Interval, IntegerExpression, TimestampExpression)

#### **Parameters**

TIMESTAMPADD has the parameters:

| Parameter           | Description                                                                                                    |
|---------------------|----------------------------------------------------------------------------------------------------|
| Interval            | Specified interval. Must be expressed as literal. Valid values are listed in the description section.                                                                                     |
| IntegerExpression   | Expression that evaluates to TT_BIGINT.                                                                                                    |
| TimestampExpression | Datetime expressions. Valid data types are ORA_DATE, ORA_<br>TIMESTAMP, TT_DATE, and TT_TIMESTAMP. (The alias DATE and<br>TIMESTAMP data types are also valid). TT_TIME is not supported. |

#### Description

- Valid values for Interval are:
  - SQL\_TSI\_FRAC\_SECOND
  - SQL\_TSI\_SECOND
  - SQL\_TSI\_MINUTE
  - SQL\_TSI\_HOUR
  - SQL\_TSI\_DAY
  - SQL\_TSI\_WEEK
  - SQL\_TSI\_MONTH
  - SQL\_TSI\_QUARTER
  - SQL\_TSI\_YEAR
- SQL\_TSI\_FRAC\_SECOND is expressed in billionths of a second.
- The return type is the same as the original data type. For example, if your expression is of type TIMESTAMP, then the resulting data type is TIMESTAMP. Only positive timestamp expressions (0001-01-01) are allowed both in the query and the result. For TT\_DATE and TT\_TIMESTAMP, because the starting range for these data types is 1753-01-01, the timestamp expression must be equal to or greater than this date.
- If IntegerExpression or TimestampExpression is NULL, then the result is NULL.
- The function computes the total time interval as a product of the *IntegerExpression* and the interval and adds it to the specified *TimestampExpression*. Adding a year advances the timestamp by 12 months and adding a week advances the timestamp by seven days. If the *IntegerExpression* is negative, the specified interval is subtracted from the *TimestampExpression*.

- There is a possibility of precision loss depending on your use of the specified interval and timestamp expression. For example, if your interval is SQL\_TSI\_HOUR, and you specify 2 for *IntegerExpression* and TT\_DATE for *TimestampExpression*, TimesTen treats the two hours as zero days and returns the sum of the original date plus zero days resulting in some loss of precision. If however, your *IntegerExpression* is 48, TimesTen treats the 48 hours as two days and returns the sum of the original date plus two days. In this case, there is no loss of precision.
- If the addition of the timestamp results in an overflow of the specified component (such as more than 60 seconds, or more than 24 hours, or more than 12 months), then the overflow is carried over to the next component. For example, if the seconds component overflows, then the minutes component is advanced.

#### Examples

Use the TIMESTAMPADD function to add 3 months to timestamp '2009-11-30 10:00:00'. TimesTen increments the year and adjusts the day component to accommodate the 28 days in the month of February.

```
Command> SELECT TIMESTAMPADD (SQL_TSI_MONTH, 3, TIMESTAMP '2010-11-30 10:00:00')

> FROM dual;

< 2011-02-28 10:00:00 >

1 row found.
```

Use the TIMESTAMPADD function to add 1 second to timestamp '2010-12-31 23:59:59'. TimesTen propagates the overflow through all components of the timestamp and advances the components appropriately.

```
Command> SELECT TIMESTAMPADD (SQL_TSI_SECOND, 1, TIMESTAMP '2010-12-31 23:59:59')

> FROM dual;

< 2011-01-01 00:00:00 >

1 row found.
```

### TIMESTAMPDIFF

The TIMESTAMPDIFF function returns the total number of specified intervals between two timestamps.

#### SQL syntax

TIMESTAMPDIFF (Interval, TimestampExpression1, TimestampExpression2)

#### **Parameters**

TIMESTAMPDIFF has the parameters:

| Parameter            | Description                                                                                                    |
|----------------------|----------------------------------------------------------------------------------------------------|
| Interval             | Specified interval. Must be expressed as literal. Valid values are listed in the description section.                                                                                     |
| TimestampExpression1 | Datetime expressions. Valid data types are ORA_DATE, ORA_<br>TIMESTAMP, TT_DATE, and TT_TIMESTAMP. (The alias DATE and<br>TIMESTAMP data types are also valid.) TT_TIME is not supported. |
| TimestampExpression2 | Datetime expressions. Valid data types are ORA_DATE, ORA_<br>TIMESTAMP, TT_DATE, and TT_TIMESTAMP. (The alias DATE and<br>TIMESTAMP data types are also valid.) TT_TIME is not supported. |

#### Description

- Valid values for Interval are:
  - SQL\_TSI\_FRAC\_SECOND
  - SQL\_TSI\_SECOND
  - SQL\_TSI\_MINUTE
  - SQL\_TSI\_HOUR
  - SQL\_TSI\_DAY
  - SQL\_TSI\_WEEK
  - SQL\_TSI\_MONTH
  - SQL\_TSI\_QUARTER
  - SQL\_TSI\_YEAR
- SQL\_TSI\_FRAC\_SECOND is expressed in billionths of a second.
- Interval determines the units in which the difference in timestamps is returned. For example, if you specify SQL\_TSI\_YEAR, the difference in timestamps is returned in years.
- TimesTen returns the result as the difference between *TimestampExpression2* minus (-) *TimestampExpression1*. The return type is TT\_BIGINT.
- Only positive timestamp expressions (0001-01-01) are allowed. For TT\_DATE and TT\_TIMESTAMP, because the starting range for these data types is 1753-01-01, the timestamp expression must be equal to or greater than this date.
- If TimestampExpression1 or TimestampExpression2 is NULL, then the result is NULL.

- If either timestamp expression is a date value and *Interval* specifies fractional seconds, seconds, minutes, or hours, the time portion of the timestamp is set to 0 before TimesTen calculates the difference between the timestamps.
- The function first expresses each of the timestamps in units of the specified *Interval* by converting the higher order interval type to the specified interval type. For example, TimesTen converts years to months if the specified interval is months. Thus, one year is 12 months, one week is seven days, and so on. To find the number of days between two timestamps, the exact number of days is computed. Since months vary in the number of days, TimesTen does not make an assumption about the number of days in a month.
- The function increments the specified interval whenever fractional intervals cross an interval boundary. For example, the difference in years between 2009-12-31 and 2010-01-01 is one year because the fractional year represents a crossing from one year to the next (2009 to 2010). However, the difference between 2010-01-01 and 2010-12-31 is zero years because the fractional interval does not cross a boundary. It falls within the year 2010.
- The function calculates the difference in weeks by first calculating the difference in days and then divides the result by seven before rounding. TimesTen assumes a week starts on a Sunday. Therefore the difference in weeks between 2010-10-21 (a Thursday) and 2010-10-25 (the following Monday) results in a value of one week. The difference in the same dates, if Tuesday denoted the start of the week, would result in zero weeks.

#### Examples

Use the TIMESTAMPDIFF function to calculate the difference in days between dates 2008-02-01 and 2008-03-01. Because 2008 is a leap year, the result is 29 days. The calculation is precise with no assumption of a 30-day month.

Use the TIMESTAMPDIFF function to calculate the difference in months between dates 2009-02-01 and 2009-03-01. Because there is a crossing of the interval month boundary, the function returns 1. In the second example, because days is specified for the interval, the result is 28.

Use the TIMESTAMPDIFF function to calculate the difference in months between dates 2009-02-01 and 2009-02-29. Because there is not a crossing of the interval month boundary, the function returns 0.

Use the TIMESTAMPDIFF function to illustrate the time difference in fractional seconds between mixed types. The time difference of one hour is returned in nanoseconds (unit for fractional seconds). The time element of the data type is set to 00:00:00.

# TO\_BLOB

The TO\_BLOB function converts VARBINARY or BINARY to a BLOB:

#### SQL syntax

TO\_BLOB ( ValidDataType )

#### **Parameters**

TO\_BLOB has the parameters:

| Parameter     | Description                                       |
|---------------|---------------------------------------------------|
| ValidDataType | A value that is of VARBINARY or BINARY data type. |

#### **Examples**

The following example creates a table with a BINARY and a VARBINARY columns. The TO\_BLOB function is used on the values of these columns to convert the BINARY and VARBINARY data to a BLOB.

```
Command> CREATE TABLE bvar
> (col1 BINARY (10), col2 VARBINARY (10));
Command> INSERT INTO bvar (col1, col2)
> VALUES (0x4D7953514C, 0x39274D);
1 row inserted.
Command> SELECT * FROM bvar;
< 4D7953514C000000000, 39274D >
1 row found.
Command> SELECT TO_BLOB(col1), TO_BLOB(col2)
> FROM bvar;
< 4D7953514C000000000, 39274D >
1 row found.
```

# TO\_CHAR

The TO\_CHAR function converts a DATE, TIMESTAMP or numeric input value to a VARCHAR2.

If you are using TimesTen type mode, for information on the TO\_CHAR function, see the Oracle TimesTen In-Memory Database Release 6.0.3 documentation.

#### SQL syntax

TO\_CHAR ( Expression1[, Expression2 [, Expression3]])

#### Parameters

TO\_CHAR has the parameters:

| Parameter Description |                                                                                         |  |
|-----------------------|-----------------------------------------------------------------------------------------|--|
| Expression1           | A DATE, TIMESTAMP, CLOB, NCLOB, or numeric expression.                                  |  |
| Expression2           | The format string. If omitted, TimesTen uses the default date format (YYYY-MM-DD).      |  |
| Expression3           | A CHAR or VARCHAR2 expression to specify the NLS parameter, which is currently ignored. |  |

#### Description

- TO\_CHAR supports different datetime format models depending on the data type specified for the expression. For information on the datetime format model used for TO\_CHAR of data type DATE or TIMESTAMP, see "Datetime format models" on page 3-18. For information on the datetime format model used for TO\_CHAR of data type TT\_DATE or TT\_TIMESTAMP, see "Format model for ROUND and TRUNC date functions" on page 3-20.
- TO\_CHAR supports different number format models depending on the numeric data type specified for the expression. For information on the number format model used for TO\_CHAR of data type NUMBER or ORA\_FLOAT, see "Number format models" on page 3-15. For information on the number format model used for TO\_CHAR of all other numeric data types, see "Format model for ROUND and TRUNC date functions" on page 3-20.

#### Examples

```
SELECT TO_CHAR(-12, 'B99999PR') FROM dual;
< 12 >
1 row found.
SELECT TO_CHAR(-12,'FM99999') FROM dual;
< -12 >
1 row found.
SELECT TO_CHAR(1234.1,'9,999.999') FROM dual;
< 1,234.100 >
1 row found.
```

# TO\_CLOB

The  $TO\_CLOB$  function converts one of the following values to a CLOB:

- Character value contained in one of the following data types: CHAR, VARCHAR2, NVARCHAR2, TT\_VARCHAR, TT\_NVARCHAR, or NCLOB
- Datetime value contained in a DATE or TIMESTAMP data type
- Number value contained in a NUMBER, BINARY\_FLOAT, or BINARY\_DOUBLE data type

#### SQL syntax

TO\_CLOB ( ValidDataType )

#### **Parameters**

TO\_CLOB has the parameters:

| Parameter     | Description                                             |
|---------------|---------------------------------------------------------|
| ValidDataType | A value of one of the valid data types mentioned above. |

#### Description

The TO\_CLOB function will not operate on values contained in INTERVAL or TIMESTAMP with TIMEZONE data types.

#### **Examples**

The following example uses the TO\_CLOB function to convert a string.

| Command> DESCRIBE clob_content;                                                                                                    |                                       |
|----------------------------------------------------------------------------------------------------|---------------------------------------|
| Table USER1.CLOB_CONTENT:<br>Columns:<br>*ID<br>CLOB_COLUMN                                                                             | NUMBER (38) NOT NULL<br>CLOB NOT NULL |
| 1 table found.<br>(primary key columns are indicated                                                                                    | with *)                               |
| Command> INSERT INTO clob_content (id, clob_column)<br>> VALUES (3, EMPTY_CLOB());<br>1 row inserted.                                   |                                       |
| Command> UPDATE clob_content<br>> SET clob_column = TO_CLOB('Demonstration of the TO_CLOB function<br>> WHERE id = 3;<br>1 row updated. |                                       |

# TO\_DATE

The TO\_DATE function converts a CHAR, VARCHAR2, CLOB, or NCLOB argument to a value of DATE data type.

If you are using TimesTen type mode, for information on the TO\_DATE function, see the Oracle TimesTen In-Memory Database Release 6.0.3 documentation.

#### SQL syntax

TO\_DATE (Expression1[, Expression2 [, Expression3]])

#### Parameters

TO\_DATE has the parameters:

| Parameter   | Description                                                                                                    |
|-------------|----------------------------------------------------------------------------------------------------|
| Expression1 | A CHAR, VARCHAR2, CLOB, or NCLOB expression.                                                                                                    |
| Expression2 | The format string. This expression is usually required. It is optional only when <i>Expression1</i> is in the default date format YYYY-MM-DD HHMISS. |
| Expression3 | A CHAR or VARCHAR2 expression to specify the NLS parameter, which is currently ignored.                                                              |

#### Description

You can use a datetime format model with the TO\_DATE function. For more information on datetime format models, see "Datetime format models" on page 3-18.

#### **Examples**

```
Command> SELECT TO_DATE ('1999, JAN 14', 'YYYY, MON DD') FROM dual;
< 1999-01-14 00:00:00 >
1 row found.
Command> SELECT TO_CHAR(TO_DATE('1999-12:23','YYYY-MM:DD')) FROM dual;
< 1999-12-23 00:00:00 >
1 row found.
Command> SELECT TO_CHAR(TO_DATE('12-23-1997 10 AM:56:20',
'MM-DD-YYYY HH AM:MI:SS'), 'MONTH DD, YYYY HH:MI-SS AM') FROM DUAL;
< DECEMBER 23, 1997 10:56-20 AM >
1 row found.
Command> SELECT TO_CHAR(TO_DATE('12-23-1997 15:56:20',
'MM-DD-YYYY HH24:MI:SS'), 'MONTH DD, YYYY HH24:MI-SS') FROM DUAL;
< DECEMBER 23, 1997 15:56-20 >
1 row found.
```

# TO\_LOB

The TO\_LOB function converts supplied TT\_VARCHAR and VARCHAR2 data types to a CLOB and VARBINARY data types to a BLOB.

#### SQL syntax

TO\_LOB ( ValidDataType )

#### **Parameters**

TO\_LOB has the parameters:

| Parameter     | Description                                                    |
|---------------|----------------------------------------------------------------|
| ValidDataType | A value that is of TT_VARCHAR, VARCHAR2, or BINARY data types. |

#### Description

You can use this function only on a TT\_VARCHAR, VARCHAR2, or VARBINARY column, and only with the CREATE TABLE AS SELECT or INSERT...SELECT statements on tables with a defined LOB column.

#### **Examples**

The following example shows how to use the TO\_LOB function within the INSERT...SELECT statement on a table with a LOB column.

```
Command> CREATE TABLE clb(c CLOB);
Command> CREATE TABLE vc (v VARCHAR2(2000));
Command> INSERT INTO vc(v)
> VALUES ('Showing the functionality of the TO_LOB function');
1 row inserted.
```

Command> INSERT INTO clb SELECT TO\_LOB(v) FROM vc; 1 row inserted.

```
Command> SELECT * FROM clb;
< Showing the functionality of the TO_LOB function >
1 row found.
```

Because of the restriction mentioned above, you cannot use the TO\_LOB function in all cases where you can use the TO\_CLOB or TO\_BLOB functions. The following example demonstrates the error you receive when you try to use the TO\_LOB function in this manner:

```
Command> SELECT TO_LOB(col1)
 > FROM bvar;
 2610: Operand data type 'BINARY' invalid for operator
 'TO_LOB' in expr ( TO_LOB( BVAR.COL1 ))
The command failed.
```

# TO\_NCLOB

The TO\_NCLOB function converts one of the following values to a NCLOB:

- Character value contained in one of the following data types: CHAR, VARCHAR2, NVARCHAR2, TT\_VARCHAR, TT\_NVARCHAR, or NCLOB
- Datetime value contained in a DATE or TIMESTAMP data type
- Number value contained in a NUMBER, BINARY\_FLOAT, or BINARY\_DOUBLE data type

#### SQL syntax

TO\_NCLOB ( ValidDataType )

#### Parameters

TO\_NCLOB has the parameters:

| Parameter     | Description                                             |
|---------------|---------------------------------------------------------|
| ValidDataType | A value of one of the valid data types mentioned above. |

#### Examples

The following converts the data in the VARCHAR2 job\_title column to be of data type NCLOB.

Command> SELECT TO\_NCLOB(job\_title) FROM jobs;

- < Public Accountant >
- < Accounting Manager >
- < Administration Assistant >
- < President >
- < Administration Vice President >
- < Accountant >
- < Finance Manager >
- < Human Resources Representative >
- < Programmer >
- < Marketing Manager >
- < Marketing Representative >
- < Public Relations Representative >
- < Purchasing Clerk >
- < Purchasing Manager >
- < Sales Manager >
- < Sales Representative >
- < Shipping Clerk >
- < Stock Clerk >
- < Stock Manager >
- 19 rows found.

# TO\_NUMBER

Converts an expression to a value of NUMBER type.

### SQL syntax

TO\_NUMBER (Expression[, Format])

#### **Parameters**

TO\_NUMBER has the parameters:

| Parameter                                                                                                    | Description                                                                                                    |
|----------------------------------------------------------------------------------------------------|----------------------------------------------------------------------------------------------------|
| Expression                                                                                                    | The expression to be converted, where the value can be of type CHAR, VARCHAR2, NCHAR, NVARCHAR2, BINARY_FLOAT, BINARY_DOUBLE, CLOB, or NCLOB. |
| <i>Format</i> If specified, the format is used to convert <i>Expression</i> to a value of NUMBE type. The format string identifies the number format model. The format can be either a constant or a parameter. |                                                                                                    |

### Description

You can use a number format model with the TO\_NUMBER function. For more information on number format models, see "Number format models" on page 3-15.

#### Examples

```
Command> SELECT TO_NUMBER ('100.00', '999D99') FROM dual;
< 100 >
1 row found.
Command> SELECT TO_NUMBER ('1210.73', '9999.99') FROM dual;
< 1210.73 >
1 row found.
```

### TRIM

The TRIM function trims leading or trailing characters (or both) from a character string.

#### SQL syntax

There are four syntax options for TRIM:

• You can specify one of the TRIM qualifiers (LEADING or TRAILING or BOTH) with the *Trim\_character*:

TRIM ( LEADING TRAILING BOTH Trim\_character FROM Expression )

• You can specify one of the TRIM qualifiers (LEADING or TRAILING or BOTH) without the *Trim\_character*. In this case, *Trim\_character* defaults to a blank.

TRIM ( LEADING TRAILING BOTH FROM Expression )

• You can specify the *Trim\_character* without one of the TRIM qualifiers, which removes both leading and trailing instances of *Trim\_character* from *Expression*.

TRIM (Trim\_character FROM Expression )

• You can specify the *Expression* without a qualifier or a *Trim\_character*, which results in leading and trailing blank spaces removed from *Expression*.

TRIM ( Expression )

#### **Parameters**

TRIM has the parameters:

| Parameter                    | Description                                                                                                    |
|------------------------------|----------------------------------------------------------------------------------------------------|
| LEADING   TRAILING  <br>BOTH | LEADING   TRAILING   BOTH are qualifiers to TRIM function.<br>LEADING removes all leading instances of <i>Trim_character</i> from<br><i>Expression</i> . TRAILING removes all trailing instances of <i>Trim_</i><br><i>character</i> from <i>Expression</i> . BOTH removes leading and trailing<br>instances of <i>Trim_character</i> from <i>Expression</i> . |
| [Trim_character]             | If specified, <i>Trim_character</i> represents the CHAR, VARCHAR2, NCHAR, NVARCHAR2, CLOB or NCLOB operand or column used for trimming <i>Expression</i> . Must be only one character. If you do not specify <i>Trim_character</i> , it defaults to a single blank. If <i>Trim_character</i> is a character literal, enclose it in single quotes.              |
| Expression                   | <i>Expression</i> is the CHAR, VARCHAR2, NCHAR, NVARCHAR2, CLOB or NCLOB operand or column to be trimmed. If <i>Expression</i> is a character literal, enclose it in single quotes.                                                                                                    |

#### Description

- If *Expression* is of type CHAR or VARCHAR2, the data type returned is VARCHAR2. If *Expression* is of type NCHAR or NVARCHAR2, the data type returned is NVARCHAR2. If *Expression* is of type CLOB, the data type returned is CLOB. If *Expression* is of type
  NCLOB, the data type returned is NCLOB. The returned data type length is equal to
  the data type length of *Expression*.
- If *Expression* is a data type defined with CHAR length semantics, the returned length is expressed in CHAR length semantics.

- If either Trim\_character or Expression is NULL, the result is NULL.
- You can specify TT\_CHAR, TT\_VARCHAR, TT\_NCHAR, and TT\_NVARCHAR for *Trim\_ character* and *Expression*. If *Expression* is of type TT\_CHAR or TT\_VARCHAR, the data type returned is TT\_VARCHAR. If *Expression* is of type TT\_NCHAR or TT\_ NVARCHAR, the data type returned is TT\_NVARCHAR.
- If Trim\_character is of type NCHAR or NVARCHAR2 and Expression is of type CHAR
  or VARCHAR2, then Trim\_character is demoted to CHAR or VARCHAR2 before TRIM is
  invoked. The conversion of Trim\_character could be lost. If Trim\_character is
  not in the database character set, then the query may produce unexpected results.
- For CHAR, VARCHAR2, NCHAR, NVARCHAR2, CLOB and NCLOB types:
  - If all the characters in *Expression* are removed by the TRIM function, the result is NULL.
- For TT\_CHAR, TT\_VARCHAR, TT\_NCHAR and TT\_NVARCHAR types:
  - If all the characters in *Expression* are removed by the TRIM function, the result is the empty string.

#### **Examples**

Use TRIM function with qualifier to remove *Trim\_character* '0' from *Expression* '0000TRIM Example0000':

```
Command> SELECT TRIM (LEADING '0' FROM '0000TRIM Example0000') FROM dual;
< TRIM Example0000 >
1 row found.
Command> SELECT TRIM (TRAILING '0' FROM '0000TRIM Example0000') FROM dual;
< 0000TRIM Example >
1 row found.
Command> SELECT TRIM (BOTH '0' FROM '0000TRIM Example0000') FROM dual;
< TRIM Example >
1 row found.
```

Use TRIM function with qualifier to remove blank spaces. Do not specify a *Trim\_character*. Default value for *Trim\_character* is blank space:

```
Command> SELECT TRIM (LEADING FROM ' TRIM Example ') FROM dual;
< TRIM Example >
1 row found.
Command> SELECT TRIM (TRAILING FROM ' TRIM Example ') FROM dual;
< TRIM Example >
1 row found.
Command> SELECT TRIM (BOTH FROM ' TRIM Example ') FROM dual;
< TRIM Example >
1 row found.
```

Use TRIM function with *Trim\_character* '0'. Do not specify a qualifier. Leading and trailing '0's are removed from *Expression* '0000TRIM Example0000':

```
Command> SELECT TRIM ('0' FROM '0000TRIM Example0000') FROM dual; < TRIM Example > 1 row found.
```

Use TRIM function without a qualifier or *Trim\_character*. Leading and trailing spaces are removed.

```
< TRIM Example >
1 row found.
Command> SELECT TRIM (' TRIM Example ') FROM dual;
```

# **TRUNC** (date)

Returns date with the time portion of the day truncated to the unit specified by the format model *fmt*. The value returned is of type DATE. If you do not specify *fmt*, then *date* is truncated to the nearest day.

#### SQL syntax

TRUNC (date [,fmt])

#### **Parameters**

TRUNC (*date*) has the parameters:

| Parameter | Description                                                                                                    |
|-----------|----------------------------------------------------------------------------------------------------|
| date      | The date that is truncated. Specify the DATE data type for <i>date</i> . The function returns data type DATE with the time portion of the day truncated to the unit specified by the format model. If you do not specify <i>fmt</i> , the date is truncated to the nearest day. An error is returned if you do not specify the DATE data type. |
| [,fmt]    | The format model truncating unit. Specify either a constant or a parameter for <i>fmt</i> .                                                                                                    |

#### Description

For the permitted format models to use in *fmt*, see "Format model for ROUND and TRUNC date functions" on page 3-20.

#### Examples

Command> SELECT TRUNC (TO\_DATE ('27-OCT-92','DD-MON-YY'),'YEAR') FROM dual; < 2092-01-01 00:00:00 > 1 row found.

# **TRUNC** (expression)

Returns a number truncated to a certain number of decimal places.

### SQL syntax

TRUNC (Expression [,m])

### **Parameters**

TRUNC has the parameters:

| Parameter  | Description                                                                                                    |  |  |  |  |
|------------|----------------------------------------------------------------------------------------------------|--|--|--|--|
| Expression | The <i>Expression</i> to truncate. Operands must be of type NUMBER. An error is returned if operands are not of type NUMBER. The value returned is of type NUMBER.                                                      |  |  |  |  |
| [,m]       | The number of decimal places to truncate to. If <i>m</i> is omitted, then the number is truncated to 0 places. The value of <i>m</i> can be negative to truncate (make zero) <i>m</i> digits left of the decimal point. |  |  |  |  |

### **Examples**

SELECT TRUNC (15.79,1) FROM dual; < 15.7 > 1 row found. SELECT TRUNC (15.79,-1) FROM dual; < 10 > 1 row found.

# TT\_HASH

The TT\_HASH function returns the hash value of an expression or list of expressions. This value is the value that is used by a hash index.

#### SQL syntax

TT\_HASH(Expression [,...])

#### **Parameters**

TT\_HASH has the parameter:

| Parameter      | Description                                                                                              |  |  |  |  |  |
|----------------|----------------------------------------------------------------------------------------------------|--|--|--|--|--|
| Expression [,] | One or more expressions to be used to determine the hash value of the expression or list of expressions. |  |  |  |  |  |

#### Description

- Each expression must have a known data type and must be non-nullable. The hash value of the expression depends on both the value of the expression and its type. For example, TT\_HASH of an TT\_INTEGER with value 25 may be different from TT\_HASH of a NUMBER or BINARY\_DOUBLE with value 25. If you specify a list of expressions, the TT\_HASH result depends on the order of the expressions in the list.
- Since constants and expressions that are not simple column references are subject to internal typing rules, over which applications have no control, the best way to ensure that TT\_HASH computes the desired value for expressions that are not simple column references is to CAST the expression to the desired type.
- The result type of TT\_HASH is TT\_INTEGER in 32-bit mode and TT\_BIGINT in 64-bit mode.
- TT\_HASH can be used in a SQL statement anywhere an expression can be used. For example, TT\_HASH can be used in a SELECT list, a WHERE or HAVING clause, an ORDER BY clause, or a GROUP BY clause.
- The output of error messages, trace messages, and ttXactAdmin display the hash value as a signed decimal so that the value matches TT\_HASH output.

#### Examples

The following query finds the set of rows whose primary key columns hash to a given hash value:

```
SELECT * FROM t1
WHERE TT_HASH(pkey_col1, pkey_col2, pkey_col3) = 12345678;
```

### TTGRIDMEMBERID

When executed within a global query, gives the member ID in the cache grid of the owning member for each returned row.

#### SQL syntax

TTGRIDMEMBERID()

#### **Parameters**

TTGRIDMEMBERID() has no parameters.

#### Description

TTGRIDMEMBERID(), when executed within a global query, returns a TT\_INTEGER with the member ID of the member where each returned row is located in the cache grid. If not executed within a global query, the current member ID is returned. NULL is returned if the member's node is not attached to a grid.

Autocommit should be set to OFF.

See "Obtaining information about the location of data in the cache grid" in *Oracle TimesTen Application-Tier Database Cache User's Guide* for more information on this function.

#### Examples

The following example shows autocommit set to OFF and sets the GlobalProcessing optimizer hint to 1, which makes the statements following part of a global query. The SELECT statement retrieves the employee number and member ID of the member where the employee data resides. The following output shows that the employee rows exist on members 2 and 4.

```
Command> AUTOCOMMIT OFF;
Command> CALL ttOptSetFlag('GlobalProcessing', 1);
Command> SELECT employee_id, TTGRIDMEMBERID() FROM employees;
< 7900, 2 >
< 7902, 4 >
2 rows found.
```

The following example uses TTGRIDMEMBERID() in an ORDER BY clause.

```
Command> AUTOCOMMIT OFF;
Command> CALL ttOptSetFlag('GlobalProcessing', 1);
Command> SELECT employee_id, TTGRIDMEMBERID() FROM employees
ORDER BY TTGRIDMEMBERID();
< 7900, 2 >
< 7902, 4 >
2 rows found.
```

The following example uses TTGRIDMEMBERID() in a WHERE clause:

```
Command> AUTOCOMMIT OFF;
Command> CALL ttOptSetFlag('GlobalProcessing', 1);
Command> SELECT employee_id, TTGRIDMEMBERID() FROM employees
WHERE TTGRIDMEMBERID()=2;
< 7900, 2 >
1 row found.
```

The following example executes TTGRIDMEMBERID() as a local query to retrieve the local member ID, which is 1.

Command> SELECT TTGRIDMEMBERID() FROM dual; < 1 > 1 row found.

### TTGRIDNODENAME

When executed within a global query, returns the name of the node in a cache grid on which the data is located.

#### SQL syntax

TTGRIDNODENAME()

#### **Parameters**

TTGRIDNODENAME() has no parameters.

#### Description

TTGRIDNODENAME() returns a TT\_VARCHAR(64) with the node name of the node on which each returned row is located, which shows the location of data in a cache grid. NULL is returned if the node is not attached to a grid.

Autocommit should be set to OFF.

See "Obtaining information about the location of data in the cache grid" in *Oracle TimesTen Application-Tier Database Cache User's Guide* for more information.

#### Examples

The following example shows autocommit set to OFF and sets the GlobalProcessing optimizer hint to 1, which makes the statements following part of a global query. The SELECT statement retrieves the employee number and name of the node where the employee data resides. The following output shows that the employee rows exist on members 2 and 4.

```
Command> AUTOCOMMIT OFF;
Command> CALL ttOptSetFlag('GlobalProcessing', 1);
Command> SELECT employee_id, TTGRIDNODENAME() FROM employees;
< 7900, MYGRID_member2 >
< 7902, MYGRID_member4 >
2 rows found.
```

### TTGRIDUSERASSIGNEDNAME

Within a global query, returns the user-assigned name of the node in a cache grid on which the data is located.

#### SQL syntax

TTGRIDUSERASSIGNEDNAME()

#### **Parameters**

TTGRIDUSERASSIGNEDNAME() has no parameters.

#### Description

TTGRIDUSERASSIGNEDNAME() returns a TT\_VARCHAR(30) with the node name assigned by the user to the node of the grid on which the data is located. NULL is returned if the node is not attached to a grid.

Autocommit should be set to OFF.

See "Obtaining information about the location of data in the cache grid" in *Oracle TimesTen Application-Tier Database Cache User's Guide* for more information.

#### Examples

The following example includes a cache grid whose members have user-assigned names alone1, alone2, and an active standby pair on nodes cacheact and cachestand. The standby database has the same data as the active database, but the query does not return data from the standby database.

The following example retrieves employee\_id and the user-assigned node name with TTGRIDUSERASSIGNEDNAME() from the employees table from the grid members. The returned rows show which grid node owns each row of the cache instance.

```
Command> AUTOCOMMIT OFF;
Command> CALL ttOptSetFlag('GlobalProcessing', 1);
Command> SELECT employee_id, TTGRIDUSERASSIGNEDNAME() FROM employees;
Command> COMMIT;
< 100, alone1>
< 101, alone2>
< 102, cacheact>
< 103, alone1>
< 104, cacheact>
...
```

Subsequent queries can access the appropriate node without changing the ownership of the data. For example, execute this query on grid node cacheact, including TTGRIDUSERASSIGNEDNAME() to verify that cacheact is the node where the data is located:

```
Command> AUTOCOMMIT OFF;
Command> CALL ttOptSetFlag('GlobalProcessing', 1);
Command> SELECT employee_id, last_name, hire_date, TTGRIDUSERASSIGNEDNAME()
FROM employees WHERE employee_id=104;
< 104, Ernst, cacheact, 1991-05-21 00:00:00 >
```

The following example retrieves the employee number and user-assigned name for the node on which the employee data exists and orders the returned data by the user-assigned name:

```
Command> AUTOCOMMIT OFF;
Command> CALL ttOptSetFlag('GlobalProcessing', 1);
Command> SELECT employee_id, TTGRIDUSERASSIGNEDNAME() FROM employees ORDER BY
TTGRIDUSERASSIGNEDNAME() ASC;
< 7900, member2 >
< 7902, member4 >
2 rows found.
```

# UID

This function returns an integer (TT\_INTEGER) that uniquely identifies the session user.

### SQL syntax

UID

### Parameters

UID has no parameters.

### **Examples**

SELECT UID FROM dual; < 10 > 1 row found.

# UNISTR

The UNISTR function takes as its argument a string that resolves to data of type NVARCHAR2 and returns the value in UTF-16 format. Unicode escapes are supported. You can specify the Unicode encoding value of the characters in the string.

#### SQL syntax

UNISTR ('String')

#### **Parameters**

UNISTR has the parameter:

| Parameter | Description                                                                                                    |
|-----------|----------------------------------------------------------------------------------------------------|
| 'String'  | The string passed to the UNISTR function. The string resolves to type<br>NVARCHAR2. TimesTen returns the value in UTF-16 format. You can specify<br>Unicode escapes as part of the string. |

### **Examples**

The following example invokes the UNISTR function passing as an argument the string 'A00E4a'. The value returned is the value of the string in UTF-16 format:

Command> SELECT UNISTR ('A\00E4a') FROM dual; <Aäa> 1 row found.

# USER

Returns the name of the TimesTen user who is currently connected to the database.

### SQL syntax

USER

### Parameters

USER has no parameters.

### **Examples**

To return the name of the user who is currently connected to the database: SELECT USER FROM dual;

# **Search Conditions**

A search condition specifies criteria for choosing rows to select, update, or delete. Search conditions are parameters that can exist in clauses and expressions of any DML statements, such as INSERT...SELECT and UPDATE, and in some DDL statements, such as CREATE VIEW.

## Search condition general syntax

A search condition is a single predicate or several predicates connected by the logical operators AND or OR. A predicate is an operation on expressions that evaluates to TRUE, FALSE, or UNKNOWN. If a predicate evaluates to TRUE for a row, the row qualifies for further processing. If the predicate evaluates to FALSE or NULL for a row, the row is not available for operations.

#### SQL syntax

```
[NOT]
{BetweenPredicate | ComparisonPredicate | InPredicate |
LikePredicate | NullPredicate | InfinitePredicate | NaNPredicate |
QuantifiedPredicate | (SearchCondition) }
[{AND | OR} [NOT]
{BetweenPredicate | ComparisonPredicate | InPredicate |
LikePredicate | NullPredicate | QuantifiedPredicate | (SearchCondition) }
] [...]
```

#### **Parameters**

| Component           | Description                                                                                                    |  |  |  |  |
|---------------------|----------------------------------------------------------------------------------------------------|--|--|--|--|
| NOT, AND, OR        | Logical operators with the following functions:                                                                                                  |  |  |  |  |
|                     | <ul> <li>NOT negates the value of the predicate that follows it.</li> </ul>                                                                      |  |  |  |  |
|                     | <ul> <li>AND evaluates to TRUE if both the predicates it joins evaluate to<br/>TRUE.</li> </ul>                                                  |  |  |  |  |
|                     | <ul> <li>OR evaluates to TRUE if either predicate it joins evaluates to<br/>TRUE, and to FALSE if both predicates evaluates to FALSE.</li> </ul> |  |  |  |  |
|                     | <ul> <li>See "Description" on page 5-3 for a description of how these<br/>operators work when predicates evaluate to NULL.</li> </ul>            |  |  |  |  |
| BetweenPredicate    | Determines whether an expression is within a certain range of values. For example: A BETWEEN B AND C is equivalent to A >= B AND A<= C.          |  |  |  |  |
| ComparisonPredicate | Compares two expressions or list of two expressions using one of the operators <, <=, >, >=, =, <>.                                              |  |  |  |  |
| InPredicate         | Determines whether an expression or list of expressions matches<br>an element within a specified set.                                            |  |  |  |  |
| ExistsPredicate     | Determines whether a subquery returns any row.                                                                                                   |  |  |  |  |
| LikePredicate       | Determines whether an expression contains a particular character string pattern.                                                                 |  |  |  |  |
| NullPredicate       | Determines whether a value is NULL.                                                                                                    |  |  |  |  |
| InfinitePredicate   | Determines whether an expression is infinite (positive or negative infinity).                                                                    |  |  |  |  |
| NaNPredicate        | Determines whether an expression is the undefined result of an operation ("not a number").                                                       |  |  |  |  |
| QuantifiedPredicate | Determines whether an expression or list of expressions bears a particular relationship to a specified set.                                      |  |  |  |  |
| (SearchCondition)   | One of the above predicates, enclosed in parentheses.                                                                                            |  |  |  |  |

#### Description

- Predicates in a search condition are evaluated as follows:
  - Predicates in parentheses are evaluated first.
  - NOT is applied to each predicate.
  - AND is applied next, left to right.
  - OR is applied last, left to right.

Figure 5–1 shows the values that result from logical operations. A question mark (?) represents the NULL value.

#### Figure 5–1 Values that result from logical operations

| AND | Т | F | ? | OR |   |   |   | NOT         |   |
|-----|---|---|---|----|---|---|---|-------------|---|
| Т   |   |   |   | Т  | Т | Т | Т | T<br>F<br>? | F |
| F   | F | F | F | F  | Т | F | ? | F           | Т |
| ?   | ? | F | ? | ?  | Т | ? | ? | ?           | ? |

- When the search condition for a row evaluates to NULL, the row does not satisfy the search condition and the row is not operated on.
- You can compare only compatible data types.
  - TT\_TINYINT, TT\_SMALLINT, TT\_INTEGER, TT\_BIGINT, NUMBER, BINARY\_FLOAT and BINARY\_DOUBLE are compatible.
  - CHAR, VARCHAR2, BINARY, and VARBINARY are compatible, regardless of length.
  - CHAR, VARCHAR2, NCHAR, NVARCHAR2, TT\_TIME, DATE and TIMESTAMP are compatible.
- See Chapter 3, "Expressions" for information on value extensions during comparison operations.
- See "Numeric data types" on page 1-15 for information about how TimesTen compares values of different but compatible types.

## ALL / NOT IN predicate (subquery)

The ALL or NOT IN predicate indicates that the operands on the left side of the comparison must compare in the same way with all of the values that the subquery returns. The ALL predicate evaluates to TRUE if the expression or list of expressions relates to all rows returned by the subquery as specified by the comparison operator. Similarly, the NOT IN predicate evaluates to TRUE if the expression or list of expressions does not equal the value returned by the subquery.

#### SQL syntax

RowValueConstructor {CompOp ALL | NOT IN} (Subquery)

The syntax for RowValueConstructor:

RowValueConstructorElement | (RowValueConstuctorList) | Subquery

The syntax for RowValueConstructorList:

RowValueConstructorElement [{, RowValueConstructorElement} ... ]

The syntax for RowValueConstructorElement:

Expression | NULL

The syntax for CompOp:

 $\{= \ \left| \ <> \ \right| \ > \ \left| \ >= \ \left| \ <\ \right| \ <= \ \}$ 

#### **Parameters**

| Component         | Description                                                                                                    |  |  |  |
|-------------------|----------------------------------------------------------------------------------------------------|--|--|--|
| Expression        | The syntax of expressions is defined under "Expression specification" on page 3-2. Both numeric and non-numeric expressions are allowed for ALL predicates, but both expression types must be compatible with each other. |  |  |  |
| =                 | Is equal to.                                                                                                    |  |  |  |
| $\Leftrightarrow$ | Is not equal to.                                                                                                    |  |  |  |
| >                 | Is greater than.                                                                                                    |  |  |  |
| >=                | Is greater than or equal to.                                                                                                    |  |  |  |
| <                 | Is less than.                                                                                                    |  |  |  |
| <=                | Is less than or equal to.                                                                                                    |  |  |  |
| Subquery          | The syntax of subqueries is defined under "Subqueries" on page 3-6.                                                                                                    |  |  |  |

#### Description

- The ALL predicate, which returns zero or more rows, uses a *comparison operator* modified with the keyword ALL. See "Numeric data types" on page 1-15 for information about how TimesTen compares values of different but compatible types.
- If *RowValueConstructorList* is specified only the operators = and <> are allowed.

#### Examples

Examples of NOT IN with subqueries:

SELECT \* FROM customers
WHERE cid NOT IN
(SELECT cust\_id FROM returns)
AND cid > 5000;

SELECT \* FROM customers
WHERE cid NOT IN
(SELECT cust\_id FROM returns)
AND cid NOT IN
(SELECT cust\_id FROM complaints);

SELECT COUNT(\*) From customers
WHERE cid NOT IN
(SELECT cust\_id FROM returns)
AND cid NOT IN
(SELECT cust\_id FROM complaints);

Select all books that are not from exclBookList or if the price of the book is higher than \$20.

SELECT \* FROM books
WHERE id NOT IN (SELECT id FROM exclBookList) OR books.price>20;

The following query returns the employee\_id and job\_id from the job\_history table. It illustrates use of expression list and subquery with the NOT IN predicate.

```
Command> SELECT employee_id, job_id FROM job_history
          > WHERE (employee_id, job_id)
          > NOT IN (SELECT employee_id, job_id FROM employees);
< 101, AC_ACCOUNT >
< 101, AC_MGR >
< 102, IT_PROG >
< 114, ST_CLERK >
< 122, ST_CLERK >
< 122, ST_CLERK >
< 200, AC_ACCOUNT >
< 201, MK_REP >
8 rows found.
```

# ALL / NOT IN predicate (value list)

The ALL / NOT IN quantified predicate compares an expression or list of expressions with a list of specified values. The ALL predicate evaluates to TRUE if all the values in the *ValueList* relate to the expression or list of expressions as indicated by the comparison operator. Similarly, the NOT IN predicate evaluates to TRUE if the expression or list of expressions does not equal one of the values in the list.

#### SQL syntax

RowValueConstructor {CompOp ALL | NOT IN} ValueList

The syntax for *RowValueConstructor*:

RowValueConstructorElement | (RowValueConstructorList) |

The syntax for *RowValueConstructorList*:

RowValueConstructorElement[{, RowValueConstructorElement} ... ]

The syntax for *RowValueConstructorElement*:

Expression | NULL

The syntax for *CompOp*:

 $\{ = \ \left| \ <> \ \right| \ > \ \left| \ >= \ \left| \ <\mid \ <= \ \right\}$ 

The syntax for one element in the *ValueList* (no parentheses necessary):

Constant Expression

The syntax for more than one element in the ValueList:

({ConstantExpression} [,...] )

The syntax for an empty ValueList:

( )

### Parameters

| Component          | Description                                                                                                    |
|--------------------|----------------------------------------------------------------------------------------------------|
| Expression         | Specifies a value to be obtained. The values in <i>ValueList</i> must be compatible with the expression. For information on the syntax of expressions, see "Expression specification" on page 3-2.                                                                |
| ConstantExpression | Specifies a constant value or an expression that evaluates to a constant value (such as a number, character string, or date). This includes support for bound values (? or : <i>DynamicParameter</i> ), NULL, and calls to functions that return constant values. |
| =                  | Is equal to.                                                                                                    |
| <>                 | Is not equal to.                                                                                                    |
| >                  | Is greater than.                                                                                                    |
| >=                 | Is greater than or equal to.                                                                                                    |
| <                  | Is less than.                                                                                                    |

| Component | Description Is less than or equal to.                                                                                                    |  |
|-----------|----------------------------------------------------------------------------------------------------|--|
| <=        |                                                                                                    |  |
| ALL       | The predicate is TRUE if all the values in the <i>ValueList</i> relate to the expression or list of expressions as indicated by the comparison operator. |  |
| ValueList | A list of values that are compared against the <i>RowValueConstructor</i> values.                                                                        |  |
|           | The <i>ValueList</i> can be an empty list (sometimes generated by SQL generation tools) or consists of <i>ConstantExpression</i> entries.                |  |
|           | The <i>ValueList cannot</i> include column references, sequences, subqueries, ROWID values, or ROWNUM values.                                            |  |
|           | The ValueList can be nested if RowValueConstructor is a list. For example: (x, y) not in ((1+1, 2), (abs(-1), 5+1))                                      |  |

#### Description

- If X is the value of *Expression*, and (a,b, ..., z) represents the elements in *ValueList*, and OP is a comparison operator, then the following is true:
  - X OP ALL (a,b,...,z) is equivalent to X OP a AND X OP b AND...AND X OP z.
- If X is the value of *Expression* and (a,b,..., z) are the elements in a *ValueList*, then the following is true:
  - X NOT IN  $(a,b,\ldots,z)$  is equivalent to NOT  $(X \text{ IN } (a,b,\ldots,z))$ .
- All character data types are compared in accordance with the current value of the NLS\_SORT session parameter.
- See "Numeric data types" on page 1-15 for information about how TimesTen compares values of different but compatible types.
- NOT IN OR NOT EXISTS with ALL can be specified in an OR expression.
- IN and EXISTS with ALL can be specified in an OR expression.
- When evaluating an empty *ValueList*, the result of *Expression* NOT IN is true.
- If *RowValueConstructorList* is specified only the operators = and <> are allowed.

#### Examples

To query an empty select list for a NOT IN condition:

SELECT \* FROM t1 WHERE x1 NOT IN ();

For *ValueList* examples, see the Examples section in "ANY / IN predicate (value list)" on page 5-10.

# ANY / IN predicate (subquery)

An ANY predicate compares two expressions using a comparison operator. The predicate evaluates to TRUE if the first expression relates to *anyrow* returned by the subquery as specified by the comparison operator. Similarly, the IN predicate compares an expression or list of expressions with a table subquery. The IN predicate evaluates to TRUE if the expression or list of expressions is equal to a value returned by a subquery.

### SQL syntax

RowValueConstructor {CompOp ANY | IN} (Subquery)

The syntax for *RowValueConstructor*:

RowValueConstructorElement | (RowValueConstructorList) | Subquery

The syntax for RowValueConstructorList:

RowValueConstructorElement[{, RowValueConstructorElement} ... ]

The syntax for RowValueConstructorElement:

Expression | NULL

The syntax for CompOp:

 $\{= \ | \ <> \ | \ > \ | \ >= \ | \ < \ | \ <= \ \}$ 

#### **Parameters**

| Component         Description           Expression         The syntax of expressions is defined under "Expression specification" on page 3-2. Both numeric and non-nume expressions are allowed for ANY predicates, but both expression types must be compatible with each other. |                                                                     |   |
|----------------------------------------------------------------------------------------------------|---------------------------------------------------------------------|---|
|                                                                                                    |                                                                     | = |
| <>                                                                                                    | Is not equal to.                                                    |   |
| >                                                                                                    | Is greater than.                                                    |   |
| >=                                                                                                    | Is greater than or equal to.                                        |   |
| <                                                                                                    | Is less than.                                                       |   |
| <=                                                                                                    | Is less than or equal to.                                           |   |
| Subquery                                                                                                    | The syntax of subqueries is defined under "Subqueries" on page 3-6. |   |

#### Description

The ANY predicate, which returns zero or more rows, uses a *comparison operator* modified with the keyword ANY. See "Numeric data types" on page 1-15 for information about how TimesTen compares values of different but compatible types.

## **Examples**

This example retrieves a list of customers having at least one unshipped order:

```
SELECT customers.name FROM customers
WHERE customers.id = ANY
(SELECT orders.custid FROM orders
WHERE orders.status = 'unshipped');
```

This is an example of an IN predicate with subquery. It SELECTS customers having at least one unshipped order:

```
SELECT customers.name FROM customers
WHERE customers.id IN
(SELECT orders.custid FROM orders
WHERE orders.status = 'unshipped');
```

This example uses an aggregate query that specifies a subquery with IN to find the maximum price of a book in the exclBookList:

SELECT MAX(price) FROM books WHERE id IN (SELECT id FROM exclBookList);

This example illustrates the use of a list of expressions with the IN predicate and a subquery.

SELECT \* FROM t1 WHERE (x1,y1) IN (SELECT x2,y2 FROM t2);

This example illustrates the use of a list of expressions with the ANY predicate and a subquery.

SELECT \* FROM t1 WHERE (x1,y1) < ANY (SELECT x2,y2 FROM t2);</pre>

The following example illustrates the use of a list of expressions with the ANY predicate.

```
Command> columnlabels on;
Command> SELECT * FROM t1;
X1, Y1
< 1, 2 >
< 3, 4 >
2 rows found.
Command> SELECT * FROM t2;
X2, Y2
< 3, 4 >
< 1, 2 >
2 rows found.
```

# ANY / IN predicate (value list)

The ANY / IN quantified predicate compares an expression or list of expressions with a list of specified values. The ANY predicate evaluates to TRUE if one or more of the values in the *ValueList* relate to the expression or list of expressions as indicated by the comparison operator. Similarly, the IN predicate evaluates to TRUE if the expression or list of expressions is equal to one of the values in the list.

#### SQL syntax

RowValueConstructor {CompOp {ANY | SOME} | IN} ValueList

The syntax for *RowValueConstructor*:

RowValueConstructorElement | (RowValueConstructorList) |

The syntax for *RowValueConstructorList*:

RowValueConstructorElement[{, RowValueConstructorElement} ... ]

The syntax for RowValueConstructorElement:

Expression | NULL

The syntax for *CompOp*:

 $\{ = \ \left| \ <> \ \right| \ > \ \left| \ >= \ \left| \ <\ \right| \ <= \ \}$ 

The syntax for one element in the *ValueList* (no parentheses necessary):

ConstantExpression

The syntax for more than one element in the ValueList:

({ConstantExpression} [,...] )

The syntax for an empty ValueList:

( )

## Parameters

| Component         Description           Expression         Specifies a value to be obtained. The values in ValueList to be compatible with the expression. For information on the syntax of expressions, see "Expression specification" on page 3-2. |                              |                    |
|----------------------------------------------------------------------------------------------------|------------------------------|--------------------|
|                                                                                                    |                              | ConstantExpression |
| =                                                                                                    | Is equal to.                 |                    |
| <>                                                                                                    | Is not equal to.             |                    |
| >                                                                                                    | Is greater than.             |                    |
| >=                                                                                                    | Is greater than or equal to. |                    |

| Component Description |                                                                                                    |  |
|-----------------------|----------------------------------------------------------------------------------------------------|--|
| <                     | Is less than.                                                                                                    |  |
| <=                    | Is less than or equal to.                                                                                                    |  |
| {any                  | The predicate is TRUE if one or more of the values in the                                                                          |  |
| SOME }                | ValueList relate to the expression or list of expressions as indicated by the comparison operator. SOME is a synonym for ANY.      |  |
| ValueList             | A list of values that are compared against the <i>RowValueConstructor</i> values.                                                  |  |
|                       | The ValueList can be an empty list (sometimes generated by SQL generation tools) or consists of <i>ConstantExpression</i> entries. |  |
|                       | The <i>ValueList cannot</i> include column references, sequences, subqueries, ROWID values, or ROWNUM values.                      |  |
|                       | The ValueList can be nested if RowValueConstructor is a list For example: (x, y) not in ((1+1, 2), (abs(-1), 5+1))                 |  |

#### Description

- If X is the value of *Expression*, and (a,b, ..., z) represents the elements in *ValueList*, and OP is a comparison operator, then the following is true:
  - X OP ANY (a,b,...,z) is equivalent to X OP a OR X OP b OR...OR X OP z.
- If x is the value of *Expression* and (a,b,..., z) are the elements in a *ValueList*, then the following is true:

- X IN  $(a,b,\ldots,z)$  is equivalent to X = a OR X = b OR...OR X = z.

- All character data types are compared in accordance with the current value of the NLS\_SORT session parameter.
- See "Numeric data types" on page 1-15 for information about how TimesTen compares values of different but compatible types.
- When evaluating an empty ValueList, the result of Expression IN is false.

#### Examples

Select all item numbers containing orders of 100, 200, or 300 items.

```
SELECT DISTINCT OrderItems.ItemNumber
FROM OrderItems
WHERE OrderItems.Quantity = ANY (100, 200, 300)
```

Get part numbers of parts whose weight is 12, 16, or 17.

```
SELECT Parts.PartNumber FROM Parts WHERE Parts.Weight IN (12, 16, 17);
```

Get part number of parts whose serial number is '1123-P-01', '1733-AD-01', :SerialNumber or :SerialInd, where :SerialNumber and :SerialInd are dynamic parameters whose values are supplied at runtime.

```
SELECT PartNumber FROM Purchasing.Parts
WHERE SerialNumber
IN ('1123-P-01', '1733-AD-01',:SerialNumber, :SerialInd);
```

The following example queries an empty select list for IN condition.

SELECT \* FROM t1 WHERE x1 IN ();

The following example uses a list of expressions with IN.

SELECT \* FROM t1 WHERE (x1,y1) IN ((1,2), (3,4));

The next three examples, using ttIsql, show the use of constant expressions. Assume a table T with a single column named X of type NUMBER, with the following data:

```
Command> select * from t;
< 1 >
< 2 >
< 3 >
< 4 >
< 5 >
5 rows found.
```

This first example uses constant expressions in a query:

```
Command> select x from t where x in (abs(1-2), to_number('1')+2, 3);
< 1 >
< 3 >
2 rows found.
```

This second example also uses dynamic parameters:

```
Command> select x from t where x = any (1+?, 1+3, ?);
Type '?' for help on entering parameter values.
Type '*' to end prompting and abort the command.
Type '-' to leave the parameter unbound.
Type '/;' to leave the remaining parameters unbound and execute the command.
Enter Parameter 1 '_QMARK_1' (NUMBER) > 1
Enter Parameter 2 '_QMARK_2' (NUMBER) > 5
< 2 >
< 4 >
< 5 >
3 rows found.
```

This third example also uses NULL:

```
Command> select x from t where x in (null, 1, 3+1, 2);
< 1 >
< 2 >
< 4 >
3 rows found.
```

For the next example, consider a table T\_DATE with a single column named MYDATE of type DATE, with the following data:

```
Command> select * from t_date;
< 2013-08-13 00:00:00 >
< 2013-08-14 00:00:00 >
< 2013-08-15 00:00:00 >
3 rows found.
```

The example uses constant expressions for dates:

```
Command> select mydate from t_date where mydate in (date '2013-08-12'+1,
date '2013-08-12'+2);
< 2013-08-13 00:00:00 >
< 2013-08-14 00:00:00 >
```

2 rows found.

For the next example, consider a table MYCHARS with a single column named COL1 of type VARCHAR2(32), with the following data:

```
Command> select * from mychars;
< abc >
< def >
< ghi >
3 rows found.
```

The example uses a function call that returns a constant expression:

```
Command> select col1 from mychars where col1 in (ltrim('abcdef', 'abc'));
< def >
1 row found.
```

The following example illustrates the use of a list of expressions for the IN predicate. The query returns the DEPARTMENT\_NAME for departments with DEPARTMENT\_ID = 240 and LOCATION\_ID = 1700.

**Note:** The expression on the right side of the IN predicate must be enclosed in double parentheses (( )).

```
Command> SELECT department_name FROM departments
                > WHERE (department_id, location_id) IN ((240,1700));
< Government Sales >
1 row found.
```

# **BETWEEN** predicate

A BETWEEN predicate determines whether a value is:

Greater than or equal to a second value

and:

Less than or equal to a third value

The predicate evaluates to TRUE if a value falls within the specified range.

#### SQL syntax

Expression1 [NOT] BETWEEN Expression2 AND Expression3

### Parameters

| Parameter                                   | Description                                                                                                    |
|---------------------------------------------|----------------------------------------------------------------------------------------------------|
| Expression1,<br>Expression2,<br>Expression3 | The syntax for expressions is defined in "Expression<br>specification" on page 3-2. Both numeric and non-numeric<br>expressions are allowed in BETWEEN predicates, but all<br>expressions must be compatible with each other. |

### Description

- BETWEEN evaluates to FALSE and NOT BETWEEN evaluates to TRUE if the second value is greater than the third value.
- Consult the following table if either *Expression2* or *Expression3* is NULL for BETWEEN or NOT BETWEEN:

| Expression2    | Expression3    | BETWEEN | NOT BETWEEN |
|----------------|----------------|---------|-------------|
| <= Expression1 | NULL           | NULL    | NULL        |
| > Expression1  | NULL           | FALSE   | TRUE        |
| NULL           | >= Expression1 | NULL    | NULL        |
| NULL           | < Expression1  | NULL    | NULL        |

• *Expression2* and *Expression3* constitute a range of possible values for which *Expression2* is the lowest possible value and *Expression3* is the highest possible value within the specified range. In the BETWEEN predicate, the low value must be specified first.

Comparisons are conducted as described in "Comparison predicate" on page 5-15.

The BETWEEN predicate is not supported for NCHAR types.

### Examples

Parts sold for under \$250.00 and over \$1500.00 are discounted 25 percent.

```
UPDATE Purchasing.Parts
SET SalesPrice = SalesPrice * 0.75
WHERE SalesPrice NOT BETWEEN 250.00 AND 1500.00;
```

# **Comparison predicate**

A comparison predicate compares two expressions using a comparison operator. The predicate evaluates to TRUE if the first expression relates to the second expression as specified by the comparison operator.

#### SQL syntax

RowValueConstructor CompOp RowValueConstructor2

The syntax for *RowValueConstructor*:

RowValueConstructorElement | (RowValueConstructorList) | ScalarSubquery

The syntax for *RowValueConstructorList*:

RowValueConstructorElement[{, RowValueConstructorElement} ... ]

The syntax for RowValueConstructor2 (one expression)

Expression

The syntax for RowValueConstructor2 (list of expressions)

```
((Expression[,...]))
```

The syntax for CompOp:

 $\{ = \ \left| \ <> \ \right| \ > \ \left| \ >= \ \left| \ <\mid \ <= \ \right\}$ 

## **Parameters**

| Component      | <b>Description</b><br>The syntax for expressions is defined under "Expression<br>specification" on page 3-2. Both numeric and non-numeric<br>expressions are allowed in comparison predicates, but<br>both expressions must be compatible with each other. |  |
|----------------|----------------------------------------------------------------------------------------------------|--|
| Expression     |                                                                                                    |  |
| ScalarSubquery | A subquery that returns a single value. Scalar subqueries<br>and their restrictions are defined under "Subqueries" on<br>page 3-6.                                                                                                    |  |
| =              | Is equal to.                                                                                                    |  |
| <>             | Is not equal to.                                                                                                    |  |
| >              | Is greater than.                                                                                                    |  |
| >=             | Is greater than or equal to.                                                                                                    |  |
| <              | Is less than.                                                                                                    |  |
| <=             | Is less than or equal to.                                                                                                    |  |

#### Description

- All character data types are compared in accordance with the current value of the NLS\_SORT session parameter.
- If RowValueConstructorList is specified only the operators = and <> are allowed.

- See "Numeric data types" on page 1-15 for information about how TimesTen compares values of different but compatible types.
- If either side of a comparison predicate evaluates to UNKNOWN or NULL, this implies that neither the predicate nor the negation of the predicate is TRUE.
- The NULL value itself can be used directly as an operand of an operator or predicate. For example, the (1 = NULL) comparison is supported. This is the same as if you cast NULL to the appropriate data type, as follows: (1 = CAST(NULL AS INT)). Both methods are supported and return the same results.

#### Examples

Retrieve part numbers of parts requiring fewer than 20 delivery days:

```
SELECT PartNumber FROM Purchasing.SupplyPrice
WHERE DeliveryDays < 20;</pre>
```

The query returns the last\_name of employees where salary=9500 and commission\_pct=.25.

**Note:** The expression on the right side of the equal sign must be enclosed in double parentheses (( )).

```
Command> SELECT last_name FROM employees
                 > WHERE(salary,commission_pct) = ((9500,.25));
< Bernstein >
1 row found.
```

The query returns the last\_name of the employee whose manager\_id = 205. The employee's department\_id and manager\_id is stored in both the employees and departments tables. A subquery is used to extract the information from the departments table.

## **EXISTS predicate**

An EXISTS predicate checks for the existence or nonexistence of a table subquery. The predicate evaluates to TRUE if the subquery returns at least one row for EXISTS or returns no rows for NOT EXISTS.

#### SQL syntax

[NOT] EXISTS (Subquery)

#### **Parameters**

The EXISTS predicate has the following parameter:

| Parameter | Description                                                         |
|-----------|---------------------------------------------------------------------|
| Subquery  | The syntax of subqueries is defined under "Subqueries" on page 3-6. |

#### Description

- When a subquery is introduced with EXISTS, the subquery functions as an *existence* test. EXISTS tests for the presence or absence of an empty set of rows. If the subquery returns at least one row, the subquery evaluates to true.
- When a subquery is introduced with NOT EXISTS, the subquery functions as an *absence* test. NOT EXISTS tests for the presence or absence of an empty set of rows. If the subquery returns no rows, the subquery evaluates to true.
- If join order is issued using the ttOptSetOrder built-in procedure that conflicts with the join ordering requirements of the NOT EXISTS subquery, the specified join order is ignored, TimesTen issues a warning and the query is executed.
- The following table describes supported and unsupported usages of EXISTS and NOT EXISTS in TimesTen.

| Query/subquery description                               | Not Exists      | Exists    |
|----------------------------------------------------------|-----------------|-----------|
| Aggregates in subquery                                   | Supported       | Supported |
| Aggregates in main query                                 | Supported       | Supported |
| Subquery in OR clause                                    | Supported       | Supported |
| Join ordering using the ttOptSetOrder built-in procedure | Limited support | Supported |

#### Examples

Get a list of customers having at least one unshipped order.

```
SELECT customers.name FROM customers
WHERE EXISTS (SELECT 1 FROM orders
WHERE customers.id = orders.custid
AND orders.status = 'unshipped');
```

#### Get a list of customers having no unshipped orders.

SELECT customers.name FROM customers WHERE NOT EXISTS (SELECT 1 FROM orders WHERE customers.id = orders.custid AND orders.status = 'unshipped');

# **IS INFINITE predicate**

An IS INFINITE predicate determines whether an expression is infinite (positive infinity (INF) or negative infinity (-INF)).

#### SQL syntax

Expression IS [NOT] INFINITE

#### **Parameters**

| Parameter  | Description         |
|------------|---------------------|
| Expression | Expression to test. |

#### Description

- An IS INFINITE predicate evaluates to TRUE if the expression is positive or negative infinity.
- An IS NOT INFINITE predicate evaluates to TRUE if expression is neither positive nor negative infinity.
- The expression must either resolve to a numeric data type or to a data type that can be implicitly converted to a numeric data type.
- Two positive infinity values are equal to each other. Two negative infinity values are equal to each other.
- Expressions containing floating-point values may generate Inf, -Inf, or NaN. This can occur either because the expression generated overflow or exceptional conditions or because one or more of the values in the expression was Inf, -Inf, or NaN. Inf and NaN are generated in overflow or division by 0 conditions.
- Inf, -Inf, and NaN values are not ignored in aggregate functions. NULL values are. If you want to exclude Inf and NaN from aggregates (or from any selection), use both the IS NOT NAN and IS NOT INFINITE predicates.
- Negative infinity (-INF) sorts lower than all other values. Positive infinity (INF) sorts higher than all other values, but lower than NaN ("not a number") and the NULL value.
- For more information on Inf and NaN, see "INF and NAN" on page 1-37.

## IS NAN predicate

An IS NAN predicate determines whether an expression is the undefined result of an operation (that is, is "not a number" or NaN).

#### SQL syntax

Expression IS [NOT] NAN

#### **Parameters**

| Parameter  | Description         |
|------------|---------------------|
| Expression | Expression to test. |

#### Description

- An IS NAN predicate evaluates to TRUE if the expression is "not a number."
- An IS NOT NAN predicate evaluates to TRUE if expression is not "not a number."
- The expression must either resolve to a numeric data type or to a data type that can be implicitly converted to a numeric data type.
- Two NaN ("not a number") values are equal to each other.
- Expressions containing floating-point values may generate Inf, -Inf, or NaN. This can occur either because the expression generated overflow or exceptional conditions or because one or more of the values in the expression was Inf, -Inf, or NaN. Inf and NaN are generated in overflow or division by 0 conditions.
- Inf, -Inf, and NaN values are not ignored in aggregate functions. NULL values are. If you want to exclude Inf and NaN from aggregates (or from any selection), use both the IS NOT NAN and IS NOT INFINITE predicates.
- NaN ("not a number") sorts higher than all other values including positive infinity, but lower than the NULL value.
- For more information on Inf and NaN, see "INF and NAN" on page 1-37.

## IS NULL predicate

The IS NULL predicate determines whether an expression has the value NULL. The predicate evaluates to TRUE if the expression is NULL. If the NOT option is used, the predicate evaluates to TRUE if the expression is NOT NULL.

#### SQL syntax

{ColumnName | Constant | Expression | LOBDataType} IS [NOT] NULL

#### **Parameters**

| Parameter Description |                                                                                                    |  |
|-----------------------|----------------------------------------------------------------------------------------------------|--|
| ColumnName            | The name of a column from which a value is to be taken.<br>Column names are discussed in Chapter 2, "Names,<br>Namespace and Parameters". |  |
| Constant              | A specific value. See "Constants" on page 3-8.                                                                                            |  |
| Expression            | Expression to test.                                                                                                    |  |
| LOBDataType           | Value to test that is in a CLOB, BLOB, or NCLOB data type.                                                                                |  |

#### **Examples**

Use IS NULL to identify the president of the company, who is the only person without a manager.

```
Command> SELECT * FROM employees

> WHERE manager_id IS NULL;

< 100, Steven, King, SKING, 515.123.4567, 1987-06-17 00:00:00, AD_PRES, 24000,

<NULL>, <NULL>, 90 >

1 row found.
```

The following statement uses IS NULL to identify all locations without a state or province.

# LIKE predicate

A LIKE predicate evaluates to TRUE if the source contains a given pattern. The LIKE predicate matches a portion of one character value to another by searching the source for the pattern specified.

## SQL syntax

```
Source [NOT] LIKE Pattern
[ESCAPE {'EscapeChar' | {? | :DynamicParameter} }]
```

The syntax for *Pattern* is as follows:

Expression [ || Expression ] [ ... ]

## **Parameters**

| Parameter  | Description                                                                                                    |
|------------|----------------------------------------------------------------------------------------------------|
| Source     | This source is searched for all occurrences of the pattern. The source<br>may be an expression, column, character string resulting from a<br>function, or any combination of these that results in a character string<br>used for the source on which the pattern is matched. The source can<br>be a CHAR, VARCHAR2, NCHAR, NVARCHAR2, CLOB, or NCLOB. For more<br>information on expressions, see Chapter 3, "Expressions". For more<br>information on searching within a national character string within<br>NCHAR, NVARCHAR, or NCLOB, see "Pattern matching for strings of<br>NCHAR, NVARCHAR2, and NCLOB data types" on page 5-26. |
| Pattern    | Describes a character pattern that you are searching for in the source<br>with one or more expressions. The data type of the pattern should be<br>a character string data type, such as CHAR, VARCHAR2, NCHAR,<br>NVARCHAR2, CLOB, or NCLOB.                                                                                                    |
|            | Multiple expressions may be concatenated to form the character string used for the pattern.                                                                                                    |
|            | The pattern consists of characters including digits and special characters. For example, NAME LIKE 'Annie' evaluates to TRUE only for a name of Annie with no spaces.                                                                                                    |
|            | You can also use the predicate to test for a partial match by using one or more of the following symbols:                                                                                                    |
|            | <ul> <li>The symbol _ represents any single character. For example:</li> </ul>                                                                                                    |
|            | BOB and TOM both satisfy the predicate NAME LIKE '_O_'.                                                                                                    |
|            | <ul> <li>The symbol % represents any string of zero or more characters.</li> <li>For example:</li> </ul>                                                                                                    |
|            | MARIE and RENATE both satisfy the predicate NAME LIKE '%A%'.                                                                                                    |
|            | You can use the _ or % symbols multiple times and in any combination<br>in a pattern. However, you cannot use the symbols literally within a<br>pattern unless you use the ESCAPE clause and precede the symbols<br>with the escape character, described by the <i>EscapeChar</i> parameter.                                                                                                    |
| Expression | Any expression included in the pattern may be a column, a dynamic parameter, or the result of a function that evaluates to a character string. The syntax for expressions is defined in "Expression specification" on page 3-2.                                                                                                    |

| Parameter        | Description                                                                                                    |
|------------------|----------------------------------------------------------------------------------------------------|
| EscapeChar       | Describes an optional escape character which can be used to interpret the symbols _ and % literally in the pattern.                                                                                                    |
|                  | The escape character must be a single character. When it appears in the pattern, it must be followed by the escape character itself, the _ symbol or the $%$ symbol. Each such pair represents a single literal occurrence of the second character in the pattern. The escape character is always case sensitive. The escape character cannot be _ or $%$ . |
| ?                | Indicates a dynamic parameter in a prepared SQL statement. The parameter value is supplied when the statement is executed.                                                                                                    |
| DynamicParameter | parameter value is supplied when the statement is executed.                                                                                                    |

#### Description

- As long as no escape character is specified, the \_ or % symbols in the pattern act as wild card characters. If an escape character is specified, the wild card or escape character that follows is treated literally. If the character following an escape character is not a wild card or the escape character, an error results.
- When providing a combination of expressions, columns, character strings, dynamic parameters, or function results to form the pattern, you can concatenate items together using the || operator to form the final pattern.
- Case is significant in all conditions comparing character expressions that use the LIKE predicate.
- If the value of the expression, the pattern, or the escape character is NULL, the LIKE
  predicate evaluates to NULL.
- The LIKE predicate may be slower when used on a multibyte character set.
- For more information on searching within a national character string within NCHAR, NVARCHAR, or NCLOB, see "Pattern matching for strings of NCHAR, NVARCHAR2, and NCLOB data types" on page 5-26.

#### **Examples**

Find each employee whose last name begins with 'Sm'.

Find each employee whose last name begins with 'SM'. This query returns no results because there are no employees whose last\_name begins with upper case 'SM'.

However, by upper casing the source value of the last name column, you can find all names that begin with 'SM'.

```
Command> SELECT employee_id, last_name, first_name FROM employees
    > WHERE UPPER(last_name) LIKE ('SM%');
   < 159, Smith, Lindsey >
```

```
< 171, Smith, William >
2 rows found.
Use a dynamic parameter denoted by ? to find each employee whose last name begins
with 'Sm' at execution time.
Command> SELECT employee_id, last_name, first_name FROM employees
                > WHERE last_name like ?
                > ORDER BY employee_id, last_name, first_name;
Type '?' for help on entering parameter values.
Type '*' to end prompting and abort the command.
Type '.' to leave the parameter unbound.
Type '/;' to leave the remaining parameters unbound and execute the command.
Enter Parameter 1 '_QMARK_1' (VARCHAR2) > 'Sm%'
< 159, Smith, Lindsey >
< 171, Smith, William >
2 rows found.
```

Use a bind variable denoted by : a to find each employee whose last name begins with 'Sm' at execution time.

```
Command> SELECT employee_id, last_name,first_name FROM employees
        > WHERE last_name LIKE :a
        > ORDER BY employee_id,last_name,first_name;
Type '?' for help on entering parameter values.
Type '*' to end prompting and abort the command.
Type '-' to leave the parameter unbound.
Type '/;' to leave the remaining parameters unbound and execute the command.
Enter Parameter 1 'A' (VARCHAR2) > 'Sm%'
< 159, Smith, Lindsey >
< 171, Smith, William >
2 rows found.
```

For each employee whose last name begins with 'Smit', find the last name of the manager. Display the first name and last name of the employee and the last name of the manager.

This query pattern references the last\_name column as the pattern for which to search:

```
Command> SELECT e1.first_name || ' ' || e1.last_name||
> ' works for ' || e2.last_name
> FROM employees e1, employees e2
> WHERE e1.manager_id = e2.employee_id
> AND 'Smith' like e1.last_name;
< Lindsey Smith works for Partners >
< William Smith works for Cambrault >
2 rows found.
```

The pattern can be a column or the result of a function. The following uses the UPPER function on both the source last\_name column as well as the 'ma' search string for which you are searching:

```
Command> SELECT last_name, first_name FROM employees
         > WHERE upper(last_name) LIKE UPPER('ma%');
< Markle, Steven >
< Marlow, James >
< Marlow, James >
< Mallin, Jason >
< Matos, Randall >
< Marvins, Mattea >
< Mavris, Susan >
6 rows found.
```

The following query demonstrates using a dynamic parameter to request the pattern.

```
Command> SELECT first_name || ' ' || last_name
> FROM employees WHERE last_name like ?;
Type '?' for help on entering parameter values.
Type '*' to end prompting and abort the command.
Type '-' to leave the parameter unbound.
Type '/;' to leave the remaining parameters unbound and execute the command.
Enter Parameter 1 '_QMARK_1' (VARCHAR2) > 'W%'
< Matthew Weiss >
< Alana Walsh >
< Jennifer Whalen >
3 rows found.
```

The following query demonstrates combining a character string with a dynamic parameter in the pattern.

```
Command> SELECT first_name || ' ' || last_name
> FROM employees WHERE last_name like 'W' || ?;
Type '?' for help on entering parameter values.
Type '*' to end prompting and abort the command.
Type '-' to leave the parameter unbound.
Type '/;' to leave the remaining parameters unbound and execute the command.
Enter Parameter 1 '_QMARK_1' (VARCHAR2) > '%'
< Matthew Weiss >
< Alana Walsh >
< Jennifer Whalen >
3 rows found.
```

## Pattern matching for strings of NCHAR, NVARCHAR2, and NCLOB data types

The LIKE predicate can be used for pattern matching for strings of type NCHAR, NVARCHAR2, and NCLOB. The pattern matching characters are:

| Character                 | Description                                               |
|---------------------------|-----------------------------------------------------------|
| U+005F SPACING UNDERSCORE | Represents any single Unicode character.                  |
| U+0025 PERCENT SIGN       | Represents any string of zero or more Unicode characters. |

## Description

- The escape character is similarly supported as a single Unicode character or parameter.
- The types of the LIKE operands can be any combination of character types.
- Case-insensitive and accent-insensitive NLS\_SORT is supported with the LIKE predicate.

### **Examples**

In these examples, the Unicode character U+0021 EXCLAMATION MARK is being used to escape the Unicode character U+005F SPACING UNDERSCORE. Unicode character U+0025 PERCENT SIGN is not escaped, and assumes its pattern matching meaning.

VendorName is an NCHAR or NVARCHAR2 column.

SELECT VendorName FROM Purchasing.Vendors WHERE VendorName LIKE N'ACME!\_%' ESCAPE N'!';

#### This example is equivalent:

```
SELECT VendorName FROM Purchasing.Vendors WHERE VendorName LIKE N'ACME!\u005F\u0025' ESCAPE N'!';
```

# **SQL** Statements

This chapter provides information about the SQL statements available in TimesTen.

SQL statements are generally considered to be either Data Manipulation Language (DML) statements or Data Definition Language (DDL) statements.

DML statements modify database objects. INSERT, UPDATE and DELETE are examples of DML statements.

DDL statements modify the database schema. CREATE TABLE and DROP TABLE are examples of DDL statements.

## **Comments within SQL statements**

A comment can appear between keywords, parameters, or punctuation marks in a statement. You can include a comment in a statement in two ways:

- Begin the comment with a slash and an asterisk (/\*). Proceed with the text of the comment. The text can span multiple lines. End the comment with an asterisk and a slash. (\*/). You do not need to separate the opening and terminating characters from the text by a space or line break.
- Begin the comment with two hyphens (--). Proceed with the text of the comment. The text cannot extend to a new line. End the comment with a line break.

# Statement level optimizer hints

Statement level optimizer hints are comments in a SQL statement that pass instructions to the TimesTen query optimizer. The optimizer considers these hints when choosing the best execution plan for your query.

Topics include:

- SQL Syntax
- Parameters
- Description
- SQL statements that support statement level optimizer hints
- Understanding hints
- Examples

Also see "Use optimizer hints to modify the execution plan" in *Oracle TimesTen In-Memory Database Operations Guide* for information about statement level and transaction level optimizer hints.

## SQL Syntax

A SQL statement can have one comment that includes one or more statement level optimizer hints. SQL statements that support statement level optimizer hints are DELETE, INSERT, MERGE, SELECT, UPDATE, INSERT...SELECT, and CREATE TABLE...AS SELECT. The hint must follow the DELETE, INSERT, MERGE, SELECT, or UPDATE keyword. (A DELETE, INSERT, MERGE, SELECT, or UPDATE keyword is also known as a SQL VERE.) Table 6–1, "Placement of statement level hints in SQL statements" shows the proper placement of hints in a SQL statement.

You embed statement level optimizer hints in comment syntax. TimesTen supports hints in comments that span one line and in comments that span more than one line. If your comment that contains the hint spans one or more lines, use the comment syntax, /\*+...\*/. If your comment that contains the hint spans one line, use the comment syntax, -++.

Syntax:

## **Parameters**

| Parameter   | Description                                                                                                    |
|-------------|----------------------------------------------------------------------------------------------------|
| SQL VERB    | <i>SQL VERB</i> refers to one of the keywords:<br>DELETE, INSERT, MERGE, SELECT, or UPDATE.<br>You embed a statement level optimizer hint<br>in comment syntax and if the comment<br>syntax contains a statement level optimizer<br>hint, the comment syntax must follow the<br><i>SQL VERB</i> . |
| /*+ hint */ | One or more hints that are embedded in<br>comment syntax. The comment syntax can<br>span one or more lines. The plus sign (+)<br>denotes the start of a statement level<br>optimizer hint.                                                                                                    |
|             | Make sure there is no space between the star (*) and the plus sign (+).                                                                                                    |
| + hint      | One or more hints that are embedded in<br>comment syntax. The comment syntax can<br>only span one line. The plus sign (+) denotes<br>the start of a statement level optimizer hint.                                                                                                    |
|             | Make sure there is no space between the dash (-) and the plus sign (+).                                                                                                    |

| Parameter   | Description                                                                                                    |
|-------------|----------------------------------------------------------------------------------------------------|
| hint        | A statement level optimizer hint. A SQL<br>statement supports one or more statement<br>level optimizer hints as one comment string.<br>So for one SQL statement, you can specify<br>one comment that contains one or more hints<br>and that comment must follow a DELETE,<br>INSERT, MERGE, SELECT, or UPDATE keyword. |
|             | If you specify more than one hint within the comment, make sure there is a space between the hints.                                                                                                    |
|             | Statement level optimizer hints are scoped to a SQL statement and have per query semantics.                                                                                                    |
|             | The name and type of statement level<br>optimizer hints map to the transaction level<br>optimizer hints. Transaction level optimizer<br>hints are invoked by calling the built-in<br>procedures ttOptSetFlag, ttOptSetOrder,<br>or ttOptUseIndex.                                                                      |
|             | Transaction level hints are scoped to the<br>transaction and have transaction semantics.<br>You must set autocommit to 0 and the<br>transaction level optimizer hint is in effect<br>for the duration of your transaction.                                                                                             |
|             | For more information, see "ttOptSetFlag,"<br>"ttOptSetOrder" or "ttOptUseIndex" in the<br>Oracle TimesTen In-Memory Database Reference.                                                                                                    |
| CommentText | Text within a comment string. You can use<br>both statement level optimizer hints and<br>commenting text within one comment. Make<br>sure to include a space between the hint and<br>the commenting text.                                                                                                    |
| FlagHint    | FlagHint refers to statement level optimizer<br>flags that you enable or disable to influence<br>the execution plan of the TimesTen query<br>optimizer. These flags map to the flags used<br>in the ttOptSetFlag built-in procedure.                                                                                   |
|             | Statement level optimizer hint flags are in<br>effect for the statement only whereas<br>transaction level optimizer hint flags are in<br>effect for the duration of your transaction.                                                                                                    |

| Parameter               | Description                                                                                                    |
|-------------------------|----------------------------------------------------------------------------------------------------|
| FlagName ( 0 1)         | FlagName refers to the name of the statement level optimizer hint flag.                                                                                        |
|                         | Specify either 0 or 1 for the value of the flag.<br>A value of 1 enables the flag. A value of 0<br>disables the flag. Enclose the value in<br>parentheses, (). |
|                         | For example, to set the statement level nested loop flag in ttIsql:                                                                                            |
|                         | Command> SELECT /*+ TT_NestedLoop (1) > */                                                                                                    |
|                         | To set the transaction level nested loop flag in ttIsql:                                                                                                    |
|                         | Command> AUTOCOMMIT OFF;<br>Command> CALL<br>> ttOptSetFlag('NestedLoop',1);                                                                                   |
| TT_BranchAndBound       | Flag that maps to the flag BranchAndBound in the ttOptSetFlag built-in procedure.                                                                              |
| TT_DynamicLoadEnable    | Flag that maps to the flag<br>DynamicLoadEnable in the ttOptSetFlag<br>built-in procedure.                                                                     |
| TT_DynamicLoadErrorMode | Flag that maps to the flag<br>DynamicLoadErrorMode in the ttOptSetFlag<br>built-in procedure.                                                                  |
| TT_FirstRow             | Flag that maps to the flag FirstRow in the ttOptSetFlag built-in procedure.                                                                                    |
| TT_ForceCompile         | Flag that maps to the flag ForceCompile in the ttOptSetFlag built-in procedure.                                                                                |
| TT_GenPlan              | Flag that maps to the flag GenPlan in the ttOptSetFlag built-in procedure.                                                                                     |
| TT_GlobalLocalJoin      | Flag that maps to the flag GlobalLocalJoin in the ttOptSetFlag built-in procedure.                                                                             |
| TT_GlobalProcessing     | Flag that maps to the flag GlobalProcessing in the ttOptSetFlag built-in procedure.                                                                            |
| TT_HashGb               | Flag that maps to the flag HashGb in the ttOptSetFlag built-in procedure.                                                                                      |
| TT_HashScan             | Flag that maps to the flag Hash in the ttOptSetFlag built-in procedure.                                                                                        |
| TT_IndexedOr            | Flag that maps to the flag IndexedOr in the ttOptSetFlag built-in procedure.                                                                                   |
| TT_MergeJoin            | Flag that maps to the flag MergeJoin in the ttOptSetFlag built-in procedure.                                                                                   |
| TT_NestedLoop           | Flag that maps to the flag NestedLoop in the ttOptSetFlag built-in procedure.                                                                                  |
| TT_NoRemRowIdOpt        | Flag that maps to the flag NoRemRowIdOpt in the ttOptSetFlag built-in procedure.                                                                               |
| TT_Range                | Flag that maps to the flag Range in the ttoptSetFlag built-in procedure.                                                                                       |
| TT_Rowid                | Flag that maps to the flag Rowid in the ttoptSetFlag built-in procedure.                                                                                       |

| Parameter                    | Description                                                                                        |
|------------------------------|----------------------------------------------------------------------------------------------------|
| TT_RowLock                   | Flag that maps to the flag Rowlock in the ttOptSetFlag built-in procedure.                         |
| TT_ShowJoinOrder             | Flag that maps to the flag ShowJoinOrder in the ttOptSetFlag built-in procedure.                   |
| TT_TblLock                   | Flag that maps to the flag TblLock in the ttOptSetFlag built-in procedure.                         |
| TT_TblScan                   | Flag that maps to the flag Scan in the ttOptSetFlag built-in procedure.                            |
| TT_TmpHash                   | Flag that maps to the flag TmpHash in the ttOptSetFlag built-in procedure.                         |
| TT_TmpRange                  | Flag that maps to the flag TmpRange in the ttOptSetFlag built-in procedure.                        |
| TT_TmpTable                  | Flag that maps to the flag TmpTable in the ttOptSetFlag built-in procedure.                        |
| TT_UseBoyerMooreStringSearch | Flag that maps to the flag<br>UseBoyerMooreStringSearch in the<br>ttOptSetFlag built-in procedure. |

| Parameter                                                                            | Description                                                                                                    |
|--------------------------------------------------------------------------------------|----------------------------------------------------------------------------------------------------|
| <i>JoinOrderHint::=</i> TT_JoinOrder (<br><i>CorrelationName CorrelationName</i> []) | JoinOrderHint refers to the syntax for the<br>TT_JoinOrder statement level optimizer hint.<br>The TT_JoinOrder hint instructs the<br>optimizer to join your tables in a specified<br>order. The join order is in effect for the<br>statement only.                                                                                                    |
|                                                                                      | Specify TT_JoinOrder and two or more correlation names. Make sure to enclose the correlation names in parentheses.                                                                                                    |
|                                                                                      | CorrelationName refers to the alias of your<br>table specified in the query or subquery of<br>your SQL statement. Make sure to use the<br>correlation name rather than the actual table<br>name when using this hint.                                                                                                    |
|                                                                                      | For example, if you are joining the<br>employees and departments tables and you<br>specify the emps correlation name for the<br>employees table and the depts correlation<br>name for the departments table, then to<br>specify the TT_JoinOrder hint in ttIsql:                                                                                                    |
|                                                                                      | Command> SELECT /*+ TT_JoinOrder<br>> (EMPS DEPTS)*/                                                                                                    |
|                                                                                      | If your TT_JoinOrder hint contains syntax<br>errors, TimesTen ignores the hint. If your TT_<br>JoinOrder hint does not contain a closing<br>parenthesis, then the remainder of the<br>comment string is ignored. So if you specify<br>additional statement level optimizer hints<br>after the TT_JoinOrder hint, and the TT_<br>JoinOrder hint is missing the closing<br>parenthesis, these additional statement level<br>optimizer hints are ignored. |
|                                                                                      | You can execute the built-in procedure,<br>ttOptSetOrder, to specify a join order for the<br>duration of your transaction. The TT_<br>JoinOrder statement level optimizer hint is<br>in effect for the statement only.                                                                                                    |
|                                                                                      | For more information on ttoptSetOrder, see<br>"ttOptSetOrder" in the Oracle TimesTen<br>In-Memory Database Reference.                                                                                                    |

| Parameter                                                     | Description                                                                                                    |
|---------------------------------------------------------------|----------------------------------------------------------------------------------------------------|
| IndexHint::= TT_INDEX (CorrelationName<br>IndexName {0 1}[;]) | IndexHint refers to the syntax for the TT_<br>INDEX statement level optimizer hint. Use the<br>TT_INDEX hint to direct the optimizer to use<br>or not use an index for your table. The index<br>hint is in effect for the statement only.                                                                                                    |
|                                                               | CorrelationName refers to the alias of your<br>table specified in the query or subquery of<br>your SQL statement. Make sure to use the<br>correlation name rather than the actual table<br>name.                                                                                                    |
|                                                               | IndexName refers to the index you want the optimizer to consider or not consider for the table.                                                                                                    |
|                                                               | Specify a value of 0 to ask the optimizer not<br>to consider the index. Specify a value of 1 to<br>ask the optimizer to consider the index.                                                                                                    |
|                                                               | For example, To direct the optimizer to use<br>the index emp_name_ix for a query on the<br>employees table and you specify the<br>correlation name, e, for the employees table,<br>then to specify the TT_INDEX hint in ttIsql:                                                                                                    |
|                                                               | Command> SELECT /*+ TT_INDEX<br>> (E,EMP_NAME_IX,1) */                                                                                                    |
|                                                               | Use a semicolon (;) to include more than one <i>CorrelationName, IndexName,</i> {0   1} for the TT_INDEX hint. You must specify each of the parameters: the <i>CorrelationName</i> , the <i>IndexName</i> , and either 0 or 1.                                                                                                    |
|                                                               | If your TT_Index hint contains syntax errors,<br>TimesTen ignores the hint. If your TT_Index<br>hint does not contain a closing parenthesis,<br>then the remainder of the comment string is<br>ignored. So if you specify additional<br>statement level optimizer hints after the TT_<br>Index hint and the TT_Index hint is missing<br>the closing parenthesis, these additional<br>statement level optimizer hints are ignored. |
|                                                               | You can execute the built-in procedure,<br>ttOptUseIndex, to specify an index hint for<br>the duration of your transaction. The TT_<br>INDEX statement level optimizer hint is in<br>effect for the statement only.                                                                                                    |
|                                                               | For more information on ttOptUseIndex, see<br>"ttOptUseIndex" in the Oracle TimesTen<br>In-Memory Database Reference.                                                                                                    |

**Note:** For descriptions of flags discussed in the preceding table, see "ttOptSetFlag" in the *Oracle TimesTen In-Memory Database Reference* 

# Description

Embed statement level optimizer hints in comment syntax. Begin the comment with either /\* or --. Follow the beginning comment syntax with a plus sign (+). The plus sign (+) signals TimesTen to interpret the comment as a list of hints. The

plus sign (+) must follow immediately after the comment delimiter. (For example, after /\* or after --). No space is permitted between the comment delimiter and the plus sign (+).

In the following example, there is a space between the star (\*) and the plus sign (+), so the hint is ignored:

Command> SELECT /\* + TT\_TblScan (1) This hint is ignored because there is a > space between the star (\*) and the plus (+) sign. \*/ ...

• A *hint* is one of the statement level optimizer hints supported by TimesTen. There can be a space between the plus sign (+) and the hint. If the comment contains multiple hints, separate the hints by at least one space. For example, to specify two hints on one line:

```
Command> SELECT --+ TT_MergeJoin (0) TT_NestedLoop (1) > ...
```

You can intersperse commenting text with hints in a comment. For example,

```
Command> SELECT /*+ TT_HashScan (1) This demonstrates a hint followed by a > comment string. */ ...
```

- TimesTen ignores hints and does not return an error if:
  - Your hint does not follow the DELETE, INSERT, MERGE, SELECT or UPDATE keyword.
  - Your hint contains misspellings or syntax errors. If you have hints that are within the same comment and some hints are correct syntactically and some hints are incorrect syntactically, TimesTen ignores the incorrect hints and accepts the correct hints.
  - You use either the TT\_JoinOrder or TT\_Index hint and you do not supply a closing parenthesis, the remainder of the hint string is ignored.
- For hints that conflict with each other, TimesTen uses the rightmost hint in the comment. For example, if the comment string is /\*+TT\_TblScan (0)...TT\_TblScan (1) \*/, the rightmost hint, TT\_TblScan(1), is used.
- Statement level optimizer hints override conflicting transaction level optimizer hints. So if you specify a transaction level optimizer hint that conflicts with a statement level optimizer hint, the statement level optimizer hint overrides the conflicting transaction level optimizer hint. For example, if you call ttOptSetFlag, and enable the Range flag and then you issue a SQL query and disable the statement level optimizer flag, TT\_Range, TimesTen disables the range flag for the query. After the query is executed, the original range flag setting that was in place in the transaction before the query was executed remains in effect for the duration of the transaction. For more information, see Example 6–1, "Using statement level optimizer hints for a SELECT query".
- Do not use statement level optimizer hints in a subquery.
- The TimesTen query optimizer does not recognize statement level optimizer hints for passthrough statements. TimesTen passes the SQL text for passthrough statements to the Oracle database and the SQL text is processed according to the SQL rules of the Oracle database.

### SQL statements that support statement level optimizer hints

You can specify statement level optimizer hints in DELETE, INSERT, MERGE, SELECT, and UPDATE statements. You can also specify statement level optimizer hints in the CREATE TABLE...AS SELECT statement and in the INSERT... SELECT statement. You must specify the hint within comment syntax and the comment syntax must immediately follow the SQL VERB. (For example, DELETE /\*+ hint \*/...). Table 6–1 shows the correct placement of the statement level hint.

 Table 6–1
 Placement of statement level hints in SQL statements

| SQL statement                            | Placement of hint                                                            |
|------------------------------------------|------------------------------------------------------------------------------|
| CREATE TABLE AS SELECT                   | CREATE TABLEAS SELECT [hint]                                                 |
|                                          | Do not use transaction level hints with the CREATE TABLEAS SELECT statement. |
| DELETE                                   | DELETE [hint]                                                                |
| INSERT                                   | INSERT [hint]                                                                |
| INSERTSELECT                             | INSERTSELECT [hint]                                                          |
| MERGE                                    | MERGE [hint]                                                                 |
| SELECT                                   | SELECT [hint]                                                                |
|                                          | Do not specify a hint in a subquery.                                         |
| SELECT{UNION MINUS  INTERSECT}<br>SELECT | SELECT [hint] {UNION   MINUS   INTERSECT} SELECT                             |
| UPDATE                                   | UPDATE [hint]                                                                |

## Understanding hints

Use optimizer hints to influence the TimesTen query optimizer in determining the choice of the execution plan for your query.

To view transaction level optimizer hints, execute the built-in procedure, ttOptSetFlag. For more information on the built-in procedure, ttOptGetFlag, see "ttOptGetFlag" in *Oracle TimesTen In-Memory Database Reference*.

Table 6–2, "Differences between statement level and transaction level optimizer hints" summarizes the differences between statement level optimizer hints and transaction level optimizer hints. Before using hints, confirm whether you need to update statistics, because the TimesTen optimizer is a cost based optimizer and uses statistics and indexes to generate a query plan. For more information on the query optimizer, see "The TimesTen Query Optimizer" in the *Oracle TimesTen In-Memory Database Operations Guide*.

 Table 6–2
 Differences between statement level and transaction level optimizer hints

| Statement level optimizer hints                                                                               | Transaction level optimizer hints                                                                                 |  |
|----------------------------------------------------------------------------------------------------|----------------------------------------------------------------------------------------------------|--|
| Specify within comment syntax and after a SQL VERB in a SQL statement.                                        | Specify by invoking the built-in procedures,<br>ttOptSetFlag, ttOptSetOrder,<br>ttOptUseIndex.                    |  |
| Hint is scoped to SQL statement. This means<br>you want to influence the optimizer at the<br>statement level. | Hint is scoped to the transaction. This means<br>you want to influence the optimizer at the<br>transaction level. |  |

| Statement level optimizer hints                                                                                                    | Transaction level optimizer hints                                                                                                    |
|----------------------------------------------------------------------------------------------------|----------------------------------------------------------------------------------------------------|
| Autocommit setting has no effect. This is<br>because the hint is scoped to the SQL statement.<br>After the statement is executed, the hint has no<br>effect on future statements or queries.                                                                                                    | Autocommit has an effect. Set autocommit to<br>off. If you do not set autocommit to off, then<br>the hint has no effect because the statement<br>is executed in its own transaction. When you<br>set autocommit to off, the hint is in effect for<br>the duration of the transaction (until you<br>issue a commit or rollback).                                                                                                    |
| Optimizer uses the hint for the statement only.                                                                                                    | Optimizer uses the hint for all statements in the transaction.                                                                                                    |
| Hint is supported in CREATE TABLEAS SELECT.                                                                                                    | Hint is not supported in CREATE TABLEAS<br>SELECT. This is because the statement is a<br>DDL statement and TimesTen implicitly<br>commits DDL statements.                                                                                                    |
| If you specify the hint in a transaction in which<br>transaction level optimizer hints are specified,<br>the statement level optimizer hint overrides the<br>transaction level hint for the SQL statement.<br>After TimesTen executes the SQL statement, the<br>original transaction level optimizer hint<br>remains in effect for the duration of the<br>transaction. | Hints are in effect for the duration of the<br>transaction. If you specify a statement level<br>optimizer hint in a SQL statement, the<br>statement level optimizer hint is in effect for<br>the statement and the optimizer does not use<br>the transaction level hint for the statement.<br>After TimesTen executes the transaction, the<br>original transaction level optimizer hint<br>remains in effect for the duration of the<br>transaction. |
| Use statement level optimizer hints if you want<br>to influence the optimizer for a specific<br>statement. This means you have to specify a<br>hint for each statement that you want to<br>influence the optimizer. This could result in<br>multiple alterations to your statements.                                                                                   | Use transaction level optimizer hints to<br>influence the optimizer for all statements in a<br>transaction. This means you do not have to<br>specify a hint for each statement. The hint is<br>in effect for the duration of the transaction so<br>the hint applies to all statements in the<br>transaction.                                                                                                    |

 Table 6–2 (Cont.) Differences between statement level and transaction level optimizer

#### Examples

The following examples illustrate usages of statement level and transaction level optimizer hints. The TimesTen optimizer is a cost based query optimizer and generates what it thinks is the most optimal execution plan for your statement. The plan is based on the indexes that exist on the referenced tables as well as the column and table statistics that are available. When you recompute statistics or change indexes, the TimesTen optimizer may change the execution plan based on the recomputed statistics and index changes. Because the execution plan may vary, these examples are included for demonstration purposes only. Examples include:

- Example 6–1, "Using statement level optimizer hints for a SELECT query"
- Example 6–2, "Using on and off hinting"
- Example 6–3, "Using TT\_JoinOrder to specify a join order"
- Example 6–4, "Using the statement level optimizer hint TT\_INDEX"

#### Example 6–1 Using statement level optimizer hints for a SELECT query

View the execution plan for a query. Then use statement level optimizer hints to influence the optimizer to choose a different execution plan. Consider the query:

Command> SELECT r.region\_name, c.country\_name

- > FROM regions r, countries c
- > WHERE r.region\_id = c.region\_id

> ORDER BY c.region\_id;

Use the ttlsql EXPLAIN command to view the plan generated by the optimizer. Note:

- The optimizer performs two range scans using table level locking for both scans.
- The optimizer uses the MergeJoin operation to join the two tables.

```
Command> EXPLAIN SELECT r.region_name, c.country_name
FROM regions r, countries c
WHERE r.region_id = c.region_id
ORDER BY c.region_id;
```

Query Optimizer Plan:

| STEP:<br>LEVEL:<br>OPERATION:<br>TBLNAME:<br>IXNAME:<br>INDEXED CONDITION:<br>NOT INDEXED: | 1<br>2<br>TblLkRangeScan<br>COUNTRIES<br>COUNTR_REG_FK<br><null><br/><null></null></null> |
|--------------------------------------------------------------------------------------------|-------------------------------------------------------------------------------------------|
| STEP:<br>LEVEL:<br>OPERATION:<br>TBLNAME:<br>IXNAME:<br>INDEXED CONDITION:<br>NOT INDEXED: | 2<br>2<br>TbllkRangeScan<br>REGIONS<br>R.REGION_ID >= C.REGION_ID<br><null></null>        |
| STEP:<br>LEVEL:<br>OPERATION:<br>TBLNAME:<br>IXNAME:<br>INDEXED CONDITION:<br>NOT INDEXED: | 3<br>1<br>MergeJoin<br><null><br/>C.REGION_ID = R.REGION_ID<br/><null></null></null>      |

Now use statement level optimizer hints to direct the optimizer to perform the scans using row level locking and to use a NestedLoop operation to join the tables. Set autocommit to on to illustrate that the autocommit setting has no effect because statement level optimizer hints are scoped to the SQL statement.

| STEP:              | 1              |
|--------------------|----------------|
| LEVEL:             | 3              |
| OPERATION:         | RowLkRangeScan |
| TBLNAME:           | REGIONS        |
| IXNAME:            | REGIONS        |
| INDEXED CONDITION: | <null></null>  |

| NOT INDEXED:       | <null></null>             |
|--------------------|---------------------------|
| STEP:              | 2                         |
| LEVEL:             | 3                         |
| OPERATION:         | RowLkRangeScan            |
| TBLNAME:           | COUNTRIES                 |
| IXNAME:            | COUNTR_REG_FK             |
| INDEXED CONDITION: | C.REGION_ID = R.REGION_ID |
| NOT INDEXED:       | <null></null>             |
|                    |                           |
| STEP:              | 3                         |
| LEVEL:             | 2                         |
| OPERATION:         | NestedLoop                |
| TBLNAME:           | <null></null>             |
| IXNAME:            | <null></null>             |
| INDEXED CONDITION: | <null></null>             |
| NOT INDEXED:       | <null></null>             |
|                    |                           |
| STEP:              | 4                         |
| LEVEL:             | 1                         |
| OPERATION:         | OrderBy                   |
| TBLNAME:           | <null></null>             |
| IXNAME:            | <null></null>             |
| INDEXED CONDITION: | <null></null>             |
| NOT INDEXED:       | <null></null>             |

Prepare the query again without statement level optimizer hints. The optimizer reverts back to the original execution plan because statement level optimizer hints are scoped to the SQL statement.

```
Command> EXPLAIN SELECT r.region_name, c.country_name
FROM regions r, countries c
WHERE r.region_id = c.region_id
ORDER BY c.region_id;
Query Optimizer Plan:
 STEP:1LEVEL:2OPERATION:TbllkRangeScanTBLNAME:COUNTRIESIXNAME:COUNTR_REG_FK
                       1
                       COUNTR_REG_FK
  INDEXED CONDITION: <NULL>
  NOT INDEXED: <NULL>
 STEP:2LEVEL:2OPERATION:TbllkRangeScanTBLNAME:REGIONSIXNAME:REGIONS
  INDEXED CONDITION: R.REGION_ID >= C.REGION_ID
  NOT INDEXED: <NULL>
 STEP:3LEVEL:1OPERATION:MergeJoinTBLNAME:<NULL>IXNAME:<NULL>
  INDEXED CONDITION: C.REGION_ID = R.REGION_ID
  NOT INDEXED: <NULL>
```

#### Example 6–2 Using on and off hinting

This example illustrates the importance of directing the optimizer to specifically enable or disable hints that perform a similar function. For example, the hash and range hints direct the optimizer to use either a hash or range access path for the table. In order to ensure the optimizer chooses the specific access path, enable one hint and disable all other related hints.

Create a table and create a hash index on the first column of the table and a range index on the second column.

```
Command> CREATE TABLE test (coll NUMBER, coll NUMBER);
Command> CREATE HASH INDEX h_index ON test (coll);
Command> CREATE INDEX hr_index ON test (coll);
```

Set autocommit to off and execute the built-in procedure, ttOptGetFlag, to review the current transaction level optimizer hint settings for the transaction. A setting of 1 means the flag is enabled.

```
Command> autocommit off;
Command> CALL ttOptGetFlag ('Hash');
< Hash, 1 >
1 row found.
Command> CALL ttOptGetFlag ('Scan');
< Scan, 1 >
1 row found.
```

Use the ttIsql EXPLAIN command to review the plan for a SELECT query using a WHERE clause and dynamic parameters. The optimizer uses a hash scan.

```
Command> EXPLAIN SELECT * FROM test WHERE col1 = ? and col2 = ?;
```

Query Optimizer Plan:

| STEP:              | 1                    |
|--------------------|----------------------|
| LEVEL:             | 1                    |
| OPERATION:         | RowLkHashScan        |
| TBLNAME:           | TEST                 |
| IXNAME:            | H_INDEX              |
| INDEXED CONDITION: | TEST.COL1 = _QMARK_1 |
| NOT INDEXED:       | TEST.COL2 = _QMARK_2 |

Use the statement level optimizer hint TT\_Range to direct the optimizer to use a range scan. Note that the optimizer ignores the TT\_Range hint and uses a hash scan because you did not direct the optimizer to disable the hash scan. Alter the statement and direct the optimizer to use a range scan and not use a hash scan. To accomplish this, enable the statement level optimizer hint TT\_Range and disable the statement level optimizer no longer ignores the TT\_Range hint.

Command> EXPLAIN SELECT --+ TT\_Range (1) Single line comment to set TT\_Range > \* FROM TEST WHERE coll = ? and col2 = ?;

Query Optimizer Plan:

| STEP:              | 1                    |
|--------------------|----------------------|
| LEVEL:             | 1                    |
| OPERATION:         | RowLkHashScan        |
| TBLNAME:           | TEST                 |
| IXNAME:            | H_INDEX              |
| INDEXED CONDITION: | TEST.COL1 = _QMARK_1 |
| NOT INDEXED:       | TEST.COL2 = _QMARK_2 |

```
Command> EXPLAIN SELECT /*+ TT_Range (1) TT_HashScan (0)

> Multiple line comment to enable TT_Range and disable TT_HashScan */

> * FROM TEST WHERE col1 = ? and col2 = ?;

Query Optimizer Plan:

STEP: 1

LEVEL: 1

OPERATION: RowLkRangeScan

TBLNAME: TEST

IXNAME: HR_INDEX

INDEXED CONDITION: TEST.COL2 = _QMARK_2

NOT INDEXED: TEST.COL1 = _QMARK_1
```

Prepare the query again without using statement level optimizer hints and without issuing a commit or rollback. The optimizer uses the transaction level optimizer hints settings that were in effect before executing the query. The optimizer uses transaction level optimizer hints because statement level optimizer hints are scoped to the SQL statement.

```
Command> EXPLAIN SELECT * FROM TEST WHERE col1 = ? and col2 = ?;

Query Optimizer Plan:

STEP: 1

LEVEL: 1

OPERATION: RowLkHashScan

TBLNAME: TEST

IXNAME: H_INDEX

INDEXED CONDITION: TEST.COL1 = _QMARK_1

NOT INDEXED: TEST.COL2 = _QMARK_2
```

#### Example 6–3 Using TT\_JoinOrder to specify a join order

Use the statement level optimizer hint TT\_JoinOrder to direct the optimizer to use a specific join order. First use a transaction level optimizer hint to direct the optimizer to use a specific join order for the transaction. Then use a statement level optimizer hint to direct the optimizer to change the join order for the statement only.

```
Command> CALL ttOptSetOrder ('e d j');
Command> EXPLAIN SELECT *
FROM employees e, departments d, job_history j
WHERE e.department_id = d.department_id
AND e.hire_date = j.start_date;
Query Optimizer Plan:
STEP: 1
LEVEL: 3
OPERATION: TblLkRangeScan
TBLNAME: EMPLOYEES
```

| TBLNAME:           | EMPLOYEES      |
|--------------------|----------------|
| IXNAME:            | EMP_DEPT_FK    |
| INDEXED CONDITION: | <null></null>  |
| NOT INDEXED:       | <null></null>  |
|                    |                |
| STEP:              | 2              |
| LEVEL:             | 3              |
| OPERATION:         | TblLkRangeScan |
| TBLNAME:           | DEPARTMENTS    |
| IXNAME:            | DEPARTMENTS    |

| INDEXED CONDITION:<br>NOT INDEXED:                                                         | D.DEPARTMENT_ID >= E.DEPARTMENT_ID <null></null>                                                               |
|--------------------------------------------------------------------------------------------|----------------------------------------------------------------------------------------------------|
|                                                                                            | 3<br>2<br>MergeJoin<br><null><br/><null><br/>E.DEPARTMENT_ID = D.DEPARTMENT_ID<br/><null></null></null></null> |
| STEP:<br>LEVEL:<br>OPERATION:<br>TBLNAME:<br>IXNAME:<br>INDEXED CONDITION:<br>NOT INDEXED: |                                                                                                    |
| INDEXED CONDITION:                                                                         | 5<br>1<br>NestedLoop<br><null><br/><null><br/><null></null></null></null>                                      |

Use the statement level optimizer hint, TT\_JoinOrder, to direct the optimizer to override the transaction level join order optimizer hint for the SQL statement only.

Command> EXPLAIN SELECT --+ TT\_JoinOrder (e j d) > \* > FROM employees e, departments d, job\_history j > WHERE e.department\_id = d.department\_id > AND e.hire\_date = j.start\_date; Query Optimizer Plan: STEP: 1 3 LEVEL: LEVEL: OPERATION: TBLNAME: TblLkRangeScan EMPLOYEES IXNAME: EMP\_DEPT\_FK INDEXED CONDITION: <NULL> <NULL> NOT INDEXED: STEP:2LEVEL:3OPERATION:TbllkRangeScanTBLNAME:JOB\_HISTORYIXNAME:JOB\_HISTORY INDEXED CONDITION: <NULL> NOT INDEXED: E.HIRE\_DATE = J.START\_DATE STEP: 3 LEVEL: 2 OPERATION: NestedLoop TBLNAME: <NULL> IXNAME: <NULL> LEVEL: 2 IXNAME: <NULL> INDEXED CONDITION: <NULL> NOT INDEXED: <NULL>

| STEP:                  | 4                                  |
|------------------------|------------------------------------|
| LEVEL:                 | 2                                  |
| OPERATION:             | TblLkRangeScan                     |
| TBLNAME:               | DEPARTMENTS                        |
| IXNAME:                | DEPARTMENTS                        |
| INDEXED CONDITION:     | D.DEPARTMENT_ID >= E.DEPARTMENT_ID |
| NOT INDEXED:           | <null></null>                      |
|                        |                                    |
| STEP:                  | 5                                  |
|                        |                                    |
| LEVEL:                 | 1                                  |
| LEVEL:<br>OPERATION:   | 1<br>MergeJoin                     |
|                        | -                                  |
| OPERATION:             | MergeJoin                          |
| OPERATION:<br>TBLNAME: | MergeJoin<br><null></null>         |

Prepare the query again to verify that the join order that was in effect for the transaction remains in effect.

| Command> EXPLAIN SELECT *<br>> FROM employees e, departments d, job_history j<br>> WHERE e.department_id = d.department_id<br>> AND e.hire_date = j.start_date; |                                                                                                    |
|----------------------------------------------------------------------------------------------------|----------------------------------------------------------------------------------------------------|
| Query Optimizer Plan:                                                                                                    |                                                                                                    |
| STEP:<br>LEVEL:<br>OPERATION:                                                                                                    | 1<br>3<br>TblLkRangeScan                                                                               |
| TBLNAME:<br>IXNAME:<br>INDEXED CONDITION:                                                                                                    | EMPLOYEES<br>EMP_DEPT_FK<br><null></null>                                                              |
| NOT INDEXED:                                                                                                    | <null></null>                                                                                          |
| STEP:<br>LEVEL:<br>OPERATION:<br>TBLNAME:<br>IXNAME:<br>INDEXED CONDITION:<br>NOT INDEXED:                                                                      | 2<br>3<br>TbllkRangeScan<br>DEPARTMENTS<br>D.DEPARTMENT_ID >= E.DEPARTMENT_ID<br><null></null>         |
| STEP:<br>LEVEL:<br>OPERATION:<br>TBLNAME:<br>IXNAME:<br>INDEXED CONDITION:<br>NOT INDEXED:                                                                      | 3<br>2<br>MergeJoin<br><null><br/>E.DEPARTMENT_ID = D.DEPARTMENT_ID<br/><null></null></null>           |
| STEP:<br>LEVEL:<br>OPERATION:<br>TBLNAME:<br>IXNAME:<br>INDEXED CONDITION:<br>NOT INDEXED:                                                                      | 4<br>2<br>TblLkRangeScan<br>JOB_HISTORY<br>JOB_HISTORY<br><null><br/>E.HIRE_DATE = J.START_DATE</null> |
| STEP:<br>LEVEL:                                                                                                    | 5<br>1                                                                                                 |

| OPERATION:         | NestedLoop    |
|--------------------|---------------|
| TBLNAME:           | <null></null> |
| IXNAME:            | <null></null> |
| INDEXED CONDITION: | <null></null> |
| NOT INDEXED:       | <null></null> |

#### Example 6–4 Using the statement level optimizer hint TT\_INDEX

Perform a query on the employees table that uses the index, emp\_name\_ix. Then use the statement level optimizer hint TT\_INDEX to direct the optimizer not to use this index. First run the ttIsql command, indexes, to view the indexes for the employees table.

```
Command> indexes employees;
Indexes on table TESTUSER.EMPLOYEES:
```

```
EMPLOYEES: unique range index on columns:
    EMPLOYEE_ID
    (referenced by foreign key index JHIST_EMP_FK on table TESTUSER.JOB_HISTORY)
TTUNIQUE_0: unique range index on columns:
    EMAIL
EMP_DEPT_FK: non-unique range index on columns:
    DEPARTMENT_ID
    (foreign key index references table TESTUSER.DEPARTMENTS(DEPARTMENT_ID))
EMP_JOB_FK: non-unique range index on columns:
    JOB_ID
    (foreign key index references table TESTUSER.JOES(JOB_ID))
EMP_NAME_IX: non-unique range index on columns:
    LAST_NAME
    FIRST_NAME
5 indexes found.
```

```
5 indexes found on 1 table.
```

Use the ttIsql command, EXPLAIN, to view the execution plan for a SELECT query on the employees table that uses a WHERE clause on the last\_name column.

```
Command> EXPLAIN SELECT e.first_name
> FROM employees e
> WHERE e.last_name BETWEEN 'A' AND 'B';
```

Query Optimizer Plan:

| STEP:              | 1                                         |
|--------------------|-------------------------------------------|
| LEVEL:             | 1                                         |
| OPERATION:         | RowLkRangeScan                            |
| TBLNAME:           | EMPLOYEES                                 |
| IXNAME:            | EMP_NAME_IX                               |
| INDEXED CONDITION: | E.LAST_NAME >= 'A' AND E.LAST_NAME <= 'B' |
| NOT INDEXED:       | <null></null>                             |

Use the statement level optimizer hint, TT\_INDEX, to direct the optimizer not to use the index, emp\_name\_ix.

Command> EXPLAIN SELECT --+ TT\_INDEX (E,EMP\_NAME\_IX,0) > e.first\_name > FROM employees e

> WHERE e.last\_name BETWEEN 'A' AND 'B';

1

Query Optimizer Plan:

STEP:

LEVEL: 1 OPERATION: TbllkRangeScan TBLNAME: EMPLOYEES IXNAME: EMPLOYEES INDEXED CONDITION: <NULL> NOT INDEXED: E.LAST\_NAME <= 'B' AND E.LAST\_NAME >= 'A'

# ALTER ACTIVE STANDBY PAIR

You can change an active standby pair by:

- Adding or dropping a subscriber database
- Altering store attributes

Only the PORT and TIMEOUT attributes can be set for subscribers.

- Including tables, sequences or cache groups in the replication scheme
- Excluding tables, sequences or cache groups from the replication scheme

See "Making other changes to an active standby pair" in *Oracle TimesTen In-Memory Database Replication Guide*.

### Required privilege

ADMIN

## SQL syntax

```
ALTER ACTIVE STANDBY PAIR {

SubscriberOperation |

StoreOperation | InclusionOperation |

NetworkOperation } [...]
```

Syntax for SubscriberOperation:

{ADD | DROP } SUBSCRIBER FullStoreName

Syntax for StoreOperation:

ALTER STORE FullStoreName SET StoreAttribute

#### Syntax for InclusionOperation:

```
[{ INCLUDE | EXCLUDE }{TABLE [[Owner.]TableName [,...]]|
CACHE GROUP [[Owner.]CacheGroupName [,...]]|
SEQUENCE [[Owner.]SequenceName [,...]]} [,...]]
```

#### Syntax for NetworkOperation:

```
ADD ROUTE MASTER FullStoreName SUBSCRIBER FullStoreName
{ { MASTERIP MasterHost | SUBSCRIBERIP SubscriberHost }
PRIORITY Priority } [...]
DROP ROUTE MASTER FullStoreName SUBSCRIBER FullStoreName
{ MASTERIP MasterHost | SUBSCRIBERIP SubscriberHost } [...]
```

| Parameter                    | Description                                                                                                    |
|------------------------------|----------------------------------------------------------------------------------------------------|
| ADD SUBSCRIBER FullStoreName | Indicates a subscriber database. <i>FullStoreName</i> is the database file name specified in the DataStore attribute of the DSN description. |

| Parameter                                                                         | Description                                                                                                    |
|-----------------------------------------------------------------------------------|----------------------------------------------------------------------------------------------------|
| DROP SUBSCRIBER FullStoreName                                                     | Indicates that updates should no longer be sent to<br>the specified subscriber database. This operation<br>fails if the replication scheme has only one<br>subscriber. <i>FullStoreName</i> is the database file<br>name specified in the DataStore attribute of the<br>DSN description.                                                                                                    |
| ALTER STORE FullStoreName SET<br>StoreAttribute                                   | Indicates changes to the attributes of a database.<br>Only the PORT and TIMEOUT attributes can be set for<br>subscribers. <i>FullStoreName</i> is the database file<br>name specified in the DataStore attribute of the<br>DSN description.                                                                                                    |
|                                                                                   | For information on <i>StoreAttribute</i> clauses, see "CREATE ACTIVE STANDBY PAIR" on page 6-70.                                                                                                    |
| FullStoreName                                                                     | <ul> <li>The database, specified as one of the following:</li> <li>SELF</li> <li>The prefix of the database file name</li> </ul>                                                                                                    |
|                                                                                   | For example, if the database path is <i>directory/subdirectory/</i> data.ds0, then data is the database name that should be used.                                                                                                    |
|                                                                                   | This is the database file name specified in the<br>DataStore attribute of the DSN description with<br>optional host ID in the form:                                                                                                    |
|                                                                                   | DataStoreName [ON Host]                                                                                                    |
|                                                                                   | Host can be either an IP address or a literal host<br>name assigned to one or more IP addresses, as<br>described in "Configuring the network" in Oracle<br>TimesTen In-Memory Database Replication Guide.<br>Host names containing special characters must be<br>surrounded by double quotes. For example:<br>"MyHost-500".                                                                      |
| {INCLUDE   EXCLUDE }                                                              | Includes in or excludes from replication the tables, sequences or cache groups listed.                                                                                                    |
| <pre>{[TABLE [Owner.]TableName[,]  CACHE GROUP [[Owner.]CacheGroupName] [,]</pre> | INCLUDE adds the tables, sequences or cache groups to replication. Use one INCLUDE clause for each object type (table, sequence or cache group).                                                                                                    |
| <pre>SEQUENCE [[Owner.]SequenceName [,]} [,]</pre>                                | EXCLUDE removes the tables, sequences or cache groups from replication. Use one EXCLUDE clause for each object type (table, sequence or cache group).                                                                                                    |
| ADD ROUTE MASTER FullStoreName<br>SUBSCRIBER FullStoreName                        | Adds <i>NetworkOperation</i> to replication scheme.<br>Enables you to control the network interface that a<br>master store uses for every outbound connection<br>to each of its subscriber stores. In the context of the<br>ADD ROUTE clause, each master database is a<br>subscriber of the other master database and each<br>read-only subscriber is a subscriber of both master<br>databases. |
|                                                                                   | Can be specified more than once.                                                                                                    |
|                                                                                   | For FullStoreName, "ON host" must be specified.                                                                                                    |
|                                                                                   |                                                                                                    |
| DROP ROUTE MASTER FullStoreName                                                   | Drops NetworkOperation from replication scheme.                                                                                                    |
| DROP ROUTE MASTER FullStoreName<br>SUBSCRIBER FullStoreName                       | Drops <i>NetworkOperation</i> from replication scheme.<br>Can be specified more than once.                                                                                                    |

| Parameter                                                          | Description                                                                                                    |
|--------------------------------------------------------------------|----------------------------------------------------------------------------------------------------|
| MASTERIP <i>MasterHost</i>   SUBSCRIBERIP<br><i>SubscriberHost</i> | MasterHost and SubscriberHost are the IP<br>addresses for the network interface on the master<br>and subscriber stores. Specify in dot notation or<br>canonical format or in colon notation for IPV6.                                                                                                    |
|                                                                    | Clause can be specified more than once. Valid for both ADD and DROP ROUTE MASTER.                                                                                                    |
| PRIORITY Priority                                                  | Variable expressed as an integer from 1 to 99.<br>Denotes the priority of the IP address. Lower<br>integral values have higher priority. An error is<br>returned if multiple addresses with the same<br>priority are specified. Controls the order in which<br>multiple IP addresses are used to establish peer<br>connections. |
|                                                                    | Required syntax of <i>NetworkOperation</i> clause.<br>Follows MASTERIP <i>MasterHost</i>   SUBSCRIBERIP<br><i>SubscriberHost</i> clause.                                                                                                    |

# Description

- You must stop the replication agent before altering an active standby pair. The exceptions are for those objects and statements that are automatically replicated and included based on the values of the DDL\_REPLICATION\_LEVEL and DDL\_REPLICATION\_ACTION attributes, as described in "ALTER SESSION" on page 6-41.
- You may only alter the active standby pair replication scheme on the active database. See "Making other changes to an active standby pair" in *Oracle TimesTen In-Memory Database Replication Guide* for more information.
- You may not use ALTER ACTIVE STANDBY PAIR when using Oracle Clusterware with TimesTen. See "Restricted commands and SQL statements" in *Oracle TimesTen In-Memory Database Replication Guide* for more information.

Instead, perform the tasks described in "Changing the schema" section of the *Oracle TimesTen In-Memory Database Replication Guide*.

- Use ADD SUBSCRIBER FullStoreName to add a subscriber to the replication scheme.
- Use DROP SUBSCRIBER FullStoreName to drop a subscriber from the replication scheme.
- Use the INCLUDE or EXCLUDE clause to include the listed tables, sequences or cache groups in the replication scheme or to exclude them from the replication scheme. Use one INCLUDE or EXCLUDE clause for each object type (table, sequence or cache group). The ALTER ACTIVE STANDBY statement is not necessary for those objects and statements that are automatically replicated and included based on the values of the DDL\_REPLICATION\_LEVEL and DDL\_REPLICATION\_ACTION attributes, as described in "ALTER SESSION" on page 6-41. However, if DDL\_REPLICATION\_LEVEL is 2 or greater and DDL\_REPLICATION\_ACTION="EXCLUDE", use the INCLUDE clause to include replicated objects into the replication scheme.
- When DDL\_REPLICATION\_LEVEL is 2 or greater, the INCLUDE clause can only be used with empty tables on the active database. The contents of the corresponding tables on the standby and any subscribers will be truncated before the table is added to the replication scheme.

# Examples

Add a subscriber to the replication scheme.

ALTER ACTIVE STANDBY PAIR ADD SUBSCRIBER rep4;

Drop two subscribers from the replication scheme.

ALTER ACTIVE STANDBY PAIR DROP SUBCRIBER rep3 DROP SUBSCRIBER rep4;

Alter the store attributes of the rep3 and rep4 databases.

```
ALTER ACTIVE STANDBY PAIR
ALTER STORE rep3 SET PORT 23000 TIMEOUT 180
ALTER STORE rep4 SET PORT 23500 TIMEOUT 180;
```

Add a table, a sequence and two cache groups to the replication scheme.

ALTER ACTIVE STANDBY PAIR INCLUDE TABLE my.newtab INCLUDE SEQUENCE my.newseq INCLUDE CACHE GROUP my.newcg1, my.newcg2;

Add *NetworkOperation* clause to active standby pair:

ALTER ACTIVE STANDBY PAIR ADD ROUTE MASTER rep1 ON "machine1" SUBSCRIBER rep2 ON "machine2" MASTERIP "1.1.1.1" PRIORITY 1 SUBSCRIBERIP "2.2.2.2" PRIORITY 1;

# See also

CREATE ACTIVE STANDBY PAIR DROP ACTIVE STANDBY PAIR

# ALTER CACHE GROUP

The ALTER CACHE GROUP statement enables changes to the state, interval and mode of AUTOREFRESH.

Updates on the Oracle Database tables can be propagated back to the TimesTen cache group with the use of AUTOREFRESH. AUTOREFRESH can be enabled when the cache group is a user managed cache group or is defined as READONLY with an AUTOREFRESH clause.

Any values or states set by ALTER CACHE GROUP are persistent. They are stored in the database and survive daemon and cache agent restarts.

For a description of cache group types, see "User managed and system managed cache groups" on page 6-76.

### Required privilege

No privilege is required for the cache group owner.

ALTER ANY CACHE GROUP for another user's cache group.

### SQL syntax

This statement changes the AUTOREFRESH mode of the cache group, which determines which rows are updated during an autorefresh operation:

ALTER CACHE GROUP [Owner.]GroupName SET AUTOREFRESH MODE {INCREMENTAL | FULL}

This statement changes the AUTOREFRESH interval on the cache group:

ALTER CACHE GROUP [Owner.]GroupName SET AUTOREFRESH INTERVAL IntervalValue {MINUTE[S] | SECOND[S] | MILLISECOND[S] }

This statement alters the AUTOREFRESH state:

ALTER CACHE GROUP [Owner.]GroupName SET AUTOREFRESH STATE {ON | OFF | PAUSED}

| Parameter         | Description                                                                                                    |
|-------------------|----------------------------------------------------------------------------------------------------|
| [Owner.]GroupName | Name assigned to the new cache group.                                                                                                    |
| AUTOREFRESH       | Indicates that changes to the Oracle Database tables should be<br>automatically propagated to TimesTen. For details, see<br>"AUTOREFRESH in cache groups" on page 6-84.                                                                                                    |
| MODE              | Determines which rows in the cache are updated during an<br>autorefresh. If the INCREMENTAL clause is specified, TimesTen<br>refreshes only rows that have been changed on the Oracle<br>Database since the last propagation. If the FULL clause is specified<br>or if there is neither FULL nor INCREMENTAL clause specified,<br>TimesTen updates all rows in the cache with each autorefresh.<br>The default mode is INCREMENTAL. |

| Parameter     | Description                                                                                                    |  |
|---------------|----------------------------------------------------------------------------------------------------|--|
| INTERVAL      | An integer value that specifies how often AUTOREFRESH should be                                                                                                    |  |
| IntervalValue | scheduled, in minutes, seconds or milliseconds. The default value<br>is 10 minutes. If the specified interval is not long enough for an<br>AUTOREFRESH to complete, a runtime warning is generated and the<br>next AUTOREFRESH waits until the current one finishes. An<br>informational message is generated in the support log if the wait<br>queue reaches 10. |  |
| STATE         | Specifies whether AUTOREFRESH should be changed to on, off or paused. By default, the AUTOREFRESH STATE is ON.                                                                                                    |  |
| ON            | AUTOREFRESH is scheduled to occur at the specified interval.                                                                                                    |  |
| OFF           | A scheduled AUTOREFRESH is canceled, and TimesTen does not try<br>to maintain the information necessary for an INCREMENTAL refresh.<br>Therefore if AUTOREFRESH is turned on again at a later time, the<br>first refresh is FULL.                                                                                                    |  |
| PAUSED        | A scheduled AUTOREFRESH is canceled, but TimesTen tries to<br>maintain the information necessary for an INCREMENTAL refresh.<br>Therefore if AUTOREFRESH is turned on again at a later time, a full<br>refresh may not be necessary.                                                                                                    |  |

# Description

- A refresh does not occur immediately after issuing ALTER CACHE GROUP...SET AUTOREFRESH STATE. This statement only changes the state of AUTOREFRESH. When the transaction that contains the ALTER CACHE GROUP statement is committed, the cache agent is notified to schedule an AUTOREFRESH immediately, but the commit goes through without waiting for the completion of the refresh. The scheduling of the autorefresh operation is part of the transaction, but the refresh itself is not.
- If you issue an ALTER CACHE GROUP... SET AUTOREFRESH STATE OFF statement and there is an autorefresh operation currently running, then:
  - If LockWait interval is 0, the ALTER statement fails with a lock timeout error.
  - If LockWait interval is nonzero, then the current autorefresh transaction is rolled back, and the ALTER statement continues. This affects all cache groups with the same autorefresh interval.
- Replication cannot occur between cache groups with AUTOREFRESH and cache groups without AUTOREFRESH.
- If the ALTER CACHE GROUP statement is part of a transaction that is being replicated, and if the replication scheme has the RETURN TWOSAFE attribute, the transaction may fail.
- You cannot execute the ALTER CACHE GROUP statement when performed under the serializable isolation level. An error message is returned when attempted.

# See also

CREATE CACHE GROUP

# ALTER FUNCTION

The ALTER FUNCTION statement recompiles a standalone stored function. Explicit recompilation eliminates the need for implicit runtime recompilation and prevents associated runtime compilation errors and performance overhead.

To recompile a function that is part of a package, recompile the package using the ALTER PACKAGE statement.

## **Required privilege**

No privilege is required for the PL/SQL function owner.

ALTER ANY PROCEDURE for another user's function.

# SQL syntax

ALTER FUNCTION [Owner.]FunctionName COMPILE [CompilerParametersClause [...]] [REUSE SETTINGS]

# **Parameters**

| Parameter                | Description                                                                                                    |
|--------------------------|----------------------------------------------------------------------------------------------------|
| [Owner.]FunctionName     | Name of the function to be recompiled.                                                                                                    |
| COMPILE                  | Required keyword that causes recompilation of the function. If the function does not compile successfully, use the ttIsql command SHOW ERRORS to display the compiler error messages.                                                                                                    |
| CompilerParametersClause | Use this optional clause to specify a value for one of the PL/SQL persistent compiler parameters. The PL/SQL persistent compiler parameters are PLSQL_OPTIMIZE_LEVEL, PLSCOPE_SETTINGS and NLS_LENGTH_SEMANTICS.                                                                                                    |
|                          | You can specify each parameter once in the statement.                                                                                                    |
|                          | If you omit a parameter from this clause and you specify<br>REUSE SETTINGS, then if a value was specified for the<br>parameter in an earlier compilation, TimesTen uses that<br>earlier value. If you omit a parameter and either you do<br>not specify REUSE SETTINGS or no value has been<br>specified for the parameter in an earlier compilation, then<br>TimesTen obtains the value for the parameter from the<br>session environment. |
| REUSE SETTINGS           | Use this optional clause to prevent TimesTen from<br>dropping and reacquiring compiler switch settings. When<br>you specify REUSE SETTINGS, TimesTen preserves the<br>existing settings and uses them for the compilation of any<br>parameters for which values are not specified.                                                                                                    |

## Description

- The ALTER FUNCTION statement does not change the declaration or definition of an existing function. To redeclare or redefine a function, use the CREATE FUNCTION statement.
- TimesTen first recompiles objects upon which the function depends, if any of those objects are invalid.

- TimesTen also invalidates any objects that depend on the function, such as functions that call the recompiled function or package bodies that define functions that call the recompiled function.
- If TimesTen recompiles the function successfully, then the function becomes valid. If recompiling the function results in compilation errors, then TimesTen returns an error and the function remains invalid. Use the ttlsql command SHOW ERRORS to display compilation errors.
- During recompilation, TimesTen drops all persistent compiler settings, retrieves them again from the session, and stores them at the end of compilation. To avoid this process, specify the REUSE SETTINGS clause.

# See also

CREATE FUNCTION

# ALTER PACKAGE

The ALTER PACKAGE statement explicitly recompiles a package specification, package body, or both. Explicit recompilation eliminates the need for implicit runtime recompilation and prevents associated runtime compilation errors.

This statement recompiles all package objects together. You cannot use the ALTER PROCEDURE or ALTER FUNCTION statement to individually recompile a procedure or function that is part of a package.

# **Required privilege**

No privilege is required for the package owner.

ALTER ANY PROCEDURE for another user's package.

# SQL syntax

ALTER PACKAGE [Owner.]PackageName COMPILE [PACKAGE|SPECIFICATION|BODY] [CompilerParametersClause [...]] [REUSE SETTINGS]

| Parameter                    | Description                                                                                                    |
|------------------------------|----------------------------------------------------------------------------------------------------|
| [Owner.]PackageName          | Name of the package to be recompiled.                                                                                                    |
| COMPILE                      | Required clause used to force the recompilation of the package specification, package body, or both.                                                                                                    |
| [PACKAGE SPECIFICATION BODY] | Specify PACKAGE to recompile both the package specification and the body. Specify SPECIFICATION to recompile the package specification. Specify BODY to recompile the package body.                                                                                                    |
|                              | PACKAGE is the default.                                                                                                    |
| CompilerParametersClause     | Use this optional clause to specify a value for one of the PL/SQL persistent compiler parameters. The PL/SQL persistent compiler parameters are PLSQL_OPTIMIZE_LEVEL, PLSCOPE_SETTINGS and NLS_LENGTH_SEMANTICS.                                                                                                    |
|                              | You can specify each parameter once in the statement.                                                                                                    |
|                              | If you omit a parameter from this clause and you<br>specify REUSE SETTINGS, then if a value was specified<br>for the parameter in an earlier compilation, TimesTen<br>uses that earlier value. If you omit a parameter and<br>either you do not specify REUSE SETTINGS or no value<br>has been specified for the parameter in an earlier<br>compilation, then TimesTen obtains the value for the<br>parameter from the session environment. |
| REUSE SETTINGS               | Use this optional clause to prevent TimesTen from<br>dropping and reacquiring compiler switch settings.<br>When you specify REUSE SETTINGS, TimesTen preserves<br>the existing settings and uses them for the compilation<br>of any parameters for which values are not specified.                                                                                                    |

# Description

- When you recompile a package specification, TimesTen invalidates local objects that depend on the specification, such as procedures that call procedures or functions in the package. The body of the package also depends on the specification. If you subsequently reference one of these dependent objects without first explicitly recompiling it, then TimesTen recompiles it implicitly at runtime.
- When you recompile a package body, TimesTen does not invalidate objects that depend on the package specification. TimesTen first recompiles objects upon which the body depends, if any of those objects are invalid. If TimesTen recompiles the body successfully, then the body become valid.
- When you recompile a package, both the specification and the body are explicitly recompiled. If there are no compilation errors, then the specification and body become valid. If there are compilation errors, then TimesTen returns an error and the package remains invalid.

# See also

CREATE PACKAGE

# ALTER PROCEDURE

The ALTER PROCEDURE statement recompiles a standalone stored procedure. Explicit recompilation eliminates the need for implicit runtime recompilation and prevents associated runtime compilation errors and performance overhead.

To recompile a procedure that is part of a package, recompile the package using the ALTER PACKAGE statement.

## **Required privilege**

No privilege is required for the procedure owner.

ALTER ANY PROCEDURE for another user's procedure.

## SQL syntax

ALTER PROCEDURE [Owner.]ProcedureName COMPILE [CompilerParametersClause [...]] [REUSE SETTINGS]

# **Parameters**

| Parameter                | Description                                                                                                    |
|--------------------------|----------------------------------------------------------------------------------------------------|
| [Owner.]ProcedureName    | Name of the procedure to be recompiled.                                                                                                    |
| COMPILE                  | Required keyword that causes recompilation of the procedure. If the procedure does not compile successfully, use the ttIsql command SHOW ERRORS to display the compiler error messages.                                                                                                    |
| CompilerParametersClause | Use this optional clause to specify a value for one of the PL/SQL persistent compiler parameters. The PL/SQL persistent compiler parameters are PLSQL_OPTIMIZE_LEVEL, PLSCOPE_SETTINGS and NLS_LENGTH_SEMANTICS.                                                                                                    |
|                          | You can specify each parameter once in the statement.                                                                                                    |
|                          | If you omit a parameter from this clause and you specify<br>REUSE SETTINGS, then if a value was specified for the<br>parameter in an earlier compilation, TimesTen uses that<br>earlier value. If you omit a parameter and either you do<br>not specify REUSE SETTINGS or no value has been<br>specified for the parameter in an earlier compilation, then<br>TimesTen obtains the value for the parameter from the<br>session environment. |
| REUSE SETTINGS           | Use this optional clause to prevent TimesTen from<br>dropping and reacquiring compiler switch settings. When<br>you specify REUSE SETTINGS, TimesTen preserves the<br>existing settings and uses them for the compilation of any<br>parameters for which values are not specified.                                                                                                    |

## Description

- The ALTER PROCEDURE statement does not change the declaration or definition of an existing procedure. To redeclare or redefine a procedure, use the CREATE PROCEDURE statement.
- TimesTen first recompiles objects upon which the procedure depends, if any of those objects are invalid.

- TimesTen also invalidates any objects that depend on the procedure, such as procedures that call the recompiled procedure or package bodies that define procedures that call the recompiled procedure.
- If TimesTen recompiles the procedure successfully, then the procedure becomes valid. If recompiling the procedure results in compilation errors, then TimesTen returns an error and the procedure remains invalid. Use the ttIsql command SHOW ERRORS to display compilation errors.
- During recompilation, TimesTen drops all persistent compiler settings, retrieves them again from the session, and stores them at the end of compilation. To avoid this process, specify the REUSE SETTINGS clause.

# Examples

Query the system view USER\_PLSQL\_OBJECT\_SETTINGS to check PLSQL\_OPTIMIZE\_LEVEL and PLSCOPE\_SETTINGS for procedure *query\_emp*. Alter *query\_emp* by changing PLSQL\_OPTIMIZE\_LEVEL to 3. Verify results.

```
Command> SELECT PLSQL_OPTIMIZE_LEVEL, PLSCOPE_SETTINGS
        > FROM user_plsql_object_settings WHERE name = 'QUERY_EMP';
        < 2, IDENTIFIERS:NONE >
        1 row found.
Command> ALTER PROCEDURE query_emp COMPILE PLSQL_OPTIMIZE_LEVEL = 3;
Procedure altered.
Command> SELECT PLSQL_OPTIMIZE_LEVEL, PLSCOPE_SETTINGS
        > FROM user_plsql_object_settings WHERE name = 'QUERY_EMP';
        < 3, IDENTIFIERS:NONE >
        1 row found.
```

# See also

CREATE PROCEDURE

# ALTER REPLICATION

The ALTER REPLICATION statement adds, alters, or drops replication elements and changes the replication attributes of participating databases involved in a classic replication scheme.

Most ALTER REPLICATION operations are supported only when the replication agent is stopped (ttAdmin -repStop). However, it is possible to dynamically add a subscriber database to a replication scheme while the replication agent is running. See "Altering a Classic Replication Scheme" in *Oracle TimesTen In-Memory Database Replication Guide* for more information.

#### **Required privilege**

ADMIN

### SQL syntax

The ALTER REPLICATION statement has the syntax:

```
ALTER REPLICATION [Owner.]ReplicationSchemeName
ElementOperation [...] | StoreOperation |
NetworkOperation [...]
```

Specify *ElementOperation* one or more times:

```
ADD ELEMENT ElementName
  { DATASTORE
    { TABLE [Owner.] TableName [CheckConflicts] }
      SEQUENCE [Owner.]SequenceName }
   { MASTER | PROPAGATOR } FullStoreName
   { SUBSCRIBER FullStoreName [,... ] [ReturnServiceAttribute] } [ ... ] }
   { INCLUDE | EXCLUDE }
   { TABLE [[Owner.] TableName[,...]]
    CACHE GROUP [[Owner.]CacheGroupName[,...]]
    SEQUENCE [[Owner.]SequenceName[,...]] } [,...]
ALTER ELEMENT { ElementName | * IN FullStoreName ]
   ADD SUBSCRIBER FullStoreName [,...] [ReturnServiceAttribute]
       ALTER SUBSCRIBER FullStoreName [,...]
           SET [ReturnServiceAttribute]
       DROP SUBSCRIBER FullStoreName [,...]
ALTER ELEMENT * IN FullStoreName
   SET { MASTER | PROPAGATOR } FullStoreName
ALTER ELEMENT ElementName
   {SET NAME NewElementName | SET CheckConflicts}
ALTER ELEMENT ElementName
   { INCLUDE | EXCLUDE } { TABLE [Owner.] TableName
         CACHE GROUP [Owner.] CacheGroupName
         SEQUENCE [Owner.]SequenceName }[,...]
DROP ELEMENT { ElementName | * IN FullStoreName }
```

*CheckConflicts* can only be set when replicating TABLE elements. The syntax is described in "CHECK CONFLICTS" on page 6-121.

Syntax for ReturnServiceAttribute is:

{ RETURN RECEIPT [BY REQUEST] | NO RETURN }

StoreOperation clauses:

ADD STORE FullStoreName [StoreAttribute [...]] ALTER STORE FullStoreName SET StoreAttribute [...]

Syntax for the *StoreAttribute* is:

DISABLE RETURN {SUBSCRIBER | ALL} NumFailures RETURN SERVICES {ON | OFF} WHEN [REPLICATION] STOPPED DURABLE COMMIT {ON | OFF} RESUME RETURN Milliseconds LOCAL COMMIT ACTION {NO ACTION | COMMIT} RETURN WAIT TIME Seconds COMPRESS TRAFFIC {ON | OFF} PORT PortNumber TIMEOUT Seconds FAILTHRESHOLD Value CONFLICT REPORTING SUSPEND AT Value CONFLICT REPORTING RESUME AT Value TABLE DEFINITION CHECKING {EXACT | RELAXED}

#### Specify NetworkOperation one or more times:

ADD ROUTE MASTER FullStoreName SUBSCRIBER FullStoreName
{ { MASTERIP MasterHost | SUBSCRIBERIP SubscriberHost }
PRIORITY Priority } [...]

```
DROP ROUTE MASTER FullStoreName SUBSCRIBER FullStoreName { MASTERIP MasterHost | SUBSCRIBERIP SubscriberHost } [...]
```

| Parameter                     | Description                                                                                                    |
|-------------------------------|----------------------------------------------------------------------------------------------------|
| [Owner.]ReplicationSchemeName | Name assigned to the classic replication scheme.                                                                                                    |
| ADD ELEMENT ElementName       | Adds a new element to the existing classic replication<br>scheme. <i>ElementName</i> is an identifier of up to 30<br>characters. With DATASTORE elements, the <i>ElementName</i><br>must be unique with respect to other DATASTORE element<br>names within the first 20 characters. |
|                               | If the element is a DATASTORE, all tables and cache groups<br>are included in the database. SEQUENCE elements that are<br>part of the database do not have their return services<br>modified by this statement.                                                                     |

| Parameter                                                                                | Description                                                                                                    |
|------------------------------------------------------------------------------------------|----------------------------------------------------------------------------------------------------|
| ADD ELEMENT ElementName<br>DATASTORE<br>{INCLUDE   EXCLUDE}<br>{TABLE [[Owner.]TableName | Adds a new DATASTORE element to the existing classic replication scheme. <i>ElementName</i> is an identifier of up to 30 characters. With DATASTORE elements, the <i>ElementName</i> must be unique with respect to other DATASTORE element names within the first 20 characters. |
| [,]]  <br>CACHE GROUP<br>[[Owner.]CacheGroupName                                         | INCLUDE includes in the database only the tables and cache groups listed. Use one INCLUDE clause for each object type (table, cache group or sequence).                                                                                                    |
| [,]] <br>SEQUENCE<br>[[Owner.]SequenceName[,]]}<br>[,]                                   | EXCLUDE includes in the database all tables and cache<br>groups <i>except</i> the tables, cache groups and sequences<br>listed. Use one EXCLUDE clause for each object type (table,<br>cache group or sequence).                                                                  |
|                                                                                          | If the element is a sequence, RETURN attributes are not applied, no conflict checking is supported and sequences that cycle return an error.                                                                                                    |
| ADD SUBSCRIBER FullStoreName                                                             | Indicates an additional subscriber database.<br><i>FullStoreName</i> is the database file name specified in the<br>DataStore attribute of the DSN description.                                                                                                    |
| ALTER ELEMENT * IN<br>FullStoreName<br>SET { MASTER   PROPAGATOR }                       | Makes a change to all elements for which <i>FullStoreName</i> is the MASTER or PROPAGATOR. <i>FullStoreName</i> is the database file name specified in the DataStore attribute of the DSN description.                                                                            |
| FullStoreName                                                                            | This syntax can be used on a set of element names to:                                                                                                    |
|                                                                                          | <ul> <li>Add, alter, or drop subscribers.</li> </ul>                                                                                                    |
|                                                                                          | <ul> <li>Set the MASTER or PROPAGATOR status of the element set.</li> </ul>                                                                                                    |
|                                                                                          | SEQUENCE elements that are part of the database being altered do not have their return services modified by this statement.                                                                                                    |
| ALTER ELEMENT ElementName                                                                | Name of the element to which a subscriber is to be added or dropped.                                                                                                    |
| ALTER ELEMENT<br>ElementName1                                                            | Renames <i>ElementName1</i> with the name <i>ElementName2</i> . You can only rename elements of type TABLE.                                                                                                    |
| SET NAME ElementName2                                                                    |                                                                                                    |
| ALTER ELEMENT ElementName                                                                | ElementName is the name of the element to be altered.                                                                                                    |
| {INCLUDE   EXCLUDE }<br>{TABLE [Owner.] TableName                                        | INCLUDE adds to the database the tables and cache groups<br>listed. Use one INCLUDE clause for each object type (table<br>or cache group).                                                                                                    |
| CACHE GROUP<br>[Owner.]CacheGroupName  <br>SEQUENCE [Owner.]SequenceName}<br>[,]         | EXCLUDE removes from the database the tables and cache groups listed. Use one EXCLUDE clause for each object type (table, cache group or sequence).                                                                                                    |
|                                                                                          | If the element is a sequence, RETURN attributes are not applied, no conflict checking is supported and sequences that cycle return an error.                                                                                                    |
| ALTER SUBSCRIBER FullStoreName                                                           | Indicates an alteration to a subscriber database to enable,                                                                                                    |
| SET RETURN RECEIPT                                                                       | disable, or change the return receipt service.<br><i>FullStoreName</i> is the database file name specified in the                                                                                                    |
| [BY REQUEST] NO RETURN                                                                   | DataStore attribute of the DSN description.                                                                                                    |
| CheckConflicts                                                                           | Check for replication conflicts when simultaneously<br>writing to bidirectionally replicating TABLE elements<br>between databases. You cannot check for conflicts when<br>replicating elements of type DATASTORE. See "CHECK<br>CONFLICTS" on page 6-121.                         |

| Parameter                                               | Description                                                                                                    |
|---------------------------------------------------------|----------------------------------------------------------------------------------------------------|
| COMPRESS TRAFFIC {ON   OFF}                             | Compress replicated traffic to reduce the amount of<br>network bandwidth. ON specifies that all replicated traffic<br>for the database defined by STORE be compressed. OFF (the<br>default) specifies no compression. See "Compressing<br>replicated traffic" in <i>Oracle TimesTen In-Memory Database</i><br><i>Replication Guide</i> for details.                                                                                                    |
| CONFLICT REPORTING SUSPEND AT                           | Suspends conflict resolution reporting.                                                                                                    |
| Value                                                   | <i>Value</i> is a non-negative integer. The default is 0 and means<br>never suspend. Conflict reporting is suspended when the<br>rate of conflict exceeds <i>Value</i> . If you set <i>Value</i> to 0,<br>conflict reporting suspension is turned off.                                                                                                    |
|                                                         | This clause is valid for table level replication.                                                                                                    |
| CONFLICT REPORTING RESUME AT                            | Resumes conflict resolution reporting.                                                                                                    |
| Value                                                   | <i>Value</i> is a non-negative integer. Conflict reporting is resumed when the rate of conflict falls below <i>Value</i> . The default is 1.                                                                                                    |
|                                                         | This clause is valid for table level replication.                                                                                                    |
| DISABLE RETURN {SUBSCRIBER  <br>ALL} <i>NumFailures</i> | Set the return service failure policy so that return service<br>blocking is disabled after the number of timeouts specified<br>by <i>NumFailures</i> . Selecting SUBSCRIBER applies this policy<br>only to the subscriber that fails to acknowledge replicated<br>updates within the set timeout period. ALL applies this<br>policy to all subscribers should any of the subscribers fail<br>to respond. This failure policy can be specified for either<br>the RETURN RECEIPT or RETURN TWOSAFE service. |
|                                                         | If DISABLE RETURN is specified but RESUME RETURN is not specified, the return services remain off until the replication agent for the database has been restarted.                                                                                                    |
|                                                         | See "Managing return service timeout errors and replication state changes" in <i>Oracle TimesTen In-Memory Database Replication Guide</i> for details.                                                                                                    |
| DURABLE COMMIT {ON   OFF}                               | Overrides the DurableCommits general connection<br>attribute setting. DURABLE COMMIT ON enables durable<br>commits regardless of whether the replication agent is<br>running or stopped.                                                                                                    |
| DROP ELEMENT * IN<br>FullStoreName                      | Deletes the replication description of all elements for<br>which <i>FullStoreName</i> is the MASTER. <i>FullStoreName</i> is the<br>database file name specified in the DataStore attribute of<br>the DSN description.                                                                                                    |
| DROP ELEMENT ElementName                                | Deletes the replication description of <i>ElementName</i> .                                                                                                    |
| DROP SUBSCRIBER FullStoreName                           | Indicates that updates should no longer be sent to the specified subscriber database. This operation fails if the classic replication scheme has only one subscriber. <i>FullStoreName</i> is the database file name specified in the DataStore attribute of the DSN description.                                                                                                    |
| FAILTHRESHOLD Value                                     | The number of log files that can accumulate for a subscriber database. If this value is exceeded, the subscriber is set to the Failed state.                                                                                                    |
|                                                         | The value 0 means "No Limit." This is the default.                                                                                                    |
|                                                         | See "Setting the transaction log failure threshold" in <i>Oracle TimesTen In-Memory Database Replication Guide</i> for more information.                                                                                                    |

| Parameter                                | Description                                                                                                    |
|------------------------------------------|----------------------------------------------------------------------------------------------------|
| FullStoreName                            | The database, specified as one of the following:                                                                                                    |
|                                          | ■ SELF                                                                                                    |
|                                          | <ul> <li>The prefix of the database file name</li> </ul>                                                                                                    |
|                                          | For example, if the database path is<br><i>directory/subdirectory/</i> data.ds0, then data is the<br>database name.                                                                                                    |
|                                          | This is the database file name specified in the DataStore attribute of the DSN description with optional host ID in the form:                                                                                                    |
|                                          | DataStoreName [ON Host]                                                                                                    |
|                                          | <i>Host</i> can be either an IP address or a literal host name<br>assigned to one or more IP addresses, as described in<br>"Configuring the network" in <i>Oracle TimesTen In-Memory</i><br><i>Database Replication Guide</i> . Host names containing special<br>characters must be surrounded by double quotes. For<br>example: "MyHost-500".             |
| LOCAL COMMIT ACTION {NO ACTION   COMMIT} | Specifies the default action to be taken for a RETURN<br>TWOSAFE transaction in the event of a timeout.                                                                                                    |
|                                          | NO ACTION: On timeout, the commit function returns to the application, leaving the transaction in the same state it was in when it entered the commit call, with the exception that the application is not able to update any replicated tables. The application can only reissue the commit. The transaction may not be rolled back. This is the default. |
|                                          | COMMIT: On timeout, the commit function attempts to perform a COMMIT to end the transaction locally. No more operations are possible on the same transaction.                                                                                                    |
|                                          | This setting can be overridden for specific transactions by calling the ttRepSyncSet procedure with the localAction parameter.                                                                                                    |
| MASTER FullStoreName                     | The database on which applications update the specified element. The MASTER database sends updates to its SUBSCRIBER databases. <i>FullStoreName</i> is the database file name specified in the DataStore attribute of the DSN description.                                                                                                    |
| NO RETURN                                | Specifies that no return service is to be used. This is the default.                                                                                                    |
|                                          | For details on the use of the return services, see "Using a return service" in <i>Oracle TimesTen In-Memory Database Replication Guide</i> .                                                                                                    |
| PORT PortNumber                          | The TCP/IP port number on which the replication agent<br>on this database listens for connections. If not specified,<br>the replication agent allocates a port number<br>automatically.                                                                                                    |
|                                          | All TimesTen databases that replicate to each other must use the same port number.                                                                                                    |
| PROPAGATOR FullStoreName                 | The database that receives replicated updates and passes them on to other databases.                                                                                                    |

| Parameter                                                | Description                                                                                                    |
|----------------------------------------------------------|----------------------------------------------------------------------------------------------------|
| RESUME RETURN Milliseconds                               | If return service blocking has been disabled by DISABLE<br>RETURN, this attribute sets the policy on when to re-enable<br>return service blocking. Return service blocking is<br>re-enabled as soon as the failed subscriber acknowledges<br>the replicated update in a period of time that is less than<br>the specified <i>Milliseconds</i> .              |
|                                                          | If DISABLE RETURN is specified but RESUME RETURN is not specified, the return services remain off until the replication agent for the database has been restarted.                                                                                                    |
| RETURN RECEIPT [BY REQUEST]                              | Enables the return receipt service, so that applications that<br>commit a transaction to a master database are blocked<br>until the transaction is received by all subscribers.                                                                                                    |
|                                                          | RETURN RECEIPT applies the service to all transactions. If<br>you specify RETURN RECEIPT BY REQUEST, you can use the<br>ttRepSyncSet procedure to enable the return receipt<br>service for selected transactions. For details on the use of<br>the return services, see "Using a return service" in Oracle<br>TimesTen In-Memory Database Replication Guide. |
| RETURN SERVICES {ON   OFF}<br>WHEN [REPLICATION] STOPPED | Sets return services on or off when replication is disabled (stopped or paused state).                                                                                                    |
|                                                          | OFF disables return services when replication is disabled<br>and is the default for RETURN RECEIPT service. ON allows<br>return services to continue to be enabled when replication<br>is disabled and is the default for RETURN TWOSAFE service.                                                                                                    |
|                                                          | See "Managing return service timeout errors and replication state changes" in <i>Oracle TimesTen In-Memory Database Replication Guide</i> for details.                                                                                                    |
| RETURN TWOSAFE [BY REQUEST]                              | Enables the return twosafe service, so that applications<br>that commit a transaction to a master database are blocked<br>until the transaction is committed on all subscribers.                                                                                                    |
|                                                          | RETURN TWOSAFE applies the service to all transactions. If<br>you specify RETURN TWOSAFE BY REQUEST, you can use the<br>ttRepSyncSet procedure to enable the return receipt<br>service for selected transactions. For details on the use of<br>the return services, see "Using a return service" in Oracle<br>TimesTen In-Memory Database Replication Guide. |
| RETURN WAIT TIME Seconds                                 | Specifies the number of seconds to wait for return service<br>acknowledgment. The default value is 10 seconds. A value<br>of 0 (zero) means there is no timeout. Your application can<br>override this timeout setting by calling the ttRepSyncSet<br>procedure with the returnWait parameter.                                                               |
| SET {MASTER   PROPAGATOR}<br>FullStoreName               | Sets the given database to be the MASTER or PROPAGATOR of the given elements. The <i>FullStoreName</i> must the be database's file base name.                                                                                                    |
| SUBSCRIBER FullStoreName                                 | A database that receives updates from the MASTER databases. <i>FullStoreName</i> is the database file name specified in the DataStore attribute of the DSN description.                                                                                                    |

| Parameter                                                          | Description                                                                                                    |
|--------------------------------------------------------------------|----------------------------------------------------------------------------------------------------|
| TABLE DEFINITION CHECKING<br>{EXACT RELAXED}                       | Specifies type of table definition checking that occurs on the subscriber:                                                                                                    |
|                                                                    | <ul> <li>EXACT - The tables must be identical on master and<br/>subscriber.</li> </ul>                                                                                                    |
|                                                                    | <ul> <li>RELAXED - The tables must have the same key<br/>definition, number of columns and column data<br/>types.</li> </ul>                                                                                                    |
|                                                                    | The default is RELAXED.                                                                                                    |
|                                                                    | <b>Note:</b> If you use TABLE DEFINITION CHECKING EXACT, use ttMigrate -exactUpgrade if you migrate the database. If you use TABLE DEFINITION CHECKING RELAXED, use ttMigrate -relaxedUpgrade if you migrate the database.                                                                                                    |
| TIMEOUT Seconds                                                    | The maximum number of seconds the replication agent<br>waits for a response from remote replication agents. The<br>default is 120 seconds.                                                                                                    |
|                                                                    | <b>Note:</b> For large transactions that may cause a delayed response from the remote replication agent, the agent scales the timeout to increasingly larger values, as needed, based on the size of the transaction. This scaling will not occur, and the agent may time out waiting for responses, if you set TIMEOUT to less than or equal to 60 seconds for large transactions. Also see "Setting wait timeout for response from remote replication agents" in <i>Oracle TimesTen In-Memory Database Replication Guide</i> . |
| ADD ROUTE MASTER FullStoreName<br>SUBSCRIBER FullStoreName         | Adds <i>NetworkOperation</i> to replication scheme. Enables you to control the network interface that a master store uses for every outbound connection to each of its subscriber stores.                                                                                                    |
|                                                                    | Can be specified more than once.                                                                                                    |
|                                                                    | For FullStoreName, ON "host" must be specified.                                                                                                    |
| DROP ROUTE MASTER<br>FullStoreName SUBSCRIBER                      | Drops <i>NetworkOperation</i> from the classic replication scheme.                                                                                                    |
| FullStoreName                                                      | Can be specified more than once.                                                                                                    |
|                                                                    | For FullStoreName, ON "host" must be specified.                                                                                                    |
| MASTERIP <i>MasterHost</i>  <br>SUBSCRIBERIP <i>SubscriberHost</i> | <i>MasterHost</i> and <i>SubscriberHost</i> are the IP addresses for<br>the network interface on the master and subscriber stores.<br>Specify in dot notation or canonical format or in colon<br>notation for IPV6.                                                                                                    |
|                                                                    | Clause can be specified more than once. Valid for both ADD and DROP ROUTE MASTER.                                                                                                    |
| PRIORITY Priority                                                  | Variable expressed as an integer from 1 to 99. Denotes the priority of the IP address. Lower integral values have higher priority. An error is returned if multiple addresses with the same priority are specified. Controls the order in which multiple IP addresses are used to establish peer connections.                                                                                                    |
|                                                                    | Required syntax of <i>NetworkOperation</i> clause. Follows<br>MASTERIP <i>MasterHost</i>   SUBSCRIBERIP <i>SubscriberHost</i><br>clause.                                                                                                    |

# Description

• ALTER ELEMENT DROP SUBSCRIBER deletes a subscriber for a particular replication element.

- ALTER ELEMENT SET NAME may be used to change the name of a replication element when it conflicts with one already defined at another database. SET NAME does not admit the use of \* IN FullStoreName. The FullStoreName must be the database's file base name. For example, if the database file name is data.ds0, then data is the file base name.
- ALTER ELEMENT SET MASTER may be used to change the master database for replication elements. The \* IN *FullStoreName* option must be used for the MASTER operation. That is, a master database must transfer ownership of all of its replication elements, thereby giving up its master role entirely. Typically, this option is used in ALTER REPLICATION statements requested at SUBSCRIBER databases after the failure of a (common) MASTER.
- To transfer ownership of the master elements to the subscriber:
  - **1.** Manually drop the replicated elements by executing an ALTER REPLICATION DROP ELEMENT statement for each replicated table.
  - **2.** Use ALTER REPLICATION ADD ELEMENT to add each table back to the replication scheme, with the newly designated MASTER / SUBSCRIBER roles.
- ALTER REPLICATION ALTER ELEMENT SET MASTER does not automatically retain the old master as a subscriber in the scheme. If this is desired, execute an ALTER REPLICATION ALTER ELEMENT ADD SUBSCRIBER statement.

**Note:** There is no ALTER ELEMENT DROP MASTER. Each replication element must have exactly one MASTER database, and the currently designated MASTER cannot be deleted from the replication scheme.

- Stop the replication agent before you use the NetworkOperation clause.
- You cannot alter the following replication schemes with the ALTER REPLICATION statement:
  - Any active standby pair. Instead, use ALTER ACTIVE STANDBY PAIR.
  - A Clusterware-managed active standby pair. Instead, perform the tasks described in "Changing the schema" section of the Oracle TimesTen In-Memory Database Replication Guide.

### Examples

This example sets up a classic replication scheme for an additional table westleads that is updated on database west and replicated to database east.

```
ALTER REPLICATION r1
ADD ELEMENT e3 TABLE westleads
MASTER west ON "westcoast"
SUBSCRIBER east ON "eastcoast";
```

This example adds an additional subscriber (backup) to table westleads.

```
ALTER REPLICATION r1
ALTER ELEMENT e3
ADD SUBSCRIBER backup ON "backupserver";
```

This example changes the element name of table westleads from e3 to newelementname.

```
ALTER REPLICATION r1
ALTER ELEMENT e3
```

```
SET NAME newelementname;
```

This example makes newwest the master for all elements for which west currently is the master.

```
ALTER REPLICATION r1
ALTER ELEMENT * IN west
SET MASTER newwest;
```

This element changes the port number for east.

```
ALTER REPLICATION r1
ALTER STORE east ON "eastcoast" SET PORT 22251;
```

This example adds my.tabl table to the dsl database element in my.repl replication scheme.

```
ALTER REPLICATION my.rep1
ALTER ELEMENT ds1 DATASTORE
INCLUDE TABLE my.tab1;
```

This example adds my.cg1 cache group to ds1 database in my.rep1 replication scheme.

```
ALTER REPLICATION my.rep1
ALTER ELEMENT ds1 DATASTORE
INCLUDE CACHE GROUP my.cg1;
```

This example adds ds1 database to my.rep1 replication scheme. Include my.tab2 table, my.cg2 cache group, and my.cg3 cache group in the database.

```
ALTER REPLICATION my.rep1
ADD ELEMENT ds1 DATASTORE
MASTER rep2
SUBSCRIBER rep1, rep3
INCLUDE TABLE my.tab2
INCLUDE CACHE GROUP my.cg2, my.cg3;
```

This example adds ds2 database to a replication scheme but exclude my.tab1 table, my.cg0 cache group and my.cg1 cache group.

```
ALTER REPLICATION my.rep1
ADD ELEMENT ds2 DATASTORE
MASTER rep2
SUBSCRIBER rep1
EXCLUDE TABLE my.tab1
EXCLUDE CACHE GROUP my.cg0, my.cg1;
```

Add NetworkOperation clause:

```
ALTER REPLICATION r
ADD ROUTE MASTER rep1 ON "machine1" SUBSCRIBER rep2 ON "machine2"
MASTERIP "1.1.1.1" PRIORITY 1 SUBSCRIBERIP "2.2.2.2"
PRIORITY 1
MASTERIP "3.3.3.3" PRIORITY 2 SUBSCRIBERIP "4.4.4.4" PRIORITY 2;
```

Drop NetworkOperation clause:

```
ALTER REPLICATION r
DROP ROUTE MASTER repl ON "machinel" SUBSCRIBER rep2 ON "machine2"
MASTERIP "1.1.1.1" SUBSCRIBERIP "2.2.2.2"
MASTERIP "3.3.3.3" SUBSCRIBERIP "4.4.4.4";
```

# See also

ALTER ACTIVE STANDBY PAIR CREATE ACTIVE STANDBY PAIR CREATE REPLICATION DROP ACTIVE STANDBY PAIR DROP REPLICATION

To drop a table from a database, see "Altering a replicated table in a classic replication scheme" in *Oracle TimesTen In-Memory Database Replication Guide*.

# ALTER SESSION

The ALTER SESSION statement changes session parameters dynamically. This overrides the setting of the equivalent connection attribute for the current session, as applicable.

## **Required privilege**

None

### SQL syntax

```
ALTER SESSION SET
{DDL_REPLICATION_ACTION={'INCLUDE'|'EXCLUDE'} |
DDL_REPLICATION_LEVEL={1|2|3} |
NLS_SORT = {BINARY| SortName} |
NLS_LENGTH_SEMANTICS = {BYTE|CHAR} |
NLS_NCHAR_CONV_EXCP = {TRUE|FALSE} |
ISOLATION_LEVEL = {SERIALIZABLE | READ COMMITTED} |
PLSQL_TIMEOUT = n |
PLSQL_OPTIMIZE_LEVEL = {0|1|2|3} |
PLSCOPE_SETTINGS = {'IDENTIFIERS:ALL'|'IDENTIFIERS:NONE'} |
PLSQL_CONN_MEM_LIMIT = n |
PLSQL_CCFLAGS = 'name1:value1, name2:value2,..., nameN:valueN' |
REPLICATION_TRACK = TrackNumber |
COMMIT_BUFFER_SIZE_MAX = n
}
```

| Parameter                                        | Description                                                                                                    |
|--------------------------------------------------|----------------------------------------------------------------------------------------------------|
| DDL_REPLICATION_<br>ACTION={'INCLUDE' 'EXCLUDE'} | To include a table or sequence in the active standby pair when<br>either is created, set DDL_REPLICATION_ACTION to INCLUDE. If<br>you do not want to include a table or sequence in the active<br>standby pair when either is created, set DDL_REPLICATION_<br>ACTION to EXCLUDE. The default is INCLUDE.                                    |
|                                                  | If set to EXCLUDE:                                                                                                    |
|                                                  | <ul> <li>A subsequent ALTER ACTIVE STANDBY PAIR INCLUDE<br/>TABLE is required to be executed on the active database to<br/>add the table to the replication scheme. All tables must be<br/>empty on all active standby databases and subscribers as<br/>the table contents will be truncated when this statement is<br/>executed.</li> </ul> |
|                                                  | <ul> <li>A subsequent ALTER ACTIVE STANDBY PAIR INCLUDE<br/>SEQUENCE is required to be executed on the active<br/>database to add the sequence to the replication scheme.</li> </ul>                                                                                                    |
|                                                  | This attribute is valid only if DDL_REPLICATION_LEVEL is 2 or greater.                                                                                                    |
|                                                  | See "Making DDL changes in an active standby pair" in the <i>Oracle TimesTen In-Memory Database Replication Guide</i> for more information.                                                                                                    |
|                                                  | <b>Note:</b> The equivalent connection attribute is DDLReplicationAction.                                                                                                    |

| Parameter                                          | Description                                                                                                    |
|----------------------------------------------------|----------------------------------------------------------------------------------------------------|
| DDL_REPLICATION_LEVEL={1 2 3}                      | Indicates whether DDL is replicated across all databases in an active standby pair. The value can be one of the following:                                                                                                    |
|                                                    | <ul> <li>1: Default. Add or drop a column to or from a replicated<br/>table on the active database using ALTER TABLE. The<br/>change is replicated to the table in the standby database.</li> </ul>                                                                                                    |
|                                                    | <ul> <li>2: Supports replication of the creation or dropping of<br/>tables, synonyms or indexes from the active database to<br/>the standby database. This does include creating or<br/>dropping global temporary tables, but does not include<br/>CREATE TABLE AS SELECT. The statement is replicated<br/>only when the index is created on an empty table.</li> </ul> |
|                                                    | <ul> <li>3: Supports replication of all DDL supported by level 2 as<br/>well as replication of creation or dropping of views and<br/>sequences (not including materialized views) and<br/>changes to the cache administration user ID and<br/>password settings when you call the ttCacheUidPwdSet<br/>built-in procedure.</li> </ul>                                   |
|                                                    | <b>Note</b> : After you have defined cache groups, you cannot change the cache administration user ID, but can still change the cache administration password.                                                                                                    |
|                                                    | See "Making DDL changes in an active standby pair" in the <i>Oracle TimesTen In-Memory Database Replication Guide</i> for more information.                                                                                                    |
|                                                    | <b>Note:</b> The equivalent connection attribute is DDLReplicationLevel.                                                                                                    |
| NLS_SORT={BINARY  SortName}                        | Indicates which collation sequence to use for linguistic comparisons.                                                                                                    |
|                                                    | Append _CI or _AI to either BINARY or the <i>SortName</i> value to do case-insensitive or accent-insensitive sorting.                                                                                                    |
|                                                    | If you do not specify NLS_SORT, the default is BINARY.                                                                                                    |
|                                                    | For a complete list of supported values for <i>SortName</i> , see "Linguistic sorts" in <i>Oracle TimesTen In-Memory Database Operations Guide</i> .                                                                                                    |
|                                                    | For more information on case-insensitive or accent-insensitive sorting, see "Case-insensitive and accent-insensitive linguistic sorts" in <i>Oracle TimesTen In-Memory Database Operations Guide</i> .                                                                                                    |
| NLS_LENGTH_SEMANTICS<br>={BYTE CHAR}               | Sets the default length semantics configuration. BYTE indicates<br>byte length semantics. CHAR indicates character length<br>semantics. The default is BYTE.                                                                                                    |
|                                                    | For more information on length semantics, see "Length semantics and data storage" in <i>Oracle TimesTen In-Memory Database Operations Guide</i> .                                                                                                    |
| NLS_NCHAR_CONV_EXCP =<br>{TRUE FALSE}              | Determines whether an error should be reported when there is<br>data loss during an implicit or explicit character type<br>conversion between NCHAR/NVARCHAR2 data and<br>CHAR/VARCHAR2 data. Specify TRUE to enable error reporting.<br>Specify FALSE to not report errors. The default is FALSE.                                                                      |
| ISOLATION_LEVEL =<br>{SERIALIZABLE READ COMMITTED} | Sets isolation level. Change takes effect starting with the <i>next</i> transaction.                                                                                                    |
|                                                    | For a descriptions of the isolation levels, see "Transaction isolation levels" in <i>Oracle TimesTen In-Memory Database Operations Guide</i> .                                                                                                    |
|                                                    | Note: The equivalent connection attribute is Isolation.                                                                                                    |

| Parameter                                                              | Description                                                                                                    |
|------------------------------------------------------------------------|----------------------------------------------------------------------------------------------------|
| PLSQL_TIMEOUT= n                                                       | Controls how long PL/SQL procedures run before being automatically terminated. <i>n</i> represents the time, in seconds. Specify 0 for no time limit or any positive integer. The default is 30.                                                     |
|                                                                        | When you modify this value, the new value impacts PL/SQL program units that are currently running as well as any other program units subsequently executed in the same connection.                                                                   |
|                                                                        | If PL/SQL is not enabled in your database and you specify this attribute, TimesTen throws an error.                                                                                                    |
| PLSQL_OPTIMIZE_LEVEL = {0 1 2 3}                                       | Specifies the optimization level used to compile PL/SQL library units. The higher the setting, the more effort the compiler makes to optimize PL/SQL library units. Possible values are 0, 1, 2 or 3. The default is 2.                              |
|                                                                        | If PL/SQL is not enabled in your database and you specify this attribute, TimesTen returns an error.                                                                                                    |
|                                                                        | For more information, see "PLSQL_OPTIMIZE_LEVEL" in <i>Oracle TimesTen In-Memory Database Reference</i> .                                                                                                    |
| PLSCOPE_SETTINGS =<br>'{IDENTIFIERS:ALL<br> IDENTIFIERS:NONE}'         | Controls whether the PL/SQL compiler generates<br>cross-reference information. Specify IDENTIFIERS:ALL to<br>generate cross-reference information. The default is<br>IDENTIFIERS:NONE.                                                               |
|                                                                        | If PL/SQL is not enabled in your database and you specify this attribute, TimesTen returns an error.                                                                                                    |
|                                                                        | For more information, see "PLSCOPE_SETTINGS" in Oracle<br>TimesTen In-Memory Database Reference.                                                                                                    |
| PLSQL_CONN_MEM_LIMIT = n                                               | Specifies the maximum amount of process heap memory that $PL/SQL$ can use for this connection, where <i>n</i> is an integer expressed in MB. The default is 100.                                                                                     |
|                                                                        | If PL/SQL is not enabled in your database and you specify this attribute, TimesTen returns an error.                                                                                                    |
|                                                                        | For more information, see "PLSQL_CONN_MEM_LIMIT" in <i>Oracle TimesTen In-Memory Database Reference</i> .                                                                                                    |
| <pre>PLSQL_CCFLAGS = 'name1:value1, name2:value2,, nameN:valueN'</pre> | Specifies inquiry directives to control conditional compilation<br>of PL/SQL units, which enables you to customize the<br>functionality of a PL/SQL program depending on conditions<br>that are checked. For example, to activate debugging features |
|                                                                        | PLSQL_CCFLAGS = 'DEBUG:TRUE'                                                                                                    |
| REPLICATION_TRACK =<br>TrackNumber                                     | When managing track-based parallel replication, you can<br>assign a connection to a replication track. All transactions<br>issued by the connection are assigned to this track, unless the<br>track is altered.                                      |
|                                                                        | If the number specified is for a non-existent replication track X<br>the transaction is assigned to a track number computed as X<br>modulo ReplicationParallelism.                                                                                   |
|                                                                        | You cannot change tracks in the middle of a transaction unless<br>all preceding operations have been read operations.                                                                                                    |
|                                                                        | For more information, see "Specifying replication tracks<br>within an automatic parallel replication environment" in<br><i>Oracle TimesTen In-Memory Database Replication Guide</i> .                                                                |
|                                                                        | The equivalent connection attribute is ReplicationTrack.                                                                                                    |

| Parameter                 | Description                                                                                                    |
|---------------------------|----------------------------------------------------------------------------------------------------|
| COMMIT_BUFFER_SIZE_MAX= n | Changes the maximum size of the commit buffer when a connection is in progress. <i>n</i> is expressed as an integer and represents the maximum size of the commit buffer (in MB).                                                                                           |
|                           | Change takes effect starting with the <i>next</i> transaction.                                                                                                    |
|                           | Call the ttConfiguration built-in procedure to see the currently configured maximum size of the commit buffer. A value of 0 means the buffer is configured with a default size. The default size is 128 KB.                                                                 |
|                           | For more information on the commit buffer and transaction reclaim operations, see "Transaction reclaim operations" in the <i>Oracle TimesTen In-Memory Database Operations Guide</i> and "CommitBufferSizeMax" in the <i>Oracle TimesTen In-Memory Database Reference</i> . |
|                           | <b>Note:</b> The equivalent connection attribute is CommitBufferSizeMax.                                                                                                    |

# Description

- The ALTER SESSION statement affects commands that are subsequently executed by the session. The new session parameters take effect immediately.
- Operations involving character comparisons support linguistic sensitive collating sequences. Case-insensitive sorts may affect DISTINCT value interpretation.
- Implicit and explicit conversions between CHAR and NCHAR are supported.
- Conversions between CHAR and NCHAR are not allowed when using the TIMESTEN8 character set.
- You can use the SQL string functions with the supported character sets. For example, UPPER and LOWER functions support non-ASCII CHAR and VARCHAR2 characters as well as NCHAR and NVARCHAR2 characters.
- Choice of character set could have an impact on memory consumption for CHAR and VARCHAR2 column data.
- The character sets of all databases involved in a replication scheme must match.
- To add an existing table to an active standby pair, set DDL\_REPLICATION\_LEVEL to 2 or greater and DDL\_REPLICATION\_ACTION to INCLUDE. Alternatively, you can use the ALTER ACTIVE STANDBY PAIR ... INCLUDE TABLE statement if DDL\_REPLICATION\_ ACTION is set to EXCLUDE. In this case, the table must be empty and present on all databases before executing the ALTER ACTIVE STANDBY PAIR ... INCLUDE TABLE statement as the table contents will be truncated when this statement is executed.
- To add an existing sequence or view to an active standby pair, set DDL\_ REPLICATION\_LEVEL to 3. To include the sequence in the replication scheme, DDL\_ REPLICATION\_ACTION must be set to INCLUDE. This does not apply to materialized views.
- Objects are replicated only when the receiving database is of a TimesTen release that supports that level of replication, and is configured for an active standby pair replication scheme. For example, replication of sequences (requiring DDL\_ REPLICATION\_LEVEL=3) to a database release prior to 11.2.2.7.0 is not supported. The receiving database must be of at least release 11.2.1.8.0 for replication of objects supported by DDL\_REPLICATION\_LEVEL=2.

### Examples

Use the ALTER SESSION statement to change COMMIT\_BUFFER\_SIZE\_MAX to 500 MB. First, call ttConfiguration to display the current connection setting. Use the ALTER SESSION statement to change the COMMIT\_BUFFER\_SIZE\_MAX setting to 500. Call ttConfiguration to display the new setting.

```
Command> CALL ttConfiguration ('CommitBufferSizeMax');
< CommitBufferSizeMax, 0 >
1 row found.
Command> ALTER SESSION SET COMMIT_BUFFER_SIZE_MAX = 500;
```

Session altered.

```
Command> CALL ttConfiguration ('CommitBufferSizeMax');
< CommitBufferSizeMax, 500 >
1 row found.
```

Use the ALTER SESSION statement to change PLSQL\_TIMEOUT to 60 seconds. Use a second ALTER SESSION statement to change PLSQL\_OPTIMIZE\_LEVEL to 3. Then call ttConfiguration to display the new values.

```
Command> ALTER SESSION SET PLSQL_TIMEOUT = 60;
Session altered.
Command> ALTER SESSION SET PLSQL_OPTIMIZE_LEVEL = 3;
Session altered.
Command> CALL TTCONFIGURATION ();
< CkptFrequency, 600 >
< CkptLogVolume, 0 >
< CkptLogVolume, 0 >
< CkptRate, 0 >
...
< PLSQL_OPTIMIZE_LEVEL, 3 >
< PLSQL_TIMEOUT, 60 >
...
47 rows found.
```

In this example, set PLSQL\_TIMEOUT to 20 seconds. Attempt to execute a program that loops indefinitely. In 20 seconds, execution is terminated and an error is returned.

Call ttConfiguration to display the current PLSCOPE\_SETTINGS value. Use the ALTER SESSION statement to change the PLSCOPE\_SETTINGS value to IDENTIFIERS:ALL. Create a dummy procedure p. Query the system view SYS.USER\_PLSQL\_OBJECT\_SETTINGS to confirm that the new setting is applied to procedure p.

```
Command> CALL TTCONFIGURATION ();
< CkptFrequency, 600 >
< CkptLogVolume, 0 >
```

1 row found.

The following example uses the ALTER SESSION statement to change the NLS\_SORT setting from BINARY to BINARY\_CI to BINARY\_AI. The database and connection character sets are WE8ISO8859P1.

```
Command> connect "dsn=cs;ConnectionCharacterSet=WE8ISO8859P1";
Connection successful: DSN=cs;UID=user;DataStore=/datastore/user/cs;
DatabaseCharacterSet=WE8IS08859P1;
ConnectionCharacterSet=WE8ISO8859P1;PermSize=32;TypeMode=0;
(Default setting AutoCommit=1)
Command>#Create the Table
Command> CREATE TABLE collatingdemo (letter VARCHAR2 (10));
Command>#Insert values
Command> INSERT INTO collatingdemo VALUES ('a');
1 row inserted.
Command> INSERT INTO collatingdemo VALUES ('A');
1 row inserted.
Command> INSERT INTO collatingdemo VALUES ('Y');
1 row inserted.
Command> INSERT INTO collatingdemo VALUES ('ä');
1 row inserted.
Command>#SELECT
Command> SELECT * FROM collatingdemo;
< a >
< A >
< Y >
< ä >
4 rows found.
Command>#SELECT with ORDER BY
Command> SELECT * FROM collatingdemo ORDER BY letter;
< A >
< Y >
< a >
< ä >
4 rows found.
Command>#set NLS_SORT to BINARY_CI and SELECT
Command> ALTER SESSION SET NLS_SORT = BINARY_CI;
Command> SELECT * FROM collatingdemo ORDER BY letter;
< a >
< A >
```

```
< Y >
< Ä >
< ä >
4 rows found.
Command>#Set NLS_SORT to BINARY_AI and SELECT
Command> ALTER SESSION SET NLS_SORT = BINARY_AI;
Command> SELECT * FROM collatingdemo ORDER BY letter;
< ä >
< a >
< 4 >
< Y >
4 rows found.
```

The following example enables user-defined parallel replication (not supported for active standby pairs) and uses the ALTER SESSION statement to change the replication track number to 5 for the current connection. To enable parallel replication for replication schemes, set ReplicationApplyOrdering to 1. Then, always set REPLICATION\_TRACK to a number less than or equal to ReplicationParallelism. For example, the ReplicationParallelism connection attribute could be set to 6, which is higher than the value of 5 set for REPLICATION\_TRACK.

```
Command> ALTER SESSION SET REPLICATION_TRACK = 5; Session altered.
```

The following example enables replication of adding and dropping columns, tables, synonyms and indexes by setting the following on the active database in an alter standby replication pair: DDL\_REPLICATON\_LEVEL set to 2 and DDLReplicationAction set to 'INCLUDE'.

```
Command > ALTER SESSION SET DDL_REPLICATION_LEVEL=2;
Session altered.
```

```
Command > ALTER SESSION SET DDL_REPLICATION_ACTION='INCLUDE'; Session altered.
```

**Note:** The equivalent connection attributes for DDL\_REPLICATION\_ LEVEL and DDL\_REPLICATION\_ACTION are DDLReplicationLevel and DDLReplicationAction, respectively.

# ALTER TABLE

The ALTER TABLE statement changes an existing table definition.

### Required privilege

No privilege is required for the table owner.

ALTER ANY TABLE for another user's table.

For ALTER TABLE...ADD FOREIGN KEY, the owner of the altered table must have the REFERENCES privilege on the table referenced by the foreign key clause.

### SQL syntax

#### To add one column:

```
ALTER TABLE [Owner.]TableName

ADD [COLUMN] ColumnName ColumnDataType

[DEFAULT DefaultVal] [[NOT] INLINE] [UNIQUE] [NULL]

[COMPRESS (CompressColumns [,...])]
```

### To add multiple columns:

```
ALTER TABLE [Owner.]TableName

ADD (ColumnName ColumnDataType

[DEFAULT DefaultVal] [[NOT] INLINE] [UNIQUE] [NULL] [,...])

[COMPRESS (CompressColumns [,...])]
```

To add a NOT NULL column (note that the DEFAULT clause is required):

```
ALTER TABLE [Owner.]TableName
ADD [COLUMN] ColumnName ColumnDataType
NOT NULL [ENABLE] DEFAULT DefaultVal [[NOT] INLINE] [UNIQUE]
[COMPRESS (CompressColumns [,...])]
```

To add multiple NOT NULL columns (note that the DEFAULT clause is required):

```
ALTER TABLE [Owner.]TableName

ADD (ColumnName ColumnDataType

NOT NULL [ENABLE] DEFAULT DefaultVal [[NOT] INLINE] [UNIQUE] [,...])

[COMPRESS (CompressColumns [,...])]
```

The CompressColumns syntax is as follows:

```
{ColumnDefinition | (ColumnDefinition [,...])} BY DICTIONARY
[MAXVALUES = CompressMax]
```

#### To remove columns.

```
ALTER TABLE [Owner.]TableName
DROP {[COLUMN] ColumnName | (ColumnName [,...])}
```

**Note:** If removing columns in a compressed column group, all columns in the compressed column group must be specified.

To add a primary key constraint using a range index:

ALTER TABLE [Owner.] TableName ADD CONSTRAINT ConstraintName PRIMARY KEY (ColumnName [,...])

#### To add a primary key constraint using a hash index:

ALTER TABLE [Owner.]TableName ADD CONSTRAINT ConstraintName PRIMARY KEY (ColumnName [,...]) USE HASH INDEX PAGES = RowPages | CURRENT

To add a foreign key and optionally add ON DELETE CASCADE:

ALTER TABLE [Owner.]TableName ADD [CONSTRAINT ForeignKeyName] FOREIGN KEY (ColumnName [,...]) REFERENCES RefTableName [(ColumnName [,...])] [ON DELETE CASCADE]

#### To remove a foreign key:

ALTER TABLE [Owner.] TableName DROP CONSTRAINT ForeignKeyName

> **Note:** You cannot use ALTER TABLE to drop a primary key constraint. You would have to drop and recreate the table in order to drop the constraint.

#### To resize a hash index:

ALTER TABLE [Owner.]TableName SET PAGES = RowPages | CURRENT

#### To change the primary key to use a hash index:

ALTER TABLE [Owner.]TableName USE HASH INDEX PAGES = RowPages | CURRENT

#### To change the primary key to use a range index with the USE RANGE INDEX clause:

ALTER TABLE [Owner.] TableName USE RANGE INDEX

#### To change the default value of a column:

ALTER TABLE [Owner.] TableName MODIFY (ColumnName DEFAULT DefaultVal)

#### To add or drop a unique constraint on a column:

ALTER TABLE Owner.]TableName {ADD | DROP} UNIQUE (ColumnName)

#### To remove the default value of a column that is nullable, by changing it to NULL:

ALTER TABLE [Owner.] TableName MODIFY (ColumnName DEFAULT NULL)

#### To add LRU aging:

ALTER TABLE [Owner.] TableName ADD AGING LRU [ON | OFF]

#### To add time-based aging:

ALTER TABLE [Owner.] TableName ADD AGING USE ColumnName LIFETIME num1

```
{SECOND[S] | MINUTE[S] | HOUR[S] | DAY[S]}
[CYCLE num2 {SECOND[S] | MINUTE[S] | HOUR[S] | DAY[S] }]
[ON | OFF]
```

#### To change the aging state:

ALTER TABLE [*Owner*.]*TableName* SET AGING {ON | OFF}

### To drop aging:

ALTER TABLE [Owner.] TableName DROP AGING

## To change the lifetime for time-based aging:

ALTER TABLE [Owner.]TableName SET AGING LIFETIME num1 {SECOND[S] | MINUTE[S] | HOUR[S] | DAY[S]}

#### To change the cycle for time-based aging:

```
ALTER TABLE [Owner.]TableName
SET AGING CYCLE num2 {SECOND[S] | MINUTE[S] | HOUR[S] | DAY[S]}
```

| Parameter                             | Description                                                                                                    |
|---------------------------------------|----------------------------------------------------------------------------------------------------|
| [Owner.] TableName                    | Identifies the table to be altered.                                                                                                    |
| UNIQUE                                | Specifies that in the column ColumnName each row must contain a unique value.                                                                                                    |
| MODIFY                                | Specifies that an attribute of a given column is to be changed to a new value.                                                                                                    |
| DEFAULT [ <i>DefaultVal</i><br> NULL] | Specifies that the column has a default value, <i>DefaultVal</i> . If NULL, specifies that the default value of the columns is to be dropped. If a column with a default value of SYSDATE is added, the value of the column of the existing rows only is the system date at the time the column was added. If the default value is one of the USER functions the column value is the user value of the session that executed the ALTER TABLE statement. Currently, you cannot assign a default value for the ROWID data type. |
|                                       | Altering the default value of a column has no impact on existing rows.                                                                                                    |
|                                       | <b>Note:</b> To add a NOT NULL column to a table that is part of a replication scheme, DDL_REPLICATON_LEVEL must be 3 or greater.                                                                                                    |
| ColumnName                            | Name of the column participating in the ALTER TABLE statement. A new column cannot have the same name as an existing column or another new column. If you add a NOT NULL column, you must include the DEFAULT clause.                                                                                                    |
| ColumnDataType                        | Type of the column to be added. Some types require additional parameters. See Chapter 1, "Data Types" for the data types that can be specified.                                                                                                    |
| NOT NULL [ENABLE]                     | If you add a column, you can specify NOT NULL. If you specify NOT NULL, then you must include the DEFAULT clause. Optionally, you can specify ENABLE after the NOT NULL clause. Because NOT NULL constraints are always enabled, you are not required to specify ENABLE.                                                                                                    |

| Parameter                                                                           | Description                                                                                                    |
|-------------------------------------------------------------------------------------|----------------------------------------------------------------------------------------------------|
| INLINE   NOT INLINE                                                                 | By default, variable-length columns whose declared column length<br>is > 128 bytes are stored out of line. Variable-length columns whose<br>declared column length is <= 128 bytes are stored inline. The default<br>behavior can be overridden during table creation through the use of<br>the INLINE and NOT INLINE keywords.                                          |
| COMPRESS<br>(CompressColumns<br>[,])                                                | Defines a compressed column group for a table that is enabled for<br>compression. This can include one or more columns in the table.                                                                                                    |
|                                                                                     | If you define multiple columns for a compression group, you must<br>specify the columns as INLINE. An out-of-line column can be in a<br>compression group only if it is the only column in the group.                                                                                                    |
|                                                                                     | Each compressed column group is limited to a maximum of 16 columns.                                                                                                    |
|                                                                                     | For more details on compression columns, see "In-memory columnar compression of tables" on page 6-146.                                                                                                    |
| BY DICTIONARY                                                                       | Defines a compression dictionary for each compressed column group.                                                                                                    |
| MAXVALUES =<br>CompressMax                                                          | <i>CompressMax</i> is the total number of distinct values in the table and sets the size for the compressed column group pointer column to 1, 2, or 4 bytes and sets the size for the maximum number of entries in the dictionary table.                                                                                                    |
|                                                                                     | For the dictionary table, NULL is counted as one unique value.                                                                                                    |
|                                                                                     | CompressMax takes an integer between 1 and $2^{32}$ -1.                                                                                                    |
|                                                                                     | The maximum size defaults to size of $2^{32}$ -1 if the MAXVALUES clause is omitted, which uses 4 bytes for the pointer column. An error is thrown if the value is greater than $2^{32}$ -1.                                                                                                    |
|                                                                                     | For more details on maximum sizing for compression dictionaries, see "In-memory columnar compression of tables" on page 6-146.                                                                                                    |
| ADD CONSTRAINT<br>ConstraintName                                                    | Adds a primary key constraint to the table. Columns of the primary key must be defined as NOT NULL.                                                                                                    |
| <pre>PRIMARY KEY (ColumnName [,]) [USE HASH INDEX PAGES = RowPages   CURRENT]</pre> | Specify <i>ConstraintName</i> as the name of the index used to enforce the primary key constraint. Specify <i>ColumnName</i> as the name(s) of the NOT NULL column(s) used for the primary key.                                                                                                    |
|                                                                                     | Specify the USE HASH INDEX clause to use a hash index for the primary key. If not specified, a range index is used for the primary key constraint.                                                                                                    |
|                                                                                     | If you specify CURRENT, the current number of rows in the table is used to calculate the page count value. If you specify <i>RowPages</i> , the number of pages is used. To determine the value for <i>RowPages</i> , divide the number of expected rows in your table by 256. For example, if your table has 256,000 rows, specify 1000 for RowPages (256000/256=1000). |
|                                                                                     | The value for <i>RowPages</i> must be a positive constant and must be greater than 0.                                                                                                    |
|                                                                                     | TimesTen recommends that you do not specify PAGES=CURRENT if there are no rows in your table.                                                                                                    |
|                                                                                     | If your estimate is too small, performance may be degraded. For more information on hash indexes, see "Column Definition" on page 6-140.                                                                                                    |
|                                                                                     | <b>Note:</b> Before you use ADD CONSTRAINT to add a named primary key constraint, be aware that you cannot use ALTER TABLE to drop a primary key constraint. You would have to drop and recreate the table in order to drop the constraint.                                                                                                    |

| Parameter                                       | Description                                                                                                    |
|-------------------------------------------------|----------------------------------------------------------------------------------------------------|
| CONSTRAINT                                      | Specifies that a foreign key is to be dropped. Optionally specifies that an added foreign key is named by the user.                                                                                                    |
| ForeignKeyName                                  | Name of the foreign key to be added or dropped. All foreign keys<br>are assigned a default name by the system if the name was not<br>specified by the user. Either the user-provided name or system name<br>can be specified in the DROP FOREIGN KEY clause.                                                                                                    |
| FOREIGN KEY                                     | Specifies that a foreign key is to be added. Under CREATE TABLE, see<br>"FOREIGN KEY" on page 6-136. (This is not part of the syntax to drop a<br>foreign key.)                                                                                                    |
| REFERENCES                                      | Specifies that the foreign key references another table.                                                                                                    |
| RefTableName                                    | The name of the table that the foreign key references.                                                                                                    |
| [ON DELETE CASCADE]                             | Enables the ON DELETE CASCADE referential action. If specified, when<br>rows containing referenced key values are deleted from a parent<br>table, rows in child tables with dependent foreign key values are<br>also deleted.                                                                                                    |
| USE HASH INDEX<br>PAGES = RowPages  <br>CURRENT | Changes primary key to use a hash index. If the primary key already uses a hash index, then this clause is equivalent to the SET PAGES clause.                                                                                                    |
| USE RANGE INDEX                                 | Changes primary key to use a range index. If the primary key already uses a range index, TimesTen ignores this clause.                                                                                                    |
| SET PAGES = RowPages                            | Resizes the hash index to reflect the expected number of pages in the table. If you specify CURRENT, the current number of rows in the table is used to calculate the page count value. If you specify <i>RowPages</i> , the number of pages is used. To determine the value for <i>RowPages</i> , divide the number of expected rows in your table by 256. For example, if your table has 256,000 rows, specify 1000 for <i>RowPages</i> (256000/256=1000). |
|                                                 | The value for <i>RowPages</i> must be a positive constant and must be greater than 0.                                                                                                    |
|                                                 | TimesTen recommends that you do not specify PAGES=CURRENT if there are no rows in your table.                                                                                                    |
|                                                 | If your estimate is too small, performance may be degraded. For more information on hash indexes, see "Column Definition" on page 6-140.                                                                                                    |
| ADD AGING LRU [ON  <br>OFF]                     | Adds least recently used (LRU) aging to an existing table that has no aging policy defined.                                                                                                    |
|                                                 | The LRU aging policy defines the type of aging (least recently used (LRU)), the aging state (ON or OFF) and the LRU aging attributes.                                                                                                    |
|                                                 | Set the aging state to either ON or OFF. ON indicates that the aging<br>state is enabled and aging is done automatically. OFF indicates that<br>the aging state is disabled and aging is not done automatically. In<br>both cases, the aging policy is defined. The default is ON.                                                                                                    |
|                                                 | LRU attributes are defined by calling the ttAgingLRUConfig procedure. LRU attributes are not defined at the SQL level.                                                                                                    |
|                                                 | For more information about LRU aging, see "Implementing aging in your tables" in <i>Oracle TimesTen In-Memory Database Operations Guide</i> .                                                                                                    |

| Parameter                                                        | Description                                                                                                    |
|------------------------------------------------------------------|----------------------------------------------------------------------------------------------------|
| ADD AGING USE<br>ColumnName[ON                                   | Adds time-based aging to an existing table that has no aging policy defined.                                                                                                    |
| OFF]                                                             | The time-based aging policy defines the type of aging (time-based), the aging state (ON or OFF) and the time-based aging attributes.                                                                                                    |
|                                                                  | Set the aging state to either ON or OFF. ON indicates that the aging state is enabled and aging is done automatically. OFF indicates that the aging state is disabled and aging is not done automatically. In both cases, the aging policy is defined. The default is ON.                                                                                                    |
|                                                                  | Time-based aging attributes are defined at the SQL level and are specified by the LIFETIME and CYCLE clauses.                                                                                                    |
|                                                                  | Specify <i>ColumnName</i> as the name of the column used for time-based aging. Define the column as NOT NULL and of data type TIMESTAMP or DATE. The value of this column is subtracted from SYSDATE, truncated using the specified unit (minute, hour, day) and then compared to the LIFETIME value. If the result is greater than the LIFETIME value, then the row is a candidate for aging.                            |
|                                                                  | The values of the column used for aging are updated by your applications. If the value of this column is unknown for some rows, and you do not want the rows to be aged, define the column with a large default value (the column cannot be NULL).                                                                                                    |
|                                                                  | You can define your aging column with a data type of TT_TIMESTAMP<br>or TT_DATE. If you choose data type TT_DATE, then you must specify<br>the LIFETIME unit as days.                                                                                                    |
|                                                                  | For more information about time-based aging, see "Implementing aging in your tables" in <i>Oracle TimesTen In-Memory Database Operations Guide</i> .                                                                                                    |
| LIFETIME Num1<br>{SECOND[S]  <br>MINUTE[S]   HOUR[S]  <br>DAY[S] | Specify the LIFETIME clause after the ADD AGING USE <i>ColumnName</i> clause if you are adding the time-based aging policy to an existing table. Specify the LIFETIME clause after the SET AGING clause to change the LIFETIME setting.                                                                                                    |
|                                                                  | The LIFETIME clause specifies the minimum amount of time data is kept in cache.                                                                                                    |
|                                                                  | Specify Num1 as a positive integer constant to indicate the unit of time expressed in seconds, minutes, hours or days that rows should be kept in cache. Rows that exceed the LIFETIME value are aged out (deleted from the table). If you define your aging column with data type TT_DATE, then you must specify DAYS as the LIFETIME unit.                                                                              |
|                                                                  | The concept of time resolution is supported. If DAYS is specified as the time resolution, then all rows whose timestamp belongs to the same day are aged out at the same time. If HOURS is specified as the time resolution, then all rows with timestamp values within that hour are aged at the same time. A LIFETIME of 3 days is different than a LIFETIME of 72 hours (3*24) or a LIFETIME of 432 minutes (3*24*60). |

| Parameter                                                   | Description                                                                                                    |
|-------------------------------------------------------------|----------------------------------------------------------------------------------------------------|
| CYCLE Num2 {SECOND[S]  <br>MINUTE[S]  <br>HOUR[S]  DAY[S] } | Specify the optional CYCLE clause after the LIFETIME clause if you are adding the time-based aging policy to an existing table.                                                                                                    |
|                                                             | CYCLE is a time-based aging attribute.                                                                                                    |
|                                                             | The CYCLE clause indicates how often the system should examine rows to see if data exceeds the specified LIFETIME value and should be aged out (deleted).                                                                                                    |
|                                                             | Specify Num2 as a positive integer constant.                                                                                                    |
|                                                             | If you do not specify the CYCLE clause, then the default value is 5 minutes. If you specify 0 for <i>Num</i> 2, then the aging thread wakes up every second.                                                                                                   |
|                                                             | If the aging state is OFF, then aging is not done automatically and the CYCLE clause is ignored.                                                                                                    |
|                                                             | Specify the CYCLE clause after the SET AGING clause to change the CYCLE setting.                                                                                                    |
| SET AGING {ON   OFF}                                        | Changes the aging state. The aging policy must be previously<br>defined. ON enables automatic aging. OFF disables automatic aging.<br>To control aging with an external scheduler, then disable aging and<br>invoke the ttAgingScheduleNow built-in procedure. |
| DROP AGING                                                  | Drops the aging policy from the table. After you define an aging policy, you cannot alter it. Drop aging, then redefine.                                                                                                    |
| SET AGING LIFETIME                                          | Use this clause to change the lifetime for time-based aging.                                                                                                    |
| Num1 {SECOND[S]  <br>MINUTE[S]   HOUR[S]                    | Num1 must be a positive integer constant.                                                                                                    |
| DAY[S]}                                                     | If you defined your aging column with data type TT_DATE, then you must specify DAYS as the LIFETIME unit.                                                                                                    |
| SET AGING CYCLE Num2                                        | Use this clause to change the cycle for time-based aging.                                                                                                    |
| {SECOND[S]  <br>MINUTE[S]  <br>HOUR[S]  DAY[S] }            | Num2 must be a positive integer constant.                                                                                                    |

## Understanding partitions when using ALTER TABLE

When you create a table, an initial partition is created. If you ALTER the table, and add additional columns, secondary partitions are created. There is one secondary partition created for each ALTER TABLE statement. For a column in secondary partitions, you cannot create a primary key constraint on the column or use the column for time-based aging.

You can use ttMigrate -r -relaxedUpgrade to condense multiple partitions. This means the initial partition plus one or more secondary partitions are condensed into a single partition called the initial partition. Once you condense the partitions, you can then ALTER the table and add a primary key constraint on the column or use the column for time-based aging. This is because the columns are no longer in secondary partitions but are now in the initial partition.

If your database is involved in replication and you want to condense multiple partitions, you must use the StoreAttribute TABLE DEFINITION CHECKING RELAXED (of the CREATE REPLICATION statement). Run ttMigrate -r -relaxedUpgrade on both the master and subscriber or on either the master or subscriber by using -duplicate.

Use ttSchema to view partition numbers for columns. ttSchema displays secondary partition number 1 as partition 1, secondary partition number 2 as partition 2 and so on.

As an example, create a table *MyTab* with 2 columns. Then ALTER the table adding 2 columns (*Col3* and *Col4*) with the NOT NULL DEFAULT clause.

Command> CREATE TABLE MyTab (Col1 NUMBER, Col2 VARCHAR2 (30)); Command> ALTER TABLE MyTab ADD (Col3 NUMBER NOT NULL DEFAULT 10, Col4 TIMESTAMP NOT NULL DEFAULT TIMESTAMP '2012-09-03 12:00:00');

Use ttSchema to verify Col3 and Col4 are in secondary partition 1.

Attempt to add a primary key constraint on *Col3* and time-based aging on *Col4*. You see errors because you can neither add a primary key constraint nor add time-based aging to a column that is not in the initial partition.

```
Command> ALTER TABLE MyTab ADD CONSTRAINT PriKey PRIMARY KEY (Col3);
2419: All columns in a primary key constraint must be in the initial partition;
column COL3 was added by ALTER TABLE
The command failed.
```

```
Command> ALTER TABLE MyTab ADD AGING USE Col4 LIFETIME 3 DAYS;
3023: Aging column must be in the initial partition; column COL4 was added by
ALTER TABLE
The command failed.
```

Use ttMigrate with the -relaxedUpgrade option to condense the partitions. Then use ttSchema to verify the partitions are condensed and there are no columns in secondary partition 1.

```
ttMigrate -c dsn=sampledb_1122 test.migrate
Saving user PUBLIC
User successfully saved.
Saving table TESTUSER.MYTAB
 Saving rows...
 0/0 rows saved.
Table successfully saved.
ttDestroy sampledb_1122
ttMigrate -r -relaxedUpgrade
dsn=sampledb_1122 test.migrate
Restoring table TESTUSER.MYTAB
 Restoring rows...
 0/0 rows restored.
Table successfully restored.
ttSchema DSN=sampledb_1122
-- Database is in Oracle type mode
create table TESTUSER.MYTAB (
```

COL1 NUMBER,

COL2 VARCHAR2(30 BYTE) INLINE, COL3 NUMBER NOT NULL DEFAULT 10, COL4 TIMESTAMP(6) NOT NULL DEFAULT TIMESTAMP '2012-09-03 12:00:00');

Now add a primary key constraint on *Col3* and time-based aging on *Col4*. The results are successful because *Col3* and *Col4* are in the initial partition as a result of ttMigrate. Use ttSchema to verify results.

Command> ALTER TABLE MyTab ADD CONSTRAINT PriKey PRIMARY KEY (Col3); Command> ALTER TABLE MyTab ADD AGING USE Col4 LIFETIME 3 DAYS;

ttschema sampledb\_1122
-- Database is in Oracle type mode
create table TESTUSER.MYTAB (
 COL1 NUMBER,
 COL2 VARCHAR2(30 BYTE) INLINE,
 COL3 NUMBER NOT NULL DEFAULT 10,
 COL4 TIMESTAMP(6) NOT NULL DEFAULT TIMESTAMP '2012-09-03 12:00:00')
AGING USE COL4 LIFETIME 3 days CYCLE 5 minutes ON;

alter table TESTUSER.MYTAB add constraint PRIKEY primary key (COL3);

## Description

- The ALTER TABLE statement cannot be used to alter a temporary table.
- The ALTER TABLE ADD [COLUMN] *ColumnName* statement adds one or more new columns to an existing table. The new columns are added to the end of all existing rows of the table in one new partition. The ALTER TABLE ADD or DROP COLUMN statement can be used to add or drop columns from replicated tables.

Do not use ALTER TABLE to alter a replicated table that is part of a TWOSAFE BY REQUEST transaction. If you attempt to do this when DDLCommitBehavior=1, TimesTen throws an error. If you attempt to do this when DDLCommitBehavior=0, the ALTER TABLE operation is not part of the TWOSAFE BY REQUEST transaction. This is because the ALTER TABLE operation does an implicit commit and operates in its own transaction. The ALTER TABLE statement succeeds but the transaction is not part of the TWOSAFE BY REQUEST transaction.

- Columns referenced by materialized views cannot be dropped.
- You cannot use the ALTER TABLE statement to add a column, drop a column, or add a constraint for cache group tables.
- Only one partition is added to the table per statement regardless of the number of columns added.
- You can ALTER a table to add a NOT NULL column with a default value. The DEFAULT clause is required. Restrictions include:
  - You cannot use the column as a primary key column. Specifically, you cannot specify the column in the statement: ALTER TABLE ADD ConstraintName PRIMARY KEY (ColumnName [,...]).
  - You cannot use the column for time-based aging. Specifically, you cannot specify the column in the statement ALTER TABLE ADD AGING USE ColumnName.

**Note:** To add a NOT NULL column to a table that is part of a replication scheme, DDL\_REPLICATON\_LEVEL must be 3 or greater.

- NULL is the initial value for all added columns, unless a default value is specified for the new column.
- The total number of columns in the table cannot exceed 1000. In addition, the total number of partitions in a table cannot exceed 1000, one of which is used by TimesTen.
- Use the ADD CONSTRAINT ... PRIMARY KEY clause to add a primary key constraint to a regular table or to a detailed or materialized view table. Do not use this clause on a table that already has a primary key.
- If you use the ADD CONSTRAINT... PRIMARY KEY clause to add a primary key constraint, and you do not specify the USE HASH INDEX clause, then a range index is used for the primary key constraint.
- If a table is replicated and the replication agent is active, you cannot use the ADD CONSTRAINT ... PRIMARY KEY clause. Stop the replication agent first.
- Do not specify the ADD CONSTRAINT ... PRIMARY KEY clause on a global temporary table.
- Do not specify the ADD CONSTRAINT ... PRIMARY KEY clause on a cache group table because cache group tables defined with a primary key must be defined in the CREATE CACHE GROUP statement.
- As the result of an ALTER TABLE ADD statement, an additional read occurs for each new partition during queries. Therefore, altered tables may have slightly degraded performance. The performance can only by restored by dropping and recreating the table, or by using the ttMigrate create -c -relaxedUpgrade command, and restoring the table using the ttRestore -r -relaxedUpgrade command. Dropping the added column does not recover the lost performance or decrease the number of partitions.
- When you use the ALTER TABLE DROP statement to remove one or more columns from an existing table, dropped columns are removed from all current rows of the table. Subsequent SQL statements must not attempt to make any use of the dropped columns. You cannot drop columns that are in the table's primary key. You cannot drop columns that are in any of the table's foreign keys until you have dropped all foreign keys. You cannot drop columns that are indexed until all indexes on the column have been dropped. ALTER TABLE cannot be used to drop all of the columns of a table. Use DROP TABLE instead.
- When a column is dropped from a table, all commands referencing that table need to be recompiled. An error may result at recompilation time if a dropped column was referenced. The application must re-prepare those commands, and rebuild any parameters and result columns. When a column is added to a table, the commands that contain a SELECT \* statement are invalidated. Only these commands must be re-prepared. All other commands continue to work as expected.
- When you drop a column, the column space is not freed.
- When you add a UNIQUE constraint, there is overhead incurred (in terms of additional space and additional time). This is because an index is created to maintain the UNIQUE constraint. You cannot use the DROP INDEX statement to drop an index used to maintain the UNIQUE constraint.
- A UNIQUE constraint and its associated index cannot be dropped if it is being used as a unique index on a replicated table.
- Use ALTER TABLE... USE RANGE INDEX if your application performs range queries over a table's primary key.

- Use ALTER TABLE... USE HASH INDEX if your application performs exact match lookups on a table's primary key.
- An error is generated if a table has no primary key and either the USE HASH INDEX clause or the USE RANGE INDEX clause is specified.
- Make sure to stop the replication agent before adding or dropping a foreign key on a replicated table.
- If ON DELETE CASCADE is specified on a foreign key constraint for a child table, a user can delete rows from a parent table for which the user has the DELETE privilege without requiring explicit DELETE privilege on the child table.
- To change the ON DELETE CASCADE triggered action, drop then redefine the foreign key constraint.
- ON DELETE CASCADE is supported on detail tables of a materialized view. If you have a materialized view defined over a child table, a deletion from the parent table causes cascaded deletes in the child table. This, in turn, triggers changes in the materialized view.
- The total number of rows reported by the DELETE statement does not include rows deleted from child tables as a result of the ON DELETE CASCADE action.
- For ON DELETE CASCADE, since different paths may lead from a parent table to a child table, the following rule is enforced:
- Either all paths from a parent table to a child table are "delete" paths or all paths from a parent table to a child table are "do not delete" paths.
  - Specify ON DELETE CASCADE on all child tables on the "delete" path.
  - This rule does not apply to paths from one parent to different children or from different parents to the same child.
- For ON DELETE CASCADE, a second rule is also enforced:
- If a table is reached by a "delete" path, then all its children are also reached by a "delete" path.
- For ON DELETE CASCADE with replication, the following restrictions apply:
  - The foreign keys specified with ON DELETE CASCADE must match between the Master and subscriber for replicated tables. Checking is done at runtime. If there is an error, the receiver thread stops working.
  - All tables in the delete cascade tree have to be replicated if any table in the tree is replicated. This restriction is checked when the replication scheme is created or when a foreign key with ON DELETE CASCADE is added to one of the replication tables. If an error is found, the operation is aborted. You may be required to drop the replication scheme first before trying to change the foreign key constraint.
- The ALTER TABLE ADD/DROP CONSTRAINT statement has the following restrictions:
  - When a foreign key is dropped, TimesTen also drops the index associated with the foreign key. Attempting to drop an index associated with a foreign key using the regular DROP INDEX statement results in an error.
  - Foreign keys cannot be added or dropped on tables in a cache group.
  - Foreign keys cannot be added or dropped on views or temporary tables.
  - You cannot use ALTER TABLE to drop a primary key constraint. You would have to drop and recreate the table in order to drop the constraint.

- After you have defined an aging policy for the table, you cannot change the policy from LRU to time-based or from time-based to LRU. You must first drop aging and then alter the table to add a new aging policy.
- The aging policy must be defined to change the aging state.
- The following rules determine if a row is accessed or referenced for LRU aging:
  - Any rows used to build the result set of a SELECT statement.
  - Any rows used to build the result set of an INSERT ... SELECT statement.
  - Any rows that are about to be updated or deleted.
- Compiled commands are marked invalid and need recompilation when you either drop LRU aging from or add LRU aging to tables that are referenced in the commands.
- Call the ttAgingScheduleNow procedure to schedule the aging process right away regardless if the aging state is ON or OFF.
- For the time-based aging policy, you cannot add or modify the aging column. This
  is because you cannot add or modify a NOT NULL column.
- Aging restrictions:
  - You cannot drop the column that is used for time-based aging.
  - Tables that are related by foreign keys must have the same aging policy.
  - For LRU aging, if a child row is not a candidate for aging, neither this child row nor its parent row are deleted. ON DELETE CASCADE settings are ignored.
  - For time-based aging, if a parent row is a candidate for aging, then all child rows are deleted. ON DELETE CASCADE (whether specified or not) is ignored.
- Restrictions for in-memory columnar compression of tables:
  - You can add compressed column groups with the ALTER TABLE statement only if the table was enabled for compression at table creation. You can add uncompressed columns to any table, including tables enabled for compression. A table is enabled for compression during creation when OPTIMIZED FOR READ is specified. Refer to "In-memory columnar compression of tables" on page 6-146 for more details on adding compressed column groups to a table.
  - You cannot modify columns of a compressed column group.
  - You can drop all columns within a compressed column group with the ALTER TABLE command; when removing columns in a compressed column group, all columns in the compressed column group must be specified for removal.
  - You cannot use ALTER TABLE to modify an existing uncompressed column to make it compressed. For example:

Command> create table mytab (a varchar2 (30), b int, c int) compress ((a,b) by dictionary) optimized for read; Command> alter table mytab add (d int) compress (c by dictionary); 2246: Cannot change compression clause for already defined column C The command failed.

### Examples

Add returnrate column to parts table.

ALTER TABLE parts ADD COLUMN returnrate DOUBLE;

Add numsssign and prevdept columns to contractor table.

```
ALTER TABLE contractor
ADD ( numassign INTEGER, prevdept CHAR(30) );
```

Remove addr1 and addr2 columns from employee table.

ALTER TABLE employee DROP ( addr1, addr2 );

Drop the UNIQUE title column of the books table.

ALTER TABLE books DROP UNIQUE (title);

Add the x1 column to the t1 table with a default value of 5:

ALTER TABLE t1 ADD (x1 INT DEFAULT 5);

Change the default value of column x1 to 2:

ALTER TABLE t1 MODIFY (x1 DEFAULT 2);

Alter table primarykeytest to add the primary key constraint c1. Use the ttIsql INDEXES command to show that the primary key constraint c1 is created and a range index is used:

```
Command> CREATE TABLE primarykeytest (col1 TT_INTEGER NOT NULL);
Command> ALTER TABLE primarykeytest ADD CONSTRAINT c1
> PRIMARY KEY (col1);
Command> INDEXES primarykeytest;
Indexes on table SAMPLEUSER.PRIMARYKEYTEST:
C1: unique range index on columns:
COL1
1 index found.
```

1 index found on 1 table.

Alter table prikeyhash to add the primary key constraint c2 using a hash index. Use the ttIsql INDEXES command to show that the primary key constraint c2 is created and a hash index is used:

```
Command> CREATE TABLE prikeyhash (col1 NUMBER (3,2) NOT NULL);
Command> ALTER TABLE prikeyhash ADD CONSTRAINT c2
> PRIMARY KEY (col1) USE HASH INDEX PAGES = 20;
Command> INDEXES prikeyhash;
Indexes on table SAMPLEUSER.PRIKEYHASH:
   C2: unique hash index on columns:
        COL1
   1 index found.
1 table found.
```

Attempt to add a primary key constraint on a table already defined with a primary key. You see an error:

```
Command> CREATE TABLE oneprikey (coll VARCHAR2 (30) NOT NULL,

> col2 TT_BIGINT NOT NULL, col3 CHAR (15) NOT NULL,

> PRIMARY KEY (col1,col2));

Command> ALTER TABLE oneprikey ADD CONSTRAINT c2

> PRIMARY KEY (col1,col2);

2235: Table can have only one primary key
```

The command failed.

Attempt to add a primary key constraint on a column that is not defined as NOT NULL. You see an error:

```
Command> CREATE TABLE prikeynull (col1 CHAR (30));
Command> ALTER TABLE prikeynull ADD CONSTRAINT c3
> PRIMARY KEY (col1);
2236: Nullable column cannot be part of a primary key
The command failed.
```

This example illustrates the use of range and hash indexes. It creates the pkey table with coll as the primary key. A range index is created by default. The table is then altered to change the index on coll to a hash index. The table is altered again to change the index back to a range index.

```
Command> CREATE TABLE pkey (col1 TT_INTEGER PRIMARY KEY, col2 VARCHAR2 (20));
Command> INDEXES pkey;
Indexes on table SAMPLEUSER.PKEY:
    PKEY: unique range index on columns:
        COL1
1 index found.
1 index found.
1 index found on 1 table.
```

#### Alter the pkey table to use a hash index:

```
Command> ALTER TABLE pkey USE HASH INDEX PAGES = CURRENT;
Command> INDEXES pkey;
Indexes on table SAMPLEUSER.PKEY:
    PKEY: unique hash index on columns:
        COL1
    1 index found.
1 table found.
```

Alter the pkey table to use a range index with the USE RANGE INDEX clause:

```
Command> ALTER TABLE pkey USE RANGE INDEX;
Command> INDEXES pkey;
Indexes on table SAMPLEUSER.PKEY:
    PKEY: unique range index on columns:
        COL1
    1 index found.
1 table found.
```

This example generates an error when attempting to alter a table to define either a range or hash index on a column without a primary key.

```
Command> CREATE TABLE illegalindex (Ccl1 CHAR (20));
Command> ALTER TABLE illegalindex USE RANGE INDEX;
2810: The table has no primary key so cannot change its index type
The command failed.
Command> ALTER TABLE illegalindex USE HASH INDEX PAGES = CURRENT;
2810: The table has no primary key so cannot change its index type
The command failed.
```

These examples show how time resolution works with aging. In this example, lifetime is three days.

- If (SYSDATE ColumnValue) <= 3, do not age out the row.</li>
- If (SYSDATE ColumnValue) > 3, then the row is a candidate for aging.

 If (SYSDATE - ColumnValue) = 3 days, 22 hours, then row is not aged out because lifetime was specified in days. The row would be aged out if lifetime had been specified as 72 hours.

This example alters a table by adding LRU aging. The table has no previous aging policy. The aging state is ON by default.

ALTER TABLE agingdemo3 ADD AGING LRU; Command> DESCRIBE agingdemo3; Table USER.AGINGDEMO3: Columns: \*AGINGID NUMBER NOT NULL NAME VARCHAR2 (20) INLINE Aging lru on 1 table found. (primary key columns are indicated with \*)

This example alters a table by adding time-based aging. The table has no previous aging policy. The agingcolumn column is used for aging. LIFETIME is 2 days. CYCLE is 30 minutes.

ALTER TABLE agingdemo4 ADD AGING USE agingcolumn LIFETIME 2 DAYS CYCLE 30 MINUTES; Command> DESCRIBE agingdemo4; Table USER.AGINGDEMO4: Columns: \*AGINGID NUMBER NOT NULL NAME VARCHAR2 (20) INLINE AGINGCOLUMN TIMESTAMP (6) NOT NULL Aging use AGINGCOLUMN lifetime 2 days cycle 30 minutes on

This example illustrates that after you create an aging policy, you cannot change it. You must drop aging and redefine.

CREATE TABLE agingdemo5 (agingid NUMBER NOT NULL PRIMARY KEY , name VARCHAR2 (20) , agingcolumn TIMESTAMP NOT NULL ) AGING USE agingcolumn LIFETIME 3 DAYS OFF; ALTER TABLE agingdemo5 ADD AGING LRU; 2980: Cannot add aging policy to a table with an existing aging policy. Have to drop the old aging first The command failed.

#### Drop aging on the table and redefine with LRU aging.

```
ALTER TABLE agingdemo5
     DROP AGING;
ALTER TABLE agingdemo5
     ADD AGING LRU;
Command> DESCRIBE agingdemo5;
Table USER.AGINGDEM05:
 Columns:
                                 NUMBER NOT NULL
   *AGINGID
   NAME
                                  VARCHAR2 (20) INLINE
   AGINGCOLUMN
                                  TIMESTAMP (6) NOT NULL
 Aging lru on
1 table found.
(primary key columns are indicated with *)
```

This example alters a table by setting the aging state to OFF. The table has been defined with a time-based aging policy. If you set the aging state to OFF, aging is not done automatically. This is useful to use an external scheduler to control the aging process. Set aging state to OFF and then call the ttAgingScheduleNow procedure to start the aging process.

Command> DESCRIBE agingdemo4; Table USER.AGINGDEMO4: Columns: \*AGINGID NUMBER NOT NULL NAME VARCHAR2 (20) INLINE AGINGCOLUMN TIMESTAMP (6) NOT NULL Aging use AGINGCOLUMN lifetime 2 days cycle 30 minutes on ALTER TABLE AgingDemo4

SET AGING OFF;

Note that when you describe agingdemo4, the aging policy is defined and the aging state is set to OFF.

Command> DESCRIBE agingdemo4; Table USER.AGINGDEMO4: Columns: \*AGINGID NUMBER NOT NULL NAME VARCHAR2 (20) INLINE AGINGCOLUMN TIMESTAMP (6) NOT NULL Aging use AGINGCOLUMN lifetime 2 days cycle 30 minutes off 1 table found. (primary key columns are indicated with \*)

Call ttAgingScheduleNow to invoke aging with an external scheduler:

Command> CALL ttAgingScheduleNow ('agingdemo4');

Attempt to alter a table adding the aging column and then use that column for time-based aging. An error is generated.

Command> DESCRIBE x; Table USER1.X: Columns: \*ID TT\_INTEGER NOT NULL 1 table found. (primary key columns are indicated with \*) Command> ALTER TABLE x ADD COLUMN t TIMESTAMP; Command> ALTER TABLE x ADD AGING USE t LIFETIME 2 DAYS; 2993: Aging column cannot be nullable The command failed.

Attempt to alter the LIFETIME clause for a table defined with time-based aging. The aging column is defined with data type TT\_DATE. An error is generated because the LIFETIME unit is not expressed in DAYS.

Command> CREATE TABLE aging1 (col1 TT\_DATE NOT NULL) AGING USE col1 LIFETIME 2 DAYS; Command> ALTER TABLE aging1 SET AGING LIFETIME 2 HOURS; 2977: Only DAY lifetime unit is allowed with a TT\_DATE column The command failed.

Alter the employees table to add a new compressed column of state, which contains the full name of the state. Note that the employees table already has a compressed column group consisting of job\_id and manager\_id.

```
Command> ALTER TABLE employees
 ADD COLUMN state VARCHAR2(20)
 COMPRESS (state BY DICTIONARY);
Command> DESCRIBE employees;
Table MYSCHEMA.EMPLOYEES:
 Columns:
                           NUMBER (6) NOT NULL
VARCHAR2 (20) INLINE
VARCHAR2 (25) INLINE NOT NULL
VARCHAR2 (25) INLINE NOT NULL
VARCHAR2 (20) INLINE
DATE NOT NULL
VARCHAR2 (10) INLINE NOT NULL.
   *EMPLOYEE_ID
                                         NUMBER (6) NOT NULL
    FIRST_NAME
    LAST_NAME
    EMAIL
    EMALL
PHONE_NUMBER
    HIRE_DATE
    JOB ID
   COMMISSION_PCT
MANAGER_ID
DEPARTMENT_ID
STATE
                                        NUMBER (8,2)
                                        NUMBER (2,2)
                                        NUMBER (6)
                                         NUMBER (4)
                                         VARCHAR2 (20) INLINE
  COMPRESS ( ( JOB_ID, MANAGER_ID ) BY DICTIONARY,
               STATE BY DICTIONARY ) OPTIMIZED FOR READ
```

```
1 table found.
(primary key columns are indicated with *)
```

The following example drops the compressed column state from the employees table:

```
Command> ALTER TABLE employees
DROP state;
Command> DESCRIBE employees;
Table MYSCHEMA.EMPLOYEES:
  Columns:
                                     NUMBER (6) NOT NULL
VARCHAR2 (20) INLINE
VARCHAR2 (25) INLINE NOT NULL
   *EMPLOYEE_ID
    FIRST_NAME
   LAST_NAME
                               VARCHAR2 (25) INLINE
VARCHAR2 (20) INLINE
DATE NOT NULL
WARCHAR2 (10) INLINE
                                     VARCHAR2 (25) INLINE NOT NULL
    EMAIL
    PHONE_NUMBER
    HIRE_DATE
    JOB_ID
                                     VARCHAR2 (10) INLINE NOT NULL
    SALARY
                                     NUMBER (8,2)
                       NUMBER (8,2)
NUMBER (2,2)
NUMBER (6)
NUMBER (4)
    COMMISSION_PCT
    MANAGER_ID
    DEPARTMENT_ID
                                       NUMBER (4)
 COMPRESS ( ( JOB_ID, MANAGER_ID ) BY DICTIONARY ) OPTIMIZED FOR READ
```

1 table found.
(primary key columns are indicated with \*)

## See also

#### CREATE TABLE

DROP TABLE

"Implementing aging in your tables" in Oracle TimesTen In-Memory Database Operations Guide

# ALTER USER

The ALTER USER statement enables a user to change the user's own password. A user with the ADMIN privilege can change another user's password.

This statement also enables a user to change another user from internal to external or from external to internal.

## **Required privilege**

No privilege is required to change the user's own password.

ADMIN privilege is required to change another user's password.

ADMIN privilege is required to change users from internal to external and from external to internal.

## SQL syntax

ALTER USER user IDENTIFIED BY {password | "password"} ALTER USER user IDENTIFIED EXTERNALLY

## Parameters

| Parameter               | Description                                                                                                    |
|-------------------------|----------------------------------------------------------------------------------------------------|
| user                    | Name of the user whose password is being changed.                                                                                                    |
| IDENTIFIED              | Identification clause, to specify the password for an internal user<br>or that the user is external.                                                                                                    |
| BY password  "password" | Specifies the password that identifies the internal user to the TimesTen database.                                                                                                    |
| EXTERNALLY              | Identifies the operating system <i>user</i> to the TimesTen database. To perform database operations as an external user, the process needs a TimesTen external user name that matches the user name authenticated by the operating system or network. A password is not required by TimesTen because the user has been authenticated by the operating system at login time. |

## Description

- Database users can be internal or external.
  - Internal users are defined for a TimesTen database.
  - External users are defined by an external authority, such as the operating system. External users cannot be assigned a TimesTen password.
- If you are an internal user connected as *user*, execute this statement to change your TimesTen password.
- Passwords are case-sensitive.
- You cannot alter a user across a client/server connection. You must use a direct connection when altering a user.
- When replication is configured, this statement is replicated.

# **Examples**

To change the password for internal user terry to "12345" from its current setting, use:

ALTER USER terry IDENTIFIED BY "12345"; User altered.

#### To change user terry to an external user:

ALTER USER terry IDENTIFIED EXTERNALLY; User altered.

#### To change user terry back to an internal user, provide a password:

ALTER USER terry IDENTIFIED BY "secret"; User altered.

# See also

CREATE USER DROP USER GRANT REVOKE

# CALL

Use the CALL statement to invoke a TimesTen built-in procedure or to execute a PL/SQL procedure or function that is standalone or part of a package from within SQL.

## **Required privilege**

The privileges required for invoking each TimesTen built-in procedure are listed in the description of each procedure in the "Built-In Procedures" section in the *Oracle TimesTen In-Memory Database Reference*.

No privileges are required for an owner calling its own PL/SQL procedure or function that is standalone or part of a package using the CALL statement. For all other users, the EXECUTE privilege on the procedure or function or on the package in which it is defined is required.

# SQL syntax

To call a TimesTen built-in procedure:

CALL [TimesTenBuiltIn [( arguments )]

When calling PL/SQL procedures or functions that are standalone or part of a package, you can either call these by name or as the result of an expression.

To call a PL/SQL procedure:

CALL [Owner.][Package.]ProcedureName [( arguments )]

To call a PL/SQL function that returns a parameter, one of the following are appropriate:

CALL [Owner.][Package.]FunctionName [( arguments )] INTO :return\_param

**Note:** A user's own PL/SQL procedure or function takes precedence over a TimesTen built-in procedure with the same name.

## **Parameters**

| Parameter             | Description                                                                                                    |
|-----------------------|----------------------------------------------------------------------------------------------------|
| TimesTenBuiltIn       | Name of the TimesTen built-in procedure. For a full list of TimesTen built-in procedures, see "Built-In Procedures" in the <i>Oracle TimesTen In-Memory Database Reference</i> . |
| [Owner.]ProcedureName | Name of the PL/SQL procedure. You can optionally specify the owner of the procedure.                                                                                             |
| [Owner.]FunctionName  | Name of the PL/SQL function. You can optionally specify the owner of the function.                                                                                               |
| arguments             | Specify 0 or more arguments for the PL/SQL procedure or function.                                                                                                    |
| INTO                  | If the routine is a function, the INTO clause is required.                                                                                                    |
| return_param          | Specify the host variable that stores the return value of the function.                                                                                                    |

Detailed information on how to execute PL/SQL procedures or functions with the CALL statement in TimesTen is provided in "How to execute PL/SQL procedures and functions" in the *Oracle TimesTen In-Memory Database PL/SQL Developer's Guide*, "Using CALL to execute procedures and functions" in the *Oracle TimesTen In-Memory Database C Developer's Guide*, or "Using CALL to execute procedures and functions" in the *Oracle TimesTen In-Memory Database TimesTen In-Memory Database C Developer's Guide*, or "Using CALL to execute procedures and functions" in the *Oracle TimesTen In-Memory Database Java Developer's Guide*.

## **Examples**

The following is the definition of the mytest function:

```
create or replace function mytest return number is
begin
  return 1;
end;
/
```

Perform the following to execute the mytest function in a CALL statement:

```
Command> variable n number;
Command> call mytest() into :n;
Command> print n;
N : 1
```

The following example creates a function that returns the salary of the employee whose employee ID is specified as input, then calls the function and displays the result that was returned.

```
Command> CREATE OR REPLACE FUNCTION get_sal
      > (p_id employees.employee_id%TYPE) RETURN NUMBER IS
      > v_sal employees.salary%TYPE := 0;
      > BEGIN
      > SELECT salary INTO v_sal FROM employees
      >
         WHERE employee_id = p_id;
      > RETURN v_sal;
      > END get_sal;
      > /
Function created.
Command> variable n number;
Command> call get_sal(100) into :n;
Command> print n;
                   : 24000
Ν
```

# COMMIT

The COMMIT statement ends the current transaction and makes permanent all changes performed in the transaction.

### **Required privilege**

None

#### SQL syntax

COMMIT [WORK]

## **Parameters**

The COMMIT statement enables the following optional keyword:

| Parameter | Description                                                                                            |  |
|-----------|----------------------------------------------------------------------------------------------------|--|
| [WORK]    | Optional clause supported for compliance with the SQL standard. COMMIT and COMMIT WORK are equivalent. |  |

## Description

- Until you commit a transaction:
  - You can see any changes you have made during the transaction but other users cannot see the changes. After you commit the transaction, the changes are visible to other users' statements that execute after the commit.
  - You can roll back (undo) changes made during the transaction with the ROLLBACK statement.
- This statement releases transaction locks.
- For passthrough, the Oracle Database transaction will also be committed.
- A commit closes all open cursors.

## Examples

Insert a row into regions table of the HR schema and commit transaction. First set autocommit to 0:

```
Command> SET AUTOCOMMIT 0;
Command> INSERT INTO regions VALUES (5,'Australia');
1 row inserted.
Command> COMMIT;
Command> SELECT * FROM regions;
< 1, Europe >
< 2, Americas >
< 2, Americas >
< 3, Asia >
< 4, Middle East and Africa >
< 5, Australia >
5 rows found.
```

See also

ROLLBACK

# **CREATE ACTIVE STANDBY PAIR**

This statement creates an active standby pair. It includes an active master database, a standby master database, and may also include one or more read-only subscribers. The active master database replicates updates to the standby master database, which propagates the updates to the subscribers.

### Required privilege

ADMIN

## SQL syntax

```
CREATE ACTIVE STANDBY PAIR

FullStoreName, FullStoreName [ReturnServiceAttribute]

[SUBSCRIBER FullStoreName [,...]]

[STORE FullStoreName [StoreAttribute [...]]]

[NetworkOperation [...]]

[{ INCLUDE | EXCLUDE }{TABLE [[Owner.]TableName [,...]]|

CACHE GROUP [[Owner.]CacheGroupName [,...]]

SEQUENCE [[Owner.]SequenceName [,...]] [,...]]
```

Syntax for ReturnServiceAttribute:

```
{ RETURN RECEIPT [BY REQUEST] |
RETURN TWOSAFE [BY REQUEST] |
NO RETURN }
```

Syntax for StoreAttribute:

```
DISABLE RETURN {SUBSCRIBER | ALL} NumFailures
RETURN SERVICES {ON | OFF} WHEN [REPLICATION] STOPPED
DURABLE COMMIT {ON | OFF}
RESUME RETURN Milliseconds
LOCAL COMMIT ACTION {NO ACTION | COMMIT}
RETURN WAIT TIME Seconds
COMPRESS TRAFFIC {ON | OFF}
PORT PortNumber
TIMEOUT Seconds
FAILTHRESHOLD Value
TABLE DEFINITION CHECKING {RELAXED | EXACT}
```

Syntax for NetworkOperation:

# Parameters

| Parameter                                        | Description                                                                                                    |
|--------------------------------------------------|----------------------------------------------------------------------------------------------------|
| FullStoreName                                    | The database, specified as one of the following:                                                                                                    |
|                                                  | ■ SELF                                                                                                    |
|                                                  | <ul> <li>The prefix of the database file name</li> </ul>                                                                                                    |
|                                                  | For example, if the database path is <i>directory/subdirectory/</i> data.ds0, then data is the database name that should be used.                                                                                                    |
|                                                  | This is the database file name specified in the DataStore attribute of the DSN description with optional host ID in the form:                                                                                                    |
|                                                  | DataStoreName [ON Host]                                                                                                    |
|                                                  | <i>Host</i> can be either an IP address or a literal host name<br>assigned to one or more IP addresses, as described in<br>"Configuring the network" in <i>Oracle TimesTen</i><br><i>In-Memory Database Replication Guide</i> . Host names<br>containing special characters must be surrounded by<br>double quotes. For example: "MyHost-500".                             |
| RETURN RECEIPT [BY REQUEST]                      | Enables the return receipt service, so that applications<br>that commit a transaction to an active master database<br>are blocked until the transaction is received by the<br>standby master database.                                                                                                    |
|                                                  | Specifying RETURN RECEIPT applies the service to all<br>transactions. If you specify RETURN RECEIPT BY<br>REQUEST, you can use the ttRepSyncSet procedure to<br>enable the return receipt service for selected<br>transactions. For details on the use of the return<br>services, see "Using a return service" in Oracle TimesTen<br>In-Memory Database Replication Guide. |
| RETURN TWOSAFE [BY REQUEST]                      | Enables the return twosafe service, so that applications<br>that commit a transaction to an active master database<br>are blocked until the transaction is committed on the<br>standby master database.                                                                                                    |
|                                                  | Specifying RETURN TWOSAFE applies the service to all<br>transactions. If you specify RETURN TWOSAFE BY<br>REQUEST, you can use the ttRepSyncSet procedure to<br>enable the return receipt service for selected<br>transactions.                                                                                                    |
|                                                  | For details on the use of the return services, see "Using<br>a return service" in <i>Oracle TimesTen In-Memory Database</i><br><i>Replication Guide</i> .                                                                                                    |
| DISABLE RETURN<br>{SUBSCRIBER   ALL} NumFailures | Set the return service failure policy so that return service blocking is disabled after the number of timeouts specified by <i>NumFailures</i> .                                                                                                    |
|                                                  | Specifying SUBSCRIBER is the same as specifying ALL.<br>Both settings refer to the standby master database.                                                                                                    |
|                                                  | This failure policy can be specified for either the RETURN RECEIPT or RETURN TWOSAFE service.                                                                                                    |
|                                                  | See "Managing return service timeout errors and replication state changes" in <i>Oracle TimesTen In-Memory Database Replication Guide</i> for details.                                                                                                    |

| Parameter                                                | Description                                                                                                    |
|----------------------------------------------------------|----------------------------------------------------------------------------------------------------|
| RETURN SERVICES {ON   OFF} WHEN<br>[REPLICATION] STOPPED | Sets return services on or off when replication is disabled (stopped or paused state).                                                                                                    |
|                                                          | OFF disables return services when replication is<br>disabled and is the default for RETURN RECEIPT service.<br>ON allows return services to continue to be enabled<br>when replication is disabled and is the default for<br>RETURN TWOSAFE service. |
|                                                          | See "Establishing return service failure/recovery policies" in <i>Oracle TimesTen In-Memory Database Replication Guide.</i>                                                                                                    |
| RESUME RETURN Milliseconds                               | If DISABLE RETURN has disabled return service blocking,<br>this attribute sets the policy for when to re-enable the<br>return service.                                                                                                    |
| NO RETURN                                                | Specifies that no return service is to be used. This is the default.                                                                                                    |
|                                                          | For details on the use of the return services, see "Using a return service" in <i>Oracle TimesTen In-Memory Database Replication Guide</i> .                                                                                                    |
| RETURN WAIT TIME Seconds                                 | Specifies the number of seconds to wait for return<br>service acknowledgment. A value of 0 (zero) means<br>that there is no waiting. The default value is 10 seconds.                                                                                |
|                                                          | The application can override this timeout setting by using the returnWait parameter in the ttRepSyncSet built-in procedure.                                                                                                    |
| SUBSCRIBER FullStoreName [,]]                            | A database that receives updates from a master database. <i>FullStoreName</i> is the database file name specified in the DataStore attribute of the DSN description.                                                                                 |
| STORE FullStoreName<br>[StoreAttribute []]               | Defines the attributes for the specified database.<br>Attributes include PORT, TIMEOUT and FAILTHRESHOLD.<br><i>FullStoreName</i> is the database file name specified in<br>the DataStore attribute of the DSN description.                          |
| TABLE DEFINITION CHECKING                                | StoreAttribute clause.                                                                                                    |
| {EXACT   RELAXED}                                        | Specifies type of table definition checking that occurs on the subscriber:                                                                                                    |
|                                                          | <ul> <li>EXACT - The tables must be identical on master and<br/>subscriber.</li> </ul>                                                                                                    |
|                                                          | <ul> <li>RELAXED - The tables must have the same key<br/>definition, number of columns and column data<br/>types.</li> </ul>                                                                                                    |
|                                                          | The default is RELAXED.                                                                                                    |
|                                                          | Note: If you use TABLE DEFINITION CHECKING EXACT,<br>use ttMigrate -exactUpgrade if you migrate the<br>database. If you use TABLE DEFINITION CHECKING<br>RELAXED, use ttMigrate -relaxedUpgrade if you<br>migrate the database.                      |

| Parameter                                                             | Description                                                                                                    |
|-----------------------------------------------------------------------|----------------------------------------------------------------------------------------------------|
| {INCLUDE   EXCLUDE}<br>{TABLE                                         | An active standby pair replicates an entire database by default.                                                                                                    |
| [[ <i>Owner</i> .] <i>TableName</i> [,]] <br>CACHE GROUP              | INCLUDE includes only the listed tables, sequences or cache groups to replication. Use one INCLUDE clause for each object type (table, sequence or cache group).                                                                                                    |
| [[Owner.]CacheGroupName<br>[,]] <br>SEQUENCE<br>[[Owner.]SequenceName | EXCLUDE removes tables, sequences or cache groups<br>from the replication scheme. Use one EXCLUDE clause<br>for each object type (table, sequence or cache group).                                                                                                    |
| [,]]}                                                                 |                                                                                                    |
| COMPRESS TRAFFIC {ON   OFF}                                           | Compress replicated traffic to reduce the amount of<br>network bandwidth. ON specifies that all replicated<br>traffic for the database defined by STORE be<br>compressed. OFF (the default) specifies no compression<br>See "Compressing replicated traffic" in Oracle TimesTen<br>In-Memory Database Replication Guide for details.                                         |
| DURABLE COMMIT {ON   OFF}                                             | Overrides the DurableCommits general connection<br>attribute setting. DURABLE COMMIT ON enables durable<br>commits regardless of whether the replication agent is<br>running or stopped. It also enables durable commits<br>when the ttRepStateSave built-in procedure has<br>marked the standby database as failed.                                                         |
| FAILTHRESHOLD Value                                                   | The number of log files that can accumulate for a subscriber database. If this value is exceeded, the subscriber is set to the Failed state. The value 0 means "No Limit." This is the default.                                                                                                    |
|                                                                       | See "Setting the transaction log failure threshold" in <i>Oracle TimesTen In-Memory Database Replication Guide</i> for more information.                                                                                                    |
| LOCAL COMMIT ACTION {NO ACTION  <br>COMMIT}                           | Specifies the default action to be taken for a return twosafe transaction in the event of a timeout.                                                                                                    |
|                                                                       | Note: This attribute is valid only when the RETURN<br>TWOSAFE or RETURN TWOSAFE BY REQUEST attribute is set<br>in the SUBSCRIBER clause.                                                                                                    |
|                                                                       | NO ACTION: On timeout, the commit function returns to<br>the application, leaving the transaction in the same<br>state it was in when it entered the commit call, with the<br>exception that the application is not able to update any<br>replicated tables. The application can only reissue the<br>commit. The transaction may not be rolled back. This is<br>the default. |
|                                                                       | COMMIT: On timeout, the commit function attempts to perform a COMMIT to end the transaction locally. No more operations are possible on the same transaction.                                                                                                    |
|                                                                       | This setting can be overridden for specific transactions<br>by calling the localAction parameter in the<br>ttRepSyncSet procedure.                                                                                                    |
| MASTER FullStoreName                                                  | The database on which applications update the specified element. The MASTER database sends updates to its SUBSCRIBER databases. The <i>FullStoreName</i> must be the database specified in the DataStore attribute of the DSN description.                                                                                                    |

| Parameter                                              | Description                                                                                                    |
|--------------------------------------------------------|----------------------------------------------------------------------------------------------------|
| PORT PortNumber                                        | The TCP/IP port number on which the replication<br>agent for the database listens for connections. If not<br>specified, the replication agent automatically allocates a<br>port number.                                                                                                    |
|                                                        | In an active standby pair, the standby master database<br>listens for updates from the active master database.<br>Read-only subscribers listen for updates from the<br>standby master database.                                                                                                    |
| ROUTE MASTER FullStoreName<br>SUBSCRIBER FullStoreName | Denotes the <i>NetworkOperation</i> clause. If specified,<br>enables you to control the network interface that a<br>master store uses for every outbound connection to<br>each of its subscriber stores. In the context of the ROUTE<br>clause, you can define the following:                                                                                                    |
|                                                        | <ul> <li>A route for the active database to the standby<br/>database and for the standby database to the active<br/>database for when failover occurs</li> </ul>                                                                                                    |
|                                                        | <ul> <li>A route for a read-only subscriber to the active and<br/>standby databases</li> </ul>                                                                                                    |
|                                                        | When using active standby pairs, ROUTE should be<br>specified at least twice for an active standby pair with<br>no read only subscribers. Then, ROUTE should be<br>specified twice more for each read only subscriber on<br>the active standby pair.                                                                                                    |
|                                                        | For FullStoreName, ON "host" must be specified.                                                                                                    |
| MASTERIP MasterHost  <br>SUBSCRIBERIP SubscriberHost   | MasterHost and SubscriberHost are the IP addresses<br>for the network interface on the master and subscriber<br>stores. Specify in dot notation or canonical format or in<br>colon notation for IPV6.                                                                                                    |
|                                                        | Clause can be specified more than once.                                                                                                    |
| PRIORITY Priority                                      | Variable expressed as an integer from 1 to 99. Denotes<br>the priority of the IP address. Lower integral values<br>have higher priority. An error is returned if multiple<br>addresses with the same priority are specified. Controls<br>the order in which multiple IP addresses are used to<br>establish peer connections.                                                                              |
|                                                        | Required syntax of <i>NetworkOperation</i> clause. Follows MASTERIP <i>MasterHost</i>   SUBSCRIBERIP <i>SubscriberHost</i> clause.                                                                                                    |
| TIMEOUT Seconds                                        | The maximum number of seconds the replication agent<br>waits for a response from remote replication agents.<br>The default is 120 seconds.                                                                                                    |
|                                                        | In an active standby pair, the active master database<br>sends messages to the standby master database. The<br>standby master database sends messages to the<br>read-only subscribers.                                                                                                    |
|                                                        | <b>Note:</b> For large transactions that may cause a delayed response from the remote replication agent, the agent scales the timeout based on the size of the transaction. This scaling is disabled if you set TIMEOUT to less than or equal to 60 seconds. Also see "Setting wait timeout for response from remote replication agents" in <i>Oracle TimesTen In-Memory Database Replication Guide</i> . |

### Description

- After you create an active standby pair, make one of your databases the active database. To accomplish this, call ttRepStateSet ('ACTIVE'). Then use ttRepAdmin to duplicate the active database to the second database. When the operation is successful, the second database becomes the standby database. For more information, see "Setting up an active standby pair with no cache groups" in *Oracle TimesTen In-Memory Database Replication Guide*.
- The SUBSCRIBER clause lists one or more read-only subscriber databases. You can designate up to 127 subscriber databases.
- Replication between the active master database and the standby master database can be RETURN TWOSAFE, RETURN RECEIPT, or asynchronous. RETURN TWOSAFE ensures no transaction loss.
- Use the INCLUDE and EXCLUDE clauses to exclude the listed tables, sequences and cache groups from replication, or to include only the listed tables, sequences and cache groups, excluding all others.
- If the active standby pair has the RETURN TWOSAFE attribute and replicates a cache group, a transaction may fail if:
  - The transaction that is being replicated contains an ALTER TABLE statement or an ALTER CACHE GROUP statement.
  - The transaction contains an INSERT, UPDATE or DELETE statement on a replicated table, replicated cache group or an asynchronous writethrough cache group.
- You can use an active standby pair to replicate read-only cache groups and asynchronous writethrough (AWT) cache groups. You cannot use an active standby pair to replicate synchronous writethrough (SWT) cache groups or user managed cache groups.
- You cannot execute the CREATE ACTIVE STANDBY PAIR statement when Oracle Clusterware is used with TimesTen.

## Examples

This example creates an active standby pair whose master databases are rep1 and rep2. There is one subscriber, rep3. The type of replication is RETURN RECEIPT. The statement also sets PORT and TIMEOUT attributes for the master databases.

CREATE ACTIVE STANDBY PAIR rep1, rep2 RETURN RECEIPT SUBSCRIBER rep3 STORE rep1 PORT 21000 TIMEOUT 30 STORE rep2 PORT 22000 TIMEOUT 30;

Specify NetworkOperation clause to control network interface:

CREATE ACTIVE STANDBY PAIR rep1,rep2 ROUTE MASTER rep1 ON "machine1" SUBSCRIBER rep2 ON "machine2" MASTERIP "1.1.1.1" PRIORITY 1 SUBSCRIBERIP "2.2.2.2" PRIORITY 1; ROUTE MASTER rep2 ON "machine2" SUBSCRIBER rep1 ON "machine1" MASTERIP "2.2.2.2" PRIORITY 1 SUBSCRIBERIP "1.1.1.1" PRIORITY 1;

#### See also

ALTER ACTIVE STANDBY PAIR DROP ACTIVE STANDBY PAIR

# **CREATE CACHE GROUP**

The CREATE CACHE GROUP statement:

- Creates the table defined by the cache group.
- Loads all new information associated with the cache group in the appropriate system tables.

A *cache group* is a set of tables related through foreign keys that cache data from tables in an Oracle database. There is one root table that does not reference any of the other tables. All other *cache tables* in the cache group reference exactly one other table in the cache group. In other words, the foreign key relationships form a tree.

A cache table is a set of rows satisfying the conditions:

- The rows constitute a subset of the rows of a vertical partition of an Oracle database table.
- The rows are stored in a TimesTen table with the same name as the Oracle database table.

If a database has more than one cache group, the cache groups must correspond to different Oracle database (and TimesTen) tables.

*Cache group instance* refers to a row in the root table and all the child table rows related directly or indirectly to the root table rows.

#### User managed and system managed cache groups

A cache group can be either system managed or user managed.

A *system managed cache group* is fully managed by TimesTen and has fixed properties. System managed cache group types include:

- Read-only cache groups are updated in the Oracle database, and the updates are propagated from the Oracle database to the cache.
- Asynchronous writethrough (AWT) cache groups are updated in the cache and the updates are propagated to the Oracle database. Transactions continue executing on the cache without waiting for a commit on the Oracle database.
- Synchronous writethrough (SWT) cache groups are updated in the cache and the updates are propagated to the Oracle database. Transactions are committed on the cache after notification that a commit has occurred on the Oracle database.

Because TimesTen manages system managed cache groups, including loading and unloading the cache group, certain statements and clauses cannot be used in the definition of these cache groups, including:

- WHERE clauses in AWT and SWT cache group definitions
- READONLY, PROPAGATE and NOT PROPAGATE in cache table definitions
- AUTOREFRESH in AWT and SWT cache group definitions

The FLUSH CACHE GROUP and REFRESH CACHE GROUP operations are not allowed for AWT and SWT cache groups.

You must stop the replication agent before creating an AWT cache group.

A *user managed cache group* must be managed by the application or user. PROPAGATE in a user managed cache group is synchronous. The table-level READONLY keyword can only be used for user managed cache groups.

In addition, both TimesTen and Oracle Database must be able to parse all WHERE clauses.

#### Explicitly loaded cache groups and dynamic cache groups

Cache groups can be explicitly or dynamically loaded.

In cache groups that are explicitly loaded, new cache instances are loaded manually into the TimesTen cache tables from the Oracle database tables using a LOAD CACHE GROUP or REFRESH CACHE GROUP statement or automatically using an autorefresh operation.

In a dynamic cache group, new cache instances can be loaded manually into the TimesTen cache tables by using a LOAD CACHE GROUP or on demand using a dynamic load operation. In a dynamic load operation, data is automatically loaded into the TimesTen cache tables from the cached Oracle database tables when a SELECT, UPDATE, DELETE or INSERT statement is issued on one of the cache tables, where the data is not present in the cache table but does exist in the cached Oracle database table. A manual refresh or automatic refresh operation on a dynamic cache group can result in the updating or deleting of existing cache instances, but not in the loading of new cache instances.

Any cache group type (read-only, asynchronous writethrough, synchronous writethrough, user managed) can be defined as an explicitly loaded cache group.

Any cache group type can be defined as a dynamic cache group *except* a user managed cache group that has both the AUTOREFRESH cache group attribute and the PROPAGATE cache table attribute.

Data in a dynamic cache group is aged out because LRU aging is defined by default. Use the ttAgingLRUConfig built-in procedure to override the space usage thresholds for LRU aging. You can also define time-based aging on a dynamic cache group to override LRU aging.

For more information on explicitly loaded and dynamic cache groups, see "Loading data into a cache group: Explicitly loaded and dynamic cache groups" in *Oracle TimesTen Application-Tier Database Cache User's Guide*. For more information about the dynamic load operation, see "Dynamically loading a cache instance" in that document.

#### Local and global cache groups

You can create either local or global cache groups.

In a local cache group, data in the cache tables are not shared across TimesTen databases even if the databases are members of the same cache grid. Therefore, the databases can have overlapping data or the same data. Any cache group type can be defined as a local cache group. A local cache group can be either dynamically or explicitly loaded.

In a global cache group, data in the cache tables are shared among TimesTen databases within a cache grid. Updates to the same data by different grid members are coordinated by the grid. Only an AWT cache group can be defined as a global cache group.

For more information on local and global cache groups, see "Defining Cache Groups" in the Oracle TimesTen Application-Tier Database Cache User's Guide. In addition, see "Example of data sharing among the grid members" in Oracle TimesTen Application-Tier Database Cache User's Guide.

### Required privilege

CREATE CACHE GROUP or CREATE ANY CACHE GROUP *and* CREATE TABLE (if all tables in the cache group are owned by the current user) *or* CREATE ANY TABLE (if at least one of the tables in the cache group is not owned by the current user).

## SQL syntax

There are CREATE CACHE GROUP statements for each type of cache group:

- CREATE READONLY CACHE GROUP
- CREATE ASYNCHRONOUS WRITETHROUGH CACHE GROUP
- CREATE SYNCHRONOUS WRITETHROUGH CACHE GROUP
- CREATE USERMANAGED CACHE GROUP

There is one CREATE CACHE GROUP statement to create a global cache group:

CREATE WRITETHROUGH GLOBAL CACHE GROUP

#### **CREATE READONLY CACHE GROUP**

For read-only cache groups, the syntax is:

```
CREATE [DYNAMIC] READONLY CACHE GROUP [Owner.] GroupName
 [AUTOREFRESH
  [MODE {INCREMENTAL | FULL}]
  [INTERVAL IntervalValue {MINUTE[S] | SECOND[S] | MILLISECOND[S] }]
  [STATE {ON | OFF | PAUSED }]
 ]
 FROM
  {[Owner.]TableName (
    {ColumnDefinition[,...]}
    [, PRIMARY KEY(ColumnName[,...])]
    [,FOREIGN KEY(ColumnName [,...])
            REFERENCES RefTableName (ColumnName [,...])
                 [ON DELETE CASCADE]
 [UNIQUE HASH ON (HashColumnName[,...]) PAGES=PrimaryPages]
 [AGING USE ColumnName
        LIFETIME Num1 {SECOND[S] | MINUTE[S] | HOUR[S] | DAY[S]}
        [CYCLE Num2 {SECOND[S] | MINUTE[S] |HOUR[S] |DAY[S]}]
 [ON OFF]
 1
 [WHERE ExternalSearchCondition]
\{ [, ... ]; \}
```

#### **CREATE ASYNCHRONOUS WRITETHROUGH CACHE GROUP**

For asynchronous writethrough cache groups, the syntax is:

```
CREATE [DYNAMIC] [ASYNCHRONOUS] WRITETHROUGH CACHE GROUP [Owner.]GroupName

FROM

{[Owner.]TableName (

{ColumnDefinition[,...]}

[,PRIMARY KEY(ColumnName[,...])]

[FOREIGN KEY(ColumnName [,...])

REFERENCES RefTableName (ColumnName [,...])]

[ ON DELETE CASCADE ]

UNIQUE HASH ON (HashColumnName[,...]) PAGES=PrimaryPages]

[AGING {LRU|

USE ColumnName

LIFETIME Num1 {SECOND[S] | MINUTE[S] |HOUR[S] |DAY[S]}
```

```
[CYCLE Num2 {SECOND[S] | MINUTE[S] |HOUR[S] |DAY[S]}]
}[ON|OFF]
} [,...];
```

#### CREATE SYNCHRONOUS WRITETHROUGH CACHE GROUP

For synchronous writethrough cache groups, the syntax is:

```
CREATE [DYNAMIC] SYNCHRONOUS WRITETHROUGH
CACHE GROUP [Owner.] GroupName
FROM
  {[Owner.]TableName (
    {ColumnDefinition[,...]}
   [, PRIMARY KEY(ColumnName[,...])]
    [FOREIGN KEY(ColumnName [,...])
            REFERENCES RefTableName (ColumnName [,...])}]
                             [ ON DELETE CASCADE ]
 [UNIQUE HASH ON (HashColumnName[,...]) PAGES=PrimaryPages]
 [AGING {LRU
    USE ColumnName
        LIFETIME Num1 {SECOND[S] | MINUTE[S] |HOUR[S] |DAY[S]}
         [CYCLE Num2 {SECOND[S] | MINUTE[S] |HOUR[S] |DAY[S]}]
    }[ON|OFF]
]
} [,...];
```

#### **CREATE USERMANAGED CACHE GROUP**

For user managed cache groups, the syntax is:

```
CREATE [DYNAMIC] [USERMANAGED] CACHE GROUP [Owner.] GroupName
[AUTOREFRESH
   [MODE {INCREMENTAL | FULL}]
  [INTERVAL IntervalValue {MINUTE[S] | SECOND[S] | MILLISECOND[S] }]
   [STATE {ON OFF PAUSED}]
]
 FROM
  {[Owner.]TableName (
   {ColumnDefinition[,...]}
    [, PRIMARY KEY(ColumnName[,...])]
    [FOREIGN KEY(ColumnName[,...])
         REFERENCES RefTableName (ColumnName [,...])]
                  [ON DELETE CASCADE]
    [, {READONLY | PROPAGATE | NOT PROPAGATE}]
 [UNIQUE HASH ON (HashColumnName[,...]) PAGES=PrimaryPages]
 [AGING {LRU
        USE ColumnName
             LIFETIME Num1 {SECOND[S] | MINUTE[S] |HOUR[S] |DAY[S]}
             [CYCLE Num2 {SECOND[S] | MINUTE[S] |HOUR[S] |DAY[S]}]
        }[ON|OFF]
1
 [WHERE ExternalSearchCondition]
} [,...];
```

### **CREATE WRITETHROUGH GLOBAL CACHE GROUP**

The following syntax demonstrates how to create a global cache group to cache data within a cache grid. Specify the DYNAMIC attribute to enable dynamic load from the Oracle database for the cache group.

CREATE [DYNAMIC] [ASYNCHRONOUS] WRITETHROUGH GLOBAL CACHE GROUP [Owner.]GroupName FROM

## **Parameters**

Following are the parameters for the cache group definition before the FROM keyword:

| Parameter                    | Description                                                                                                    |
|------------------------------|----------------------------------------------------------------------------------------------------|
| [Owner.]GroupName            | Owner and name assigned to the new cache group.                                                                                                    |
| [DYNAMIC]                    | If specified, a dynamic cache group is created.                                                                                                    |
| AUTOREFRESH                  | The AUTOREFRESH parameter automatically propagates changes<br>from the Oracle database to the cache group. For details, see<br>"AUTOREFRESH in cache groups" on page 6-84.                                                                                                    |
| MODE [INCREMENTAL  <br>FULL] | Determines which rows in the cache are updated during an<br>autorefresh. If the INCREMENTAL clause is specified, TimesTen<br>refreshes only rows that have been changed on the Oracle<br>database since the last propagation. If the FULL clause is specified,<br>TimesTen updates all rows in the cache with each autorefresh.<br>The default autorefresh mode is INCREMENTAL.                                                                                                    |
| INTERVAL IntervalValue       | Indicates the interval at which autorefresh should occur in units<br>of minutes, seconds or milliseconds. <i>IntervalValue</i> is an integer<br>value that specifies how often autorefresh should be scheduled,<br>in MINUTES, SECONDS or MILLISECONDS. The default <i>IntervalValue</i><br>value is 5 minutes. If the specified interval is not long enough for<br>an autorefresh to complete, a runtime warning is generated and<br>the next autorefresh waits until the current one finishes. An<br>informational message is generated in the support log if the wait<br>queue reaches 10. |
| STATE [ON   OFF  <br>PAUSED] | Specifies whether autorefresh should be ON or OFF or PAUSED<br>when the cache group is created. You can alter this setting later<br>by using the ALTER CACHE GROUP statement. By default, the<br>AUTOREFRESH state is PAUSED.                                                                                                    |
| FROM                         | Designates one or more table definitions for the cache group.                                                                                                    |

Everything after the FROM keyword comprises the definitions of the Oracle database tables cached in the cache group. The syntax for each table definition is similar to that of a CREATE TABLE statement. However, primary key constraints are required for the cache group table.

Table definitions have the following parameters.

| Parameter                                  | Description                                                                                                    |
|--------------------------------------------|----------------------------------------------------------------------------------------------------|
| [Owner.]TableName                          | Owner and name to be assigned to the new table. If you do<br>not specify the owner name, your login becomes the owner<br>name for the new table.                                                                                                    |
| ColumnDefinition                           | Name of an individual column in a table, its data type and<br>whether it is nullable. Each table must have at least one<br>column. See "Column Definition" on page 6-140.                                                                                                    |
| PRIMARY KEY<br>(ColumnName[,])             | Specifies that the table has a primary key. Primary key constraints are required for a cache group. <i>ColumnName</i> is the name of the column that forms the primary key for the table to be created. Up to 16 columns can be specified for the primary key. Cannot be specified with UNIQUE in one specification.                                       |
| FOREIGN KEY<br>( <i>ColumnName</i> [,])    | Specifies that the table has a foreign key. <i>ColumnName</i> is the name of the column that forms the foreign key for the table to be created. See "FOREIGN KEY" on page 6-136.                                                                                                    |
| REFERENCES RefTableName<br>(ColumnName[,]) | Specifies the table which the foreign key is associated with. <i>RefTableName</i> is the name of the referenced table and <i>ColumnName</i> is the name of the column referenced in the table.                                                                                                    |
| [ON DELETE CASCADE]                        | Enables the ON DELETE CASCADE referential action. If<br>specified, when rows containing referenced key values are<br>deleted from a parent table, rows in child tables with<br>dependent foreign key values are also deleted.                                                                                                    |
| READONLY                                   | Specifies that changes cannot be made on the cached table.                                                                                                    |
| PROPAGATE NOT PROPAGATE                    | Specifies whether changes to the cached table are<br>automatically propagate to the corresponding Oracle<br>database table at commit time.                                                                                                    |
| UNIQUE HASH ON<br>(HashColumnName)         | Specifies that a hash index is created on this table.<br><i>HashColumnName</i> identifies the column that is to participate<br>in the hash key of this table. The columns specified in the<br>hash index must be identical to the columns in the primary<br>key.                                                                                           |
| PAGES = PrimaryPages                       | Sizes the hash index to reflect the expected number of pages in your table. To determine the value for <i>PrimaryPages</i> , divide the number of expected rows in your table by 256. For example, if your table has 256,000 rows, specify 1000 for <i>PrimaryPages</i> (256000/256=1000).                                                                 |
|                                            | The value for <i>PrimaryPages</i> must be a positive constant and must be greater than 0.                                                                                                    |
|                                            | If your estimate for <i>PrimaryPages</i> is too small, performance may be degraded.                                                                                                    |
|                                            | For more information on hash indexes, see "CREATE TABLE" on page 6-134.                                                                                                    |
| WHERE ExternalSearchCondition              | The WHERE clause evaluated by the Oracle database for the cache group table. This WHERE clause is added to every LOAD and REFRESH operation on the cache group. It may not directly reference other tables. It is parsed by both TimesTen and Oracle Database. See "Using a WHERE clause" in Oracle TimesTen Application-Tier Database Cache User's Guide. |

| Parameter                       | Description                                                                                                    |
|---------------------------------|----------------------------------------------------------------------------------------------------|
| AGING LRU [ON   OFF]            | If specified, defines the LRU aging policy on the root table.<br>The LRU aging policy applies to all tables in the cache<br>group. The LRU aging policy defines the type of aging<br>(least recently used (LRU)), the aging state (ON or OFF) and<br>the LRU aging attributes.                                                                                                    |
|                                 | Set the aging state to either ON or OFF. ON indicates that the<br>aging state is enabled and aging is done automatically. OFF<br>indicates that the aging state is disabled and aging is not<br>done automatically. In both cases, the aging policy is<br>defined. The default is ON.                                                                                                    |
|                                 | In dynamic cache groups, LRU aging is set 0N by default.<br>You can specify time-based aging instead. Aging is disabled<br>by default on an explicitly loaded global cache group.                                                                                                    |
|                                 | LRU aging cannot be specified on a cache group with the autorefresh attribute, unless the cache group is dynamic.                                                                                                    |
|                                 | LRU attributes are defined by calling the<br>ttAgingLRUConfig procedure. LRU attributes are not<br>defined at the SQL level.                                                                                                    |
|                                 | For more information about LRU aging, see "Implementing aging in a cache group" in <i>Oracle TimesTen Application-Tier Database Cache User's Guide</i> .                                                                                                    |
| AGING USE<br>ColumnName[ON OFF] | If specified, defines the time-based aging policy on the root table. The time-based aging policy applies to all tables in the cache group. The time-based aging policy defines the type of aging (time-based), the aging state (ON or OFF) and the time-based aging attributes.                                                                                                    |
|                                 | Set the aging state to either ON or OFF. ON indicates that the<br>aging state is enabled and aging is done automatically. OFF<br>indicates that the aging state is disabled and aging is not<br>done automatically. In both cases, the aging policy is<br>defined. The default is ON.                                                                                                    |
|                                 | Time-based aging attributes are defined at the SQL level and are specified by the LIFETIME and CYCLE clauses.                                                                                                    |
|                                 | Specify <i>ColumnName</i> as the name of the column used for<br>time-based aging. Define the column as NOT NULL and of<br>data type TIMESTAMP or DATE. The value of this column is<br>subtracted from SYSDATE, truncated using the specified unit<br>(second, minute, hour, day) and then compared to the<br>LIFETIME value. If the result is greater than the LIFETIME<br>value, then the row is a candidate for aging. |
|                                 | The values of the column used for aging are updated by<br>your applications. If the value of this column is unknown<br>for some rows, and you do not want the rows to be aged,<br>define the column with a large default value (the column<br>cannot be NULL).                                                                                                    |
|                                 | Aging is disabled by default on an explicitly loaded global cache group.                                                                                                    |
|                                 | For more information about time-based aging, see<br>"Implementing aging in a cache group" in <i>Oracle TimesTen</i><br><i>Application-Tier Database Cache User's Guide</i> .                                                                                                    |

| Parameter                                                | Description                                                                                                    |
|----------------------------------------------------------|----------------------------------------------------------------------------------------------------|
| LIFETIME Num1<br>{SECOND[S] MINUTE[S] HOUR[S]D<br>AY[S]} | LIFETIME is a time-based aging attribute and is a required clause.                                                                                                    |
|                                                          | Specify the $\tt LIFETIME$ clause after the <code>AGING USE ColumnName</code> clause.                                                                                                    |
|                                                          | The LIFETIME clause specifies the minimum amount of time data is kept in cache.                                                                                                    |
|                                                          | Specify <i>Num1</i> as a positive integer constant to indicate the unit of time expressed in seconds, minutes, hours or days that rows should be kept in cache. Rows that exceed the LIFETIME value are aged out (deleted from the table).                                                                                                    |
|                                                          | The concept of time resolution is supported. If DAYS is specified as the time resolution, then all rows whose timestamp belongs to the same day are aged out at the same time. If HOURS is specified as the time resolution, then all rows with timestamp values within that hour are aged at the same time. A LIFETIME of 3 days is different than a LIFETIME of 72 hours (3*24) or a LIFETIME of 432 minutes (3*24*60). |
| [CYCLE Num2 {SECOND[S]  <br>MINUTE[S]  HOUR[S] DAY[S]}]  | CYCLE is a time-based aging attribute and is optional.<br>Specify the CYCLE clause after the LIFETIME clause.                                                                                                    |
|                                                          | The CYCLE clause indicates how often the system should<br>examine rows to see if data exceeds the specified LIFETIME<br>value and should be aged out (deleted).                                                                                                    |
|                                                          | Specify Num2 as a positive integer constant.                                                                                                    |
|                                                          | If you do not specify the CYCLE clause, then the default value is 5 minutes. If you specify 0 for <i>Num2</i> , then the aging thread wakes up every second.                                                                                                    |
|                                                          | If the aging state is OFF, then aging is not done automatically and the CYCLE clause is ignored.                                                                                                    |

## Description

- Two cache groups cannot have the same owner name and group name. If you do
  not specify the owner name, your login becomes the owner name for the new
  cache group.
- For global cache groups, do not specify special characters for a cache group name, a cache table, or columns of a cache group table. For more information on naming conventions, see "Basic names" on page 2-1.
- Dynamic parameters are not allowed in the WHERE clause.
- Oracle Database temporary tables cannot be cached.
- Each table must correspond to a table in the Oracle database.
- In the Oracle database, you can define a parent/child relationship and then insert a null value into the foreign key column of the child table. This means this row in the child table references a null parent. You can then create a cache group and cache the parent/child relationship of the Oracle database tables. However, if you load data from the Oracle database tables into the cache group, the row that contains the null value of the foreign key column is not loaded. TimesTen recommends that you do not create cache groups if the tables you cache define a parent/child relationship in which the foreign key represents a null parent.
- You cannot use lowercase delimited identifiers to name your cache tables. Table
  names in TimesTen are case-insensitive and are stored as uppercase. The name of

the cache table must be the same as the Oracle database table name. Uppercase table names on TimesTen will not match mixed case table names on the Oracle database. As a workaround, create a synonym for your table in the Oracle database and use that synonym as the table name for the cache group. This workaround is not available for read-only cache groups or cache groups with the AUTOREFRESH parameter set.

- Each column in the cache table must match each column in the Oracle database table, both in name and in data type. See "Mappings between Oracle Database and TimesTen data types" in *Oracle TimesTen Application-Tier Database Cache User's Guide*. In addition, each column name must be fully qualified with an owner and table name when referenced in a WHERE clause.
- The WHERE clause can only directly refer to the cache group table. Tables that are not in the cache group can only be referenced with a subquery.
- Generally, you do not have to fully qualify the column names in the WHERE clause of the CREATE CACHE GROUP, LOAD CACHE GROUP, UNLOAD CACHE GROUP, REFRESH CACHE GROUP or FLUSH CACHE GROUP statements. However, since TimesTen automatically generates queries that join multiple tables in the same cache group, a column must be fully qualified if there is more than one table in the cache group that contains columns with the same name.
- By default, a range index is created to enforce the primary key for a cache group table. Use the UNIQUE HASH clause to specify a hash index for the primary key.
  - If your application performs range queries over a cache group table's primary key, then choose a range index for that cache group table by omitting the UNIQUE HASH clause.
  - If, however, your application performs only exact match lookups on the primary key, then a hash index may offer better response time and throughput. In such a case, specify the UNIQUE HASH clause. See "CREATE TABLE" on page 6-134 for more information on the UNIQUE HASH clause.
  - Use ALTER TABLE to change the representation of the primary key index for a table.
- For cache group tables with the PROPAGATE attribute and for tables of SWT and AWT cache groups, foreign keys specified with ON DELETE CASCADE must be a proper subset of foreign keys with ON DELETE CASCADE in the Oracle database tables.
- You cannot execute the CREATE CACHE GROUP statement when performed under the serializable isolation level. An error message is returned when attempted.

#### **AUTOREFRESH in cache groups**

The AUTOREFRESH parameter automatically propagates changes from the Oracle database to Times Ten cache groups. For explicitly loaded cache groups, deletes, updates and inserts are automatically propagated from the Oracle database to the cache group. For dynamic cache groups, only deletes and updates are propagated. Inserts to the specified Oracle database tables are not propagated to dynamic cache groups. They are dynamically loaded into TimesTen Cache when referenced by the application. They can also be explicitly loaded by the application.

To use autorefresh with a cache group, you must specify AUTOREFRESH when you create the cache group. You can change the MODE, STATE and INTERVAL AUTOREFRESH settings after a cache group has been created by using the ALTER CACHE GROUP command. Once a cache group has been specified as either AUTOREFRESH or PROPAGATE, you cannot change these attributes. TimesTen supports FULL or INCREMENTAL AUTOREFRESH. In FULL mode, the entire cache is periodically unloaded and then reloaded. In INCREMENTAL mode, TimesTen installs triggers in the Oracle database to track changes and periodically updates only the rows that have changed in the specified Oracle database tables. The first incremental refresh is always a full refresh, unless the autorefresh state is PAUSED. The default mode is INCREMENTAL.

FULL AUTOREFRESH is more efficient when most of the Oracle database table rows have been changed. INCREMENTAL AUTOREFRESH is more efficient when there are fewer changes.

TimesTen schedules an autorefresh operation when the transaction that contains a statement with AUTOREFRESH specified is committed. The statement types that cause autorefresh to be scheduled are:

- A CREATE CACHE GROUP statement in which AUTOREFRESH is specified, and the AUTOREFRESH state is specified as ON.
- An ALTER CACHE GROUP statement in which the AUTOREFRESH state has been changed to ON.
- A LOAD CACHE GROUP statement on an empty cache group whose autorefresh state is PAUSED.

The specified interval determines how often autorefresh occurs.

The current STATE of AUTOREFRESH can be ON, OFF or PAUSED. By default, the autorefresh state is PAUSED.

The NOT PROPAGATE attribute cannot be used with the AUTOREFRESH attribute.

#### Aging in cache groups

- You can implement sliding windows with time-based aging. See "Configuring a sliding window" in *Oracle TimesTen Application-Tier Database Cache User's Guide*.
- After you have defined an aging policy for the table, you cannot change the policy from LRU to time-based or from time-based to LRU. You must first drop aging and then alter the table to add a new aging policy.
- The aging policy must be defined to change the aging state.
- LRU and time-based aging can be combined in one system. If you use only LRU aging, the aging thread wakes up based on the cycle specified for the whole database. If you use only time-based aging, the aging thread wakes up based on an optimal frequency. This frequency is determined by the values specified in the CYCLE clause for all tables. If you use both LRU and time-based aging, then the thread wakes up based on a combined consideration of both types.
- Call the ttAgingScheduleNow procedure to schedule the aging process right away regardless if the aging state is ON or OFF.
- The following rules determine if a row is accessed or referenced for LRU aging:
  - Any rows used to build the result set of a SELECT statement.
  - Any rows used to build the result set of an INSERT... SELECT statement.
  - Any rows that are about to be updated or deleted.
- Compiled commands are marked invalid and need recompilation when you either drop LRU aging from or add LRU aging to tables that are referenced in the commands.

- For LRU aging, if a child row is not a candidate for aging, then neither this child row nor its parent row are deleted. ON DELETE CASCADE settings are ignored.
- For time-based aging, if a parent row is a candidate for aging, then all child rows are deleted. ON DELETE CASCADE (whether specified or not) is ignored.
- Specify either the LRU aging or time-based aging policy on the root table. The
  policy applies to all tables in the cache group.
- For the time-based aging policy, you cannot add or modify the aging column. This
  is because you cannot add or modify a NOT NULL column.
- Restrictions on defining aging for a cache group:
  - LRU aging is not supported on a cache group defined with the autorefresh attribute, unless it is a dynamic cache group.
  - Aging is disabled by default on an explicitly loaded global cache group.
  - The aging policy cannot be added, altered, or dropped for read-only cache groups or cache groups with the AUTOREFRESH attribute while the cache agent is active. Stop the cache agent first.
  - You cannot drop the column that is used for time-based aging.

#### Cache grid

To cache data in a cache grid, you must create an asynchronous writethrough global cache group. Before you can create this cache group, the TimesTen database must be associated with a cache grid. For more information on creating and using a cache grid and creating and using global cache groups, see "Configuring a cache grid" and "Global cache groups" in *Oracle TimesTen Application-Tier Database Cache User's Guide*.

#### Examples

Create a read-only cache group:

#### Create an asynchronous writethrough cache group:

CREATE ASYNCHRONOUS WRITETHROUGH CACHE GROUP cstomers FROM customer (custid INT NOT NULL, name CHAR(100) NOT NULL, addr CHAR(100), zip INT, PRIMARY KEY(custid));

Create a synchronous writethrough cache group:

CREATE SYNCHRONOUS WRITETHROUGH CACHE GROUP customers

FROM
customer (custid INT NOT NULL,
 name CHAR(100) NOT NULL,
 addr CHAR(100),
 zip INT,
 PRIMARY KEY(custid));

#### Create a user managed cache group:

CREATE USERMANAGED CACHE GROUP updateanywherecustomers AUTOREFRESH MODE INCREMENTAL INTERVAL 30 SECONDS STATE ON FROM customer (custid INT NOT NULL, name CHAR(100) NOT NULL, addr CHAR(100), zip INT, PRIMARY KEY(custid), PROPAGATE);

Create a cache group with time-based aging. Specify agetimestamp as the column for aging. Specify LIFETIME 2 hours, CYCLE 30 minutes. Aging state is not specified, so the default setting (ON) is used.

```
CREATE READONLY CACHE GROUP agingcachegroup
AUTOREFRESH
     MODE INCREMENTAL
      INTERVAL 5 MINUTES
      STATE PAUSED
FROM
customer (customerid NUMBER NOT NULL,
      agetimestamp TIMESTAMP NOT NULL,
      PRIMARY KEY (customerid))
      AGING USE agetimestamp LIFETIME 2 HOURS CYCLE 30 MINUTES;
Command> DESCRIBE customer;
Table USER.CUSTOMER:
 Columns:
                                 NUMBER NOT NULL
  *CUSTOMERID
   AGETIMESTAMP
                                  TIMESTAMP (6) NOT NULL
 AGING USE AgeTimestamp LIFETIME 2 HOURS CYCLE 30 MINUTES ON
1 table found.
(primary key columns are indicated with *)
```

Use a synonym for a mixed case delimited identifier table name in the Oracle database so the mixed case table name can be cached in TimesTen. First attempt to cache the mixed case Oracle database table name. You see the error "Could not find '*NameofTable*' in Oracle":

Now, using the PassThrough attribute, create the synonym "MIXEDCASE" in the Oracle database and use that synonym as the table name.

Command> AUTOCOMMIT 0; Command> PASSTHROUGH 3; Command> CREATE SYNONYM "MIXEDCASE" FOR "MixedCase"; Command> COMMIT; Command> CREATE CACHE GROUP MixedCase2 FROM "MIXEDCASE" (coll NUMBER PRIMARY KEY NOT NULL); Warning 5147: Cache group contains synonyms Command> COMMIT;

Attempt to use a synonym name with a read-only cache group or a cache group with the AUTOREFRESH attribute. You see an error:

Command> AUTOCOMMIT 0; Command> PASSTHROUGH 3; Command> CREATE SYNONYM "MIXEDCASE\_AUTO" FOR "MixedCase"; Command> COMMIT; Command> CREATE READONLY CACHE GROUP MixedCase3 AUTOREFRESH MODE INCREMENTAL INTERVAL 10 MINUTES FROM "MIXEDCASE\_AUTO" (Coll NUMBER PRIMARY KEY NOT NULL); 5142: Autorefresh is not allowed on cache groups with Oracle synonyms The command failed.

## See also

ALTER CACHE GROUP ALTER TABLE DROP CACHE GROUP FLUSH CACHE GROUP LOAD CACHE GROUP UNLOAD CACHE GROUP

# **CREATE FUNCTION**

The CREATE  $\ensuremath{\mathsf{FUNCTION}}$  statement creates a standalone stored function.

### **Required privilege**

CREATE PROCEDURE (if owner) or CREATE ANY PROCEDURE (if not owner).

### SQL syntax

CREATE [OR REPLACE] FUNCTION [Owner.]FunctionName [(arguments [IN|OUT|IN OUT] [NOCOPY] DataType [DEFAULT expr][,...])] RETURN DataType [InvokerRightsClause] [DETERMINISTIC] {IS|AS} PlsqlFunctionBody

The syntax for the InvokerRightsClause:

AUTHID {CURRENT\_USER | DEFINER }

You can specify *InvokerRightsClause* or DETERMINISTIC in any order.

### **Parameters**

| Parameter         | Description                                                                                                    |
|-------------------|----------------------------------------------------------------------------------------------------|
| OR REPLACE        | Specify OR REPLACE to recreate the function if it already<br>exists. Use this clause to change the definition of an<br>existing function without dropping and recreating it. When<br>you recreate a function, TimesTen recompiles it.        |
| FunctionName      | Name of function.                                                                                                    |
| arguments         | Name of argument or parameter. You can specify 0 or more<br>parameters for the function. If you specify a parameter,<br>you must specify a data type for the parameter. The data<br>type must be a PL/SQL data type.                         |
|                   | For more information on PL/SQL data types, see Chapter 3, "PL/SQL Data Types" in the <i>Oracle Database PL/SQL Language Reference</i> .                                                                                                    |
| IN   OUT   IN OUT | Parameter modes.                                                                                                    |
|                   | IN is a read-only parameter. You can pass the parameter's value into the function but the function cannot pass the parameter's value out of the function and back to the calling PL/SQL block. The value of the parameter cannot be changed. |
|                   | OUT is a write-only parameter. Use an OUT parameter to pass a value back from the function to the calling PL/SQL block. You can assign a value to the parameter.                                                                             |
|                   | IN OUT is a read/write parameter. You can pass values into<br>the function and return a value back to the calling program<br>(either the original, unchanged value or a new value set<br>within the function.                                |
|                   | IN is the default.                                                                                                    |

| Parameter           | Description                                                                                                    |
|---------------------|----------------------------------------------------------------------------------------------------|
| NOCOPY              | Specify NOCOPY to instruct TimesTen to pass the parameter<br>as fast as possible. You can enhance performance when<br>passing a large value such as a record, an index-by-table, or<br>a varray to an OUT or IN OUT parameter. IN parameters are<br>always passed NOCOPY.                        |
|                     | See "NOCOPY" in <i>Oracle Database PL/SQL Language Reference</i> for additional information.                                                                                                    |
| DEFAULT expr        | Use this clause to specify a default value for the parameter.<br>You can specify := in place of the keyword DEFAULT.                                                                                                    |
| RETURN DataType     | Required clause. A function must return a value. You must specify the data type of the return value of the function.                                                                                                    |
|                     | Do not specify a length, precision, or scale for the data type.                                                                                                    |
|                     | The data type is a PL/SQL data type.                                                                                                    |
|                     | For more information on PL/SQL data types, see Chapter 3, "PL/SQL Data Types" in the <i>Oracle Database PL/SQL Language Reference</i> .                                                                                                    |
| InvokerRightsClause | Lets you specify whether the SQL statements in PL/SQL<br>functions or procedures execute with definer's or invoker's<br>rights. The AUTHID setting affects the name resolution and<br>privilege checking of SQL statements that a PL/SQL<br>procedure or function issues at runtime, as follows: |
|                     | <ul> <li>Specify DEFINER so that SQL name resolution and<br/>privilege checking operate as though the owner of the<br/>procedure or function (the definer, in whose schema it<br/>resides) is running it. DEFINER is the default.</li> </ul>                                                     |
|                     | <ul> <li>Specify CURRENT_USER so that SQL name resolution<br/>and privilege checking operate as though the current<br/>user (the invoker) is running it.</li> </ul>                                                                                                    |
|                     | For more information, see "Definer's rights and invoker's rights" in <i>Oracle TimesTen In-Memory Database PL/SQL Developer's Guide</i> .                                                                                                    |
| DETERMINISTIC       | Specify DETERMINISTIC to indicate that the function should return the same result value whenever it is called with the same values for its parameters.                                                                                                    |
| IS AS               | Specify either IS or AS to declare the body of the function.                                                                                                    |
| plsql_function_spec | Specifies the function body.                                                                                                    |

### **Restrictions**

TimesTen does not support:

parallel\_enable\_clause

You can specify this clause, but it has no effect.

- call\_spec clause
- AS EXTERNAL clause

In a replication environment, the CREATE FUNCTION statement is not replicated. For more information, see "Creating a new PL/SQL object in an existing active standby pair" and "Adding a PL/SQL object to an existing classic replication scheme" in the *Oracle TimesTen In-Memory Database Replication Guide*.

When you create or replace a function, the privileges granted on the function remain the same. If you drop and recreate the object, the object privileges that were granted on the original object are revoked.

## **Examples**

Create function get\_sal with one input parameter. Return salary as type NUMBER.

| Command> | CREATE OR REPLACE FUNCTION get_sal                 |
|----------|----------------------------------------------------|
| >        | (p_id employees.employee_id%TYPE) RETURN NUMBER IS |
| >        | v_sal employees.salary%TYPE := 0;                  |
| >        | BEGIN                                              |
| >        | SELECT salary INTO v_sal FROM employees            |
| >        | WHERE employee_id = p_id;                          |
| >        | RETURN v_sal;                                      |
| >        | END get_sal;                                       |
| >        | /                                                  |
|          |                                                    |

Function created.

### See also

Oracle Database PL/SQL Language Reference and Oracle Database SQL Language Reference

# **CREATE INDEX**

The CREATE INDEX statement creates a range, hash, or bitmap index on one or more columns of a table or materialized view.

### **Required privilege**

No privilege is required for owner.

If not the owner, the system privilege, CREATE ANY INDEX, or the object privilege, INDEX, is required.

### SQL syntax

#### To create a range or bitmap index:

CREATE [UNIQUE|BITMAP] INDEX [Owner.]IndexName ON
[Owner.]TableName ({ColumnName [ASC | DESC]}
[,...])

### To create a hash index:

```
CREATE [UNIQUE] HASH INDEX [Owner.]IndexName ON
[Owner.]TableName ({ColumnName [ASC | DESC]}
[,...]) [ PAGES = RowPages | CURRENT ]
```

### **Parameters**

| Parameter          | Description                                                                                                    |
|--------------------|----------------------------------------------------------------------------------------------------|
| UNIQUE             | You can specify UNIQUE for both range and hash indexes. If you specify UNIQUE each possible combination of index key column values can occur in only one row of the table.               |
| BITMAP             | Specify CREATE BITMAP INDEX to create an index where the information about rows with each unique value is encoded in a bitmap. Each bit in the bitmap corresponds to a row in the table. |
|                    | Use a bitmap index for columns that do not have many unique values.                                                                                                    |
| HASH               | Specify HASH to create a hash index. Specify UNIQUE with HASH to create a unique hash index.                                                                                             |
| [Owner.] IndexName | Name to be assigned to the new index. A table cannot have two indexes with the same name. If the owner is specified, it must be the same as the owner of the table.                      |
| [Owner.] TableName | Designates the table or materialized view for which an index is to be created.                                                                                                    |
| ColumnName         | Name of a column to be used as an index key. You can specify up to 16 columns in order from major index key to minor index key.                                                          |
| [ASC   DESC]       | Specifies the order of the index to be either ascending (the default) or descending. In TimesTen, this parameter is currently ignored.                                                   |

| Parameter                               | Description                                                                                                    |
|-----------------------------------------|----------------------------------------------------------------------------------------------------|
| PAGES = { <i>RowPages</i>  <br>CURRENT} | Optional clause used in the CREATE HASH INDEX statement. If you do not specify the PAGES clause, the default is CURRENT.                                                                                                    |
|                                         | Sizes the hash index to reflect the expected number of pages in the table. If you specify CURRENT, the current number of rows in the table is used to calculate the page count value. If you specify <i>RowPages</i> , the number of pages is used. To determine the value for <i>RowPages</i> , divide the number of expected rows in your table by 256. For example, if your table has 256,000 rows, specify 1000 for RowPages (256000/256=1000). |
|                                         | The value for <i>RowPages</i> must be a positive constant and must be greater than 0.                                                                                                    |
|                                         | Do not specify PAGES=CURRENT if there are no rows in your table.<br>This is because when rows are added to the table, the hash index<br>performs poorly.                                                                                                    |

#### Description

- TimesTen creates a nonunique range index by default. Specify CREATE UNIQUE INDEX to create a unique range index. Specify CREATE BITMAP INDEX to create a bitmap index.
- To create a nonunique hash index, specify CREATE HASH INDEX. To create a unique hash index, specify CREATE UNIQUE HASH INDEX.
- You cannot create an index (range, hash, or bitmap) on LOB columns.
- Specify a bitmap index on each column to increase the performance of complex queries that specify multiple predicates on multiple columns connected by the AND or OR operator. At runtime, TimesTen finds bitmaps of rows that satisfy each predicate and bitmaps from different predicates are combined using bitwise logical operation and then the resultant bitmaps are converted to qualified rows.
- Bitmap indexes are used to satisfy these predicates:
  - Equality predicates. For example: 'x1 = 1'
  - Range predicates. For example: 'y1 > 10' and 'z1 BETWEEN 1 and 10'
  - AND predicates. For example: 'x1 > 10 AND y1 > 10'
  - OR predicates. For example: 'x1 > 10 OR y1 > 10'
  - Complex predicates with AND or OR. For example: '(x1 > 10 AND y1 > 10) OR (z1 > 10) '
  - NOT EQUAL predicate with AND. For example: 'x1 = 1 and y1 != 1'
- Bitmap indexes:
  - COUNT (\*) optimization counts rowids from bitmaps.
  - Are used to optimize queries that group by a prefix of columns of the bitmap index.
  - Are used to optimize distinct queries and order by queries.
  - Are used in a MERGE join.
- The CREATE INDEX statement enters the definition of the index in the system catalog and initializes the necessary data structures. Any rows in the table are then added to the index.

- If UNIQUE is specified, all existing rows must have unique values in the indexed column(s).
- The new index is maintained automatically until the index is deleted by a DROP INDEX statement or until the table associated with it is dropped.
- Any prepared statements that reference the table with the new index are automatically prepared again the next time they are executed. Then the statements can take advantage, if possible, of the new index.
- NULL compares higher than all other values for sorting.
- An index on a temporary table cannot be created by a connection if any other connection has a non-empty instance of the table.
- If you are using linguistic comparisons, you can create a linguistic index. A linguistic index uses sort key values and storage is required for these values. Only one unique value for NLS\_SORT is allowed for an index. For more information on linguistic indexes and linguistic comparisons, see "Using linguistic indexes" in *Oracle TimesTen In-Memory Database Operations Guide*.
- If you create indexes that are redundant, TimesTen generates warnings or errors. Call ttRedundantIndexCheck to see the list of redundant indexes for your tables.
- In a replicated environment for an active standby pair, if DDL\_REPLICATION\_LEVEL is 2 or greater when you execute CREATE INDEX on the active database, the index is replicated to all databases in the replication scheme. The table on which the index is created must be empty. See "Making DDL changes in an active standby pair" in the Oracle TimesTen In-Memory Database Replication Guide for more information.
- Indexes can be created on over any columns in the table. This includes compressed columns, even columns that exist in separate compression column groups.
- To change the size or type of a hash index, drop the hash index and create a new index.
- A hash index is created with a fixed size that remains constant for the life of the table. To resize the hash index, drop and recreate the index. A smaller hash index results in more hash collisions. A larger hash index reduces collisions but can waste memory. Hash key comparison is a fast operation, so a small number of hash collisions should not cause a performance problem for TimesTen.

To ensure that your hash index is sized correctly, your application must indicate the expected size of your table with the value of the *RowPages* parameter of the SET PAGES clause. Compute this value by dividing the number of expected rows in your table by 256. For example, if your table has 256,000 rows, specify 1000 for the value of RowPages (256000/256=1000).

• The maximum number of columns that can be specified for an index is 16.

### Using indexes in query processing

Proper indexes can improve query performance. Some queries can benefit from the use of indexes and some queries do not benefit from the use of indexes. Additionally, the choice of indexes for your queries is important.

A range index is ideal for processing range searches and exact matches, especially if most of the values in the index columns are unique. For example, if a range index is defined on columns (C1,C2), the index can be used to process the following types of predicates. *ConstantOrParam* refers to a constant value or dynamic parameter and *range* refers to the operators >,<,>=, or <=:

- C1 = ConstantOrParam AND C2 = ConstantOrParam
- C1 = ConstantOrParam AND C2 range ConstantOrParam
- C1 = ConstantOrParam
- C1 range ConstantOrParam

A range index efficiently processes equality and range predicates and efficiently processes sort and group operations. Use range indexes on index columns with many unique values. The order of columns you specify in a range index is relevant. The order of expressions in the predicate of a query that uses the range index is not relevant. When your query is processed, only one range index is used for each scan of your table even if you have defined multiple range indexes on your table.

A hash index efficiently processes equality predicates. You must size your hash index correctly for optimal performance. Use the PAGES parameter to size your hash index. If you specify a PAGES value that is too small, a large number of hash collisions may result, leading to performance degradation for statements that access the hash index. The order of columns specified in the hash index is not relevant and the order of expressions in the predicate of the query that uses the hash index is not relevant. If either a hash index or a range index can be used to process a particular equality predicate, the hash index is chosen because a lookup in a hash index is faster than a scan of a range index.

A bitmap index efficiently processes equality and range predicates, especially if you have complex queries with multiple expressions using AND or OR operators. Use bitmap indexes for queries where the index columns have few unique values (meaning the index columns have a large number of duplicate values) and where index columns have low cardinality. The index contains a bitmap for each unique index value, rather than indexing each row separately and each bit in the bitmap corresponds to a row in the table.

When you process a query, multiple bitmap indexes can be used for each scan of your table. Bitmap indexes can process equality and inequality predicates as well as range predicates or a combination of these predicates connected by AND or OR operators.

You can influence the indexes used by the optimizer by setting statement level or transaction level optimizer hints. For more information on statement level optimizer hints, see "Statement level optimizer hints" on page 6-1. For more information on transaction level optimizer hints, see "ttOptSetFlag", ttOptSetOrder", or "ttOptUseIndex" in the *Oracle TimesTen In-Memory Database Reference*. You can also use the TimesTen Index Advisor to provide recommendations for indexes, given a specific set of queries or a specific workload. For more information on the index advisor, see "Using the Index Advisor to recommend indexes" in the *Oracle TimesTen In-Memory Database Operations Guide*.

#### Examples

Create a table and then create a unique hash index on *col2*. Do not specify the PAGES clause. If PAGES is not specified, the current table page count is used for the size of the hash table. Use INDEXES to verify the index was created. Insert a row in the table, set SHOWPLAN to 1 and then verify the optimizer uses the hash index.

Command> CREATE TABLE tab (coll NUMBER PRIMARY KEY NOT NULL, col2 VARCHAR2 (30)); Command> CREATE UNIQUE HASH INDEX hash1 ON tab (col2); Command> INDEXES;

Indexes on table TESTUSER.TAB: HASH1: unique hash index on columns: COL2

```
TAB: unique range index on columns:
    COL1
2 indexes found.
2 indexes found on 1 table.
Command> INSERT INTO tab VALUES (10, 'ABC');
Command> SHOWPLAN 1;
Command> SELECT * FROM tab where col2 = 'ABC';
Query Optimizer Plan:
STEP: 1
LEVEL: 1
OPERATION: RowLkHashScan
TBLNAME: TAB
IXNAME: HASH1
INDEXED CONDITION: TAB.COL2 = 'ABC'
NOT INDEXED: <NULL>
< 10, ABC >
1 row found.
```

Create a table and create a nonunique hash index on *col1*. Use PAGES = CURRENT to use the current table page count to size the hash index. Use INDEXES to verify the nonunique hash index is created.

```
Command> CREATE TABLE tab2 (col1 NUMBER);
Command> CREATE HASH INDEX hash_index ON tab2 (col1) PAGES = CURRENT;
Command> INDEXES;
Indexes on table TESTUSER.TAB2:
    HASH_INDEX: non-unique hash index on columns:
    COL1
    1 index found.
```

1 index found on 1 table.

Create table and create unique hash index on *col3*. Use PAGES = 100 to specify a page count of 100 for the size of the hash table. Use INDEXES to verify the unique hash index is created.

```
Command> CREATE TABLE tab3 (col1 NUMBER, col2 NUMBER, col3 TT_INTEGER);
Command> CREATE UNIQUE HASH INDEX unique_hash1 on tab3 (col3) PAGES = 100;
Command> INDEXES;
```

```
Indexes on table TESTUSER.TAB3:
   UNIQUE_HASH1: unique hash index on columns:
        COL3
   1 index found.
```

1 index found on 1 table.

Create a table and then create a bitmap index on the column *id*. Use the ttIsql SHOWPLAN command to verify that the bitmap index is used in the query.

```
Command> CREATE TABLE tab1 (id NUMBER);
Command> INSERT INTO tab1 VALUES (10);
1 row inserted.
Command> INSERT INTO tab1 VALUES (20);
1 row inserted.
Command> CREATE BITMAP INDEX bitmap_id ON tab1 (id);
```

```
Command> COMMIT:
Command> SET AUTOCOMMIT OFF;
Command> SHOWPLAN 1;
Command> SELECT * FROM tab1 WHERE id = 10;
Query Optimizer Plan:
 STEP:
                   1
                1
RowLkBitmapScan
 LEVEL:
 OPERATION:
 TBLNAME:
                    TAB1
 IXNAME:
                    BITMAP ID
 INDEXED CONDITION: TAB1.ID = 10
 NOT INDEXED: <NULL>
< 10 >
1 row found.
```

The regions table in the HR schema creates a unique index on region\_id. Issue the ttIsql INDEXES command on table regions. You see the unique range index regions.

Indexes on table SAMPLEUSER.REGIONS: REGIONS: unique range index on columns: REGION\_ID (referenced by foreign key index COUNTR\_REG\_FK on table SAMPLEUSER.COUNTRIES) 1 index found.

1 index found on 1 table.

Command> INDEXES REGIONS;

Attempt to create a unique index i on table regions indexing on column region\_id. You see a warning message.

Command> CREATE UNIQUE INDEX i ON regions (region\_id); Warning 2232: New index I is identical to existing index REGIONS; consider dropping index I

Call ttRedundantIndexCheck to see warning message for this index:

```
Command> CALL ttRedundantIndexCheck ('regions');
< Index SAMPLEUSER.REGIONS.I is identical to index SAMPLEUSER.REGIONS.REGIONS;
consider dropping index SAMPLEUSER.REGIONS.I >
1 row found.
```

Create table redundancy and define columns col1 and col2. Create two user indexes on col1 and col2. You see an error message when you attempt to create the second index r2. Index r1 is created. Index r2 is not created.

```
Command> CREATE TABLE redundancy (col1 CHAR (30), col2 VARCHAR2 (30));
Command> CREATE INDEX r1 ON redundancy (col1, col2);
Command> CREATE INDEX r2 ON redundancy (col1, col2);
2231: New index R2 would be identical to existing index R1
The command failed.
```

Issue the ttIsql command INDEXES on table redundancy to show that only index r1 is created:

Command> INDEXES redundancy;

```
Indexes on table SAMPLEUSER.REDUNDANCY:
    R1: non-unique range index on columns:
```

COL1 COL2 1 index found. 1 index found on 1 table.

This unique index ensures that all part numbers are unique.

CREATE UNIQUE INDEX purchasing.partnumindex ON purchasing.parts (partnumber);

Create a linguistic index named german\_index on table employees1. To have more than one linguistic sort, create a second linguistic index.

Command> CREATE TABLE employees1 (id CHARACTER (21), id2 character (21)); Command> CREATE INDEX german\_index ON employees1 (NLSSORT(id, 'NLS\_SORT=GERMAN')); Command> CREATE INDEX german\_index2 ON employees1 (NLSSORT(id2, 'nls\_sort=german\_ci')); Command> indexes employees1; Indexes on table SAMPLEUSER.EMPLOYEES1: GERMAN\_INDEX: non-unique range index on columns: NLSSORT(ID, 'NLS\_SORT=GERMAN') GERMAN\_INDEX2: non-unique range index on columns: NLSSORT(ID2, 'nls\_sort=german\_ci') 2 indexes found.

### See also

DROP INDEX

## CREATE MATERIALIZED VIEW

The CREATE MATERIALIZED VIEW statement creates a view of the table specified in the *SelectQuery* clause. The original tables used to create a view are referred to as *detail tables*. The view can be refreshed synchronously or asynchronously with regard to changes in the detail tables. If you create an asynchronous materialized view, you must first create a materialized view log on the detail table. See "CREATE MATERIALIZED VIEW LOG" on page 6-106.

#### **Required privilege**

User executing the statement must have CREATE MATERIALIZED VIEW (if owner) or CREATE ANY MATERIALIZED VIEW (if not owner).

Owner of the materialized view must have SELECT on the detail tables.

Owner of the materialized view must have CREATE TABLE.

#### SQL syntax

```
CREATE MATERIALIZED VIEW [Owner.]ViewName

[REFRESH

{ FAST | COMPLETE } |

[NEXT SYSDATE[+NUMTODSINTERVAL(IntegerLiteral,IntervalUnit)]]

| NEXT SYSDATE[+NUMTODSINTERVAL(IntegerLiteral,IntervalUnit)]

]

AS SelectQuery

[PRIMARY KEY (ColumnName [,...])]

[UNIQUE HASH ON (HashColumnName [,...]) PAGES = PrimaryPages]
```

### **Parameters**

| Parameter        | Description                                                                                                    |
|------------------|----------------------------------------------------------------------------------------------------|
| [Owner.]ViewName | Name assigned to the new view.                                                                                                    |
| REFRESH          | Specifies an asynchronous materialized view.                                                                                                    |
| FAST   COMPLETE  | Refresh methods. FAST specifies incremental refresh. COMPLETE specifies full refresh.                                                                                                    |
| NEXT SYSDATE     | If NEXT SYSDATE is specified without<br>NUMTODSINTERVAL, the materialized view is<br>refreshed incrementally every time a detail table<br>is modified. The refresh occurs in a separate<br>transaction immediately after the transaction<br>that modifies the detail table has been<br>committed. You cannot specify a full refresh<br>(COMPLETE) every time a detail table is modified. |
|                  | If NEXT SYSDATE is omitted, then the materialized view will not be refreshed automatically. It must be refreshed manually.                                                                                                    |
|                  | If NEXT SYSDATE is provided without FAST or<br>COMPLETE specified, COMPLETE is the default<br>refresh method.                                                                                                    |

| Parameter                                           | Description                                                                                                    |
|-----------------------------------------------------|----------------------------------------------------------------------------------------------------|
| [+NUMTODSINTERVAL(IntegerLiteral,<br>IntervalUnit)] | If specified, the materialized view is refreshed at<br>the specified interval. <i>IntegerLiteral</i> must be<br>an integer. <i>IntervalUnit</i> must be one of the<br>following values: 'DAY', 'HOUR', 'MINUTE',<br>'SECOND'.                                                                             |
|                                                     | If [NEXT<br>SYSDATE[+NUMTODSINTERVAL(IntegerLiteral),<br>IntervalUnit] is not specified, the materialized<br>view is not refreshed automatically. You can<br>manually refresh the view by using the REFRESH<br>MATERIALIZED VIEW statement.                                                               |
| SelectQuery                                         | Select column from the detail tables to be used in the view.                                                                                                    |
| ColumnName                                          | Name of the column(s) that forms the primary<br>key for the view to be created. Up to 16 columns<br>can be specified for the primary key. Each result<br>column name of a viewed table must be unique.<br>The column name definition cannot contain the<br>table or owner component.                      |
| UNIQUE HASH ON                                      | Hash index for the table. Only unique hash<br>indexes are created. This parameter is used for<br>equality predicates. UNIQUE HASH ON requires<br>that a primary key be defined.                                                                                                    |
| HashColumnName                                      | Column defined in the view that is to participate<br>in the hash key of this table. The columns<br>specified in the hash index must be identical to<br>the columns in the primary key.                                                                                                    |
| PAGES = PrimaryPages                                | Sizes the hash index to reflect the expected<br>number of pages in your table. To determine the<br>value for <i>PrimaryPages</i> , divide the number of<br>expected rows in your table by 256. For<br>example, if your table has 256,000 rows, specify<br>1000 for <i>PrimaryPages</i> (256000/256=1000). |
|                                                     | The value for <i>PrimaryPages</i> must be a positive constant and must be greater than 0.                                                                                                    |
|                                                     | If your estimate for <i>PrimaryPages</i> is too small, performance may be degraded.                                                                                                    |
|                                                     | For more information on hash indexes, see "CREATE TABLE" on page 6-134.                                                                                                    |

### Description

This section describes restrictions, requirements, and other considerations for materialized views, covering the following topics:

- Restrictions and requirements for materialized views
- Additional considerations for materialized views
- Invalid materialized views

#### Restrictions and requirements for materialized views

The following restrictions and requirements on the defining query apply generally to materialized views, whether synchronous or asynchronous. (In some cases there are further restrictions for asynchronous materialized views with FAST refresh, as noted.)

• Each expression in the select list must have a unique name.

- Do not use non-materialized views to define a materialized view.
- Do not define CLOB, BLOB, or NCLOB data types for columns in the select list of the materialized view query.
- The detail tables cannot belong to a cache group and the detail tables cannot have compression.
- Do not use SELECT FOR UPDATE.
- Do not reference system tables or views.
- Do not use nested definitions for a materialized view.
- Do not use dynamic parameters.
- Do not use ROWNUM.
- Do not use analytic functions.
- Do not use GROUPING SETS, ROLLUP, or CUBE.
- Do not use the SYSDATE function.
- Do not use the functions SYSTEM\_USER, USER, CURRENT\_USER, or SESSION\_USER.
- Do not use NEXTVAL or CURRVAL.
- Outer joins are allowed but the select list must project at least one non-nullable column from each of the inner tables specified in the outer join.

**Note**: Outer joins are not allowed for asynchronous materialized views with FAST refresh.

Do not use the WITH subquery clause.

The following restrictions (not on the defining query) apply generally to materialized views, whether synchronous or asynchronous.

- Do not have a hash-based primary key that contains any aggregate columns of the materialized view.
- A materialized view cannot be replicated directly using TimesTen replication. You
  can replicate the detail tables. You must define the same materialized view on both
  sides of replication. TimesTen automatically updates the corresponding
  materialized views.
- You cannot define a foreign key if the referencing or referenced table is a materialized view.

The following restrictions and requirements on the defining query apply to synchronous materialized views and to asynchronous materialized views with FAST refresh. (In some cases there are further restrictions for asynchronous materialized views with FAST refresh, as noted.)

- The view definition must include all columns in the group by list in the select list.
- An aggregate view must include a COUNT (\*) or COUNT (non-nullable column) in the select list.
- Do not use derived tables or JOIN tables.
- Do not use SELECT DISTINCT or an aggregate distinct function.

**Note**: Aggregate functions are not allowed for asynchronous materialized views with FAST refresh.

Do not use the set operators UNION, MINUS, or INTERSECT.

- Do not use SUM of nullable expressions.
- Use only simple columns as group by columns.
- Group by columns cannot belong to self join tables.
- Do not use these clauses:
  - HAVING
  - ORDER BY
  - DISTINCT
  - FIRST
  - JOIN
- Do not use the TT\_HASH function.
- You can use SUM and COUNT but do not use expressions involving SUM and COUNT. Do not use AVG, which is treated as SUM/COUNT.
- Do not specify MIN or MAX functions in the select list.
- For joins:
  - Join predicates cannot have an OR.
  - Do not specify Cartesian product joins (joins with no join predicate).
  - For outer joins, outer join each inner table with at most one table.

**Note**: Outer joins are not allowed for asynchronous materialized views with FAST refresh.

The following restrictions on the defining query apply only to asynchronous materialized views with FAST refresh.

- Aggregate functions are not supported
- Outer joins are not supported.
- The select list must include the ROWID or the primary key columns for all the detail tables.

The following restrictions (not on the defining query) apply only to asynchronous materialized views with FAST refresh.

- The materialized view log must be created for each detail table in the asynchronous material view with FAST refresh before creating the asynchronous materialized view.
- The materialized view log must include all the columns used in the asynchronous materialized views.

#### Additional considerations for materialized views

The following additional considerations apply generally to materialized views, whether synchronous or asynchronous.

• A materialized view is read-only and cannot be updated directly. A materialized view is updated only when changes are made to the associated detail tables. Therefore a materialized view cannot be the target of a DELETE, UPDATE or INSERT statement.

- By default, a range index is created to enforce the primary key for a materialized view. Alternatively, use the UNIQUE HASH clause to specify a hash index for the primary key.
  - If your application performs range queries over a materialized view's primary key, then choose a range index for that view by omitting the UNIQUE HASH clause.
  - If your application performs only exact match lookups on the primary key, then a hash index may offer better response time and throughput. In such a case, specify the UNIQUE HASH clause. See "CREATE TABLE" on page 6-134 for more information about the UNIQUE HASH clause.
- You can use ALTER TABLE to change the representation of the primary key index or resize a hash index of a materialized view.
- You cannot add or drop columns in the materialized view with the ALTER TABLE statement. To change the structure of the materialized view, drop and recreate the view.
- You can create indexes on the materialized view with the CREATE INDEX SQL statement.

The following additional considerations apply only to asynchronous materialized views.

- If REFRESH is specified, at least one of the refresh options (FAST or COMPLETE) or the refresh interval (NEXT SYSDATE) must be specified. (If you omit REFRESH, the materialized view is updated synchronously.)
- If you create an asynchronous materialized view with REFRESH FAST, it is
  recommended that you update the statistics on the materialized view log,
  materialized view and the base table on which the materialized view is created to
  increase the performance for the base table and updates on the materialized view.
- For an asynchronous materialized view with FAST refresh, TimesTen creates a unique index that is refreshed incrementally. The index is created on the primary key or rowid of the detail tables included in the select list.

#### Invalid materialized views

The owner of a materialized view must have the SELECT privilege on its detail tables. The SELECT privilege is implied by the SELECT ANY TABLE and ADMIN system privileges. When the SELECT privilege or a higher-level system privilege on the detail tables is revoked from the owner of the materialized view, the materialized view becomes *invalid*.

You can select from an invalid asynchronous materialized view. Refreshing an invalid asynchronous materialized view fails with an error.

Selecting from an invalid synchronous materialized view fails with an error. Updates to the detail tables of an invalid synchronous materialized view do not update the materialized view.

You can identify invalid materialized views by using the ttIsql describe command and by inspecting the STATUS column of the SYS.DBA\_OBJECTS, SYS.ALL\_OBJECTS or SYS.USER\_OBJECTS system tables. See *Oracle TimesTen In-Memory Database System Tables and Views Reference*.

If the revoked privilege is restored, you can make an invalid materialized view valid again by:

• Dropping and then recreating the materialized view.

 Refreshing an invalid asynchronous materialized view if it was originally specified with complete refreshes.

For more information, see "Object privileges for materialized views" in *Oracle TimesTen In-Memory Database Operations Guide*.

### Examples

Create a materialized view of columns from the customer and bookorder tables.

```
CREATE MATERIALIZED VIEW custorder AS
SELECT custno, custname, ordno, book
FROM customer, bookorder
WHERE customer.custno=bookorder.custno;
```

Create a materialized view of columns x1 and y1 from the t1 table.

```
CREATE MATERIALIZED VIEW v1 AS SELECT x1, y1 FROM t1
PRIMARY KEY (x1) UNIQUE HASH (x1) PAGES=100;
```

Create a materialized view from an outer join of columns x1 and y1 from the t1 and t2 tables.

```
CREATE MATERIALIZED VIEW v2 AS SELECT x1, y1 FROM t1, t2 WHERE x1=x2(+);
```

Create an asynchronous materialized view called empmatview with incremental refresh. The materialized view will be refreshed immediately after updates to employees have been committed. The columns in empmatview are employee\_id and email. You must create a materialized view log before you create an asynchronous materialized view.

```
CREATE MATERALIZED VIEW empmatview
REFRESH FAST NEXT SYSDATE
AS SELECT employee_id, email FROM employees;
107 rows materialized.
```

Create an asynchronous materialized view called empmatview1 with complete refresh. A full refresh of the materialized view occurs every 10 days. The columns in empmatview are employee\_id and email. You must create a materialized view log before you create an asynchronous materialized view.

```
CREATE MATERIALIZED VIEW empmatview1
REFRESH COMPLETE NEXT SYSDATE+NUMTODSINTERVAL(10,'day')
AS SELECT employee_id, email FROM employees;
107 rows materialized.
```

The following example creates a materialized view empmatview2 based on selected columns employee\_id and email from table employees. After the materialized view is created, create an index on the materialized view column mvemp\_id of the materialized view empmatview2.

```
CREATE MATERIALIZED VIEW empmatview2
AS SELECT employee_id mvemp_id, email mvemail
FROM employees;
107 rows materialized.
CREATE INDEX empmvindex ON empmatview2 (mvemp_id);
```

## See also

CREATE MATERIALIZED VIEW LOG CREATE TABLE CREATE VIEW DROP VIEW REFRESH MATERIALIZED VIEW

## CREATE MATERIALIZED VIEW LOG

The CREATE MATERIALIZED VIEW LOG statement creates a log in which changes to the detail table are recorded. The log is required for an asynchronous materialized view that is refreshed incrementally. The log must be created before the materialized view is created. The log is a table in the user's schema called MVLOG\$\_detailTableID, where detailTableID is a system-generated ID.

This statement also creates other objects for internal use:

- A global temporary table called MVLGT\$\_detailTableID
- A sequence called MVSEQ\$\_detailTableID

The objects are dropped when the DROP MATERIALIZED VIEW LOG statement is executed.

#### Required privilege

SELECT on the detail table and

CREATE TABLE or CREATE ANY TABLE (if not owner).

### SQL syntax

```
CREATE MATERIALIZED VIEW LOG ON [Owner.]TableName
[WITH
{ PRIMARY KEY[, ROWID] |
ROWID[, PRIMARY KEY } [(columnName[,...])]
| (columnName[,...])
]
```

### **Parameters**

| Parameter         | Description                                                                                                    |
|-------------------|----------------------------------------------------------------------------------------------------|
| [Owner.]TableName | Name of the detail table for the materialized view.                                                                                                    |
| [(columnName[,])  | List of columns for which changes will be recorded in the log. You cannot include the primary key columns in the column list when you specify the PRIMARY KEY option. |

### Description

- Use the WITH clause to indicate in the materialized view log which rows have been updated in the detail table. Updated rows can be indicated either by corresponding primary key value or by rowid.
  - Specify either PRIMARY KEY or ROWID in the WITH clause. However, if the WITH clause is specified without either option, it defaults to PRIMARY KEY. In addition, the materialized view log defaults to use PRIMARY KEY if the WITH clause is omitted altogether.
  - Specify PRIMARY KEY to identify changed rows by the corresponding primary key value. Alternatively, specify ROWID to identify changed rows by rowid. The ROWID option is useful when the table does not have a primary key or when you do not want to use the primary key when you create the materialized view.

- You can specify both PRIMARY KEY and ROWID. The materialized view log may be used by more than one asynchronous materialized view using the specified table as the detail table. However, you can only specify one PRIMARY KEY clause, one ROWID clause and one column list for a materialized view log.
- Only one materialized view log is created for a table, even if the table is the detail table for more than one materialized view with FAST refreshes. Make sure to include all the columns that are used in different asynchronous materialized views with FAST refresh.
- A materialized view log cannot be created using a materialized view as the table or for tables in cache groups.
- A materialized view log cannot be altered to add or drop columns.

### Examples

Create a materialized view log on the employees table. Include employee\_id (the primary key) and email in the log.

CREATE MATERIALIZED VIEW LOG ON employees WITH PRIMARY KEY (email);

You can create the same materialized view log on the employees table without specifying PRIMARY KEY, which is the default and so is implied, as follows.

CREATE MATERIALIZED VIEW LOG ON employees WITH (email);

To create a materialized view log on the employees table with only the primary key, execute the following.

CREATE MATERIALIZED VIEW LOG ON employees;

Create a materialized view log on the employees table. Include employee\_id (the primary key) and rowid in the log.

Command> CREATE MATERIALIZED VIEW LOG ON employees WITH primary key, rowid;

Create a materialized view log on the employees table. Include rowid in the log.

Command> CREATE MATERIALIZED VIEW LOG ON employees WITH rowid;

Create a materialized view log on the employees table. Include rowid, primary key (employee\_id) and email in the log.

Command> CREATE MATERIALIZED VIEW LOG ON employees WITH rowid, primary key (email);

Create a materialized view log on the employees table. Include primary key, by default), and two other columns of email and last\_name in the log.

Command> CREATE MATERIALIZED VIEW LOG ON employees WITH (email, last\_name);

### See also

CREATE MATERIALIZED VIEW DROP MATERIALIZED VIEW LOG

## **CREATE PACKAGE**

The CREATE PACKAGE statement creates the specification for a standalone package, which is an encapsulated collection of related procedures, functions, and other program objects stored together in your database. The package specification declares these objects. The package body defines these objects.

### **Required privilege**

CREATE PROCEDURE (if owner) or CREATE ANY PROCEDURE (if not owner).

### SQL syntax

CREATE [OR REPLACE] PACKAGE [Owner.]PackageName [InvokerRightsClause] {IS|AS} PlsqlPackageSpec

The syntax for the *InvokerRightsClause*:

AUTHID {CURRENT\_USER | DEFINER}

### **Parameters**

| Parameter           | Description                                                                                                    |
|---------------------|----------------------------------------------------------------------------------------------------|
| OR REPLACE          | Specify OR REPLACE to recreate the package specification if<br>it already exists. Use this clause to change the specification<br>of an existing package without dropping and recreating<br>the package. When you change a package specification,<br>TimesTen recompiles it.                      |
| PackageName         | Name of the package.                                                                                                    |
| InvokerRightsClause | Lets you specify whether the SQL statements in PL/SQL<br>functions or procedures execute with definer's or invoker's<br>rights. The AUTHID setting affects the name resolution and<br>privilege checking of SQL statements that a PL/SQL<br>procedure or function issues at runtime, as follows: |
|                     | <ul> <li>Specify DEFINER so that SQL name resolution and<br/>privilege checking operate as though the owner of the<br/>procedure or function (the definer, in whose schema it<br/>resides) is running it. DEFINER is the default.</li> </ul>                                                     |
|                     | <ul> <li>Specify CURRENT_USER so that SQL name resolution<br/>and privilege checking operate as though the current<br/>user (the invoker) is running it.</li> </ul>                                                                                                    |
|                     | For more information, see "Definer's rights and invoker's rights" in <i>Oracle TimesTen In-Memory Database PL/SQL Developer's Guide</i> .                                                                                                    |
| IS AS               | Specify either IS or AS to declare the body of the function.                                                                                                    |
| PlsqlPackageSpec    | Specifies the package specification. Can include type definitions, cursor declarations, variable declarations, constant declarations, exception declarations and PL/SQL subprogram declarations.                                                                                                 |

### Description

In a replicated environment, the CREATE PACKAGE statement is not replicated. For more information, see "Creating a new PL/SQL object in an existing active standby pair" and "Adding a PL/SQL object to an existing classic replication scheme" in the *Oracle TimesTen In-Memory Database Replication Guide*.

When you create or replace a package, the privileges granted on the package remain the same. If you drop and recreate the object, the object privileges that were granted on the original object are revoked.

### See also

Oracle Database PL/SQL Language Reference and Oracle Database SQL Language Reference

# **CREATE PACKAGE BODY**

The CREATE PACKAGE BODY statement creates the body of a standalone package. A package is an encapsulated collection of related procedures, functions, and other program objects stored together in your database. A package specification declares these objects. A package body defines these objects.

#### Required privilege

CREATE PROCEDURE (if owner) or CREATE ANY PROCEDURE (if not owner).

#### SQL syntax

### Parameters

| Parameter          | Description                                                                                                    |
|--------------------|----------------------------------------------------------------------------------------------------|
| OR REPLACE         | Specify OR REPLACE to recreate the package body if it already<br>exists. Use this clause to change the body of an existing<br>package without dropping and recreating it. When you change<br>a package body, TimesTen recompiles it. |
| PackageBody        | Name of the package body.                                                                                                    |
| IS AS              | Specify either IS or AS to declare the body of the function.                                                                                                    |
| plsql_package_body | Specifies the package body which consists of PL/SQL subprograms.                                                                                                    |

#### Description

In a replicated environment, the CREATE PACKAGE BODY statement is not replicated. For more information, see "Creating a new PL/SQL object in an existing active standby pair" and "Adding a PL/SQL object to an existing classic replication scheme" in the *Oracle TimesTen In-Memory Database Replication Guide*.

When you create or replace a package body, the privileges granted on the package body remain the same. If you drop and recreate the object, the object privileges that were granted on the original object are revoked.

### See also

Oracle Database PL/SQL Language Reference and Oracle Database SQL Language Reference

CREATE [OR REPLACE] PACKAGE BODY [Owner.]PackageBody {IS|AS} plsql\_package\_body

# **CREATE PROCEDURE**

The CREATE PROCEDURE statement creates a standalone stored procedure.

### **Required privilege**

CREATE PROCEDURE (if owner) or CREATE ANY PROCEDURE (if not owner).

#### SQL syntax

CREATE [OR REPLACE] PROCEDURE [Owner.]ProcedureName [(arguments [IN|OUT|IN OUT][NOCOPY] DataType [DEFAULT expr][,...])] [InvokerRightsClause] [DETERMINISTIC] {IS|AS} plsql\_procedure\_body

The syntax for the InvokerRightsClause:

AUTHID {CURRENT\_USER | DEFINER }

You can specify *InvokerRightsClause* or DETERMINISTIC in any order.

### **Parameters**

| Parameter                                                      | Description                                                                                                    |
|----------------------------------------------------------------|----------------------------------------------------------------------------------------------------|
| OR REPLACE                                                     | Specify OR REPLACE to recreate the procedure if it already exists.<br>Use this clause to change the definition of an existing procedure<br>without dropping and recreating it. When you recreate a<br>procedure, TimesTen recompiles it.                |
| ProcedureName                                                  | Name of procedure.                                                                                                    |
| arguments                                                      | Name of argument/parameter. You can specify 0 or more<br>parameters for the procedure. If you specify a parameter, you<br>must specify a data type for the parameter. The data type must<br>be a PL/SQL data type.                                      |
|                                                                | For more information on PL/SQL data types, see Chapter 3, "PL/SQL Data Types" in the <i>Oracle Database PL/SQL Language Reference</i> .                                                                                                    |
| [IN   OUT   IN OUT]                                            | Parameter modes.                                                                                                    |
| ir<br>p<br>P<br>O<br>V<br>C<br>C<br>T<br>I<br>P<br>t<br>t<br>P | IN is a read-only parameter. You can pass the parameter's value<br>into the procedure but the procedure cannot pass the<br>parameter's value out of the procedure and back to the calling<br>PL/SQL block.The value of the parameter cannot be changed. |
|                                                                | OUT is a write-only parameter. Use an OUT parameter to pass a value back from the procedure to the calling PL/SQL block. You can assign a value to the parameter.                                                                                       |
|                                                                | IN OUT is a read/write parameter. You can pass values into the procedure and return a value back to the calling program (either the original, unchanged value or a new value set within the procedure.                                                  |
|                                                                | IN is the default.                                                                                                    |

| Parameter                | Description                                                                                                    |
|--------------------------|----------------------------------------------------------------------------------------------------|
| NOCOPY                   | Specify NOCOPY to instruct TimesTen to pass the parameter as<br>fast as possible. Can enhance performance when passing a large<br>value such as a record, an index-by-table, or a varray to an OUT<br>or IN OUT parameter. IN parameters are always passed NOCOPY.                               |
|                          | See "NOCOPY" in <i>Oracle Database PL/SQL Language Reference</i> for additional information.                                                                                                    |
| DEFAULT expr             | Use this clause to specify a DEFAULT value for the parameter.<br>You can specify := in place of the keyword DEFAULT.                                                                                                    |
| InvokerRightsClause      | Lets you specify whether the SQL statements in PL/SQL<br>functions or procedures execute with definer's or invoker's<br>rights. The AUTHID setting affects the name resolution and<br>privilege checking of SQL statements that a PL/SQL procedure<br>or function issues at runtime, as follows: |
|                          | <ul> <li>Specify DEFINER so that SQL name resolution and privilege<br/>checking operate as though the owner of the procedure or<br/>function (the definer, in whose schema it resides) is running<br/>it. DEFINER is the default.</li> </ul>                                                     |
|                          | <ul> <li>Specify CURRENT_USER so that SQL name resolution and<br/>privilege checking operate as though the current user (the<br/>invoker) is running it.</li> </ul>                                                                                                    |
|                          | For more information, see "Definer's rights and invoker's rights" in <i>Oracle TimesTen In-Memory Database PL/SQL Developer's Guide</i> .                                                                                                    |
| DETERMINISTIC            | Specify DETERMINISTIC to indicate that the procedure should return the same result value whenever it is called with the same values for its parameters.                                                                                                    |
| IS AS                    | Specify either IS or AS to declare the body of the procedure.                                                                                                    |
| <br>plsql_procedure_body | Specifies the procedure body.                                                                                                    |

### Restrictions

TimesTen does not support:

- call\_spec clause
- AS EXTERNAL clause

In a replicated environment, the CREATE PROCEDURE statement is not replicated. For more information, see "Creating a new PL/SQL object in an existing active standby pair" and "Adding a PL/SQL object to an existing classic replication scheme" in the *Oracle TimesTen In-Memory Database Replication Guide*.

### Description

- The namespace for PL/SQL procedures is distinct from the TimesTen built-in procedures. You can create a PL/SQL procedure with the same name as a TimesTen built-in procedure.
- When you create or replace a procedure, the privileges granted on the procedure remain the same. If you drop and recreate the object, the object privileges that were granted on the original object are revoked.

### **Examples**

Create a procedure query\_emp to retrieve information about an employee. Pass the employee\_id 171 to the procedure and retrieve the last\_name and salary into two OUT parameters.

Command> CREATE OR REPLACE PROCEDURE query\_emp

- > (p\_id IN employees.employee\_id%TYPE,
- > p\_name OUT employees.last\_name%TYPE, > p\_salary OUT employees.salary%TYPE) IS > BEGIN
- > SELECT last\_name, salary INTO p\_name, p\_salary
- FROM employees >
- > WHERE employee\_id = p\_id;
- END query\_emp; >
  - /

Procedure created.

>

### See also

Oracle Database PL/SQL Language Reference and Oracle Database SQL Language Reference

## **CREATE REPLICATION**

The CREATE REPLICATION statement:

- Defines a classic replication scheme on a participating database.
- Installs the specified configuration in the executing database's replication system tables.
- Typically consists of one or more replication element specifications and zero or more STORE specifications.

TimesTen SQL configuration for replication also provides a programmable way to configure a classic replication scheme. The configuration can be embedded in C, C++ or Java code. Replication can be configured locally or from remote systems using client/server.

In addition, you need to use the ttRepAdmin utility to maintain operations not covered by the supported SQL statements. Use ttRepAdmin to change replication state, duplicate databases, list the replication configuration, and view replication status.

### **Required privilege**

ADMIN

### Definitions

A *replication element* is an entity that TimesTen synchronizes between databases. A replication element can be a whole table or a database. A database can include most types of tables and cache groups. It can include only specified tables and cache groups, or include all tables except specified tables and cache groups. It cannot include temporary tables or views, whether materialized or nonmaterialized.

A *replication scheme* is a set of replication elements, as well as the databases that maintain copies of these elements.

For more detailed information on SQL configuration for classic replication, see "Defining a classic replication scheme" in the *Oracle TimesTen In-Memory Database Replication Guide*.

#### SQL syntax

Syntax for *CheckConflicts* is described in "CHECK CONFLICTS" on page 6-121.

Syntax for ReturnServiceAttribute:

{ RETURN RECEIPT [BY REQUEST] | RETURN TWOSAFE [BY REQUEST] | NO RETURN }

Syntax for StoreAttribute:

DISABLE RETURN {SUBSCRIBER | ALL} NumFailures RETURN SERVICES {ON | OFF} WHEN [REPLICATION] STOPPED DURABLE COMMIT {ON | OFF} RESUME RETURN Milliseconds LOCAL COMMIT ACTION {NO ACTION | COMMIT} RETURN WAIT TIME Seconds COMPRESS TRAFFIC {ON | OFF} PORT PortNumber TIMEOUT Seconds FAILTHRESHOLD Value CONFLICT REPORTING SUSPEND AT Value CONFLICT REPORTING RESUME AT Value TABLE DEFINITION CHECKING {RELAXED | EXACT}

#### Syntax for NetworkOperation:

### **Parameters**

| Parameter                          | Description                                                                                                    |
|------------------------------------|----------------------------------------------------------------------------------------------------|
| [Owner.]ReplicationSchemeName      | Name assigned to the new classic replication scheme.<br>Classic replication schemes should have names that are<br>unique from all other database objects.                                                                                                    |
| CheckConflicts                     | Check for replication conflicts when simultaneously<br>writing to bidirectionally replicated databases. See<br>"CHECK CONFLICTS" on page 6-121.                                                                                                    |
| COMPRESS TRAFFIC {ON   OFF}        | Compress replicated traffic to reduce the amount of<br>network bandwidth. ON specifies that all replicated traffic<br>for the database defined by STORE be compressed. OFF (the<br>default) specifies no compression. See "Compressing<br>replicated traffic" in Oracle TimesTen In-Memory Database<br>Replication Guide for details. |
| CONFLICT REPORTING SUSPEND AT      | Suspends conflict resolution reporting.                                                                                                    |
| Value                              | Value is a non-negative integer. The default is 0 and means<br>never suspend. Conflict reporting is suspended when the<br>rate of conflict exceeds Value. If you set Value to 0, conflict<br>reporting suspension is turned off.                                                                                                    |
|                                    | This clause is valid for table level replication.                                                                                                    |
| CONFLICT REPORTING RESUME AT Value | Resumes conflict resolution reporting.                                                                                                    |
|                                    | Value is a non-negative integer. Conflict reporting is resumed when the rate of conflict falls below Value. The default is 1.                                                                                                    |
|                                    | This clause is valid for table level replication.                                                                                                    |

| Parameter                                                       | Description                                                                                                    |
|-----------------------------------------------------------------|----------------------------------------------------------------------------------------------------|
| DATASTORE                                                       | Define entire database as element. This type of element can<br>only be defined for a master database that is not<br>configured with an element of type TABLE in the same or a<br>different replication scheme. See "Defining replication<br>elements" in <i>Oracle TimesTen In-Memory Database Replication</i><br><i>Guide</i> .                                                                                                    |
| <pre>{INCLUDE EXCLUDE} {[TABLE[Owner.]TableName [,]]</pre>      | INCLUDE includes in the DATASTORE element only the tables, sequences or cache groups listed. Use one INCLUDE clause for each object type (table, sequence or cache group).                                                                                                    |
| CACHE GROUP<br>[[ <i>Owner.</i> ] <i>CacheGroupName</i><br>[,]] | EXCLUDE includes in the DATASTORE element all tables,<br>sequences or cache groups except for those listed. Use one<br>EXCLUDE clause for each object type (table, sequence or<br>cache group).                                                                                                    |
| <pre>SEQUENCE [[Owner.]SequenceName[,]]} [,]</pre>              |                                                                                                    |
| DISABLE RETURN<br>{SUBSCRIBER ALL} NumFailures                  | Set the return service failure policy so that return service<br>blocking is disabled after the number of timeouts specified<br>by <i>NumFailures</i> . Selecting SUBSCRIBER applies this policy<br>only to the subscriber that fails to acknowledge replicated<br>updates within the set timeout period. ALL applies this<br>policy to all subscribers should any of the subscribers fail<br>to respond. This failure policy can be specified for either<br>the RETURN RECEIPT or RETURN TWOSAFE service. |
|                                                                 | If DISABLE RETURN is specified but RESUME RETURN is not specified, the return services remain off until the replication agent for the database has been restarted.                                                                                                    |
|                                                                 | See "Managing return service timeout errors and<br>replication state changes" in <i>Oracle TimesTen In-Memory</i><br><i>Database Replication Guide</i> for details.                                                                                                    |
| DURABLE COMMIT {ON OFF}                                         | Overrides the DurableCommits general connection attribute<br>setting. DURABLE COMMIT ON enables durable commits<br>regardless of whether the replication agent is running or<br>stopped.                                                                                                    |
| ELEMENT <i>ElementName</i>                                      | The entity that TimesTen synchronizes between databases.<br>TimesTen supports the entire database (DATASTORE) and<br>whole tables (TABLE) as replication elements.                                                                                                    |
|                                                                 | ElementName is the name given to the replication element.<br>The ElementName for a TABLE element can be up to 30<br>characters in length. The ElementName for a DATASTORE<br>element must be unique with respect to other DATASTORE<br>element names within the first 20 characters. Each<br>ElementName must be unique within a classic replication<br>scheme. Also, you cannot define two element descriptions<br>for the same element.                                                                 |
|                                                                 | See "Defining replication elements" in <i>Oracle TimesTen</i><br>In-Memory Database Replication Guide for details.                                                                                                    |
| FAILTHRESHOLD Value                                             | The number of log files that can accumulate for a subscriber database. If this value is exceeded, the subscriber is set to the Failed state. The value 0 means "No Limit." This is the default.                                                                                                    |
|                                                                 | See "Setting the transaction log failure threshold" in <i>Oracle TimesTen In-Memory Database Replication Guide</i> .                                                                                                    |

| Parameter                                   | Description                                                                                                    |
|---------------------------------------------|----------------------------------------------------------------------------------------------------|
| FullStoreName                               | The database, specified as one of the following:                                                                                                    |
|                                             | ■ SELF                                                                                                    |
|                                             | The prefix of the database file name                                                                                                    |
|                                             | For example, if the database path is <i>directory/subdirectory/</i> data.ds0, then data is the database name that should be used.                                                                                                    |
|                                             | This is the database file name specified in the DataStore attribute of the DSN description with optional host ID in the form:                                                                                                    |
|                                             | DataStoreName [ON Host]                                                                                                    |
|                                             | Host can be either an IP address or a literal host name<br>assigned to one or more IP addresses, as described in<br>"Configuring the network" in <i>Oracle TimesTen In-Memory</i><br><i>Database Replication Guide</i> . Host names containing special<br>characters must be surrounded by double quotes. For<br>example: "MyHost-500". Host names can be up to 30<br>characters long. |
| LOCAL COMMIT ACTION {NO<br>ACTION   COMMIT} | Specifies the default action to be taken for a return twosafe transaction in the event of a timeout.                                                                                                    |
|                                             | Note: This attribute is only valid when the RETURN<br>TWOSAFE or RETURN TWOSAFE BY REQUEST attribute is set in<br>the SUBSCRIBER clause.                                                                                                    |
|                                             | NO ACTION: On timeout, the commit function returns to the application, leaving the transaction in the same state it was in when it entered the commit call, with the exception that the application is not able to update any replicated tables. The application can only reissue the commit. The transaction may not be rolled back. This is the default.                             |
|                                             | COMMIT: On timeout, the commit function attempts to perform a COMMIT to end the transaction locally. No more operations are possible on the same transaction.                                                                                                    |
|                                             | This setting can be overridden for specific transactions by calling the localAction parameter in the ttRepSyncSet procedure.                                                                                                    |
| MASTER FullStoreName                        | The database on which applications update the specified element. The MASTER database sends updates to its SUBSCRIBER databases. The <i>FullStoreName</i> must be the database specified in the DataStore attribute of the DSN description.                                                                                                    |
| NO RETURN                                   | Specifies that no return service is to be used. This is the default.                                                                                                    |
|                                             | For details on the use of the return services, see "Using a return service" in <i>Oracle TimesTen In-Memory Database Replication Guide</i> .                                                                                                    |
| PORT PortNumber                             | The TCP/IP port number on which the replication agent<br>for the database listens for connections. If not specified, the<br>replication agent automatically allocates a port number.                                                                                                    |
| PROPAGATOR FullStoreName                    | The database that receives replicated updates and passes<br>them on to other databases. The <i>FullStoreName</i> must be<br>the database specified in the DataStore attribute of the<br>DSN description.                                                                                                    |

| Parameter                                              | Description                                                                                                    |
|--------------------------------------------------------|----------------------------------------------------------------------------------------------------|
| RESUME RETURN Milliseconds                             | If return service blocking has been disabled by DISABLE<br>RETURN, this attribute sets the policy on when to re-enable<br>return service blocking. Return service blocking is<br>re-enabled as soon as the failed subscriber acknowledges<br>the replicated update in a period of time that is less than<br>the specified <i>Milliseconds</i> .                             |
|                                                        | If DISABLE RETURN is specified but RESUME RETURN is not<br>specified, the return services remain off until the<br>replication agent for the database has been restarted.                                                                                                    |
| RETURN RECEIPT [BY REQUEST]                            | Enables the return receipt service, so that applications that<br>commit a transaction to a master database are blocked<br>until the transaction is received by all subscribers.                                                                                                    |
|                                                        | RETURN RECEIPT applies the service to all transactions. If<br>you specify RETURN REQUEST BY REQUEST, you can use the<br>ttRepSyncSet procedure to enable the return receipt<br>service for selected transactions. For details on the use of<br>the return services, see "Using a return service" in <i>Oracle</i><br><i>TimesTen In-Memory Database Replication Guide</i> . |
| RETURN SERVICES {ON OFF} WHEN<br>[REPLICATION] STOPPED | Sets return services on or off when replication is disabled (stopped or paused state).                                                                                                    |
|                                                        | OFF disables return services when replication is disabled<br>and is the default for RETURN RECEIPT service. ON allows<br>return services to continue to be enabled when replication<br>is disabled and is the default for RETURN TWOSAFE service.                                                                                                    |
|                                                        | See "Managing return service timeout errors and replication state changes" in <i>Oracle TimesTen In-Memory Database Replication Guide</i> for details.                                                                                                    |
| RETURN TWOSAFE [BY REQUEST]                            | Enables the return twosafe service, so that applications that<br>commit a transaction to a master database are blocked<br>until the transaction is committed on all subscribers.                                                                                                    |
|                                                        | <b>Note</b> : This service can only be used in a bidirectional replication scheme where the elements are defined as DATASTORE.                                                                                                    |
|                                                        | Specifying RETURN TWOSAFE applies the service to all transactions. If you specify RETURN TWOSAFE BY REQUEST, you can use the ttRepSyncSet procedure to enable the return receipt service for selected transactions. For details on the use of the return services, see "Using a return service" in <i>Oracle TimesTen In-Memory Database Replication Guide</i> .            |
| RETURN WAIT TIME Seconds                               | Specifies the number of seconds to wait for return service<br>acknowledgment. The default value is 10 seconds. A value<br>of 0 (zero) means that there is no timeout. Your application<br>can override this timeout setting by calling the returnWait<br>parameter in the ttRepSyncSet procedure.                                                                           |
| SEQUENCE [Owner.]SequenceName                          | Define the sequence specified by [Owner.] SequenceName as element. See "Defining replication elements" in Oracle TimesTen In-Memory Database Replication Guide for details.                                                                                                    |
| STORE FullStoreName                                    | Defines the attributes for a given database. Attributes include PORT, TIMEOUT and FAILTHRESHOLD. The <i>FullStoreName</i> must be the database specified in the DataStore attribute of the DSN description.                                                                                                    |
| SUBSCRIBER FullStoreName                               | A database that receives updates from the MASTER databases. The <i>FullStoreName</i> must be the database specified in the DataStore attribute of the DSN description.                                                                                                    |

| Parameter                                              | Description                                                                                                    |
|--------------------------------------------------------|----------------------------------------------------------------------------------------------------|
| TABLE [Owner.]TableName                                | Define the table specified by [Owner.] TableName as element. See "Defining replication elements" in Oracle TimesTen In-Memory Database Replication Guide for details.                                                                                                    |
| TIMEOUT Seconds                                        | The maximum number of seconds the replication agent<br>waits for a response from remote replication agents. The<br>default is 120 seconds.                                                                                                    |
|                                                        | <b>Note:</b> For large transactions that may cause a delayed response from the remote replication agent, the agent scales the timeout based on the size of the transaction. This scaling is disabled if you set TIMEOUT to less than or equal to 60 seconds. Also see "Setting wait timeout for response from remote replication agents" in <i>Oracle TimesTen In-Memory Database Replication Guide</i> . |
| TRANSMIT {DURABLE  <br>NONDURABLE}                     | Specifies whether to flush the master log to disk before sending a batch of committed transactions to the subscribers.                                                                                                    |
|                                                        | TRANSMIT NONDURABLE specifies that records in the master<br>log are not to be flushed to disk before they are sent to<br>subscribers. This setting can only be used if the specified<br>element is a DATASTORE. This is the default for RETURN<br>TWOSAFE transactions.                                                                                                    |
|                                                        | TRANSMIT DURABLE specifies that records are to be flushed<br>to disk before they are sent to subscribers. This is the<br>default for asynchronous and RETURN RECEIPT<br>transactions.                                                                                                    |
|                                                        | <b>Note:</b> TRANSMIT DURABLE has no effect on RETURN TWOSAFE transactions.                                                                                                    |
|                                                        | <b>Note:</b> TRANSMIT DURABLE cannot be set for active standby pairs.                                                                                                    |
|                                                        | See "Setting transmit durability on DATASTORE element"<br>and "Replicating the entire master database with<br>TRANSMIT NONDURABLE" in <i>Oracle TimesTen</i><br><i>In-Memory Database Replication Guide</i> for more information.                                                                                                    |
| TABLE DEFINITION CHECKING<br>{EXACT RELAXED}           | Specifies type of table definition checking that occurs on the subscriber:                                                                                                    |
|                                                        | <ul> <li>EXACT: The tables must be identical on master and<br/>subscriber.</li> </ul>                                                                                                    |
|                                                        | <ul> <li>RELAXED: The tables must have the same key<br/>definition, number of columns and column data types.</li> </ul>                                                                                                    |
|                                                        | The default is RELAXED.                                                                                                    |
|                                                        | <b>Note:</b> If you use TABLE DEFINITION CHECKING EXACT, use ttMigrate -exactUpgrade if you migrate the database. If you use TABLE DEFINITION CHECKING RELAXED, use ttMigrate -relaxedUpgrade if you migrate the database.                                                                                                    |
| ROUTE MASTER FullStoreName<br>SUBSCRIBER FullStoreName | Denotes the <i>NetworkOperation</i> clause. If specified, enables you to control the network interface that a master store uses for every outbound connection to each of its subscriber stores.                                                                                                    |
|                                                        | Can be specified more than once.                                                                                                    |
|                                                        | For FullStoreName, ON "host" must be specified.                                                                                                    |

| Parameter                                                          | Description                                                                                                    |
|--------------------------------------------------------------------|----------------------------------------------------------------------------------------------------|
| MASTERIP <i>MasterHost</i>  <br>SUBSCRIBERIP <i>SubscriberHost</i> | MasterHost and SubscriberHost are the IP addresses for<br>the network interface on the master and subscriber stores.<br>Specify in dot notation or canonical format or in colon<br>notation for IPV6.                                                                                                    |
|                                                                    | Clause can be specified more than once.                                                                                                    |
| PRIORITY Priority                                                  | Variable expressed as an integer from 1 to 99. Denotes the priority of the IP address. Lower integral values have higher priority. An error is returned if multiple addresses with the same priority are specified. Controls the order in which multiple IP addresses are used to establish peer connections. |
|                                                                    | Required syntax of <i>NetworkOperation</i> clause. Follows MASTERIP <i>MasterHost</i>   SUBSCRIBERIP <i>SubscriberHost</i> clause.                                                                                                    |

## CHECK CONFLICTS

## **Syntax**

The syntax for CHECK CONFLICTS is:

=

**Note:** A CHECK CONFLICT clause can only be used for elements of type TABLE.

### **Parameters**

The CHECK CONFLICTS clause of the CREATE REPLICATION or ALTER REPLICATION statement has the following parameters:

| Parameter                        | Description                                                                                                    |
|----------------------------------|----------------------------------------------------------------------------------------------------|
| CHECK CONFLICTS BY ROW TIMESTAMP | Indicates that all update and uniqueness conflicts are<br>to be detected. Conflicts are resolved in the manner<br>specified by the ON EXCEPTION parameter.                                                                                                    |
|                                  | It also detects delete conflicts with UPDATE operations.                                                                                                    |
| COLUMN ColumnName                | Indicates the column in the replicated table to be used<br>for timestamp comparison. The table is specified in<br>the ELEMENT description by <i>TableName</i> .                                                                                                    |
|                                  | ColumnName is a nullable column of type BINARY(8)<br>used to store a timestamp that indicates when the row<br>was last updated. TimesTen rejects attempts to update<br>a row with a lower timestamp value than the stored<br>value. The specified ColumnName must exist in the<br>replicated table on both the master and subscriber<br>databases.                                                                                                    |
| NO CHECK                         | Specify to suppress conflict resolution for a given element.                                                                                                    |
| UPDATE BY {SYSTEM   USER}        | Specifies whether the timestamp values are<br>maintained by TimesTen (SYSTEM) or the application<br>(USER). The replicated table in the master and<br>subscriber databases must use the same UPDATE BY<br>specification. See "Enabling system timestamp column<br>maintenance" and "Enabling user timestamp column<br>maintenance" in <i>Oracle TimesTen In-Memory Database</i><br><i>Replication Guide</i> for more information. The default is<br>UPDATE BY SYSTEM. |

| Parameter                                  | Description                                                                                                    |
|--------------------------------------------|----------------------------------------------------------------------------------------------------|
| ON EXCEPTION {ROLLBACK[WORK  NO<br>ACTION} | Specifies how to resolve a detected conflict. ROW TIMESTAMP conflict detection has the resolution options:                                                                                                    |
|                                            | <ul> <li>ROLLBACK [WORK]: Abort the transaction that<br/>contains the conflicting action.</li> </ul>                                                                                                    |
|                                            | <ul> <li>NO ACTION: Complete the transaction without<br/>performing the conflicting action (UPDATE, INSERT<br/>or DELETE).</li> </ul>                                                                                                    |
|                                            | The default is ON EXCEPTION ROLLBACK [WORK].                                                                                                    |
| REPORT TO ' <i>FileName</i> '              | Specifies the file to log updates that fail the timestamp<br>comparison. <i>FileName</i> is a SQL character string that<br>cannot exceed 1,000 characters. (SQL character string<br>literals are single-quoted strings that may contain any<br>sequence of characters, including spaces.) The same<br>file can be used to log failed updates for multiple<br>tables. |
| [FORMAT {XML   STANDARD}]                  | Optionally specifies the conflict report format for an element. The default format is STANDARD.                                                                                                    |
| NO REPORT                                  | Specify to suppress logging of failed timestamp comparisons.                                                                                                    |

### Description

- The names of all databases on the same host must be unique for each classic replication scheme for each TimesTen instance.
- Replication elements can only be updated (by normal application transactions) through the MASTER database. PROPAGATOR and SUBSCRIBER databases are read-only.
- If you define a classic replication scheme that permits multiple databases to update the same table, see "Resolving Replication Conflicts" in *Oracle TimesTen In-Memory Database Replication Guide* for recommendations on how to avoid conflicts when updating rows.
- SELF is intended for classic replication schemes where all participating databases are local. Do not use SELF for a distributed classic replication scheme in a production environment, where spelling out the host name for each database in a script enables it to be used at each participating database.
- Each attribute for a given STORE may be specified only once, or not at all.
- Specifying the PORT of a database for one classic replication scheme specifies it for all classic replication schemes. All other connection attributes are specific to the classic replication scheme specified in the command.
- For replication schemes, *DataStoreName* is always the prefix of the TimesTen database checkpoint file names. These are the files with the.ds0 and.ds1 suffixes that are saved on disk by checkpoint operations.
- If a row with a default NOT INLINE VARCHAR value is replicated, the receiver creates
  a copy of this value for each row instead of pointing to the default value if and
  only if the default value of the receiving node is different from the sending node.
- To use timestamp comparison on replicated tables, you must specify a nullable column of type BINARY(8) to hold the timestamp value. Define the timestamp column when you create the table. You cannot add the timestamp column with the ALTER TABLE statement. In addition, the timestamp column cannot be part of a primary key or index.

- If you specify the XML report format, two XML documents are generated:
  - *FileName.xml*: This file contains the DTD for the report and the root node for the report. It includes the document definition and the include directive.
  - *FileName*.include: This file is included in *FileName*.xml and contains all the actual conflicts.
  - The *FileName*.include file can be truncated. Do not truncate the *FileName*.xml file.
  - For a complete description of the XML format, including examples of each conflict, see "Reporting conflicts to an XML file" in *Oracle TimesTen In-Memory Database Replication Guide*.
- If you specify a report format for an element and then drop the element, the corresponding report files are not deleted.
- Use the CONFLICT REPORTING SUSPEND AT clause to specify a high water mark threshold at which the reporting of conflict resolution is suspended. When the number of conflicts per second exceeds the specified high water mark threshold, conflict resolution reporting (if configured and reported by the report file) and SNMP are suspended and an SNMP trap is emitted to indicate that it has been suspended.
- Use the CONFLICT REPORTING RESUME AT clause to specify a low water mark threshold where the reporting of conflict resolution is resumed. When the rate of conflict falls below the low water mark threshold, conflict resolution reporting is resumed. A SNMP trap is emitted to indicate the resumption of conflict resolution. This trap provides the number of unreported conflicts during the time when conflict resolution was suspended.
- The state of whether conflict reporting is suspended or not by a replication agent does not persist across the local replication agent and the peer agent stop and restart.
- Do not use the CREATE REPLICATION statement to replicate cache groups. Only
  active standby pairs can replicate cache groups. See the CREATE ACTIVE STANDBY
  PAIR statement.

### Examples

Replicate the contents of repl.tab from masterds to two subscribers, subscriber1ds and subscriber2ds.

```
CREATE REPLICATION repl.twosubscribers
ELEMENT e TABLE repl.tab
MASTER masterds ON "server1"
SUBSCRIBER subscriber1ds ON "server2",
subscriber2ds ON "server3";
```

Replicate the entire masterds database to the subscriber, subscriber1ds. The FAILTHRESHOLD specifies that a maximum of 10 log files can accumulate on masterds before it decides that subscriber1ds has failed.

```
CREATE REPLICATION repl.wholestore
ELEMENT e DATASTORE
MASTER masterds ON "server1"
SUBSCRIBER subscriber1ds ON "server2"
STORE masterds FAILTHRESHOLD 10;
```

Bidirectionally replicate the entire westds and eastds databases and enable the RETURN TWOSAFE service.

```
CREATE REPLICATION repl.biwholestore
ELEMENT e1 DATASTORE
MASTER westds ON "westcoast"
SUBSCRIBER eastds ON "eastcoast"
RETURN TWOSAFE
ELEMENT e2 DATASTORE
MASTER eastds ON "eastcoast"
SUBSCRIBER westds ON "westcoast"
RETURN TWOSAFE;
```

Enable the return receipt service for select transaction updates to the subscriber1ds subscriber.

```
CREATE REPLICATION repl.twosubscribers
ELEMENT e TABLE repl.tab
MASTER masterds ON "server1"
SUBSCRIBER subscriber1ds ON "server2"
RETURN RECEIPT BY REQUEST
SUBSCRIBER subscriber2ds ON "server3";
```

Replicate the contents of the customerswest table from the west database to the ROUNDUP database and the customerseast table from the east database. Enable the return receipt service for all transactions.

```
CREATE REPLICATION r
ELEMENT west TABLE customerswest
MASTER west ON "serverwest"
SUBSCRIBER roundup ON "serverroundup"
RETURN RECEIPT
ELEMENT east TABLE customerseast
MASTER east ON "servereast"
SUBSCRIBER roundup ON "serverroundup"
RETURN RECEIPT;
```

Replicate the contents of the repl.tab table from the centralds database to the propds database, which propagates the changes to the backup1ds and backup2ds databases.

```
CREATE REPLICATION repl.propagator

ELEMENT a TABLE repl.tab

MASTER centralds ON "finance"

SUBSCRIBER proprds ON "nethandler"

ELEMENT b TABLE repl.tab

PROPAGATOR proprds ON "nethandler"

SUBSCRIBER backuplds ON "backupsystem1"

bakcup2ds ON "backupsystem2;
```

Bidirectionally replicate the contents of the repl.accounts table between the eastds and westds databases. Each database is both a master and a subscriber for the repl.accounts table.

Because the repl.accounts table can be updated on either the eastds or westds database, it includes a timestamp column (tstamp). The CHECK CONFLICTS clause establishes automatic timestamp comparison to detect any update conflicts between the two databases. In the event of a comparison failure, the entire transaction that includes an update with the older timestamp is rolled back (discarded).

CREATE REPLICATION repl.r1 ELEMENT elem\_accounts\_1 TABLE repl.accounts

```
CHECK CONFLICTS BY ROW TIMESTAMP

COLUMN tstamp

UPDATE BY SYSTEM

ON EXCEPTION ROLLBACK

MASTER westds ON "westcoast"

SUBSCRIBER eastds ON "eastcoast"

ELEMENT elem_accounts_2 TABLE repl.accounts

CHECK CONFLICTS BY ROW TIMESTAMP

COLUMN tstamp

UPDATE BY SYSTEM

ON EXCEPTION ROLLBACK

MASTER eastds ON "eastcoast"

SUBSCRIBER westds ON "westcoast";
```

Replicate the contents of the repl.accounts table from the activeds database to the backupds database, using the return twosafe service, and using TCP/IP port 40000 on activeds and TCP/IP port 40001 on backupds. The transactions on activeds need to be committed whenever possible, so configure replication so that the transaction is committed even after a replication timeout using LOCAL COMMIT ACTION, and so that the return twosafe service is disabled when replication is stopped. To avoid significant delays in the application if the connection to the backupds database is interrupted, configure the return service to be disabled after five transactions have timed out, but also configure the return service to be re-enabled when the backupds database's replication agent responds in under 100 milliseconds. Finally, the bandwidth between databases is limited, so configure replication to compress the data when it is replicated from the activeds database.

```
CREATE REPLICATION repl.r
ELEMENT elem_accounts_1 TABLE repl.accounts
  MASTER activeds ON "active"
  SUBSCRIBER backupds ON "backup"
     RETURN TWOSAFE
ELEMENT elem_accounts_2 TABLE repl.accounts
  MASTER activeds ON "active"
  SUBSCRIBER backupds ON "backup"
    RETURN TWOSAFE
STORE activeds ON "active"
  PORT 40000
  LOCAL COMMIT ACTION COMMIT
  RETURN SERVICES OFF WHEN REPLICATION STOPPED
  DISABLE RETURN SUBSCRIBER 5
  RESUME RETURN 100
  COMPRESS TRAFFIC ON
STORE backupds ON "backup"
  PORT 40001;
```

Illustrate conflict reporting suspend and conflict reporting resume clauses for table level replication. Use these clauses for table level replication not database replication. Issue repschemes command to show that replication scheme is created.

```
Command> CREATE TABLE repl.accounts (tstamp BINARY (8) NOT NULL
PRIMARY KEY, tstamp1 BINARY (8));
Command> CREATE REPLICATION repl.r2
> ELEMENT elem_accounts_1 TABLE repl.accounts
> CHECK CONFLICTS BY ROW TIMESTAMP
> COLUMN tstamp1
> UPDATE BY SYSTEM
> ON EXCEPTION ROLLBACK WORK
> MASTER westds ON "west1"
> SUBSCRIBER eastds ON "east1"
```

- > ELEMENT elem\_accounts\_2 TABLE repl.accounts
- > CHECK CONFLICTS BY ROW TIMESTAMP
- > COLUMN tstamp1
- > UPDATE BY SYSTEM
- > ON EXCEPTION ROLLBACK WORK
- > MASTER eastds ON "east1"
- > SUBSCRIBER westds ON "west1"
- > STORE westds
- > CONFLICT REPORTING SUSPEND AT 20
- > CONFLICT REPORTING RESUME AT 10;

Command> REPSCHEMES;

Replication Scheme REPL.R2:

Element: ELEM\_ACCOUNTS\_1 Type: Table REPL.ACCOUNTS Conflict Check Column: TSTAMP1 Conflict Exception Action: Rollback Work Conflict Timestamp Update: System Conflict Report File: (none) Master Store: WESTDS on WEST1 Transmit Durable Subscriber Store: EASTDS on EAST1

Element: ELEM\_ACCOUNTS\_2 Type: Table REPL.ACCOUNTS Conflict Check Column: TSTAMP1 Conflict Exception Action: Rollback Work Conflict Timestamp Update: System Conflict Report File: (none) Master Store: EASTDS on EAST1 Transmit Durable Subscriber Store: WESTDS on WEST1

Store: EASTDS on EAST1
Port: (auto)
Log Fail Threshold: (none)
Retry Timeout: 120 seconds
Compress Traffic: Disabled

Store: WESTDS on WEST1
Port: (auto)
Log Fail Threshold: (none)
Retry Timeout: 120 seconds
Compress Traffic: Disabled
Conflict Reporting Suspend: 20
Conflict Reporting Resume: 10

1 replication scheme found.

Example of *NetworkOperation* clause with 2 MASTERIP and SUBSCRIBERIP clauses:

CREATE REPLICATION r ELEMENT e DATASTORE MASTER rep1 SUBSCRIBER rep2 RETURN RECEIPT MASTERIP "1.1.1.1" PRIORITY 1 SUBSCRIBERIP "2.2.2.2" PRIORITY 1 MASTERIP "3.3.3.3" PRIORITY 2 SUBSCRIBERIP "4.4.4.4" PRIORITY 2;

Example of *NetworkOperation* clause. Use the default sending interface but a specific receiving network:

CREATE REPLICATION r

ELEMENT e DATASTORE MASTER rep1 SUBSCRIBER rep2 ROUTE MASTER rep1 ON "machine1" SUBSCRIBER rep2 ON "machine2" SUBSCRIBERIP "rep2nic2" PRIORITY 1;

Example of using the NetworkOperation clause with multiple subscribers:

CREATE REPLICATION r ELEMENT e DATASTORE MASTER rep1 SUBSCRIBER rep2,rep3 ROUTE MASTER rep1 ON "machine1" SUBSCRIBER rep2 ON "machine2" MASTERIP "1.1.1.1" PRIORITY 1 SUBSCRIBERIP "2.2.2.2" PRIORITY 1 ROUTE MASTER Rep1 ON "machine1" SUBSCRIBER Rep3 ON "machine2" MASTERIP "3.3.3.3" PRIORITY 2 SUBSCRIBERIP "4.4.4.4";

#### See also

ALTER ACTIVE STANDBY PAIR ALTER REPLICATION CREATE ACTIVE STANDBY PAIR DROP ACTIVE STANDBY PAIR DROP REPLICATION

# **CREATE SEQUENCE**

The CREATE SEQUENCE statement creates a new sequence number generator that can subsequently be used by multiple users to generate unique integers. Use the CREATE SEQUENCE statement to define the initial value of the sequence, define the increment value, the maximum or minimum value and determine if the sequence continues to generate numbers after the minimum or maximum is reached.

### **Required privilege**

CREATE SEQUENCE (if owner) or CREATE ANY SEQUENCE (if not owner).

#### SQL syntax

CREATE SEQUENCE [Owner.]SequenceName [INCREMENT BY IncrementValue] [MINVALUE MinimumValue] [MAXVALUE MaximumValue] [CYCLE] [CACHE CacheValue] [START WITH StartValue]

#### **Parameters**

| Parameter                        | Description                                                                                                    |  |
|----------------------------------|----------------------------------------------------------------------------------------------------|--|
| SEQUENCE<br>[Owner.]SequenceName | Name of the sequence number generator.                                                                                                    |  |
| INCREMENT BY<br>IncrementValue   | The incremental value between consecutive numbers. This value<br>can be either a positive or negative integer. It cannot be 0. If the<br>value is positive, it is an ascending sequence. If the value is<br>negative, it is descending. The default value is 1. In a descending<br>sequence, the range starts from MAXVALUE to MINVALUE, and vice<br>versa for ascending sequence.                                                                                                    |  |
| MINVALUE MinimumValue            | Specifies the minimum value for the sequence. The default minimum value is 1.                                                                                                    |  |
| MAXVALUE MaximumValue            | The largest possible value for an ascending sequence, or the starting value for a descending sequence. The default maximum value is (2 <sup>63</sup> ) -1, which is the maximum of BIGINT.                                                                                                    |  |
| CYCLE                            | Indicates that the sequence number generator continues to<br>generate numbers after it reaches the maximum or minimum<br>value. By default, sequences do not cycle. Once the number<br>reaches the maximum value in the ascending sequence, the<br>sequence wraps around and generates numbers from its<br>minimum value. For a descending sequence, when the minimum<br>value is reached, the sequence number wraps around, beginning<br>from the maximum value. If CYCLE is not specified, the sequence<br>number generator stops generating numbers when the<br>maximum/minimum is reached and TimesTen returns an error. |  |
| CACHE CacheValue                 | CACHE indicates the range of numbers that are cached each time.<br>When a restart occurs, unused cached numbers are lost. If you<br>specify a <i>CacheValue</i> of 1, then each use of the sequence results in<br>an update to the database. Larger cache values result in fewer<br>changes to the database and less overhead. The default is 20.                                                                                                    |  |

| Parameter                    | Description                                                                                                    |
|------------------------------|----------------------------------------------------------------------------------------------------|
| START WITH <i>StartValue</i> | Specifies the first sequence number to be generated. Use this clause to start an ascending sequence at a value that is greater than the minimum value or to start a descending sequence at a value less than the maximum. The <i>StartValue</i> must be greater or equal <i>MinimumValue</i> and <i>StartValue</i> must be less than or equal to <i>MaximumValue</i> . |

#### Description

- All parameters in the CREATE SEQUENCE statement must be integer values.
- If you do not specify a value in the parameters, TimesTen defaults to an ascending sequence that starts with 1, increments by 1, has the default maximum value and does not cycle.
- There is no ALTER SEQUENCE statement in TimesTen. To alter a sequence, use the DROP SEQUENCE statement and then create a new sequence with the same name. For example, to change the MINVALUE, drop the sequence and recreate it with the same name and with the desired MINVALUE.
- Do not create a sequence with the same name as a view or materialized view.
- Sequences with the CYCLE attribute cannot be replicated.
- In a replicated environment for an active standby pair, if DDL\_REPLICATION\_LEVEL is 3 or greater when you execute CREATE SEQUENCE on the active database, the sequence is replicated to all databases in the replication scheme. To include the sequence in the replication scheme, set DDL\_REPLICATION\_ACTION to INCLUDE. See "Making DDL changes in an active standby pair" in the Oracle TimesTen In-Memory Database Replication Guide for more information.

#### Incrementing SEQUENCE values with CURRVAL and NEXTVAL

To refer to the SEQUENCE values in a SQL statement, use CURRVAL and NEXTVAL.

- CURRVAL returns the value of the last call to NEXTVAL if there is one in the current session, otherwise it returns an error.
- NEXTVAL increments the current sequence value by the specified increment and returns the value for each row accessed.

The current value of a sequence is a connection-specific value. If there are two concurrent connections to the same database, each connection has its own CURRVAL of the same sequence set to its last NEXTVAL reference. When the maximum value is reached, SEQUENCE either wraps or issues an error statement, depending on the value of the CYCLE option of the CREATE SEQUENCE. In the case of recovery, sequences are not rolled back. It is possible that the range of values of a sequence can have gaps; however, each sequence value is still unique.

If you execute a single SQL statement with multiple NEXTVAL references, TimesTen only increments the sequence once, returning the same value for all occurrences of NEXTVAL. If a SQL statement contains both NEXTVAL and CURRVAL, NEXTVAL is executed first. CURRVAL and NEXTVAL have the same value in that SQL statement.

**Note:** NEXTVAL cannot be used in a query on a standby node of an active standby pair.

NEXTVAL and CURRVAL can be used in the following.

- The SelectList of a SELECT statement, but not the SelectList of a subquery
- The SelectList of an INSERT...SELECT statement
- The SET clause of an UPDATE statement

#### Examples

Create a sequence.

```
CREATE SEQUENCE mysequence INCREMENT BY 1 MINVALUE 2 MAXVALUE 1000;
```

This example assumes that tab1 has 1 row in the table and that CYCLE is used:

```
CREATE SEQUENCE s1 MINVALUE 2 MAXVALUE 4 CYCLE;
SELECT s1.NEXTVAL FROM tab1;
/* Returns the value of 2; */
SELECT s1.NEXTVAL FROM tab1;
/* Returns the value of 3; */
SELECT s1.NEXTVAL FROM tab1;
/* Returns the value of 4; */
```

After the maximum value is reached, the cycle starts from the minimum value for an ascending sequence.

```
SELECT s1.NEXTVAL FROM tab1;
/* Returns the value of 2; */
```

To create a sequence and generate a sequence number:

```
CREATE SEQUENCE seq INCREMENT BY 1;
INSERT INTO student VALUES (seq.NEXTVAL, 'Sally');
```

To use a sequence in an UPDATE SET clause:

UPDATE student SET studentno = seq.NEXTVAL WHERE name = 'Sally';

#### To use a sequence in a query:

SELECT seq.CURRVAL FROM student;

#### See also

DROP SEQUENCE

# CREATE SYNONYM

The CREATE SYNONYM statement creates a public or private synonym for a database object. A synonym is an alias for a database object. The object can be a table, view, synonym, sequence, PL/SQL stored procedure, PL/SQL function, PL/SQL package, materialized view or cache group.

A *private* synonym is owned by a specific user and exists in that user's schema. A private synonym is accessible to users other than the owner only if those users have appropriate privileges on the underlying object and specify the schema along with the synonym name.

A *public* synonym is accessible to all users as long as the user has appropriate privileges on the underlying object.

CREATE SYNONYM is a DDL statement.

Synonyms can be used in these SQL statements:

- DML statements: SELECT, DELETE, INSERT, UPDATE, MERGE
- Some DDL statements: GRANT, REVOKE, CREATE TABLE ... AS SELECT, CREATE VIEW
   AS SELECT, CREATE INDEX, DROP INDEX
- Some cache group statements: LOAD CACHE GROUP, UNLOAD CACHE GROUP, REFRESH CACHE GROUP, FLUSH CACHE GROUP

#### **Required privilege**

CREATE SYNONYM (if owner) or CREATE ANY SYNONYM (if not owner) to create a private synonym.

CREATE PUBLIC SYNONYM to create a public synonym.

#### SQL syntax

CREATE [OR REPLACE] [PUBLIC] SYNONYM [Owner1.]synonym FOR [Owner2.]object

#### Parameters

| Parameter        | Description                                                                                                    |
|------------------|----------------------------------------------------------------------------------------------------|
| [OR REPLACE]     | Specify OR REPLACE to recreate the synonym if it already exists.<br>Use this clause to change the definition of an existing synonym<br>without first dropping it.                                                                                                    |
| [PUBLIC]         | Specify PUBLIC to create a public synonym. Public synonyms are accessible to all users, but each user must have appropriate privileges on the underlying object in order to use the synonym.                                                                                                  |
|                  | When resolving references to an object, TimesTen uses a public synonym only if the object is not prefaced by a schema name.                                                                                                    |
| [Owner1.]synonym | Specify the owner of the synonym. You cannot specify an owner if you have specified PUBLIC. If you omit both PUBLIC and <i>Owner1</i> , TimesTen creates the synonym in your own schema.                                                                                                    |
|                  | Specify the name for the synonym, which is limited to 30 bytes.                                                                                                    |
| [Owner2.]object  | Specify the owner in which the object resides. Specify the object name for which you are creating a synonym. If you do not qualify <i>object</i> with <i>Owner2</i> , the object is in your own schema. The <i>Owner2</i> and <i>object</i> do not need to exist when the synonym is created. |

#### Description

- The schema object does not need to exist when its synonym is created.
- Do not create a public synonym with the same name as a TimesTen built-in procedure.
- In order to use the synonym, appropriate privileges must be granted to a user for the object aliased by the synonym before using the synonym.
- A private synonym cannot have the same name as tables, views, sequences, PLSQL packages, functions, procedures, and cache groups that are in the same schema as the private synonym.
- A public synonym may have the same name as a private synonym or an object name.
- If the PassThrough attribute is set so that a query needs to executed in the Oracle database, the query is sent to the Oracle database without any changes. If the query uses a synonym for a table in a cache group, then a synonym with the same name must be defined for the corresponding Oracle database table for the query to be successful.
- When an object name is used in the DML and DDL statements in which a synonym can be used, the object name is resolved as follows:
  - 1. Search for a match within the current schema. If no match is found, then:
  - 2. Search for a match with a public synonym name. If no match is found, then:
  - 3. Search for a match in the SYS schema. If no match is found, then:
  - 4. The object does not exist.

TimesTen creates a public synonym for some objects in the SYS schema. The name of the public synonym is the same as the object name. Thus steps 2 and 3 in the object name resolution can be switched without changing the results of the search.

In a replicated environment for an active standby pair, if DDL\_REPLICATION\_LEVEL is 2 or greater when you execute CREATE SYNONYM on the active database, the synonym is replicated to all databases in the replication scheme. See "Making DDL changes in an active standby pair" in the Oracle TimesTen In-Memory Database Replication Guide for more information.

#### **Examples**

As user ttuser, create a synonym for the jobs table. Verify that you can retrieve the information using the synonym. Display the contents of the SYS.USER\_SYNONYMS system view.

```
Command> CREATE SYNONYM synjobs FOR jobs;
Synonym created.
```

Command> SELECT FIRST 2 \* FROM jobs; < AC\_ACCOUNT, Public Accountant, 4200, 9000 > < AC\_MGR, Accounting Manager, 8200, 16000 > 2 rows found. Command> SELECT FIRST 2 \* FROM synjobs; < AC\_ACCOUNT, Public Accountant, 4200, 9000 > < AC\_MGR, Accounting Manager, 8200, 16000 > 2 rows found.

```
Command> SELECT * FROM sys.user_synonyms;
< SYNJOBS, TTUSER, JOBS, <NULL> >
```

1 row found.

Create a public synonym for the employees table.

```
Command> CREATE PUBLIC SYNONYM pubemp FOR employees; Synonym created.
```

Verify that pubemp is listed as a public synonym in the SYS.ALL\_SYNONYMS system view.

```
Command> SELECT * FROM sys.all_synonyms;
< PUBLIC, TABLES, SYS, TABLES, <NULL> >
...
< TTUSER, SYNJOBS, TTUSER, JOBS, <NULL> >
< PUBLIC, PUBEMP, TTUSER, EMPLOYEES, <NULL> >
57 rows found.
```

Create a synonym for the tab table in the terry schema. Describe the synonym.

Command> CREATE SYNONYM syntab FOR terry.tab; Synonym created. Command> DESCRIBE syntab;

Synonym TTUSER.SYNTAB: For Table TERRY.TAB Columns: COL1 VARCHAR2 (10) INLINE COL2 VARCHAR2 (10) INLINE

1 Synonyms found.

Redefine the synjobs synonym to be an alias for the employees table by using the OR REPLACE clause. Describe synjobs.

```
Command> CREATE OR REPLACE synjobs FOR employees;
Synonym created.
Command> DESCRIBE synjobs;
Synonym TTUSER.SYNJOBS:
 For Table TTUSER.EMPLOYEES
 Columns:
  *EMPLOYEE_ID
                                 NUMBER (6) NOT NULL
                                 VARCHAR2 (20) INLINE
   FIRST_NAME
   LAST_NAME
                                 VARCHAR2 (25) INLINE NOT NULL
                                  VARCHAR2 (25) INLINE UNIQUE NOT NULL
   EMAIL
   PHONE_NUMBER
                                  VARCHAR2 (20) INLINE
   HIRE DATE
                                 DATE NOT NULL
                                  VARCHAR2 (10) INLINE NOT NULL
   JOB_ID
   SALARY
                                 NUMBER (8,2)
   COMMISSION_PCT
                                 NUMBER (2,2)
                                 NUMBER (6)
   MANAGER_ID
   DEPARTMENT_ID
                                 NUMBER (4)
```

1 Synonyms found.

#### See also

DROP SYNONYM

# **CREATE TABLE**

The CREATE TABLE statement defines a table.

#### Required privilege

CREATE TABLE (if owner) or CREATE ANY TABLE (if not owner).

The owner of the created table must have the REFERENCES privilege on tables referenced by the REFERENCE clause.

ADMIN privilege if replicating a new table across an active standby pair when DDL\_ REPLICATION\_LEVEL=2 or greater and DDL\_REPLICATION\_ACTION=INCLUDE. These attributes cause the CREATE TABLE to implicitly execute an ALTER ACTIVE STANDBY PAIR... INCLUDE TABLE statement. See "ALTER SESSION" on page 6-41 for more details.

#### SQL syntax

You cannot specify a PRIMARY KEY in both the *ColumnDefinition* clause and the PRIMARY KEY clause.

The syntax for a persistent table:

```
CREATE TABLE [Owner.] TableName
(
    {{ColumnDefinition} [,...]
    [PRIMARY KEY (ColumnName [,...])
     [[CONSTRAINT ForeignKeyName]
       FOREIGN KEY ([ColumnName] [,...])
       REFERENCES RefTableName
            [(ColumnName [,...])] [ON DELETE CASCADE]] [...]
    }
)
[TableCompression]
[UNIQUE HASH ON (HashColumnName [,...])
   PAGES = PrimaryPages]
[AGING {LRU
        USE ColumnName
            LIFETIME Num1 {SECOND[S] | MINUTE[S] | HOUR[S] | DAY[S]}
              [CYCLE Num2 {SECOND[S] | MINUTE[S] |HOUR[S] |DAY[S]}]
       }[ON|OFF]
1
[AS SelectQuery]
```

#### The syntax for a global temporary table is:

```
CREATE GLOBAL TEMPORARY TABLE [Owner.]TableName
{
    {{ColumnDefinition} [,...]
    [PRIMARY KEY (ColumnName [,...]) |
    [[CONSTRAINT ForeignKeyName]
    FOREIGN KEY ([ColumnName] [,...])
    REFERENCES RefTableName
        [(ColumnName [,...])] [ON DELETE CASCADE]] [...]
    }
)
[UNIQUE HASH ON (HashColumnName [,...])
    PAGES = PrimaryPages]
[ON COMMIT { DELETE | PRESERVE } ROWS
]
```

## Parameters

| Parameter         | Description                                                                                                    |
|-------------------|----------------------------------------------------------------------------------------------------|
| [Owner.]TableName | Name to be assigned to the new table. Two tables cannot have the same owner name and table name.                                                                                                    |
|                   | If you do not specify the owner name, your login name becomes<br>the owner name for the new table. Owners of tables in TimesTen<br>are determined by the user ID settings or login names. Oracle<br>Database table owner names must always match TimesTen table<br>owner names.                                                                                                    |
|                   | For rules on creating names, see "Basic names" on page 2-1.                                                                                                    |
| GLOBAL TEMPORARY  | Specifies that the table being created is a global temporary table.<br>A temporary table is similar to a persistent table but it is<br>effectively materialized only when referenced in a connection.                                                                                                    |
|                   | A global temporary table definition is persistent and is visible to<br>all connections, but the table instance is local to each connection.<br>It is created when a command referencing the table is compiled<br>for a connection and dropped when the connection is<br>disconnected. All instances of the same temporary table have the<br>same name but they are identified by an additional connection II<br>together with the table name. Global temporary tables are<br>allocated in temp space. |
|                   | The contents of a global temporary table cannot be shared<br>between connections. Each connection sees only its own content<br>of the table and compiled commands that reference temporary<br>tables are not shared among connections.                                                                                                    |
|                   | When DDL_REPLICATION_LEVEL is 2 or greater, the creation of a global temporary table is replicated in an active standby pair, but the global temporary table is not included in the replication scheme.                                                                                                    |
|                   | Temporary tables are automatically excluded from active standby pairs or when the DATASTORE element has been specified.                                                                                                    |
|                   | A cache group table cannot be defined as a temporary table.                                                                                                    |
|                   | Changes to temporary tables cannot be tracked with XLA.                                                                                                    |
|                   | Operations on temporary tables do generate log records. The amount of log they generate is less than for permanent tables.                                                                                                    |
|                   | Truncate table is not supported with global temporary tables.                                                                                                    |
|                   | Local temporary tables are not supported.                                                                                                    |
|                   | No object privileges are needed to access global temporary tables                                                                                                    |
|                   | Do not specify the AS SelectQuery clause with global temporary tables.                                                                                                    |
| ColumnDefinition  | An individual column in a table. Each table must have at least one column. See "Column Definition" on page 6-140.                                                                                                    |
|                   | If you specify the AS SelectQuery clause, ColumnDefinition is optional.                                                                                                    |
| ColumnName        | Names of the columns that form the primary key for the table to<br>be created. Up to 16 columns can be specified for the primary key<br>For a foreign key, the <i>ColumnName</i> is optional. If not specified for a<br>foreign key, the reference is to the parent table's primary key.                                                                                                    |
|                   | If you specify the AS SelectQuery clause, you do not have to specify the ColumnName. Do not specify the data type with the AS SelectQuery clause.                                                                                                    |

| Parameter                    | Description                                                                                                    |  |
|------------------------------|----------------------------------------------------------------------------------------------------|--|
| PRIMARY KEY                  | PRIMARY KEY may only be specified once in a table definition. It<br>provides a way of identifying one or more columns that, together,<br>form the primary key of the table. The contents of the primary<br>key have to be unique and NOT NULL. You cannot specify a<br>column as both UNIQUE and a single column PRIMARY KEY.                                                                  |  |
| CONSTRAINT<br>ForeignKeyName | Specifies an optional user-defined name for a foreign key. If not provided by the user, the system provides a default name.                                                                                                    |  |
| FOREIGN KEY                  | This specifies a foreign key constraint between the new table and the referenced table identified by <i>RefTableName</i> . There are two lists of columns specified in the foreign key constraint.                                                                                                    |  |
|                              | Columns in the first list are columns of the new table and are<br>called the referencing columns. Columns in the second list are<br>columns of the referenced table and are called referenced<br>columns. These two lists must match in data type, including<br>length, precision and scale. The referenced table must already<br>have a primary key or unique index on the referenced column. |  |
|                              | The column name list of referenced columns is optional. If omitted, the primary index of <i>RefTableName</i> is used.                                                                                                    |  |
|                              | The declaration of a foreign key creates a range index on the referencing columns. The user cannot drop the referenced table or its referenced index until the referencing table is dropped.                                                                                                    |  |
|                              | The foreign key constraint asserts that each row in the new table<br>must match a row in the referenced table such that the contents of<br>the referencing columns are equal to the contents of the<br>referenced columns. Any INSERT, DELETE or UPDATE statements<br>that violate the constraint return TimesTen error 3001.                                                                  |  |
|                              | TimesTen supports SQL-92 "NO ACTION" update and delete rules<br>and ON DELETE CASCADE. Foreign key constraints are not<br>deferrable.                                                                                                    |  |
|                              | A foreign key can be defined on a global temporary table, but it can only reference a global temporary table. If a parent table is defined with COMMIT DELETE, the child table must also have the COMMIT DELETE attribute.                                                                                                    |  |
|                              | A foreign key cannot reference an active parent table. An active parent table is one that has some instance materialized for a connection.                                                                                                    |  |
|                              | If you specify the AS <i>SelectQuery</i> clause, you cannot define a foreign key on the table you are creating.                                                                                                    |  |
| [ON DELETE CASCADE]          | Enables the ON DELETE CASCADE referential action. If specified,<br>when rows containing referenced key values are deleted from a<br>parent table, rows in child tables with dependent foreign key<br>values are also deleted.                                                                                                    |  |
| TableCompression             | Defines compression at the column level, which stores data more<br>efficiently. Eliminates redundant storage of duplicate values<br>within columns and improves the performance of SQL queries<br>that perform full table scans. See "In-memory columnar<br>compression of tables" on page 6-146 for details.                                                                                  |  |
| UNIQUE                       | UNIQUE provides a way of identifying a column where each row must contain a unique value.                                                                                                    |  |
| UNIQUE HASH ON               | Hash index for the table. This parameter is used for equality predicates. UNIQUE HASH ON requires that a primary key be defined.                                                                                                    |  |

| Parameter                             | Description                                                                                                    |
|---------------------------------------|----------------------------------------------------------------------------------------------------|
| HashColumnName                        | Column defined in the table that is to participate in the hash key<br>of this table. The columns specified in the hash index must be<br>identical to the columns in the primary key.                                                                                                    |
|                                       | If you specify the AS <i>SelectQuery</i> clause, you must define <i>HashColumnName</i> on the table you are creating.                                                                                                    |
| PAGES = PrimaryPages                  | Sizes the hash index to reflect the expected number of pages in your table. To determine the value for <i>PrimaryPages</i> , divide the number of expected rows in your table by 256. For example, if your table has 256,000 rows, specify 1000 for <i>PrimaryPages</i> (256000/256=1000). |
|                                       | The value for <i>PrimaryPages</i> must be a positive constant and must be greater than 0.                                                                                                    |
|                                       | If your estimate for <i>PrimaryPages</i> is too small, performance may be degraded.                                                                                                    |
| [ON COMMIT<br>{DELETE PRESERVE} ROWS] | The optional statement specifies whether to delete or preserve<br>rows when a transaction that touches a global temporary table is<br>committed. If not specified, the rows of the temporary table are<br>deleted.                                                                         |
| [AGING LRU [ON OFF]]                  | If specified, defines the LRU aging policy for the table. The LRU aging policy defines the type of aging (least recently used (LRU)), the aging state (ON or OFF) and the LRU aging attributes.                                                                                            |
|                                       | Set the aging state to either ON or OFF. ON indicates that the aging<br>state is enabled and aging is done automatically. OFF indicates<br>that the aging state is disabled and aging is not done<br>automatically. In both cases, the aging policy is defined. The<br>default is ON.      |
|                                       | LRU attributes are defined by calling the ttAgingLRUConfig procedure. LRU attributes are not defined at the SQL level.                                                                                                    |
|                                       | For more information about LRU aging, see "Implementing aging in your tables" in <i>Oracle TimesTen In-Memory Database Operations Guide</i> .                                                                                                    |

| Parameter                                        | Description                                                                                                    |  |
|--------------------------------------------------|----------------------------------------------------------------------------------------------------|--|
| [AGING USE<br>ColumnName[ON OFF]]                | If specified, defines the time-based aging policy for the table. The time-based aging policy defines the type of aging (time-based), the aging state (ON or OFF) and the time-based aging attributes.                                                                                                    |  |
|                                                  | Set the aging state to either ON or OFF. ON indicates that the aging<br>state is enabled and aging is done automatically. OFF indicates<br>that the aging state is disabled and aging is not done<br>automatically. In both cases, the aging policy is defined. The<br>default is ON.                                                                                                    |  |
|                                                  | Time-based aging attributes are defined at the SQL level and are specified by the LIFETIME and CYCLE clauses.                                                                                                    |  |
|                                                  | Specify <i>ColumnName</i> as the name of the column used for<br>time-based aging. Define the column as NOT NULL and of data<br>type TIMESTAMP or DATE. The value of this column is subtracted<br>from SYSDATE, truncated using the specified unit (second, minute,<br>hour, day) and then compared to the LIFETIME value. If the result<br>is greater than the LIFETIME value, then the row is a candidate for<br>aging.  |  |
|                                                  | The values of the column that you use for aging are updated by<br>your applications. If the value of this column is unknown for<br>some rows, and you do not want the rows to be aged, define the<br>column with a large default value (the column cannot be NULL).                                                                                                    |  |
|                                                  | You can define your aging column with a data type of TT_<br>TIMESTAMP or TT_DATE. If you choose data type TT_DATE, then you<br>must specify the LIFETIME unit as days.                                                                                                    |  |
|                                                  | If you specify the AS <i>SelectQuery</i> clause, you must define the <i>ColumnName</i> on the table you are creating.                                                                                                    |  |
|                                                  | For more information about time-based aging, see "Implementing aging in your tables" in <i>Oracle TimesTen In-Memory Database Operations Guide</i> .                                                                                                    |  |
| LIFETIME Num1                                    | LIFETIME is a time-based aging attribute and is a required clause.                                                                                                    |  |
| {SECOND[S]  <br>MINUTE[S]  HOUR[S]  <br>DAY[S] } | Specify the LIFETIME clause after the AGING USE ColumnName clause.                                                                                                    |  |
|                                                  | The LIFETIME clause specifies the minimum amount of time data is kept in cache.                                                                                                    |  |
|                                                  | Specify <i>Num1</i> as a positive integer constant to indicate the unit of time expressed in seconds, minutes, hours or days that rows should be kept in cache. Rows that exceed the LIFETIME value are aged out (deleted from the table). If you define your aging column with data type TT_DATE, then you must specify DAYS as the LIFETIME unit.                                                                       |  |
|                                                  | The concept of time resolution is supported. If DAYS is specified as the time resolution, then all rows whose timestamp belongs to the same day are aged out at the same time. If HOURS is specified as the time resolution, then all rows with timestamp values within that hour are aged at the same time. A LIFETIME of 3 days is different than a LIFETIME of 72 hours (3*24) or a LIFETIME of 432 minutes (3*24*60). |  |

| Parameter Description                                     |                                                                                                    |
|-----------------------------------------------------------|----------------------------------------------------------------------------------------------------|
| [CYCLE Num2 {SECOND[S]<br> MINUTE[S] HOUR[S] <br>DAY[S]}] | CYCLE is a time-based aging attribute and is optional. Specify the CYCLE clause after the LIFETIME clause.                                                                          |
|                                                           | The CYCLE clause indicates how often the system should examine rows to see if data exceeds the specified LIFETIME value and should be aged out (deleted).                           |
|                                                           | Specify Num2 as a positive integer constant.                                                                                                    |
|                                                           | If you do not specify the CYCLE clause, then the default value is 5 minutes. If you specify 0 for <i>Num2</i> , then the aging thread wakes up every second.                        |
|                                                           | If the aging state is OFF, then aging is not done automatically and the CYCLE clause is ignored.                                                                                    |
| AS SelectQuery                                            | If specified, creates a new table from the contents of the result set<br>of the <i>SelectQuery</i> . The rows returned by <i>SelectQuery</i> are<br>inserted into the table.        |
|                                                           | Data types and data type lengths are derived from <i>SelectQuery</i> .                                                                                                    |
|                                                           | <i>SelectQuery</i> is a valid SELECT statement that may or may not contain a subquery.                                                                                              |
|                                                           | You can specify a statement level optimizer hint after the SELECT verb. For more information on statement level optimizer hints, see "Statement level optimizer hints" on page 6-1. |

# **Column Definition**

#### SQL syntax

You can only use the keyword, ENABLE, when defining columns in the CREATE TABLE statement.

For all data types other than LOBs, the syntax is as follows:

```
ColumnName ColumnDataType

[DEFAULT DefaultVal]

[[NOT] INLINE]

[PRIMARY KEY | UNIQUE |

NULL [UNIQUE] |

NOT NULL [ENABLE] [PRIMARY KEY | UNIQUE]

]
```

For LOB data types, you cannot create a primary key or unique constraint on LOB columns. In addition, LOB data types are stored out of line, so the INLINE attribute cannot be specified.

For all LOB data types, the syntax is:

```
ColumnName ColumnDataType
[DEFAULT DefaultVal] [[NOT] NULL [ENABLE]] |
[[NOT] NULL [ENABLE]] [DEFAULT DefaultVal]
```

#### **Parameters**

The column definition has the following parameters:

| Parameter      | Description                                                                                                    |
|----------------|----------------------------------------------------------------------------------------------------|
| ColumnName     | Name to be assigned to one of the columns in the new table. No two columns in the table can be given the same name. A table can have a maximum of 1000 columns. |
|                | If you specify the AS SelectQuery clause, ColumnName is optional. The number of column names must match the number of columns in SelectQuery.                   |
| ColumnDataType | Type of data the column can contain. Some data types require that you indicate a length. See Chapter 1, "Data Types" for the data types that can be specified.  |
|                | If you specify the AS SelectQuery clause, do not specify ColumnDataType.                                                                                        |

| Parameter Description |                                                                                                    |
|-----------------------|----------------------------------------------------------------------------------------------------|
| DEFAULT DefaultVal    | Indicates that if a value is not specified for the column in an INSERT statement, the default value <i>DefaultVal</i> is inserted into the column. The default value specified must have a type that is compatible with the data type of the column. A default value can be as long as the data type of the associated column allows. You cannot assign a default value for the ROWID data type or for columns in read-only cache groups. In addition, you cannot use a function within the DEFAULT clause. |
|                       | The following are legal data types for <i>DefaultVal</i> :                                                                                                    |
|                       | <ul> <li>NULL (below)</li> </ul>                                                                                                    |
|                       | <ul> <li>Constant expression (an expression that is evaluated to a constant value)</li> </ul>                                                                                                    |
|                       | <ul> <li>SYSDATE and GETDATE ("SYSDATE and GETDATE" on page 4-88)</li> </ul>                                                                                                    |
|                       | <ul> <li>SYSTEM_USER ("SYSTEM_USER" on page 4-90)</li> </ul>                                                                                                    |
|                       | If the default value is one of the users, the data type of the column must be either CHAR or VARCHAR2 and the width of the column must be at least 30 characters.                                                                                                    |
|                       | If you specify the AS <i>SelectQuery</i> clause, optionally, you can specify the DEFAULT clause on the table you are creating.                                                                                                    |
| INLINE   NOT INLINE   | By default, variable-length columns whose declared column length is<br>greater than 128 bytes are stored out of line. Variable-length columns<br>whose declared column length is less than or equal to 128 bytes are<br>stored inline. The default behavior can be overridden during table<br>creation through the use of the INLINE and NOT INLINE keywords.                                                                                                    |
|                       | If you specify the AS <i>SelectQuery</i> clause, optionally, you can specify the INLINE   NOT INLINE clause on the table you are creating.                                                                                                    |
| NULL                  | Indicates that the column can contain NULL values.                                                                                                    |
|                       | If you specify the AS <i>SelectQuery</i> clause, optionally, you can specify NULL on the table you are creating.                                                                                                    |
|                       | If you specify NULL, you cannot specify ENABLE.                                                                                                    |
| NOT NULL [ENABLE]     | Indicates that the column cannot contain NULL values. If NOT NULL is specified, any statement that attempts to place a NULL value in the column is rejected.                                                                                                    |
|                       | If you specify the AS <i>SelectQuery</i> clause, optionally, you can specify NOT NULL [ENABLE] on the table you are creating.                                                                                                    |
|                       | If you specify NOT NULL, you can optionally specify ENABLE. Because<br>NOT NULL constraints are always enabled, you are not required to<br>specify ENABLE.                                                                                                    |
|                       | You can only use the keyword, ENABLE, when defining columns in the CREATE TABLE statement.                                                                                                    |
| UNIQUE                | A unique constraint placed on the column. No two rows in the table<br>may have the same value for this column. TimesTen creates a unique<br>range index to enforce uniqueness. So a column with a unique<br>constraint can use more memory and time during execution than a<br>column without the constraint. Cannot be used with PRIMARY KEY.                                                                                                    |
|                       | If you specify the AS <i>SelectQuery</i> clause, optionally, you can specify UNIQUE on the table you are creating.                                                                                                    |
| PRIMARY KEY           | A unique NOT NULL constraint placed on the column. No two rows in the table may have the same value for this column. Cannot be used with UNIQUE.                                                                                                    |
|                       | If you specify the AS <i>SelectQuery</i> clause, optionally, you can specify PRIMARY KEY on the table you are creating.                                                                                                    |

### Description

- All columns participating in the primary key are NOT NULL.
- A PRIMARY KEY that is specified in the *ColumnDefinition* can only be specified for one column.
- You cannot specify a PRIMARY KEY in both the *ColumnDefinition* clause and the PRIMARY KEY clause.
- For both primary key and foreign key constraints, duplicate column names are not allowed in the constraint column list.
- If ON DELETE CASCADE is specified on a foreign key constraint for a child table, a user can delete rows from a parent table for which the user has the DELETE privilege without requiring explicit DELETE privilege on the child table.
- To change the ON DELETE CASCADE triggered action, drop then redefine the foreign key constraint.
- You cannot create a table that has a foreign key referencing a cached table.
- UNIQUE column constraint and default column values are not supported with materialized views.
- Use the ALTER TABLE statement to change the representation of the primary key index for a table.
- If you specify the AS *SelectQuery* clause:
  - Data types and data type lengths are derived from the *SelectQuery*. Do not specify data types on the columns of the table you are creating.
  - TimesTen defines on columns in the new table NOT NULL constraints that were explicitly created on the corresponding columns of the selected table if *SelectQuery* selects the column rather than an expression containing the column.
  - NOT NULL constraints that were implicitly created by TimesTen on columns of the selected table (for example, primary keys) are carried over to the new table. You can override the NOT NULL constraint on the selected table by defining the new column as NULL. For example:

CREATE TABLE newtable (newcol NULL) AS SELECT (col) FROM tab;

- NOT INLINE/INLINE attributes are carried over to the new table.
- Unique keys, foreign keys, indexes and column default values are not carried over to the new table.
- If all expressions in *SelectQuery* are columns, rather than expressions, then you can omit the columns from the table you are creating. In this case, the name of the columns are the same as the columns in *SelectQuery*. If the *SelectQuery* contains an expression rather than a simple column reference, either specify a column alias or name the column in the CREATE TABLE statement.
- Do not specify foreign keys on the table you are creating.
- Do not specify the SELECT FOR UPDATE clause in SelectQuery.
- The ORDER BY clause is not supported when you use the AS *SelectQuery* clause.
- SelectQuery cannot contain set operators UNION, MINUS, INTERSECT.

- In a replicated environment, be aware of the following.

To include a new table, including global temporary tables, into an active standby pair when the table is created, set DDL\_REPLICATION\_LEVEL to 2 or greater and DDL\_REPLICATION\_ACTION to INCLUDE before executing the CREATE TABLE statement on the active database. In this configuration, the table is included in the active standby pair and is replicated to all databases in the replication scheme.

If DDL\_REPLICATION\_ACTION is set to EXCLUDE, then the new table is not included in the active standby pair but is replicated to all databases in the replication scheme. Any DML issued on that table will not be replicated, as the table will not be part of the replication scheme. To enable DML replication for the table, you must execute the ALTER ACTIVE STANDBY PAIR ... INCLUDE TABLE statement to include the table. In this case, the table must be empty and present on all databases before executing ALTER ACTIVE STANDBY PAIR ... INCLUDE TABLE, as the table contents will be truncated when this statement is executed.

See "ALTER SESSION" on page 6-41 for more information.

- By default, a range index is created to enforce the primary key. Use the UNIQUE HASH clause to specify a hash index for the primary key.
  - If your application performs range queries using a table's primary key, then choose a range index for that table by omitting the UNIQUE HASH clause.
  - If your application performs only exact match lookups on the primary key, then a hash index may offer better response time and throughput. In such a case, specify the UNIQUE HASH clause.
- A hash index is created with a fixed size that remains constant for the life of the table or until the hash index is resized with the ALTER TABLE statement or when the index is dropped and recreated. A smaller hash index results in more hash collisions. A larger hash index reduces collisions but can waste memory. Hash key comparison is a fast operation, so a small number of hash collisions should not cause a performance problem for TimesTen.

To ensure that your hash index is sized correctly, your application must indicate the expected size of your table with the value of the *RowPages* parameter of the SET PAGES clause. Compute this value by dividing the number of expected rows in your table by 256. For example, if your table has 256,000 rows, specify 1000 for the value of RowPages (256000/256=1000).

- At most 16 columns are allowed in a hash key.
- ON DELETE CASCADE is supported on detail tables of a materialized view. If you have a materialized view defined over a child table, a deletion from the parent table causes cascaded deletes in the child table. This, in turn, triggers changes in the materialized view.
- The total number of rows reported by the DELETE statement does not include rows deleted from child tables as a result of the ON DELETE CASCADE action.
- For ON DELETE CASCADE: Since different paths may lead from a parent table to a child table, the following rule is enforced:
  - Either all paths from a parent table to a child table are "delete" paths or all paths from a parent table to a child table are "do not delete" paths. Specify ON DELETE CASCADE on all child tables on the "delete" path.

- This rule does not apply to paths from one parent to different children or from different parents to the same child.
- For ON DELETE CASCADE, the following rule is also enforced.
  - If a table is reached by a "delete" path, then all its children are also reached by a "delete" path.
- For ON DELETE CASCADE with replication, the following restrictions apply:
  - The foreign keys specified with ON DELETE CASCADE must match between the Master and subscriber for replicated tables. Checking is done at runtime. If there is an error, the receiver thread stops working.
  - All tables in the delete cascade tree have to be replicated if any table in the tree is replicated. This restriction is checked when the replication scheme is created or when a foreign key with ON DELETE CASCADE is added to one of the replication tables. If an error is found, the operation is aborted. You may be required to drop the replication scheme first before trying to change the foreign key constraint.
  - You must stop the replication agent before adding or dropping a foreign key on a replicated table.
- The data in a global temporary is private to the current connection and does not need to be secured between users. Thus global temporary tables do not require object privileges.
- After you have defined an aging policy for the table, you cannot change the policy from LRU to time-based or from time-based to LRU. You must first drop aging and then alter the table to add a new aging policy.
- The aging policy must be defined to change the aging state.
- For the time-based aging policy, you cannot add or modify the aging column. This is because you cannot add or modify a NOT NULL column.
- LRU and time-based aging can be combined in one system. If you use only LRU aging, the aging thread wakes up based on the cycle specified for the whole database. If you use only time-based aging, the aging thread wakes up based on an optimal frequency. This frequency is determined by the values specified in the CYCLE clause for all tables. If you use both LRU and time-based aging, then the thread wakes up based on a combined consideration of both types.
- The following rules determine if a row is accessed or referenced for LRU aging:
  - Any rows used to build the result set of a SELECT statement.
  - Any rows used to build the result set of an INSERT ... SELECT statement.
  - Any rows that are about to be updated or deleted.
- Compiled commands are marked invalid and need recompilation when you either drop LRU aging from or add LRU aging to tables that are referenced in the commands.
- Call the ttAgingScheduleNow procedure to schedule the aging process immediately regardless of the aging state.
- Aging restrictions:
  - LRU aging and time-based aging are not supported on detail tables of materialized views.

- LRU aging and time-based aging are not supported on global temporary tables.
- You cannot drop the column that is used for time-based aging.
- The aging policy and aging state must be the same in all sites of replication.
- Tables that are related by foreign keys must have the same aging policy.
- For LRU aging, if a child row is not a candidate for aging, neither this child row nor its parent row are deleted. ON DELETE CASCADE settings are ignored.
- For time-based aging, if a parent row is a candidate for aging, then all child rows are deleted. ON DELETE CASCADE (whether specified or not) is ignored.

#### In-memory columnar compression of tables

You can compress tables at the column level, which stores data more efficiently. This eliminates redundant storage of duplicate values within columns and improves the performance of SQL queries that perform full table scans.

You can define one or more columns in a table to be compressed together, which is called a compressed column group. You can define one or more compressed column groups in each table.

A dictionary table is created for each compressed column group that contains a column with all the distinct values of the compressed column group. The compressed column group now contains a pointer to the row in the dictionary table for the appropriate value. The width of this pointer can be 1, 2, or 4 bytes long depending on the maximum number of entries you defined for the dictionary table. So if the sum of the widths of the columns in a compressed column group is wider than the 1, 2, or 4 byte pointer width, and if there are a lot of duplicate values of those column values, you have reduced the amount of space used by the table.

Figure 6–1 shows the compressed column group in the table pointing to the appropriate row in the dictionary table.

#### Figure 6–1 Table Compression

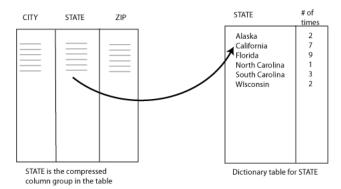

The dictionary table has a column of pointers to each of the distinct values. When the user configures the maximum number of distinct entries for the compressed column group, the size of the compressed column group is set as follows:

- 1 byte for a maximum number of entries of 255 (2<sup>8</sup>-1). When the maximum number is between 1 and 255, the dictionary size is set to 255 (2<sup>8</sup>-1) values and the compressed column group pointer column is 1 byte.
- 2 bytes for a maximum number of entries of 65,535 (2<sup>16</sup>-1). When the maximum number is between 256 and 65,535, the dictionary size is set to 65,535 (2<sup>16</sup>-1) values and the compressed column group pointer column is 2 bytes.
- 4 bytes for a maximum number of entries of 4,294,967,295 (2<sup>32</sup>-1). When the maximum number is between 65,536 and 4,294,967,295, the dictionary size is set to 4,294,967,295 (2<sup>32</sup>-1) values and the compressed column group pointer column is 4 bytes. This is the default.

#### Syntax

The syntax for TableCompression is:

[COMPRESS (CompressColumns [,...])] OPTIMIZED FOR READ

The CompressColumns syntax is as follows:

{ColumnDefinition | (ColumnDefinition [,...])} BY DICTIONARY
[MAXVALUES = CompressMax]

#### **Parameters**

TableCompression syntax has the following parameters:

| Parameter                         | Description                                                                                                    |
|-----------------------------------|----------------------------------------------------------------------------------------------------|
| COMPRESS (CompressColumns<br>[,]) | Defines a compressed column group for a table that is<br>enabled for compression. This can include one or more<br>columns in the table. However, a column can be included<br>in only one compressed column group.                         |
|                                   | Only INLINE columns are supported when you specify<br>multiple columns in a compressed column group. An<br>out-of-line column can be in a compression group only if<br>it is the only column in the group.                                |
|                                   | Each compressed column group is limited to a maximum of 16 columns.                                                                                                    |
| OPTIMIZED FOR READ                | When specified on the CREATE TABLE statement, enables<br>the table for compressed column groups. You can add<br>compressed column groups at table creation with the<br>CREATE TABLE statement or later with the ALTER TABLE<br>statement. |
| BY DICTIONARY                     | Defines a compression dictionary for each compressed column group.                                                                                                    |
| MAXVALUES = CompressMax           | <i>CompressMax</i> is the total number of distinct values in the table and sets the size for the compressed column group pointer column to 1, 2, or 4 bytes and sets the size for the maximum number of entries in the dictionary table.  |
|                                   | For the dictionary table, NULL is counted as one unique value.                                                                                                    |
|                                   | CompressMax takes an integer between 1 and 2 <sup>32</sup> -1.                                                                                                    |
|                                   | The maximum size defaults to size of $2^{32}$ -1 if the MAXVALUES clause is omitted, which uses 4 bytes for the pointer column. An error is thrown if the value is greater than $2^{32}$ -1.                                              |

#### Description

- Compressed column groups can be added at the time of table creation or added later using ALTER TABLE. You can drop a compressed column group with the ALTER TABLE statement, but must drop the entire group.
- You can create a primary or unique key, where part or all of the columns included in the key are compressed. For compressed columns included in a primary or unique key, you can include columns that exist within a compressed column group, but you do not have to include all of the columns within the compressed column group. In addition, you can include columns from different compressed column groups.
- Indexes can be created on any columns in the table. This includes compressed columns and includes columns that exist in separate compression column groups.
- LOB columns cannot be compressed.

- Compression is not supported on columns in replicated tables, cache group tables, grid tables, or on global temporary tables. You cannot create a table with the CREATE TABLE AS SELECT statement when defining in-memory columnar compression for that table in that statement.
- You cannot create materialized views and materialized view logs on tables enabled for compression.

#### **Examples**

A range index is created on partnumber because it is the primary key.

#### A hash index is created on column clubname, the primary key.

```
CREATE TABLE recreation.clubs
(clubname CHAR(15) NOT NULL PRIMARY KEY,
clubphone SMALLINT,
activity CHAR(18))
UNIQUE HASH ON (clubname) PAGES = 30;
```

# A range index is created on the two columns membername and club because together they form the primary key.

```
Command> CREATE TABLE recreation.members
> (membername CHAR(20) NOT NULL,
> club CHAR(15) NOT NULL,
> memberphone SMALLINT,
> PRIMARY KEY (membername, club));
Command> INDEXES recreation.members;
Indexes on table RECREATION.MEMBERS:
MEMBERS: unique range index on columns:
MEMBERNAME
CLUB
1 index found on 1 table.
```

No hash index is created on the table recreation.events.

```
CREATE TABLE recreation.events
(sponsorclub CHAR(15),
   event CHAR(30),
   coordinator CHAR(20),
   results VARBINARY(10000));
```

A hash index is created on the column vendornumber.

```
CREATE TABLE purchasing.vendors
(vendornumber INTEGER NOT NULL PRIMARY KEY,
vendorname CHAR(30) NOT NULL,
```

```
contactname CHAR(30),
phonenumber CHAR(15),
vendorstreet CHAR(30) NOT NULL,
vendorcity CHAR(20) NOT NULL,
vendorstate CHAR(2) NOT NULL,
vendorzipcode CHAR(10) NOT NULL,
vendorremarks VARCHAR(60))
UNIQUE HASH ON (vendornumber) PAGES = 101;
```

A hash index is created on the columns membername and club because together they form the primary key.

```
CREATE TABLE recreation.members
(membername CHAR(20) NOT NULL,
club CHAR(15) NOT NULL,
memberphone SMALLINT,
PRIMARY KEY (membername, club))
UNIQUE HASH ON (membername, club) PAGES = 100;
```

A hash index is created on the columns firstname and lastname because together they form the primary key in the table authors. A foreign key is created on the columns authorfirstname and authorlastname in the table books that references the primary key in the table authors.

```
CREATE TABLE authors
 (firstname VARCHAR(255) NOT NULL,
    lastname VARCHAR(255) NOT NULL,
    description VARCHAR(2000),
    PRIMARY KEY (firstname, lastname))
 UNIQUE HASH ON (firstname, lastname) PAGES=20;
CREATE TABLE books
 (title VARCHAR(100),
    authorfirstname VARCHAR(255),
    authorlastname VARCHAR(255),
    price DECIMAL(5,2),
    FOREIGN KEY (authorfirstname, authorlastname)
    REFERENCES authors(firstname, lastname));
```

The following statement overrides the default character of VARCHAR columns and creates a table where one VARCHAR (10) column is NOT INLINE and one VARCHAR (144) is INLINE.

```
CREATE TABLE t1
(c1 VARCHAR(10) NOT INLINE NOT NULL,
c2 VARCHAR(144) INLINE NOT NULL);
```

The following statement creates a table with a UNIQUE column for book titles.

```
CREATE TABLE books

(title VARCHAR(100) UNIQUE,

authorfirstname VARCHAR(255),

authorlastname VARCHAR(255),

price DECIMAL(5,2),

FOREIGN KEY (authorfirstname, authorlastname)

REFERENCES authors(firstname, lastname));
```

The following statement creates a table with a default value of 1 on column x1 and a default value of SYSDATE on column d.

```
CREATE TABLE t1
(x1 INT DEFAULT 1, d TIMESTAMP DEFAULT SYSDATE);
```

This example creates the rangex table and defines coll as the primary key. A range index is created by default.

```
Command> CREATE TABLE rangex (coll TT_INTEGER PRIMARY KEY);
Command> INDEXES rangex;
Indexes on table SAMPLEUSER.RANGEX:
RANGEX: unique range index on columns:
    COL1
1 index found
1 index found 1 table.
```

The following statement illustrates the use of the ON DELETE CASCADE clause for parent/child tables of the HR schema. Tables with foreign keys have been altered to enable ON DELETE CASCADE.

```
ALTER TABLE countries
ADD CONSTRAINT countr reg fk
        FOREIGN KEY (region_id)
         REFERENCES regions (region_id) ON DELETE CASCADE;
ALTER TABLE locations
    ADD CONSTRAINT loc_c_id_fk
        FOREIGN KEY (country_id)
           REFERENCES countries (country_id) ON DELETE CASCADE;
ALTER TABLE departments
    ADD CONSTRAINT dept_loc_fk
       FOREIGN KEY (location_id)
         REFERENCES locations (location_id) ON DELETE CASCADE;
ALTER TABLE employees
    ADD CONSTRAINT emp_dept_fk
        FOREIGN KEY (department_id)
          REFERENCES departments ON DELETE CASCADE;
ALTER TABLE employees
    ADD CONSTRAINT emp_job_fk
        FOREIGN KEY (job_id)
          REFERENCES jobs (job_id);
ALTER TABLE job_history
    ADD CONSTRAINT jhist_job_fk
       FOREIGN KEY (job_id)
         REFERENCES jobs;
ALTER TABLE job_history
    ADD CONSTRAINT jhist_emp_fk
        FOREIGN KEY (employee_id)
         REFERENCES employees ON DELETE CASCADE;
ALTER TABLE job_history
    ADD CONSTRAINT
                     jhist_dept_fk
       FOREIGN KEY (department_id)
         REFERENCES departments ON DELETE CASCADE;
     ;
```

This example shows how time resolution works with aging.

If lifetime is three days (resolution is in days):

- If (SYSDATE ColumnValue) <= 3, do not age.</li>
- If (SYSDATE ColumnValue) > 3, then the row is a candidate for aging.
- If (SYSDATE ColumnValue) = 3 days, 22 hours, then the row is not aged out if you specified a lifetime of three days. The row would be aged out if you had specified a lifetime of 72 hours.

This example creates a table with LRU aging. Aging state is ON by default.

```
CREATE TABLE agingdemo

(agingid NUMBER NOT NULL PRIMARY KEY,

name VARCHAR2 (20)

)

AGING LRU;

Command> DESCRIBE agingdemo;

Table USER.AGINGDEMO:

Columns:

*AGINGID NUMBER NOT NULL

NAME VARCHAR2 (20) INLINE

AGING LRU ON

1 table found.

(primary key columns are indicated with *)
```

This example creates a table with time-based aging. Lifetime is three days. Cycle is not specified, so the default is five minutes. Aging state is OFF.

```
CREATE TABLE agingdemo2

(agingid NUMBER NOT NULL PRIMARY KEY,

name VARCHAR2 (20),

agingcolumn TIMESTAMP NOT NULL

)

AGING USE agingcolumn LIFETIME 3 DAYS OFF;

Command> DESCRIBE agingdemo2;

Table USER.AGINGDEMO2:

Columns:

*AGINGID NUMBER NOT NULL

NAME VARCHAR2 (20) INLINE

AGINGCOLUMN TIMESTAMP (6) NOT NULL

Aging use AGINGCOLUMN lifetime 3 days cycle 5 minutes off

1 table found.

(primary key columns are indicated with *)
```

This example generates an error message. It illustrates that after you create an aging policy, you cannot change it. You must drop aging and redefine aging.

```
CREATE TABLE agingdemo2
        (agingid NUMBER NOT NULL PRIMARY KEY,
       name VARCHAR2 (20),
        agingcolumn TIMESTAMP NOT NULL
       )
       AGING USE agingcolumn LIFETIME 3 DAYS OFF;
ALTER TABLE agingdemo2
       ADD AGING LRU;
2980: Cannot add aging policy to a table with an existing aging policy. Have to
drop the old aging first
The command failed.
DROP aging on the table and redefine with LRU aging.
ALTER TABLE agingdemo2
       DROP AGING;
ALTER TABLE agingdemo2
      ADD AGING LRU;
Command> DESCRIBE agingdemo2;
Table USER.AGINGDEMO2:
 Columns:
  *AGINGID
                                   NUMBER NOT NULL
   NAME
                                   VARCHAR2 (20) INLINE
   AGINGCOLUMN
                                   TIMESTAMP (6) NOT NULL
 Aging lru on
```

1 table found. (primary key columns are indicated with \*)

Attempt to create a table with time-based aging. Define aging column with data type TT\_DATE and LIFETIME 3 hours. An error is generated because the LIFETIME unit must be expressed as DAYS.

```
Command> CREATE TABLE aging1 (col1 TT_INTEGER PRIMARY KEY,
col2 TT_DATE NOT NULL) AGING USE col2 LIFETIME 3 HOURS;
2977: Only DAY lifetime unit is allowed with a TT_DATE column
The command failed.
```

Use AS *SelectQuery* clause to create the table emp. Select last\_name from the employees table where employee\_id between 100 and 105. You see six rows inserted into emp. First issue the SELECT statement to see rows that should be returned.

```
Command> SELECT last_name FROM employees
WHERE employee_id BETWEEN 100 AND 105;
< King >
< Kochhar >
< De Haan >
< Hunold >
< Ernst >
< Austin >
6 rows found.
Command> CREATE TABLE emp AS SELECT last_name FROM employees
>WHERE employee_id BETWEEN 100 AND 105;
6 rows inserted.
Command> SELECT * FROM emp;
< King >
< Kochhar >
< De Haan >
< Hunold >
< Ernst >
< Austin >
6 rows found.
```

Use AS *SelectQuery* to create table totalsal. Sum salary and insert result into totalsalary. Define alias s for *SelectQuery* expression.

```
Command> CREATE TABLE totalsal AS SELECT SUM (salary) s FROM employees;
1 row inserted.
Command> SELECT * FROM totalsal;
< 691400 >
1 row found.
```

Use AS *SelectQuery* to create table defined with column commission\_pct. Set default to .3. First describe table employees to show that column commission\_pct is of type NUMBER (2,2). For table c\_pct, column commission\_pct inherits type NUMBER (2,2) from column commission\_pct of employees table.

Command> DESCRIBE employees; Table SAMPLEUSER.EMPLOYEES:

| Columns:     |                                      |
|--------------|--------------------------------------|
| *EMPLOYEE_ID | NUMBER (6) NOT NULL                  |
| FIRST_NAME   | VARCHAR2 (20) INLINE                 |
| LAST_NAME    | VARCHAR2 (25) INLINE NOT NULL        |
| EMAIL        | VARCHAR2 (25) INLINE UNIQUE NOT NULL |
| PHONE_NUMBER | VARCHAR2 (20) INLINE                 |
| HIRE_DATE    | DATE NOT NULL                        |
| JOB_ID       | VARCHAR2 (10) INLINE NOT NULL        |
|              |                                      |

SALARY NUMBER (8,2) COMMISSION\_PCT NUMBER (2,2) MANAGER\_ID NUMBER (6) DEPARTMENT\_ID NUMBER (4) 1 table found. (primary key columns are indicated with \*) Command> CREATE TABLE c\_pct (commission\_pct DEFAULT .3) AS SELECT commission\_pct FROM employees; 107 rows inserted. Command> DESCRIBE c\_pct; Table SAMPLEUSER.C\_PCT: Columns: COMMISSION\_PCT NUMBER (2,2) DEFAULT .3 1 table found. (primary key columns are indicated with \*)

The following example creates the employees table where the job\_id is compressed.

```
Command> CREATE TABLE EMPLOYEES
 (EMPLOYEE_ID NUMBER (6) PRIMARY KEY,
 FIRST_NAME VARCHAR2(20),
 LAST_NAME VARCHAR2(25) NOT NULL,
 EMAIL VARCHAR2(25) NOT NULL,
 PHONE_NUMBER VARCHAR2(20),
 HIRE_DATE DATE NOT NULL,
 JOB_ID VARCHAR2(10) NOT NULL,
 SALARY NUMBER (8,2),
 COMMISSION_PCT NUMBER (2,2),
 MANAGER_ID NUMBER(6),
 DEPARTMENT_ID NUMBER(4))
 COMPRESS (JOB_ID BY DICTIONARY) OPTIMIZED FOR READ;
Command> DESCRIBE EMPLOYEES;
Table MYSCHEMA.EMPLOYEES:
  Columns:
   *EMPLOYEE ID
                                              NUMBER (6) NOT NULL
    *EMPLOYEE_IDNUMBER (6) NOT NOLLFIRST_NAMEVARCHAR2 (20) INLINELAST_NAMEVARCHAR2 (25) INLINE NOT NULLEMAILVARCHAR2 (25) INLINE NOT NULLPHONE_NUMBERVARCHAR2 (20) INLINEHIRE_DATEDATE NOT NULLJOB_IDVARCHAR2 (10) INLINE NOT NULLSALARYNUMBER (8,2)COMMISSION_PCTNUMBER (2,2)MANAGER_IDNUMBER (6)
     DEPARTMENT_ID
                                              NUMBER (4)
  COMPRESS ( JOB_ID BY DICTIONARY ) OPTIMIZED FOR READ
```

1 table found.

(primary key columns are indicated with \*)

The following example shows that there are three dictionary table sizes. The value you specify for the maximum number of entries is rounded up to the next size. For example, specifying 400 as the maximum number of job IDs creates a dictionary table that can have at most 65535 entries. The default size of  $2^{32}$ -1 is not shown in the DESCRIBE output.

```
Command> CREATE TABLE employees
 (employee_id NUMBER(6) PRIMARY KEY,
  first_name VARCHAR2(20),
  last_name VARCHAR2(25),
  email VARCHAR2(25) NOT NULL,
  job_id VARCHAR2(10) NOT NULL,
 manager_id NUMBER(6),
  department_id NUMBER(4))
 COMPRESS (last_name BY DICTIONARY MAXVALUES=70000,
            job_id BY DICTIONARY MAXVALUES=400,
            department_id BY DICTIONARY MAXVALUES=100)
 OPTIMIZED FOR READ;
Command> DESCRIBE employees;
                         NUMBER (6) NOT NULL
VARCHAR2 (20) INLINE
VARCHAR2 (25) INLINE
VARCHAR2 (25) INLINE I
VARCHAR2 (10) INLINE N
NUMBER (6)
NUMPER
Table MYSCHEMA.EMPLOYEES:
 Columns:
   *EMPLOYEE_ID
   FIRST_NAME
LAST_NAME
                                     VARCHAR2 (25) INLINE NOT NULL
    EMAILS
                                     VARCHAR2 (10) INLINE NOT NULL
    JOB_ID
   MANAGER_ID
   DEPARTMENT_ID
  COMPRESS ( LAST_NAME BY DICTIONARY,
              JOB_ID BY DICTIONARY MAXVALUES=65535,
              DEPARTMENT_ID BY DICTIONARY MAXVALUES=255 ) OPTIMIZED FOR READ
```

1 table found. (primary key columns are indicated with \*)

#### See also

ALTER TABLE DROP TABLE TRUNCATE TABLE UPDATE

# **CREATE USER**

The CREATE USER statement creates a user of a TimesTen database.

#### **Required privilege**

ADMIN

#### SQL syntax

CREATE USER user IDENTIFIED BY {password | "password"} CREATE USER user IDENTIFIED EXTERNALLY

#### **Parameters**

| Parameter                  | Description                                                                                                    |
|----------------------------|----------------------------------------------------------------------------------------------------|
| user                       | Name of the user that is being added to the database.                                                                                                    |
| IDENTIFIED                 | Identification clause, to specify the password for an internal user or that the user is external.                                                                                                    |
| BY {password   "password"} | Internal users must be given a TimesTen password. To perform database operations using an internal user name, the user must supply this password.                                                                                                    |
| EXTERNALLY                 | Identifies the operating system <i>user</i> to the TimesTen database.<br>To perform database operations as an external user, the process<br>needs a TimesTen external user name that matches the user<br>name authenticated by the operating system or network. A<br>password is not required by TimesTen because the user has<br>been authenticated by the operating system at login time. |

#### Description

- Database users can be internal or external.
  - Internal users are defined for a TimesTen database.
  - External users are defined by an external authority such as the operating system. External users cannot be assigned a TimesTen password.
- Passwords are case-sensitive.
- When a user is created, the user has the privileges granted to PUBLIC and no additional privileges.
- You cannot create a user across a client/server connection. You must use a direct connection when creating a user.
- In TimesTen, user brad is the same as user "brad". In both cases, the name of the user is created as BRAD.
- User names are TT\_CHAR data type.
- When replication is configured, this statement is replicated.

#### Examples

To create the internal user terry with the password "secret":

CREATE USER terry IDENTIFIED BY "secret";

User created.

Verify that user terry has been created:

```
Command> SELECT * FROM sys.all_users WHERE username='TERRY';
< TERRY, 11, 2009-05-12 10:28:04.610353 >
1 row found.
```

To identify the external user pat to the TimesTen database:

CREATE USER pat IDENTIFIED EXTERNALLY; User created.

#### See also

ALTER USER DROP USER GRANT REVOKE

# CREATE VIEW

The CREATE VIEW statement creates a view of the tables specified in the *SelectQuery* clause. A view is a logical table that is based on one or more *detail tables*. The view itself contains no data. It is sometimes called a *nonmaterialized view* to distinguish it from a materialized view, which does contain data that has already been calculated from detail tables.

In a replicated environment for an active standby pair, if DDL\_REPLICATION\_LEVEL is 3 or greater when you execute CREATE VIEW on the active database, the view is replicated to all databases in the replication scheme. See "Making DDL changes in an active standby pair" in the *Oracle TimesTen In-Memory Database Replication Guide* for more information.

#### Required privilege

The user executing the statement must have the CREATE VIEW privilege (if owner) or CREATE ANY VIEW (if not the owner) for another user's view.

The owner of the view must have the SELECT privilege on the detail tables.

#### SQL syntax

CREATE VIEW [Owner.] ViewName AS SelectQuery

#### **Parameters**

| Parameter        | Description                                                                                        |
|------------------|----------------------------------------------------------------------------------------------------|
| [Owner.]ViewName | Name assigned to the new view.                                                                     |
| SelectQuery      | Selects column from the detail tables to be used in the view. Can also create indexes on the view. |

#### **Restrictions on the SELECT query**

There are several restrictions on the query that is used to define the view.

- A SELECT \* query in a view definition is expanded when the view is created. Any columns added after a view is created do not affect the view.
- Do not use the following in a SELECT statement that is used to create a view:
  - FIRST
  - ORDER BY

If used, this is ignored by CREATE VIEW. The result will not be sorted.

- Arguments
- Each expression in the select list must have a unique name. A name of a simple column expression would be that column's name unless a column alias is defined.
   ROWID is considered an expression and needs an alias.
- Do not use SELECT FOR UPDATE to create a view.
- Certain TimesTen query restrictions are not checked when a non-materialized view is created. Views that violate those restrictions may be allowed to be created,

but an error is returned when the view is referenced later in an executed statement.

- When a view is referenced in the FROM clause of a SELECT statement, its name is replaced by its definition as a derived table at parsing time. If it is not possible to merge all clauses of a view to the same clause in the original select query to form a legal query without the derived table, the content of this derived table is materialized. For example, if both the view and the referencing select specify aggregates, the view is materialized before its result can be joined with other tables of the select.
- Use the DROP VIEW statement to drop a view.
- A view cannot be altered with an ALTER TABLE statement.
- Referencing a view can fail because of dropped or altered detail tables.

#### Examples

Create a nonmaterialized view from the employees table.

```
Command> CREATE VIEW v1 AS SELECT employee_id, email FROM employees;
Command> SELECT FIRST 5 * FROM v1;
< 100, SKING >
< 101, NKOCHHAR >
< 102, LDEHAAN >
< 103, AHUNOLD >
< 104, BERNST >
5 rows found.
```

Create a nonmaterialized view tview with column max1 from an aggregate query on the table t1.

CREATE VIEW tview (max1) AS SELECT MAX(x1) FROM t1;

#### See also

CREATE MATERIALIZED VIEW CREATE TABLE DROP VIEW

# DELETE

The DELETE statement deletes rows from a table.

#### **Required privilege**

No privilege is required for the table owner.

DELETE on the table for another user's table.

#### SQL syntax

DELETE [hint] [FIRST NumRows] FROM [Owner.]TableName [CorrelationName] [WHERE SearchCondition] [RETURNING RETURN Expression[,...]INTO DataItem[,...]]

#### **Parameters**

| Parameter                              | Description                                                                                                    |
|----------------------------------------|----------------------------------------------------------------------------------------------------|
| hint                                   | Specifies a statement level optimizer hint for the DELETE statement.<br>For more information on hints, see "Statement level optimizer hints"<br>on page 6-1.                                                                                                    |
| FIRST NumRows                          | Specifies the number of rows to delete. FIRST NumRows is not<br>supported in subquery statements. NumRows must be either a positive<br>INTEGER or a dynamic parameter placeholder. The syntax for a<br>dynamic parameter placeholder is either ? or :DynamicParameter. The<br>value of the dynamic parameter is supplied when the statement is<br>executed. |
| [Owner.]TableName<br>[CorrelationName] | Designates a table from which any rows satisfying the search condition are to be deleted.                                                                                                    |
|                                        | [Owner.] TableName identifies a table to be deleted.                                                                                                    |
|                                        | <i>CorrelationName</i> specifies an alias for the immediately preceding table. Use the correlation name to reference the table elsewhere in the DELETE statement. The scope of the <i>CorrelationName</i> is the SQL statement in which it is used. It must conform to the syntax rules for a basic name. See "Basic names" on page 2-1.                    |
| SearchCondition                        | Specifies which rows are to be deleted. If no rows satisfy the search condition, the table is not changed. If the WHERE clause is omitted, all rows are deleted. The search condition can contain a subquery.                                                                                                    |
| Expression                             | Valid expression syntax. See Chapter 3, "Expressions".                                                                                                    |
| DataItem                               | Host variable or PL/SQL variable that stores the retrieved <i>Expression</i> value.                                                                                                    |

### Description

- If all the rows of a table are deleted, the table is empty but continues to exist until you issue a DROP TABLE statement.
- The DELETE operation fails if it violates any foreign key constraint. See "CREATE TABLE" on page 6-134 for a description of the foreign key constraint.
- The total number of rows reported by the DELETE statement does not include rows deleted from child tables as a result of the ON DELETE CASCADE action.

- If ON DELETE CASCADE is specified on a foreign key constraint for a child table, a user can delete rows from a parent table for which the user has the DELETE privilege without requiring explicit DELETE privilege on the child table.
- Restrictions on the RETURNING clause:
  - Each *Expression* must be a simple expression. Aggregate functions are not supported.
  - You cannot return a sequence number into an OUT parameter.
  - ROWNUM and subqueries cannot be used in the RETURNING clause.
  - Parameters in the RETURNING clause cannot be duplicated anywhere in the DELETE statement.
  - Using the RETURNING clause to return multiple rows requires PL/SQL BULK COLLECT functionality. See "FORALL and BULK COLLECT operations" in Oracle TimesTen In-Memory Database PL/SQL Developer's Guide for information about BULK COLLECT.
  - In PL/SQL, you cannot use a RETURNING clause with a WHERE CURRENT operation.

#### Examples

Rows for orders whose quantity is less than 50 are deleted.

```
DELETE FROM purchasing.orderitems
WHERE quantity < 50;
```

The following query deletes all the duplicate orders assuming that id is not a primary key:

```
DELETE FROM orders a
WHERE EXISTS (SELECT 1 FROM orders b
WHERE a.id = b.id and a.rowid < b.rowid);
```

#### The following sequence of statements causes a foreign key violation.

```
CREATE TABLE master (name CHAR(30), id CHAR(4) NOT NULL PRIMARY KEY);
CREATE TABLE details
  (masterid CHAR(4),description VARCHAR(200),
   FOREIGN KEY (masterid) REFERENCES master(id));
INSERT INTO master('Elephant', '0001');
INSERT INTO details('0001', 'A VERY BIG ANIMAL');
DELETE FROM master WHERE id = '0001';
```

If you attempt to delete a "busy" table, an error results. In this example, t1 is a "busy" table that is a parent table with foreign key constraints based on it.

```
CREATE TABLE t1 (a INT NOT NULL, b INT NOT NULL,

PRIMARY KEY (a));

CREATE TABLE t2 (c INT NOT NULL,

FOREIGN KEY (c) REFERENCES t1(a));

INSERT INTO t1 VALUES (1,1);

INSERT INTO t2 VALUES (1);

DELETE FROM t1;
```

#### An error is returned:

SQL ERROR (3001): Foreign key violation [TTFOREIGN\_0] a row in child table T2 has a parent in the delete range.

Delete an employee from employees. Declare empid and name as variables with the same data types as employee\_id and last\_name. Delete the row, returning employee\_id and last\_name into the variables. Verify that the correct row was deleted.

Command> VARIABLE empid NUMBER(6) NOT NULL; Command> VARIABLE name VARCHAR2(25) INLINE NOT NULL; Command> DELETE FROM employees WHERE last\_name='Ernst' > RETURNING employee\_id, last\_name INTO :empid,:name; 1 row deleted. Command> PRINT empid name; EMPID : 104 NAME : Ernst

# DROP ACTIVE STANDBY PAIR

This statement drops an active standby pair replication scheme.

# **Required privilege**

ADMIN

### SQL syntax

DROP ACTIVE STANDBY PAIR

#### **Parameters**

DROP ACTIVE STANDBY PAIR has no parameters.

### Description

The active standby pair is dropped, but all objects such as tables, cache groups, and materialized views still exist on the database on which the statement was issued.

You cannot execute the DROP ACTIVE STANDBY PAIR statement when Oracle Clusterware is used with TimesTen.

### See also

ALTER ACTIVE STANDBY PAIR CREATE ACTIVE STANDBY PAIR

# **DROP CACHE GROUP**

The DROP CACHE GROUP statement drops the table associated with the cache group, and removes the cache group definition from the CACHE\_GROUP system table.

#### **Required privilege**

No privilege is required for the cache group owner.

If not the cache group owner, DROP ANY CACHE GROUP and

DROP ANY TABLE if at least one table in the cache group is not owned by the current user.

#### SQL syntax

DROP CACHE GROUP [Owner.] GroupName

#### **Parameters**

| Parameter         | Description                            |
|-------------------|----------------------------------------|
| [Owner.]GroupName | Name of the cache group to be deleted. |

#### Description

- If you attempt to delete a cache group table that is in use, TimesTen returns an error.
- Asynchronous writethrough cache groups cannot be dropped while the replication agent is running.
- Automatically installed Oracle Database objects for read-only cache groups and cache groups with the AUTOREFRESH attribute are uninstalled by the cache agent. If the cache agent is not running during the DROP CACHE GROUP operation, the Oracle Database objects are uninstalled on the next startup of the cache agent.
- You cannot execute the DROP CACHE GROUP statement when performed under the serializable isolation level. An error message is returned when attempted.
- If you issue a DROP CACHE GROUP statement, and there is an autorefresh operation currently running, then:
  - If LockWait interval is 0, the DROP CACHE GROUP statement fails with a lock timeout error.
  - If LockWait interval is nonzero, then the current autorefresh transaction is preempted (rolled back), and the DROP statement continues. This affects all cache groups with the same autorefresh interval.

#### **Examples**

DROP CACHE GROUP westerncustomers;

#### See also

ALTER CACHE GROUP CREATE CACHE GROUP

# **DROP FUNCTION**

The DROP FUNCTION statement removes a standalone stored function from the database. Do not use this statement to remove a function that is part of a package.

## **Required privilege**

No privilege is required for the function owner.

DROP ANY PROCEDURE for another user's function.

#### SQL syntax

DROP FUNCTION [Owner.] FunctionName

## Parameters

| Parameter            | Description                         |
|----------------------|-------------------------------------|
| [Owner.]FunctionName | Name of the function to be dropped. |

# Description

- When you drop a function, TimesTen invalidates objects that depend on the dropped function. If you subsequently reference one of these objects, TimesTen attempts to recompile the object and returns an error message if you have not recreated the dropped function.
- Do not use this statement to remove a function that is part of a package. Either drop the package or redefine the package without the function using the CREATE PACKAGE statement with the OR REPLACE clause.
- To use the DROP FUNCTION statement, you must have PL/SQL enabled in your database. If you do not have PL/SQL enabled in your database, an error is thrown.

# Examples

The following statement drops the function myfunc and invalidates all objects that depend on myfunc:

Command> DROP FUNCTION myfunc;

Function dropped.

#### If PL/SQL is not enabled in your database, TimesTen returns an error:

Command> DROP FUNCTION myfunc; 8501: PL/SQL feature not installed in this TimesTen database The command failed.

# See also

CREATE FUNCTION

# **DROP INDEX**

The DROP INDEX statement removes the specified index.

#### **Required privilege**

No privilege is required for the index owner.

DROP ANY INDEX for another user's index.

#### SQL syntax

DROP INDEX [Owner.] IndexName [FROM [Owner.] TableName]

#### **Parameters**

| Parameter         | Description                                                                                            |
|-------------------|----------------------------------------------------------------------------------------------------|
| [Owner.]IndexName | Name of the index to be dropped. It may include the name of the owner of the table that has the index. |
| [Owner.]TableName | Name of the table upon which the index was created.                                                    |

## Description

- If you attempt to drop a "busy" index—an index that is in use or that enforces a foreign key—an error results. To drop a foreign key and the index associated with it, use the ALTER TABLE statement.
- If an index is created through a UNIQUE column constraint, it can only be dropped by dropping the constraint with an ALTER TABLE DROP UNIQUE statement. See "CREATE TABLE" on page 6-134 for more information about the UNIQUE column constraint.
- If a DROP INDEX operation is or was active in an uncommitted transaction, other transactions doing DML operations that do not access that index are blocked.
- If an index is dropped, any prepared statement that uses the index is prepared again automatically the next time the statement is executed.
- If no table name is specified, the index name must be unique for the specified or implicit owner. The implicit owner, in the absence of a specified table or owner, is the current user running the program.
- If no index owner is specified and a table is specified, the default owner is the table owner.
- If a table is specified and no owner is specified for it, the default table owner is the current user running the program.
- The table and index owners must be the same.
- An index on a temporary table cannot be dropped by a connection if some other connection has an instance of the table that is not empty.
- If the index is replicated across an active standby pair and if DDL\_REPLICATION\_ LEVEL is 2 or greater, use the DROP INDEX statement to drop the index from the standby pair in the replication scheme. See "Making DDL changes in an active standby pair" in the *Oracle TimesTen In-Memory Database Replication Guide* for more information.

# **Examples**

Drop index partsorderedindex which is defined on table orderitems using one of the following:

DROP INDEX partsorderedindex FROM purchasing.orderitems;

#### Or:

DROP INDEX purchasing.partsorderedindex;

# See also

CREATE INDEX

# DROP MATERIALIZED VIEW

The DROP MATERIALIZED VIEW statement removes the specified materialized view, including any hash indexes and any range indexes associated with it.

## **Required privilege**

View owner or DROP ANY MATERIALIZED VIEW (if not owner) *and* Table owner or DROP ANY TABLE (if not owner) *and* Index owner or DROP ANY INDEX (if not owner) if there is an index on the view.

# SQL syntax

DROP MATERIALIZED VIEW [Owner.] ViewName

## **Parameters**

| Parameter        | Description                                     |
|------------------|-------------------------------------------------|
| [Owner.]ViewName | Identifies the materialized view to be dropped. |

## Description

When you execute a DROP MATERIALIZED VIEW operation, the detail tables are updated and locked. An error may result if the detail table was already locked by another transaction.

#### **Examples**

The following statement drops the custorder materialized view.

DROP MATERIALIZED VIEW custorder;

## See also

CREATE MATERIALIZED VIEW

# DROP MATERIALIZED VIEW LOG

The DROP MATERIALIZED VIEW LOG statement removes the materialized view log for a detail table. It also drops the global temporary table that was created by the CREATE MATERIALIZED VIEW LOG statement.

### **Required privilege**

No privilege is required for the table owner.

DROP ANY TABLE for another user's table.

#### SQL syntax

DROP MATERIALIZED VIEW LOG ON [Owner.] TableName

#### **Parameters**

| Parameter         | Description                                                               |
|-------------------|---------------------------------------------------------------------------|
| [Owner.]TableName | Name of the detail table for which the materialized view log was created. |

#### Description

This statement drops the materialized view log for the specified detail table. The materialized view log cannot be dropped if there is an asynchronous materialized view that depends on the log for refreshing.

#### Examples

DROP MATERIALIZED VIEW LOG ON employees;

## See also

CREATE MATERIALIZED VIEW LOG CREATE MATERIALIZED VIEW DROP VIEW

# DROP PACKAGE [BODY]

The DROP PACKAGE statement removes a stored package from the database. Both the specification and the body are dropped. DROP PACKAGE BODY removes only the body of the package.

#### **Required privilege**

No privilege is required for the package owner.

DROP ANY PROCEDURE for another user's package.

#### SQL syntax

DROP PACKAGE [BODY] [Owner.] PackageName

#### **Parameters**

| Parameter           | Description                                                                                                    |
|---------------------|----------------------------------------------------------------------------------------------------|
| PACKAGE [BODY]      | Specify BODY to drop only the body of the package. Omit BODY to drop both the specification and body of the package. |
| [Owner.]PackageName | Name of the package to be dropped.                                                                                   |

#### Description

- When you drop only the body of the package, TimesTen does not invalidate dependent objects. However, you cannot execute one of the procedures or stored functions declared in the package specification until you recreate the package body.
- TimesTen invalidates any objects that depend on the package specification. If you
  subsequently reference one of these objects, then TimesTen tries to recompile the
  object and returns an error if you have not recreated the dropped package.
- Do not use this statement to remove a single object from the package. Instead, recreate the package without the object using the CREATE PACKAGE and CREATE PACKAGE BODY statements with the OR REPLACE clause.
- To use the DROP PACKAGE [BODY] statement, you must have PL/SQL enabled in your database. If you do not have PL/SQL enabled in your database, TimesTen returns an error.

#### Example

The following statement drops the body of package samplePackage:

Command> DROP PACKAGE BODY SamplePackage; Package body dropped.

To drop both the specification and body of package samplepackage:

Command> DROP PACKAGE samplepackage; Package dropped.

#### See also

CREATE PACKAGE

# **DROP PROCEDURE**

The DROP PROCEDURE statement removes a standalone stored procedure from the database. Do not use this statement to remove a procedure that is part of a package.

## **Required privilege**

No privilege is required for the procedure owner.

DROP ANY PROCEDURE for another user's procedure.

#### SQL syntax

DROP PROCEDURE [Owner.] ProcedureName

## Parameters

| Parameter             | Description                          |
|-----------------------|--------------------------------------|
| [Owner.]ProcedureName | Name of the procedure to be dropped. |

# Description

- When you drop a procedure, TimesTen invalidates objects that depend on the dropped procedure. If you subsequently reference one of these objects, TimesTen attempts to recompile the object and returns an error message if you have not recreated the dropped procedure.
- Do not use this statement to remove a procedure that is part of a package. Either drop the package or redefine the package without the procedure using the CREATE PACKAGE statement with the OR REPLACE clause.
- To use the DROP PROCEDURE statement, you must have PL/SQL enabled in your database. If you do not have PL/SQL enabled in your database, an error is thrown.

# Examples

The following statement drops the procedure myproc and invalidates all objects that depend on myproc:

Command> DROP PROCEDURE myproc; Procedure dropped.

If PL/SQL is not enabled in your database, TimesTen returns an error:

Command> DROP PROCEDURE myproc;

 $8501:\ {\rm PL}/{\rm SQL}$  feature not installed in this TimesTen database The command failed.

# See also

CREATE PROCEDURE

# **DROP REPLICATION**

The DROP REPLICATION statement destroys a classic replication scheme and removes it from the executing database.

#### **Required privilege**

ADMIN

# SQL syntax

DROP REPLICATION [Owner.] ReplicationSchemeName

## **Parameters**

| Parameter                     | Description                                      |
|-------------------------------|--------------------------------------------------|
| [Owner.]ReplicationSchemeName | Name assigned to the classic replication scheme. |

### Description

Dropping the last replication scheme on a database does not delete the replicated tables. These tables exist and persist at a database whether any replication schemes are defined.

# **Examples**

The following statement erases the executing database's knowledge of a classic replication scheme, r:

DROP REPLICATION r;

# See also

ALTER REPLICATION CREATE REPLICATION

# **DROP SEQUENCE**

The DROP SEQUENCE statement removes an existing sequence number generator.

If the sequence is replicated across an active standby pair and if DDL\_REPLICATION\_ LEVEL is 3 or greater, the DROP SEQUENCE statement drops the sequence from the active standby pair for all databases in the replication scheme. See "Making DDL changes in an active standby pair" in the *Oracle TimesTen In-Memory Database Replication Guide* for more information.

## **Required privilege**

No privilege is required for the sequence owner.

DROP ANY SEQUENCE for another user's sequence.

#### SQL syntax

DROP SEQUENCE [Owner.] SequenceName

# **Parameters**

| Parameter            | Description                            |
|----------------------|----------------------------------------|
| [Owner.]SequenceName | Name of the sequence number generator. |

## Description

- Sequences can be dropped while they are in use.
- There is no ALTER SEQUENCE statement in TimesTen. To alter a sequence, use the DROP SEQUENCE statement and then create a new sequence with the same name.
   For example, to change the MINVALUE, drop the sequence and recreate it with the same name and with the desired MINVALUE.
- If the sequence is part of a replication scheme, use the ALTER REPLICATION statement to drop the sequence from the replication scheme. Then use the DROP SEQUENCE statement to drop the sequence.

# Examples

The following statement drops mysequence:

DROP SEQUENCE mysequence;

#### See also

CREATE SEQUENCE

# **DROP SYNONYM**

The DROP SYNONYM statement removes a synonym from the database.

If the synonym is replicated across an active standby pair and if DDL\_REPLICATION\_ LEVEL is 2 or greater, the DROP SYNONYM statement drops the synonym from the active standby pair for all databases in the replication scheme. See "Making DDL changes in an active standby pair" in the *Oracle TimesTen In-Memory Database Replication Guide* for more information.

#### **Required privilege**

No privilege is required to drop the private synonym by its owner. The DROP ANY SYNONYM privilege is required to drop another user's private synonym.

The DROP PUBLIC SYNONYM privilege is required to drop a PUBLIC synonym.

#### SQL syntax

To drop a private synonym, use the following syntax:

DROP SYNONYM [Owner.]SynonymName

To drop a public synonym:

DROP PUBLIC SYNONYM SynonymName

# Parameters

| Parameter   | Description                                                                                                    |
|-------------|----------------------------------------------------------------------------------------------------|
| PUBLIC      | Specify PUBLIC to drop a public synonym.                                                                                                    |
| Owner       | Optionally, specify the owner for a private synonym. If you omit<br>the owner, the private synonym must exist in the current user's<br>schema. |
| SynonymName | Specify the name of the synonym to be dropped.                                                                                                 |

# **Examples**

Drop the public synonym pubemp:

DROP PUBLIC SYNONYM pubemp; Synonym dropped.

Drop the private synjobs synonym:

DROP SYNONYM synjobs; Synonym dropped.

As user terry with DROP ANY SYNONYM privilege, drop the private syntab synonym owned by ttuser.

DROP SYNONYM ttuser.syntab; Synonym dropped.

## See also

CREATE SYNONYM

# **DROP TABLE**

The DROP TABLE statement removes the specified table, including any hash indexes and any range indexes associated with it.

### Required privilege

No privilege is required for the table owner.

DROP ANY TABLE for another user's table.

#### SQL syntax

DROP TABLE [Owner.] TableName

### Parameters

| Parameter         | Description                         |
|-------------------|-------------------------------------|
| [Owner.]TableName | Identifies the table to be dropped. |

#### Description

- If you attempt to drop a table that is in use, an error results.
- If DROP TABLE is or was active in an uncommitted transaction, other transactions doing DML operations that do not access that table are allowed to proceed.
- If the table is a replicated table, you can do one of the following:
  - Use the DROP REPLICATION statement to drop the replication scheme before issuing the DROP TABLE statement.
  - If DDL\_REPLICATION\_LEVEL is 2 or greater, the DROP TABLE statement drops the table from the active standby pair for all databases in the replication scheme.

If DDL\_REPLICATION\_LEVEL is 1, stop the replication agent and use the ALTER ACTIVE STANDBY PAIR ... EXCLUDE TABLE statement to exclude the table from the replication scheme. Then use the DROP TABLE statement to drop the table.

See "Making DDL changes in an active standby pair" in the *Oracle TimesTen In-Memory Database Replication Guide* for more information.

 A temporary table cannot be dropped by a connection if some other connection has some non-empty instance of the table.

### Examples

```
CREATE TABLE vendorperf
  (ordernumber INTEGER,
   delivday TT_SMALLINT,
   delivmonth TT_SMALLINT,
   delivyear TT_SMALLINT,
   delivqty TT_SMALLINT,
   remarks VARCHAR2(60));
CREATE UNIQUE INDEX vendorperfindex ON vendorperf (ordernumber);
```

The following statement drops the table and index.

DROP TABLE vendorperf;

# **DROP USER**

The DROP USER statement removes a user from the database.

# **Required privilege**

ADMIN

### SQL syntax

DROP USER user

## Parameters

| Parameter | Description                                               |
|-----------|-----------------------------------------------------------|
| user      | Name of the user that is being dropped from the database. |

# Description

Before you can drop a user:

- The user must exist either internally or externally in the database.
- You must drop objects that the user owns.
- When replication is configured, this statement is replicated.

### Examples

Drop user terry from the database:

DROP USER terry; User dropped.

# See also

CREATE USER ALTER USER GRANT REVOKE

# **DROP VIEW**

The DROP VIEW statement removes the specified view.

If the view is replicated across an active standby pair and if DDL\_REPLICATION\_LEVEL is 3 or greater, the DROP VIEW statement drops the view from the active standby pair for all databases in the replication scheme. See "Making DDL changes in an active standby pair" in the *Oracle TimesTen In-Memory Database Replication Guide* for more information.

# **Required privilege**

View owner or DROP ANY VIEW (if not owner)

# SQL syntax

DROP VIEW [Owner.] ViewName

# **Parameters**

| Parameter        | Description                        |  |
|------------------|------------------------------------|--|
| [Owner.]ViewName | Identifies the view to be dropped. |  |

## **Examples**

The following statement drops the custorder view.

DROP VIEW custorder;

#### See also

CREATE VIEW

# FLUSH CACHE GROUP

The FLUSH CACHE GROUP statement flushes data from TimesTen cache tables to Oracle Database tables. This statement is available only for user managed cache groups. For a description of cache group types, see "User managed and system managed cache groups" on page 6-76.

There are two variants to this operation: one that accepts a WHERE clause, and one that accepts a WITH ID clause.

FLUSH CACHE GROUP is meant to be used when commit propagation (from TimesTen to Oracle Database) is turned off. Instead of propagating every transaction upon commit, many transactions can be committed before changes are propagated to Oracle Database. For each cache instance ID, if the cache instance exists in the Oracle database, the operation in the Oracle database consists of an update. If the cache instance does not exist in the Oracle database, TimesTen inserts it.

This is useful, for example, in a shopping cart application in which many changes may be made to the cart, which uses TimesTen as a high-speed cache, before the order is committed to the master Oracle database table.

**Note:** Using a WITH ID clause usually results in better system performance than using a WHERE clause.

Only inserts and updates are flushed. Inserts are propagated as inserts if the record does not exist in the Oracle database table or as updates (if the record already exists). It is not possible to flush a delete. That is, if a record is deleted on TimesTen, there is no way to "flush" that delete to the Oracle database table. Deletes must be propagated either manually or by turning commit propagation on. Attempts to flush deleted records are silently ignored. No error or warning is issued. Records from tables that are specified as READ ONLY OF PROPAGATE cannot be flushed to the Oracle database tables.

#### **Required privilege**

No privilege is required for the cache group owner.

FLUSH or FLUSH ANY CACHE GROUP for another user's cache group.

#### SQL syntax

FLUSH CACHE GROUP [Owner.]GroupName
[WHERE ConditionalExpression];

#### Or:

FLUSH CACHE GROUP [Owner.]GroupName
WITH ID (ColumnValueList)

### **Parameters**

| Parameter         | Description                            |
|-------------------|----------------------------------------|
| [Owner.]GroupName | Name of the cache group to be flushed. |

| Parameter Description          |                                                                                                    |  |
|--------------------------------|----------------------------------------------------------------------------------------------------|--|
| WHERE<br>ConditionalExpression | Use the WHERE clause to specify a search condition to qualify the target rows of the cache operation. If you use more than one table in the WHERE clause and the tables have columns with the same names, fully qualify the table names. |  |
| WITH ID ColumnValueList        |                                                                                                    |  |

#### Description

- WHERE clauses are generally used to apply the operation to a set of cache instances, rather than to a single cache instance or to all cache instances. The flush operation uses the WHERE clause to determine which cache instances to send to the Oracle database.
- Generally, you do not have to fully qualify the column names in the WHERE clause
  of the FLUSH CACHE GROUP statement. However, since TimesTen automatically
  generates queries that join multiple tables in the same cache group, a column must
  be fully qualified if there is more than one table in the cache group that contains
  columns with the same name. Without an owner name, all tables referenced by
  cache group WHERE clauses are owned by the current login name executing the
  cache group operation.
- When the WHERE clause is omitted, the entire contents of the cache group is flushed to the Oracle database tables. When the WHERE clause is included, it is allowed to include only the root table.
- Following the execution of a FLUSH CACHE GROUP statement, the ODBC function SQLRowCount(), the JDBC method getUpdateCount(), and the OCI function OCIAttrGet() with the OCI\_ATTR\_ROW\_COUNT argument return the number of cache instances that were flushed.
- Use the WITH ID clause to specify binding parameters.

### Restrictions

 Do not use the WITH ID clause on AWT or SWT cache groups, user managed cache groups with the propagate attribute, or autorefreshed and propagated user managed cache groups unless the cache group is a dynamic cache group.

#### **Examples**

FLUSH CACHE GROUP marketbasket;

FLUSH CACHE GROUP marketbasket
WITH ID(10);

#### See also

CREATE CACHE GROUP

# GRANT

The GRANT statement assigns one or more privileges to a user.

### **Required privilege**

ADMIN to grant system privileges.

ADMIN or the object owner to grant object privileges.

## SQL syntax

```
GRANT {SystemPrivilege [,...] | ALL [PRIVILEGES]} [...] TO {user | PUBLIC} [,...]
GRANT {{ObjectPrivilege [,...] | ALL [PRIVILEGES]} ON {[Owner.]object}[,...]} TO
{user | PUBLIC} [,...]
```

# **Parameters**

The following parameters are for granting system privileges:

| Parameter Description |                                                                                                    |  |
|-----------------------|----------------------------------------------------------------------------------------------------|--|
| SystemPrivilege       | This is the system privilege to grant. See "System privileges" on page 7-1 for a list of acceptable values.                                                     |  |
| ALL [PRIVILEGES]      | Assigns all system privileges to the user.                                                                                                    |  |
| user                  | Name of the user to whom privileges are being granted. The user<br>name must first have been introduced to the TimesTen database by a<br>CREATE USER statement. |  |
| PUBLIC                | Specifies that the privilege is granted to all users.                                                                                                    |  |

The following parameters are for granting object privileges:

| Parameter        | Description                                                                                                    |  |
|------------------|----------------------------------------------------------------------------------------------------|--|
| ObjectPrivilege  | This is the object privilege to grant. See "Object privileges" on page 7-3 for a list of acceptable values.                                                                                                    |  |
| ALL [PRIVILEGES] | Assigns all object privileges to the user.                                                                                                    |  |
| [Owner.]object   | <i>object</i> is the name of the object on which privileges are being granted. <i>Owner</i> is the owner of the object. If <i>Owner</i> is not specified, the user who is granting the privilege is the owner. |  |
| user             | Name of the user to whom privileges are being granted. The user must exist in the database.                                                                                                    |  |
| PUBLIC           | Specifies that the privilege is granted to all users.                                                                                                    |  |

### Description

- One or more system privileges can be granted to a user by a user with ADMIN privilege.
- One or more object privileges can be granted to a user by the owner of the object.
- One or more object privileges can be granted to a user on any object by a user with ADMIN privilege.

- To remove a privilege from a user, use the REVOKE statement.
- You cannot grant system privileges and object privileges in the same statement.
- Only one object can be specified in an object privilege statement.
- When replication is configured, this statement is replicated.

# **Examples**

Grant the ADMIN privilege to the user terry:

GRANT admin TO terry;

Assuming the grantor has ADMIN privilege, grant the SELECT privilege to user terry on the customers table owned by user pat:

GRANT SELECT ON pat.customers TO terry;

Grant an object privilege to user terry:

GRANT SELECT ON emp\_details\_view TO terry;

# See also

CREATE USER ALTER USER DROP USER REVOKE "The PUBLIC role" on page 7-5

# INSERT

The INSERT statement adds rows to a table.

The following expressions can be used in the VALUES clause of an INSERT statement:

- TO\_CHAR
- TO\_DATE
- Sequence NEXTVAL and Sequence CURRVAL
- CAST
- DEFAULT
- SYSDATE and GETDATE
- User and session functions
- Expressions
- SYSTEM\_USER

#### **Required privilege**

#### No privilege is required for the table owner.

INSERT for another user's table.

#### SQL syntax

INSERT [hint] INTO [Owner.]TableName [(Column [,...])]
VALUES (SingleRowValues)
[RETURNING RETURN Expression[,...] INTO DataItem[,...]]

The *SingleRowValues* parameter has the syntax:

{NULL | {? | : DynamicParameter } | {Constant } | DEFAULT } [,...]

# Parameters

| Parameter | Description                                                                                                    |
|-----------|----------------------------------------------------------------------------------------------------|
| hint      | Specifies a statement level optimizer hint for the INSERT statement.<br>For more information on hints, see "Statement level optimizer hints"<br>on page 6-1.                                                                                                    |
| Owner     | The owner of the table into which data is inserted.                                                                                                    |
| TableName | Name of the table into which data is inserted.                                                                                                    |
| Column    | Each column in this list is assigned a value from <i>SingleRowValues</i> .                                                                                                    |
|           | If you omit one or more of the table's columns from this list, then<br>the value of the omitted column in the inserted row is the column<br>default value as specified when the table was created or last altered.<br>If any omitted column has a NOT NULL constraint and has no default<br>value, then the database returns an error. |
|           | If you omit a list of columns completely, then you must specify values for all columns in the table.                                                                                                    |

| Parameter              | Description                                                                                                    |  |
|------------------------|----------------------------------------------------------------------------------------------------|--|
| ?<br>:DynamicParameter | Placeholder for a dynamic parameter in a prepared SQL statement.<br>The value of the dynamic parameter is supplied when the statement<br>is executed. |  |
| Constant               | A specific value. See "Constants" on page 3-8.                                                                                                    |  |
| DEFAULT                | Specifies that the column should be updated with the default value.                                                                                   |  |
| Expression             | Valid expression syntax. See Chapter 3, "Expressions".                                                                                                |  |
| DataItem               | Host variable or PL/SQL variable that stores the retrieved <i>Expression</i> value.                                                                   |  |

#### Description

- If you omit any of the table's columns from the column name list, the INSERT statement places the default value in the omitted columns. If the table definition specifies NOT NULL for any of the omitted columns and there is no default value, the INSERT statement fails.
- BINARY and VARBINARY data can be inserted in character or hexadecimal format:
  - Character format requires single quotes.
  - Hexadecimal format requires the prefix 0x before the value.
- The INSERT operation fails if it violates a foreign key constraint. See "CREATE TABLE" on page 6-134 for a description of the foreign key constraint.
- Restrictions on the RETURNING clause:
  - Each *Expression* must be a simple expression. Aggregate functions are not supported.
  - You cannot return a sequence number into an OUT parameter.
  - ROWNUM and subqueries cannot be used in the RETURNING clause.
  - Parameters in the RETURNING clause cannot be duplicated anywhere in the INSERT statement.
  - In PL/SQL, you cannot use a RETURNING clause with a WHERE CURRENT operation.

#### Examples

A new single row is added to the purchasing.vendors table.

```
INSERT INTO purchasing.vendors
VALUES (9016,
    'Secure Systems, Inc.',
    'Jane Secret',
    '454-255-2087',
    '1111 Encryption Way',
    'Hush',
    'MD',
    '00007',
    'discount rates are secret');
```

For dynamic parameters :pno and :pname, values are supplied at runtime.

```
INSERT INTO purchasing.parts (partnumber, partname)
VALUES (:pno, :pname);
```

Return the annual salary and job\_id of a new employee. Declare the variables sal and jobid with the same data types as salary and job\_id. Insert the row into employees. Print the variables for verification.

Command> VARIABLE sal12 NUMBER(8,2); Command> VARIABLE jobid VARCHAR2(10) INLINE NOT NULL; Command> INSERT INTO employees(employee\_id, last\_name, email, hire\_date, > job\_id, salary) > VALUES (211, 'Doe', 'JDOE', sysdate, 'ST\_CLERK', 2400) > RETURNING salary\*12, job\_id INTO :sal12,:jobid; 1 row inserted. PRINT sal12 jobid; : 28800 SAL12 : ST\_CLERK

#### See also

CREATE TABLE INSERT...SELECT Chapter 3, "Expressions"

JOBID

# **INSERT...SELECT**

The INSERT...SELECT statement inserts the results of a query into a table.

#### **Required privilege**

No privilege is required for the object owner.

INSERT and SELECT for another user's object.

#### SQL syntax

INSERT INTO [Owner.]TableName [(ColumnName [,...])] InsertQuery

## **Parameters**

| Parameter         | Description                                                                                                    |  |
|-------------------|----------------------------------------------------------------------------------------------------|--|
| [Owner.]TableName | Table to which data is to be added.                                                                                                    |  |
| ColumnName        | Column for which values are supplied. If you omit any of the table's columns from the column name list, the INSERTSELECT statement places the default value in the omitted columns. If the table definition specifies NOT NULL, without a default value, for any of the omitted columns, the INSERTSELECT statement fails. You can omit the column name list if you provide values for all columns of the table in the same order the columns were specified in the CREATE TABLE statement. If too few values are provided, the remaining columns are assigned default values. |  |
| InsertQuery       | Any supported SELECT query. See "SELECT" on page 6-201. You can<br>specify a statement level optimizer hint after the SELECT verb. For<br>more information on statement level optimizer hints, see "Statement<br>level optimizer hints" on page 6-1.                                                                                                    |  |

#### Description

- The column types of the result set must be compatible with the column types of the target table.
- You can specify a sequence CURRVAL or NEXTVAL when inserting values. See "Incrementing SEQUENCE values with CURRVAL and NEXTVAL" on page 6-129 for more details.
- In the *InsertQuery*, the ORDER BY clause is allowed. The sort order may be modified using the ORDER BY clause when the result set is inserted into the target table, but the order is not guaranteed.
- The INSERT operation fails if there is an error in the *InsertQuery*.
- A RETURNING clause cannot be used in an INSERT...SELECT statement.

#### Examples

New rows are added to the purchasing.parts table that describe which parts are delivered in 20 days or less.

```
INSERT INTO purchasing.parts
SELECT partnumber, deliverydays
FROM purchasing.supplyprice
WHERE deliverydays < 20;</pre>
```

# LOAD CACHE GROUP

The LOAD CACHE GROUP statement loads data from Oracle database tables into a TimesTen cache group. The load operation is local. It is not propagated across cache members.

# **Required privilege**

No privilege is required for the cache group owner.

LOAD CACHE GROUP or LOAD ANY CACHE GROUP for another user's cache group.

# SQL syntax

LOAD CACHE GROUP [Owner.]GroupName [WHERE ConditionalExpression] COMMIT EVERY n ROWS [PARALLEL NumThreads]

#### Or:

LOAD CACHE GROUP [Owner.]GroupName WITH ID (ColumnValueList)

## **Parameters**

| Parameter                   | Description                                                                                                    |
|-----------------------------|----------------------------------------------------------------------------------------------------|
| [Owner.]GroupName           | Name assigned to the cache group.                                                                                                    |
| WHERE ConditionalExpression | Use the WHERE clause to specify a search condition to qualify<br>the target rows of the cache operation. If you use more than<br>one table in the WHERE clause and the tables have columns with<br>the same names, fully qualify the table names.                                                                        |
| COMMIT EVERY n ROWS         | Use the COMMIT EVERY <i>n</i> ROWS clause to indicate the frequency (based on the number of rows that are loaded into the cache group) at which a commit is issued during the load operation. This clause is required if you do not specify the WITH ID clause.                                                          |
|                             | <i>n</i> represents the number of rows that are loaded into the cache group before the transaction is committed. Express <i>n</i> as an integer (where $n \ge 0$ ). If you specify 0 for <i>n</i> , the LOAD CACHE GROUP statement is executed as one transaction.                                                       |
| [PARALLEL NumThreads]       | Provides parallel loading for cache group tables. Specifies the number of loading threads to run concurrently. One thread performs the bulk fetch from the Oracle database and the other threads ( <i>NumThreads</i> - 1 threads) perform the inserts into TimesTen. Each thread uses its own connection or transaction. |
|                             | The minimum value for <i>NumThreads</i> is 2. The maximum value is 10. If you specify a value greater than 10, TimesTen assigns the value 10.                                                                                                    |
| WITH ID ColumnValueList     | The WITH ID clauses enables you to use primary key values to load the cache instance. Specify <i>ColumnValueList</i> as either a list of literals or binding parameters to represent the primary key values.                                                                                                    |

## Description

- LOAD CACHE GROUP loads all new cache instances from the Oracle database that satisfy the cache group definition and are not yet present in the cache group.
- Before issuing the LOAD CACHE GROUP statement, ensure that the replication agent is running if the cache group is replicated or is an AWT cache group. Make sure the cache agent is running.
- LOAD CACHE GROUP is executed in its own transaction, and must be the first operation in a transaction.
- For an explicitly loaded cache group, LOAD CACHE GROUP does not update cache instances that are already present in the TimesTen cache tables. Therefore, LOAD CACHE GROUP loads only inserts on the Oracle database tables into the corresponding TimesTen cache tables.
- For a dynamic cache group, LOAD CACHE GROUP loads cache instances that have been inserted, updated and deleted on the Oracle database tables into the cache tables. For more information about explicitly loaded and dynamic cache groups, see "Loading data into a cache group: Explicitly loaded and dynamic cache groups" in *Oracle TimesTen Application-Tier Database Cache User's Guide*.
- Errors cause a rollback. When cache instances are committed periodically, errors abort the remainder of the load. The load is rolled back to the last commit.
- If the LOAD CACHE GROUP statement fails when you specify COMMIT EVERY *n* ROWS (where *n* >= 0), the content of the target cache group could be in an inconsistent state since some loaded rows are already committed. Some cache instances may be partially loaded. Use the UNLOAD CACHE GROUP statement to unload the cache group, then reload the cache group.
- Generally, you do not have to fully qualify the column names in the WHERE clause
  of the LOAD CACHE GROUP statement. However, since TimesTen automatically
  generates queries that join multiple tables in the same cache group, a column must
  be fully qualified if there is more than one table in the cache group that contains
  columns with the same name.
- When loading a read-only cache group:
  - The AUTOREFRESH state must be paused.
  - The LOAD CACHE GROUP statement cannot have a WHERE clause (except on a dynamic cache group).
  - The cache group must be empty.
- If the automatic refresh state of a cache group (explicitly loaded or dynamic) is PAUSED, the state is changed to ON after a LOAD CACHE GROUP statement that was issued on the cache group completes.
- If the automatic refresh state of a dynamic cache group is PAUSED and the cache tables are populated, the state remains PAUSED after a LOAD CACHE GROUP statement that was issued on the cache group completes.
- Following the execution of a LOAD CACHE GROUP statement, the ODBC function SQLRowCount(), the JDBC method getUpdateCount(), and the OCI function OCIAttrGet() with the OCI\_ATTR\_ROW\_COUNT argument return the number of cache instances that were loaded.
- Use the WITH ID clause as follows:
  - In place of the WHERE clause for faster loading of the cache instance

- To specify binding parameters
- To roll back the load transaction upon failure

#### Restrictions

- Do not reference child tables in the WHERE clause.
- Do not specify the PARALLEL clause in the following circumstances:
  - With the WITH ID clause
  - With the COMMIT EVERY 0 ROWS clause
  - When database level locking is enabled (connection attribute LockLevel is set to 1)
- Do not use the WITH ID clause when loading these types of cache groups:
  - Explicitly loaded read-only cache group
  - Explicitly loaded user managed cache group with the autorefresh attribute
  - User managed cache group with the AUTOREFRESH and PROPAGATE attributes
- Do not use the WITH ID clause with the COMMIT EVERY n ROWS clause.
- The WITH ID clause cannot be used to acquire a cache instance from another cache grid member.

#### Examples

```
CREATE CACHE GROUP recreation.cache

FROM recreation.clubs (

clubname CHAR(15) NOT NULL,

clubphone SMALLINT,

activity CHAR(18),

PRIMARY KEY(clubname))

WHERE (recreation.clubs.activity IS NOT NULL);
```

```
LOAD CACHE GROUP recreation.cache
COMMIT EVERY 30 ROWS;
```

Use the HR schema to illustrate the use of the PARALLEL clause with the LOAD CACHE GROUP statement. The COMMIT EVERY n ROWS clause is required. Issue the CACHEGROUPS command. You see cache group cg2 is defined and the autorefresh state is paused. Unload cache group cg2, then specify the LOAD CACHE GROUP statement with the PARALLEL clause to provide parallel loading. You see 25 cache instances loaded.

```
Command> CACHEGROUPS;
Cache Group SAMPLEUSER.CG2:
Cache Group Type: Read Only
Autorefresh: Yes
Autorefresh Mode: Incremental
Autorefresh State: Paused
Autorefresh Interval: 1.5 Minutes
Root Table: SAMPLEUSER.COUNTRIES
Table Type: Read Only
Child Table: SAMPLEUSER.LOCATIONS
Table Type: Read Only
```

Child Table: SAMPLEUSER.DEPARTMENTS Table Type: Read Only 1 cache group found. Command> UNLOAD CACHE GROUP cg2; 25 cache instances affected. Command> COMMIT; Command> LOAD CACHE GROUP cg2 COMMIT EVERY 10 ROWS PARALLEL 2; 25 cache instances affected. Command> COMMIT;

The following example loads only the cache instances for customers whose customer number is greater than or equal to 5000 into the TimesTen cache tables in the new\_customers cache group from the corresponding Oracle database tables:

LOAD CACHE GROUP new\_customers WHERE (oratt.customer.cust\_num >= 5000) COMMIT EVERY 256 ROWS;

## See also

REFRESH CACHE GROUP UNLOAD CACHE GROUP

# MERGE

The MERGE statement enables you to select rows from one or more sources for update or insertion into a target table. You can specify conditions that are used to evaluate which rows are updated or inserted into the target table.

Use this statement to combine multiple INSERT and UPDATE statements.

MERGE is a deterministic statement: You cannot update the same row of the target table multiple times in the same MERGE statement.

#### **Required privilege**

No privilege is required for the owner of the target table and the source table.

INSERT OF UPDATE on a target table owned by another user and SELECT on a source table owned by another user.

#### SQL syntax

```
MERGE [hint] INTO [Owner.]TargetTableName [Alias] USING
{[Owner.]SourceTableName|(Subquery))[Alias] ON (Condtion)
{MergeUpdateClause MergeInsertClause |
   MergeInsertClause MergeUpdateClause |
   MergeUpdateClause | MergeInsertClause
}
```

The syntax for *MergeUpdateClause* is as follows:

WHEN MATCHED THEN UPDATE SET SetClause [WHERE Condition1]

The syntax for *MergeInsertClause* is as follows:

WHEN NOT MATCHED THEN INSERT [Columns [,...]] VALUES
( {{Expression | DEFAULT|NULL} [,...] }) [WHERE Condition2]

# Parameters

| Parameter                                               | Description                                                                                                    |
|---------------------------------------------------------|----------------------------------------------------------------------------------------------------|
| hint                                                    | Specifies a statement level optimizer hint<br>for the MERGE statement. For more<br>information on hints, see "Statement level<br>optimizer hints" on page 6-1.                                                                     |
| [Owner.]TargetTableName                                 | Name of the target table. This is the table in which rows are either updated or inserted.                                                                                                    |
| [Alias]                                                 | You can optionally specify an alias name for the target or source table.                                                                                                    |
| USING {[Owner.]SourceTableName  <br>(Subquery)} [Alias] | The USING clause indicates the table name<br>or the subquery that is used for the source<br>of the data. Use a subquery to use joins or<br>aggregates. Optionally, you can specify an<br>alias for the table name or the subquery. |

| Parameter                                                               | Description                                                                                                    |
|-------------------------------------------------------------------------|----------------------------------------------------------------------------------------------------|
| ON (Condition)                                                          | Specify the condition used to evaluate each<br>row of the target table to determine if the<br>row should be considered for either a<br>merge insert or a merge update. If the<br>condition is true when evaluated, then the<br><i>MergeUpdateClause</i> is considered for the<br>target row using the matching row from the<br><i>SourceTableName</i> . An error is generated if<br>more than one row in the source table<br>matches the same row in the target table. If<br>the condition is not true when evaluated,<br>then the <i>MergeInsertClause</i> is considered<br>for that row. |
| SET SetClause                                                           | Clause used with the UPDATE statement. For information on the UPDATE statement, see "UPDATE" on page 6-233.                                                                                                    |
| [WHERE Condition1]                                                      | For each row that matches the ON (Condition), Condition1 is evaluated. If the condition is true when evaluated, the row is updated. You can refer to either the target table or the source table in this clause. You cannot use a subquery. The clause is optional.                                                                                                    |
| <pre>INSERT [Columns[,]]VALUES ({{Expression  DEFAULT NULL} [,]})</pre> | Columns to insert into the target table. For<br>more information on the INSERT statement,<br>see "INSERT" on page 6-182.                                                                                                    |
| [WHERE Condition2]                                                      | If specified, <i>Condition2</i> is evaluated. If the condition is true when evaluated, the row is inserted into the target table. The condition can refer to the source table only. You cannot use a subquery.                                                                                                    |

# Description

- You can specify the *MergeUpdateClause* and *MergeInsertClause* together or separately. If you specify both, they can be in either order.
- If DUAL is the only table specified in the USING clause and it is not referenced elsewhere in the MERGE statement, specify DUAL as a simple table rather than using it in a subquery. In this simple case, to help performance, specify a key condition on a unique index of the target table in the ON clause.
- Restrictions on the MergeUpdateClause:
  - You cannot update a column that is referenced in the ON condition clause.
  - You cannot update source table columns.
- Restrictions on the MergeInsertClause:
  - You cannot insert values of target table columns.
- Other restrictions:
  - Do not use the set operators in the subquery of the source table.
  - Do not use a subquery in the WHERE condition of either the MergeUpdateClause or the MergeInsertClause.
  - The target table cannot be a detail table of a materialized view.
  - The RETURNING clause cannot be used in a MERGE statement.

#### Examples

In this example, dual is specified as a simple table. There is a key condition on the UNIQUE index of the target table specified in the ON clause. The DuplicateBindMode attribute is set to 1 in this example. (The default is 0.)

In this example, a table called contacts is created with columns employee\_id and manager\_id. One row is inserted into contacts with values 101 and NULL for employee\_id and manager\_id, respectively. The MERGE statement is used to insert rows into contacts using the data in the employees table. A SELECT FIRST 3 rows is used to illustrate that in the case where employee\_id is equal to 101, manager\_id is updated to 100. The remaining 106 rows from the employees table are inserted into contacts:

```
Command> CREATE TABLE contacts (employee_id NUMBER (6) NOT NULL PRIMARY KEY,
       > manager_id NUMBER (6));
Command> SELECT employee_id, manager_id FROM employees WHERE employee_id =101;
< 101. 100 >
1 row found.
Command> INSERT INTO contacts VALUES (101, null);
1 row inserted.
Command> SELECT COUNT (*) FROM employees;
< 107 >
1 row found.
Command> MERGE INTO contacts c
      > USING employees e
      > ON (c.employee_id = e.employee_id)
      > WHEN MATCHED THEN
      > UPDATE SET c.manager_id = e.manager_id
      > WHEN NOT MATCHED THEN
      > INSERT (employee_id, manager_id)
      > VALUES (e.employee_id, e.manager_id);
107 rows merged.
Command> SELECT COUNT (*) FROM contacts;
< 107 >
1 row found.
Command> SELECT FIRST 3 employee_id, manager_id FROM employees;
< 100, <NULL> >
< 101, 100 >
< 102, 100 >
3 rows found.
Command> SELECT FIRST 3 employee_id, manager_id FROM contacts;
< 100, <NULL> >
< 101, 100 >
< 102, 100 >
3 rows found.
```

# **REFRESH CACHE GROUP**

The REFRESH CACHE GROUP statement replaces data in the TimesTen cache tables with the most current committed data from the Oracle database cached tables. The refresh operation is local and is not propagated across grid members.

#### **Required privilege**

CREATE SESSION on the Oracle Database schema and SELECT on the Oracle Database tables.

No privilege for the cache group is required for the cache group owner.

REFRESH CACHE GROUP or REFRESH ANY CACHE GROUP for another user's cache group.

## SQL syntax

REFRESH CACHE GROUP [Owner.]GroupName [WHERE ConditionalExpression] COMMIT EVERY n ROWS [PARALLEL NumThreads]

#### Or:

REFRESH CACHE GROUP [Owner.]GroupName WITH ID (ColumnValueList)

# **Parameters**

| Parameter                   | Description                                                                                                    |
|-----------------------------|----------------------------------------------------------------------------------------------------|
| [Owner.]GroupName           | Name assigned to the cache group.                                                                                                    |
| WHERE ConditionalExpression | Use the WHERE clause to specify a search condition to qualify<br>the target rows of the cache operation. If you use more than<br>one table in the WHERE clause and the tables have columns with<br>the same names, fully qualify the table names.                                                                        |
| COMMIT EVERY <i>n</i> ROWS  | Use the COMMIT EVERY <i>n</i> ROWS clause to indicate the frequency (based on the number of rows that are refreshed in the cache group) at which a commit is issued during the refresh operation. This clause is required if you do not specify the WITH ID clause.                                                      |
|                             | <i>n</i> represents the number of rows that are refreshed before the transaction is committed. Express <i>n</i> as an integer (where $n >= 0$ ). If you specify 0 for <i>n</i> , the REFRESH CACHE GROUP statement is executed as one transaction.                                                                       |
| [PARALLEL NumThreads]       | Provides parallel loading for cache group tables. Specifies the number of loading threads to run concurrently. One thread performs the bulk fetch from the Oracle database and the other threads ( <i>NumThreads</i> - 1 threads) perform the inserts into TimesTen. Each thread uses its own connection or transaction. |
|                             | The minimum value for <i>NumThreads</i> is 2. The maximum value is 10. If you specify a value greater than 10, TimesTen assigns the value 10.                                                                                                    |

| Parameter               | Description                                                                                                    |
|-------------------------|----------------------------------------------------------------------------------------------------|
| WITH ID ColumnValueList | The WITH ID clauses enables you to use primary key values to refresh the cache instance. Specify <i>ColumnValueList</i> as either a list of literals or binding parameters to represent the primary key values. |

# Description

- A REFRESH CACHE GROUP statement must be executed in its own transaction.
- Before issuing the REFRESH CACHE GROUP statement, ensure that the replication
  agent is running if the cache group is replicated or is an AWT cache group. Make
  sure the cache agent is running.
- The REFRESH CACHE GROUP statement replaces data in the TimesTen cached tables with the most current committed data from the cached Oracle database tables, including data that already exists in the TimesTen cached tables. For an explicitly loaded cache group, a refresh operation is equivalent to issuing an UNLOAD CACHE GROUP statement followed by a LOAD CACHE GROUP statement. Operations on all rows in the Oracle database tables including inserts, updates, and deletes are applied to the cache tables. For dynamic cache groups, a refresh operation refreshes only rows that are updated or deleted on the Oracle database tables into the cache tables. For more information on explicitly loaded and dynamic cache groups, see "Loading data into a cache group: Explicitly loaded and dynamic cache groups" in *Oracle TimesTen Application-Tier Database Cache User's Guide*.
- When refreshing a read-only cache group:
  - The AUTOREFRESH statement must be paused.
  - If the cache group is a read-only dynamic cache group, do not use the PARALLEL clause.
- If the automatic refresh state of a cache group (dynamic or explicitly loaded) is PAUSED, the state is changed to ON after an unconditional REFRESH CACHE GROUP statement issued on the cache group completes.
- If the automatic refresh state of a dynamic cache group is PAUSED, the state remains PAUSED after a REFRESH CACHE GROUP...WITH ID statement completes.
- Generally, you do not have to fully qualify the column names in the WHERE clause
  of the REFRESH CACHE GROUP statement. However, since TimesTen automatically
  generates queries that join multiple tables in the same cache group, a column must
  be fully qualified if there is more than one table in the cache group that contains
  columns with the same name.
- If the REFRESH CACHE GROUP statement fails when you specify COMMIT EVERY *n* ROWS (where *n* >= 0), the content of the target cache group could be in an inconsistent state since some loaded rows are already committed. Some cache instances may be partially loaded. Use the UNLOAD CACHE GROUP statement to unload the cache group, then use the LOAD CACHE GROUP statement to reload the cache group.
- Following the execution of a REFRESH CACHE GROUP statement, the ODBC function SQLRowCount(), the JDBC method getUpdateCount(), and the OCI function OCIAttrGet() with the OCI\_ATTR\_ROW\_COUNT argument return the number of cache instances that were refreshed.
- Use the WITH ID clause:
  - In place of the WHERE clause for faster refreshing of the cache instance

- To specify binding parameters
- To roll back the refresh transaction upon failure

#### Restrictions

- Do not specify the PARALLEL clause:
  - With the WITH ID clause
  - With the COMMIT EVERY n ROWS clause
  - When database level locking is enabled (connection attribute LockLevel is set to 1)
  - For read-only dynamic cache groups
- Do not use the WITH ID clause when refreshing these types of cache groups:
  - Explicitly loaded read-only cache groups
  - Explicitly loaded user managed cache groups with the autorefresh attribute
  - User managed cache groups with the autorefresh and propagate attributes
- Do not use the WITH ID clause with the COMMIT EVERY n ROWS clause.
- Do not use the WHERE clause with dynamic or read-only cache groups.

#### Examples

REFRESH CACHE GROUP recreation.cache COMMIT EVERY 30 ROWS;

#### Is equivalent to:

UNLOAD CACHE GROUP recreation.cache; LOAD CACHE GROUP recreation.cache COMMIT EVERY 30 ROWS;

Use the HR schema to illustrate the use of the PARALLEL clause with the REFRESH CACHE GROUP statement. The COMMIT EVERY n ROWS is required. Issue the CACHEGROUPS command. You see cache group cg2 is defined and the autorefresh state is paused. Specify the REFRESH CACHE GROUP statement with the PARALLEL clause to provide parallel loading. You see 25 cache instances refreshed.

Command> CACHEGROUPS;

Cache Group SAMPLEUSER.CG2:

Cache Group Type: Read Only Autorefresh: Yes Autorefresh Mode: Incremental Autorefresh State: Paused Autorefresh Interval: 1.5 Minutes

Root Table: SAMPLEUSER.COUNTRIES Table Type: Read Only

Child Table: SAMPLEUSER.LOCATIONS Table Type: Read Only

Child Table: SAMPLEUSER.DEPARTMENTS Table Type: Read Only

1 cache group found.

Command> REFRESH CACHE GROUP cg2 COMMIT EVERY 20 ROWS PARALLEL 2; 25 cache instances affected.

# See also

ALTER CACHE GROUP CREATE CACHE GROUP DROP CACHE GROUP FLUSH CACHE GROUP LOAD CACHE GROUP UNLOAD CACHE GROUP

# **REFRESH MATERIALIZED VIEW**

The REFRESH MATERIALIZED VIEW statement refreshes an asynchronous materialized view manually.

#### Required privilege

Required privilege on the materialized view log tables:

- No privilege is required for the owner of the materialized view log tables.
- SELECT ANY TABLE if not the owner of materialized view log tables.

Required privilege on the materialized view:

- No privilege is required for the owner of the materialized view.
- SELECT ANY TABLE if not the owner of materialized view.

#### SQL syntax

REFRESH MATERIALIZED VIEW ViewName

## Parameters

| Parameter | Description                                             |
|-----------|---------------------------------------------------------|
| ViewName  | This is the name of the asynchronous materialized view. |

#### Description

This statement refreshes the specified asynchronous materialized view. It is executed in a separate thread as a separate transaction and committed. The user transaction is not affected, but the user thread waits for the refresh operation to be completed before returning to the user. If you have not specified a refresh interval for an asynchronous materialized view, using this statement is the only way to refresh the view. If you have specified a refresh interval, you can still use this statement to refresh the view manually.

Since the refresh operation is always performed in a separate transaction, the refresh operation does not wait for any uncommitted user transactions to commit. Only the committed rows are considered for the refresh operation. This is true for the manual refresh statement as well as the automatic refresh that takes place at regular intervals.

If the CREATE MATERIALIZED VIEW statement for the view specified a FAST refresh, then the REFRESH MATERIALIZED VIEW statement uses the incremental refresh method. Otherwise this statement uses the full refresh method.

### Examples

REFRESH MATERALIZED VIEW bookorders;

### See also

CREATE MATERIALIZED VIEW DROP VIEW

# REVOKE

The REVOKE statement removes one or more privileges from a user.

## **Required privilege**

ADMIN to revoke system privileges.

ADMIN or object owner to revoke object privileges.

## SQL syntax

```
REVOKE {SystemPrivilege [,...] | ALL [PRIVILEGES]} FROM {User |PUBLIC} [,...]
REVOKE {{ObjectPrivilege [,...] | ALL [PRIVILEGES]} ON {[Owner.Object}} [,...]
```

```
FROM {user | PUBLIC}[,...]
```

## **Parameters**

The following parameters are for revoking system privileges:

| Parameter        | Description                                                                                                    |
|------------------|----------------------------------------------------------------------------------------------------|
| SystemPrivilege  | This is the system privilege to revoke. See "System privileges" on page 7-1 for a list of acceptable values.                                                |
| ALL [PRIVILEGES] | Revokes all system privileges from the user.                                                                                                    |
| User             | Name of the user from whom privileges are being revoked. The user name must first have been introduced to the TimesTen database by a CREATE USER statement. |
| PUBLIC           | Specifies that the privilege is revoked for all users.                                                                                                    |

The following parameters are for revoking object privileges:

| Parameter        | Description                                                                                                    |
|------------------|----------------------------------------------------------------------------------------------------|
| ObjectPrivilege  | This is the object privilege to revoke. See "Object privileges" on page 7-3 for a list of acceptable values.                                                                                                    |
| ALL [PRIVILEGES] | Revokes all object privileges from the user.                                                                                                    |
| User             | Name of the user from whom privileges are to be revoked. The user name must first have been introduced to the TimesTen database through a CREATE USER statement.                                                             |
| [Owner.]Object   | <i>Object</i> is the name of the object on which privileges are being revoked. <i>Owner</i> is the owner of the object. If <i>Owner</i> is not specified, then the user who is revoking the privilege is known as the owner. |
| PUBLIC           | Specifies that the privilege is revoked for all users.                                                                                                    |

## Description

- Privileges on objects cannot be revoked from the owner of the objects.
- Any user who can grant a privilege can revoke the privilege even if they were not the user who originally granted the privilege.
- Privileges must be revoked at the same level they were granted. You cannot
  revoke an object privilege from a user who has the associated system privilege. For

example, if you grant SELECT ANY TABLE to a user and then try to revoke SELECT ON BOB.TABLE1, the revoke fails unless you have specifically granted SELECT ON BOB.TABLE1 in addition to SELECT ANY TABLE.

- If a user has been granted all system privileges, you can revoke a specific privilege. For example, you can revoke ALTER ANY TABLE from a user who has been granted all system privileges.
- If a user has been granted all object privileges, you can revoke a specific privilege on a specific object from the user. For example, you can revoke the DELETE privilege on table CUSTOMERS from user TERRY even if TERRY has previously been granted all object privileges.
- You can revoke all privileges from a user even if the user has not previously been granted all privileges.
- You cannot revoke a specific privilege from a user who has not been granted the privilege.
- You cannot revoke privileges on objects owned by a user.
- You cannot revoke system privileges and object privileges in the same statement.
- You can specify only one object in an object privilege statement.
- Revoking the SELECT privilege on a detail table or a system privilege that includes the SELECT privilege from user2 on a detail table owned by user1 causes associated materialized views owned by user2 to be marked invalid. See "Invalid materialized views" on page 6-103.
- When replication is configured, this statement is replicated.

## **Examples**

Revoke the ADMIN and DDL privileges from the user terry:

REVOKE admin, ddl FROM terry;

Assuming the revoker has ADMIN privilege, revoke the UPDATE privilege from terry on the customers table owned by pat:

REVOKE update ON pat.customers FROM terry;

## See also

ALTER USER CREATE USER DROP USER GRANT "The PUBLIC role" on page 7-5

# ROLLBACK

Use the ROLLBACK statement to undo work done in the current transaction.

## **Required privilege**

None

## SQL syntax

ROLLBACK [WORK]

## Parameters

The ROLLBACK statement enables the following optional keyword:

| Parameter | Description                                                                                                |
|-----------|----------------------------------------------------------------------------------------------------|
| [WORK]    | Optional clause supported for compliance with the SQL standard. ROLLBACK and ROLLBACK WORK are equivalent. |

## Description

When the PassThrough connection attribute is specified with a value greater than zero, the Oracle database transaction will also be rolled back.

A rollback closes all open cursors.

### Examples

Insert a row into the regions table of the HR schema and then roll back the transaction. First set AUTOCOMMIT to 0:

```
Command> SET AUTOCOMMIT 0;
Command> INSERT INTO regions VALUES (5, 'Australia');
1 row inserted.
Command> SELECT * FROM regions;
< 1, Europe >
< 2, Americas >
< 3, Asia >
< 4, Middle East and Africa >
< 5, Australia >
5 rows found.
Command> ROLLBACK;
Command> SELECT * FROM regions;
< 1, Europe >
< 2, Americas >
< 3, Asia >
< 4, Middle East and Africa >
4 rows found.
```

## See also

COMMIT

# SELECT

The SELECT statement retrieves data from one or more tables. The retrieved data is presented in the form of a table that is called the *result table, result set,* or *query result*.

## **Required privilege**

No privilege is required for the object owner.

SELECT for another user's object.

SELECT...FOR UPDATE also requires UPDATE privilege for another user's object.

## SQL syntax

The general syntax for a SELECT statement is the following:

```
[WithClause] SELECT [hint][FIRST NumRows | ROWS m TO n] [ALL | DISTINCT]
SelectList
FROM TableSpec [,...]
[WHERE SearchCondition]
[GROUP BY GroupByClause [,...] [HAVING SearchCondition]]
[ORDER BY OrderByClause [,...]]
[FOR UPDATE [OF [[Owner.]TableName.]ColumnName [,...]]
[NOWAIT | WAIT Seconds] ]
```

The syntax for a SELECT statement that contains the set operators UNION, UNION ALL, MINUS, or INTERSECT is as follows:

```
SELECT [hint] [ROWS m TO n] [ALL] SelectList
FROM TableSpec [,...]
[WHERE SearchCondition]
[GROUP BY GroupByClause [,...] [HAVING SearchCondition] [,...]]
{UNION [ALL] | MINUS | INTERSECT}
SELECT [ROWS m TO n] [ALL] SelectList
FROM TableSpec [,...]
[WHERE SearchCondition]
[GROUP BY GroupByClause [,...] [HAVING SearchCondition [,...] ] ]
[ORDER BY OrderByClause [,...] ]
```

The syntax for OrderByClause is as follows:

{ColumnID ColumnAlias Expression} [ASC DESC] [NULLS { FIRST LAST }]

## **Parameters**

| Parameter    | Description                                                                                                    |
|--------------|----------------------------------------------------------------------------------------------------|
| [WithClause] | The WITH clause, also known as subquery factoring, enables you to<br>assign a name to a subquery block, which can subsequently be<br>referenced multiple times within the top-level SELECT statement. The<br>syntax of the WITH clause is presented under "WithClause" on<br>page 6-211. |
| hint         | Specifies a statement level optimizer hint for the SELECT statement.<br>For more information on hints, see "Statement level optimizer hints"<br>on page 6-1.                                                                                                    |

| Parameter                     | Description                                                                                                    |
|-------------------------------|----------------------------------------------------------------------------------------------------|
| FIRST NumRows                 | Specifies the number of rows to retrieve. <i>NumRows</i> must be either a positive INTEGER value or a dynamic parameter placeholder. The syntax for a dynamic parameter placeholder is either ? or : <i>DynamicParameter</i> . The value of the dynamic parameter is supplied when the statement is executed.                                                                                                    |
| ROWS m TO n                   | Specifies the range of rows to retrieve where <i>m</i> is the first row to be selected and <i>n</i> is the last row to be selected. Row counting starts at row 1. The query SELECT ROWS 1 TO <i>n</i> returns the same rows as SELECT FIRST <i>NumRows</i> assuming the queries are ordered and <i>n</i> and <i>NumRows</i> have the same value.                                                                                                    |
|                               | Use either a positive INTEGER value or a dynamic parameter placeholder for <i>m</i> and <i>n</i> values. The syntax for a dynamic parameter placeholder is either ? or : <i>DynamicParameter</i> . The value of the dynamic parameter is supplied when the statement is executed.                                                                                                    |
| ALL                           | Prevents elimination of duplicate rows from the query result. If neither ALL nor DISTINCT is specified, ALL is the default.                                                                                                    |
| DISTINCT                      | Ensures that each row in the query result is unique. All NULL values are considered equal for this comparison. Duplicate rows are not evaluated.                                                                                                    |
|                               | You cannot use SELECT on a LOB column.                                                                                                    |
| SelectList                    | Specifies how the columns of the query result are to be derived. The syntax of select list is presented under "SelectList" on page 6-213.                                                                                                    |
| FROM TableSpec                | Identifies the tables referenced in the SELECT statement. The maximum number of tables per query is 24.                                                                                                    |
|                               | TableSpec identifies a table from which rows are selected. The table can be a derived table, which is the result of a SELECT statement in the FROM clause. The syntax of <i>TableSpec</i> is presented under "TableSpec" on page 6-216.                                                                                                    |
| WHERE<br>SearchCondition      | The WHERE clause determines the set of rows to be retrieved. Normally, rows for which <i>SearchCondition</i> is FALSE or NULL are excluded from processing, but <i>SearchCondition</i> can be used to specify an outer join in which rows from an outer table that do not have <i>SearchCondition</i> evaluated to TRUE with respect to any rows from the associated inner table are also returned, with projected expressions referencing the inner table set to NULL.                                                                                          |
|                               | The unary (+) operator may follow some column and ROWID<br>expressions to indicate an outer join. The (+) operator must follow all<br>column and ROWID expressions in the join conditions that refer to the<br>inner table. There are several conditions on the placement of the (+)<br>operator. These generally restrict the type of outer join queries that can<br>be expressed. The (+) operator may appear in WHERE clauses but not in<br>HAVING clauses. Two tables cannot be outer joined together. An outer<br>join condition cannot be connected by OR. |
|                               | See Chapter 5, "Search Conditions" for more information on search conditions.                                                                                                    |
| GROUP BY<br>GroupByClause [,] | The GROUP BY clause identifies one or more expressions to be used for grouping when aggregate functions are specified in the select list and when you want to apply the function to groups of rows. The syntax and description for the GROUP BY clause is described in "GROUP BY clause" on page 6-221.                                                                                                    |

| Parameter                    | Description                                                                                                    |
|------------------------------|----------------------------------------------------------------------------------------------------|
| HAVING<br>SearchCondition    | The HAVING clause can be used in a SELECT statement to filter groups of<br>an aggregate result. The existence of a HAVING clause in a SELECT<br>statement turns the query into an aggregate query. All columns<br>referenced outside the sources of aggregate functions in any clause<br>except the WHERE clause must be included in the GROUP BY clause.                                                                                                    |
|                              | Subqueries can be specified in the HAVING clause.                                                                                                    |
| (+)                          | A simple join (also called an inner join) returns a row for each pair of rows from the joined tables that satisfy the join condition specified in <i>SearchCondition</i> . Outer joins are an extension of this operator in which all rows of the outer table are returned, whether or not matching rows from the joined inner table are found. In the case no matching rows are found, any projected expressions referencing the inner table are given the value NULL. |
| ORDER BY<br>OrderByClause[,] | Sorts the query result rows in order by specified columns or<br>expressions. Specify the sort key columns in order from major sort key<br>to minor sort key.                                                                                                    |
|                              | The ORDER BY clause supports column aliases, which can be referenced<br>only in an ORDER BY clause. A single query may declare several<br>column aliases with the same name, but any reference to that alias<br>results in an error.                                                                                                    |
| ColumnID                     | Must correspond to a column in the select list. You can identify a column to be sorted by specifying its name or its ordinal number. The first column in the select list is column number 1. It is better to use a column number when referring to columns in the select list if they are not simple columns. Some examples are aggregate functions, arithmetic expressions, and constants.                                                                             |
|                              | A ColumnID in the ORDER BY clause has this syntax:                                                                                                    |
|                              | {ColumnNumber  [[Owner.]TableName.] ColumnName}                                                                                                    |
| ColumnAlias                  | Used in an ORDER BY clause, the column alias must correspond to a column in the select list. The same alias can identify multiple columns                                                                                                    |
|                              | {*   [Owner.]TableName.*                                                                                                    |
|                              | {Expression   [[Owner.]TableName.]ColumnName                                                                                                    |
|                              | [[Owner.]TableName.]ROWID                                                                                                    |
|                              | }                                                                                                    |
|                              | [[AS] ColumnAlias]} [,]                                                                                                    |
| ASC   DESC                   | For each column designated in the ORDER BY clause, you can specify<br>whether the sort order is to be ascending or descending. If neither ASC<br>(ascending) nor DESC (descending) is specified, ascending order is<br>used. All character data types are sorted according to the current<br>value of the NLS_SORT session parameter.                                                                                                    |
| NULLS { FIRST LAST }         | Valid with ORDER BY clause and is optional. If you specify ASC or DESC, NULLS FIRST or NULLS LAST must follow ASC or DESC.                                                                                                    |
|                              | Specify NULLS FIRST to have rows with NULL values returned first in<br>your ordered query. Specify NULLS LAST to have rows with NULL<br>values returned last in your ordered query. NULLS LAST is the default<br>when rows are returned in ascending order. NULLS FIRST is the<br>default when rows are returned in descending order.                                                                                                    |
|                              | If you specify the ORDER BY clause without the ASC or DESC clause and without the NULLS FIRST or NULLS LAST clause, the default ordering sequence is ascending NULLS LAST.                                                                                                    |

| Parameter                  | Description                                                                                                    |
|----------------------------|----------------------------------------------------------------------------------------------------|
| FOR UPDATE                 | FOR UPDATE                                                                                                    |
| [OF [[Owner.]              | • FOR UPDATE maintains a lock on an element (usually a row) until                                                                                                    |
| TableName.]                | the end of the current transaction, regardless of isolation. All other transactions are excluded from performing any operation                                                                                                    |
| ColumnName [,]]            | on that element until the transaction is committed or rolled back.                                                                                                    |
| [NOWAIT   WAIT<br>Seconds] | <ul> <li>FOR UPDATE may be used with joins and the ORDER BY, GROUP BY,<br/>and DISTINCT clauses. Update locks are obtained on either tables<br/>or rows, depending on the table/row locking method chosen by<br/>the optimizer.</li> </ul>                                                                                            |
|                            | <ul> <li>Rows from all tables that satisfy the WHERE clause are locked in<br/>UPDATE mode unless the FOR UPDATE OF clause is specified. This<br/>clause specifies which tables to lock.</li> </ul>                                                                                                    |
|                            | <ul> <li>If using row locks, all qualifying rows in all tables from the table<br/>list in the FROM clause are locked in update mode. Qualifying rows<br/>are those rows that satisfy the WHERE clause. When table locks are<br/>used, the table is locked in update mode whether or not there are<br/>any qualifying rows.</li> </ul> |
|                            | <ul> <li>If the serializable isolation level and row locking are enabled,<br/>nonqualifying rows are downgraded to Shared mode. If a<br/>read-committed isolation level and row locking are turned on,<br/>nonqualifying rows are unlocked.</li> </ul>                                                                                |
|                            | ■ SELECTFOR UPDATE locks are not blocked by SELECT locks.                                                                                                    |
|                            | FOR UPDATE [OF [[Owner.]TableName.]ColumnName[,] ]                                                                                                    |
|                            | <ul> <li>This mode optionally includes the name of the column or<br/>columns in the table to be locked for update.</li> </ul>                                                                                                    |
|                            | [NOWAIT   WAIT Seconds ]                                                                                                    |
|                            | <ul> <li>This specifies how to proceed if the selected rows are locked. It<br/>does not apply to table-level locks or database-level locks.</li> </ul>                                                                                                    |
|                            | <ul> <li>NOWAIT specifies that there is no waiting period for locks. An error<br/>is returned if the lock is not available.</li> </ul>                                                                                                    |
|                            | <ul> <li>WAIT Seconds specifies the lock timeout setting.</li> </ul>                                                                                                    |
|                            | An error is returned if the lock is not obtained in the specified amount of time.                                                                                                    |
|                            | The lock timeout setting is expressed in seconds or fractions of second. The data type for <i>Seconds</i> is NUMBER. Values between 0.0 and 1000000.0 are valid.                                                                                                    |
|                            | <ul> <li>If neither NOWAIT nor WAIT is specified, the lock timeout interval<br/>for the transaction is used.</li> </ul>                                                                                                    |

| Parameter                                            | Description                                                                                                    |
|------------------------------------------------------|----------------------------------------------------------------------------------------------------|
| SelectQuery1<br>{UNION [ALL]   MINUS<br>  INTERSECT} | Specifies that the results of <i>SelectQuery1</i> and <i>SelectQuery2</i> are to be combined, where <i>SelectQuery1</i> and <i>SelectQuery2</i> are general SELECT statements with some restrictions.                                                                        |
| SelectQuery2                                         | The UNION operator combines the results of two queries where the SelectList is compatible. If UNION ALL is specified, duplicate rows from both SELECT statements are retained. Otherwise, duplicates are removed.                                                            |
|                                                      | The MINUS operator combines rows returned by the first query but not<br>by the second into a single result.                                                                                                    |
|                                                      | The INTERSECT operator combines only those rows returned by both queries into a single result.                                                                                                    |
|                                                      | The data type of corresponding selected entries in both SELECT statements must be compatible. One type can be converted to the other type using the CAST operator. Nullability does not need to match.                                                                       |
|                                                      | The length of a column in the result is the longer length of correspondent selected values for the column. The column names of the final result are the column names of the leftmost select.                                                                                 |
|                                                      | You can combine multiple queries using the set operators UNION, UNION ALL, MINUS, and INTERSECT.                                                                                                    |
|                                                      | One or both operands of a set operator can be a set operator. Multiple<br>or nested set operators are evaluated from left to right.                                                                                                    |
|                                                      | The set operators can be mixed in the same query.                                                                                                    |
|                                                      | Restrictions on the SELECT statement that specify the set operators are as follows:                                                                                                    |
|                                                      | <ul> <li>Neither SELECT statement can specify FIRST NumRows.</li> </ul>                                                                                                    |
|                                                      | <ul> <li>ORDER BY can be specified to sort the final result but cannot be<br/>used with any individual operand of a set operator. Only column<br/>names of tables or column alias from the leftmost SELECT<br/>statement can be specified in the ORDER BY clause.</li> </ul> |
|                                                      | <ul> <li>GROUP BY can be used to group an individual SELECT operand of<br/>set operator but cannot be used to group a set operator result.</li> </ul>                                                                                                    |
|                                                      | <ul> <li>The set operators cannot be used in materialized view or a joined<br/>table.</li> </ul>                                                                                                    |

## Description

- When you use a correlation name, the correlation name must conform to the syntax rules for a basic name. (See "Basic names" on page 2-1.) All correlation names within one SELECT statement must be unique. Correlation names are useful when you join a table to itself. Define multiple correlation names for the table in the FROM clause and use the correlation names in the select list and the WHERE clause to qualify columns from that table. See "TableSpec" on page 6-216 for more information about correlation names.
- SELECT...FOR UPDATE is supported in a SELECT statement that specifies a subquery, but it can be specified only in the outermost query.
- If your query specifies either FIRST *NumRows* or ROWS *m* TO *n*, ROWNUM may not be used to restrict the number of rows returned.
- FIRST NumRows and ROWS m TO n cannot be used together in the same SELECT statement.
- Use the SELECT...INTO statement in PL/SQL. If you use the SELECT...INTO statement outside of PL/SQL, TimesTen accepts, but silently ignores, the syntax.

### Examples

This example shows the use of a column alias (max\_salary) in the SELECT statement:

```
SELECT MAX(salary) AS max_salary
FROM employees
WHERE employees.hire_date > '2000-01-01 00:00:00';
< 10500 >
1 row found.
```

This example uses two tables, orders and lineitems.

The orders table and lineitems table are created as follows:

```
CREATE TABLE orders(orderno INTEGER, orderdate DATE, customer CHAR(20));
```

```
CREATE TABLE lineitems (orderno INTEGER, lineno INTEGER, qty INTEGER, unitprice DECIMAL(10,2));
```

Thus for each order, there is one record in the orders table and a record for each line of the order in lineitems.

To find the total value of all orders entered since the beginning of the year, use the HAVING clause to select only those orders that were entered on or after January 1, 2000:

```
SELECT o.orderno, customer, orderdate, SUM(qty * unitprice)
FROM orders o, lineitems l
WHERE o.orderno=l.orderno
GROUP BY o.orderno, customer, orderdate
HAVING orderdate >= DATE '2000-01-01';
```

#### Consider this query:

```
SELECT * FROM tablea, tableb
WHERE tablea.column1 = tableb.column1 AND tableb.column2 > 5
FOR UPDATE;
```

The query locks all rows in tablea where:

 The value of tablea.column1 equals at least one tableb.column1 value where tableb.column2 is greater than 5.

The query also locks all rows in tableb where:

- The value of tableb.column2 is greater than 5.
- The value of tableb.column1 equals at least one tablea.column1 value.

If no WHERE clause is specified, all rows in both tables are locked.

This example demonstrates the (+) join operator:

SELECT \* FROM t1, t2
WHERE t1.x = t2.x(+);

The following query returns an error because an outer join condition cannot be connected by OR.

SELECT \* FROM t1, t2, t3
WHERE t1.x = t2.x(+) OR t3.y = 5;

The following query is valid:

SELECT \* FROM t1, t2, t3 WHERE t1.x = t2.x(+) AND (t3.y = 4 OR t3.y = 5); A condition cannot use the IN operator to compare a column marked with (+). For example, the following query returns an error.

```
SELECT * FROM t1, t2, t3
WHERE t1.x = t2.x(+) AND t2.y(+) IN (4,5);
```

The following query is valid:

SELECT \* FROM t1, t2, t3
WHERE t1.x = t2.x(+) AND t1.y IN (4,5);

The following query results in an inner join. The condition without the (+) operator is treated as an inner join condition.

SELECT \* FROM t1, t2
WHERE t1.x = t2.x(+) AND t1.y = t2.y;

In the following query, the WHERE clause contains a condition that compares an inner table column of an outer join with a constant. The (+) operator is not specified and hence the condition is treated as an inner join condition.

```
SELECT * FROM t1, t2
WHERE t1.x = t2.x(+) AND t2.y = 3;
```

For more join examples, see "JoinedTable" on page 6-217.

The following example returns the current sequence value in the student table.

SELECT SEQ.CURRVAL FROM student;

The following query produces a derived table because it contains a SELECT statement in the FROM clause.

SELECT \* FROM t1, (SELECT MAX(x2) maxx2 FROM t2) tab2
WHERE t1.x1 = tab2.maxx2;

The following query joins the results of two SELECT statements.

```
SELECT * FROM t1
WHERE x1 IN (SELECT x2 FROM t2)
UNION
SELECT * FROM t1
WHERE x1 IN (SELECT x3 FROM t3);
```

In the following, select all orders that have the same price as the highest price in their category.

SELECT \* FROM orders WHERE price = (SELECT MAX(price)
FROM stock WHERE stock.cat=orders.cat);

The next example illustrates the use of the INTERSECT set operator. There is a department\_id value in the employees table that is NULL. In the departments table, the department\_id is defined as a NOT NULL primary key. The rows returned from using the INTERSECT set operator do not include the row in the departments table whose department\_id value is NULL.

```
< 60 >
< 70 >
< 80 >
< 90 >
< 100 >
< 110 >
11 rows found.
Command> SELECT DISTINCT department_id FROM employees;
< 10 >
< 2.0 >
< 30 >
< 40 >
< 50 >
< 60 >
< 70 >
< 80 >
< 90 >
< 100 >
< 110 >
< <NULL> >
12 rows found.
```

The next example illustrates the use of the MINUS set operator by combining rows returned by the first query but not the second. The row containing the NULL department\_id value in the employees table is the only row returned.

The following example illustrates the use of the SUBSTR expression in a GROUP BY clause and the use of a subquery in a HAVING clause. The first 10 rows are returned.

```
Command> SELECT ROWS 1 TO 10 SUBSTR (job_id, 4,10), department_id, manager_id,
      > SUM (salary) FROM employees
      > GROUP BY SUBSTR (job_id,4,10),department_id, manager_id
      > HAVING (department_id, manager_id) IN
      > (SELECT department_id, manager_id FROM employees x
       > WHERE x.department_id = employees.department_id)
       > ORDER BY SUBSTR (job_id, 4,10), department_id, manager_id;
< ACCOUNT, 100, 108, 39600 >
< ACCOUNT, 110, 205, 8300 >
< ASST, 10, 101, 4400 >
< CLERK, 30, 114, 13900 >
< CLERK, 50, 120, 22100 >
< CLERK, 50, 121, 25400 >
< CLERK, 50, 122, 23600 >
< CLERK, 50, 123, 25900 >
< CLERK, 50, 124, 23000 >
< MAN, 20, 100, 13000 >
10 rows found.
```

The following example locks the employees table for update and waits 10 seconds for the lock to be available. An error is returned if the lock is not acquired in 10 seconds. The first five rows are selected.

Command> SELECT FIRST 5 last\_name FROM employees FOR UPDATE WAIT 10; < King > < Kochhar > < De Haan > < Hunold > < Ernst >

5 rows found.

The next example locks the departments table for update. If the selected rows are locked by another process, an error is returned if the lock is not available. This is because NOWAIT is specified.

In the following, use the HR schema to illustrate the use of a subquery with the FOR UPDATE clause.

In the following, use a dynamic parameter placeholder for SELECT ROWS *m* TO *n* and SELECT FIRST.

```
Command> SELECT ROWS ? TO ? employee_id FROM employees;
Type '?' for help on entering parameter values.
Type '*' to end prompting and abort the command.
Type '-' to leave the parameter unbound.
Type '/;' to leave the remaining parameters unbound and execute the command.
Enter Parameter 1 (TT_INTEGER) > 1
Enter Parameter 2 (TT_INTEGER) > 3
< 100 >
< 101 >
< 102 >
3 rows found.
Command> SELECT ROWS :a TO :b employee_id FROM employees;
Type '?' for help on entering parameter values.
Type '*' to end prompting and abort the command.
Type '-' to leave the parameter unbound.
Type '/;' to leave the remaining parameters unbound and execute the command.
Enter Parameter 1 (TT_INTEGER) > 1
Enter Parameter 2 (TT_INTEGER) > 3
< 100 >
```

```
< 101 >
< 102 >
3 rows found.
Command> SELECT FIRST ? employee_id FROM employees;
Type '?' for help on entering parameter values.
Type '*' to end prompting and abort the command.
Type '-' to leave the parameter unbound.
Type '/;' to leave the remaining parameters unbound and execute the command.
Enter Parameter 1 (TT_INTEGER) > 3
< 100 >
< 101 >
< 102 >
3 rows found.
```

The following example illustrates the use of NULLS LAST in the ORDER BY clause. Query the employees table to find employees with a commission percentage greater than .30 or a commission percentage that is NULL. Select the first seven employees and order by commission\_pct and last\_name. Order commission\_pct in descending order and use NULLS LAST to display rows with NULL values last in the query. Output commission\_pct and last\_name.

```
Command> SELECT FIRST 7 commission_pct,last_name
        FROM employees where commission_pct > .30
        OR commission_pct IS NULL
        ORDER BY commission_pct DESC NULLS LAST,last_name;
< .4, Russell >
< .35, King >
< .35, McEwen >
< .35, Sully >
< <NULL>, Atkinson >
< <NULL>, Austin >
< <NULL>, Baer >
7 rows found.
```

## WithClause

## Syntax

*WithClause* has the following syntax:

WITH QueryName AS ( Subquery ) [, QueryName AS ( Subquery )] ...

## Parameters

*WithClause* has the following parameter:

| Parameter               | Description                                                                                    |
|-------------------------|------------------------------------------------------------------------------------------------|
| QueryName AS (Subquery) | Specifies an alias for a subquery that can be used multiple times within the SELECT statement. |

## Description

Subquery factoring provides the WITH clause that enables you to assign a name to a subquery block, which can subsequently be referenced multiple times within the main SELECT query. The query name is visible to the main query and any subquery contained in the main query.

The WITH clause can only be defined as a prefix to the main SELECT statement.

Subquery factoring is useful in simplifying complex queries that use duplicate or complex subquery blocks in one or more places. In addition, TimesTen uses subquery factoring to optimize the query by evaluating and materializing the subquery block once and providing the result for each reference in the SELECT statement.

You can specify the set operators: UNION, MINUS, INTERSECT in the main query.

Restrictions using the WITH clause:

- Do not use the WITH clause in a view or materialized view definition.
- Do not use the WITH clause in global queries.
- Recursive subquery factoring is not supported.
- Do not use the WITH clause in subqueries or derived tables.
- You cannot provide a column parameter list for the query alias. For example, TimesTen does not support: WITH w1(c1, c2) AS ...

## Example

The following example creates the query names *dept\_costs* and *avg\_cost* for the initial query block, then uses these names in the body of the main query.

Command> WITH dept\_costs AS (

- > SELECT department\_name, SUM(salary) dept\_total
- > FROM employees e, departments d
- > WHERE e.department\_id = d.department\_id
- > GROUP BY department\_name),
- > avg\_cost AS (
- > SELECT SUM(dept\_total)/COUNT(\*) avg
- > FROM dept\_costs)
- > SELECT \* FROM dept\_costs
- > WHERE dept\_total >
- > (SELECT avg FROM avg\_cost)
- > ORDER BY department\_name;

> DEPARTMENT\_NAME DEPT\_TOTAL
-----Sales 304500
Shipping 156400

## SelectList

## SQL syntax

The *SelectList* parameter of the SELECT statement has the following syntax:

```
{* | [Owner.]TableName.* |
{ Expression | [[Owner.]TableName.]ColumnName |
    [[Owner.]TableName.]ROWID | NULL
}
[[AS] ColumnAlias] } [,...]
```

## **Parameters**

The *SelectList* parameter of the SELECT statement has the following parameters:

| Parameter                      | Description                                                                                                    |
|--------------------------------|----------------------------------------------------------------------------------------------------|
| *                              | Includes, as columns of the query result, all columns of all tables specified in the FROM clause.                                                                                                    |
| [Owner.]TableName.*            | Includes all columns of the specified table in the result.                                                                                                    |
| Expression                     | An aggregate query includes a GROUP BY clause or an aggregate function.                                                                                                    |
|                                | When the select list is not an aggregate query, the column reference must reference a table in the FROM clause.                                                                                                    |
|                                | A column reference in the select list of an aggregate query must reference a column list in the GROUP BY clause. If there is no GROUP BY clause, then the column reference must reference a table in the FROM clause. See "GROUP BY clause" on page 6-221 for more information on the GROUP BY clause. |
| [[Owner.]Table.]<br>ColumnName | Includes a particular column from the named owner's indicated table. You can also specify the CURRVAL or NEXTVAL column of a sequence. See "Incrementing SEQUENCE values with CURRVAL and NEXTVAL" on page 6-129 for more details.                                                                     |
| [[Owner.]Table.] ROWID         | Includes the ROWID pseudocolumn from the named owner's indicated table.                                                                                                    |
| NULL                           | When NULL is specified, the default for the resulting data type is VARCHAR(0). You can use the CAST function to convert the result to a different data type. NULL can be specified in the ORDER BY clause.                                                                                             |
| ColumnAlias                    | Used in an ORDER BY clause, the column alias must correspond to a column in the select list. The same alias can identify multiple columns.                                                                                                    |
|                                | {*   [Owner.]TableName.*                                                                                                    |
|                                | {Expression  [[Owner.]TableName.]ColumnName                                                                                                    |
|                                | [[Owner.]TableName.]ROWID                                                                                                    |
|                                | }                                                                                                    |
|                                | [[AS] ColumnAlias]} [,]                                                                                                    |

## Description

- The clauses must be specified in the order given in the syntax.
- TimesTen does not support subqueries in the select list.
- A result column in the select list can be derived in any of the following ways.

- A result column can be taken directly from one of the tables listed in the FROM clause.
- Values in a result column can be computed, using an arithmetic expression, from values in a specified column of a table listed in the FROM clause.
- Values in several columns of a single table can be combined in an arithmetic expression to produce the result column values.
- Aggregate functions (AVG, MAX, MIN, SUM, and COUNT) can be used to compute result column values over groups of rows. Aggregate functions can be used alone or in an expression. You can specify aggregate functions containing the DISTINCT qualifier that operate on different columns in the same table. If the GROUP BY clause is not specified, the function is applied over all rows that satisfy the query. If the GROUP BY clause is specified, the function is applied once for each group defined by the GROUP BY clause. When you use aggregate functions with the GROUP BY clause, the select list can contain aggregate functions, arithmetic expressions, and columns in the GROUP BY clause. For more details on the GROUP BY clause, see "GROUP BY clause" on page 6-221.
- A result column containing a fixed value can be created by specifying a constant or an expression involving only constants.
- In addition to specifying how the result columns are derived, the select list also controls their relative position from left to right in the query result. The first result column specified by the select list becomes the leftmost column in the query result, and so on.
- Result columns in the select list are numbered from left to right. The leftmost column is number 1. Result columns can be referred to by column number in the ORDER BY clause. This is especially useful to refer to a column defined by an arithmetic expression or an aggregate.
- To join a table with itself, define multiple correlation names for the table in the FROM clause and use the correlation names in the select list and the WHERE clause to qualify columns from that table.
- When you use the GROUP BY clause, one answer is returned per group in accordance with the select list, as follows:
  - The WHERE clause eliminates rows before groups are formed.
  - The GROUP BY clause groups the resulting rows. See "GROUP BY clause" on page 6-221 for more details.
  - The select list aggregate functions are computed for each group.

## **Examples**

In the following example, one value, the average number of days you wait for a part, is returned:

```
SELECT AVG(deliverydays)
FROM purchasing.supplyprice;
```

The part number and delivery time for all parts that take fewer than 20 days to deliver are returned by the following statement.

```
SELECT partnumber, deliverydays
FROM purchasing.supplyprice
WHERE deliverydays < 20;
```

Multiple rows may be returned for a single part.

The part number and average price of each part are returned by the following statement.

```
SELECT partnumber, AVG(unitprice)
FROM purchasing.supplyprice
GROUP BY partnumber;
```

In the following example, the join returns names and locations of California suppliers. Rows are returned in ascending order by partnumber values. Rows containing duplicate part numbers are returned in ascending order by vendorname values. The FROM clause defines two correlation names (v and s), which are used in both the select list and the WHERE clause. The vendornumber column is the only common column between vendors and supplyprice.

```
SELECT partnumber, vendorname, s.vendornumber,vendorcity
FROM purchasing.supplyprice s, purchasing.vendors v
WHERE s.vendornumber = v.vendornumber AND vendorstate = 'CA'
ORDER BY partnumber, vendorname;
```

The following query joins table purchasing.parts to itself to determine which parts have the same sales price as the part whose serial number is '1133-P-01'.

```
SELECT q.partnumber, q.salesprice
FROM purchasing.parts p, purchasing.parts q
WHERE p.salesprice = q.salesprice AND p.serialnumber = '1133-P-01';
```

The next example shows how to retrieve the rowid of a specific row. The retrieved rowid value can be used later for another SELECT, DELETE, or UPDATE statement.

```
SELECT rowid
FROM purchasing.vendors
WHERE vendornumber = 123;
```

The following example shows how to use a column alias to retrieve data from the table employees.

SELECT MAX(salary) AS max\_salary FROM employees;

## TableSpec

## SQL syntax

The *TableSpec* parameter of the SELECT statement has the following syntax:

{[Owner.]TableName [CorrelationName] | JoinedTable | DerivedTable}

A simple table specification has the following syntax:

[Owner.]TableName

## **Parameters**

The *TableSpec* parameter of the SELECT statement has the following parameters:

| Parameter         | Description                                                                                                    |
|-------------------|----------------------------------------------------------------------------------------------------|
| [Owner.]TableName | Identifies a table to be referenced.                                                                                                    |
| CorrelationName   | <i>CorrelationName</i> specifies an alias for the immediately preceding table. When accessing columns of that table elsewhere in the SELECT statement, use the correlation name instead of the actual table name within the statement. The scope of the correlation name is the SQL statement in which it is used. The correlation name must conform to the syntax rules for a basic name. See "Basic names" on page 2-1. |
|                   | All correlation names within one statement must be unique.                                                                                                    |
| JoinedTable       | Specifies the query that defines the table join. The syntax of <i>JoinedTable</i> is presented under "JoinedTable" on page 6-217.                                                                                                    |
| DerivedTable      | Specifies a table derived from the evaluation of a SELECT statement.<br>No FIRST <i>NumRows</i> or ROWS <i>m</i> TO <i>n</i> clauses are allowed in this<br>SELECT statement. The syntax of <i>DerivedTable</i> is presented under<br>"DerivedTable" on page 6-220.                                                                                                    |

## JoinedTable

The *JoinedTable* parameter specifies a table derived from CROSS JOIN, INNER JOIN, LEFT OUTER JOIN or RIGHT OUTER JOIN.

## SQL syntax

The syntax for *JoinedTable* is as follows:

{CrossJoin | QualifiedJoin}

Where CrossJoin is:

TableSpec1 CROSS JOIN TableSpec2

And QualifiedJoin is:

TableSpec1 [JoinType] JOIN TableSpec2 ON SearchCondition

In the *QualifiedJoin* parameter, *JoinType* syntax is as follows:

{INNER | LEFT [OUTER] | RIGHT [OUTER]}

## **Parameters**

The *JoinedTable* parameter of the *TableSpec* clause of a SELECT statement has the following parameters:

| Parameter            | Description                                                                                                    |
|----------------------|----------------------------------------------------------------------------------------------------|
| CrossJoin            | Performs a cross join on two tables. A cross join returns a result<br>table that is the cartesian product of the input tables. The result is<br>the same as that of a query with the following syntax: |
|                      | SELECT Selectlist FROM Table1, Table2                                                                                                    |
| QualifiedJoin        | Specifies that the join is of type <i>JoinType</i> .                                                                                                    |
| TableSpec1           | Specifies the first table of the JOIN clause.                                                                                                    |
| TableSpec2           | Specifies the second table of the JOIN clause.                                                                                                    |
| <i>JoinType</i> JOIN | Specifies the type of join to perform. These are the supported join types:                                                                                                    |
|                      | <ul> <li>INNER</li> </ul>                                                                                                    |
|                      | <ul> <li>LEFT [OUTER]</li> </ul>                                                                                                    |
|                      | <ul> <li>RIGHT [OUTER]</li> </ul>                                                                                                    |
|                      | INNER JOIN returns a result table that combines the rows from two tables that meet <i>SearchCondition</i> .                                                                                            |
|                      | LEFT OUTER JOIN returns join rows that match <i>SearchCondition</i><br>and rows from the first table that do not have <i>SearchCondition</i><br>evaluated as true with any row from the second table.  |
|                      | RIGHT OUTER JOIN returns join rows that match <i>SearchCondition</i> and rows from the second table that do not have <i>SearchCondition</i> evaluated as true with any row from the first table.       |
| ON SearchCondition   | Specifies the search criteria to be used in a JOIN parameter.<br>SearchCondition can refer only to tables referenced in the current<br>qualified join.                                                 |

## Description

- FULL OUTER JOIN is not supported.
- A joined table can be used to replace a table in a FROM clause anywhere except in a statement that defines a materialized view. Thus, a joined table can be used in UNION, MINUS, INTERSECT, a subquery, a nonmaterialized view, or a derived table.
- A subquery cannot be specified in the operand of a joined table. For example, the following statement is *not* supported:

```
SELECT * FROM
regions INNER JOIN (SELECT * FROM countries) table2
ON regions.region_id=table2.region_id;
```

- A view can be specified as an operand of a joined table.
- A temporary table cannot be specified as an operand of a joined table.
- OUTER JOIN can be specified in two ways, either using the (+) operator in SearchCondition of the WHERE clause or using a JOIN table operation. The two specification methods cannot coexist in the same statement.
- Join order and grouping can be specified with a *JoinedTable* operation, but they cannot be specified with the (+) operator. For example, the following operation *cannot* be specified with the (+) operator:

t LEFT JOIN (t2 INNER JOIN t3 ON x2=x3) ON (x1 = x2 - x3)

### Examples

These examples use the regions and countries tables from the HR schema.

The following performs a left outer join.

```
SELECT * FROM regions LEFT JOIN countries
ON regions.region_id=countries.region_id
WHERE regions.region_id=3;
< 3, Asia, JP, Japan, 3 >
< 3, Asia, CN, China, 3 >
< 3, Asia, CN, China, 3 >
< 3, Asia, IN, India, 3 >
< 3, Asia, AU, Australia, 3 >
< 3, Asia, SG, Singapore, 3 >
< 3, Asia, HK, HongKong, 3 >
6 rows found.
```

You can also perform a left outer join with the (+) operator, as follows.

```
SELECT * FROM regions, countries
WHERE regions.region_id=countries.region_id (+)
AND regions.region_id=3;
```

For more examples of joins specified with the (+) operator, see "Examples" on page 6-206.

The following performs a right outer join.

```
SELECT * FROM regions RIGHT JOIN countries
  ON regions.region_id=wountries.region_id
  WHERE regions.region_id=3;
< AU, Australia, 3, 3, Asia >
< CN, China, 3, 3, Asia >
```

```
< HK, HongKong, 3, 3, Asia >
< IN, India, 3, 3, Asia >
< JP, Japan, 3, 3, Asia >
< SG, Singapore, 3, 3, Asia >
6 rows found.
```

The next example performs a right outer join with the (+) operator.

```
SELECT * FROM countries, regions
WHERE regions.region_id (+)=countries.region_id
AND countries.region_id=3;
< JP, Japan, 3, 3, Asia >
< CN, China, 3, 3, Asia >
< IN, India, 3, 3, Asia >
< AU, Australia, 3, 3, Asia >
< SG, Singapore, 3, 3, Asia >
< HK, HongKong, 3, 3, Asia >
6 rows found.
```

Note that the right join methods produce the same rows but in a different display order. There should be no expectation of row order for join results.

The following performs an inner join.

```
SELECT * FROM regions INNER JOIN countries
ON regions.region_id=countries.region_id
WHERE regions.region_id=2;
< 2, Americas, US, United States of America, 2 >
< 2, Americas, CA, Canada, 2 >
< 2, Americas, BR, Brazil, 2 >
< 2, Americas, MX, Mexico, 2 >
< 2, Americas, AR, Argentina, 2 >
5 rows found.
```

The next example performs a cross join.

```
SELECT * FROM regions CROSS JOIN countries
WHERE regions.region_id=1;

< 1, Europe, AR, Argentina, 2 >
< 1, Europe, AU, Australia, 3 >
< 1, Europe, BE, Belgium, 1 >
< 1, Europe, BR, Brazil, 2 >
...
< 1, Europe, SG, Singapore, 3 >
< 1, Europe, UK, United Kingdom, 1 >
< 1, Europe, US, United States of America, 2 >
< 1, Europe, ZM, Zambia, 4 >
< 1, Europe, ZW, Zimbabwe, 4 >
25 rows found.
```

## See also

CREATE TABLE INSERT INSERT...SELECT UPDATE

## DerivedTable

A derived table is the result of a SELECT statement in the FROM clause, with an alias.

## SQL syntax

The syntax for DerivedTable is as follows:

(Subquery) [CorrelationName]

## **Parameters**

The *DerivedTable* parameter of the *TableSpec* clause of a SELECT statement has the following parameters:

| Parameter       | Description                                                                                                    |  |
|-----------------|----------------------------------------------------------------------------------------------------|--|
| Subquery        | For information on subqueries, see "Subqueries" on page 3-6.                                                                                       |  |
| CorrelationName | Optionally use <i>CorrelationName</i> to specify an alias for the derived table. It must be different from any table name referenced in the query. |  |

## Description

When using a derived table, these restrictions apply:

- The DUAL table can be used in a SELECT statement that references no other tables, but needs to return at least one row. Selecting from DUAL is useful for computing a constant expression (an expression that is evaluated to a constant value) with the SELECT statement. Because DUAL has only one row, the constant is returned only once.
- *Subquery* cannot refer to a column from another derived table.
- A derived table cannot be used as a source of a joined table.
- A derived table cannot be used as a target of a DELETE or UPDATE statement.

## GROUP BY clause

Specify the GROUP BY clause if you want the database to group the selected rows based on the value of expressions for each row and return a single row of summary information for each group. If the GROUP BY clause is omitted, the entire query result is treated as one group. If this clause contains CUBE or ROLLUP, the results contain superaggregate groupings in addition to the regular groupings.

The expressions in the GROUP BY clause can do the following:

- Designate single or multiple columns.
- Include arithmetic operations, the ROWID pseudocolumn, or NULL.
- Include a date, a constant, or a dynamic parameter.
- Include ROLLUP or CUBE clauses, where the results produce superaggregate groupings in addition to the regular groupings. Superaggregate groupings are calculated subtotals and totals returned with the regular groupings in the GROUP BY clause.
- Include GROUPING SETS clause to distinguish which superaggregate groupings to produce.

When you use the GROUP BY clause, the select list can contain only aggregate functions and columns referenced in the GROUP BY clause. If the select list contains the construct \*, *TableName*.\*, or *Owner*.*TableName*.\*, the GROUP BY clause must contain all columns that the \* includes. NULL values are considered equivalent in grouping rows. If all other columns are equal, all NULL values in a column are placed in a single group.

**Note:** To identify and potentially eliminate NULL groupings from the superaggregate groupings, use the GROUPING function, as described in "GROUPING" on page 4-35.

#### SQL syntax

The general syntax for the GROUP BY clause is the following:

```
GROUP BY
{Expression | RollupCubeClause | GroupingSetsClause }[,...]
GroupingSetsClause::= GROUPING SETS
GroupingExpressionList | RollupCubeClause [,...]
RollupCubeClause
{ ROLLUP | CUBE } ( GroupingExpressionList ) }
GroupingExpressionList::=
{ Expression | ExpressionList [, { Expression | ExpressionList } ] ...}
ExpressionList :: = ( Expression [, Expression ] ...)
```

#### Parameters

| Parameter  | Description                                            |
|------------|--------------------------------------------------------|
| Expression | Valid expression syntax. See Chapter 3, "Expressions". |

| Parameter                        | Description                                                                                                    |
|----------------------------------|----------------------------------------------------------------------------------------------------|
| RollupCubeClause                 | The GROUP BY clause may include one or more ROLLUP or CUBE clauses.                                                                                                    |
| GroupingSetsClause               | The GROUP BY clause may include one or more GROUPING SETS clauses. The GROUPING SETS clause enables you to explicitly specify which groupings of data that the database returns. For more information, see "GROUPING SETS" on page 6-223. |
| GroupingExpressionList           | The GROUP BY clause can contain multiple expressions or expression lists.                                                                                                    |
| ROLLUP<br>GroupingExpressionList | The ROLLUP clause is used to generate superaggregate rows from groups. For more information, see "ROLLUP" on page 6-224.                                                                                                    |
| CUBE<br>GroupingExpressionList   | The CUBE clause groups selected rows based on the values of all possible combinations of the grouping columns in the CUBE clause. For more information, see "CUBE" on page 6-226.                                                         |
| ExpressionList                   | A list of one or more expressions, each separated by a comma.                                                                                                    |

#### **Examples**

The following GROUP BY example sums the salaries for employees in the employees table and uses the SUBSTR expression to group the data by job function.

```
Command> SELECT SUBSTR (job_id, 4,10), SUM (salary) FROM employees

> GROUP BY SUBSTR (job_id,4,10);

< PRES, 24000 >

< VP, 34000 >

< PROG, 28800 >

< MGR, 24000 >

< ACCOUNT, 47900 >

< CLERK, 133900 >

< REP, 273000 >

< ASST, 4400 >

9 rows found.
```

Query *emp\_details\_view* to select the first 10 departments and managers within the department and count the number of employees in the department with the same manager. Use the GROUP BY clause to group the result by department and manager.

```
Command> columnlabels on;
Command> SELECT first 10 department_id AS DEPT, manager_id AS MGR,
     > COUNT(employee_id) AS NUM_EMP
      > FROM emp_details_view
      > GROUP BY (department_id, manager_id)
       > ORDER BY department_id, manager_id;
DEPT, MGR, NUM_EMP
< 10, 101, 1 >
< 20, 100, 1 >
< 20, 201, 1 >
< 30, 100, 1 >
< 30, 114, 5 >
< 40, 101, 1 >
< 50, 100, 5 >
< 50, 120, 8 >
< 50, 121, 8 >
< 50, 122, 8 >
```

10 rows found.

#### **ROLLUP, CUBE and GROUPING SETS clauses**

The following definitions describe how columns can be grouped within the ROLLUP, CUBE, and GROUPING SETS clauses:

 Grouping column: A single column used in a GROUP BY clause. For example, in the following GROUP BY clause, X, Y, and Z are group columns.

GROUP BY X, GROUPING SETS(Y, Z)

• **Composite Column**: A list of grouping columns inside parentheses. For example, in the following clause, (C1, C2) and (C3, C4) are composite columns.

GROUP BY ROLLUP( (C1,C2), (C3,C4), C5);

• **Grouping**: Grouping is a single level of aggregation from within a grouping set. For example, in the following statement, (C1) and (C2, C3) are individual groupings.

GROUP BY GROUPING SETS(C1, (C2,C3));

Grouping Set: A collection of groupings inside parentheses. For example, in the following statement, (C1, (C2, C3)) and (C2, (C4, C5)) are two individual grouping sets.

GROUP BY GROUPING SETS(C1, (C2,C3)), GROUPING SETS(C2, (C4, C5));

- **Concatenated grouping sets**: Separate multiple grouping sets with commas. The result is a cross-product of groupings from each grouping set.
- Grand Total or Empty set column: A grand total or empty set grouping computes aggregation by considering all rows as one group. Grand totals are automatically provided in the results for ROLLUP and CUBE clauses; however, you request the grand total in the GROUPING SETS clause by providing empty parentheses, ().

Duplicate grouping columns can be used in ROLLUP, CUBE or GROUPING SETS. However, it does result in duplicated result rows.

Restrictions for ROLLUP, CUBE and GROUPING SETS clauses are as follows:

- These clauses are not supported within a materialized view definition.
- These clauses are not supported for global queries across a cache grid.

The following sections describe the GROUPING SETS, ROLLUP, and CUBE clauses:

- GROUPING SETS
- ROLLUP
- CUBE

#### **GROUPING SETS**

The GROUPING SETS clause enables you to explicitly specify which groupings of data that the database returns. You specify only the desired groups by enclosing them within parentheses, so the database only generates the superaggregate summaries in which you are interested.

The following statement produces three groups: one group returns results for each gender and year columns, a second for a summary superaggregate for each of the months and the last result for the grand total.

```
SELECT GENDER, YEAR, MONTH,
SUM (NUM_OF_STUDENTS) AS TOTAL
FROM INSTRUCTOR_SUMMARY
```

```
GROUP BY GROUPING SETS ((GENDER, YEAR), -- 1ST GROUP
(MONTH), -- 2ND GROUP
()); -- 3RD GROUP
```

You can combine multiple GROUPING SETS to generate specific combinations between the multiple GROUPING SETS. The following statement contains two GROUPING SETS clauses:

```
GROUP BY GROUPING SETS (YEAR, MONTH),
GROUPING SETS (WEEK, DAY);
```

This is equivalent to the following GROUPING SETS statement:

```
GROUP BY GROUPING SETS (YEAR, WEEK),
(YEAR, DAY),
(MONTH, WEEK),
(MONTH, DAY);
```

When a GROUP BY clause has both regular grouping columns and a GROUPING SETS clause, the results are grouped by the regular grouping column as follows:

```
GROUP BY a, b GROUPING SETS(c, d);
```

This is equivalent to the following:

GROUP BY GROUPING SETS((a, b, c), (a, b, d));

#### Example

The following example specifies the grouping sets of (region\_name, country\_name), state\_province, and grand totals.

Command> SELECT region\_name AS Region,

```
> country_name AS Country,
      > state_province AS State,
      > COUNT(employee_id) AS "Total Emp"
      > FROM regions r, countries c, locations l, departments d, employees e
      > WHERE r.region_id = c.region_id AND
      > l.country_id = c.country_id AND
         d.location_id = 1.location_id AND
      >
         d.department_id = e.department_id
      > GROUP BY grouping sets((region_name, country_name), state_province, ())
       > ORDER BY region_name, state_province;
REGION, COUNTRY, STATE, TOTAL EMP
< Americas, Canada, <NULL>, 2 >
< Americas, United States of America, <NULL>, 68 >
< Europe, Germany, <NULL>, 1 >
< Europe, United Kingdom, <NULL>, 35 >
< <NULL>, <NULL>, Bavaria, 1 >
< <NULL>, <NULL>, California, 45 >
< <NULL>, <NULL>, Ontario, 2 >
< <NULL>, <NULL>, Oxford, 34 >
< <NULL>, <NULL>, Texas, 5 >
< <NULL>, <NULL>, Washington, 18 >
< <NULL>, <NULL>, <NULL>, 106 >
< <NULL>, <NULL>, <NULL>, 1 >
12 rows found.
```

#### ROLLUP

ROLLUP is used within the GROUP BY clause. When used with SUM, ROLLUP generates subtotals from most detailed level (all columns specified in the ROLLUP clause) to the

grand total level, by removing one column at each level. These are known as superaggregate rows.

The ROLLUP clause returns the following:

- Regular aggregate rows that would be produced by GROUP BY without using ROLLUP.
- Subtotals following the grouping list specified in the ROLLUP clause. ROLLUP takes as its argument an ordered list of grouping columns. Each subtotal is created for the ordered list of grouping columns dropping the right-most grouping column until it reaches the grand total. For instance, if you specify GROUP BY ROLLUP(x, y, z), the returned superaggregate groups would be as follows: (x, y, z), (x, y), (x), ().

The number of subtotals created is n+1 aggregate levels, where n is the number of grouping columns. For example, if there are three expressions (n=3) in the ROLLUP clause, then n+1 = 3+1, resulting in four groupings.

Grand total row.

You can group columns using composite columns inside parentheses. For example, in the following statement:

GROUP BY ROLLUP( (a, b), (c, d), e);

The (a, b) and (c, d) composite columns are treated as a unit when the database produces the ROLLUP results. In this example, the grouping sets returned are as follows: ((a, b), (c, d), e), ((a, b), (c, d)), (a, b) and ().

You can execute several ROLLUP clauses within your SELECT statement, as follows:

SELECT C1, COUNT(\*)
FROM T
GROUP BY ROLLUP(a, b), ROLLUP(c, d);

This is equivalent to the following statement:

```
SELECT C1, COUNT(*)
FROM T
GROUP BY GROUPING SETS((a, b),(a),()),
GROUPING SETS((c, d),(c), ());
```

#### Examples

Query the employees table to select the first 10 departments and return the number of employees under each manager in each department. Use ROLLUP to subtotal the number of employees in each department and return a grand total of all employees in the company.

```
Command> SELECT first 10 department_id AS Dept,
        > manager_id AS Mgr,
        > COUNT(employee_id) AS "Total emp"
        > FROM employees
        > GROUP BY ROLLUP(department_id, manager_id)
        > ORDER BY department_id, manager_id;
DEPT, MGR, TOTAL EMP
< 10, 101, 1 >
< 10, <NULL>, 1 >
< 20, 100, 1 >
< 20, 201, 1 >
< 20, <NULL>, 2 >
```

< 30, 100, 1 > < 30, 114, 5 > < 30, <NULL>, 6 > < 40, 101, 1 > < 40, <NULL>, 1 > 10 rows found.

The following query returns the number of employees in each region, country and state or province. The rollup returns superaggregate rows for subtotals of all employees in each state or province and in each country and a grand total for all employees in the company. By combining the region and country as its own unit (within parentheses), the rollup does not return all employees for each region.

Command> SELECT region\_name AS Region,

```
> country_name AS Country,
      > state_province AS State,
      > COUNT(employee_id) AS "Total Emp"
      > FROM regions r, countries c, locations l, departments d, employees e
      > WHERE r.region_id = c.region_id
      > AND l.country_id = c.country_id
      > AND d.location_id = l.location_id
      > AND d.department_id = e.department_id
       > GROUP BY rollup((region_name, country_name), state_province)
       > ORDER BY region name;
REGION, COUNTRY, STATE, TOTAL EMP
< Americas, Canada, Ontario, 2 >
< Americas, United States of America, Texas, 5 >
< Americas, United States of America, California, 45 >
< Americas, United States of America, Washington, 18 >
< Americas, Canada, <NULL>, 2 >
< Americas, United States of America, <NULL>, 68 >
< Europe, Germany, Bavaria, 1 >
< Europe, United Kingdom, <NULL>, 1 >
< Europe, United Kingdom, Oxford, 34 >
< Europe, Germany, <NULL>, 1 >
< Europe, United Kingdom, <NULL>, 35 >
< <NULL>, <NULL>, <NULL>, 106 >
```

## 12 rows found.

#### CUBE

The CUBE clause groups the selected rows based on the values of all possible combinations of the grouping columns in the CUBE clause. It returns a single row of summary information for each group. For example, if there are three expressions (n=3) in the CUBE clause, then  $2^n = 2^3$ , resulting in eight groupings. Rows grouped on the values of n expressions are called regular rows; all others are called superaggregate rows. You can group using composite columns. For example, a commonly requested CUBE operation is for state sales subtotals on all combinations of month, state, and product sold.

If you specify GROUP BY CUBE(a, b, c), the resulting aggregate groupings generated are as follows: (a, b, c), (a, b), (a, c), (b, c), a, b, c, ().

#### Example

To return the number of employees for each region and country, issue the following query.

Command> SELECT region\_name AS Region, > country\_name AS Country,

> COUNT(employee\_id) AS "Total Emp"

- > FROM regions r, countries c, locations l, departments d, employees e
- > WHERE r.region\_id = c.region\_id
- > AND l.country\_id = c.country\_id
- > AND d.location\_id = l.location\_id
- > AND d.department\_id = e.department\_id
- > GROUP BY CUBE(region\_name, country\_name)
- > ORDER BY region\_name;

REGION, COUNTRY, TOTAL EMP

< Americas, Canada, 2 >

- < Americas, United States of America, 68 >
- < Americas, <NULL>, 70 >  $\,$
- < Europe, Germany, 1 >
- < Europe, United Kingdom, 35 >
- < Europe, <NULL>, 36 >
- < <NULL>, Canada, 2 >
- < <NULL>, Germany, 1 >  $\,$
- < <NULL>, United Kingdom, 35 >
- < <NULL>, United States of America, 68 >
- < <NULL>, <NULL>, 106 >
- 11 rows found.

# TRUNCATE TABLE

The TRUNCATE TABLE statement is similar to a DELETE statement that deletes all rows. However, it is faster than DELETE in most circumstances, as DELETE removes each row individually.

## **Required privilege**

No privilege is required for the table owner.

DELETE for another user's table.

#### SQL syntax

TRUNCATE TABLE [Owner.] TableName

## **Parameters**

| Parameter         | Description                           |  |
|-------------------|---------------------------------------|--|
| [Owner.]TableName | Identifies the table to be truncated. |  |

## Description

- TRUNCATE is a DDL statement and thus is controlled by the DDLCommitBehavior attribute. If DDLCommitBehavior=0 (the default), then a commit is performed before and after execution of the TRUNCATE statement. If DDLCommitBehavior=1, then TRUNCATE is part of a transaction and these transactional rules apply:
  - TRUNCATE operations can be rolled back.
  - Subsequent INSERT statements are not allowed in the same transaction as a TRUNCATE statement.
- Concurrent read committed read operations are allowed, and semantics of the reads are the same as for read committed reads in presence of DELETE statements.
- TRUNCATE is allowed even when there are child tables. However, child tables need to be empty for TRUNCATE to proceed. If any of the child tables have any rows in them, TimesTen returns an error indicating that a child table is not empty.
- TRUNCATE is not supported with any detail table of a materialized view, table that is a part of a cache group, or temporary table.
- When a table contains out of line varying-length data, the performance of TRUNCATE TABLE is similar to that of DELETE statement that deletes all rows in a table. For more details on out-of line data, see "Numeric data types" on page 1-15.
- Where tables are being replicated, the TRUNCATE statement replicates to the subscriber, even when no rows are operated upon.
- When tables are being replicated with timestamp conflict checking enabled, conflicts are not reported.
- DROP TABLE and ALTER TABLE operations cannot be used to change hash pages on uncommitted truncated tables.

## Examples

To delete all the rows from the recreation.clubs table, use:

TRUNCATE TABLE recreation.clubs;

## See also

ALTER TABLE DROP TABLE

# UNLOAD CACHE GROUP

The UNLOAD CACHE GROUP statement removes data from the cache group.

## **Required privilege**

No privilege is required for the cache group owner.

UNLOAD CACHE GROUP or UNLOAD ANY CACHE GROUP for another user's cache group.

## SQL syntax

UNLOAD CACHE GROUP [Owner.]GroupName [WHERE ConditionalExpression] [COMMIT EVERY n ROWS]

#### Or:

UNLOAD CACHE GROUP [Owner.]GroupName
WITH ID (ColumnValueList);

## **Parameters**

| Parameter                   | Description                                                                                                    |
|-----------------------------|----------------------------------------------------------------------------------------------------|
| [Owner.]GroupName           | Name assigned to the cache group.                                                                                                    |
| WHERE ConditionalExpression | Use the WHERE clause to specify a search condition to qualify<br>the target rows of the cache operation. If you use more than<br>one table in the WHERE clause and the tables have columns with<br>the same names, fully qualify the table names.                                                                                                    |
| COMMIT EVERY n ROWS         | Use the COMMIT EVERY <i>n</i> ROWS clause to indicate the frequency (based on the number of rows that are unloaded) at which a commit is issued during the unload operation.                                                                                                    |
|                             | ROWS refers to the number of rows that are deleted from the cache group. For example, if your cache group has one cache instance and the cache instance consists of 1 parent row and 10 child rows, and you issue COMMIT EVERY 2 ROWS, TimesTen issues one commit after the entire cache instance is deleted. TimesTen does not commit in the middle of deleting an cache instance. So once the unload operation reaches its threshold (2 rows in this case), TimesTen issues a commit after all rows are deleted for that cache instance. |
|                             | If you specify this clause, the cache agent must be running and<br>the unload must be the only operation in the transaction.                                                                                                    |
|                             | Express <i>n</i> as an integer where $(n \ge 0)$ . If you specify 0 for <i>n</i> , the UNLOAD CACHE GROUP statement is executed as one transaction and the cache agent does the delete.                                                                                                    |
|                             | To improve performance, use this clause when you are performing operations on cache groups that affect large amounts of data.                                                                                                    |
|                             | Do not use this clause when you have cache groups with a small amount of data.                                                                                                    |
| WITH ID ColumnValueList     | The WITH ID clauses enables you to use primary key values to<br>unload the cache instance. Specify <i>ColumnValueList</i> as either a<br>list of literals or binding parameters to represent the primary<br>key values.                                                                                                    |

## Description

- The UNLOAD CACHE GROUP statement deletes rows from the TimesTen cache tables without affecting the data in the Oracle database tables.
- If the cache group is replicated, an UNLOAD CACHE GROUP statement deletes the entire contents of any replicated cache group as well.
- Execution of the UNLOAD CACHE GROUP statement for an AWT cache group waits until updates on the rows have been propagated to the Oracle database.
- The UNLOAD CACHE GROUP statement can be used for any type of cache group. For a description of cache group types, see "CREATE CACHE GROUP" on page 6-76.
- Use the UNLOAD CACHE GROUP statement carefully with cache groups that have the AUTOREFRESH attribute. A row that is unloaded can reappear in the cache group as the result of an autorefresh operation if the row or its child rows are updated in the Oracle database.
- Following the execution of an UNLOAD CACHE GROUP statement, the ODBC function SQLRowCount(), the JDBC method getUpdateCount(), and the OCI function OCIAttrGet() with the OCI\_ATTR\_ROW\_COUNT argument return the number of cache instances that were unloaded.
- If you specify the COMMIT EVERY *n* ROWS clause, the cache agent performs the unload operation and commits the transaction after unloading the data. Make sure the cache agent is up and running. If you do not specify the COMMIT EVERY *n* ROWS clause, the unload operation is executed by the application.
- If you specify the COMMIT EVERY *n* ROWS clause, you cannot rollback the unload operation. If the unload operation fails when you specify the COMMIT EVERY *n* ROWS clause (where *n* >= 0), the cache group could be in an inconsistent state since some unloaded rows are already committed. Therefore, some cache instances may be partially unloaded. If this occurs, unload the cache group again.
- Use the WITH ID clause to specify binding parameters.
- The UNLOAD CACHE GROUP operation is executed in its own transaction.

#### Restrictions

- Do not reference child tables in the WHERE clause.
- Do not use the WITH ID clause on read-only cache groups or user managed cache groups with the autorefresh attribute unless the cache group is a dynamic cache group.
- Do not use the WITH ID clause with the COMMIT EVERY *n* ROWS clause.
- Do not use the COMMIT EVERY *n* ROWS clause with global queries. If you set the GlobalProcessing optimizer flag, and issue the unload operation with the COMMIT EVERY *n* ROWS clause, TimesTen throws an error. However, if you set the GlobalProcessing optimizer flag and issue the unload operation without the COMMIT EVERY *n* ROWS clause, the unload operation is propagated among grid members.

## **Examples**

Use the UNLOAD CACHE GROUP... COMMIT EVERY *n* ROWS to unload data from cached tables. The cache agent unloads the data because the COMMIT EVERY *n* ROWS clause is used.

Command> UNLOAD CACHE GROUP testcache WHERE sampleuser.orders.order\_id > 100 > COMMIT EVERY 100 ROWS;

2 cache instances affected.

CREATE and UNLOAD a cache group. The application performs the unload operation because the COMMIT EVERY *n* ROWS clause is not used.

CREATE CACHE GROUP recreation.cache FROM recreation.clubs ( clubname CHAR(15) NOT NULL, clubphone SMALLINT, activity CHAR(18), PRIMARY KEY(clubname)) WHERE (recreation.clubs.activity IS NOT NULL); UNLOAD CACHE GROUP recreation.cache;

## See also

ALTER CACHE GROUP CREATE CACHE GROUP DROP CACHE GROUP FLUSH CACHE GROUP LOAD CACHE GROUP

# UPDATE

The UPDATE statement updates the values of one or more columns in all rows of a table or in rows that satisfy a search condition.

# **Required privilege**

No privilege is required for the table owner.

UPDATE for another user's table.

# SQL syntax

```
UPDATE [hint] [FIRST NumRows]
{[Owner.]TableName [CorrelationName]}
SET {ColumnName =
{Expression1 | NULL | DEFAULT}} [,...]
[ WHERE SearchCondition ]
RETURNING|RETURN Expression2[,...] INTO DataItem[,...]
```

# **Parameters**

| Parameter         | Description                                                                                                    |
|-------------------|----------------------------------------------------------------------------------------------------|
| hint              | Specifies a statement level optimizer hint for the UPDATE statement. For more information on hints, see "Statement level optimizer hints" on page 6-1.                                                                                                    |
| FIRST NumRows     | Specifies the number of rows to update. FIRST NumRows is not<br>supported in subquery statements. NumRows must be either a<br>positive INTEGER value or a dynamic parameter placeholder. The<br>syntax for a dynamic parameter placeholder is either ? or<br>:DynamicParameter. The value of the dynamic parameter is<br>supplied when the statement is executed.                                                                         |
| [Owner.]TableName | [Owner.] TableName identifies the table to be updated.                                                                                                    |
| [CorrelationName] | <i>CorrelationName</i> specifies an alias for the table and must conform to the syntax rules for a basic name according to "Basic names" on page 2-1. When accessing columns of that table elsewhere in the UPDATE statement, use the correlation name instead of the actual table name. The scope of the correlation name is the SQL statement in which it is used.                                                                      |
|                   | All correlation names within one statement must be unique.                                                                                                    |
| SET ColumnName    | ColumnName specifies a column to be updated. You can update<br>several columns of the same table with a single UPDATE statement.<br>Primary key columns can be included in the list of columns to be<br>updated as long as the values of the primary key columns are not<br>changed.                                                                                                    |
| Expression1       | Any expression that does not contain an aggregate function. The expression is evaluated for each row qualifying for the update operation. The data type of the expression must be compatible with the data type of the updated column. <i>Expression1</i> can specify a column or sequence CURRVAL or NEXTVAL reference when updating values. See "Incrementing SEQUENCE values with CURRVAL and NEXTVAL" on page 6-129 for more details. |
| NULL              | Puts a NULL value in the specified column of each row satisfying the WHERE clause. The column must allow NULL values.                                                                                                    |

| Parameter             | Description                                                                                                    |
|-----------------------|----------------------------------------------------------------------------------------------------|
| DEFAULT               | Specifies that the column should be updated with the default value.                                                                                                    |
| WHERE SearchCondition | The search condition can contain a subquery. All rows for which<br>the search condition is true are updated as specified in the SET<br>clause. Rows that do not satisfy the search condition are not<br>affected. If no rows satisfy the search condition, the table is not<br>changed. |
| Expression2           | Valid expression syntax. See Chapter 3, "Expressions".                                                                                                    |
| DataItem              | Host variable or PL/SQL variable that stores the retrieved <i>Expression2</i> value.                                                                                                    |

## Description

- If the WHERE clause is omitted, all rows of the table are updated as specified by the SET clause.
- TimesTen generates a warning when a character or binary string is truncated during an UPDATE operation.
- A table on which a unique constraint is defined cannot be updated to contain duplicate rows.
- The UPDATE operation fails if it violates any foreign key constraint. See "CREATE TABLE" on page 6-134 for a description of foreign key constraints.
- Restrictions on the RETURNING clause:
  - Each *Expression2* must be a simple expression. Aggregate functions are not supported.
  - You cannot return a sequence number into an OUT parameter.
  - ROWNUM and subqueries cannot be used in the RETURNING clause.
  - Parameters in the RETURNING clause cannot be duplicated anywhere in the UPDATE statement.
  - Using the RETURNING clause to return multiple rows requires PL/SQL BULK COLLECT functionality. See "FORALL and BULK COLLECT operations" in Oracle TimesTen In-Memory Database PL/SQL Developer's Guide.
  - In PL/SQL, you cannot use a RETURNING clause with a WHERE CURRENT operation.

#### **Examples**

Use the UPDATE statement to update employees with department\_id = 110. For employees with department\_id = 110, update the manager\_id to the manager\_id of employees with job\_id = 'FI\_ACCOUNT'. Use the DISTINCT qualifier in the subquery of the SET clause.

First find the manager\_id of employees with job\_id = 'FI\_ACCOUNT.'

Command> SELECT manager\_id FROM employees where job\_id = 'FI\_ACCOUNT'; < 108 > < 108 > < 108 > < 108 > < 108 > 5 rows found. Next find the manager\_id of employees with department\_id = 110.

Command> SELECT manager\_id FROM employees WHERE department\_id = 110; < 101 > < 205 > 2 rows found.

Now update the manager\_id of employees with department\_id = 110. Use SELECT DISTINCT in the subquery of the SET clause. After the UPDATE, verify the manager\_id for employees with department\_id = 110 was updated.

| Command> UPDATE employees SET manager_id =                           |
|----------------------------------------------------------------------|
| > (SELECT DISTINCT employees.manager_id                              |
| > FROM employees                                                     |
| > WHERE employees.job_id = 'FI_ACCOUNT')                             |
| <pre>&gt; WHERE employees.department_id = 110;</pre>                 |
| 2 rows updated.                                                      |
|                                                                      |
| Command> SELECT manager_id FROM employees WHERE department_id = 110; |
| < 108 >                                                              |
| < 108 >                                                              |

2 rows found.

Use subqueries in the SET clause of the UPDATE statement. Update *employees* with *location\_id* = 1700 or *location\_id* = 2400. Set *department\_id* for these employees to the *department\_id* of *location\_id* = 2500. (This is *department\_id* 80). Set salary for these employees to the maximum salary of their department.

First query the first 5 employees to check their department\_id and salary.

```
Command> SELECT FIRST 5 employee_id, department_id, salary

> FROM employees

> ORDER BY employee_id, department_id, salary;

< 100, 90, 24000 >

< 101, 90, 17000 >

< 102, 90, 17000 >

< 103, 60, 9000 >

< 104, 60, 6000 >

5 rows found.
```

Now use the UPDATE statement to update employees.

Command> UPDATE employees e1

> SET department\_id =

- > (SELECT department\_id FROM departments
- > WHERE location\_id = 2500),
- > salary =

> (SELECT MAX(salary) FROM employees e2

- > WHERE el.department\_id = e2.department\_id)
- > WHERE department\_id IN
- > (SELECT department\_id FROM departments

> WHERE location\_id = 2400 OR location\_id = 1700);

19 rows updated.

Query the first five employees again to check that employees with the original *department\_id* of 90 have been updated. The *department\_id* is now 80 and the salary is 24000.

< 100, 80, 24000 > < 101, 80, 24000 > < 102, 80, 24000 > < 103, 60, 9000 > < 104, 60, 6000 > 5 rows found.

The following example increases the price of parts costing more than \$500 by 25 percent.

UPDATE purchasing.parts SET salesprice = salesprice \* 1.25 WHERE salesprice > 500.00;

This next example updates the column with the NEXTVAL value from sequence seq.

```
UPDATE student SET studentno = seq.NEXTVAL WHERE name = 'Sally';
```

The following query updates the status of all the customers who have at least one unshipped order.

```
UPDATE customers SET customers.status = 'unshipped'
WHERE customers.id = ANY
  (SELECT orders.custid FROM orders
        WHERE orders.status = 'unshipped');
```

The following statement updates all the duplicate orders, assuming id is not a primary key.

```
UPDATE orders a set orders.status = 'shipped'
WHERE EXISTS (SELECT 1 FROM orders b
WHERE a.id = b.id AND a.rowid < b.rowid);
```

This next example updates job\_id, salary and department\_id for an employee whose last name is 'Jones' in the employees table. The values of salary, last\_name and department\_id are returned into variables.

# Join update

TimesTen supports *join update* statements. A join update can be used to update one or more columns of a table using the result of a subquery.

#### **Syntax**

UPDATE [Owner.]TableName SET ColumnName=Subquery [WHERE SearchCondition]

#### Or:

UPDATE [Owner.]TableName
SET (ColumnName[,...])=Subquery
[WHERE SearchCondition]

## **Parameters**

A join update statement has the following parameters:

| Parameter                                 | Description                                                                                                    |
|-------------------------------------------|----------------------------------------------------------------------------------------------------|
| [Owner.]TableName                         | Identifies the table to be updated.                                                                                                    |
| <pre>SET (ColumnName[,]) = Subquery</pre> | Specifies the column to be updated. You can update several columns of the same table with a single UPDATE statement. The SET clause can contain only one subquery, although this subquery can be nested.                                                                                |
|                                           | The number of values in the select list of the subquery must be<br>the same as the number of columns specified in the SET clause.<br>An error is returned if the subquery returns more than one row<br>for any updated row.                                                             |
| WHERE SearchCondition                     | The search condition can contain a subquery. All rows for which<br>the search condition is true are updated as specified in the SET<br>clause. Rows that do not satisfy the search condition are not<br>affected. If no rows satisfy the search condition, the table is not<br>changed. |

#### Description

The subquery in the SET clause of a join update does not reduce the number of rows from the target table that are to be updated. The reduction must be specified using the WHERE clause. Thus if a row from the target table qualifies the WHERE clause but the subquery returns no rows for this row, this row is updated with a NULL value in the updated column.

#### Examples

In this example, if a row from t1 has no match in t2, then its x1 value in the first SELECT and its x1 and y1 values in the second SELECT are set to NULL.

UPDATE t1 SET x1=(SELECT x2 FROM t2 WHERE id1=id2); UPDATE t1 SET (x1,y1)=(SELECT x2,y2 FROM t2 WHERE id1=id2);

In order to restrict the UPDATE statement to update only rows from t1 that have a match in t2, a WHERE clause with a subquery has to be provided as follows.

UPDATE t1 SET x1=(SELECT x2 FROM t2 WHERE id1=id2)
WHERE id1 IN (SELECT id2 FROM t2);

```
UPDATE t1 SET (x1,y1)=(SELECT x2,y2 FROM t2 WHERE id1=id2)
WHERE id1 IN (SELECT id2 FROM t2);
```

# See also

SELECT

# 7 Privileges

When multiple users can access database objects, authorization can be controlled to these objects with privileges. Every object has an owner. Privileges control if a user can modify an object owned by another user. Privileges are granted or revoked either by the instance administrator, a user with the ADMIN privilege or, for privileges to a certain object, by the owner of the object.

The "Providing authorization to objects through privileges" section in the *Oracle TimesTen In-Memory Database Operations Guide* provides a detailed description of how to grant and revoke privileges for the different objects. In addition, the following sections provide a quick reference on all privileges that are required to perform TimesTen operations:

- System privileges
- Object privileges
- Privilege hierarchy
- The PUBLIC role

# System privileges

A system privilege is the right to perform a particular action or to perform an action on any object of a particular type. Objects include tables, views, materialized views, synonyms, indexes, sequences, cache groups, replication schemes and PL/SQL functions, procedures and packages. Only the instance administrator or a user with ADMIN privilege can grant or revoke system privileges.

| Privilege              | Description                                                                                                    |  |
|------------------------|----------------------------------------------------------------------------------------------------|--|
| ADMIN                  | Enables a user to perform administrative tasks including checkpointing, backups, migration, and user creation and deletion. |  |
| ALTER ANY CACHE GROUP  | Enables a user to alter any cache group in the database.                                                                    |  |
| ALTER ANY INDEX        | Enables a user to alter any index in the database.                                                                          |  |
|                        | Note: There is no ALTER INDEX statement.                                                                                    |  |
| ALTER ANY MATERIALIZED | Enables a user to alter any materialized view in the database.                                                              |  |
| VIEW                   | Note: There is no ALTER MATERIALIZED VIEW statement.                                                                        |  |
| ALTER ANY PROCEDURE    | Enables a user to alter any PL/SQL procedure, function or package in the database.                                          |  |

Table 7–1 System privileges

| Privilege                       | Description                                                                                         |  |
|---------------------------------|----------------------------------------------------------------------------------------------------|--|
| ALTER ANY SEQUENCE              | Enables a user to alter any sequence in the database.                                               |  |
|                                 | Note: There is no ALTER SEQUENCE statement.                                                         |  |
| ALTER ANY TABLE                 | Enables a user to alter any table in the database.                                                  |  |
| ALTER ANY VIEW                  | Enables a user to alter any view in the database.                                                   |  |
|                                 | Note: There is no ALTER VIEW statement.                                                             |  |
| CACHE_MANAGER                   | Enables a user to perform operations related to cache groups.                                       |  |
| CREATE ANY CACHE GROUP          | Enables a user to create a cache group owned by any user in the database.                           |  |
| CREATE ANY INDEX                | Enables a user to create an index on any table or materialized view in the database.                |  |
| CREATE ANY MATERIALIZED<br>VIEW | Enables a user to create a materialized view owned by any user<br>in the database.                  |  |
| CREATE ANY PROCEDURE            | Enables a user to create a PL/SQL procedure, function or package owned by any user in the database. |  |
| CREATE ANY SEQUENCE             | Enables a user to create a sequence owned by any user in the database.                              |  |
| CREATE ANY SYNONYM              | Enables a user to create a private synonym owned by any user in the database.                       |  |
| CREATE ANY TABLE                | Enables a user to create a table owned by any user in the database.                                 |  |
| CREATE ANY VIEW                 | Enables a user to create a view owned by any user in the database.                                  |  |
| CREATE CACHE GROUP              | Enables a user to create a cache group owned by that user.                                          |  |
| CREATE MATERIALIZED VIEW        | Enables a user to create a materialized view owned by that user.                                    |  |
| CREATE PROCEDURE                | Enables a user to create a PL/SQL procedure, function or package owned by that user.                |  |
| CREATE PUBLIC SYNONYM           | Enables a user to create a public synonym.                                                          |  |
| CREATE SEQUENCE                 | Enables a user to create a sequence owned by that user.                                             |  |
| CREATE SESSION                  | Enables a user to create a connection to the database.                                              |  |
| CREATE SYNONYM                  | Enables a user to create a private synonym.                                                         |  |
| CREATE TABLE                    | Enables a user to create a table owned by that user.                                                |  |
| CREATE VIEW                     | Enables a user to create a view owned by that user.                                                 |  |
| DELETE ANY TABLE                | Enables a user to delete from any table in the database.                                            |  |
| DROP ANY CACHE GROUP            | Enables a user to drop any cache group in the database.                                             |  |
| DROP ANY INDEX                  | Enables a user to drop any index in the database.                                                   |  |
| DROP ANY MATERIALIZED<br>VIEW   | Enables a user to drop any materialized view in the database.                                       |  |
| DROP ANY PROCEDURE              | Enables a user to drop any PL/SQL procedure, function or package in the database.                   |  |
| DROP ANY SEQUENCE               | Enables a user to drop any sequence in the database.                                                |  |
| DROP ANY SYNONYM                | Enables a user to drop a synonym owned by any user in the database.                                 |  |

Table 7–1 (Cont.) System privileges

| Privilege               | Description                                                                                                    |  |
|-------------------------|----------------------------------------------------------------------------------------------------|--|
| DROP ANY TABLE          | Enables a user to drop any table in the database.                                                                                                    |  |
| DROP ANY VIEW           | Enables a user to drop any view in the database.                                                                                                    |  |
| DROP PUBLIC SYNONYM     | Enables a user to drop a public synonym.                                                                                                    |  |
| EXECUTE ANY PROCEDURE   | Enables a user to execute any PL/SQL procedure, function or package in the database.                                                                                  |  |
| FLUSH ANY CACHE GROUP   | Enables a user to flush any cache group in the database.                                                                                                    |  |
| INSERT ANY TABLE        | Enables a user to insert into any table in the database. It also<br>enables the user to insert into any table using the synonym,<br>public or private, to that table. |  |
| LOAD ANY CACHE GROUP    | Enables a user to load any cache group in the database.                                                                                                    |  |
| REFRESH ANY CACHE GROUP | Enables a user to flush any cache group in the database.                                                                                                    |  |
| SELECT ANY SEQUENCE     | Enables a user to select from any sequence or synonym on a sequence in the database.                                                                                  |  |
| SELECT ANY TABLE        | Enables a user to select from any table, view, materialized view, or synonym in the database.                                                                         |  |
| UNLOAD ANY CACHE GROUP  | Enables a user to unload any cache group in the database.                                                                                                    |  |
| UPDATE ANY TABLE        | Enables a user to update any table or synonym in the database.                                                                                                    |  |
| XLA                     | Enables a user to connect to a database as an XLA reader.                                                                                                    |  |

Table 7–1 (Cont.) System privileges

# **Object privileges**

An object privilege is the right to perform a particular action on an object or to access another user's object. Objects include tables, views, materialized views, indexes, synonyms, sequences, cache groups, replication schemes and PL/SQL functions, procedures and packages.

An object's owner has all object privileges for that object, and those privileges cannot be revoked. The object's owner can grant object privileges for that object to other database users. A user with ADMIN privilege can grant and revoke object privileges from users who do not own the objects on which the privileges are granted.

| Privilege | Object type                           | Description                                                                 |
|-----------|---------------------------------------|-----------------------------------------------------------------------------|
| DELETE    | Table                                 | Enables a user to delete from a table.                                      |
| EXECUTE   | PL/SQL package, procedure or function | Enables a user to execute a PL/SQL package, procedure or function directly. |
| FLUSH     | Cache group                           | Enables a user to flush a cache group.                                      |
| INDEX     | Table or materialized view            | Enables a user to create an index on a table or materialized view.          |
| INSERT    | Table or synonym                      | Enables a user to insert into a table or into the table through a synonym.  |
| LOAD      | Cache group                           | Enables a user to load a cache group.                                       |

Table 7–2 Object privileges

| Privilege  | Object type                                                | Description                                                                                                    |
|------------|------------------------------------------------------------|----------------------------------------------------------------------------------------------------|
| REFERENCES | Table or materialized view                                 | Enables a user to create a foreign key<br>dependency on a table or materialized<br>view.                                                                   |
|            |                                                            | The REFERENCES privilege on a parent table implicitly grants SELECT privilege on the parent table.                                                         |
| REFRESH    | Cache group                                                | Enables a user to refresh a cache group.                                                                                                    |
| SELECT     | Table, sequence, view,<br>materialized view, or<br>synonym | Enables a user to select from a table,<br>sequence, view, materialized view, or<br>synonym.                                                                |
|            |                                                            | The SELECT privilege enables a user to perform all operations on a sequence.                                                                               |
|            |                                                            | A user can be granted the SELECT<br>privilege on a synonym or a view without<br>being explicitly granted the SELECT<br>privilege on the originating table. |
| UNLOAD     | Cache group                                                | Enables a user to unload a cache group.                                                                                                    |
| UPDATE     | Table                                                      | Enables a user to update a table.                                                                                                    |

Table 7–2 (Cont.) Object privileges

# **Privilege hierarchy**

Some privileges confer other privileges. For example, ADMIN privilege confers all other privileges. The CREATE ANY TABLE system privilege confers the CREATE TABLE object privilege. Table 7–3 shows the privilege hierarchy.

| Privilege                       | Confers these privileges                      |  |
|---------------------------------|-----------------------------------------------|--|
| ADMIN                           | All other privileges including CACHE_MANAGER  |  |
| CREATE ANY INDEX                | INDEX (any table or materialized view)        |  |
| CREATE ANY MATERIALIZED<br>VIEW | CREATE MATERIALIZED VIEW                      |  |
| CREATE ANY PROCEDURE            | CREATE PROCEDURE                              |  |
| CREATE ANY SEQUENCE             | CREATE SEQUENCE                               |  |
| CREATE ANY SYNONYM              | CREATE SYNONYM                                |  |
| CREATE ANY TABLE                | CREATE TABLE                                  |  |
| CREATE ANY VIEW                 | CREATE VIEW                                   |  |
| DELETE ANY TABLE                | DELETE (any table)                            |  |
| EXECUTE ANY PROCEDURE           | EXECUTE (any procedure)                       |  |
| INSERT ANY TABLE                | INSERT (any table)                            |  |
| SELECT ANY SEQUENCE             | SELECT (any sequence)                         |  |
| SELECT ANY TABLE                | SELECT (any table, view or materialized view) |  |
| UPDATE ANY TABLE                | UPDATE (any table)                            |  |

Table 7–3 Privilege hierarchy

Cache group privileges have a separate hierarchy except that ADMIN confers the CACHE\_MANAGER privilege.

The CACHE\_MANAGER privilege confers these privileges:

- CREATE ANY CACHE GROUP
- ALTER ANY CACHE GROUP
- DROP ANY CACHE GROUP
- FLUSH ANY CACHE GROUP
- LOAD ANY CACHE GROUP
- UNLOAD ANY CACHE GROUP
- REFRESH ANY CACHE GROUP
- FLUSH (object)
- LOAD (object)
- UNLOAD (object)
- REFRESH (object)

The CACHE\_MANAGER privilege also includes the ability to start and stop the cache agent and the replication agent and to perform cache grid operations.

CREATE ANY CACHE GROUP confers the CREATE CACHE GROUP privilege for any cache group.

# The PUBLIC role

All users of the database have the PUBLIC role. In a newly created TimesTen database, by default PUBLIC has SELECT and EXECUTE privileges on various system tables and views and PL/SQL functions, procedures and packages. You can see the list of objects by using this query:

SELECT table\_name, privilege FROM sys.dba\_tab\_privs WHERE grantee='PUBLIC';

Privileges that are granted to PUBLIC as part of database creation cannot be revoked. To see a list of these privileges, use this query:

SELECT table\_name, privilege FROM sys.dba\_tab\_privs WHERE grantor='SYS';

# **Reserved Words**

TimesTen reserves words for use in SQL statements.

To use one of these words as an identifier (such as a table name or column name), enclose the reserved word in quotes. Otherwise, syntax errors may occur.

| Reserved words         |
|------------------------|
| AGING                  |
| ALL                    |
| ANY                    |
| AS                     |
| BETWEEN                |
| BINARY_DOUBLE_INFINITY |
| BINARY_DOUBLE_NAN      |
| BINARY_FLOAT_INFINITY  |
| BINARY_FLOAT_NAN       |
| CASE                   |
| CHAR                   |
| COLUMN                 |
| CONNECTION             |
| CONSTRAINT             |
| CROSS                  |
| CURRENT_SCHEMA         |
| CURRENT_USER           |
| CURSOR                 |
| DATASTORE_OWNER        |
| DATE                   |
| DECIMAL                |
| DEFAULT                |
| DESTROY                |
| DISTINCT               |
| FIRST                  |

| Reserved words |
|----------------|
| FLOAT          |
| FOR            |
| FOREIGN        |
| FROM           |
| GROUP          |
| HAVING         |
| INNER          |
| INTEGER        |
| INTERSECT      |
| INTERVAL       |
| INTO           |
| IS             |
| JOIN           |
| LEFT           |
| LIKE           |
| LONG           |
| MINUS          |
| NULL           |
| ON             |
| ORA_SYSDATE    |
| ORDER          |
| PRIMARY        |
| PROPAGATE      |
| PUBLIC         |
| READONLY       |
| RIGHT          |
| ROWNUM         |
| ROWS           |
| SELECT         |
| SELF           |
| SESSION_USER   |
| SET            |
| SMALLINT       |
| SOME           |
| SYSDATE        |
| SYSTEM_USER    |
| ТО             |
| TT_SYSDATE     |

# Reserved words UID UNION UNIQUE UPDATE USER USING VARCHAR WHEN WHERE WITH

# Index

#### Symbols

, 6-211

^ operator, expressions, 3-3
\_ any single character in LIKE predicate, 5-22
& operator, expressions, 3-3
% multiple characters in LIKE predicate, 5-22
| operator, expressions, 3-3
| operator, expressions, 3-3
~ operator, expressions, 3-3

# Α

ABS function, 4-11 access control--see privileges active standby pair altering, 6-19 creating, 6-70 dropping, 6-162 failthreshold, number of log files, 6-73 include/exclude table, sequence, cache group, 6-20 master, 6-73 return wait timeout, 6-72 subscriber, 6-72 subscriber, add, 6-19 subscriber, drop, 6-20 timeout, 6-74 ttRepSyncSet built-in procedure, 6-72 ADD COLUMN, table, 6-48, 6-56 ADD ELEMENT, in ALTER REPLICATION statement, 6-32 ADD SUBSCRIBER clause in ALTER ACTIVE STANDBY PAIR statement, 6-19 in ALTER REPLICATION statement, 6-33 ADD MONTHS function, 4-12 ADMIN system privilege definition, 7-1 hierarchy, 7-4 aggregate functions ALL modifier, 4-15, 4-22 and GROUP BY clause, 4-4 CUBE clause, 4-4 DISTINCT modifier, 4-15, 4-22 duplicate rows, including (ALL), 4-4, 4-49, 4-50,

4-84 function list, 4-5 grouping results, 6-221 groups, filtering, 6-203 in expressions, 3-2 in query, 6-214 overflow, 1-39 ROLLUP clause, 4-4 SQL syntax, 4-4 unique rows only (DISTINCT), 4-4, 4-49, 4-50, 4-84 aging cache groups, 6-85 restrictions, ALTER TABLE, 6-59 restrictions, CREATE TABLE, 6-144 tables, add, 6-49, 6-52 tables, drop, 6-50, 6-54 tables, policies, 6-59 AGING reserved word, 8-1 ALL / NOT IN predicate in subquery, 5-4 in value list, 5-6 ALL modifier aggregate functions, 4-15, 4-22 MAX function, 4-49 MIN function, 4-50 SELECT statement, 6-202 SUM function, 4-84 ALL reserved word, 8-1 ALTER ACTIVE STANDBY PAIR statement, 6-19 ALTER ANY CACHE GROUP system privilege definition, 7-1 hierarchy, 7-5 ALTER ANY INDEX system privilege, 7-1 ALTER ANY MATERIALIZED VIEW system privilege, 7-1 ALTER ANY PROCEDURE system privilege, 7-1 ALTER ANY SEQUENCE system privilege, 7-2 ALTER ANY TABLE system privilege, 7-2 ALTER ANY VIEW system privilege, 7-2 ALTER CACHE GROUP statement, 6-23 ALTER ELEMENT clause DROP SUBSCRIBER, 6-37 in ALTER REPLICATION statement, 6-33 SET MASTER, 6-38 SET NAME, 6-38

ALTER FUNCTION statement, 6-25 ALTER PACKAGE statement, 6-27 ALTER PROCEDURE statement, 6-29 ALTER REPLICATION statement, 6-31 ALTER SESSION statement, 6-41 ALTER SUBSCRIBER, in ALTER REPLICATION statement, 6-33 ALTER TABLE statement ADD column, 6-56 description and syntax, 6-48 DROP column, 6-57 PRIMARY KEY, 6-57 ALTER USER statement, 6-65 analytic functions function list, 4-6 overview, 4-5 ANSI SQL data types, 1-6 ANY / IN predicate in subquery, 5-8 in value list, 5-10 ANY reserved word, 8-1 arithmetic operations datetime and interval types, 1-29 in expressions, 3-3 overflow, 1-39 POWER function, 4-66 SQRT (square root) function, 4-82 SUM function, 4-84 AS reserved word, 8-1 ASC clause, CREATE INDEX statement, 6-92 ASCIISTR function, 4-14 AUTOREFRESH clause CREATE CACHE GROUP statement, 6-84 FULL/INCREMENTAL, 6-85 STATE, 6-24 AVG function, 4-15

# В

basic names, 2-1 BETWEEN predicate, 5-2, 5-14 BETWEEN reserved word, 8-1 BIGINT data type, 1-41 BINARY data type, 1-2, 1-21, 1-32, 1-41 BINARY\_DOUBLE data type, 1-2, 1-20, 1-32, 1-41 BINARY\_DOUBLE\_INFINITY negative infinity, 3-13 positive infinity, 3-12 BINARY\_DOUBLE\_INFINITY reserved word, 8-1 BINARY\_DOUBLE\_NAN reserved word, 8-1 BINARY\_DOUBLE\_NAN, not a number, 3-13 BINARY\_FLOAT data type, 1-2, 1-21, 1-32, 1-41 BINARY\_FLOAT\_INFINITY negative inifinity, 3-13 positive inifinity, 3-12 BINARY\_FLOAT\_INFINITY reserved word, 8-1 BINARY FLOAT NAN reserved word, 8-1 BINARY\_FLOAT\_NAN, not a number, 3-13 bitwise operators AND operator, expressions, 3-3

NOT operator, expressions, 3-3 OR operator, expressions, 3-3 BLOB conversion function, TO\_BLOB, 4-96 conversion function, TO\_LOB, 4-101 in Oracle type mode, 1-2 initialize, EMPTY\_BLOB function, 4-27 storage requirements, 1-33 built-in procedures, CALL, 6-67

# С

cache cache grid functions, 4-9 CACHE\_MANAGER system privilege, definition, 7-2 CACHE\_MANAGER system privilege, hierarchy, 7-4 data location, members of grid, 4-9 grid members, data location, 4-9 grid, usage, 6-86 member ID, TTGRIDMEMBERID function, 4-109 node name, TTGRIDNODENAME function, 4-111 user-assigned name, TTGRIDUSERASSIGNEDNAME function, 4-112 cache groups aging, 6-85 ALTER ANY CACHE GROUP system privilege, definition, 7-1 ALTER ANY CACHE GROUP system privilege, hierarchy, 7-5 altering, 6-23 autorefresh, 6-84 CREATE ANY CACHE GROUP system privilege, definition, 7-2 CREATE ANY CACHE GROUP system privilege, hierarchy, 7-5 CREATE CACHE GROUP statement, 6-76 CREATE CACHE GROUP system privilege, definition, 7-2 definition, 6-76 DROP ANY CACHE GROUP system privilege, definition, 7-2 DROP ANY CACHE GROUP system privilege, hierarchy, 7-5 dropping, 6-163 dynamically loaded, 6-77 explicitly loaded, 6-77 FLUSH ANY CACHE GROUP system privilege, definition, 7-3 FLUSH ANY CACHE GROUP system privilege, hierarchy, 7-5 FLUSH object privilege, definition, 7-3 FLUSH object privilege, hierarchy, 7-5 flushing, 6-178 global, 6-77 instance, defined, 6-76 LOAD ANY CACHE GROUP system privilege,

definition, 7-3 LOAD ANY CACHE GROUP system privilege, hierarchy, 7-5 LOAD object privilege, definition, 7-3 LOAD object privilege, hierarchy, 7-5 loading, 6-186 local, 6-77 REFRESH ANY CACHE GROUP system privilege, definition, 7-3 REFRESH ANY CACHE GROUP system privilege, hierarchy, 7-5 REFRESH object privilege, definition, 7-4 REFRESH object privilege, hierarchy, 7-5 refreshing, 6-24, 6-193 restrictions, 6-83 system managed, 6-76 table owner names, 2-2 UNLOAD ANY CACHE GROUP system privilege, definition, 7-3 UNLOAD ANY CACHE GROUP system privilege, hierarchy, 7-5 UNLOAD object privilege, definition, 7-4 UNLOAD object privilege, hierarchy, 7-5 unloading, 6-230 user managed, 6-76 CACHE\_MANAGER system privilege definition, 7-2 hierarchy, 7-4 CALL statement, 6-67 CASE expressions, 3-23 CASE reserved word, 8-1 case-sensitivity in names, 2-1 CAST function, 4-16 CEIL function, 4-18 CHAR data type, 1-3, 1-12, 1-32, 1-41 CHAR reserved word, 8-1 CHAR VARYING data type, 1-7 character CHR function, 4-17 comparison rules, 1-33 conversion function, TO\_CHAR, 4-97 conversion to date, TO\_DATE, 4-100 data types, 1-12 functions, 4-2 in constants, 3-8 LOWER and UPPER functions, 4-44 national character string, in constants, 3-9 NCHR function, 4-55 TimesTen type mode support, 1-41 truncation, 1-40 Unicode pattern matching, 5-26 CHARACTER VARYING data type, 1-7 CHECK CONFLICTS clause, CREATE REPLICATION statement, 6-121 CHR function, 4-17 CLOB conversion function, TO\_CLOB, 4-99 conversion function, TO\_LOB, 4-101 conversion to date, TO\_DATE, 4-100 in Oracle type mode, 1-3

initialize, EMPTY\_CLOB function, 4-28 storage requirements, 1-33 COALESCE function, 4-19 COLUMN reserved word, 8-1 columns add, 6-48, 6-56 alias, 6-203, 6-213 definition in table, 6-140 drop, 6-48, 6-57 grouping in queries, 6-221 grouping with ROLLUP, CUBE, GROUPING SETS in SELECT statement, 6-223 maximum number in table, 6-140 name in expressions, 3-2 name in IS NULL predicates, 5-21 comments in SQL statements, 6-1 COMMIT statement, 6-69 comparison operators, 5-15 comparison predicate description and syntax, 5-15 in search conditions, 5-2 comparison rules for data types, 1-33 compound identifiers, 2-2 COMPRESS clause, table columns, 6-51 compression in-memory columnar compression, 6-51, 6-59, 6-146 CONCAT function, 4-20 concatenate operator, expressions, 3-3 conflict checking, replication, 6-121 CONNECTION reserved word, 8-1 constants character values, 3-8 date values, 3-10, 3-11 defined, 3-8 fixed point values, 3-8 float values, 3-8 hexadecimal values, 3-10 in expressions, 3-2 in IS NULL predicate, 5-21 integer values, 3-8 interval values, 3-12 national character strings, 3-9 SQL syntax, 3-8 time values, 3-11 timestamp values, 3-12 CONSTRAINT reserved word, 8-1 conversion between data types, 1-34 correlation names in joins, 6-214 in SELECT statement, table specification, 6-216 COUNT function, 4-22 CREATE ACTIVE STANDBY PAIR statement, 6-70 CREATE ANY CACHE GROUP system privilege definition, 7-2 hierarchy, 7-5 CREATE ANY INDEX system privilege definition, 7-2 hierarchy, 7-4 CREATE ANY MATERIALIZED VIEW system

privilege definition, 7-2 hierarchy, 7-4 CREATE ANY PROCEDURE system privilege definition, 7-2 hierarchy, 7-4 CREATE ANY SEQUENCE system privilege definition, 7-2 hierarchy, 7-4 CREATE ANY SYNONYM system privilege definition, 7-2 hierarchy, 7-4 CREATE ANY TABLE system privilege definition, 7-2 hierarchy, 7-4 CREATE ANY VIEW system privilege definition, 7-2 hierarchy, 7-4 CREATE CACHE GROUP statement, 6-76 CREATE CACHE GROUP system privilege definition, 7-2 CREATE FUNCTION statement, 6-89 CREATE GLOBAL TEMPORARY TABLE, 6-134, 6-135 **CREATE INDEX statement** ASC/DESC clause, 6-92 description and syntax, 6-92 UNIQUE clause, 6-92 CREATE MATERIALIZED VIEW LOG statement, 6-106 CREATE MATERIALIZED VIEW statement, 6-99 CREATE MATERIALIZED VIEW system privilege definition, 7-2 hierarchy, 7-4 CREATE PACKAGE BODY statement, 6-110 CREATE PACKAGE statement, 6-108 CREATE PROCEDURE statement, 6-111 CREATE PROCEDURE system privilege definition, 7-2 hierarchy, 7-4 CREATE PUBLIC SYNONYM system privilege, 7-2 CREATE REPLICATION statement, 6-114 CREATE SEQUENCE statement, 6-128 CREATE SEQUENCE system privilege definition, 7-2 hierarchy, 7-4 CREATE SESSION system privilege, 7-2 CREATE SYNONYM statement, 6-131 CREATE SYNONYM system privilege definition, 7-2 hierarchy, 7-4 CREATE TABLE statement description and syntax, 6-134 FOREIGN KEY, 6-136 PRIMARY KEY, 6-136 CREATE TABLE system privilege definition, 7-2 hierarchy, 7-4 CREATE USER statement, 6-155 CREATE VIEW statement, 6-157

CREATE VIEW system privilege definition, 7-2 hierarchy, 7-4 CROSS reserved word, 8-1 CUBE clause aggregate functions, 4-4 GROUPING\_ID function, 4-37 in SELECT statement, 6-223, 6-226 CURRENT\_SCHEMA, 8-1 CURRENT\_USER function, 4-24 CURRENT\_USER function, 4-24 CURRENT\_USER reserved word, 8-1 CURRVAL in CREATE SEQUENCEstatement, 6-129 in INSERT SELECT statement, 6-185 CURSOR reserved word, 8-1

# D

data types ANSI SQL, 1-6 backward compatibility support, 1-8 character types, 1-12 comparing in search conditions, 5-3 comparison rules, 1-33 conversion, 1-34 effect of, 1-1 numeric types, 1-15 overflow, 1-39 parameters, inferring, 2-4 specifications, 1-2 storage requirements, 1-32 TimesTen/Oracle compatibility, 1-8, 1-10 truncation, 1-39 type modes, 1-2 underflow, 1-40 DATASTORE\_OWNER reserved word, 8-1 DATASTORE, CREATE REPLICATION statement, 6-116 DATE data type, 1-3, 1-27, 1-29, 1-32, 1-42 DATE reserved word, 8-1 dates, in constants, 3-10, 3-11 datetime add intervals to timestamp, 4-91 conversion function, TO\_DATE, 4-100 conversion to INTERVAL DAY TO SECOND, 4-62 conversion to INTERVAL YEAR TO MONTH, 4-63 current date and time (system time), 4-88 GETDATE function, 4-88 intervals between timestamps, 4-93 MONTHS\_BETWEEN function, 4-53 NUMTODSINTERVAL function, 4-62 NUMTOYMINTERVAL function, 4-63 ROUND date function, 4-69 SYSDATE function, 4-88 system time, 4-88 time truncation, TRUNC date function, 4-106 TIMESTAMPADD function, 4-91 TIMESTAMPDIFF function, 4-93

datetime data types arithmetic operations, 1-29 comparison rules, 1-33 format models, general, 3-18 format models, TO\_CHAR conversion of TT\_ TIMESTAMP and TT\_DATE, 3-21 list of types, 1-27 using, 1-29 DDL statements, defined, 6-1 DECIMAL data type, 1-8, 1-42 DECIMAL reserved word, 8-1 DECODE function, 4-25 DEFAULT column value, INSERT statement, 6-183 DEFAULT reserved word, 8-1 DELETE ANY TABLE system privilege definition, 7-2 hierarchy, 7-4 DELETE object privilege definition, 7-3 hierarchy, 7-4 DELETE statement, 6-159 DENSE\_RANK function, 4-26 derived tables, in SELECT statement, 6-220 DESC clause, CREATE INDEX statement, 6-92 DESTROY reserved word, 8-1 DISTINCT modifier aggregate functions, 4-15, 4-22 MAX function, 4-49 MIN function, 4-50 SELECT statement, 6-202 SUM function, 4-84 DISTINCT reserved word, 8-1 DML statements, defined, 6-1 DOUBLE PRECISION data type, 1-7, 1-41 DROP ACTIVE STANDBY PAIR statement, 6-162 DROP ANY CACHE GROUP system privilege definition, 7-2 hierarchy, 7-5 DROP ANY INDEX system privilege, 7-2 DROP ANY MATERIALIZED VIEW system privilege, 7-2 DROP ANY PROCEDURE system privilege, 7-2 DROP ANY SEQUENCE system privilege, 7-2 DROP ANY SYNONYM system privilege, 7-2 DROP ANY TABLE system privilege, 7-3 DROP ANY VIEW system privilege, 7-3 DROP CACHE GROUP statement, 6-163 DROP ELEMENT, in ALTER REPLICATION statement, 6-34 DROP FUNCTION statement, 6-164 DROP INDEX statement, 6-165 DROP MATERIALIZED VIEW LOG statement, 6-168 DROP MATERIALIZED VIEW statement, 6-167 DROP PACKAGE BODY statement, 6-169 DROP PACKAGE statement, 6-169 DROP PROCEDURE statement, 6-170 DROP PUBLIC SYNONYM system privilege, 7-3 DROP REPLICATION statement, 6-171 DROP SEQUENCE statement, 6-172

DROP SUBSCRIBER clause in ALTER ACTIVE STANDBY PAIR statement, 6-20 in ALTER REPLICATION statement, 6-34 DROP SYNONYM statement, 6-173 DROP TABLE statement, 6-174 DROP USER statement, 6-176 DROP VIEW statement, 6-177 duplicate parameter names, 2-3 DURABLE COMMIT, CREATE REPLICATION statement, 6-116 dynamic parameters in expressions, 3-2, 3-4 in LIKE predicate, 5-23 names, 2-3 dynamically loaded cache groups, 6-77

# Ε

ELEMENT, CREATE REPLICATION statement, 6-116 EMPTY\_BLOB function, 4-27 EMPTY\_CLOB function, 4-28 encoding functions, 4-9 escape character, in LIKE predicate, 5-23 exclusive OR operator, expressions, 3-3 EXECUTE ANY PROCEDURE system privilege definition, 7-3 hierarchy, 7-4 EXECUTE object privilege definition, 7-3 hierarchy, 7-4 EXISTS predicate, 5-2, 5-17 explicitly loaded cache groups, 6-77 exponents, POWER function, 4-66 expressions ALL / NOT IN predicate (subquery), 5-4 ALL / NOT IN predicate (value list), 5-6 ANY / IN predicate (subquery), 5-8 ANY / IN predicate (value list), 5-10 arithmetic operations, 3-3 BETWEEN predicate, 5-14 bitwise operators, 3-3 COALESCE function, 4-19 comparing, 4-60 comparison predicate, 5-15 constants, 3-2, 3-8 dynamic parameters, 3-2, 3-4 functions, 3-2 GREATEST function, 4-32 hash value, TT HASH function, 4-108 in UPDATE statements, 6-233 IS INFINITE predicate, 5-19 IS NAN predicate, 5-20 IS NULL predicate, 5-21 LEAST function, 4-41 left-padding, 4-45 left-trimming, 4-47 LIKE predicate, 5-22 LOWER and UPPER functions, 4-44

LPAD function, 4-45 LTRIM function, 4-47 NULLIF function, 4-60 primaries, 3-2, 3-3 right-padding, 4-73 right-trimming, 4-75 ROUND expression function, 4-70 RPAD function, 4-73 RTRIM function, 4-73 SIGN function, 4-78 specification, 3-2 SQL syntax, 3-2 truncation, TRUNC expression function, 4-107 unary plus and minus, 3-2 EXTRACT function, 4-29

# F

FAILTHRESHOLD clause in ALTER REPLICATION statement, 6-34 in CREATE ACTIVE STANDBY PAIR statement, 6-73 in CREATE REPLICATION statement, 6-116 FIRST reserved word, 8-1 FIRST\_VALUE function, 4-30 fixed point values, 3-8 FLOAT data type, 1-7, 1-41, 3-8 FLOAT data types, 1-21 FLOAT reserved word, 8-2 floating-point numbers, 1-20 FLOOR function, 4-31 FLUSH ANY CACHE GROUP system privilege definition, 7-3 hierarchy, 7-5 FLUSH CACHE GROUP statement, 6-178 FLUSH object privilege definition, 7-3 hierarchy, 7-5 FOR reserved word, 8-2 foreign key add, 6-49 REFERENCES object privilege, 7-4 remove, 6-49 FOREIGN KEY clause, in CREATE TABLE statement, 6-136 FOREIGN reserved word, 8-2 format models datetime, 3-18 datetime, TO\_CHAR conversion of TT\_ TIMESTAMP and TT\_DATE, 3-21 numbers, 3-15 overview, 3-14 ROUND and TRUNC date functions, 3-20 FROM reserved word, 8-2 fully qualified name, 2-2 function, PL/SQL creating, 6-89 dropping, 6-164 functions aggregate functions, 4-4

analytic functions, 4-5 cache grid functions, 4-9 character functions, 4-9 in expressions, 3-2 LOB functions, 4-2 numeric functions, 4-1 string functions, 4-2 user and session functions, 4-9

# G

GETDATE function, 4-88 global cache groups, 6-77 global temporary tables, 6-134, 6-135 GRANT statement, 6-180 GREATEST function, 4-32 **GROUP BY clause** and aggregate functions, 4-4 and GROUP\_ID function, 4-34 duplicate grouping rows, eliminating, 4-34 GROUPING\_ID function, 4-37 in SELECT statements, 6-221 GROUP reserved word, 8-2 GROUP\_ID function, 4-34 GROUPING function, 4-35 GROUPING SETS clause, in SELECT statement, 6-223 GROUPING\_ID function, 4-37

# Η

hash index materialized view, 6-100 resize, 6-49 table, 6-136 hash value of expression, TT\_HASH function, 4-108 HAVING clause GROUPING function, 4-35 in SELECT statements, 6-203 HAVING reserved word, 8-2 hexadecimal values in constants, 3-10

# I

IN predicate in search conditions, 5-2 in subquery, 5-8 in value list, 5-10 INDEX object privilege definition, 7-3 hierarchy, 7-4 indexes ALTER ANY INDEX system privilege, 7-1 CREATE ANY INDEX system privilege, definition, 7-2 CREATE ANY INDEX system privilege, hierarchy, 7-4 creating, 6-92 DROP ANY INDEX system privilege, 7-2 dropping, 6-165

INDEX object privilege, definition, 7-3 INDEX object privilege, hierarchy, 7-4 owner, default, 6-165 removal when dropping table, 6-174 INF / -INF data types, 1-37 IS INFINITE predicate, 5-19 infinity -BINARY\_FLOAT\_INFINITY and -BINARY\_ DOUBLE\_INFINITY, 3-13 BINARY\_FLOAT\_INFINITY and BINARY\_ DOUBLE\_INFINITY, 3-12 inifinity IS INFINITE predicate, 5-19 INLINE clause in ALTER TABLE statement, 6-51 in CREATE TABLE statement, 6-141 INNER reserved word, 8-2 **INSERT ANY TABLE system privilege** definition, 7-3 hierarchy, 7-4 **INSERT** object privilege definition, 7-3 hierarchy, 7-4 INSERT SELECT statement, 6-185 INSERT statement, 6-182 instance, cache group, defined, 6-76 INSTR function, 4-39 INSTR4 function, 4-39 INSTRB function, 4-39 INTEGER data type, 1-7, 1-43, 3-8 INTEGER reserved word, 8-2 INTERSECT reserved word, 8-2 INTERVAL data type, 1-3, 1-28, 1-32, 1-42 interval data types, arithmetic operations, 1-29 INTERVAL reserved word, 8-2 interval values, in constants, 3-12 intervals (date/time), 1-28 INTO reserved word, 8-2 IS INFINITE predicate, 5-19 IS NAN predicate, 5-20 IS NULL predicate, 5-21 IS reserved word, 8-2

# J

JOIN reserved word, 8-2 joins join types, INNER, LEFT (OUTER), RIGHT (OUTER), 6-217 joined tables, 6-217 joining table with self, correlation names, 6-214 outer, 6-202 OUTER JOIN clause, SELECT statement, 6-218

# L

LAST\_VALUE function, 4-40 LEAST function, 4-41 LEFT reserved word, 8-2 LENGTH function, 4-43 LENGTH4 function, 4-43 LENGTHB function, 4-43 LIKE predicate description and syntax, 5-22 in search conditions, 5-2 pattern matching, 5-22 pattern matching of NCHAR, NVARCHAR2, NCLOB, 5-26 LIKE reserved word, 8-2 LOAD ANY CACHE GROUP system privilege definition, 7-3 hierarchy, 7-5 LOAD CACHE GROUP statement, 6-186 LOAD object privilege definition, 7-3 hierarchy, 7-5 LOB BLOB conversion function, TO\_BLOB, 4-96 BLOB in Oracle type mode, 1-2 CLOB conversion function, TO\_CLOB, 4-99 CLOB in Oracle type mode, 1-3 conversion function, TO\_LOB, 4-101 functions, 4-2 initialize BLOB, EMPTY\_BLOB function, 4-27 initialize CLOB, EMPTY\_CLOB function, 4-28 initialize NCLOB, EMPTY\_CLOB function, 4-28 maximum size, 1-22 NCLOB conversion function, TO\_NCLOB, 4-102 NCLOB in Oracle type mode, 1-4 NULL, 1-24 overview, 1-22 value to test for BLOB, CLOB, NCLOB (IS NULL predicate), 5-21 local cache groups, 6-77 logical operators compatible data types, 5-3 evaluation order, 5-3 in search conditions, 5-2 resulting values, 5-3 LONG reserved word, 8-2 LOWER function, 4-44 LPAD function, 4-45 LTRIM function, 4-47

# Μ

MASTER clause in ALTER REPLICATION statement, 6-35 in CREATE ACTIVE STANDBY PAIR statement, 6-73 in CREATE REPLICATION statement, 6-117 materialized views ALTER ANY MATERIALIZED VIEW system privilege, 7-1 CREATE ANY MATERIALIZED VIEW system privilege, definition, 7-2 CREATE ANY MATERIALIZED VIEW system privilege, hierarchy, 7-4 CREATE MATERIALIZED VIEW system privilege,

definition, 7-2 CREATE MATERIALIZED VIEW system privilege, hierarchy, 7-4 creating, 6-99 detail tables, ON DELETE CASCADE, 6-58 DROP ANY MATERIALIZED VIEW system privilege, 7-2 dropping, 6-167 dropping view log, 6-168 hash index, 6-100 invalid, 6-103 log, creating, 6-106 privileges required, 6-103 REFERENCES object privilege, 7-4 refreshing, 6-197 SELECT ANY TABLE system privilege, definition, 7-3 SELECT ANY TABLE system privilege, hierarchy, 7-4 SELECT object privilege, definition, 7-4 SELECT object privilege, hierarchy, 7-4 MAX function, 4-49 MERGE statement, 6-190 MIN function, 4-50 MINUS reserved word, 8-2 MOD function, 4-52 MONTHS\_BETWEEN function, 4-53 multiple characters, "%", in LIKE predicate, 5-22

# Ν

names basic names, 2-1 case, case-sensitivity, 2-1 compound identifiers, 2-2 duplicate parameter names, 2-3 dynamic parameters, 2-3 fully qualified, 2-2 namespace, 2-2 owner names, 2-2 search order for unqualified names, 2-2 simple names, 2-1 TimesTen names, rules, 2-1 user ID, 2-2 namespace, 2-2 naming rules, 2-1 NAN data type, 1-37 IS NAN predicate, 5-20 NATIONAL CHAR data type, 1-7 NATIONAL CHAR VARYING data type, 1-7 NATIONAL CHARACTER data type, 1-7 national character string, in constants, 3-9 NCHAR data type description and use, 1-13 in TimesTen type mode, 1-42 Oracle type mode, 1-4 pattern matching, LIKE predicate, 5-26 storage requirements, 1-32 NCHAR VARYING data type, 1-7

NCHR function, 4-55 NCLOB conversion function, TO\_NCLOB, 4-102 conversion to date, TO\_DATE, 4-100 in Oracle type mode, 1-4 initialize, EMPTY CLOB function, 4-28 pattern matching, LIKE predicate, 5-26 storage requirements, 1-33 NEXTVAL in CREATE SEQUENCE statement, 6-129 in INSERT SELECT statement, 6-185 NLS\_CHARSET\_ID function, 4-56 NLS\_CHARSET\_NAME function, 4-57 NLSSORT function, 4-58 not a number BINARY\_FLOAT\_NAN and BINARY\_DOUBLE\_ NAN, 3-13 IS NAN predicate, 5-20 NOT EXISTS (EXISTS predicate), 5-17 NOT IN predicate in subquery, 5-4 in value list, 5-6 NOT INLINE clause in ALTER TABLE statement, 6-51 in CREATE TABLE statement, 6-141 NULL predicate, in search conditions, 5-2 NULL reserved word, 8-2 NULL values and ODBC functions, 1-37 defined, 1-36 from logical operations, 5-3 in comparison predicates, 5-16 in UPDATE statements, 6-233 IS NULL predicate, 5-21 NVL function, 4-64 replace a null value with another value, 4-64 sorting, 1-37 storage, 1-14, 1-33 NULLIF function, 4-60 NUMBER data type conversion function, TO\_NUMBER, 4-103 in Oracle type mode, 1-4 storage requirements, 1-32 TimesTen type mode, 1-44 usage, 1-16 numbers floating point, 1-20 format models, 3-15 NUMERIC data type description, 1-8 TimesTen type mode support, 1-42 numeric data types approximate types, 1-16 comparison rules, 1-33 exact types, 1-15 numeric precedence, 1-22 overview, 1-15 truncation, 1-40 numeric functions, 4-1 NUMTODSINTERVAL function, 4-62

NUMTOYMINTERVAL function, 4-63 NVARCHAR data type, 1-43 NVARCHAR2 data type description and use, 1-15 in Oracle type mode, 1-4 pattern matching, LIKE predicate, 5-26 size limit in replication, 1-40 storage requirements, 1-32 NVL function, 4-64

# 0

object names, namespace, 2-2 object privileges, 7-3 ODBC time literal syntax, 3-11 timestamp literal syntax, 3-12 ODBC functions and null values, 1-37 ON DELETE CASCADE, detail tables, materialized views, 6-58 ON reserved word, 8-2 operators, comparison, 5-15 optimizer hints flags, statement level, 6-4 flags, statement level and transaction level, 6-3 flags, transaction level, 6-4 statement level mapping to transaction level, 6-3 statement level overriding transaction level, 6-8 statement level vs. transaction level, understand and compare, 6-9 statement level, description, 6-7 statement level, examples, 6-10 statement level, overview, 6-1 statement level, statements that support hints, 6-9 statement level, syntax, 6-2 transaction level, examples, 6-10 transaction level, invoking, 6-3 ORA\_CHAR data type, 1-44 ORA DATE data type, 1-44 ORA\_NCHAR data type, 1-45 ORA\_NVARCHAR2 data type, 1-45 ORA\_SYSDATE reserved word, 8-2 ORA\_TIMESTAMP data type, 1-45 ORA\_VARCHAR2 data type, 1-45 Oracle data types supported, TimesTen type mode, 1-44 Oracle type mode, backward compatibility, 1-8 ORDER BY clause and subqueries, 3-6 in SELECT statement, 6-203 ORDER reserved word, 8-2 OUTER JOIN clause, in SELECT statement, 6-218 outer joins, 6-202 overflow of data, 1-39 owner names, 2-2

# Ρ

package, PL/SQL creating, 6-108

creating body, 6-110 dropping, 6-169 parameters data type, inferring, 2-4 duplicate parameter names, 2-3 dynamic parameter names, 2-3 partitions, tables, 6-54 pattern matching, LIKE predicate, 5-22 permissions--see privileges PL/SQL ALTER ANY PROCEDURE system privilege, 7-1 ALTER FUNCTION statement, 6-25 ALTER PACKAGE statement, 6-27 ALTER PROCEDURE statement, 6-29 CALL procedure or function, 6-67 CREATE ANY PROCEDURE system privilege, 7-4 CREATE ANY PROCEDURE system privilege, definition. 7-2 CREATE FUNCTION statement, 6-89 CREATE PACKAGE BODY statement, 6-110 CREATE PACKAGE statement, 6-108 CREATE PROCEDURE statement, 6-111 CREATE PROCEDURE system privilege, definition, 7-2 CREATE PROCEDURE system privilege, hierarchy, 7-4 DROP ANY PROCEDURE system privilege, 7-2 DROP FUNCTION statement, 6-164 DROP PACKAGE BODY statement, 6-169 DROP PACKAGE statement, 6-169 DROP PROCEDURE statement, 6-170 EXECUTE ANY PROCEDURE system privilege, definition, 7-3 EXECUTE ANY PROCEDURE system privilege, hierarchy, 7-4 EXECUTE object privilege, definition, 7-3 EXECUTE object privilege, hierarchy, 7-4 PORT clause in CREATE ACTIVE STANDBY PAIR statement, 6-74 in CREATE REPLICATION statement, 6-117 POWER function, 4-66 predicates ALL / NOT IN (subquery), 5-4 ALL / NOT IN (value list), 5-6 ANY / IN (subquery), 5-8 ANY / IN (value list), 5-10 BETWEEN, 5-14 comparison, 5-15 evaluation order, 5-3 EXISTS / NOT EXISTS, 5-17 in search conditions, 5-2 IS INFINITE, 5-19 IS NULL, 5-21 LIKE, 5-22 primaries in expressions, 3-2, 3-3 primary key add, 6-48, 6-57 change, 6-49

PRIMARY KEY clause, in CREATE TABLE statement, 6-136 PRIMARY reserved word, 8-2 privileges granting, 6-180 hierarchy, 7-4 object privileges, 7-3 overview, 7-1 PUBLIC role, 7-5 PUBLIC user, in GRANT statement, 6-180 revoking, 6-198 system privileges, 7-1 procedure, PL/SQL creating, 6-111 dropping, 6-170 PROPAGATE reserved word, 8-2 PROPAGATOR, ALTER REPLICATION statement, 6-35 PUBLIC role, 7-5 user, in GRANT statement, 6-180 PUBLIC reserved word, 8-2

# Q

quantified predicate, in search conditions, 5-2 queries derived tables, 6-220 duplicate rows, including (ALL), 6-202 grouping columns, 6-221 grouping columns with ROLLUP, CUBE, GROUPING SETS, 6-223 grouping with ROLLUP, CUBE, GROUPING SETS, 6-223 joined tables, 6-217 maximum tables per query, 6-202 ordering results, 6-203 outer joins, 6-202 select list, 6-213 selecting data, 6-201 subqueries, 3-6 unique rows only (DISTINCT), 6-202 with aggregate functions, 6-214 WITH clause, 6-211

# R

RANK function, 4-67
READONLY reserved word, 8-2
REAL data type, 1-8, 1-41
REFERENCES object privilege, 7-4
REFRESH ANY CACHE GROUP system privilege definition, 7-3 hierarchy, 7-5
REFRESH CACHE GROUP statement, 6-193
REFRESH MATERIALIZED VIEW statement, 6-197
REFRESH object privilege definition, 7-4 hierarchy, 7-5
REPLACE function, 4-68 replication altering, 6-31 conflict checking, 6-33, 6-121 creating, 6-114 datastore, 6-116 DROP SUBSCRIBER, 6-37 dropping replication schemes, 6-171 durable commit, 6-116 element, 6-114, 6-116 element, add, 6-32 element, alter, 6-33 element, drop, 6-34 failthreshold, number of log files, 6-34, 6-116 master, 6-35, 6-117 propagator, 6-35 return receipt, 6-36, 6-118 return twosafe, 6-36, 6-118 scheme, 6-114 SET MASTER, 6-38 SET NAME, 6-38 size limits of data, 1-40 subscriber, 6-36, 6-118 subscriber, add, 6-33 subscriber, alter, 6-33 subscriber, drop, 6-34 timeout, 6-37, 6-119 transmit transactions, 6-119 replication--also see active standby pair reserved words, 8-1 **RETURN RECEIPT clause** in ALTER REPLICATION statement. 6-36 in CREATE REPLICATION statement, 6-118 **RETURN TWOSAFE clause** in ALTER REPLICATION statement, 6-36 in CREATE REPLICATION statement, 6-118 RETURNING clause, INSERT statement, 6-183 REVOKE statement, 6-198 RIGHT reserved word, 8-2 ROLLBACK statement, 6-200 **ROLLUP** clause aggregate functions, 4-4 GROUPING ID function, 4-37 in SELECT statement, 6-223, 6-224 ROUND date function description and use, 4-69 format models, 3-20 ROUND expression function, 4-70 ROW\_NUMBER function, 4-72 ROWID data type description, 1-25 explicit conversion, 1-27 implicit conversion, 1-27 in expressions, 1-26 in INSERT SELECT statement, 1-26 in Oracle type mode, 1-4 rowid description, 3-25 storage requirements, 1-32 ROWNUM pseudocolumn, 3-26 ROWNUM reserved word, 8-2 rows

DELETE object privilege, definition, 7-3 DELETE object privilege, hierarchy, 7-4 deleting, 6-159 INSERT object privilege, definition, 7-3 INSERT object privilege, hierarchy, 7-4 inserting, 6-182 inserting query results, 6-185 inserting, column value default, 6-183 inserting, column value omitted (INSERT SELECT), 6-185 inserting, column value omitted (INSERT), 6-183 merging, 6-190 SELECT ANY TABLE system privilege, definition, 7-3 SELECT ANY TABLE system privilege, hierarchy, 7-4 SELECT object privilege, definition, 7-4 SELECT object privilege, hierarchy, 7-4 UPDATE ANY TABLE system privilege, definition, 7-3 UPDATE ANY TABLE system privilege, hierarchy, 7-4 UPDATE object privilege, definition, 7-4 UPDATE object privilege, hierarchy, 7-4 updating, 6-233 updating, WHERE clause omitted, 6-234 ROWS reserved word, 8-2 RPAD function, 4-73 RTRIM function, 4-75

# S

search conditions logical operators, 5-2 predicates, 5-2 syntax, 5-2 security--see privileges SELECT ANY SEQUENCE system privilege definition, 7-3 hierarchy, 7-4 SELECT ANY TABLE system privilege definition, 7-3 hierarchy, 7-4 SELECT object privilege definition, 7-4 hierarchy, 7-4 SELECT reserved word, 8-2 SELECT statement and GROUP BY clause, GROUP\_ID function, 4-34 correlation names, table specification, 6-216 CUBE clause, 6-223, 6-226 DerivedTable, 6-220 description and syntax, 6-201 GROUP BY clause, 6-221 GROUPING function, 4-35 GROUPING SETS clause, 6-223 HAVING clause, 6-203 JoinedTable, 6-217 maximum tables per query, 6-202

ORDER BY clause, 6-203 ROLLUP clause, 6-223, 6-224 SelectList, 6-213 TableSpec, 6-216 WHERE clause, 6-202 WithClause, 6-211 SELF reserved word, 8-2 sequence ALTER ANY SEQUENCE system privilege, 7-2 CREATE ANY SEQUENCE system privilege, definition, 7-2 CREATE ANY SEQUENCE system privilege, hierarchy, 7-4 CREATE SEQUENCE system privilege, definition, 7-2 CREATE SEQUENCE system privilege, hierarchy, 7-4 creating, 6-128 DROP ANY SEQUENCE system privilege, 7-2 dropping, 6-172 SELECT ANY SEQUENCE system privilege, definition, 7-3 SELECT ANY SEQUENCE system privilege, hierarchy, 7-4 SELECT object privilege, definition, 7-4 SELECT object privilege, hierarchy, 7-4 values, CURRVAL, NEXTVAL, 6-129, 6-185 wrapping, cycling, 6-128 session and user functions, 4-9 CURRENT USER function, 4-24 session information, SYS\_CONTEXT function, 4-86 SESSION\_USER function, 4-77 SYSTEM\_USER function, 4-90 UID function, 4-114 USER function, 4-116 SESSION\_USER function, 4-77 SESSION\_USER reserved word, 8-2 sessions ALTER SESSION, 6-41 CREATE SESSION system privilege, 7-2 SET clause in ALTER ACTIVE STANDBY PAIR statement, 6-20 in ALTER CACHE GROUP statement, 6-23 in ALTER REPLICATION statement, 6-31 SET reserved word, 8-2 SIGN function, 4-78 simple names, 2-1 single character, "\_", in LIKE predicate, 5-22 SMALLINT data type, 1-8, 1-42 SMALLINT reserved word, 8-2 SOME reserved word, 8-2 SOUNDEX function, 4-80 SQL naming rules, 2-1 SQRT function, 4-82 statement level optimizer hints--see optimizer hints storage requirements for data types, 1-32 strings functions, 4-2

INSTR, INSTRB, INSTR4 functions, 4-39 multiple characters, "%", in LIKE predicate, 5-22 phonetic signature, SOUNDEX function, 4-80 position of one string within another, 4-39 REPLACE function, 4-68 single character, "\_", in LIKE predicate, 5-22 SOUNDEX function, 4-80 SUBSTR, SUBSTRB, SUBSTR4 functions, 4-83 substring of another string, 4-83 TRIM function, 4-104 UTF-16 format, UNISTR function, 4-115 subquerv ALL / NOT IN predicate, 5-4 ANY / IN predicate, 5-8 in EXISTS predicates, 5-17 ORDER BY clause, 3-6 support for subqueries, 3-6 SUBSCRIBER clause in ALTER REPLICATION statement, 6-36 in CREATE ACTIVE STANDBY PAIR statement, 6-72 in CREATE REPLICATION statement, 6-118 SUBSTR function, 4-83 SUBSTR4 function, 4-83 SUBSTRB function, 4-83 SUM function, 4-84 synonyms CREATE ANY SYNONYM system privilege, definition, 7-2 CREATE ANY SYNONYM system privilege, hierarchy, 7-4 CREATE PUBLIC SYNONYM system privilege, 7-2 CREATE SYNONYM system privilege, definition, 7-2 CREATE SYNONYM system privilege, hierarchy, 7-4 creating, 6-131 DROP ANY SYNONYM system privilege, 7-2 DROP PUBLIC SYNONYM system privilege, 7-3 dropping, 6-173 INSERT object privilege, definition, 7-3 INSERT object privilege, hierarchy, 7-4 SELECT ANY TABLE system privilege, definition, 7-3 SELECT object privilege, definition, 7-4 UPDATE ANY TABLE system privilege, definition, 7-3 UPDATE ANY TABLE system privilege, hierarchy, 7-4 SYS owner name, 2-2 SYS\_CONTEXT function, 4-86 SYSDATE function, 4-88 SYSDATE reserved word, 8-2 system managed cache group, 6-76 system privileges, 7-1 SYSTEM\_USER function, 4-90 SYSTEM\_USER reserved word, 8-2

#### Т

tables aging restrictions, 6-59, 6-144 aging, add, 6-49, 6-52 aging, drop, 6-50, 6-54 aging, policies, 6-59 ALTER ANY TABLE system privilege, 7-2 ALTER TABLE, 6-48 column definition, 6-140 columns, add, 6-48, 6-56 columns, drop, 6-48, 6-57 columns, maximum, 6-140 compression, 6-51, 6-59, 6-146 CREATE ANY TABLE system privilege, definition, 7-2 CREATE ANY TABLE system privilege, hierarchy, 7-4 CREATE TABLE system privilege, definition, 7-2 CREATE TABLE system privilege, hierarchy, 7-4 creating, 6-134 DELETE ANY TABLE system privilege, definition, 7-2 DELETE ANY TABLE system privilege, hierarchy, 7-4 DELETE object privilege, definition, 7-3 DELETE object privilege, hierarchy, 7-4 deleting rows, 6-159 derived, SELECT statement, 6-220 DROP ANY TABLE system privilege, 7-3 dropping, 6-174 foreign key, add, 6-49 foreign key, remove, 6-49 foreign key, specification, 6-136 hash index, 6-136 hash index, resize, 6-49 INLINE/NOT INLINE, 6-51, 6-141 INSERT ANY TABLE system privilege, definition, 7-3 INSERT ANY TABLE system privilege, hiearchy, 7-4 INSERT object privilege, definition, 7-3 INSERT object privilege, hierarchy, 7-4 inserting row with query results, 6-185 inserting rows, 6-182 inserting rows, column value default, 6-183 inserting rows, column value omitted (INSERT SELECT), 6-185 inserting rows, column value omitted (INSERT), 6-183 maximum number per query, 6-202 partitions, 6-54 primary key, add, 6-48, 6-57 primary key, change, 6-49 primary key, specification, 6-136 REFERENCES object privilege, 7-4 rows, merging, 6-190 rows, updating, 6-233 rows, updating, WHERE clause omitted, 6-234 SELECT ANY TABLE system privilege, definition, 7-3

SELECT ANY TABLE system privilege, hierarchy, 7-4 SELECT object privilege, definition, 7-4 SELECT object privilege, hierarchy, 7-4 SELECT statement, specification, 6-216 truncating, 6-228 unique constraint, 6-49 UPDATE ANY TABLE system privilege, definition, 7-3 UPDATE ANY TABLE system privilege, hierarchy, 7-4 UPDATE object privilege, definition, 7-4 UPDATE object privilege, hierarchy, 7-4 temporary tables, global, 6-134, 6-135 time (datetime) datatypes, list of types, 1-27 TIME data type, 1-4, 1-28, 1-29, 1-42 time zone conversions, 1-29 time, in constants, 3-11 TIMEOUT clause in ALTER REPLICATION statement, 6-37 in CREATE ACTIVE STANDBY PAIR statement, 6-74 in CREATE REPLICATION statement, 6-119 timestamp add intervals, 4-91 in constants, 3-12 intervals between timestamps, 4-93 TIMESTAMP data type, 1-5, 1-28, 1-29, 1-32, 1-42 timestamp, in constants, 3-12 TIMESTAMPADD function, 4-91 TIMESTAMPDIFF function, 4-93 TimesTen data type mapping, 1-10 TimesTen type mode, 1-40 data types supported, 1-41 Oracle data types supported, 1-44 TIMEZONE data type (unsupported), conversions, 1-29 TINYINT data type, 1-43 TO reserved word, 8-2 TO\_BLOB function, 4-96 TO\_CHAR function, 4-97 TO CLOB function, 4-99 TO\_DATE function, 4-100 TO\_LOB function, 4-101 TO\_NCLOB function, 4-102 TO\_NUMBER function, 4-103 transaction level optimizer hints--see optimizer hints transactions committing changes, 6-69 rolling back (undoing) changes, 6-200 TRANSMIT clause, CREATE REPLICATION statement, 6-119 TRIM function, 4-104 TRUNC date function description and syntax, 4-106 format models, 3-20 TRUNC expression function, 4-107 TRUNCATE TABLE statement, 6-228 truncation of data, 1-39 TT\_BIGINT data type, 1-5, 1-18, 1-32, 1-41

TT\_CHAR data type, 1-9, 1-41 TT\_DATE data type, 1-5, 1-28, 1-32, 1-42 TT\_DECIMAL data type, 1-9, 1-32 TT\_HASH function, 4-108 TT\_INTEGER data type, 1-5, 1-18, 1-32, 1-43 TT\_NCHAR data type, 1-10, 1-42 TT\_NVARCHAR data type, 1-10, 1-43 TT\_SMALLINT data type, 1-19, 1-32, 1-42 TT\_SYSDATE reserved word, 8-2 TT\_TIME data type, 1-32 TT\_TIMESTAMP data type, 1-6, 1-28, 1-32 TT\_TINYINT data type, 1-6, 1-20, 1-32, 1-43 TT\_VARCHAR data type, 1-10, 1-43 TTGRIDMEMBERID function, 4-9, 4-109 TTGRIDNODENAME function, 4-9, 4-111 TTGRIDUSERASSIGNEDNAME function, 4-9, 4-112 TTREP owner name, 2-2 ttRepSyncSet built-in procedure, 6-72 type mode, 1-8 type modes Oracle type mode, backward compatibility, 1-8 settings, 1-2 TimesTen type mode, 1-40 TypeMode connection attribute, 1-2

# U

UID function, 4-114 UID reserved word, 8-3 unary plus and minus in expressions, 3-2 underflow of data, 1-40 Unicode characters, pattern matching, 5-26 UNION reserved word, 8-3 UNIQUE clause, indexes, 6-92 unique constraints, on tables, 6-49, 6-57 UNIQUE reserved word, 8-3 UNISTR function, 4-115 UNLOAD ANY CACHE GROUP system privilege definition, 7-3 hierarchy, 7-5 UNLOAD CACHE GROUP statement, 6-230 UNLOAD object privilege definition, 7-4 hierarchy, 7-5 UPDATE ANY TABLE system privilege definition, 7-3 hierarchy, 7-4 UPDATE object privilege definition, 7-4 hierarchy, 7-4 UPDATE reserved word, 8-3 UPDATE SET clause, in MERGE statement, 6-190 UPDATE statement, 6-233 UPPER function, 4-44 user and session functions CURRENT\_USER function, 4-24 list of functions, 4-9 session information, SYS\_CONTEXT function, 4-86 SESSION\_USER function, 4-77

SYSTEM\_USER function, 4-90 UID function, 4-114 USER function, 4-116 USER function, 4-116 user ID in names, 2-2 user managed cache group, 6-76 USER reserved word, 8-3 users altering, 6-65 creating, 6-155 dropping, 6-176 USING reserved word, 8-3 UTF-16 format, UNISTR function, 4-115

# V

VARBINARY data type, 1-6, 1-21, 1-33, 1-40, 1-43 VARCHAR data type, 1-6, 1-43 VARCHAR reserved word, 8-3 VARCHAR2 data type description and use, 1-14 size limit in replication, 1-40 storage requirements, 1-33 support in Oracle type mode, 1-6 views ALTER ANY VIEW system privilege, 7-2 CREATE ANY VIEW system privilege, definition, 7-2 CREATE ANY VIEW system privilege, hierarchy, 7-4 CREATE VIEW system privilege, definition, 7-2 CREATE VIEW system privilege, hierarchy, 7-4 creating, 6-157 DROP ANY VIEW system privilege, 7-3 dropping, 6-177 restrictions on queries, 6-157 SELECT ANY TABLE system privilege, definition, 7-3 SELECT ANY TABLE system privilege, hierarchy, 7-4 SELECT object privilege, definition, 7-4 SELECT object privilege, hierarchy, 7-4 views--also see materialized views

# W

WHEN reserved word, 8-3
WHERE clause, SELECT statement, 6-202
WHERE reserved word, 8-3
WITH clause, SELECT statement, 6-211
WITH reserved word, 8-3

# Х

XLA system privilege, 7-3